**Institut für Landwirtschaftliche Betriebslehre Universität Hohenheim Agrarinformatik und Unternehmensführung Prof. Dr. R. Doluschitz**

**Regionale Darstellung der Umweltbelastungen durch klimarelevante Gase in der Agrarlandschaft Kraichgau – Das Boden-Landnutzungs-Informations-System für Treibhausgasemissionen**

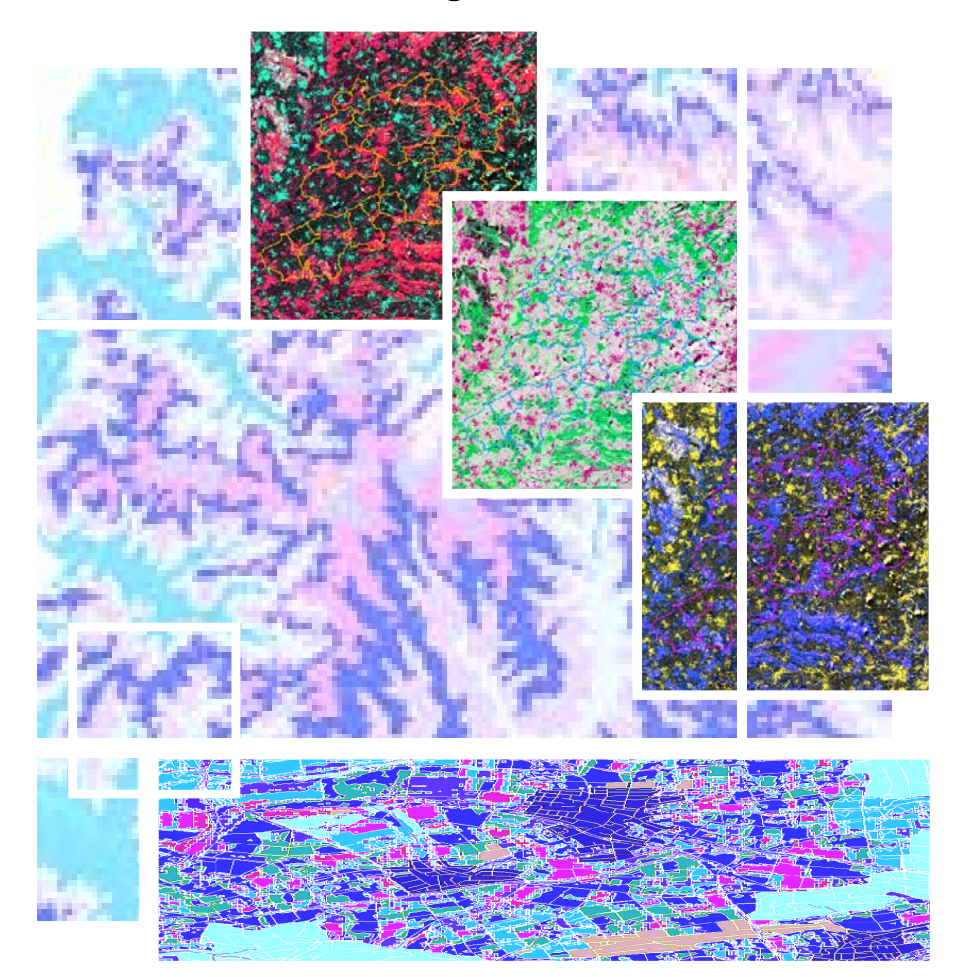

**Dissertation zur Erlangung des Grades eines Doktors der Agrarwissenschaften der Fakultät Agrarwissenschaften von Andrea Rohierse aus Böblingen 2003** 

Die vorliegende Arbeit wurde am 21. August 2003 von der Fakultät Agrarwissenschaften der Universität Hohenheim als "Dissertation zur Erlangung des Grades eines Doktors der Agrarwissenschaften" angenommen.

Tag der mündlichen Prüfung: 8. Oktober 2003

Dekan: Prof. Dr. S. Dabbert 1. Berichterstatter: etc. Prof. Dr. R. Doluschitz 2. Berichterstatter: Prof. Dr. R. Böcker

*Diese Arbeit wurde gefördert von der Deutschen Forschungsgemeinschaft im Rahmen des Graduiertenkollegs (768) "Strategien zur Vermeidung der Emission klimarelevanter Gase und umwelttoxischer Stoffe aus Landwirtschaft und Landschaftsnutzung" und der Landesgraduiertenförderung Baden-Württemberg* 

# Inhaltsverzeichnis

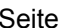

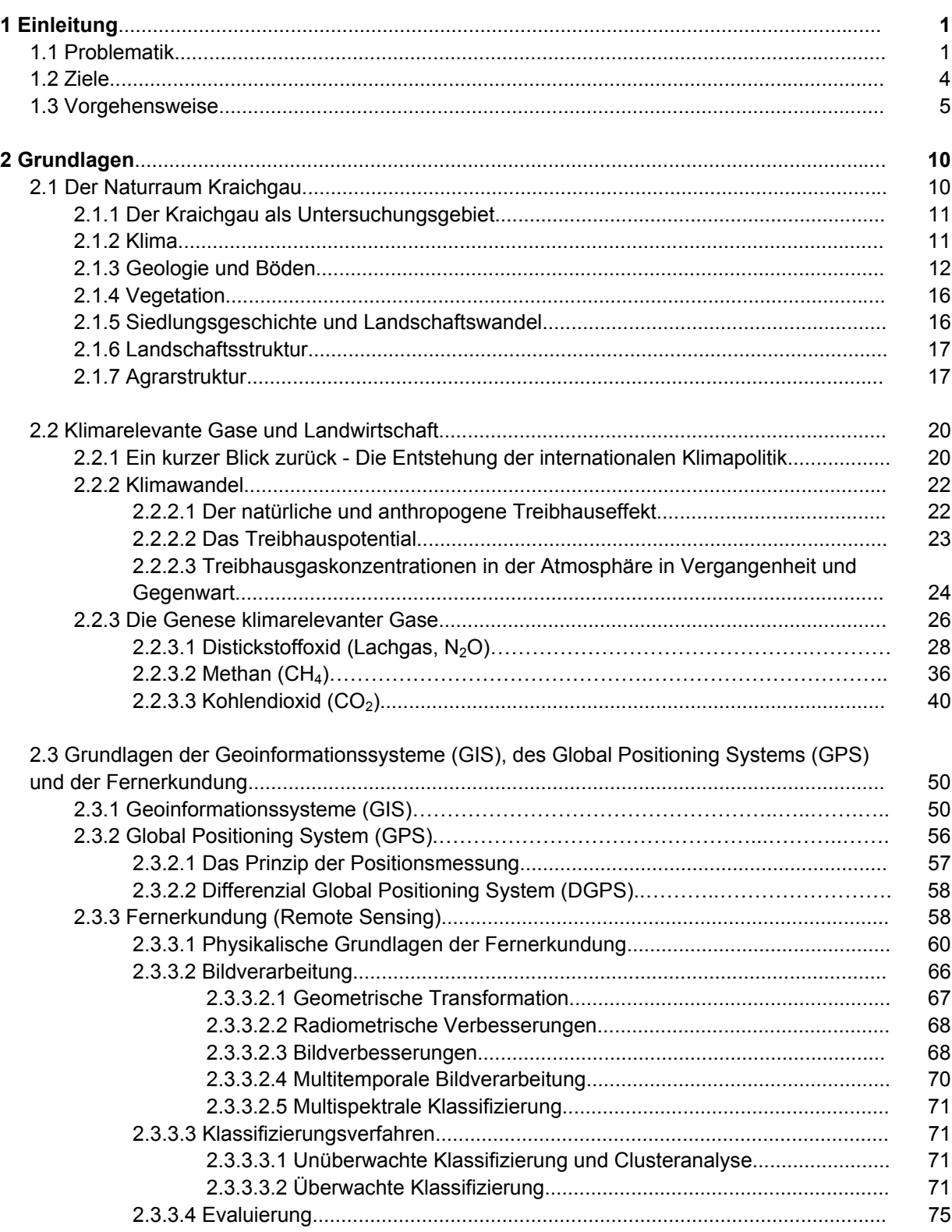

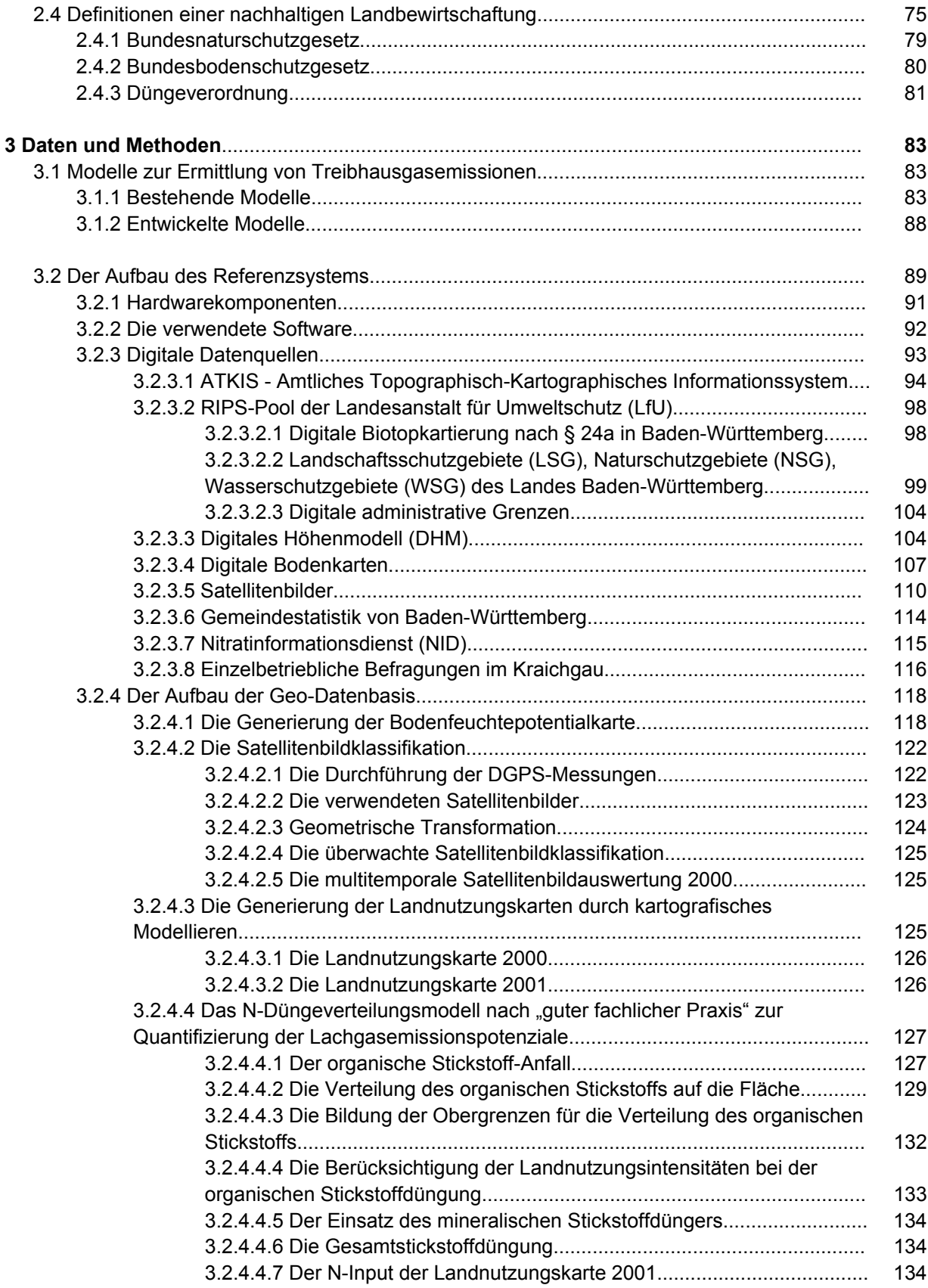

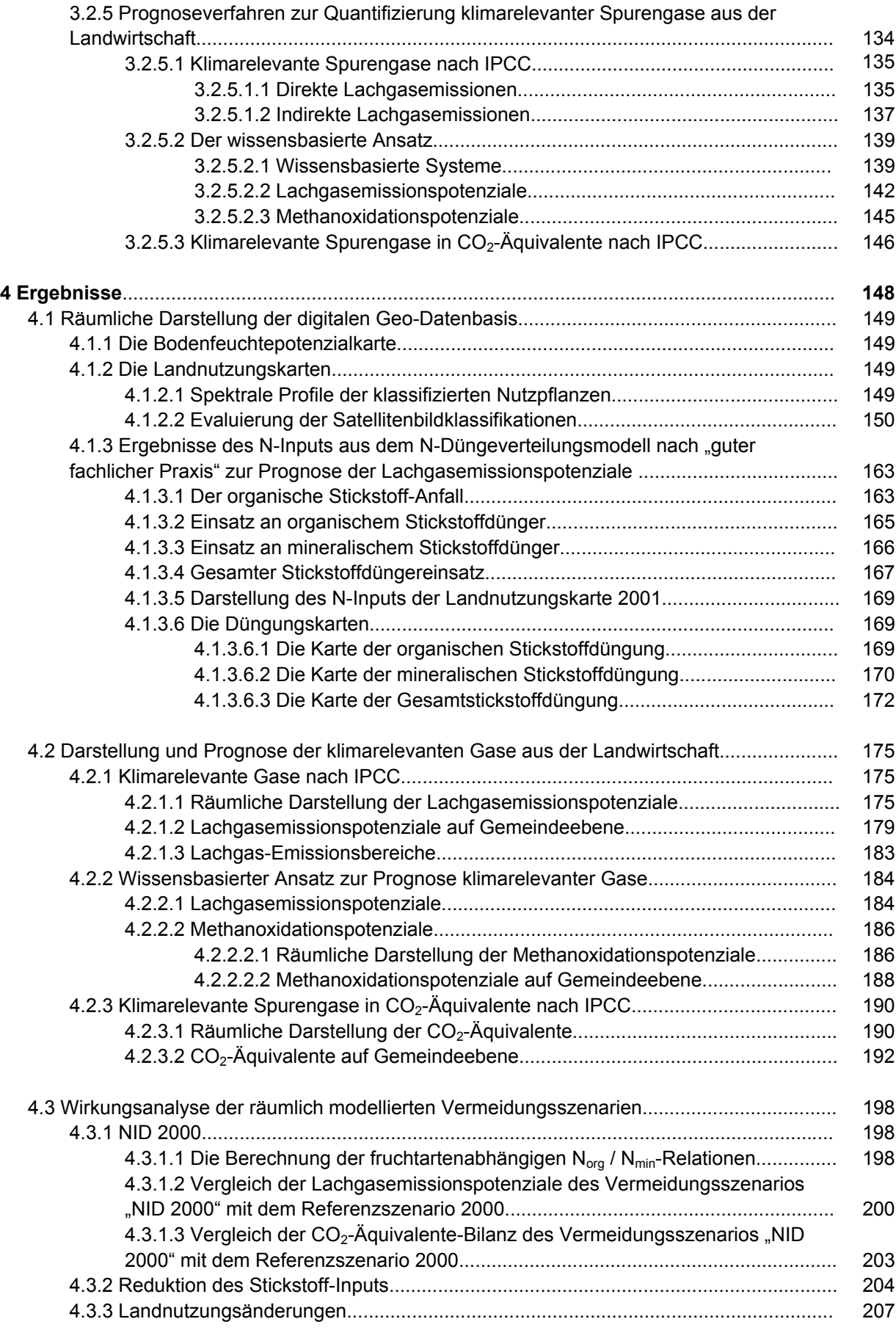

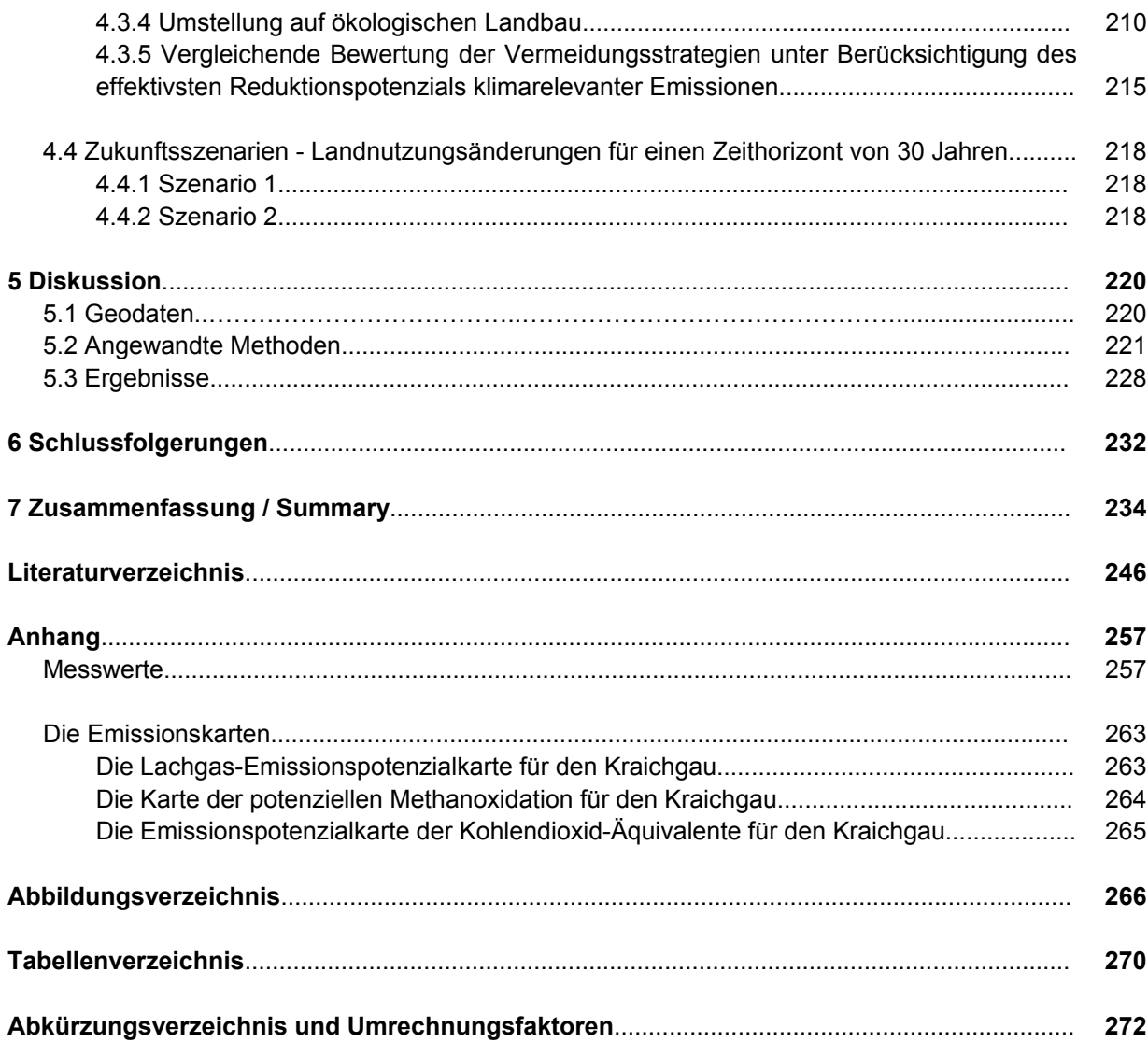

# **1 Einleitung**

Aus dem Sonderforschungsbereich 183 "Umweltgerechte Nutzung von Agrarlandschaften" (1987 bis 1994) entstand einerseits das Graduiertenkolleg (768) und zum anderen die Hohenheimer Forschergruppe "Messung, Modellierung und Minderung von Gasemissionen in landwirtschaftlichen Betriebssystemen".

Diese Dissertation entstand im Rahmen des Graduiertenkollegs (768) der Universität Hohenheim "Strategien zur Vermeidung der Emission klimarelevanter Gase und umwelttoxischer Stoffe aus Landwirtschaft und Landschaftsnutzung". Das Graduiertenkolleg (768) wurde 1996 an der Universität eingerichtet. Aus diesem Graduiertenkolleg ging auch die wissenschaftliche Untersuchung von BARETH (2000) mit dem Titel "Emissionen klimarelevanter Gase aus der Landwirtschaft – Regionale Darstellung und Abschätzung unter Nutzung von GIS am Beispiel des Württembergischen Allgäus" in der ersten Phase des Graduiertenkollegs (768) hervor. In der zweiten Phase des Graduiertenkollegs entstand die vorliegende wissenschaftliche Untersuchung mit dem Titel "Regionale Darstellung der Umweltbelastungen durch klimarelevante Gase in der Agrarlandschaft Kraichgau – Das Boden-Landnutzungs-Informations-System für Treibhausgasemissionen" mit dem Ziel, eine Quantifizierung der Treibhausgasemissionen für die Ackerbauregion Kraichgau sowie eine Wirkungsanalyse von Vermeidungsstrategien durchzuführen. Dabei werden die im Graduiertenkolleg und anderer interner und externer Forschungsprojekte gewonnenen Messdaten in die wissenschaftliche Arbeit implementiert. Im Gegensatz zum vorausgegangenen wissenschaftlichen Projekt mit dem Untersuchungsraum des Württembergischen Allgäus, einer ausgeprägten Grünlandregion, werden nun die Emissionen der klimarelevanten Gase aus der Landwirtschaft in einer intensiv genutzten Ackerbauregion untersucht. Dieses Projekt begann im Frühjahr 2000 und wurde zwei Jahre lang von der Deutschen Forschungsgemeinschaft (DFG) finanziert. Im Anschluss wurde der Abschluss der Dissertation durch das einjährige Stipendium der Landesgraduiertenförderung Baden-Württemberg ermöglicht.

# **1.1 Problematik**

Der Treibhauseffekt besitzt eine natürliche und eine anthropogene Komponente. Für diesen Treibhauseffekt sind Spurengase verantwortlich (SCHÖNWIESE, 1996:15). Es existieren eine Reihe vernetzter und nichtlinearer Klimaprozesse, die alle als Ursache in Frage kommen könnten. Zum gesamten Klimasystem gehören die Atmosphäre, die Hydrosphäre (die Ozeane und das Süßwasser der Kontinente), die Kryosphäre (das Land- und Meereis), die Pedo- / Lithospäre (der Boden und das Gestein) und die Biosphäre. Zwischen diesen Komponenten des Klimasystems kommt es zu internen und externen Wechselwirkungen. Zu den natürlichen Vorgängen, die das Klima beeinflussen, gehören zum Beispiel der Vulkanismus, die Sonnenaktivitäten und die ENSO - El-Niño-Southern-Oscillation, ein interner atmosphärisch-ozeanischer Wechselwirkungsvorgang, der sich in episodischen Erwärmungen der tropischen Ozeane bemerkbar macht (SCHÖNWIESE, 1996:14).

Zu diesem natürlichen Treibhauseffekt kommt noch ein durch den Menschen verursachter, der sogenannte "anthropogen verstärkte Treibhauseffekt" hinzu. Der Mensch führt sozusagen ein globales Experiment mit der Atmosphäre der Erde durch (SCHÖNWIESE, 1996:17). Zu den anthropogenen Treibhausgasen gehören neben Kohlendioxid  $(CO_2)$  auch Methan  $(CH_4)$ , FCKW (Fluorchlorkohlenwasserstoffe), Distickstoffoxid (N<sub>2</sub>O) und Ozon (O<sub>3</sub>). Der Anstieg der CO<sub>2</sub>-Konzentration in der Atmosphäre wird durch die allgemein bekannte Grafik der seit 1958 direkt gemessenen Konzentrationen auf dem Mauna Loa in Hawaii bestätigt, unterstützt durch die seit 1750 durchgeführte Rekonstruktion aus Eisbohrungen der Antarktis (SCHÖNWIESE, 1996:20). Der globale Anteil der Landwirtschaft an den anthropogenen Treibhausgasen Kohlendioxid, Methan und Lachgas wird auf ca. 20 % geschätzt (COLE et al., 1997; FAL, 2000:53).

Mittels Modellen wird versucht, Teile des in der Realität viel umfassenderen und komplizierteren Systems, meist in mathematisch ausdrückbaren Gleichungssystemen, darzustellen (SCHÖNWIESE, 1996:21). Vielfach reichen die Rechnerkapazitäten der EDV nicht mehr aus, um das komplexe Klimasystem abbilden zu können. Dies begründet auch die Schwierigkeiten, die Emissionen klimarelevanter Gase und umwelttoxischer Stoffe aus Landwirtschaft und Landschaftsnutzung quantitativ zu modellieren, auf regionaler Ebene abzuschätzen und darzustellen. Eine Möglichkeit, klimarelevante Gase aus der Landwirtschaft quantitativ zu erfassen, besteht darin, diese vor Ort zu messen. Die Messtechnik zur Bestimmung klimarelevanter Gase im Gelände ist sehr aufwändig und das Messen selbst sehr arbeitsintensiv. Hinzu kommt, dass die Messgeräte eine geringe Mobilität besitzen. Für den Kraichgau besteht zum Beispiel eine wissenschaftliche Untersuchung von SCHMIDT (1998), in der u. a. die Lachgasemissionen aus landwirtschaftlich genutzten Lößböden im Kraichgau vor Ort erhoben wurden. Die Lachgasemissionsmessungen wurden im Gelände hauptsächlich mit geschlossenen Kammern ("closed chambers / covers") vorgenommen. Dabei entstanden wenige punktuelle Messdaten. Diese sehr eingeschränkte Datenbasis liefert für regionalisierte Aussagen zu wenige Daten, da regionaltypische Besonderheiten, in Bezug auf die klimarelevanten Gase, dabei nicht berücksichtigt werden können. Zusätzlich problematisch ist die Hochrechnung der wenigen punktuellen Daten auf die Fläche. Bei der Durchführung einer Regionalisierung ergeben sich Skalenübergangsfehler. Was ist aber unter der Bezeichnung Regionalisierung genau zu verstehen. Nach einer Definition von KLEEBERG (1999:4) zeichnen sich Regionen dadurch aus, dass in ihnen gleiche Verfahren, Methoden, Modelle mit räumlich unveränderten Koeffizienten und Parametern anwendbar sind. Unter dem Begriff Regionalisierung versteht man u. a. die Ausweisung (Ausgliederung) einer Region mit ähnlichen Eigenschaften. Die Regionalisierung schließt die regionale Übertragung mit ein. Sie ist eine Generalisierung oder flächenhafte Verallgemeinerung, eine räumliche Übertragung von verschiedenen Größen über verschiedene Raumdimensionen hinweg. Zum Beispiel vom Punkt auf die Fläche, von kleinen auf große Flächen, von der Mikro- auf die Mesoskala und umgekehrt, also eine Übertragung über räumliche Skalen hinweg (KLEEBERG, 1999:4). Es kann aber auch eine flächenhafte Verallgemeinerung von einem Raum auf einen anderen Raum darunter verstanden werden. Beim Heraufskalieren bzw. Herunterskalieren findet ein Skalenwechsel statt. Beim Übergang von einem zum anderen Skalenbereich spielt der Informationsverlust eine wichtige Rolle, deshalb muss untersucht werden, welche Prozesse in den einzelnen Skalenbereichen als dominant gelten. Probleme ergeben sich insbesondere, wenn Zusammenhänge, die im Labor oder im kleinen Modellgebiet ermittelt worden sind, auf großräumige Systeme übertragen werden sollen. Die Parameterbestimmung, die Felderkundungstechnik, die Repräsentativität von Messdaten und die oft unzureichende Datendichte im Raum erzeugen die Skalenproblematik (KLEEBERG, 1999:10). In der Literatur wird das Problem der unterschiedlichen Aggregation in den Skalenebenen erwähnt. Fakten verhalten sich in einzelnen räumlichen Ebenen, bei unterschiedlicher räumlicher und zeitlicher Auflösung unterschiedlich. Deshalb müssen zum Beispiel in kleinmaßstäblichen Karten Merkmale unterdrückt werden, die bei hoher räumlicher Auflösung entscheidend werden können. Es bestehen also Unsicherheiten bei der Aggregation und Disaggregation, die gelöst werden müssen (KAULE, 2001:23).

Unterschiedliche Landschaftsräume mit ihren typischen Ausprägungen waren u. a. ausschlaggebend für die Entwicklung unterschiedlichster Landnutzungen. Das mit hohen Niederschlägen geprägte Voralpengebiet, mit einem hohen Anteil an organischen Böden, entwickelte sich zu einer ausgeprägten Grünlandregion. Der Kraichgau mit seinen sehr gut zu bewirtschaftenden Lößlehmböden und aufgrund seiner Beckenlage verursachten wärmerem Klima, entstand die typische Ackerbaulandschaft. Die sehr unterschiedlichen Landschaftstypen müssen folglich auch unter dem Gesichtspunkt der klimarelevanten Gasemissionen regional betrachtet werden, da sonst die Gefahr bestehen kann, dass unterschiedliche regionaltypische Quellen und Senken der Treibhausgase aus der Landwirtschaft unberücksichtigt bleiben.

Deshalb werden unter Verwendung eines Geografischen Informationssystems (GIS) sowie unter Berücksichtigung der naturräumlichen Gegebenheiten die klimarelevanten Emissionen aus der Landwirtschaft für den Kraichgau "mit Flächenbezug hochgerechnet". Da bei den Lachgasmessungen unter natürlichen Bedingungen eine sehr hohe Variabilität besteht (CHRISTENSEN UND TIEDJE, 1990; ERNST et al., 1995; SCHMIDT, 1998:8), kann es sich bei der regionalen Darstellung der klimarelevanten Gase nur um eine Schätzung handeln. In Bezug auf die N<sub>2</sub>O-Produktion unter aeroben Bedingungen liegen noch keine Erkenntnisse zu den Ursachen der Variabilität vor (SCHMIDT, 1998:8). Wird nun auf regionaler Ebene und flächenspezifisch gearbeitet, wird sehr schnell klar, dass eine enorme Datenmenge anfällt. Auch aus diesem Grund wird für diese wissenschaftliche Untersuchung ein Geografisches Informationssystem (GIS) eingesetzt. Ein GIS besitzt die Fähigkeit, große, heterogene Mengen räumlich indizierter Daten zu verwalten und bietet die Möglichkeit, solche Datenbanken hinsichtlich Existenz, Position und Eigenschaften eines großen Spektrums von raumbezogenen Objekten abzufragen (BILL, 1999a:10). Verschiedenste Maßstabsebenen, Datenformate und heterogene Datenbestände müssen verarbeitet werden, um das Boden-Landnutzungs-Informations-System für Treibhausgasemissionen aufzubauen.

### **1.2 Ziele**

Das Ziel der wissenschaftlichen Arbeit ist der Aufbau eines Boden-Landnutzungs-Informations-Systems für Treibhausgasemissionen für den Naturraum Kraichgau, einer lößgeprägten Agrarlandschaft mit dem Bewirtschaftungsschwerpunkt Ackerbau. Mit diesem System werden Emissionen räumlich dargestellt, weitere Entwicklungen prognostiziert und Wirkungsanalysen für Vermeidungsszenarien durchgeführt. Für den Kraichgau sollen regionalisierte Emissionsdaten aus der Landwirtschaft ermittelt werden. Berücksichtigung finden dabei die Treibhausgase, die aus den landwirtschaftlich genutzten Böden und Nutzpflanzen emittieren, daher auch der Name "Boden-Landnutzungs-Informations-System für Treibhausgasemissionen". Eine Aufgabe des Projektes besteht darin, diese Treibhausgase quantitativ abzuschätzen, die an der Übergangszone des Bodens in die Atmosphäre unter Berücksichtigung der angebauten Nutzpflanzen, der Landnutzung, emittieren. Um die enormen räumlichen Datenmengen verarbeiten und folgend flächenscharf und disaggregiert darstellen zu können, soll für diese komplexe Aufgabe ein Geografisches Informationssystem (GIS) genutzt werden. Die Berücksichtigung des Einflusses der naturräumlichen Gegebenheiten ist dabei ein zentraler Punkt des Projektes. Unter Berücksichtigung verschiedener Standortparameter, die Einfluss auf die Höhe der Treibhausgasemissionen nehmen können, soll visualisiert werden, wo Flächen, die ein hohes Emissionspotential aufweisen, räumlich angesiedelt sind. Aufgrund der Entwicklung von neuen Sensorsystemen für die Satellitentechnik stehen dem GIS-Anwender ständig neue digitale Satellitenbilder sowie durch Überfliegungen auch neueste digitale Luftbilder zur Verfügung. Im Rahmen der Dissertation werden aktuelle Satellitenbilder mit guter Qualität zur Entwicklung des Boden-Landnutzungs-Informations-Systems für den Kraichgau mit einbezogen.

Folgende Teilziele, wie sie in Abbildung 1 schematisch dargestellt sind, sollen im Laufe des Projektes realisiert werden:

- Der Aufbau der digitalen Datenbasis, der Geodatenbank, für den Untersuchungsraum und Prüfung auf deren Verwendbarkeit,
- die Methodenentwicklung und –anpassung für das Boden-Landnutzungs-Informations-System für Treibhausgasemissionen, um zu einer möglichst realitätsnahen Prognose der Emissionen aus der Landnutzung zu gelangen,
- der Aufbau des Referenzsystems,
- die räumliche Darstellung und Prognose der Emissionen klimarelevanter Gase und
- die bewertende Implementierung der Vermeidungsstrategien anhand von Szenariountersuchungen.

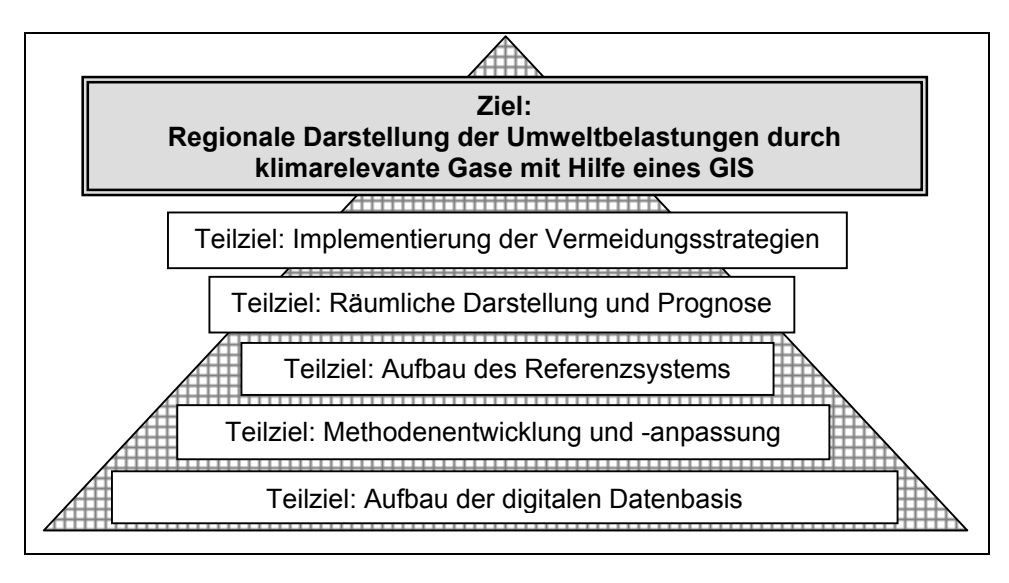

*Abb. 1: Die Ziele der Dissertation* 

Zentrale Aufgabe bei der Generierung des Umweltinformationssystems für Treibhausgase ist der Aufbau der Geodatenbank des Referenzsystems. Hierfür ist die Verwendung bestehender digitaler Grundlagenwerke und die Bearbeitung dieser digitalen Ausgangsdaten für die Fragestellung elementar. Zur Implementierung der Landnutzung in die Geodatenbank ist die Erstellung von Landnutzungskarten aus Satellitenbildern essentiell. Zusätzlich werden die Ergebnisse aus den vorausgegangenen Phasen des Graduiertenkollegs (768) und anderer Forschungsprojekte in der Geodatenbank genutzt. Die Geo-Datenbasis soll jederzeit aktuellere Emissionsdaten aufnehmen können und spiegelt so den aktuellen Wissensstand aus dem Bereich der klimarelevanten Gase aus der Landwirtschaft wieder. Nach der Evaluation bestehender Methoden und Modelle zur Quantifizierung der Treibhausgase aus der Landwirtschaft, werden verschiedene Methoden auf der Ebene der Mesoskala angepasst oder entwickelt, die für die Fragestellung ein bestmögliches Abbild der Realität liefern. Dieses modellierte Abbild der Realität wird das Referenzsystem des Boden-Landnutzungs-Informations-System sein und soll die momentane Emissionssituation der klimarelevanten Gase aus der Landwirtschaft im Kraichgau darstellen. Nach Anwendung verschiedener Methoden zur Prognose der klimarelevanten Gase aus der Landnutzung wird ein Methodenvergleich zeigen, welche Differenzen sich durch Anwendung verschiedener Methoden, gestützt auf dieselbe Datenbasis, ergeben können. Ausgehend von diesem Referenzsystem kann dann an der Implementierung der Vermeidungsstrategien, anhand von Szenariountersuchungen, gearbeitet werden. Dabei wird sich unter Zuhilfenahme einer Wirkungsanalyse zeigen, welche Vermeidungsstrategien den größten Beitrag zum Klimaschutz in der Landwirtschaft leisten.

### **1.3 Vorgehensweise**

Das Vorgehen zur Erfassung und Darstellung von Emissionen klimarelevanter Gase und umwelttoxischer Stoffe ist sehr schwierig und kostenintensiv. Aufgrund dieser Gegebenheiten liegen auch keine messtechnisch erhobenen, flächendeckenden

Emissionsdaten aus dem Kraichgau vor. Die Kenntnis der Ist-Situation über klimarelevante Emissionen ist aber eine Voraussetzung, um Vermeidungsstrategien entwickeln und simulieren zu können. Auch aus diesem Grund werden Geografische Informationssysteme (GIS) eingesetzt. Die Vorgehensweise und Durchführung dieses Projektes wird zudem in Teilen auch von der Arbeitsweise eines GIS, das sich aus Hard- und Software, den Daten und dem Anwender zusammensetzt (BILL, 1999a:3), geprägt. Zur Durchführung einer wissenschaftlichen Untersuchung mit Hilfe eines GIS ist es grundlegend notwendig im Voraus das Ziel exakt zu definieren, um die umfangreiche Geo-Datenbasis sachgerecht und zielführend kreieren zu können, da grundlegende Änderungen während des Aufbaus des Referenzsystems des Boden-Landnutzungs-Informations-Systems sehr zeitaufwändig sind. Ein wissenschaftliches Projekt unter Verwendung eines GIS beginnt in der Regel mit der Erfassung der digitalen Daten, es schließt sich die Verarbeitung an, daraufhin wird eine Analyse mit anschließender Ergebnispräsentation durchgeführt. Die Vorgehensweise der vorliegenden Dissertation lässt sich in Teilschritten wie folgt darstellen und ist aus einer Übersicht in Abbildung 2 ersichtlich:

#### **1. Aufbau des GIS-Arbeitsplatzes (Hardware und Software)**

Die Bereitstellung der Hard- und Software zur Durchführung eines Forschungsprojektes unter Verwendung eines GIS ist meist sehr kostenintensiv. Die Qualität der Hardware entscheidet aber im Wesentlichen mit darüber, ob im Laufe des Projektes deutliche Zeiteinsparungen durch Reduzierung der Rechenzeiten, insbesondere bei Verschneidungsvorgängen, erzielt werden können. Zunächst kostengünstige Hard- oder Softwarelösungen können sich im Laufe eines Projektes als Nachteil, gerade durch sehr lange Rechenzeiten, herausstellen. Bei der Wahl der Fernerkundungssoftware wird darauf geachtet, dass breite Analysemöglichkeiten, sowohl auf Raster- als auch auf Vektorbasis, durchführbar sind und die Software auch für verschiedenste Fragestellungen angewandt werden kann. Ein ganz wichtiger Punkt ist auch die Anwenderfreundlichkeit der verwendeten Software, die mit in die Auswahlentscheidung einbezogen wird.

#### **2. Erarbeitung der Wissensbasis für die Fragestellung**

Die Recherche vorhandener Emissionsmessungen aus internen und externen Forschungsprojekten und die Erarbeitung des Forschungsstandes stehen am Beginn dieser wissenschaftlichen Untersuchung an vorderster Stelle. Daraufhin schließen sich der Vergleich der Ergebnisse aus diesen Forschungsarbeiten und die Qualitätskontrolle der Ergebnisse an, gefolgt von der Prüfung der Anwendbarkeit der Ergebnisse aus den Forschungsprojekten für die Fragestellung. Die Erarbeitung einer Wissensbasis ist grundlegend, da sie einerseits zum Verständnis der Wirkungszusammenhänge und der Entstehung klimarelevanter Gase und umwelttoxischer Stoffe aus der Landschaftsnutzung beiträgt und andererseits für die Darstellung der vorhandenen Emissionsmessungen aus aktuellen Forschungsprojekten für die Dissertation wichtig ist. Nach der Erarbeitung der Wissensbasis erfolgt der Vergleich der Ergebnisse aus den unterschiedlichen Projekten.

#### **3. Planung der Datengewinnung, Prüfung der Verfügbarkeit und der Qualität**

Zunächst wird erarbeitet, welche Daten für das wissenschaftliche Projekt benötigt werden. Dann erfolgt die Eruierung des Datenbestandes. Danach werden die digitalen und analogen Daten auf die Verfügbarkeit für das Projekt getestet. Es werden Informationen über Nutzungsrechte eingeholt und die Kosten und Wartezeiten bestehender Daten wird geprüft. Bei der Wahl der digitalen Daten sind die zum Teil noch sehr hohen Kosten für neueste Luft- und Satellitenkarten der begrenzende Faktor. Einige Satellitendaten sind so kostenintensiv, dass sie gar nicht erworben werden können. In diesem Fall muss auf eine bessere Auflösung verzichtet werden. Die Qualitätsprüfung der digitalen Daten ist unverzichtbar. Am Ende sind die Eruierung der Eignung und der Nutzen für die Fragestellung Kriterien, welche über die Verwendung entscheiden. Dieser Teil der Untersuchung ist einer der wichtigsten. Die Qualität der benutzten Daten entscheidet mit über die Qualität des Projektergebnisses. Die Erarbeitung der Wissensbasis und die Planung der Datengewinnung kann meist zeitlich nicht getrennt voneinander ablaufen und sollte parallel erfolgen.

### **4. Anwendung und / oder Entwicklung einer an die Datenverfügbarkeit angepassten Methode**

Nach der Recherche bestehender Methoden und Modellierungen werden diese auf deren Anwendbarkeit zur Quantifizierung und Visualisierung der klimarelevanten Gase aus der Landwirtschaft geprüft. Je nach Anwendbarkeit bestehender Modelle für die Fragestellung oder bei keiner Anwendbarkeit bestehender Modelle und daraufhin erfolgter Entwicklung einer Methodik zur regionalen Abschätzung klimarelevanter Gase, werden diese je nach Erfordernis angewandt. Für den Bereich der Fernerkundung (Remote Sensing) werden bestehende Methoden zur Satellitenbildklassifikation eingesetzt.

### **5. Einsatz von Geografischen Informationssystemen (GIS) zum Aufbau der Geodatenbank und des Referenzsystems**

Zunächst wird am Aufbau der Datenbasis, der Geodatenbank, für das Boden-Landnutzungs-Informations-System gearbeitet. Nach Nutzung verschiedener Methoden zur Emissionsmodellierung erfolgt der Aufbau des Referenzsystems, welches die Ist-Situation der Emissionen der Treibhausgase im Kraichgau darstellt. Dazu ist es notwendig, über die Auswertung der Satellitenbilder mehrerer Vegetationsperioden Landnutzungskarten zu generieren, da die Landnutzung einer der größten Einflussparameter, in einer vom Menschen intensiv genutzten Landschaft, darstellt. Abgeleitet von den Landnutzungskarten können andere thematische Karten, wie zum Beispiel verschiedene Düngungskarten, für den Kraichgau erstellt werden. Aus diesen Düngungskarten können dann wiederum die Emissionskarten für die einzelnen klimarelevanten Gase entstehen. Eine der wesentlichsten Voraussetzungen zur Generierung der Emissionskarten ist das Wissen um die Landnutzung, da zum Beispiel die Emissionen der einzelnen Kulturarten mit unterschiedlicher Düngepraxis, sehr differenziert sein können. Aber auch bei den gleichen Kulturarten kann es Emissionsdifferenzen geben, da nicht jeder Ackerschlag die gleichen Standorteigenschaften zeigt. Es gibt beispielsweise

Unterschiede im Bodentyp, dem Feuchtegehalt des Bodens, der Hangneigung und der Exposition. Aber auch die anthropogenen Einflussgrößen wie Art, Zeitpunkt und Menge der Düngung, die Bewirtschaftungspraxis, beeinflussen zum Beispiel die Lachgasemissionen (vgl. SCHMIDT, 1998; HACK, 1999; MOTZ, 2002). Zu beachten ist zusätzlich auch die vorausgegangene Fruchtart, so dass die Kenntnis der Fruchtfolgen wichtig ist und deshalb mehrere Vegetationsperioden untersucht werden müssen, um diesen Faktor der Fruchtfolgen wenigstens ansatzweise berücksichtigen zu können. Das Ergebnis ist das Referenzsystem, welches die Grundlage für die regionale Abbildung, die Prognose von Entwicklungsverläufen und die Formulierung und Bewertung der Vermeidungsstrategien darstellt.

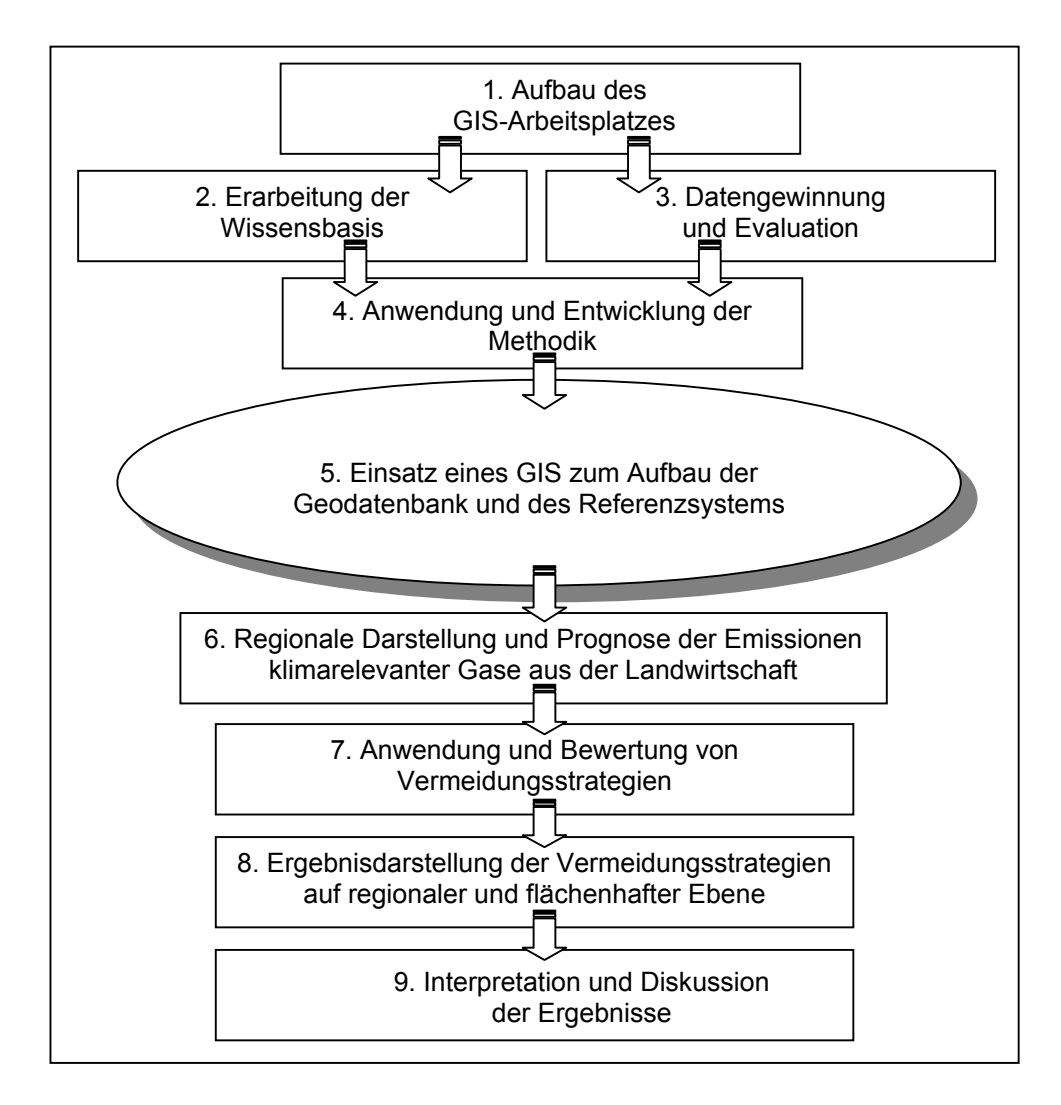

*Abb. 2: Übersicht über den Ablauf der wissenschaftlichen Arbeit* 

### **6. Regionale Darstellung der klimarelevanten Gase aus der Landwirtschaft und Landschaftsnutzung**

Wie bereits erwähnt, eignet sich zur Präsentation der Ergebnisse sehr gut ein Geografisches Informationssystem (GIS). Die Emissionen klimarelevanter Gase können flächenhaft für den Kraichgau dargestellt werden. Nach Aufbau des umfangreichen Referenzsystems können die regionalen Darstellungen der Treibhausgase aus der Landwirtschaft aus dem Boden-Landnutzungs-Informations-System präsentiert und für weitere Analysen und Anwendungen herangezogen werden.

### **7. Anwendung und Bewertung von Vermeidungsstrategien für klimarelevante Gase aus der Landschaftsnutzung mit Hilfe von Szenariountersuchungen**

Szenariountersuchungen werden überwiegend dann angewandt, wenn der Ist-Zustand bereits einen defizitären Zustand darstellt und Handlungsänderungen dringend nötig sind. Einzelne Vermeidungsstrategien der Treibhausgase werden mit Hilfe von GIS räumlich dargestellt und bewertend miteinander verglichen. So kann durch Vergleich mit dem Referenzsystem räumlich analysiert werden, welche Maßnahmen zur Vermeidung klimarelevanter Gase am effektivsten sind. Diese Ergebnisse können dann als Handlungsorientierung u. a. bei betrieblichen, regional- und sektorpolitischen Entscheidungen eine Hilfestellung bieten.

### **8. Ergebnisdarstellung der Vermeidungsstrategien auf regionaler und flächenhafter Ebene**

Die Vermeidungsszenarien können ebenfalls regional mit Hilfe des GIS dargestellt werden und zeigen flächenhaft und quantitativ, wo die Treibhausgasemissionen aus der Landwirtschaft gegenüber dem Referenzsystem prioritär reduziert und vermieden werden können.

### **9. Interpretation und Diskussion der Ergebnisse**

Die Interpretation und Diskussion der verwendeten Daten, Methoden und modellierten Emissionsergebnisse und deren Fehlerquellen schließt sich am Ende der wissenschaftlichen Arbeit an. Dabei wird ein Vergleich mit anderen Landschaftsräumen, zum Beispiel mit dem Württembergischen Allgäu bezüglich der Methodenwahl und der Prognose der klimarelevanten Emissionen aus der Landnutzung, die Unterschiede aufzeigen.

# **2 Grundlagen**

Im nun folgenden Kapitel 2 wird zunächst der Naturraum Kraichgau mit seiner Naturraumausstattung vorgestellt. Darauf aufbauend wird kurz auf die Siedlungsgeschichte und den Landschaftswandel eingegangen sowie auf die Landschafts- und Agrarstruktur. Diese erwähnten Grundlagen sind wichtig, weil die Berücksichtigung des Naturraumes und seiner charakteristischen Ausprägung wiederum auf die Prognose der Emissionen klimarelevanter Gase Einfluss nehmen kann. Eine kurze Zusammenfassung der Entstehung der Klimapolitik wird im Kapitel 2.2.1 beschrieben. Im Kapitel 2.2.2 folgen die wissenschaftlichen Grundlagen zum Thema Klimawandel und sind als Hintergrundwissen für diese Arbeit unerlässlich. Der Stand des Wissens bezüglich der Genese klimarelevanter Gasemissionen ist die Basis für das Verständnis für den Aufbau des Boden-Landnutzungs-Informations-Systems für Treibhausgasemissionen aus der Landwirtschaft und verdeutlicht, aus welchen Gründen die klimarelevanten Gase Lachgas, Methan und Kohlendioxid große Bedeutung für den Klimaschutz in der Landwirtschaft besitzen. Danach erfolgt in Kapitel 2.3.1 die Erläuterung des allgemeinen Aufbaus der Geografischen Informationssysteme und der Umweltinformationssysteme im Besonderen. Folgend werden im Kapitel 2.3.2 die Grundlagen zum Verständnis der GPS-Positionsmessungen gelegt, deren Anwendung im Rahmen dieser wissenschaftlichen Arbeit für die spätere Evaluation der Satellitenbildklassifikation essentiell ist. Für das umfangreiche Kapitel der Fernerkundung (siehe Kapitel 2.3.3) sind zunächst für das Verständnis die Darstellung der physikalischen Grundlagen wichtig. Dann erfolgt die Vorstellung der verschiedenen Bildverarbeitungsmethoden, zu denen auch die Klassifizierungsverfahren der unüberwachten wie auch der überwachten Klassifizierung gehören. In Kapitel 2.4 werden die Definitionen und Elemente einer nachhaltigen Landbewirtschaftung vorgestellt unter Berücksichtigung der Diskussion um die "gute fachliche Praxis" in der Landwirtschaft. Dieses Kapitel ist wichtig, da im Projekt dieses Fachwissen für das N-Düngeverteilungsmodell wiederum über die Düngeverordnung wieder aufgegriffen und angewandt wird.

## **2.1 Der Naturraum Kraichgau**

Der Kraichgau liegt im Nordwesten von Baden-Württemberg. Er grenzt im Süden an den Strom- und Heuchelberg, im Südwesten an den Schwarzwald an. Nördlich beginnt der waldreiche Odenwald. Der Kraichgau gehört zu den Gäuplatten des Neckarlandes (MEYNEN UND SCHMITHÜSEN, 1962:5). Die Flüsse Rhein im Westen und Neckar im Nordosten umrahmen das Untersuchungsgebiet. Die Bäche Elsenz, Kraichbach, Lein, Pfinz, Saalbach und Waldangelbach entwässern den Kraichgau. Die Talquerschnitte sind asymetrisch und die lößbedeckten Hochflächen und Hügel sind durch zahllose trockene Mulden wellig gegliedert. Im Hauptmuschelkalk existieren Karstformen. Das ackerbaulich geprägte Lößhügelland ist eine tektonische Senke. Der Naturraum liegt in einer Höhenstufe zwischen 100 und 400 m ü. NN.

### **2.1.1 Der Kraichgau als Untersuchungsgebiet**

Die Abbildung 3 zeigt den Naturraum Kraichgau und das für die Fragestellung abgegrenzte Untersuchungsgebiet. Die Abgrenzung erfolgte nach der Naturraumdefinition sowie nach administrativen Grenzen (Gemeindegrenzen), so werden Aussagen auf Gemeindeebene ermöglicht. Die Größe des Untersuchungsgebietes beträgt ca. 850 km<sup>2</sup>. Die Gesamtfläche des Kraichgaus beträgt nach MEYNEN UND SCHMITHÜSEN (1962:5) ca. 1.600 km $^2$ .

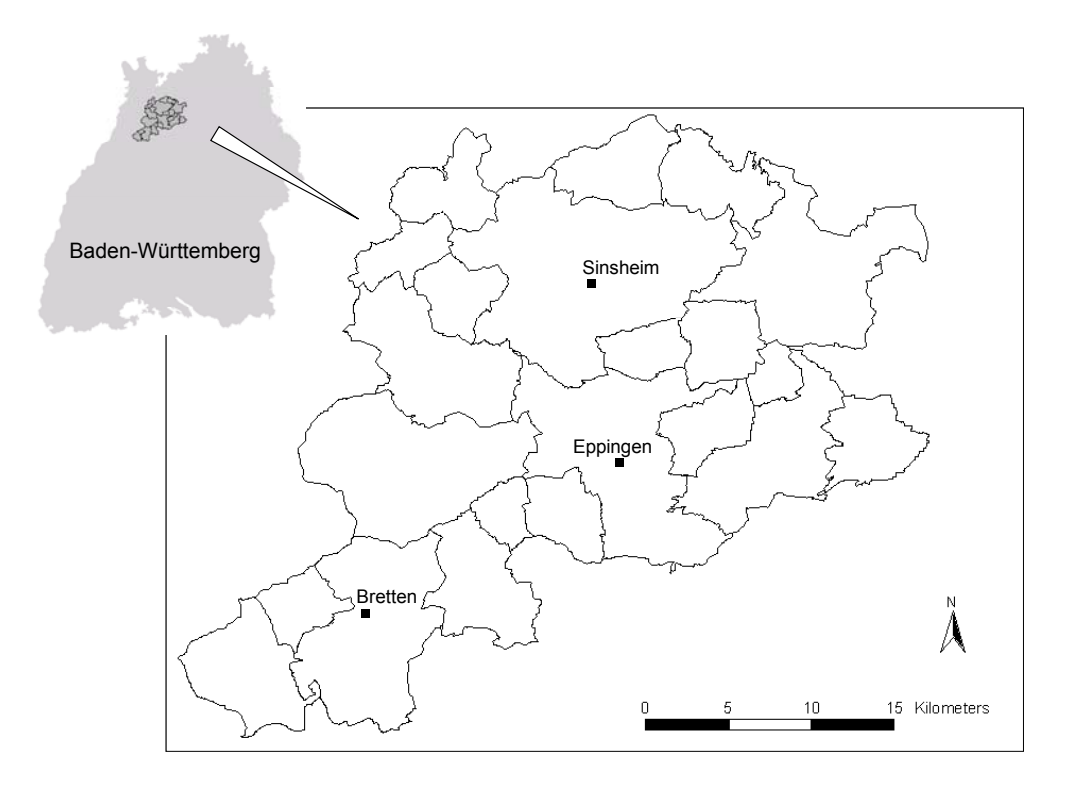

*Abb. 3: Übersicht und Lage des Untersuchungsgebietes Kraichgau in Baden-Württemberg (Datengrundlage: ATKIS, LVA Stuttgart)* 

### **2.1.2 Klima**

Durch die Beckenlage ist das milde Klima mit einer Jahresmitteltemperatur von über 9°C zu erklären (HERRMANN UND MÖVIUS, 1999:17). Der Kraichgau gehört damit zu den wärmsten Gebieten Deutschlands. Nur drei Wintermonate lang liegt das mittlere Temperaturminimum unter 0°C, die Winter sind mild und schneearm. Die Vegetationsruhe (Tagesmittel < 5°C) ist mit 3,5 Monaten sehr kurz. Die mittleren jährlichen Niederschläge liegen zwischen 720 und 830 mm (HERRMANN UND MÖVIUS, 1999:17). Im Sommer sind Starkregen (>10 mm) typisch und dennoch weist die Klimatische Wasserbilanz im Sommer ein Defizit auf.

Die Hauptwindrichtung ist Südwest und da wirksame Windbarrieren fehlen und das Relief flachwellig ist, werden Winde begünstigt. Durch die Beckenlage werden aber Starkwinde abgemildert (HERRMANN UND STAHR, 2000:9).

Die grafische Darstellung des Klimas mit jahreszeitlichem Verlauf gelingt mit Hilfe eines ökologischen Klimadiagramms. Die wichtigsten ökologischen Angaben sind die Temperatur und die Hydraturverhältnisse im Laufe eines Jahres (WALTER, 1990:35). Die Abbildung 4 zeigt die Monatsummen der Niederschläge und mittleren Lufttemperaturen für die Stationen Bretten und Sinsheim für das Jahr 2000. Zum Vergleich wurden für Bretten die durchschnittlichen Monatssummen der Niederschläge von 1960 bis 1990 eingetragen. Im Jahr 2000 lagen die mittleren jährlichen Niederschlagsmengen in Bretten über den 30-jährig berechneten mittleren Niederschlagsmengen. Für Bretten wurde für das Jahr 2000 eine mittlere jährliche Niederschlagsmenge von 721 mm ermittelt, für 1960 bis 1990 660 mm Niederschlag. Die mittlere Jahrestemperatur lag in Bretten im Jahr 2000 bei 10,9 °C und in Eppingen bei 11,2 °C (eigene Berechnung und DWD, 2001). In der Vegetationsperiode 2000 regnete es im Juli am meisten, wohingegen der Juni die niedrigsten Niederschläge aufwies. Juni und August waren die wärmsten Monate, im Juli war es wieder etwas kühler mit durchschnittlichen 16,5 °C und 16,7 °C für Bretten bzw. Eppingen. Der kälteste Monat war der Januar in dem Frost um -1 °C auftrat (mittlere Minimaltemperatur). Im Kraichgau sind durchaus Frost-Tau-Zyklen vorhanden.

### **2.1.3 Geologie und Böden**

Die tektonische Senke des Kraichgaus wird aus den Gesteinen des Trias gebildet. Die Gesteine des sanftwelligen Hügellandes bestehen überwiegend aus Oberem Muschelkalk (mo), mit großflächigen Überdeckungen aus Lettenkeuper (ku) bis Gipskeuper (km1), wie es die Abbildung 5 zeigt. Die Gesteine an den Übergängen zu Schwarzwald und Kleinem Odenwald bestehen aus Buntsandstein. Der Kraichgau ist Teil der Südwestdeutschen Schichtstufenlandschaft, jedoch ist seine innere Gliederung kleinräumig und wenig übersichtlich, ihm fehlt die klar durchgreifende Teilung nach den Gesteinshorizonten, die sonst das Schichtstufenland auszeichnet (MEYNEN UND SCHMITHÜSEN, 1962:5).

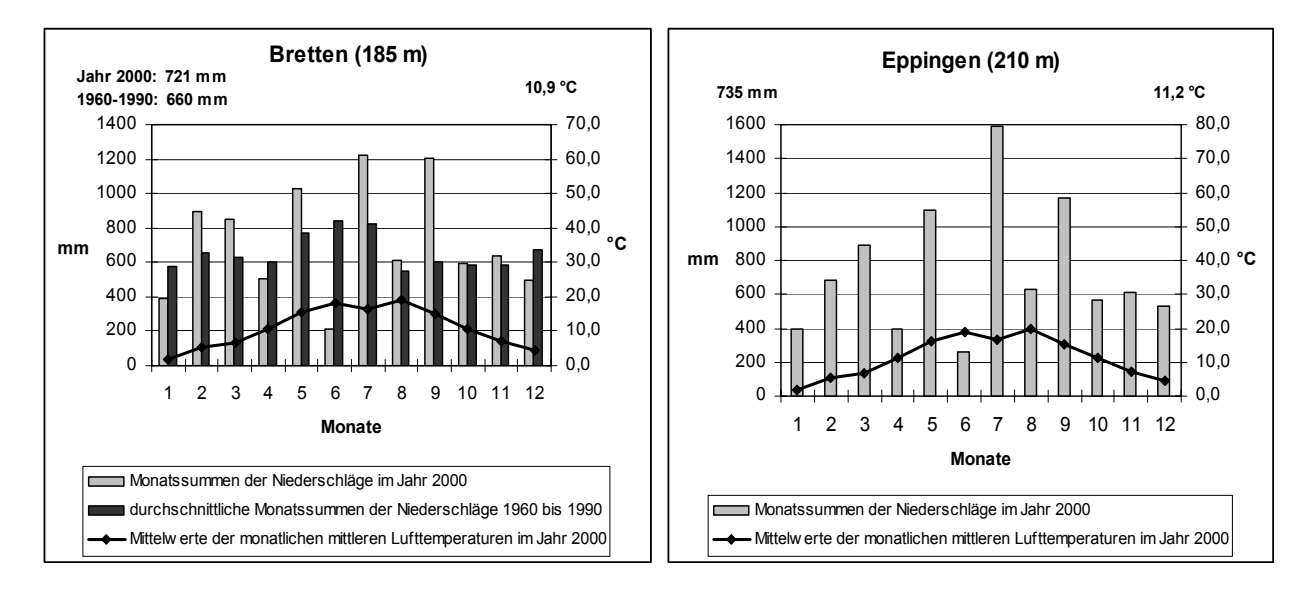

*Abb. 4: Monatssummen der Niederschläge und mittlere Lufttemperaturen in Bretten und Eppingen für das Jahr 2000 (Datenquelle: DWD - DEUTSCHER WETTERDIENST, Offenbach, 2001)* 

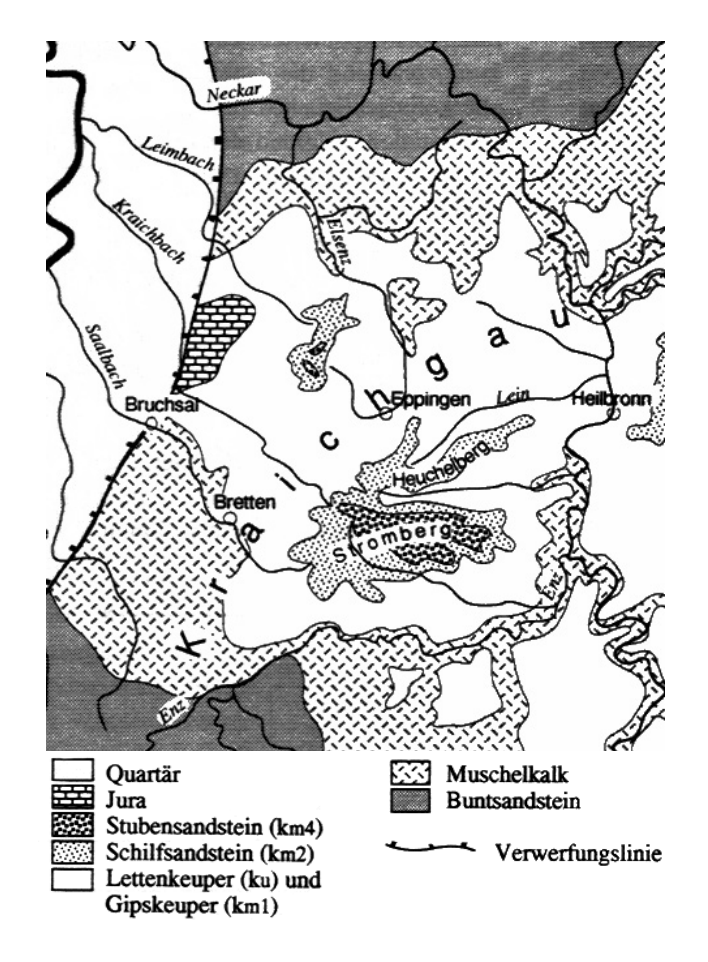

*Abb. 5: Die Geologie des Kraichgaus (LORENZ, 1992:7)* 

Während der quartären Vereisungen wurde aus vegetationsarmen Schmelzwasserund Frostschuttablagerungen, Tundren und arktischen Trockengebieten, ein schluffreiches Material ausgeweht, das sich bei nachlassendem Wind oder im Windschatten von Gebirgen ablagerte und Löß genannt wird (SCHEFFER UND SCHACHTSCHABEL, 1992:9). Der Löß des Kraichgaus wurde während der Kaltzeiten des Pleistozäns aus den periodisch trockenliegenden Schotterfluren des Oberrheintals angeweht. Aufgrund der Transportrichtung des Lösses, nimmt die durchschnittliche Mächtigkeit von West nach Ost ab (HERRMANN UND STAHR, 2000:9). Der Löß ist meist carbonathaltig, gelblich gefärbt und hat ein ausgeprägtes Korngrößenmaximum zwischen 10 und 60 µm, der Tongehalt beträgt in Mitteleuropa 10 – 25 %, der Schluffgehalt 65 – 80 %, der Sandgehalt 10 – 15 %. Im Mineralbestand überwiegt in süddeutschen Lössen unter den Tonmineralen der Smectit. Unter den humiden Klimabedingungen der Nacheiszeit wurden die Carbonate von oben her vollständig ausgewaschen und der gelbe Löß durch zum Bt-Horizont relativ schnell abgetragen (Abbildung 6). Im Kraichgau sind im günstigsten Fall, beispielsweise auf Hochplateaulagen, Parabraunerden mit einer Entkalkungstiefe von etwa 1 m erhalten (CLEMENS UND STAHR, 1994; YILMAZ, 1998:16). Da das Bt-Material stabiler ist, ergeben sich je nach Relief unterschiedliche Erosionsgradienten. In den Senken kommt es dann zur kolluvialen Aufhöhung. Die Erosionsdynamik ist im Kraichgau an den Hochflächen und insbesondere an den zur Akkumulation und es bildeten sich Kolluvisole bzw. in den Auen Vegen. Die Akkumulation von Bodenmaterial in Senken kann in wenigen Jahrhunderten mehrere Meter betragen. Eisenoxid- und Tonbildung in gelbbraunen Lößlehm umgewandelt (SCHEFFER UND SCHACHTSCHABEL, 1992:9). Aus den mächtigen Lößschichten im Kraichgau haben sich unter den holozänen bodenbildenden Faktoren dann Parabraunerden entwickelt. Solche voll entwickelten Parabraunerden sind heute aber selten zu finden. Durch den Ackerbau verursachte Erosionen kam es zu stark verkürzten Profilen d. h. der schluffreiche und zur Verschlämmung neigende Oberboden (A-Horizont) wird bis Hängen so groß, dass es großflächig zum Verlust der ursprünglichen Bodentypen kam. Aus dem darunterliegenden Löß haben sich dann Pararendzinen entwickelt, die zur Zeit den Hauptbodentyp des Kraichgaus darstellen. In den Tälern kam es dann

Die typischen Stufenraine sind zum Beispiel durch Erosion und die Bewirtschaftung durch hangparalleles Pflügen entstanden, ebenso die Waldrandstufen. Die Hohlwege haben sich durch Befahrung der unbefestigten Wege und folgender Erosion gebildet. Typisch sind auch sogenannte Schwemmfächer aus den Seitentälern (HERRMANN UND STAHR, 2000:11). Die typischen Bodentypen im Kraichgau unter Ackernutzung sehen folgendermaßen aus (HERRMANN UND STAHR, 2000:12):

Hochplateau: erodierte Parabraunerden Hanglagen: Pararendzinen Unterhanglagen: hangvergleyte Pararendzinen Senken: Kolluvisole bzw. Vegen

Die *Parabraunerden* weisen eine Ah – Al – Bt - C Horizontfolge auf. Der Ton wurde aus dem A-Horizont in den Bt-Horizont verlagert. Löß-Parabraunerden neigen zur Verschluffung des lessivierten Oberbodens und werden in Hanglagen leicht erodiert (SCHEFFER UND SCHACHTSCHABEL, 1992:417).

- Ah: A-Horizont, huminstoffakkumuliert
- Al: A-Horizont, lessiviert (an Ton durch Auswaschung verarmt)
- Bt: B-Horizont, tonakkumuliert
- C: C-Horizont

Aufgrund des Porensprungs zwischen dem Bt-Horizont und Cv-Horizont und dadurch bedingter stauender Wirkung und der Reliefposition eines Plateaus mit geringer Hangneigung, ist der Wasserhaushalt durch eine hohe nutzbare Feldkapazität geprägt. Die vertikale Sickerung ist durch den Porensprung erschwert und die laterale Sickerung durch die geringe Hangneigung.

*Pararendzina* ist ein A-C-Boden, der A-Horizont ist calciumcarbonatreich. Die Pararendzinen sind meist in Hanglagen (beackerte Hänge) anzutreffen, an denen durch Erosion ständig carbonathaltiges Ausgangsmaterial freigelegt wird. Sie sind tiefgründig, ausreichend durchlüftet, nährstoffreich aber zum Teil trocken (SCHEFFER UND SCHACHTSCHABEL, 1992:412). Die Pararendzina ist der trockenste Standort. Durch die hohe Hangneigung und dem Fehlen von Staukörpern wird das Wasser rasch abgeführt. Sommerliche Trockenheit kann ein wachstumsbegrenzender Faktor sein. Der Bodenlufthaushalt ist als sehr gut zu bewerten.

Der Wasserhaushalt im *Kolluvium* wird durch oberflächlichen, seitlichen oder kapillaren Zufluss über hoch anstehendem Grundwasser gekennzeichnet. Im Sommer sind die Wachstumsbedingungen deshalb günstig, umgekehrt ist durch den hohen Grundwasserstand im Frühjahr der Bodenlufthaushalt meist schlecht.

Die Verbreitung der Bodentypen in zwei Landschaftsausschnitten des Kraichgaus wird für Eppingen (Jöhlingen) unter Ackernutzung für den Bodentyp Parabraunerde mit 53 % (14 %), für die Pararendzina mit 14 % (49 %), dem Kolluvisol mit 8 % (35 %), den Gleyen und Vegen mit 14 % (2 %) und für Pelosole und andere Bodentypen mit 11 % (-) angegeben (HERRMANN UND STAHR, 2000:13).

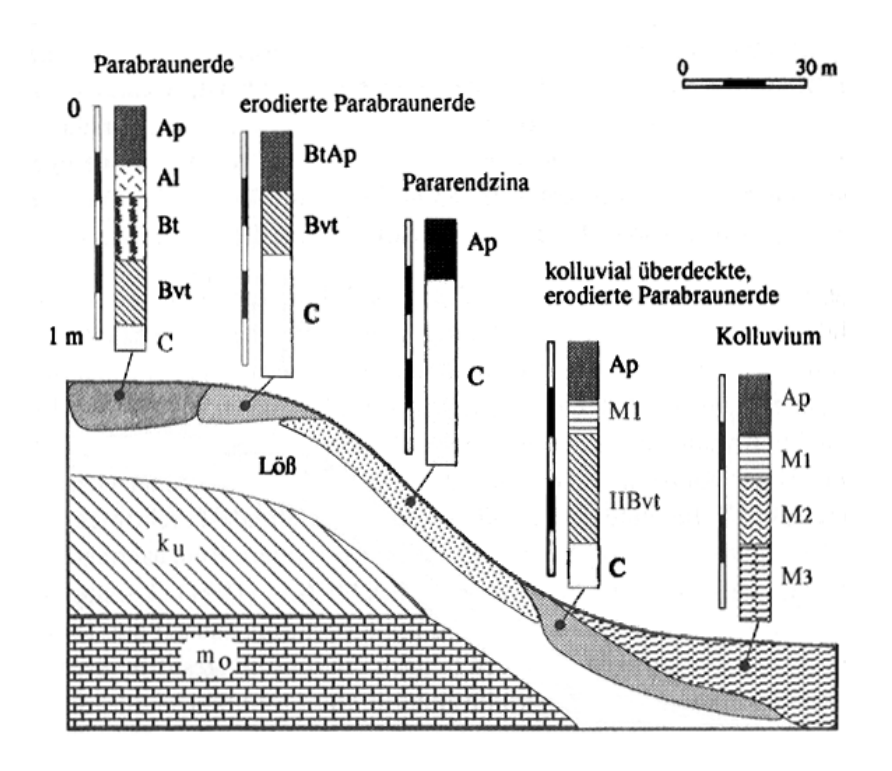

*Abb. 6: Catena einer Lößlandschaft (LORENZ, 1992:14)* 

### **2.1.4 Vegetation**

Die potentielle natürliche Vegetation kann von West nach Ost folgendermaßen beschrieben werden: Am Westrand ist die potentielle Waldgemeinschaft ein Brachen, Strauch- und Baumhecken. Entlang von Stufenrainen, Hohlwegoberkanten, Geländekuppen und älteren Ackerbrachen trifft man zum Beispiel die Pflanzengemeinschaften der Quecken-Trockenfluren, der Glatthaferwiesen und Trespen-Halbtrockenrasen an Hainsimsen-Buchenwald und ein Waldmeister- bzw. Perlgras-Buchenwald. In den feuchten Tälern würde ein Sternmieren-Stieleichen-Hainbuchenwald wachsen. Der zentrale Kraichgau würde vom Perlgras-Buchenwald dominiert werden und im Übergangsbereich zum Stromberg könnte ein Waldlabkraut-Traubeneichen-Hainbuchenwald wachsen. In den nassen Senken, Quellmulden und den Auen ein Schwarzerlen, Erlen-Ulmenwald, Sumpfdotterblumen-Erlenwald und an weniger nassen Standorten ein Erlen-Eschenwald stocken. In ökologischen Nischen wachsen Ackerkräuter, Ruderalpflanzengemeinschaften auf (HERRMANN UND STAHR, 2000:13).

### **2.1.5 Siedlungsgeschichte und Landschaftswandel**

besiedelt und ackerbaulich genutzt. Die Ortsnamenendungen –ingen und –heim sind auf die alemannische bzw. fränkische Landnahme zurückzuführen und werden mit dem Begriff Altsiedelland zusammengefasst. Aufgrund der Wasserarmut entstanden Seit ca. 7000 Jahren, seit dem Neolithikum, besiedeln Menschen diesen lößgeprägten Landschaftsraum. Die Gäulandschaft in Süddeutschland wurde früh

die Haufendörfer meist in den Tallagen, jedoch immer mit respektablem Abstand zu den Gewässern. Der Ackerbau entwickelte sich von einer einfachen düngerlosen Feld-Graswirtschaft über die Dreifelderwirtschaft zur modernen Landwirtschaft. Die Grünlandnutzung beschränkte sich auf die Auenbereiche (HERRMANN UND STAHR, 2000:7). Während dieser langen Zeit der Nutzung veränderte sich die Landschaft, Niederungen wurden teilweise aufgefüllt und an den Hängen wurden Terrassen angelegt. das Relief wurde durch Erosion flacher, die sanft hügelige Landschaft entstand. Die

### **2.1.6 Landschaftsstruktur**

Die Waldflächen liegen mit einem Anteil von 26 % unter dem Landesdurchschnitt von 38 %. Da bereits zu Beginn des vorigen Jahrhunderts Flurneuordnungen durchgeführt wurden, gingen Biotope in der Feldflur zurück, bei gleichzeitiger Standortnivellierung. Die Restbiotope wurden durch Nährstoffeinträge aus den landwirtschaftlichen Flächen, über den Sedimentabtrag und Oberflächenabfluss, beeinträchtigt, so dass oligotrophe Lebensraumtypen stark verdrängt wurden (HERRMANN UND MÖVIUS, 1999:19). Hohlwege und Lößwände sind die kraichgautypischen Biotope. Weitere Lebensraumtypen sind Obstbaumwiesen, die im südlichen Kraichgau flächenmäßig stärker vertreten sind und in den Auen sind gelegentlich Feuchtbiotope anzutreffen. Grünlandbiotope und Gehölzinseln prägen vereinzelt das Landschaftsbild. Nach Osten nimmt die Biotopdichte deutlich ab (HERRMANN UND MÖVIUS, 1999:19). Drei große Landschaftsschutzgebiete sind im Kraichgau ausgewiesen, die wenigen Naturschutzgebiete sind nur sehr kleinräumig vertreten. Relativ große Flächen des Kraichaus liegen in der Wasserschutzgebietszone III, in der Wasserschutzgebietszone II und I liegen sehr kleine Flächen, diese besitzen aber die strengeren Nutzungsauflagen, die in der SchALVO (Schutzgebiets- und Ausgleichsverordnung) definiert sind.

U. a. um diesen Umweltproblemen entgegenzuwirken wurde das MEKA-Programm (Marktentlastungs- und Kulturlandschaftsausgleich), ein Agrarumweltprogramm, ins Leben gerufen, mit dem landwirtschaftlichen Produkten zu fördern, die Leistungen der Landwirtschaft zur Pflege und Erhaltung der Kulturlandschaft zu honorieren und die Existenz einer hinreichenden Zahl landwirtschaftlicher Betriebe zu sichern. Ökologische Probleme sind nach wie vor die Erosion, die Nitratauswaschung und die abnehmende Biotopausstattung. Ziel, eine umweltschonende und marktentlastende Erzeugung von

### 2.1.7 Agrarstruktur

Die Beckenlage und die fruchtbaren Lößböden sind die Voraussetzungen für die überwiegend ackerbauliche Nutzung. Das Acker zu Grünland-Verhältnis beträgt 8:1 (HERRMANN UND MÖVIUS, 1999:18). Marktfruchtbetriebe sind die dominierende Betriebsform, die Fruchtfolge ist stark vereinfacht und besteht überwiegend aus den Feldfrüchten Winterweizen, Sommergerste, Körnermais und Zuckerrüben. Die Fruchtfolgen im Kraichgau sind meist nur dreigliedrig und sehen folgendermaßen aus (KOLL, 1996):

- M-WW-WG-(ZF)
- M-WW-SG-(ZF)
- M-WW-(ZF)-SW
- M-WW-(ZF)
- SB-WW
- ZR-WW-(ZF)-SG-ZF-M
- ZR-WW-SG
- ZR-WW-ZF
- ZR-WW-WG-(ZF)
- ZR-SG-(ZF)-WW
- ZR-WW-WG-M
- ZR-WW-SG/WG-SB-WW
- WW-SG-ZR-WW-M-M

(M: Mais, WW: Winterweizen, WG: Wintergerste, SG: Sommergerste, SW: Sommerweizen, SB: Sonnenblumen, ZR: Zuckerrüben, (ZF): Zwischenfrüchte)

Da der Kraichgau seit der Jungsteinzeit ackerbaulich bewirtschaftet wird, besteht eine lange Ackerbautradition, so dass auch früh, insbesondere in den 50er Jahren, Flurneuordnungsverfahren massiv durchgeführt wurden. Große Ackerschläge und ein sehr gut ausgebautes Wegenetz kennzeichnen die guten Produktionsbedingungen. Der Anteil an landwirtschaftlich genutzten Flächen an der Gesamtfläche ist mit 59 % deutlich über dem baden-württembergischen Durchschnitt (48 %). Auch der Anteil an Ackerflächen mit 83 % ist gegenüber dem Landesdurchschnitt (57 %) erhöht, wohingegen beim Dauergrünland sich die Situation genau umgekehrt verhält mit 13 % gegenüber 40 % im Landesdurchschnitt (HERRMANN UND MÖVIUS, 1999:18). Im Kraichgau werden überwiegend Marktfrüchte oder Ackerfutterpflanzen angebaut. Der Getreideanbau nimmt eine dominierende Stellung mit 60 % ein, die meistangebaute Getreideart ist der Winterweizen (Qualitätsweizen). Es werden überwiegend Sorten wie "Monopol" angebaut, Winterweizen wird als Mahl- und Futterweizen erzeugt. Die Saatgutvermehrung wird hauptsächlich im Kraichgau betrieben. Eine größere Bedeutung haben Sommer- und Wintergerste sowie Körnermais. Die Sommergerste wird als Brau- oder in geringerem Umfang als Futtergerste verwendet. Unter den Hackfrüchten dominieren der Zuckerrübenanbau auf ca. 10 % der Ackerfläche. Neben Grünland werden Futterpflanzen angebaut, hervorzuheben ist der Silomaisanbau. Aufgrund der Flächenstillegungen der EU-Agrarpolitik besteht im Kraichgau ein hoher Bracheanteil von ca. 12 % (DABBERT et al., 1999:40). Die Erträge sind überdurchschnittlich gut, wie in Tabelle 1 ersichtlich ist.

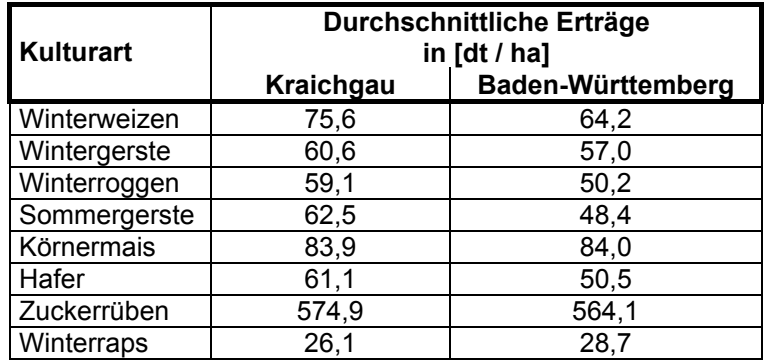

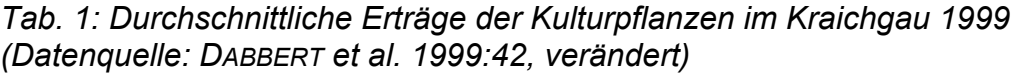

Die durchschnittliche Betriebsfläche im Kraichgau liegt bei 62,6 ha, davon werden 5,8 ha als Ackerfläche genutzt. Die durchschnittliche Schlaggröße beträgt 1,6 ha 5 und die Flächen sind damit gut zu bewirtschaften (DABBERT et al., 1999:47). Im Gemüseanbau werden überwiegend Zwiebeln, Gurken, Rotkohl, Rote Rüben und andere angebaut, hin und wieder findet man den Intensivobstbau und den Weinbau (Sonderkulturen). Aus einer einzelbetrieblichen Betriebsbefragung (KOLL, 1996) im Kraichgau der Testgemeinden Massenbachhausen, Pfinztal, Kraichtal geht hervor, dass die Fruchtfolge durchschnittlich von Winterweizen (31 %), Mais (18 %), (Körnermais: 15 %, Silomais: 3%), Sommergerste (13 %) und Zuckerrüben (7 %) dominiert wird. Die Kulturen Wintergerste (6 %), Kartoffeln (3 %), Sonnenblumen (2 %), Hafer (2 %), Roggen (1 %), Winterraps (0,3 %), nehmen eine untergeordnete Stellung im Kraichgau ein, wobei es aber starke Unterschiede, je nach untersuchter Gemeinde, gibt. In Massenbachhausen zum Beispiel dominiert u. a. der Kartoffelanbau mit 17 %. Die durchschnittlichen Ackerfutterflächen betragen rund 3 %. In der Gemeindestatistik (2000) werden im Rahmen der Landwirtschaftszählung die Betriebe nach ihrer wirtschaftlichen Ausrichtung, also nach dem Gewicht des Standarddeckungsbeitrages der einzelnen Produktionszweige am gesamten Standarddeckungsbeitrag klassifiziert. Im Untersuchungsgebiet bestehen 1057 Betriebe, wovon 821 den Marktfruchtbetrieben zugeordnet werden. 146 Betriebe sind Futterbaubetriebe, 32 Veredelungsbetriebe und 58 landwirtschaftliche Betriebe werden als Gemischtbetriebe definiert (STALA, 2000b). Die Marktfruchtbetriebe bewirtschaften einen Anteil von 90 % der landwirtschaftlichen Nutzfläche im Untersuchungsgebiet (eigene Berechnungen unter Verwendung der durchschnittlichen Betriebsgrößen des Vergleichsgebietes 2 – Gäulandschaften - für Haupterwerbsbetriebe, GAMER, 2000:33). Die Futterbaufläche ist mit rund 11 % vertreten, Gemischtbetriebe mit 3 % und die Veredelungsbetriebe mit 2 % an der gesamten landwirtschaftlichen Nutzfläche des Untersuchungsgebietes. Obwohl Veredelungsbetriebe nur mit 2 % flächenmäßig vertreten sind, ergeben sich aber punktuelle Spitzen in Bezug des organischen Düngeranfalls und müssen im Untersuchungsgebiet mitberücksichtigt werden. Die Tabelle 2 zeigt, wie intensiv die landwirtschaftlichen Nutzflächen in den Jahren 1987 bis 1993 bewirtschaftet wurden, insbesondere hinsichtlich des Stickstoffeinsatzes. Bei einem Vergleich der durchschnittlichen Erträge zwischen den Jahren 1987 – 1993 und 1999 (siehe Tabelle 1 und 2) kann man eine weitere Ertragssteigerung der kraichgautypischen Feldfrüchte ablesen.

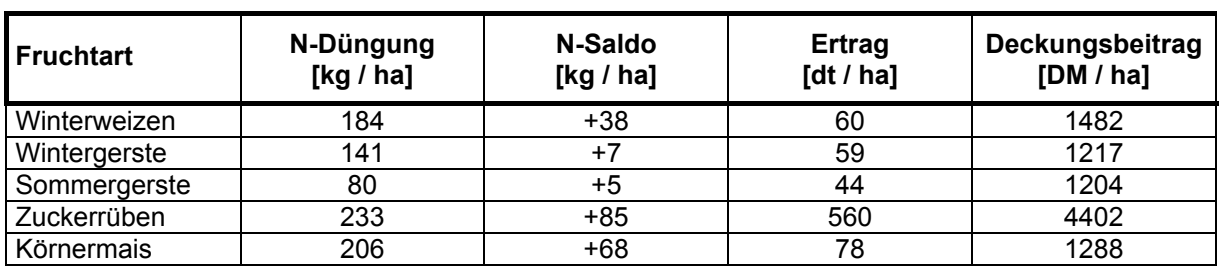

*Tab. 2: Kennwerte der pflanzlichen Produktion (Mittelwerte 1987 – 1993, ZEDDIES, 1995, aus: HERRMANN UND STAHR, 2000, verändert)* 

## **2.2 Klimarelevante Gase und Landwirtschaft**

### **2.2.1 Ein kurzer Blick zurück - Die Entstehung der internationalen Klimapolitik**

1979 fand die erste Weltklimakonferenz auf Initiative der WMO (World Meteorological Organization) statt, danach folgten einige wissenschaftliche Tagungen der WMO und UNEP (Umweltprogramm der Vereinten Nationen), ICSU (Council of Scientific Unions). 1987 entstand in Deutschland die Enquête-Kommission "Vorsorge zum Schutz der Erdatmosphäre", die Klimaschutzpolitik wurde auf die nationale Tagesordnung gesetzt (BRAUCH, 1996:XXIV). Auf dem G-7-Gipfel in Toronto wurde die Klimapolitik ebenfalls zum Thema. Auf der "World Conference on the Changing Atmosphere, Implications for Global Security" ebenfalls in Toronto (1988), wurden politische Maßnahmen empfohlen wie "...die Reduzierung der CO<sub>2</sub>-Emissionen von 1988 um 20 % bis zum Jahr 2005 und um mehr als 50 % bis zum Jahr 2050 sowie eine Steigerung der Energieeffizienz um 10 % bis 2005...". Ebenfalls 1988 gründeten die UNEP und WMO ein internationales Expertengremium, den "INTERGOVERNMENTAL PANEL ON CLIMATE CHANGE" (IPCC). Das internationale Expertengremium arbeitet an der wissenschaftlichen Bestandesaufnahme, an möglichen Auswirkungen sowie an Antworten und Gegenstrategien zum Thema "Climate Change". 1990 wurde von IPCC ein erster Zwischenbericht vorgelegt, 1992, 1995 folgten weitere Berichte. 2000 Metereologen aus 130 Ländern waren daran beteiligt. Das Ergebnis des zweiten IPCC – Berichtes von 1995 sieht kurz zusammengefasst folgendermaßen aus: "...Die CO<sub>2</sub>-Konzentrationen stiegen seit der vorindustriellen Zeit um 30 %. Die *Weltmitteltemperatur nahm im letzten Jahrhundert zwischen 0,3 und 0,7 °C zu und sie wird von 1990 bis zum Jahr 2100 um 0,9 bis 5 °C steigen..."*, (BRAUCH, 1996:15).

eine Arbeitsgruppe einzusetzen, die bis 1997 ein Rechtsinstrument erarbeitet, welches Verschärfungen der Verpflichtungen für die Industrieländer enthalten soll, zum Beispiel quantifizierte Begrenzungs- und Reduktionsziele für reibhausgasemissionen für unterschiedliche Zeithorizonte. Das sogenannte T "Berliner Mandat" entstand. In Genf fand 1996 die zweite Vertragsstaatenkonferenz statt, auf der deutlich wurde, dass die Maßnahmen der Industrieländer nicht ausreichen und zusätzliche Maßnahmen zum Klimaschutz eingeleitet werden müssen. In Kyoto, 1997, wurde auf der dritten Vertragsstaatenkonferenz das Kyoto-Protokoll zur Reduktion von Treibhausgasemissionen verabschiedet, in welchem 1992 wurde in Rio de Janeiro die Klimarahmenkonvention angenommen (unterzeichnet). Sie bildet die völkerrechtliche Vertragsgrundlage für den internationalen Klimaschutz und trat 1994 in Kraft (BRAUCH, 1996:15). Ziel der Konvention ist laut Artikel 2 "...die Stabilisierung der Treibhausgaskonzentrationen in der Atmosphäre auf einem Niveau zu erreichen, auf dem eine gefährliche anthropogene Störung des Klimasystems verhindert wird...". Deutschland hat sich zu einer Reduktion der Treibhausgasemissionen um 25 % bis zum Jahr 2005 im Vergleich zum Jahr 1990 verpflichtet [\(http://www.umweltbundesamt.de/uba-info](http://bmu.de/)[daten/daten/klimakonvention.html, 1998\)](http://bmu.de/). 1995 fand die erste Vertragsstaatenkonferenz zur Klimarahmenkonvention (COP 1: Conference of the Parties, Unterzeichnerstaaten von Rio de Janeiro) in Berlin statt, in der beschlossen wurde, wie

erstmals rechtsverbindliche Begrenzungs- und Reduktionsverpflichtungen für die Industrieländer festgelegt wurden. Die Annex-B-Länder, also überwiegend Industrieländer, haben sich verpflichtet, ihre Treibhausgasemissionen im Zeitraum 2008 bis 2012, um mindestens 5 % gegenüber 1990 zu senken. Die EU (Europäische Union) muss ihre Emissionen um 8 % senken, Deutschland nach einer EU internen Regelung um 21 %. Auf der vierten Vertragsstaatenkonferenz in Buenos Aires wurde ein Arbeitsplan erstellt, der u. a. den Handel mit Emissionszertifikaten und die Erfüllung von Treibhausgasreduktionen im Ausland umfasste. Die fünfte Vertragsstaatenkonferenz fand im Oktober-November 1999 in Bonn statt, mit dem Ergebnis, dass es Fortschritte bei methodischen und technischen Fragen des Kyoto-Protokolls gab. Bei der sechsten Vertragsstaatenkonferenz, die im Jahr 2000 in Den Haag stattfand, scheiterten die Verhandlungen und wurden ausgesetzt. Im März 2001 verkündete die US-Regierung den Ausstieg aus dem Kyoto-Protokoll. Bereits im Juli desselben Jahres wird die sechste Vertragsstaatenkonferenz in Bonn, ohne die USA, fortgesetzt. Dabei entstand der "Bonner Entschluss", eine Einigung über die Ausgestaltung des Kyoto-Protokolls. Im November 2001 werden in Marrakesch, der siebten Vertragsstaatenkonferenz, Verhandlungen über letzte noch offene Details behandelt. Dies stellt die letzte Etappe vor dem Inkrafttreten des Kyoto-Protokolls zum internationalen Klimaschutz dar (http://www.bmu.de, 2001). Ab August 2001 konnte mit der Ratifikation des Kyoto-Protokolls begonnen werden. Im Mai 2002 hinterlegten bei der UNO (United Nations Organization) in New York die EU und Deutschland die Ratifizierungsurkunde zum Kyoto-Protokoll. Damit das Kyoto-Protokoll in Kraft treten kann, muss dieses mindestens von 55 Staaten ratifiziert werden, die ihrerseits mindestens 55 % der CO<sub>2</sub>-Emissionen der Industrieländer von 1990 auf sich vereinigen müssen. 90 Tage nach der Hinterlegung tritt das Klimaschutzabkommen in Kraft.

Das Ziel des Inkrafttretens des Kyoto-Protokolls sollte auf dem Weltgipfel für Nachhaltigkeit in Johannesburg erreicht sein. Im August / September 2002 fand in Johannesburg der UN-Weltgipfel für Nachhaltige Entwicklung statt. Entstanden ist dabei die "Johannesburg Erklärung für nachhaltige Entwicklung", die in Ihrem Bericht eine Liste der Probleme u. a. auch den Klimawandel aufführt. Ein wichtiges Signal zum Klimaschutz dieser weltweiten Konferenz war die Erklärung von Russland und Kanada, dass sie das Kyoto-Protokoll ratifizieren wollen. Mit der Ankündigung Kanadas wird erstmalig auch auf dem nordamerikanischen Kontinent ein Land das Kyoto-Protokoll ratifizieren (http://bmu.de, 2002). Ebenso 2002 in Neu Delhi, der achten Vertragsstaatenkonferenz (COP 8: Conference of the Parties, Unterzeichnerstaaten von Rio de Janeiro) war das zentrale Thema der Zusammenhang zwischen einer nachhaltige Entwicklung und dem Klimaschutz (MOTZ, 2002:14).

### **2.2.2 Klimawandel**

Inzwischen gibt es keine Zweifel mehr am vom Menschen mitverursachten Klimawandel. Allenfalls die wissenschaftlichen Ergebnisse um die quantitativen Veränderungen des Klimas für die Zukunft und die Untersuchungen zum prozentualen Anteil der anthropogen verursachten Klimaveränderungen werden diskutiert. Letztendlich wird kein/e Wissenschaftler/in, kein Modell, die Zukunft exakt voraussagen können, aber es können Klimatrends modelliert werden. Folgende Aussagen des Intergovernmental Panel on Climate Change (IPCC, 2001b:1) zum Klimawandel wie "...das Klima hat sich regional wie global geändert, es ergibt sich das Gesamtbild einer sich insgesamt erwärmenden Erdatmosphäre. Indizien sind u. a. ansteigende Temperaturen, Anstieg des Meeresspiegels, Rückgang des arktischen Eises, Abschmelzen der Inlandgletscher, Rückgang von Permafrostgebieten, Zunahme des Niederschlags und von Starkniederschlägen (mit stark regionalen Unterschieden), Änderung des Artenspektrums von Ökosystemen, Wanderung und Änderung der Verbreitungsgebiete von Pflanzen und Tieren, Anstieg von wetterbedingten Versicherungsschäden. Modelle und statistische Studien zeigen, dass während der letzten 50 Jahre der Einfluss des Menschen auf diese Entwicklung dominierend war. Natürliche Einflüsse treten dem gegenüber stark zurück...", bestätigen die Existenz des Klimawandels und den Einfluss des Menschens auf das Klima zweifelsfrei.

### 2.2.2.1 Der natürliche und anthropogene Treibhauseffekt

Kohlendioxid (CO<sub>2</sub>), Ozon (O<sub>3</sub>), Distickstoffoxid (N<sub>2</sub>O) und Methan (CH<sub>4</sub>). Die Erdatmosphäre lässt die kurzwellige Strahlung der Sonne fast ungehindert zur Erdoberfläche passieren. Die von der Erdoberfläche emittierte Wärmestrahlung wird teilweise von den Spurengasen absorbiert, die langwellige Ausstrahlung in den Weltraum wird gemindert. Der natürliche Treibhauseffekt sorgt dafür, dass an der Erdoberfläche nicht strenger Frost herrscht, sondern im Mittel 15 °C erreicht werden (ENQUÊTE-KOMMISSION "SCHUTZ DER ERDATMOSPHÄRE DES DEUTSCHEN BUNDESTAGES, 1994:6). Die wichtigsten klimarelevanten Spurengase sind Wasserdampf (H<sub>2</sub>O),

Emissionen, insbesondere der Verbrennung fossiler nergieträger, massive Brandrodung, weltweite Zunahme der Rinderhaltung E Durch anthropogene aufgrund nicht nachhaltiger Landbewirtschaftung, Herstellung von chemischen Produkten, steigen diese Spurengase kontinuierlich an und verursachen den anthropogenen Treibhauseffekt. Industriell produzierte Spurengase, die halogenierten Kohlenwasserstoffverbindungen und bestimmte Vorläufersubstanzen wie Stickoxide, Kohlenmonoxid, Methan und höher flüchtige organische Verbindungen (VOC), welche die Ozonbildung in der Troposphäre erhöhen, verstärken den anthropogenen Treibhauseffekt (ENQUÊTE-KOMMISSION "SCHUTZ DER ERDATMOSPHÄRE" DES DEUTSCHEN BUNDESTAGES, 1994:6).

Es kann zwischen direkt und indirekt wirksamen Spurengasen unterschieden werden. Im Bereich der Landwirtschaft werden zu den direkt wirksamen

klimarelevanten Gasen Kohlendioxid (CO<sub>2</sub>), Methan (CH<sub>4</sub>), Distickstoffoxid oder Lachgas (N<sub>2</sub>O), gerechnet. Lachgas (N<sub>2</sub>O) und Methan (CH<sub>4</sub>) sind zusätzlich am Ozonabbau in der Stratosphäre beteiligt. Indirekt klimarelevant wirken Stickoxide (NOx), Ammoniak (NH3) und Kohlenmonoxid (CO). Diese Gase beeinflussen die chemischen Vorgänge in der Atmosphäre und führen zur Bildung direkt wirksamer Spurengase wie zum Beispiel Ozon (O<sub>3</sub>) oder beeinflussen deren Lebensdauer (ENQUÊTE-KOMMISSION "SCHUTZ DER ERDATMOSPHÄRE" DES DEUTSCHEN BUNDESTAGES, 1994:93). In 10 bis 50 km Höhe (Stratosphäre) trägt Lachgas zum Abbau des Ozons bei. Durch das Zerfallsprodukt NO kommt es zum katalytischen Ozonabbau. Aufgrund der Verweildauer des Lachgases von rund 120 Jahren in der Troposphäre kommt es zu langfristigen Veränderungen des Strahlungshaushaltes der Erde (FAL, 2000:11), es erhöht sich der Anteil der harten UV-Strahlung und die Gefahr von mutagenen Effekten steigt (SCHMIDT, 1998:1).

*"...Bis zum Jahr 2100 ergeben sich CO2-Konzentrationen im Bereich von 540 bis 970*  ppm gegenüber 368 ppm heute. Die damit verbundene Temperaturerhöhung beträgt gegenüber früheren Prognosen des IPCC (1995, vgl. S. 18), gegenwärtig noch modelliert. Zur Vermeidung gefährlicher Klimastörungen ist deshalb vorsorgendes Handeln erforderlich (IPCC, 2001b:1). Nach dem Bericht der Arbeitsgruppe I des Intergovernmental Panel on Climate Change (IPCC, 2001a:2), ist die globale durchschnittliche Temperatur der Erdoberfläche um ca. 0,6 (± 0,2) °C im 20. Jahrhundert angestiegen. Dieser Anstieg ist seit 1861 zu verzeichnen. Die neunziger Jahre des 20. Jahrhunderts waren die wärmsten und 1998 bisher das wärmste Jahr der Nordhemisphäre, seit der Temperaturerhebung ab 1861. Weiterhin ist dem Bericht *Summary for policymaker* (IPCC, 2001a:4) zu entnehmen, dass über Satellitendaten eine Abnahme der Schneebedeckung von ca. 10 % seit den späten sechziger Jahren nachzuweisen ist und sich die Dauer der Eisbedeckung der Flüsse und Seen der Nordhemisphäre um ca. zwei Wochen, während des 20. Jahrhunderts, reduziert hat. Diese Angaben wurden mit einer Wahrscheinlichkeit von 90 – 99 % angegeben. Allerdings gibt es *zwischen 1,4 und 5,8 °C gegenüber 1990...",* (IPCC, 2001b:1). Damit wurden stärkere Temperaturerhöhungen Bereiche in der Südhemisphäre, in denen es in den letzten Jahrzehnten zu keiner nachweislichen Erwärmung kam, wie zum Beispiel in Teilen der Antarktis (IPCC, 2001a:5).

### 2.2.2.2 Das Treibhauspotenzial

change.org/sciall/96jul1d.html, 1996) ist ein Maß für den Beitrag des Spurengases Langzeiteffekte für verschiedene Treibhausgase beschreiben. Die Tabelle 3 zeigt Das Treibhauspotenzial (Global Warming Potential – GWP), (http://www.global zur Abschirmung der von der Erdoberfläche ausgestrahlten Wärmestrahlung (ENQUÊTE-KOMMISSION "SCHUTZ DER ERDATMOSPHÄRE" DES DEUTSCHEN BUNDESTAGES, 1994:8). Es wird relativ zum  $CO<sub>2</sub>$ -Treibhauspotenzial angegeben. Die unterschiedlichen Verweilzeiten der Gase in der Atmosphäre müssen ebenfalls berücksichtigt werden. Somit ist das Treibhauspotenzial vom zeitlichen Betrachtungshorizont (Zeithorizont) abhängig. Mit dieser Methodik lassen sich

übersichtlich, wie sich die Treibhauspotenziale (Global Warming Potentials - GWPs) in Relation zum Kohlendioxid, je nach Forschungsstand, mit der Zeit ändern. Die Angaben von IPCC (1992 / 1994 / 1996) sind aus den Internetseiten http://www.globalchange.org/sciall/96jul1d.html (1996) entnommen. Deutlich kann erkannt werden, dass zwischen den Jahren 1996 und 2001 die starke Gewichtung des Lachgases etwas zugunsten des Methans abnimmt. Beispielsweise beträgt die mittlere Verweilzeit des Lachgases in der Atmosphäre nach dem neuesten Stand des Wissens nach IPCC (2001a) 114 Jahre. Das Methan hält sich hingegen mit einer mittleren Verweilzeit von zwölf Jahren kürzere Zeit in der Atmosphäre auf, bevor es abgebaut wird. In dieser Zeit kann es seine Wirkung als Treibhausgas entfalten und trägt zum Treibhauseffekt bei. Das Treibhauspotenzial von Methan wird für einen Zeithorizont von 20 Jahren mit 62 mal größer gegenüber dem Kohlendioxid angegeben, für einen Zeithorizont von 100 Jahren, wird die Relation zum  $CO<sub>2</sub>$  mit 23 angegeben und ist damit geringer. Da Lachgas eine längere Verweilzeit in der Atmosphäre besitzt, wird es auch gegenüber dem Methan im Zeitverlauf stärker gewichtet.

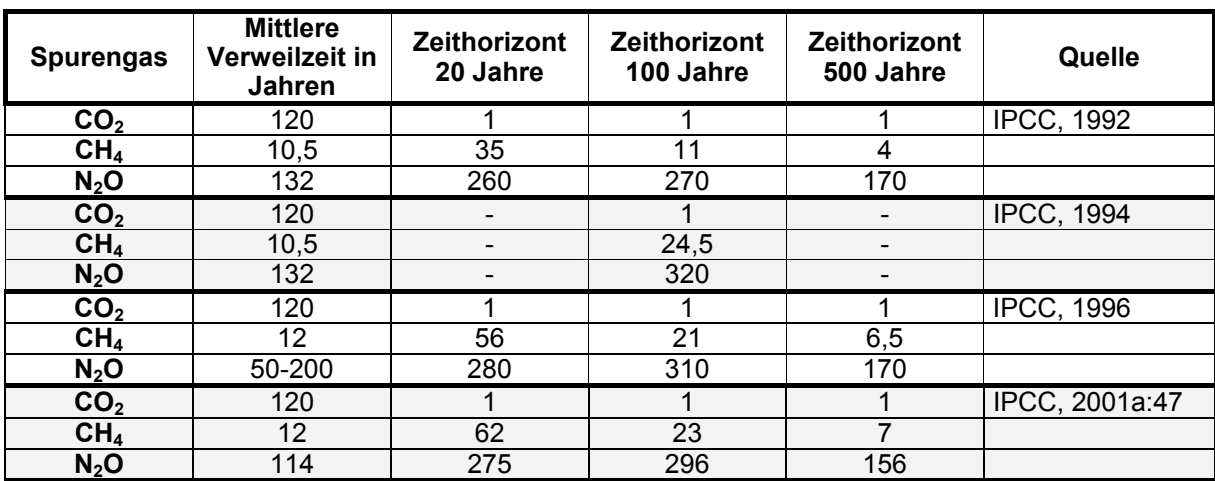

*Tab. 3: Die Treibhauspotenziale (Global Warming Potentials) in Relation zum Kohlendioxid (IPCC)*

2.2.2.3 Treibhausgaskonzentrationen in der Atmosphäre in Vergangenheit und Gegenwart

Für den Sektor Landwirtschaft sind die klimarelevanten Gase Lachgas, Methan und Kohlendioxid von Bedeutung. Wie sich im zeitlichen Verlauf die atmosphärischen Konzentrationen dieser Spurengase ändern und in welcher Quantität diese heute in der Atmosphäre vorkommen, darüber wird der folgende Text Auskunft geben.

Die Konzentration des Distickstoffoxids (Lachgas, N<sub>2</sub>O) ist seit 1750 um 46 ppb 7 %) angestiegen und steigt weiter kontinuierlich (IPCC, 2001a:7). Der Gehalt an (1 Distickstoffoxid steigt seit 1991 mit etwa 0,8 ppb oder 0,3 % an. Mit 311 ppb lag diese Konzentration um 8 % über dem vorindustriellen Wert (EnquêTE-Kommission "SCHUTZ DER ERDATMOSPHÄRE" DES DEUTSCHEN BUNDESTAGES, 1994:7). Betrug der Konzentrationsanstieg in der Atmosphäre in der Mitte der 80er Jahre jährlich 0,25 % (CRUTZEN UND GRAEDEL, 1984; SCHMIDT, 1998:1), so zeigen neuere Messungen eine Konzentrationszunahme von 0,30 bis 0,36 % (FAHEY, 1994; SCHMIDT, 1998:1). Seit Beginn der Industrialisierung korreliert der Anstieg des Lachgases in der Atmosphäre mit zunehmender Ausweitung der landwirtschaftlichen Nutzflächen, wie Analysen aus Eisbohrkernen zeigen (Enquête-Kommission "Schutz der Erdatmosphäre" des DEUTSCHEN BUNDESTAGES, 1994:113).

Die atmosphärische Konzentration des Methans (CH<sub>4</sub>) ist seit 1750 auf 1060 ppb 51 %) angestiegen (IPCC, 2001a:7) und steigt weiter an (siehe Abbildung 7). IPCC (1 gibt an, dass ca. die Hälfte der Methanemissionen anthropogenen Ursprungs sind. Kohlenmonoxid-Emissionen haben ihre Ursache wiederum im Anstieg der Methankonzentration (IPCC, 2001a:7). Nach Angaben der Enquête-Kommission "SCHUTZ DER ERDATMOSPHÄRE" DES DEUTSCHEN BUNDESTAGES, (1994:7) lag die Methankonzentration bei 1,75 ppm und damit mehr als das Doppelte über dem vorindustriellen Wert von 0,7 ppm. Im Vergleich zu  $CO<sub>2</sub>$  kommt das Spurengas Methan in sehr geringer Konzentrationen in der Atmosphäre vor, es absorbiert aber die Infrarotstrahlung ca. 24,5 mal effektiver als Kohlendioxid und trägt deshalb zum Treibhauseffekt bei. Nach IPCC (1996a) beträgt der Konzentrationsanstieg zur Zeit 0,01 ppm pro Jahr (FAL, 2000:11). erheblich

Die atmosphärische *Kohlendioxidkonzentration (CO<sub>2</sub>)* stieg seit 1750 um 31 %. Der  $CO<sub>2</sub>$ -Konzentrationsanstieg in der Atmosphäre betrug 1,5 ppm (0,4 %) pro Jahr in den letzten zwei Jahrzehnten. Während der neunziger Jahre variierte der Anstieg zwischen 0,9 ppm (0,2 %) und 2,8 ppm (0,8 %). Die Variation kann zum Beispiel durch das El-Nino-Ereignis, aber auch durch CO<sub>2</sub>-Senken und Quellen des Festlandes und der Ozeane erklärt werden (IPCC, 2001a:7). Seit der Industrialisierung stieg die CO<sub>2</sub>-Konzentration von 275 ppm auf ca. 355 ppm. Dies bedeutet eine Steigerung von etwa 1,8 ppm pro Jahr (EnQUÊTE-KOMMISSION "SCHUTZ DER ERDATMOSPHÄRE" DES DEUTSCHEN BUNDESTAGES, 1994:7). Die globale und Sulfataerosole im Grönlandeis (IPCC, 2001a:6) ist in Abbildung 7 visualisiert. atmosphärische Konzentration der im Text angesprochenen klimarelevanten Gase

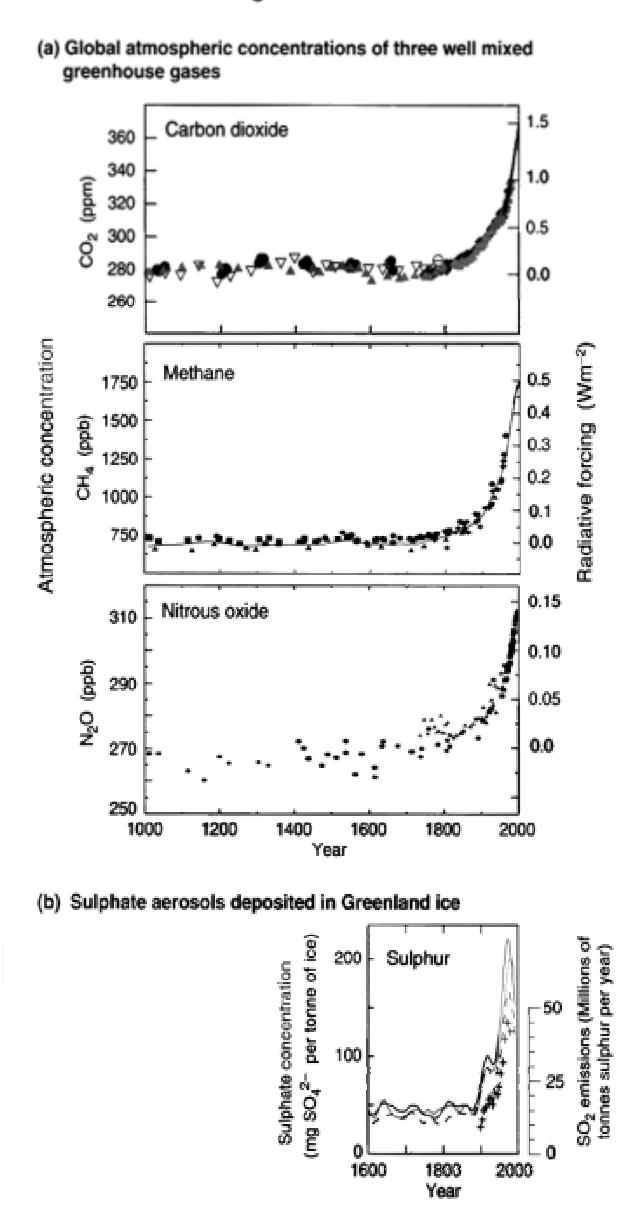

#### Indicators of the human influence on the atmosphere during the Industrial Era

*Abb. 7: Globale atmosphärische Konzentration dreier klimarelevanter Gase und Sulfataerosole im Grönlandeis (IPCC, 2001a:6)*

#### **2.2.3 Die Genese klimarelevanter Gase**

Global tragen die Landwirtschaft und die Vernichtung der tropischen Wälder zu jeweils 15 % zum Treibhauseffekt bei (Enquête-Kommission "Schutz der ERDATMOSPHÄRE" DES DEUTSCHEN BUNDESTAGES, 1994:93). Nach Untersuchungen von COLE et al. (1997) wird der globale Anteil der Landwirtschaft an den anthropogenen Treibhausgasen Kohlendioxid, Methan und Lachgas jährlich auf ca. 20 % geschätzt (FAL, 2000:53). Aufgrund der nicht nachhaltigen Landbewirtschaftung ergeben sich diese globalen Umweltprobleme. Zum Vergleich beträgt der globale Anteil am Energie- und Verkehrssektor rund 50 %, der Anteil bei der Herstellung von chemischen Produkten wie FCKW und Halone etwa 20 % (ENQUÊTE-KOMMISSION "SCHUTZ DER ERDATMOSPHÄRE" DES DEUTSCHEN BUNDESTAGES, 1994:11).

Die Treibhausgase in der Landwirtschaft entstehen weltweit bei der Brandrodung der Wälder zur Gewinnung landwirtschaftlicher Nutzflächen, der Verbrennung landwirtschaftlicher Abfälle, durch Humusabbau und Erosion, bei der Tierhaltung und der Ausbringung ihrer Exkremente, bei der Mineraldüngerausbringung, dem Nassreisanbau und insbesondere durch die Vorleistungen der landwirtschaftlichen Produktion wie Herstellung von Düngemitteln usw. (ENQUÊTE-KOMMISSION "SCHUTZ DER ERDATMOSPHÄRE" DES DEUTSCHEN BUNDESTAGES, 1994:93).

National wurden für das Jahr 1998 ca. 87 % der Treibhausgasemissionen durch Kohlendioxid, 7 % durch Methan und ca. 5 % durch Lachgas verursacht (FAL, 2000; NATIONALES KLIMASCHUTZPROGRAMM DER BUNDESREGIERUNG, 2000:3). Die Landwirtschaft ist an den Emissionen der sechs Kyoto-Gase (CO<sub>2</sub>, CH<sub>4</sub>, N<sub>2</sub>O, H-FKW, FKW und SF<sub>6</sub>) mit rund 6 % beteiligt, dabei beträgt der Anteil an Methan ca. 45 % (FAL, 2000; NATIONALES KLIMASCHUTZPROGRAMM DER BUNDESREGIERUNG, 2000:3). Insgesamt trägt die Landwirtschaft nur noch mit weniger als 2 % zu der am Bruttosozialprodukt gemessenen Gesamtleistung der Volkswirtschaft bei (ANGENENDT et al., 2000:8).

Über mineralische N-Düngung, organische Düngung, biologische N2-Bindung durch in Symbiose mit den Pflanzenwurzeln lebenden Mikroorganismen und durch trockene und nasse Depositionen von N-Verbindungen aus der Atmosphäre, wird Stickstoff in die Agrarökosysteme eingetragen. Die Umweltbeeinträchtigungen durch die Landnutzung lassen sich durch diese stofflichen Veränderungen in benachbarte Ökosysteme wie beispielsweise Nitrateintrag in die Hydrosphäre oder gasförmige N-Emissionen an Ammoniak und Lachgas abschätzen. Der Anteil der Landbewirtschaftung in Deutschland an anthropogen bedingten Umweltproblemen wie beispielsweise mit dem Treibhausgas Lachgas wird mit 35 bis 60 % abgeschätzt (WERNER UND WODSAK, 1994; ISERMANN, 1993; SACHVERSTÄNDIGENRAT FÜR UMWELTFRAGEN - SRU, 1998; UMWELTBUNDESAMT - UBA, 1999; GUTSER UND MATTHES, 2001:93). In Abbildung 8 ist ein vereinfachter Stickstoffkreislauf dargestellt.

Forschungsanstalt Freiburg, wurden im Jahr 1996 - 1998 an der Station Neckarwestheim, am östlichen Rande des Untersuchungsgebietes Kraichgau An den Depositionsmessstellen Baden-Württembergs, der forstlichen Versuchs- und gelegen, zwischen 8 und 33 kg N / ha\*a Gesamtstickstoff gemessen und zeigt, wieviel Stickstoff in die Agrarökosysteme im Kraichgau eingetragen werden.

ENQUÊTE-KOMMISSION "SCHUTZ DER ERDATMOSPHÄRE" DES DEUTSCHEN BUNDESTAGES, Neben dem Treibhauseffekt beeinflussen Lachgas und Methan aus der Landwirtschaft die Chemie der Stratosphäre in bedeutsamer Weise. N<sub>2</sub>O ist die wesentliche Quelle von stratosphärischem NO<sub>x</sub>, dem wichtigsten natürlichen Katalysator des Ozonabbaus in der homogenen Gasphase (CRUTZEN, 1981;

1994:35; SCHMIDT 1998:1). Die Ozonkonzentration in der Stratosphäre wird seit den 50er Jahren dokumentiert und nimmt seit den 60er Jahren ständig ab (FAHEY, 1994; SCHMIDT 1998:1). Durch die Verminderung der stratosphärischen Ozonkonzentration steigt der Anteil der harten UV-Strahlung und damit die Gefahr mutagener Effekte.

Im Folgenden werden die klimarelevanten Gase, die für die Landwirtschaft, Folgend werden dann Einflussfaktoren auf die Genese, insbesondere der Entstehung von Lachgas in der Landwirtschaft, nach dem Stand des Wissens, erläutert. Dieses Prozessverständnis ist für den Aufbau des Boden-Landnutzungs-Informations-Sytems elementar. Beginnend mit dem Lachgas wird näher auf die Entstehung in Böden durch die Prozesse der Nitrifikation und Denitrifikation eingegangen. Dann werden Einflussfaktoren aus der Landwirtschaft auf die Genese des N2O beschrieben. Daraufhin folgt eine kurze Beschreibung der Lachgas-Messmethodik im Text. Für Methan wird neben dem Methankreislauf, die Methanentstehung durch die Tierhaltung erläutert, da diese quantitativ eine höhere Bedeutung besitzt, als die Methanemissionen aus Böden in temperiertem Klima. Folgend wird dann auf die Methanemissionen in Böden eingegangen. Die sogenannte Methanogenese, wie auch der Abbauprozess des Methans im Boden, die Methanoxidation, werden ausführlich beschrieben. Bei der Berücksichtigung des Treibhausgases Kohlendioxid aus landwirtschaftlich genutzten Böden, es werden nicht die Vorleistungen zur Produktion von Betriebsmitteln, wie synthetische Düngemittel berücksichtigt, besitzt dieses klimarelevante Gas für die Landnutzung eine geringere Bedeutung, auch unter Berücksichtigung der geringeren Gewichtung seines Treibhauspotentials. Dennoch wird kurz auf den globalen Kohlenstoffkreislauf eingegangen und dann ausführlich auf den Einfluss von Landnutzungsänderungen auf den Kohlenstoffhaushalt im Boden, der sich erst in Jahrzehnten bemerkbar macht. besonders unter Berücksichtigung der Böden und der Nutzung, von Bedeutung sind, wie insbesondere Distickstoffoxid, in geringerem Maße Methan und Kohlendioxid, zunächst bezüglich ihrer natürlichen Quellen und Senken beschrieben. Daraufhin erfolgen die Darstellung der anthropogenen Quellen. Dann wird auf die Genese der Treibhausgase eingegangen und Stoffkreisläufe zum Verständnis beschrieben.

2.2.3.1 Distickstoffoxid (Lachgas,  $N_2O$ )

Die natürlichen Quellen für Lachgas sind feuchte Wälder, Meere, tropische Böden nd die Böden gemäßigter Breiten. Die größte natürliche Quelle stellen die nassen u tropischen Regenwaldböden dar.

Vom Menschen verursachte Quellen sind maßgeblich die kultivierten Böden, gefolgt von der Biomasseverbrennung, dem Verkehr, als Abgase aus den Fahrzeugen mit Abgaskatalysatoren (FAL, 2000:12), der Energieerzeugung, aus der Chemischen Industrie, überwiegend aus der Nylon- und Düngemittelherstellung und Emissionen aus Kläranlagen. Die Abbildung 9 zeigt die prozentualen Anteile der globalen anthropogenen Lachgas-Emissionen. Den größten Anteil der Lachgasemissionen

verursachen mit 44 % die kultivierten Böden und mit 22 % die Düngungsmaßnahmen in der Landwirtschaft (IPCC, 1992; BRAUCH, 1996:19).

Für Deutschland wurden 44,4 % den Produktionsprozessen, 33,3 % der Landwirtschaft, 12,4 % Sonstiges, 5,8 % den öffentlichen Kraft- und Fernheizwerken, 4,0 % dem Straßenverkehr an Lachgasemissionsquellen zugeschrieben (absolut für 1990: 225 000 t / Jahr), (ENQUÊTE-KOMMISSION "SCHUTZ DER ERDATMOSPHÄRE" DES DEUTSCHEN BUNDESTAGES, 1994:120).

In Abbildung 10 werden prozentual die globalen anthropogenen, wie auch die natürlichen Emissionsquellen einander gegenübergestellt. Dabei emittieren weltweit die kultivierten Böden ca. 17 % des Lachgases. Im Vergleich dazu die Meere und Flussdeltas ca. 22 % (FAHEY, 1994; SCHMIDT, 1998:2). Die zur Zeit bekannte Lachgas-Senke ist lediglich der photolytische Abbau in der Stratosphäre (FAL, 2000:12).

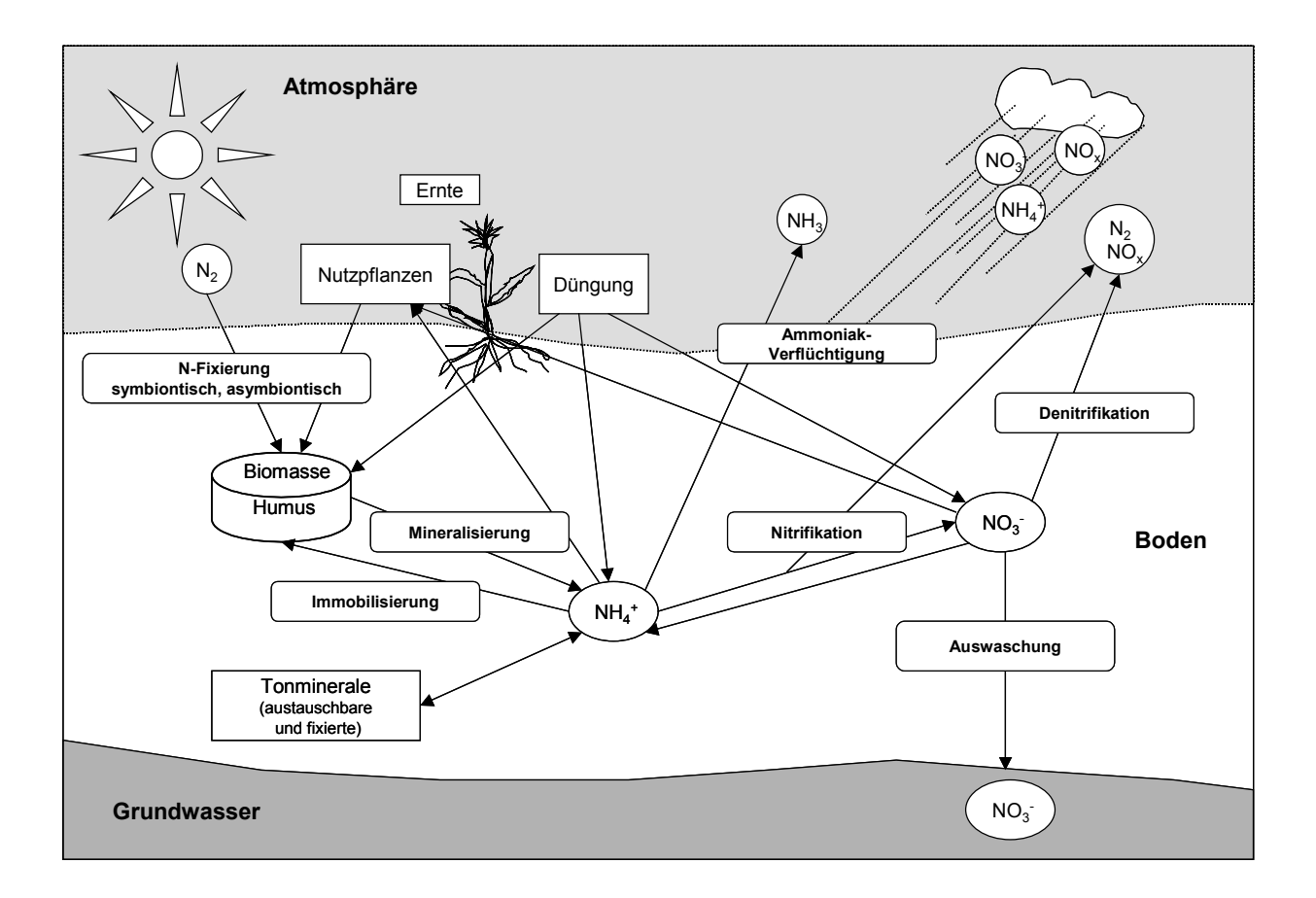

*Abb. 8: Vereinfachter, schematischer Stickstoffkreislauf (nach HERRMANN UND STAHR, 2000, verändert)*

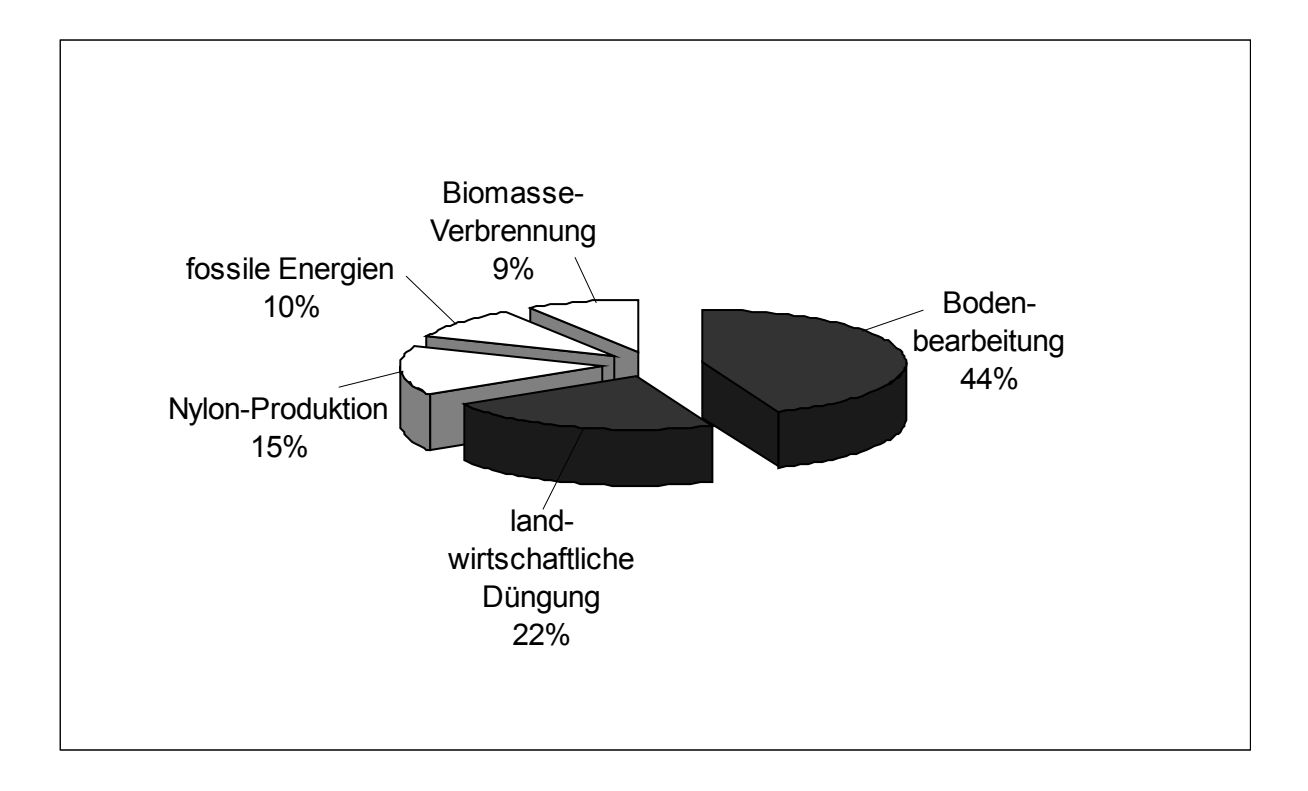

*Abb. 9: Globale anthropogene Lachgas-Emissionen (Quelle: IPCC, 1992; BRAUCH 1996:19, verändert)*

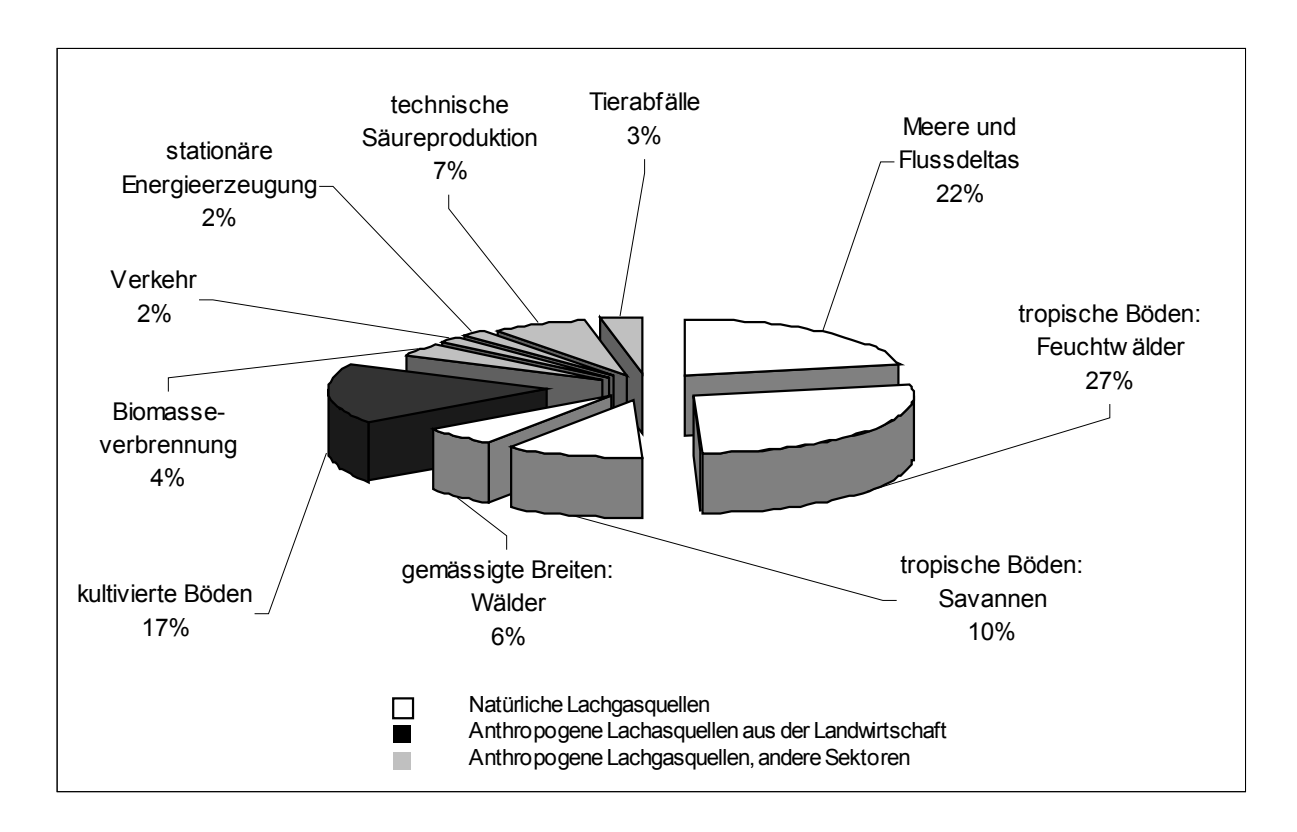

*Abb. 10: Prozentuale, globale, anthropogene wie auch natürliche Lachgasquellen (Quellen: FAHEY, 1994; SCHMIDT, 1998:2, verändert)*
Lachgas entsteht neben Stickoxiden ( $NO_x$ ) und Luftstickstoff ( $N_2$ ) bei der mikrobiellen Umsetzung (Nitrifikation und Denitrifikation) von anorganischen Stickstoffverbindungen wie Ammonium (NH<sub>4</sub><sup>+</sup>) und Nitrat (NO<sub>3</sub><sup>-</sup>) in Böden und Gewässern (ENQUÊTE-KOMMISSION "SCHUTZ DER ERDATMOSPHÄRE" DES DEUTSCHEN BUNDESTAGES, 1994:122). Ca. 90 % entsteht mikrobiologisch in Böden. In Abhängigkeit von der N-Zufuhr durch die Düngung ist eine erhöhte Lachgasproduktion zu erwarten (FAL, 2000:11).

Als *Nitrifikation* wird der Prozess der biologischen Oxidation von Ammonium über das Nitrit zu Nitrat verstanden. Folgende zwei Gleichungen drücken diesen Prozess aus:

 $NO_2^+ + 1/2 O_2 \rightarrow NO_3^ N<sub>2</sub>O$  **↑**  $NH_4^+ + 3/2 O_2 \rightarrow NO_2^+ + 2H^+ + H_2O$ 

Wassersättigung unter 60 % aufgrund von Wassermangel (BEESE, 1994; ENQUÊTE-In landwirtschaftlichen Böden wird die Nitrifikation überwiegend von Bakterien (chemolithoautotroph) der Gattung *Nitrosomonas* und *Nitrosospira* und der zweite Schritt von der Gattung Nitrobacter bewerkstelligt (ENQUÊTE-KOMMISSION "SCHUTZ DER ERDATMOSPHÄRE" DES DEUTSCHEN BUNDESTAGES, 1994:125). Dabei wird CO<sub>2</sub> als Kohlenstoffquelle verwendet (SCHMIDT, 1998:7). Das Maximum der Nitrifikation wird bei ungefähr 60 %iger Wassersättigung des Bodens erreicht. Bei höheren Wassergehalten sinkt die Aktivität aufgrund von Sauerstoffmangel, ebenso bei einer KOMMISSION "SCHUTZ DER ERDATMOSPHÄRE" DES DEUTSCHEN BUNDESTAGES, 1994:125). Die Lachgas-Freisetzung wird deshalb wesentlich vom Wasser- und Sauerstoffhaushalt des Bodens, also auch vom Porensystem und dem Humusgehalt sowie von den Niederschlägen bzw. der Verdunstung beeinflusst. Niedriger pH-Wert, Phosphatmangel und extreme Temperaturen hemmen die Nitrifikation. Die Lachgasfreisetzung beträgt bei der Nitrifikation ungefähr 1 bis 4 % des eingesetzten Stickstoffs (BEESE, 1994; ENQUÊTE-KOMMISSION "SCHUTZ DER ERDATMOSPHÄRE" DES DEUTSCHEN BUNDESTAGES, 1994:125).

Die *Denitrifikation* ist die mikrobielle Reduktion von Nitrat oder Nitrit unter anaeroben Bedingungen zu NO, N<sub>2</sub>O oder N<sub>2</sub>. Diesen Sachverhalt drückt die folgende Gleichung aus.

# $NO_3$ <sup> $\rightarrow$ </sup>  $NO_2$ <sup> $\rightarrow$ </sup>  $[NO]$   $\rightarrow$   $N_2$  $O$   $\rightarrow$   $N_2$

Die heterotrophen Bakterien leben fakultativ anaerob und gehören beispielsweise den Gattungen Pseudomonas, Azospirillum (EnQUÊTE-KOMMISSION "SCHUTZ DER ERDATMOSPHÄRE" DES DEUTSCHEN BUNDESTAGES, 1994:127) und *Alcaligenes* an (MOTZ, 2002:17). Denitrifikation kann auch beispielsweise durch Pilze (LAUGHLIN UND STEVENS, 2001; MOTZ, 2002:17), Hefen und andere Bakterien stattfinden.

ansteigen, bei Sinkender Sauerstoffgehalt, hohe Bodenwassergehalte, leicht abbaubare organische Substanz, höhere Temperatur, lassen die Denitrifikation

wassergesättigtem Boden ist die Denitrifikation am größten (ENQUÊTE-KOMMISSION "SCHUTZ DER ERDATMOSPHÄRE" DES DEUTSCHEN BUNDESTAGES, 1994:128). Weitere Steuerparameter sind beispielsweise der Nitratgehalt.

Sauerstoff ist der dominante Parameter, der die Denitrifikation regelt. Aufgrund der Verdrängung des Sauerstoffes aus den Bodenporen durch eindringendes Wasser, wird der Wassergehalt oder das wassergefüllte Porenvolumen als Parameter verwendet sowie das Redoxpotenzial zur Bestimmung der Bodendurchlüftung. Der Anstieg der Denitrifikationsrate verläuft mit steigenden Wassergehalten exponentiell bis zu einem Maximum, danach wird bei zunehmenden Wassergehalten vermehrt Luftstickstoff  $(N_2)$  gegenüber  $N_2O$  gebildet (SCHMIDT, 1998:5). Die Niederschlagsmenge ist ein Hilfsparameter, in Feldmessungen wurden positive (SCHMIDT, Korrelationen zwischen Regenmenge und Lachgasemissionen festgestellt, in der Untersuchung von MOTZ (2002) konnte dieser Zusammenhang nicht eindeutig ermittelt werden.

Je nach Art der organischen Substanz stimuliert diese die Denitrifikation, da diese ihre Energie von der Kohlenstoffquelle bekommt. Durch die Atmung der Mikroorganismen werden zusätzlich die anaeroben Verhältnisse verstärkt. Die Abschätzung der Lachgasemissionen ist sehr schwierig, da das Vorkommen der beteiligten Mikroorganismen stark vom Standort abhängig ist. Zahlreiche Umweltfaktoren wie verschiedene Witterungsbedingungen, Tages- und Jahresgänge sowie inhomogene Bodenverhältnisse mit verschiedensten Mikroorganismengemeinschaften beeinflussen Nitrifikation und Denitrifikation.

Bodentemperaturen fanden u. a. MÜLLER (1995), SCHMIDT (1998:4). Denitrifikation Eine positive Korrelation der Tagesrhythmen der N<sub>2</sub>O-Emissionen mit den wurde in Feldversuchen ab –2 °C gemessen, für signifikante Denitrifikationsraten und N2O-Emissionen sind Temperaturen über 5 °C erforderlich (BREMNER UND SHAX, 1958; FOCHT, 1974; BLACKMER et al., 1982; VINTHER, 1990; SCHMIDT, 1998:4). Die mikrobielle Aktivität und damit die Denitrifikationsrate ändert sich mit der Temperatur exponentiell, das bedeutet bei einer Temperaturerhöhung um 10 °K verdoppelt sich die Lachgasproduktion (SCHMIDT, 1998:4).

Der größte Einflussparameter auf die Lachgasemissionen ist die Stickstoffdüngung in der Landwirtschaft (WILLIAMS et al., 1992; GRANLI UND BOCKMAN, 1994; SCHMIDT, 1998:8). Die Menge des für die Mikroorganismen verfügbaren mineralischen Stickstoffs ist für die Menge des emittierten Lachgases ausschlaggebend. In vielen Gelände- und Laborversuchen wurden hohe Korrelationen zwischen dem Nitratgehalt im Boden und den Lachgasemissionen nachgewiesen (SCHMIDT, 1998:6).

Auch die Berücksichtigung der Düngerart hat einen Einfluss auf die Höhe der Lachgasemissionen. MOTZ (2002:75) fand signifikant höhere Lachgasemissionen nach der Düngung mit Rinderflüssigmist als bei Anwendung von Schweineflüssigmist. Nach BRENNER (1997), MOTZ (2002:77) sind die Lachgasemissionen mit sinkendem pH-Wert des Festmistes höher.

Vergleicht man zwischen organischen und mineralischen Düngern, konnten keine verlässlichen Aussagen darüber getroffen werden, bei welchen die Emissionsraten höher lagen. Entscheidend auf die Emissionshöhe war die Menge an Kohlenstoff im Boden. Bei ausreichendem Kohlenstoffangebot wurden umso höhere Emissionen gemessen, je niedriger das C/N-Verhältnis des organischen Düngers war (SCHMIDT, 1998:9). Ein weiteres Ergebnis von MOTZ (2002:80) ist, dass ein hoher Anteil an organisch gebundenem Stickstoff bzw. ein reduzierter Gehalt an Ammoniumstickstoff die Lachgasemissionen eher reduzieren kann, es wurde aber auch genau der umgekehrte Fall gemessen, so dass noch keine eindeutige Aussage darüber getroffen werden konnte, wie sich der Corg–Gehalt auf die Lachgasemissionen auswirkt und wohl andere Einflussfaktoren dominanter sind.

Bewirtschaftungsmaßnahmen üben ebenfalls einen Effekt auf die Höhe der Lachgas Emissionen aus, so kann bei Beregnung insbesondere auf trockenen Boden die N<sub>2</sub>O-Bildungsrate erhöht werden. Vergleicht man hingegen den Einfluss des Pflugeinsatzes und der Direktsaat, so weißt die Direktsaat tendenziell höhere N<sub>2</sub>O-Emissionen gegenüber dem Pflugeinsatz auf (SCHMIDT, 1998:9). Dieser Effekt wird mit dem größeren wassergefüllten Porenraum begründet bei direkt bestellten Böden.

Kaum Unterschiede in den Höhen der Lachgasemissionen konnten durch verschiedene Kulturpflanzen gemessen werden. Hohe Denitrifikationsraten konnten in Böden gemessen werden, wenn die Pflanzen geschnitten, also abgeerntet wurden, anderweitig verletzt wurden oder die Wurzelreste in den Boden eingebracht wurden. Beim Leguminosenanbau konnte in der Folgefrucht erhöhte Lachgasemissionen nachgewiesen werden, was auf das größere Stickstoffangebot im Boden zurückgeführt wurde (GRANLI UND BOCKMAN, 1994:68).

Von vielen Autoren wird der Einfluss der Bodenfeuchte auf die Emissionsraten beschrieben (CARRAN et al., 1995; JORGENSEN UND JORGENSEN, 1997; SHELTON et al., 2000; WATANABE et al., 1997; MOTZ, 2002:104). Bei den Versuchen von MOTZ (2002:104) konnte eine vermutliche lineare Abhängigkeit der Bodenfeuchte und den Lachgasemissionen festgestellt werden. Das höchste gemessene Lachgasemissionspotenzial wurde bei einer Bodenfeuchte von 19 % ermittelt. Weiterhin findet MOTZ auch in den meisten Fällen positive Korrelation zwischen Lachgasemissionspotenzial und Bodentemperatur. In einer in 10 cm Tiefe gemessenen Bodentemperatur fanden sich Emissionsmaxima bei 13,5 und 20 °C. Bei SCHMIDT wurde ein Maxima bei 16,6 °C und 1 °C gefunden, was auf das Frost-Tau-Ereignis zurückzuführen ist. SCHÜRER (2002) fand ein Maxima bei 15,6 °C (MOTZ, 2002:107). Bei einem Laborversuch mit ungestörten Bodensäulen (KAMP, 1998), wurden Maxima bei 14 und 20 °C gefunden und liegen recht nahe am Ergebnis von MOTZ (2002:109).

von Ernteresten aus Leguminosen gemessen gegenüber Nichtleguminosen (AULAKH et al., 1991; LEICK, 2003; MOTZ, 2002:83). Bei einer Anrechnung von 20 kg N / ha\*a bei Körnerleguminosen und einer dadurch verminderten Ausbringungsmenge von Die Fruchtfolgen und die Bodenbearbeitung haben auch einen Einfluss auf die Entstehung von Lachgas. Erhöhte Lachgasemissionen wurden bei der Einarbeitung

Düngemitteln werden die Lachgasemissionen bei einem durchschnittlichen Stickstoffverlust von 1,25 %, berechnet nach IPCC, um eine Menge von etwa 6 CO<sub>2</sub>-Äquivalente (g / m<sup>2</sup>) vermindert (MOTZ, 2002:118). Leguminosen übernehmen eine biologische N-Düngungsfunktion. Beim Vergleich der Höhe der Lachgasemissionen nach Einarbeitung von Leguminosen mit anderen Düngemaßnahmen, liegen dennoch die Lachgasemissionen bei der Einarbeitung von Leguminosen niedriger gegenüber bei der Anwendung der organischen Düngung (vgl. der Messwerte nach Anwendung von Rinderflüssigmist von 34,4 mg / m<sup>2</sup> an absoluten kumulierten N<sub>2</sub>O-Fläche wies die höchsten Werte auf. Insgesamt wird der mindernde Effekt von MOTZ, 2002:86) beschrieben. Durch die Pflugbearbeitung wird der Boden tiefgründig durchlüftet und kann schneller abtrocknen, damit entstehen rascher aerobe Bedingungen gegenüber den unbearbeiteten Flächen, was die Lachgasbildung, die vermehrt unter anaeroben Bedingungen auftritt, vermindert (MOTZ, 2002:92). Zusätzlich zeigen die pfluglose Bearbeitung auch signifikant erhöhte Mikroorganismenzahlen und aufgrund dessen emittiert auch mehr Lachgas (РАLMA et al., 1997; MOTz, 2002:92). Erhöhte Mikroorganismenzahlen sind wiederum ein Ausdruck hoher biologischer Aktivität in Böden und sind aus bodenökologischer Sicht erwünscht. N-Emissionen (MOTZ, 2002:80) und leguminosenreicher Anbaumethode, wendend bzw. nicht wendend von 1,8 mg / m $^2$  bzw. 1,7 mg / m $^2$  an absolut kumulierten N<sub>2</sub>O-N-Emissionen (MOTZ, 2002:85). Bei der Untersuchung verschiedener Bodenbearbeitungsgeräte konnte von MOTZ (2002:88) abnehmende kumulierte Lachgasemissionen in der Reihenfolge Kreiselegge > Pflug > unbearbeitet > Grubber, im Jahr 1999 ermittelt werden. Im darauffolgenden Jahr lagen die Emissionen der Pflugvariante niedriger gegenüber der Fräse und die unbearbeitete wendender Bodenbearbeitung auf die Lachgasemissionen von Autoren wie (HILTON et al., 1994; MC KENZIE et al., 1997; MC KENZIE et al., 1998; VAN BOCHOVE et al., 2000;

Bei der Verwendung der Daten der *Lachgas-Messungen* ist zu berücksichtigen, dass möglichst über das gesamte Jahr gemessen wurde, da gerade bei Lachgasemissionen hohe zeitliche und räumliche Unterschiede bestehen, wie hohe Lachgasemissionen nach Frost-Tau-Zyklen in der Winterzeit. Bei 81 Messwiederholungen wurde für die Lachgasemissionen aus einer Parabraunerde mit Winterweizenanbau ein Variationskoeffizient von 350 % ermittelt (ERNST et al., 1995; SCHMIDT, 1998:8). Lachgasmessungen im Gelände werden mit geschlossenen Kammern (closed chambers / covers) durchgeführt. Gasflüsse in den Kammern werden unterschätzt, wenn ein linearer Anstieg der Gaskonzentration im Kammerinnern vorausgesetzt wird. Deshalb wird eine Korrekturformel zur rechnerischen Kompensation dieses geschilderten Vorganges nach HUTCHINSON und Mosien vorgeschlagen (Schmidt, 1998:12). Konzentrationsmessungen werden dann meist gaschromatographisch durchgeführt. Die Errechnung der Lachgasemissionen über einen längeren Zeitraum werden über Interpolationsverfahren durchgeführt, zum Beispiel über Integration der Messwerte oder über die Mittelwertbildung, was zu unterschiedlichen Resultaten führt.

Tagesgänge der Lachgasemissionen treten auf, ihr Maximum ist zwischen 14 und 22 Uhr gemessen worden und Emissionsminima um 6 Uhr morgens. Diese Rhythmik Lachgasemissionen folgten den N-Düngungsmaßnahmen, die Emissionsspitzen folgte der Bodentemperatur nach (SCHMIDT, 1998:52). Jahresgänge der Lachgasemissionen konnten ebenfalls gemessen werden. Perioden erhöhter wurden nach zwei bis 14 Tagen nach der Düngergabe gemessen und nach den Niederschlägen. Am Ende des Bodenfrostes konnten ebenfalls Emissionspeaks festgestellt werden.

Zusammenhang Lachgasemissionen und N-Düngungsmenge eindeutig nachweisbar. Wenn die Wechselwirkungen zwischen N-Düngung und die Umweltfaktoren Bodenwassergehalt und -temperatur in ein Modell aufgenommen werden, ist der In der wissenschaftlichen Untersuchung von SCHMIDT (1998) wurde das Modell der Grenzlinienanalyse zur Prognose der Lachgasemissionen nach Düngung in Zusammenhang mit der Bodentemperatur und –feuchte weiterentwickelt und angewandt.

zu verstehen, sind einige Parameter die diese Emissionen aus der Landwirtschaft beeinflussen in Abbildung 11 dargestellt. Um die Komplexität und Abhängigkeiten der Entstehung der klimarelevanten Gase

| Nutzung<br>Ackerbau:                                          | Düngung:                                          | Boden:                                                     | Tierhaltung:                             | Fossile<br>Energieträger:                                             | Wetter,<br>Witterung, Klima:                                |  |
|---------------------------------------------------------------|---------------------------------------------------|------------------------------------------------------------|------------------------------------------|-----------------------------------------------------------------------|-------------------------------------------------------------|--|
| Fruchtarten-<br>zusammensetzung in der<br>Fläche, Anbaumosaik | Düngungsmenge                                     | Bodentyp                                                   | Anzahl der Tiere                         | Vorgelagerte Sektoren<br>(Düngemittelherstellung,<br>Transportkosten) | Dauer und Anzahl des<br>Auftretens von Frost-Tau-<br>Zyklen |  |
| Fruchtfolge, Fruchtarten-<br>zusammensetzung in der<br>Zeit   | Düngerart<br>(Mineral- oder<br>Wirtschaftsdünger) | Anaerobe / aerobe<br>Bodenverhältnisse<br>(Redoxpotenzial) | Tierart                                  | Maschinenpark                                                         | Niederschlagsmenge                                          |  |
| Anbaumethode.<br>Anbauintensität                              | Ausbringungstechnik                               | Bodenwassergehalt                                          | Alter der Tiere                          | Tierställe                                                            | Evapotranspirationsrate                                     |  |
| Anbauzeitpunkt                                                | Ausbringungszeitpunkt                             | Bodentemperatur                                            | Fütterungspraxis                         | Wohngebäude                                                           | Tagesrhythmik                                               |  |
| Ackerbaufläche<br>insgesamt                                   | Vorbehandlung                                     | Bodentextur                                                | Produktivität                            |                                                                       |                                                             |  |
| Schlaggröße und -form                                         | C- und N-Gehalt                                   | C- und N-Gehalt                                            | Haltungssystem                           |                                                                       |                                                             |  |
|                                                               |                                                   | pH-Wert                                                    | Lagerungssystem der<br>Exkremente        |                                                                       |                                                             |  |
|                                                               |                                                   | Mineralisierung                                            |                                          |                                                                       |                                                             |  |
|                                                               |                                                   | Bodennutzung                                               |                                          |                                                                       |                                                             |  |
| <b>Emissionen der</b><br><b>Sektoren</b>                      | Emissionen der<br><b>Sektoren</b>                 | <b>Emissionen der</b><br><b>Sektoren</b>                   | <b>Emissionen der</b><br><b>Sektoren</b> | <b>Emissionen der</b><br><b>Sektoren</b>                              | Emissionen der<br><b>Sektoren</b>                           |  |
|                                                               |                                                   |                                                            |                                          |                                                                       |                                                             |  |
| S<br>a<br>S<br>S<br>റ<br>e<br>m<br>e<br>e<br>n                |                                                   |                                                            |                                          |                                                                       |                                                             |  |

*Abb. 11: Parameter, die die Emissionen in der Ackerbauregion des Kraichgaus beeinflussen können (BARETH, 2000:67, verändert)* 

#### 2.2.3.2 Methan  $(CH_4)$

Natürliche Methanquellen sind die Ozeane, Seen insbesondere die Gewässersedimente und Feuchtgebiete. Im Darm von Termiten und Wildtieren (Wiederkäuern) findet die Methanogenese ebenfalls statt.

Die anthropogenen Ursachen des Anstiegs der Methankonzentrationen in der Atmosphäre sind die weltweite Zunahme der Rinderhaltung, die Ausdehnung und Intensivierung des Nassreisanbaus, der Anstieg der Biomasseverbrennung und Brandrodung in den Tropen, die Zunahme der Mülldeponien, die Emissionen durch die Kohle-, Erdöl-, Erdgasgewinnung und -verteilung (Enquête-Kommission "Schutz DER ERDATMOSPHÄRE" DES DEUTSCHEN BUNDESTAGES, 1994:95).

Die globalen, geschätzten prozentualen Anteile an den Gesamtmethanemissionen sind in Abbildung 12 dargestellt. Global nimmt dabei die Tierhaltung mit 16 % eine dominierende Stellung der anthropogenen Methanquellen ein, gefolgt vom Reisanbau mit 12 %. Die globalen Methanemissionen sind zu rund einem Drittel den natürlichen Quellen und zu ca. zwei Dritteln den anthropogenen Quellen zuzuschreiben.

National wurden für Deutschland ca. 36,6 % der Abfallwirtschaft, 34,2 % der Landwirtschaft (Viehhaltung 24,0 %, Tierexkremente 10,2 %), der Gewinnung und Verteilung von fossilen Brennstoffen 25,0 % und Sonstige 4,2 % zugeordnet (ENQUÊTE-KOMMISSION "SCHUTZ DER ERDATMOSPHÄRE" DES DEUTSCHEN BUNDESTAGES, 1994:96). Im Kohlebergbau ist es insbesondere das Grubengas, welches als Methan in die Atmosphäre entweicht, aber auch aus dem Abwasser wird Methan emittiert (BRAUCH, 1996:16).

bis 80 % angegeben wird (FAL 2000:11). Terrestrische Ökosysteme wie boreale, gemäßigte und tropische Wälder, wirken ebenfalls als Methansenke. Die Die wichtigste Senke ist der atmosphärische Abbau in der Troposphäre, die mit 70 Umwandlung dieser Ökosysteme in Ackerland führt zu einer Verminderung der Methanaufnahme auf rund ein Viertel. Der Stickstoffeintrag zum Beispiel über Ammoniak in die Böden naturnaher Ökosysteme, reduziert die Methanaufnahme der Böden (HEYER, 1994; ENQUÊTE-KOMMISSION "SCHUTZ DER ERDATMOSPHÄRE" DES DEUTSCHEN BUNDESTAGES, 1994:119). Als Methansenke mit einem Umfang von 10 - 15 %, gelten aerobe landwirtschaftliche Böden, da in diesen atmosphärisches Methan oxidiert wird und Kohlendioxid und Wasser entsteht.

Wissenschaftlich nachgewiesen ist der Effekt, dass das Potenzial zur Methanoxiation unter steigender N-Zufuhr im Boden abnimmt (STEUDLER et al., 1989; MOSIER et al., 1991; HÜTSCH et al., 1993; FAL, 2000:57). Die Methanoxidation ist auf landwirtschaftlich genutzten Böden geringer als in Böden, die natürliche Vegetation tragen. Für Waldböden konnte beispielsweise eine Methanoxidationsrate von 1,4 (BOECKX et al., 1997), 1,8 (LESSARD et al., 1994) und 6,0 kg CH4-C / ha\*a (CRILL, 1991) gemessen werden, für ackerbaulich genutzte Böden unter der Nutzung Weizen 0,5 CH4-C / ha\*a (MOSIER et al., 1991; FLESSA et al., 1995) und Zuckerrüben 0,7 kg CH4/ ha\*a (ERNST, 1997; FAL:2000:57). Die Methanoxidation ist wesentlich von der Durchlüftung des Bodens und damit von den Parametern Bodenstruktur und Bodenwassergehalt abhängig (FAL, 2000:58). In einer Veröffentlichung von DUNFIELD UND KNOWLES (1995) wurden auf mikrobieller Ebene die Kinetik der Hemmstoffe der Methanoxidation untersucht. Die Stoffe Nitrat, Nitrit und Ammonium, die wiederum die Verknüpfung zum Stickstoffkreislauf und für die Praxis zur Düngung herstellen, hemmen die Methanoxidation in einem "Humisol". In Reinkulturstudien mit den Bakterien *Methylococcus capsulatus, Methylomonas methanica und Methylosinus trichosporium* haben diese gezeigt, dass Ammoniak als kompetitiver Hemmstoff auf die Methanoxidation einwirkt (DUNFIELD UND KNOWLES, 1995:3129). Die Reduktion der Methanoxidation über die N-Düngung wurde über zahlreiche Feldversuche wie zum Beispiel von BRONSON UND MOSIER (1993) mit bestätigt.

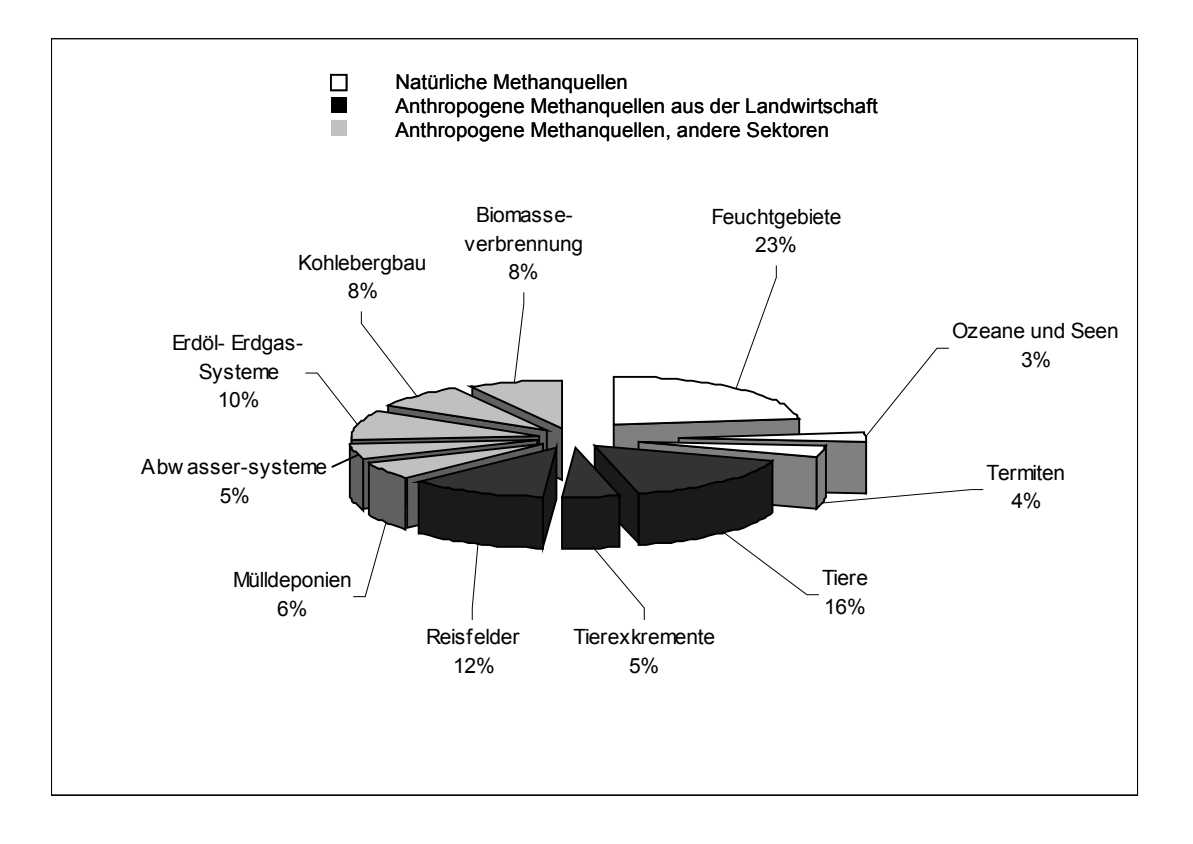

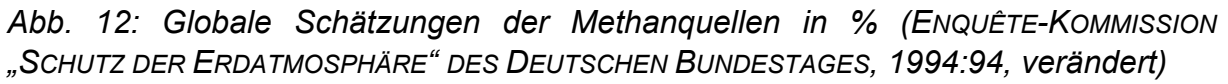

Der *Methankreislauf (Kohlenstoffkreislauf)* wird im Folgenden kurz erläutert: Organische Substanz wird in den Pflanzen durch die Photosynthese erzeugt (Primärproduktion). Die organische Substanz wird durch Organismen zur Energiegewinnung benötigt und zu Kohlendioxid und Wasser oxidiert. Organische anaeroben Bedingungen zu CO<sub>2</sub> und Wasserstoff (H<sub>2</sub>) durch Mikroorganismen Substanz kann aber auch durch Verbrennung zu  $CO<sub>2</sub>$  umgewandelt werden, dabei entsteht auch Methan. Ein weiterer Teil der organischen Substanz wird unter abgebaut. Die Methanbildung (Methanogenese) ist ein wichtiger Schritt in dieser

anaeroben Abbaukette (HEYER, 1994; ENQUÊTE-KOMMISSION "SCHUTZ DER ERDATMOSPHÄRE" DES DEUTSCHEN BUNDESTAGES, 1994:96).

Die *Methanemissionen aus der Tierhaltung* sind bedeutend für den Klimaschutz in der Landwirtschaft. Da der Verdauungstrakt von Wiederkäuern und anderen pflanzenfressenden Haustieren eine der wichtigsten Methanquellen ist, kommt in Deutschland den Methanemissionen aus der Rinderhaltung mit 39 % die größte Bedeutung zu (ENQUÊTE-KOMMISSION "SCHUTZ DER ERDATMOSPHÄRE" DES DEUTSCHEN BUNDESTAGES, 1994:96). Im Pansen wird bei den Wiederkäuern über anaerob arbeitende Bakteriengemeinschaften die pflanzliche Nahrung aufgeschlossen. Dem Wiederkäuer fehlen die Enzyme zum Abbau der Zellulose, was die methanbildenden Bakterien übernehmen. Aus Wasser und CO<sub>2</sub> produzieren die methanogenen Bakterien im Pansen Methan. Die organische Substanz wird im Vormagen, dem Pansen durch methanbildende Bakterien in niedermolekulare Verbindungen umgewandelt. Wiederkäuer erhalten hiermit die Möglichkeit, die Energie von Futter niedriger Qualität und hohem Zellulosegehalt umzusetzen. Die pflanzliche Nahrung wird durch extrazelluläre Enzyme in Oligomere und Monomere hydrolisiert. Diese löslichen Kohlenhydrate werden über verschiedene anaerobe Gärungsvorgänge in Acetat, Propionat, Butyrat, welche in das Blut aufgenommen werden, zu  $CO<sub>2</sub>$ , Wasserstoff und Formiat umgewandelt. Die entstehenden Fettsäuren werden ebenfalls resorbiert. Die methanogenen Organismen (Bakterien, Protozoen) nutzen den Wasserstoff zur Reduktion von CO<sub>2</sub> unter Bildung von Methan. Methan und Kohlendioxid wird im wesentlichen über die Atmung wieder an die Atmosphäre abgegeben. Die Methanbildungsraten im Pansen können bis zu 100 bis 1000-fach höher sein als in aquatischen Sedimenten. Das in den Wiederkäuern gebildete Methan entspricht der Methanemission und wird nicht wie bei den bodenbürtigen Methanemissionen, durch einen Oxid ationsvorgang abgebaut (BARETH, 2000:30ff). Durch die insgesamt geringer aufgenommene Futterenergie der Weidetiere, ist die jährliche Methanemission mit 54 kg / Tier gegenüber 65 kg / Tier bei den Mastrindern niedriger, obwohl zellulosereiches Futter mehr Methan, bezogen auf den Energiegehalt, erzeugt, als eiweiß- und fettreiche Futtermittel (CRUTZEN, 1986; ENQUÊTE-KOMMISSION "SCHUTZ DER ERDATMOSPHÄRE" DES DEUTSCHEN BUNDESTAGES, 1994:101). Bei monogastrischen Tieren, wie zum Beispiel Schweinen, entsteht auch mikrobiell Methan, jedoch in geringeren Konzentrationen. Eine Hochleistungskuh in den Industrieländern produziert über 150 kg CH4 / Jahr, ein extensiv gehaltenes Rind in den Entwicklungsländern dafür etwa 25 bis 35 kg CH<sub>4</sub> / Jahr (CRUTZEN, 1986; IPCC, 1992; ENQUÊTE-KOMMISSION "SCHUTZ DER ERDATMOSPHÄRE" DES DEUTSCHEN BUNDESTAGES, 1994:101).

Die Tierzahlen in Deutschland sind in den letzten Jahren leicht rückläufig, global jedoch steigt die Zahl der landwirtschaftlichen Nutztiere, insbesondere der Rinder. In den sechziger Jahren lebten global etwa 1016 mio. Rinder, in den achtziger Jahren bereits 1225 mio. Rinder. In den vergangenen 100 Jahren sind die Methanemissionen durch landwirtschaftliche Nutztiere um das 4,4-fache angestiegen. Dies ist die wesentliche Ursache für den Methananstieg in der Atmosphäre. Die Ursache wiederum für das Wachsen der Tierbestände liegt aber u. a. am ständigen Wachstum der Weltbevölkerung. Nach IPCC (1992) betragen die Methanemissionen aus tierischen Exkrementen zwischen 20 und 30 mio. Tonnen pro Jahr. Dies entspricht etwa 7 % der anthropogenen Methanemissionen (ENQUÊTE-KOMMISSION "SCHUTZ DER ERDATMOSPHÄRE" DES DEUTSCHEN BUNDESTAGES, 1994:103).

Bei der Zwischenlagerung der Gülle entstehen anaerobe Bedingungen und die Methanbildung wird gefördert. Die Bildung von Methan geschieht über die Acetatbildung. Die Methanogenese besitzt ein Temperaturoptimum um 35 bis 40 °C, benötigt einen pH-Wert um den Neutralpunkt. Das Fehlen von Sulfat, Nitrat und Sauerstoff begünstigt die Methanogenese. In Güllebecken und in den in Nordamerika weit verbreiteten Güllelagunen, entsteht besonders Methan. Trocknen hingegen die Exkremente aus und werden in Form von Festmist gelagert, wird die Methanbildung begrenzt (ENQUÊTE-KOMM ISSION "SCHUTZ DER ERDATMOSPHÄRE" DES DEUTSCHEN BUNDESTAGES, 1994:105).

Für das Prozessverständnis der *Methanemissionen aus Böden* ist zunächst wichtig, die Entstehung von Methan, die sogenannte *Methanogenese* zu verstehen sowie den Abbauprozess des Methans, die *Methanoxidation*.

organischen Substanz unter anaeroben Bedingungen (Überflutungen) im Boden. Der wichtigste Faktor für die Methanogenese ist die kohlenstoffhaltige organische Streng anaerobe methanogene Bakterien erzeugen unter Sauerstoffausschluss, fehlen von Sulfat und Nitrat und niedrigem Redoxpotenzial, das Methan. Die Methanbildung, insbesondere beim Reisanbau, erfolgt durch mikrobiellen Abbau der Substanz (Qualität und Menge) im Boden. Langsam abbaubare organische Substanzen wie Lignin und Huminstoffe, werden nur langsam mineralisiert und ergeben geringe Methanbildungsraten. Sind die organischen Stoffe leicht abbaubar, wie zum Beispiel Wurzelreste, sind die Methanbildungsraten entsprechend hoch. Der Parameter für die Abbaubarkeit der organischen Substanz ist das C/N-Verhältnis.

Methanogenese (HEYER, 1994; EnQUÊTE-KOMMISSION "SCHUTZ DER ERDATMOSPHÄRE" DES DEUTSCHEN BUNDESTAGES, 1994:97). Bodentyp, der Gehalt an organischer Das Temperaturoptimum für die Entstehung von Methan liegt bei etwa 30 bis 40°C, ein negatives Redoxpotenzial und pH-Werte zwischen 6,4 und 7,8 fördern die Substanz, Nährstoffgehalt (C/N-Verhältnis), Textur, Wasserkapazität und die Bodenbearbeitung spielen eine noch nicht ausreichend untersuchte Rolle bei der Methanogenese. Bei der Biomasseverbrennung, zum Beispiel beim Abbrennen von landwirtschaftlichen Abfällen, wird ca. 0,6 bis 1,6 % des Kohlenstoffes in Methan umgewandelt. Bei Schwelbränden wird mehr Methan gebildet als bei hoher Luftzufuhr. Als indirekte Wirkungen aus der Landwirtschaft auf die Methanbildung gilt der Eintrag von N-Verbindungen in Ökosysteme, die wiederum mehr Biomasse produzieren, die abstirbt und in Gewässern zu erhöhter Methanbildung und freisetzung führt. Eine weitere Wirkung ist die Fähigkeit der Wälder zur Methanoxidation, die durch die Stickstoffeinträge, insbesondere Ammoniak, vermindert wird (ENQUÊTE-KOMMISSION "SCHUTZ DER ERDATMOSPHÄRE" DES DEUTSCHEN BUNDESTAGES, 1994:119)**.** 

Der Prozess der *Methanoxidation* wird im folgenden Text erläutert. Über verschiedene Transportprozesse gelangt Methan in die Atmosphäre. Es kann direkt (methanotrophen) Bakterien liefern den Methankohlenstoff (aus dem  $CO<sub>2</sub>$ ) für die oxidieren. Die Methanoxidation über methanotrophe Bakterien wird global auf ca. 500 bis 700 mio. Tonnen Methan pro Jahr geschätzt. Die Methanoxidation über die Flutwasser oder in das Grundwasser. Die Methanemission aus den Böden ist die Differenz von Methanbildung (Methanogenese) und Methanoxidation. aus dem Boden in die Atmosphäre entweichen oder es gelangt zunächst in die oxischen Bereiche des Ökosystems. In dem oxischen Bereich wird das Methan mit Hilfe des Sauerstoffs und der Mikroorganismen (methanotrophen Bakterien) wiederum zu Kohlendioxid oxidiert (Methanoxidation). Diese methanabbauenden Assimilation (Photosynthese) zum Aufbau der organischen Substanz. Diese Mikroorganismen nutzen Methan als Kohlenstoff- und Energiequelle. Der Grenzbereich zwischen anoxischen und oxischen Bedingungen ist der Grund, warum Methan nicht direkt in die Atmospäre entweicht. Die oxische Zone bildet somit eine Barriere und besteht in Oberflächenböden von Reisfeldern ebenso wie in der oxischen Oberflächenschicht von Mooren und Feuchtgebieten (ENQUÊTE-KOMMISSION "SCHUTZ DER ERDATMOSPHÄRE" DES DEUTSCHEN BUNDESTAGES, 1994:97). Methan, das nicht über die mikrobielle Methanoxidation abgebaut wurde, entweicht in die Atmosphäre und wird dort auf photochemischem Wege zu Kohlendioxid und Wasser abgebaut. In Reisfeldern und in Gewässern werden mehr als 80 % des gebildeten Methans durch Oxidation in den internen Kohlenstoffkreislauf dieser Ökosysteme zurückgeführt und gelangen nicht in die Atmosphäre. Zusätzlich existiert ein weiterer mikrobieller Abbauprozess. Einige Mikroorganismen sind in der Lage, durch ihre hohe Substrataffinität, das atmosphärische Methan aufzunehmen und es zu atmosphärische Methanaufnahme und den folgenden mikrobiellen Abbau, wird auf ca. 30 mio.Tonnen Methan pro Jahr geschätzt (HEYER, 1994; ENQUÊTE-KOMMISSION "SCHUTZ DER ERDATMOSPHÄRE" DES DEUTSCHEN BUNDESTAGES, 1994:98). Der Methantransport von den anoxischen in die oxischen Bodenhorizonte erfolgt durch Diffusion in der wässrigen und in der Gasphase, durch Blasentransport, Transport durch die Nutzpflanze beim Reis durch das Aerenchym, Verfrachtung mit dem

### 2.2.3.3 Kohlendioxid  $(CO<sub>2</sub>)$

Erhebliche Kohlenstoffmengen sind weltweit in den Böden (Gesteinen), der Biomasse, den marinen Sedimenten und in den Ozeanen gespeichert und haben damit die natürliche Senkenfunktion für das Kohlendioxid übernommen. Die Gewässer entziehen den Kohlenstoff aus der Atmosphäre. In der Biomasse wird das CO2 kurzfristig oder über Sedimente, Kalkgesteine langfristig gespeichert. Die Wälder der gemäßigten Breiten sind, auf die Fläche bezogen, die größte terrestrische Kohlenstoffsenke, sogar gegenüber den borealen und tropischen Wäldern (FREIBAUER UND KALTSCHMITT, 2000b:28).

Anthropogene Emissionsquellen sind weltweit der Verbrauch von fossilen Energien mit dem größten Anteil von 75 %, gefolgt von Waldrodungen (20 %) und mit 5 % der Nutzholzverbrennung (IPCC, 1992; BRAUCH, 1996:19). Durch Vernichtung tropischer

Wälder, Brandrodung und folgender landwirtschaftlicher Nutzung, werden über den Humusabbau und die Bodenerosion, CO<sub>2</sub> und andere Spurengase emittiert. Der größte menschliche Einfluss auf den Kohlenstoffkreislauf liegt im Wesentlichen aber bei der Verbrennung der fossilen Brennstoffe. Weltweit werden etwa 6,3 Gt Kohlenstoff aus der Verbrennung fossiler Brennstoffe in die Atmosphäre freigesetzt (FREIBAUER UND KALTSCHMITT, 2000b:29).

In der Landwirtschaft sind CO<sub>2</sub>-Quellen der Verlust der organischen Bodensubstanz und der Einsatz fossiler Energien in der Landwirtschaft (FAL, 2000:53). Mit der Verwendung von Kalk zur Bodenmelioration sind ebenfalls, mit ca. 314 kg  $CO<sub>2</sub>$  / ha\*a, hohe CO<sub>2</sub>-Emissionen verbunden (FAL, 2000:119). Durch zunehmende Technisierung und Einsatz energieintensiver Vorleistungen in der Landwirtschaft, wie Treibstoff, Maschinen, Mineraldünger, Futtermittelimporte, werden fossile Energien verbraucht und entsprechend CO<sub>2</sub> frei. Bei einer wissenschaftlichen Untersuchung der FAL (2000:118) konnte gezeigt werden, dass die betriebsmittelbezogenen CO2- Emissionen bei der Getreideerzeugung (Hackfruchtanbau) im konventionellen Landbau um 70 % (68 %) höher pro Hektar, als bei der ökologischen Variante, lagen. Bezogen auf eine Tonne Getreide sind die CO<sub>2</sub>-Emissionen jedoch fast gleich hoch. Im ökologischen Landbau verursachen den Hauptteil der CO<sub>2</sub>-Emissionen der Kalkeinsatz und der Dieselverbrauch, im konventionellen sind die hohen CO<sub>2</sub>-Emissionen auf den Einsatz mineralischen N-Dünger zurückzuführen.

CO2-Senke in der Landwirtschaft ist die Biomasse, im Wesentlichen die Ernte und die Ernte- und Wurzelrückstände, aber auch die Biomasse der Zwischenfrüchte, Ackerbeikräuter, Hecken, Feldgehölze, Fauna usw. und die Akkumulation der organischen Bodensubstanz.

Der Kohlenstoff- und *Kohlendioxidkreislauf* sind miteinander vernetzt. Über die ist. Bei Betrachtung über einen längeren Zeitraum, stellt sich ein Fließgleichgewicht Photosynthese wird Biomasse aufgebaut, durch deren Abbau wird CO<sub>2</sub> wieder freigesetzt. Unter anaeroben Bedingungen wird die Biomasse mikrobiell in Methan umgebaut, so dass an dieser Stelle die Verknüpfung zum Methankreislauf ersichtlich zwischen der CO<sub>2</sub>-Senke (CO<sub>2</sub>-Fixierung über die Nettoprimärproduktion-NPP (NPP: Bruttoprimärproduktion abzüglich der Respiration der Pflanzen) und der  $CO<sub>2</sub>-Quelle$ (CO2-Freisetzung über die Respiration), ein (ENQUÊTE-KOMMISSION "SCHUTZ DER ERDATMOSPHÄRE" DES DEUTSCHEN BUNDESTAGES, 1994:154). In Abbildung 13, die den globalen Kohlenstoffkreislauf schematisch darstellt, ist der gegenseitige Austausch zwischen den Reservoiren durch Pfeile gekennzeichnet. Die verschiedenen Reservoire sind vertikal bezüglich der Zeitspanne angeordnet, über der sie den CO<sub>2</sub>-Gehalt der Atmosphäre beeinflussen. Die gestrichelten Pfeile zeigen die anthropogen ausgelösten Kohlenstoffflüsse. Dargestellt sind die Mittelwerte für den Zeitraum 1980 bis 1989 nach IPCC (1992).

Global betrachtet reduziert sich der Bodenkohlenstoffgehalt bei der Umwandlung von naturnahen Ökosystemen in Ackerland. In allen Klimazonen fungieren die Feuchtgebiete und Moore als C-Senke, sie binden  $CO<sub>2</sub>$  aus der Atmosphäre (FREIBAUER UND KALTSCHMITT, 2000b:28). Einer der wichtigsten Wege zur C-Bindung ist es, mehr Wald zu entwickeln. Um den Anstieg der  $CO<sub>2</sub>$ -Konzentration in der Atmosphäre zu reduzieren, muss die Verbrennung der fossilen Energieträger reduziert werden.

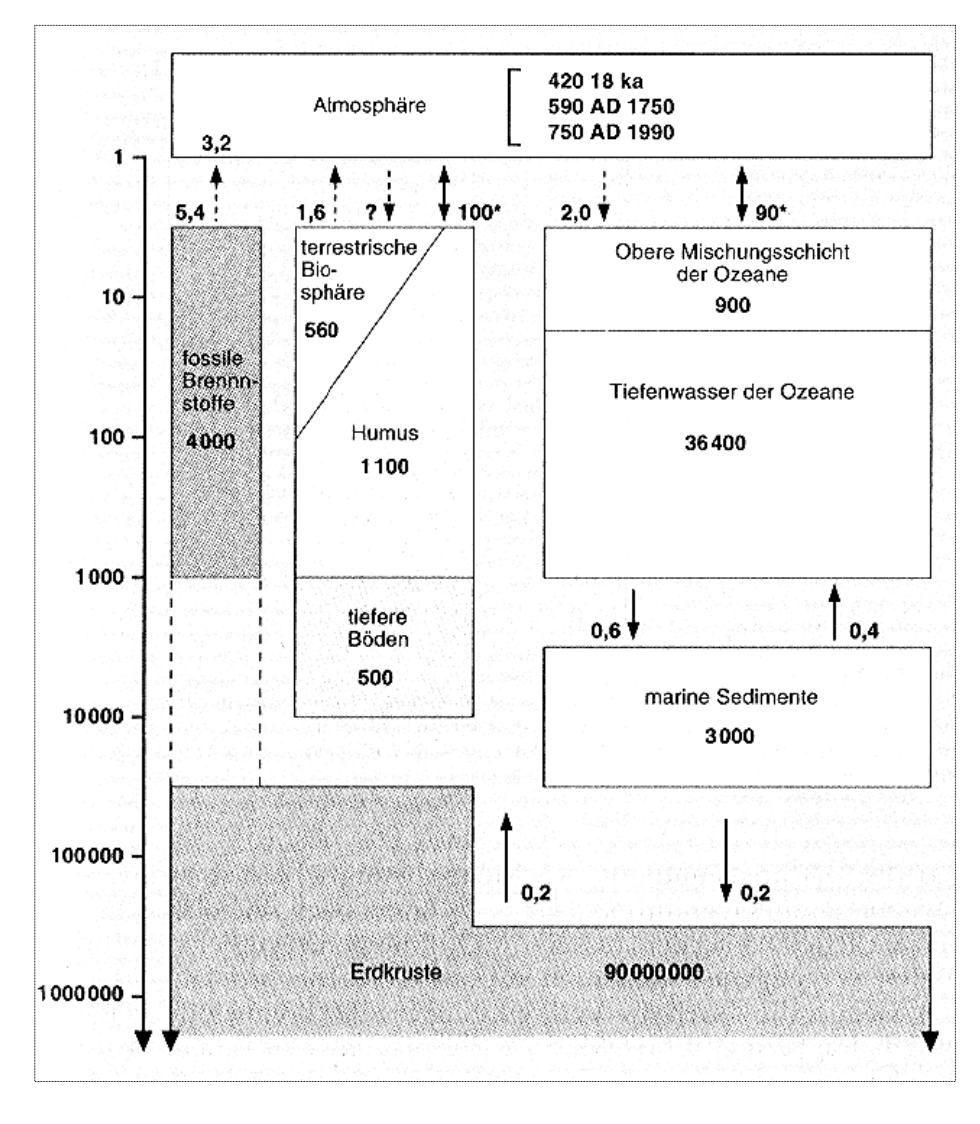

*Abb. 13: Der Kohlenstoff-Kreislauf. Alle Angaben sind in Mrd. Tonnen C bzw. Mrd. Tonnen C / Jahr (Quelle: ENQUÊTE-KOMMISSION "SCHUTZ DER ERDATMOSPHÄRE" DES DEUTSCHEN BUNDESTAGES, 1994:13, verändert)* 

*Landnutzungsänderungen* haben einen Einfluss auf den Bodenkohlenstoffhaushalt. Die landwirtschaftlichen Aktivitäten des Menschen begannen im Frühneolithikum. Seither verändert er die Landnutzung. Die Ausdehnung der landwirtschaftlichen Nutzflächen ist zu etwa 90 % für die derzeitige Vernichtung der tropischen Regenwälder verantwortlich (ENQUÊTE-KOMMISSION "SCHUTZ DER ERDATMOSPHÄRE" DES DEUTSCHEN BUNDESTAGES, 1994:156). Die Umwandlung von Wäldern und Grünland in Ackerland hat in der Vergangenheit erhebliche Mengen an Kohlenstoff aus Boden und Vegetation freigesetzt. In den gemäßigten Breiten wird geschätzt, dass etwa 50 % des C-Gehaltes in den ersten 0 bis 20 cm des Bodenhorizontes, durch Umwandlung von Grasland in Ackerland ("Land use change"), verloren

gegangen ist (MATSON et al., 1997; FREIBAUER, 2001:30). Umgekehrt wird bei der Umwandlung von Ackerland in Grünland der C-Gehalt im Boden erhöht. Eine weitere effektive Maßnahme zur Bindung von Kohlenstoff ist die Entwicklung zu naturnahem Wald. Insbesondere im Wachstumsstadium des noch jungen Waldes fungiert dieser als C-Senke, da der Kohlenstoff in der Biomasse gespeichert wird. Für den Aufbau naturnaher Wälder wird ein C-Bindungspotenzial von 2,0 bis 4,0 t C / ha\*a angegeben, wobei der Zeithorizont von Jahrzehnten berücksichtigt werden muss (FREIBAUER, 2001:31).

Jahren angegeben. Die verursacht wird, im Gegenteil, dass der C-Pool erhöht wird. An dieser Stelle wird die Klimaschutz. Messungen aus dem Kraichgau ergaben rund 14,0 Tausend t / ha und 9,1 bis 11,1 Tausend t / ha erodierte Parabraunerde bzw. Pararendzina an Gesamtabtrag in Münzesheim bzw. Gondelsheim im Kraichgau (STAHR et al., 1995:152). Diese enormen Mengen an erodiertem Bodenmaterial zeigen, dass mit diesen hohen Verlusten, die CO<sub>2</sub>-Senkenfunktion des Bodens nicht gewährleistet sein kann. Der Zusammenhang zwischen Gehalten an organischem Kohlenstoff im Boden und den Landnutzungsänderungen ist ein nichtlinearer und wirkt sich in Jahrzehnten aus. Meist wird ein Zeithorizont von 30, 50 bis 100 Landnutzungsänderung bewirkt beispielsweise ein Ansteigen des Kohlenstoffgehaltes von Ackerland, mit geschätzten 30 t C / ha, zu Wald, mit ca. 50 bis 70 t C / ha (FREIBAUER, 2001:30). Nach jeder Landnutzungsänderung muss sich erst wieder ein neues Fliesgleichgewicht einstellen. Diese Änderungen im Bodenkohlenstoffgehalt induziert durch Landnutzungsänderungen ist in Abbildung 14 dargestellt. Es ist effektiver Ackerland in Grünland oder naturnahen Wald zur C-Bindung umzuwandeln, als Grünland in Wald. Bei der Umwandlung von Naturwald in kultiviertes Land reduziert sich der Bodenkohlenstoffgehalt um den Faktor fünf schneller, als bei dem umgekehrten Prozess, den Kohlenstoff im Boden zu akkumulieren (FREIBAUER UND KALTSCHMITT, 2000b:31). Bei der Umwandlung von Wald in Ackerland wird in den ersten 10 Jahren am meisten C emittiert. Danach stellt sich ein neues Gleichgewicht ein zwischen Bodendegratation und dem C-Input. Der Aufbau der organischen Substanz im Boden dauert in etwa 50 bis 100 Jahre, der Abbau nur ca. 10 Jahre. Dies zeigt, wie wichtig es ist, bei der Bearbeitung von Ackerland, darauf zu achten, dass kein Verlust der organischen Substanz im Boden Verknüpfung Bodenerosionsschutz und Klimaschutz deutlich. Gerade im Kraichgau mit den erosionsanfälligen Lößböden wird der Erosionsschutz auch zum

Bei der Landnutzungsänderung ("land use change") von Ackerland zu Grünland erfolgt die höhere CO<sub>2</sub>-Bindung gegenüber dem Ackerland durch die größere Wurzelbiomasse im Dauergrünland. Bei Messungen aus Großbritannien von COOKE (1967) stieg der C-Gehalt im Boden um rund 50 % innerhalb von 12 Jahren bei der Umwandlung von Ackerland in Grünland an. Andere wissenschaftliche Untersuchungen an Grünland der gemäßigten Breiten, ergaben bei der Landnutzungsänderung eine C-Akkumulation in den ersten 15 bis 18 Jahren von 0,75 bis 1 t C / ha\*a an (PAUSTIAN et al., 1997; THYSON et al., 1990; FREIBAUER UND KALTSCHMITT, 2000b:36). In den aktuellen IPCC-Berichten "land use, land-use

change and forestry" (2000:184) wird unter Angabe des Artikel 3.4 des Kyoto-Protokolls, für die Umwandlung von Ackerland zu Grünland, eine C-Zuwachsrate von 0,8 t C / ha\*a ermittelt, wobei ein Zeithorizont von 20 bis 40 Jahren zugrunde gelegt wurde. Die Angaben wurden mit großen Unsicherheiten angegeben. Nach WATSON et al. (2000), SAUERBECK (1993), SMITH et al. (2000), FREIBAUER (2001:34) wird das C-Bindungspotenzial bei der Umwandlung von Ackerland zu Grünland in den gemäßigten Breiten mit 0,3 bis 0,8 t C / ha\*a angegeben, für atlantisch geprägtere Regionen mit 0,5 bis 1,0 t C / ha\*a.

Für organische Böden existieren bereits eine Reihe von Messungen, zum Beispiel konnten KLEMEDTSSON et al. (1997) in FREIBAUER UND KALTSCHMITT (2000b:38) für undränierte Moorböden CO<sub>2</sub>-Emissionen von -0,6 bis -0,9 t / ha\*a ermitteln, was eine C-Bindung bedeutet, im Gegensatz zu dräniertem Grünland mit  $CO<sub>2</sub>$ -Emissionen von 11  $\pm$  4 (10  $\pm$  5) t C / ha\*a und für dränierte Ackerböden bereits mit 20 (15  $\pm$  5) t C / ha\*a. Bei der Dränierung von Feuchtgebieten wird ebenfalls der C-Pool reduziert und es entsteht eine CO<sub>2</sub>-Quelle (FREIBAUER UND KALTSCHMITT, 2000b:32).

Düngemanagement, Erosionskontrolle und optimalem Bewässerungsmanagement eine C-Zuwachsrate von 0,3 t C / ha\*a bestimmt. In Szenarien, die das Bei dem Landmanagement für die Industrieländer (Annex-I-Länder) wurde bei Anwendung von reduzierter Bodenbearbeitung, Zwischenfruchtanbau, optimalem Landmanagement betreffen, wurde folgendes zum Kohlenstoffbindungspotenzial berechnet. In den gemäßigten Breiten mit mediterraner Ausprägung und bei Anwendung von Bewässerungssystemen, reduzierter Bodenbearbeitung und Schwarzbrache wird von 0,1 bis 0,3 t C / ha\*a ausgegangen. In den etwas kühlfeuchteren Klimaten wird bei reduzierter Bodenbearbeitung, Düngung und Begrünung (Zwischenfrüchte) ein Potenzial von 0,2 bis 0,6 t C / ha\*a bestimmt. Nach SMITH et al. (2000) in FREIBAUER (2001:36) erbringt die konservierende oder pfluglose Bodenbearbeitung ein C-Bindungspotenzial von 0,34 bis 0,40 t C / ha\*a, organische Bodenverbesserungen 0,2 bis 1,0 t C / ha\*a und die Extensivierung 0,63 t C / ha\*a. In feucht-gemäßigten Klimaten wurde bei Weidewirtschaft mit Düngung, ein Potenzial von 0,4 bis 2,0 t C / ha\*a angegeben.

Es wird also immer über ein Maßnahmenbündel im Landmanagement die entsprechenden Kohlenstoffbindungen und damit der Entzug des  $CO<sub>2</sub>$  aus der Atmosphäre erreicht werden können.

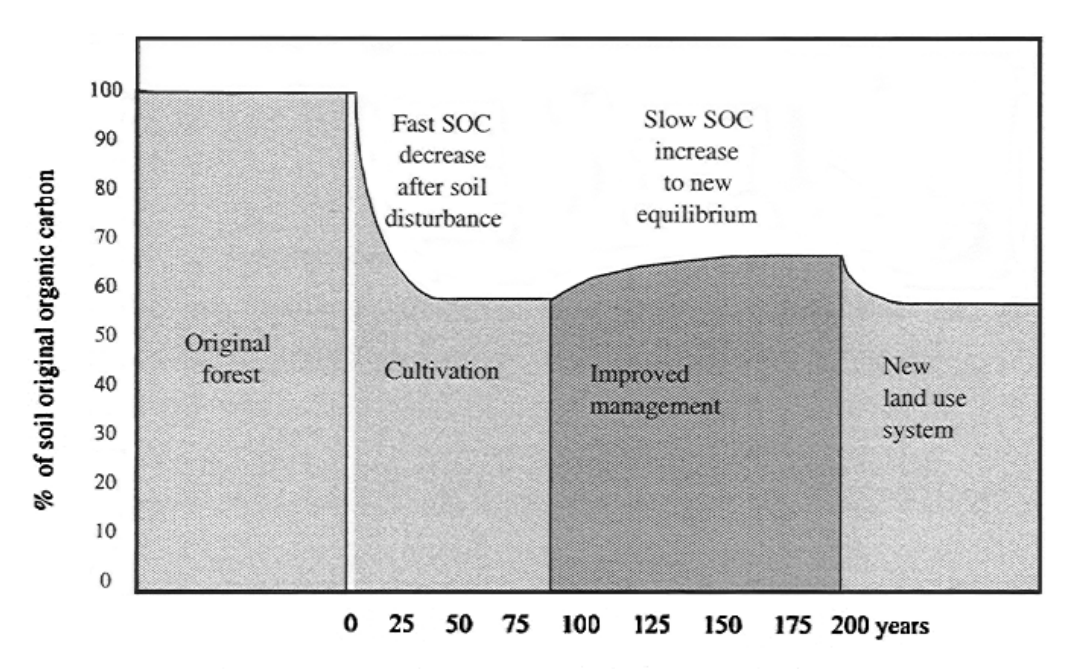

*Abb. 14: Veränderungen des Bodenkohlenstoffgehalts induziert durch Landnutzungsänderungen (Quelle: FREIBAUER UND KALTSCHMITT, 2000a:31, verändert)*

Steigende Intensität und Fruchtfolgeverarmung reduzieren die Nachlieferung an organischer Substanz. Die Konzentration in der Tierhaltung bei gleichzeitiger Verdrängung der Kompost- und Stallmistwirtschaft, wirkt sich ebenfalls negativ auf die Nachlieferung der organischen Substanz aus. Mit steigender Intensität kann die Mineraldüngung sogar zu einer Abnahme des C-Gehaltes im Boden führen (HAIDER, 1992; HAAS UND KÖPKE, 1994; ENQUÊTE-KOMMISSION "SCHUTZ DER ERDATMOSPHÄRE" DES DEUTSCHEN BUNDESTAGES, 1994:167ff.). Durch die Bewirtschaftung der Böden wird deren Gehalt an organischem Kohlenstoff verringert (BOUWMAN et al., 1990; erhöhen. Langfristig kann durch diese Maßnahme mit einer Erhöhung des C-Pools im Boden von ca. 10 bis 15 % gerechnet werden (Rogasik et al., 1996; FAL, 2000:55). FAL, 2000:54). Der ursprüngliche Corg-Gehalt der Böden wurde, bezogen auf 100 Jahre, um ca. 40 % durch landwirtschaftliche Bodennutzung reduziert (ROSELL UND GALANTINI, 1998; GRACE et al., 1998; FAL, 2000:54). Durch die mikrobielle Bodenrespiration wird die organische Substanz zu CO<sub>2</sub> veratmet. Der Boden wird dann zur  $CO_2$ -Quelle, wenn dieses veratmete  $CO_2$  und der Anteil, der dann in die Atmosphäre gelangt, nicht mehr durch den C-Input in den Boden zurückgeführt wird. Die Erhöhung des C-Gehalts im Boden kann durch Bewirtschaftungsmaßnahmen durchgeführt werden, wie der Verbleib der Ernterückstände auf dem Acker, die Einsaat einer Zwischenfrucht über den Winter, Rückführung organischer Abfälle, Maßnahmen zur Verhinderung der Bodenerosion und eine reduzierte Bodenbearbeitung (COLE et al., 1997; FAL, 2000:55). Da die intensive Bodenbearbeitung eng korreliert ist mit ansteigendem CO<sub>2</sub>-Verlusten, eignet sich die konservierende Bodenbearbeitung, um die Senkenwirkung des Bodens für  $CO<sub>2</sub>$  zu

In einem seit 1984 laufenden Projekt zur ökologischen Bodenbewirtschaftung in einem rheinhessischen Trockengebiet, wurden verschiedene Grundbodenbearbeitungssysteme einander gegenübergestellt. Die Grundbodenbearbeitung wurde mit Gründüngungsverfahren kombiniert. In der ersten Fruchtfolgeperiode, die sich über fünf Jahre erstreckte, konnten mit reduzierter Grundbodenbearbeitung im Vergleich zu Pflugvarianten die Humusgehalte in der Oberkrume um ca. 7 - 10 % und absolut um 0,1 bis 0,2 % erhöht werden. Die gestiegenen Humusgehalte, bei reduzierter Bodenbearbeitung, können auf das reduzierte Wenden und eine verringerte Belüftung der Krume zurückgeführt werden. Bei den Schichtengrubber-Parzellen wurden während der fünf Jahre das C/N-Verhältnis in der Krume von 8,7 auf 10,3 erweitert. Die Aufwüchse der Grünbrache und die Stoppelreste blieben auf dem Feld. Sinnvoll für die Praxis wäre, die bodenfördernden Eigenschaften so oft wie möglich und die beikrautregulierende Wirkung des Pfluges immer da, wo nötig, zu nutzen (EMMERLING UND HAMPL, 2002:19ff). Mit dieser sinnvollen Kombination könnte man einerseits dem Klimaschutz durch Einsparung von fossilen Energien und Erhöhung des C-Pools im nichtwendender Bearbeitungsverfahren Boden und damit einer Reduktion von CO<sub>2</sub> gerecht werden, wie auch den Aspekten des Gewässerschutzes und des Biosphärenschutztes durch Verzicht auf synthetische Pflanzenschutzmittel.

Bewirtschaftungsweise führt zu höheren organischen In einem Darmstädter Langzeit-Düngungsversuch konnte nach 18 Jahren gezeigt werden, dass der Gehalt an organischem Kohlenstoff, der als Maß für den Humusgehalt gilt, bei Anwendung der Rottemistvarianten zu höheren Humusgehalten führen, als die Mineraldüngervarianten (RAUPP, 2001:9). Ökologische Kohlenstoffgehalten im Boden, ein verstärkter Leguminosenanbau führt ebenfalls zu einer Erhöhung der organischen Kohlenstoffgehalte im Boden (ROSELL UND GALANTINI, 1998; GRACE et al., 1998; FAL, 2000:55).

Akkumulation des Kohlenstoffs im Boden (FAL, 2000:55, verändert). Würde Das Landmanagement im Langzeiteffekt hat messbaren Einfluss auf den organischen Kohlenstoffgehalt im Boden. Wird zum Beispiel 80 Jahre lang mit Stalldung gedüngt, findet eine Akkumulation von ca. 4 kg /  $m^2$  an Corg statt. Bei extensiver Landnutzung, über einen Zeitraum von 40 Jahren, eine Akkumulation von 2,5 kg / m<sup>2</sup>. Wird 25 Jahre lang ausschließlich mit NPK-Düngern gearbeitet, fällt die Akkumulation sogar in den negativen Bereich von -0,18 kg / m<sup>2</sup>. Die Tabelle 4 zeigt diese Langzeiteffekte des Landmanagements und die Auswirkungen auf die flächendeckend auf den ökologischen Anbau umgestellt werden, wird der Boden nur in der Umstellungsphase und nur solange als  $CO<sub>2</sub>$ - Senke gelten, bis sich ein neues Fließgleichgewicht eingestellt hat. Eine Modellrechnung der FAL (2000:56) zeigt, dass man bei einer Erhöhung des C-Gehaltes im Boden von 20 %, bei einem angenommenen C-Gehalt von 1 %, zu einer Kohlenstoffbindung von etwa 9 t / ha gelangt.

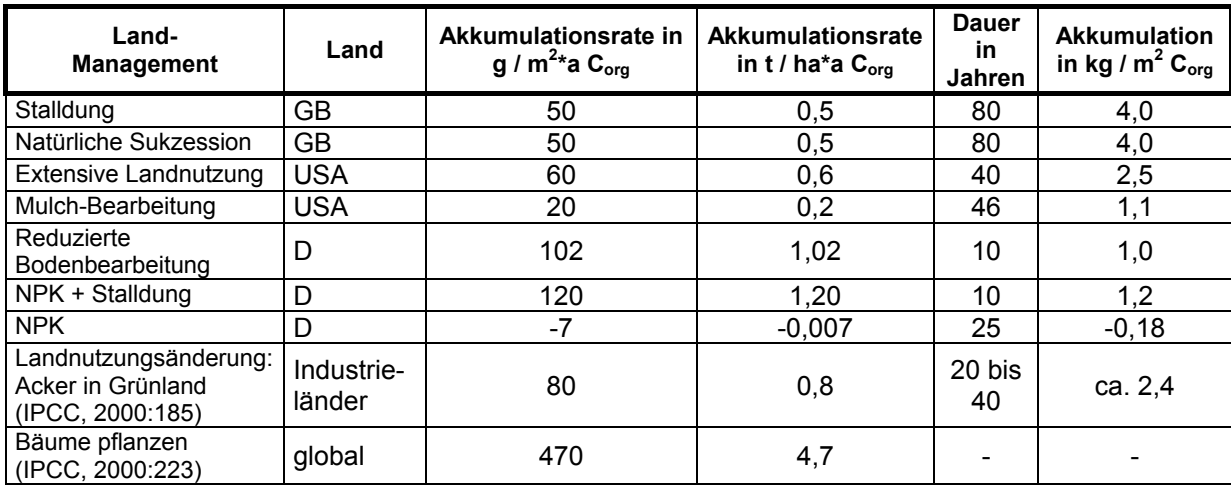

*Tab. 4: Langzeiteffekte des Landmanagements auf Veränderungen des organischen Kohlenstoffgehaltes in Böden (FAL, 2000:55, verändert)* 

In den gemäßigten Breiten werden die Ackerflächen seit Jahrzehnten bewirtschaftet, davon ausgegangen werden, dass sich hinsichtlich des Kohlenstoffgehaltes im Boden ein Fließgleichgewicht nahezu eingestellt hat (COLE et al., 1997; SAUERBECK, 1993; FAL, 2000:54). In ackerbaulich genutzten Böden in Deutschland beträgt die Menge an organischer Substanz im Ah-Horizont etwa 2 – 5 % an Humus (SCHEFFER UND SCHACHTSCHABEL, 1992:64). Im Kraichgau beträgt der Corg-Gehalt rund 1 - 2 % im "Kraichgau" als sogenanntes Altsiedelland seit Jahrtausenden. Es kann deshalb (GLA, 1993:24).

Die Rodung und der Humusverlust sind der Beginn der Bodendegradation. Da jede potenzielle oder die tatsächliche Nettoprimärproduktion (NPP) verringert, trägt sie auch zu einer Reduktion der CO<sub>2</sub>-Senken in Böden und damit zum CO<sub>2</sub>-Anstieg in der Atmosphäre bei. Die Ursachen der Bodendegradation liegen u. a. an der Intensität der Landnutzung. Die häufigste Ursache der Bodendegradation ist die Bodenerosion durch Wasser. Strukturschäden Hecken, Hangstufen, die Umwandlung von Grünland in Ackerland, erhöhen die Erosionsanfälligkeit (EnQUÊTE-KOMMISSION "SCHUTZ DER ERDATMOSPHÄRE" DES DEUTSCHEN BUNDESTAGES, 1994:167ff.). Form der Bodendegradation die wie Fahrspuren und Verdichtungen, verursacht durch schwere Maschinen, können Ansatzpunkte für Erosion sein. Auch Vergrößerungen der Felder, Beseitigung von

Durch den Einsatz *fossiler Energieträger* in der Landwirtschaft wird CO<sub>2</sub> in die Atmosphäre freigesetzt. Der Einsatz fossiler Energieträger beträgt rund 27,5 mio t CO2. Dies entspricht etwa 3,9 % an den Gesamtemissionen in Deutschland (HAAS UND KÖPKE, 1994; ENQUÊTE-KOMMISSION "SCHUTZ DER ERDATMOSPHÄRE" DES DEUTSCHEN BUNDESTAGES, 1994:186). Auf die gesamte landwirtschaftliche Nutzfläche bezogen, ergibt dies ein Wert von 2,24 t CO<sub>2</sub> / ha\*a. Der höhere Energieeinsatz im konventionellen Landbau gegenüber dem ökologischen, ergibt sich im wesentlichen aus dem hohen Einsatz von Vorleistungen (EnQUÊTE-KOMMISSION "SCHUTZ DER ERDATMOSPHÄRE" DES DEUTSCHEN BUNDESTAGES, 1994:186). In einer

wissenschaftlichen Untersuchung von LÖTHE (1999:150) wurden Strategien zur Verminderung von Treibhausgasen aus landwirtschaftlichen Betriebssystemen untersucht. Anhand eines Marktfrucht-Spezialbetriebes, wie er für den Kraichgau typisch ist, wurden rund die Hälfte der CO<sub>2</sub>-Emissionen aus der Produktion und dem Transport von Düngemitteln errechnet, zu einem Viertel aus der Nutzung von Treibstoffen. Ein Viertel verteilte sich auf die Produktion der Pflanzenschutzmittel und die Konservierung von Getreide und Körnermais.

Aufgrund des Treibhauseffektes können sich Rückkopplungseffekte auf den CO<sub>2</sub>-Haushalt ergeben, da zum Beispiel höhere Lufttemperaturen zu einem Abbau von Humus und somit zu einer zusätzlichen CO<sub>2</sub>-Freisetzung beitragen. Eine weitere CO<sub>2</sub>-Freisetzung durch Humusabbau ist durch die Inkulturnahme von nicht landwirtschaftlich genutzten Flächen, die durch die Verschiebung der Vegetationszonen neu entstanden sind, zu erwarten. Da  $CO<sub>2</sub>$  ein Minimumfaktor für die Pflanzenwelt ist, verursacht CO<sub>2</sub> einen "Düngeeffekt" und die Wachstumsbedingungen für die Pflanzen verbessern sich. Langfristige Effekte lassen sich aber derzeit noch nicht abschätzen.

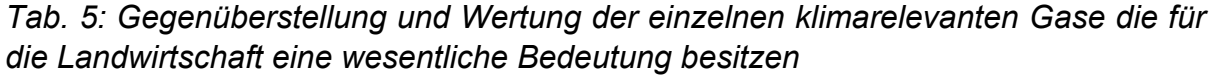

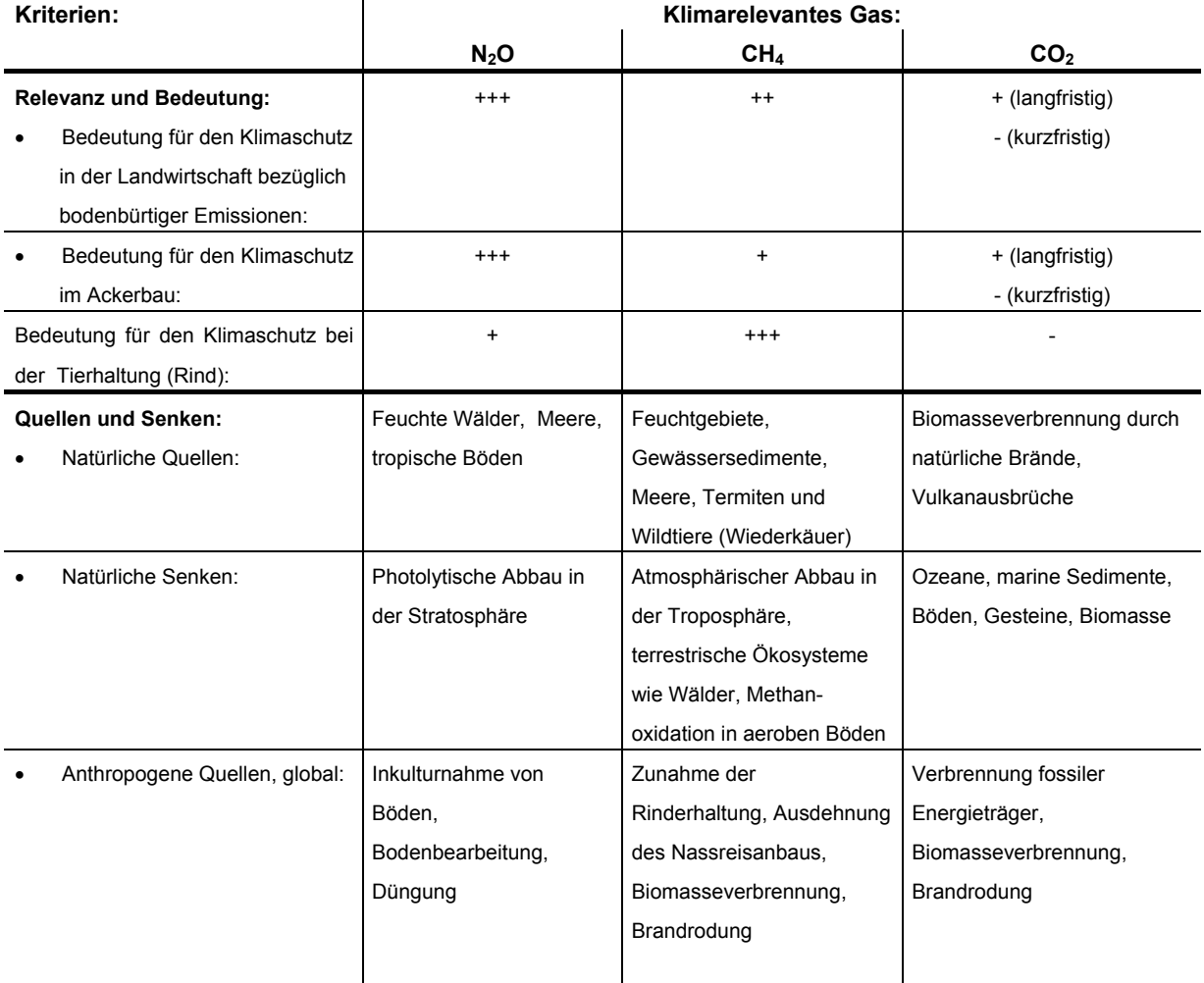

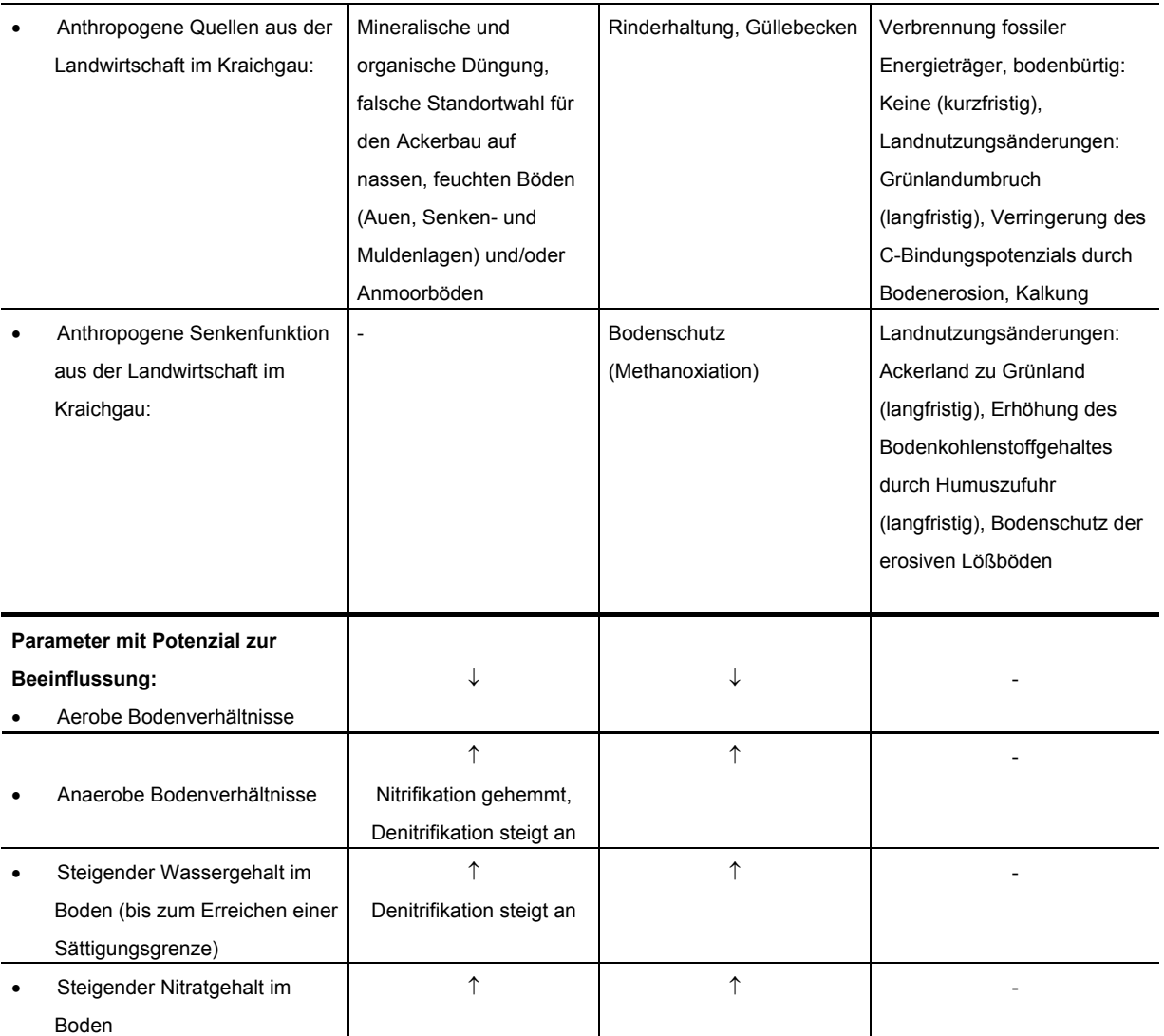

+++: Sehr hohe Bedeutung, ++ : Hohe bis mittlere Bedeutung, + : Geringe Bedeutung, - : Nahezu keine Bedeutung, ↑ bzw. ↓ : Einflussparameter verursacht ein Ansteigen bzw. eine Reduktion des klimarelevanten Gases

Die Tabelle 5 zeigt die Gegenüberstellung und Wertung der einzelnen klimarelevanten Gase Lachgas, Methan und Kohlendioxid für die Landwirtschaft, Quellen und Senken der Gase sowie die Einflussnahme einiger wichtiger Parameter auf die Genese klimarelevanter Gase. Bezüglich bodenbürtiger Emissionen ist die Bedeutung von Lachgas gegenüber Methan und Kohlendioxid aus der Landnutzung eine hohe. Deshalb sind die Anwendungen der Reduktionsmaßnahmen, die den N-Haushalt betreffen, wie die N-Düngung, sehr wichtig im Kraichgau. Umgekehrt verhält es sich bei der Tierhaltung, hier besitzt das Methan eine große Bedeutung gegenüber dem Lachgas und Kohlendioxid. Einflussnahme der Landwirtschaft auf den Kohlendioxidhaushalt wird sich über Landmanagementverfahren erst über einen Zeitraum von Jahrzehnten bemerkbar machen. In Kapitel 2.2.3 wird ausführlich auf die natürlichen wie anthropogenen Senkenund Quellenfunktionen der drei wichtigen klimarelevanten Gase Lachgas, Methan und Kohlendioxid eingegangen sowie auf die wichtigen dominanten wie auch noch nicht eindeutig geklärten Parameter, die Einfluss auf die Genese des entsprechenden Treibhausgases nehmen. Wichtig sind für die Lachgas- wie auch die Methanbildung, die Parameter Sauerstoffverfügbarkeit, Wassergehalt und Nitratgehalt im Boden.

# 2.3 Grundlagen der Geoinformationssysteme (GIS), des Global Positioning Systems (GPS) und der Fernerkundung

Im Folgenden werden die theoretischen Grundlagen zum Verständnis von GIS, GPS und der Fernerkundung gelegt. Im Kapitel über GIS wird neben dem allgemeinen Aufbau eines GIS auf die unterschiedlichen Ausprägungen und die Datentypen eingegangen. Für die GPS-Messungen ist das Verstehen des Prinzips der Positionsmessung notwendig und die Erläuterungen des für die Dissertation verwendeten DGPS essentiell. Das Gebiet der Fernerkundung ist sehr umfangreich und zum Grundverständnis ist eine ausführliche Darstellung der physikalischen Grundlagen unerlässlich. Folgend werden dann die gängigen Methoden der Fernerkundung aus dem weiten Bereich der Bildverarbeitung mit in die wissenschaftliche Arbeit aufgenommen.

# **2.3 G .1 eoinformationssysteme (GIS)**

Nach BILL (1999a:4) ist ein Geoinformationssystem ein rechnergestütztes System, das aus den vier Säulen Hardware, Software, Daten und den Anwendungen besteht, Geografische Informationssysteme die Möglichkeit effizient und flexibel geografische Daten als Eingangsdaten von Modellen vorzuhalten oder aber Ergebnisse von Systeme zur Datenverarbeitung, in denen raumbezogene Daten erfasst, verwaltet wie die Abbildung 15 anschaulich verdeutlicht. Mit ihm können raumbezogene Daten erfasst, redigiert, gespeichert, reorganisiert, modelliert, analysiert sowie alphanumerisch und graphisch präsentiert werden. Das verbindende Element von GIS in den verschiedenen Fachdisziplinen ist der Raumbezug. Die Anforderungen die an ein GIS gestellt werden, sind neben der Fähigkeit große heterogene Mengen räumlich indizierter Daten zu verwalten, die Möglichkeit, solche Datenbanken hinsichtlich Existenz, Position und Eigenschaften eines großen Spektrums von raumbezogenen Objekten abzufragen. Und neben noch anderen Anforderungen, die Fähigkeit des Systems, über die raumbezogenen Daten während der Nutzung zu lernen (BILL, 1999a:10). Die GIS-Software gliedert sich im wesentlichen in die vier Module Erfassung, Verwaltung, Analyse und Präsentation (BILL, 1999a:33). Das Werkzeug GIS hat sich generell als Plattform für den quantitativen Umgang mit geografischer Information etabliert. Gerade für den Einsatz von Modellen bieten Modellrechnungen zu archivieren und darzustellen (KAULE, 2002:269). Geoinformationssysteme (GIS) werden nach ALBERTZ (2001) gekennzeichnet durch und so verarbeitet werden, dass sie für die verschiedensten Aufgabenstellungen genutzt werden können. Je nach Anwendungsbereich kommen auch die Begriffe Landinformationssystem (LIS), Rauminformationssystem (RIS), Umweltinformationssystem (UIS) oder auch Geographisches Informationssystem vor. Die Daten im GIS können im Vektorformat, wie zum Beispiel die ATKIS-Daten oder im Rasterformat vorliegen, wie die Fernerkundungsdaten. Die gegenwärtige Entwicklung läuft dahin, Rasterbilder und Vektorgraphiken in hybriden graphischen Systemen zu vereinen (ALBERTZ, 2001:174).

Im Gegensatz zu einfachen Datenbanken, machen Geoinformationssysteme stets von der graphischen Datenverarbeitung und -darstellung von Einzelabfragen und kausalen Sachzusammenhängen im Untersuchungsraum, Gebrauch. In einem GIS lassen sich unterschiedlichste Datentypen integrieren, wie zum Beispiel Fernerkundungs– und andere Rasterdaten mit Raumbezug. Die kennzeichnenden Elemente eines GIS sind:

- Datenerfassung (Digitalisierung, Konvertierung)
- Datenspeicherung
- Datenverwaltung
- Datenmanagement
- Datenausgabe
- Datentransformation (Koordinatensysteme, Raster- / Vektortransformation)
- Datenanalyse
- Datenverschneidung und –überlagerung
- Datenverknüpfung
- Datenvalidierung
- Datenpflege

Grundlegende Vorrausetzung zur Integration von Daten in ein GIS ist ihre Geokodierbarkeit, d. h. alle Daten sind auf ein gemeinsames räumliches Referenzsystem abgestimmt (http://www.rz.unihohenheim.de/anw/cad...ster.de/ Vorlesung/kapitel4/main4-2.html, 1998). Die Vorteile mit einem GIS zu arbeiten sind, dass räumliche Daten in einer Datenbank effektiv, d. h. durch schnellen Zugriff und Sicherheit, vorgehalten werden. Die Verfügbarkeit der Daten auf einem Rechner ist schnell und erlaubt eine sofortige Anwendung mit Hilfe der Analysewerkzeuge für umfangreiche Auswertungen. Zusätzlich können die Daten schneller und billiger ausgegeben werden (LIEBIG, 1999:10). Von Nachteil sind sicherlich die zum Teil sehr langen Rechenzeiten bei umfangreichen Analysen, wie zum Beispiel bei Verschneidungen großer Datenmengen (Satellitendaten), der Anfall sehr großer Datenmengen und der nicht immer anwenderfreundliche Ausdruck der generierten Karten, da manchmal eine nicht vorhandene Kompatibilität der GIS-Software mit der Druckersoftware besteht (eigene Angaben).

Der Unterschied zu den CAD-Systemen (Computer Aided Design), was übersetzt soviel wie "rechnergestütztes Entwerfen" bedeutet, ist in der Sachdatenhaltung zu sehen, was in einem CAD-System nicht vorhanden ist.

spricht man im allgemeinen von Kommunalen Informationssystemen (KIS). Im Gegensatz zu einem GIS, gibt es *Informationssysteme ohne Raumbezug*, wie zum Beispiel das BIS. Im BIS, dem Beratungsinformationssystem für die Landwirtschaft, können beispielsweise die Informationen und Daten des Nitratinformationssystems, das Stickstoff-Düngeberatungssystem BW, abgefragt werden. Weitere Landesinformationen zur Statistik können per Internet über das Landesinformationssystem – LIS abgerufen werden. Als Fachinformationssystem kann zum Beispiel das Klimainformationssystem des Deutschen Wetterdienstes bezeichnet werden. Werden Informationssysteme auf Gemeindeebene entwickelt,

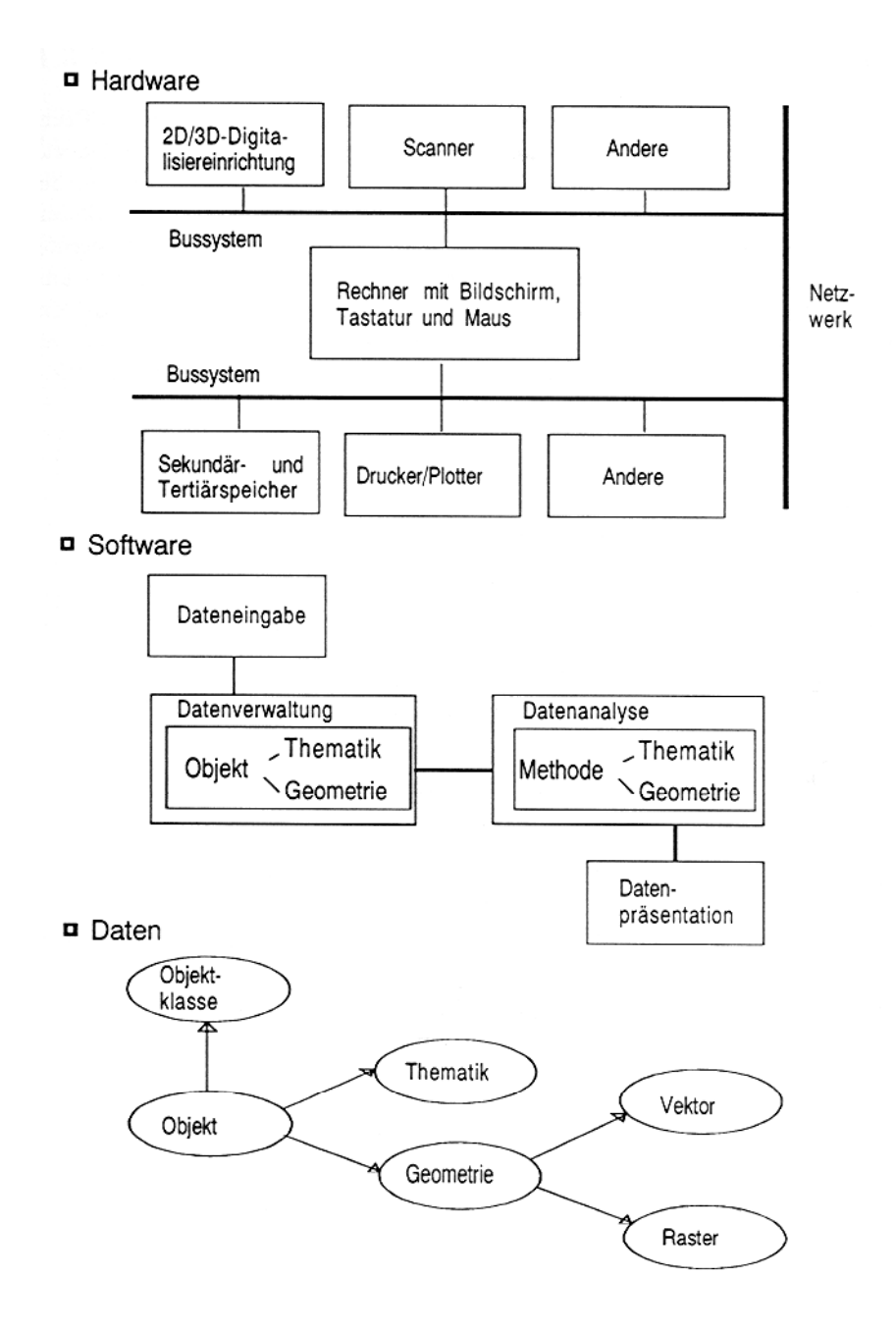

*Abb. 15: Der Aufbau eines GIS (Datenquelle: BILL, 1994a:35)* 

Die *Datentypen* in einem GIS können sehr unterschiedlich sein. Häufig liegen aber die verwendeten Daten als Rasterdaten oder Vektordaten vor. Die Geometrie von räumlichen Objekten wird durch die Form und die relative Lage von Punkten vollständig beschrieben. Innerhalb der Topologie ist nur die Tatsache wichtig, dass Punkte und Linien in einer bestimmten gegenseitigen Beziehung stehen und nicht die geometrische Form dieser Beziehung (BILL, 1999a:18). Deshalb wird auch unter dem Begriff der Topologie von Lagebeziehungen gesprochen. Die Geometrie der Objekte wird in einem GIS durch punkt-, linien- und flächenhafte Darstellungen repräsentiert. Die Topologie ist bei den Rasterdaten durch die zeilen- und spaltenweise Anordnung

gegeben, bei den Vektordaten muss diese angegeben werden. Rasterwelt und Vektorwelt sollten in einem GIS möglichst eng gekoppelt werden (BILL, 1999a:21).

Den Vektordaten liegt das Prinzip zugrunde, dass raumbezogene Objekte durch Punkte beschrieben werden. Werden die Punkte durch Linien verbunden und dann noch Flächen eingeschlossen, entstehen die sogenannten Polygone. Die Bausteine der Vektordaten sind die Punkte, Linien und Flächen.

Das geometrische Grundelement der Rasterdaten ist das Pixel oder Bildelement, welches zeilen- und spaltenweise in einer Matrix quadratischer oder rechteckiger Elemente angeordnet ist und einheitliche Flächenfüllung aufweist (BILL, 1999a:22). Es bestehen keine logischen Verbindungen zwischen den Pixeln. Entsprechend typische Rasterdaten sind beispielsweise Digitale Höhenmodelle oder Luft- und Satellitenbilder.

Da es eine Vielfalt an Anwendungen für ein GIS gibt, haben sich Spezialisierungen herausgebildet, wie zum Beispiel Land-, Raum- und *Umweltinformationssysteme.* Auf den Aufbau von Umweltinformationssystemen (UIS) wird im folgenden näher eingegangen.

*Nach PAGE et al. (1990), BILL (1999a:41) ist ein Umweltinformationssystem ein erweitertes GIS, das der Erfassung, Speicherung, Verarbeitung und Präsentation von raum-, zeit- und inhaltbezogenen Daten zur Beschreibung des Zustandes der Umwelt hinsichtlich Belastungen und Gefährdungen dient und Grundlage für Maßnahmen des Umweltschutzes bildet.* 

Verknüpfung unterschiedlicher Thematiken über den gemeinsamen Raumbezug. UIS Maßnahmen wie Land- und Forstwirtschaft auf Natur und Landschaft zu dokumentieren, auszuwerten und zu beeinflussen, um vorsorgenden und effektiven Nach BILL (1999a:41) sind die Grundzüge und Differenzierungsmerkmale eines UIS die Erfassung, Verwaltung, Analyse und Präsentationskomponenten. Die UIS beinhalten die Modellierung, Simulation und Animation von Umweltprozessen und enthalten meist beschreibende Daten. Weitere Grundzüge eines UIS sind die sollten in der Lage sein, zeitlich sich rasch ändernde Daten, überwiegend aus den Bereichen Luft, Boden und Wasser, zu integrieren. Charakteristisch für ein UIS ist u. a. der hohe Grad der Visualisierung, der Austausch von Daten des GIS zu Berechnungsmodulen und umgekehrt mit Hilfe externer Module. Typische Anfragen an ein GIS im Umweltbereich sind von der Form "was wäre wenn...?". Unter Einbeziehung aller zugrundeliegenden Informationen geht es immer darum, den Einfluss auf die Umwelt zu analysieren, die Auswirkungen anthropogener Umweltschutz betreiben zu können (BILL, 1999b:249).

Naturschutz und Reaktorsicherheit und in enger Zusammenarbeit mit dem Auf europäischer Ebene steht ein UIS zur Verfügung, welches zur Deckung des Informationsbedarfs über den Zustand und die Entwicklung der europäischen Umwelt konzipiert wurde und den Namen CORINE (Coordinated Information on the Environment) trägt (WIGGINS, 1986; CORINE, 1992; DEGGAU, 1992; AHLCRONA, 1995; BILL, 1999b:224). Der geografische Datenbestand zur Bodenbedeckung wurde vom Statistischen Bundesamt im Auftrag des Bundesministeriums für Umwelt, Umweltbundesamt aufgebaut. Das Ziel war die Bereitstellung einheitlicher und vergleichbarer Bodenbedeckungsdaten für das Gebiet der Europäischen Union. Methodisch wurden Satellitenbilder hierfür von privaten Fachfirmen ausgewertet. Koordiniert wird der Aufbau des geografischen Datenbestandes über die Bodenbedeckung auf EU-Ebene durch das europäische Themenzentrum für Qualitätssicherung / Qualitätskontrolle übernommen (STATISTISCHES BUNDESAMT, Bodenbedeckung (EUROPEAN TOPIC CENTRE ON LAND COVER – ETC / LC) im Verantwortungsbereich der europäischen Umweltagentur, welches seit 1995 unter der Leitung Schwedens, besteht. Das Statistische Bundesamt vertritt Deutschland im ETC / LC und hat die Verantwortung für die Entwicklung von Verfahren zur 1997).

Landnutzungsklassen (BILL, 1999b:224). Für die regionale Anwendung liegt allerdings CORINE-landcover ist ein Teilprojekt des CORINE-Programmes und hat zur Aufgabe die Erhebung der Bodenbedeckung bzw. Landnutzung in Europa nach einheitlichen Kriterien. Der Bezugsmaßstab ist 1:100.000 und die CORINE-landcover-Datenbank basiert auf einer Photointerpretation von entzerrten, geokodierten Landsat-Satellitenbildern unter zu Hilfenahme von topografischen Karten und Luftbildern. Die kleinste zu kartierende Einheit beträgt 25 ha und es bestehen 44 die Erfassungsgrenze von 25 ha zu hoch. Der Datenbestand zur Bodenbedeckung liegt als Vektor- als auch als Rasterdatenbestand vor. Bei den Rasterdaten liegt die Pixelauflösung bei 100 bis 1000 m Kantenlänge (STATISTISCHES BUNDESAMT, 1997). Der dabei entstandene Datenbestand bildet ein wesentliches Element des Umweltinformations- und Umweltbeobachtungsnetzwerkes EIONET (Environmental Information and Observation Network) der europäischen Umweltagentur. Andererseits steht er als Basisdatenbestand für das Statistische Informationssystem zur Bodennutzung (STABIS) und andere nationale Geographische Informationssysteme zur Verfügung (STATISTISCHES BUNDESAMT, 1997).

Kommunikationssystem. Der Geo-Datenpool enthält beispielsweise alle Geodaten des Umweltbundesamtes (STATISTISCHES BUNDESAMT, 1997). Als nationales UIS realisierte das Umweltbundesamt das Umweltplanungs- und Informationssystem UMPLIS. Als geografische Komponente des Umweltinformationssystems UMPLIS wurde GISU (Geografisches Informationssystem Umwelt) entwickelt, als ein modulares Auskunfts- und Bearbeitungssystem für digitale Geodaten. Das GISU besteht aus den vier Teilsystemen Geo-Datenpool, Bilddatenbank, Methoden – Modelle - Verfahren und dem geografischen Verweis- und

Auf Landesebene besteht das UIS Baden-Württemberg, welches u. a. die Ermittlung und Analyse der landesweiten Umweltsituation zur Aufgabe hat. Zum UIS-BW gehört auch der RIPS-Pool (Räumliches Informations- uns Planungssystem), aus dessen "Pool" für diese Dissertation einige Daten ihre Anwendung fanden. Weitere Bestandteile des UIS-BW ist ALBIS, das Arten-, Landschafts- und Biotopformationssystem und TULIS das Technosphäre- und Luft-Informationssystem In (BILL, 1999b:253). Das UIS kann wiederum auf die Landschaftsdatenbank - LDB der LfU (Landesanstalt für Umweltschutz) zugreifen und nutzt ALK / ALB

(BILL, 1999b:268).

(automatisierte/s Liegenschaftskarte und –buch), ATKIS und digitale Geländemodelle. Der freie Zugang zu den Umweltinformationen sollten jedem interessierten Bürger gewährleistet werden, zum Beispiel durch das Internet oder durch Erwerb der kostengünstigen Umweltdaten auf CD-Rom.

BARETH (2000:91) entwickelte ein weiteres UIS für das Württembergische Allgäu, einer typischen Grünlandregion, auf regionaler Ebene, das sogenannte Landwirtschaftliche Umweltinformationssystem für klimarelevante Emissionen (LUISKE), das beispielsweise auf Gemeindeebene die quantitative Abfrage der Spurengase aus der Landwirtschaft ermöglicht.

Im folgenden Abschnitt werden einige Anwendungen *GIS und Landwirtschaft* vorgestellt. Fernerkundungsdaten werden überwiegend zur Überwachung der landwirtschaftlichen Produktion oder zur Prognose der Produktionspotenziale verwendet (JÜRGENS, 1993; HUTH UND JÜRGENS, 1995; RELIN UND HAYDN, 1994; BILL, 1999b:266). Im EU-Gebiet müssen Landwirte die Anbauarten und Stilllegungsflächen angeben. Zur Kontrolle dieser Angaben werden u. a. Luft- und Satellitenbilder verwendet. Bei nicht Übereinstimmung der Deklaration kann dies zur Ablehnung der Bezuschussung führen.

Mit der Teilschlagspezifischen Bewirtschaftung (Precision Farming, ortsspezifischen Bewirtschaftung, lokales Ressourcenmanagement) hat sich ein Konzept zur Anpassung der Landbewirtschaftungsmaßnahmen an die Variabilität der Standortund Bestandsparameter mit den ökonomischen Zielen der Einsparung von Betriebsmitteln, der Erhöhung der Ertragssicherheit und –qualität und der ökologischen Zielsetzung einer nachhaltigen, integrativen und umweltschonenden Landwirtschaft entwickelt (BILL, 1999b:268). Zur Anpassung der Landbewirtschaftungsmaßnahmen an die Variabilität der Standort- und Bestandesparameter mit Hilfe des Precision Farming, werden die Parameter mit der Satellitennavigation (GPS) und durch integrierte Sensortechnik mit landtechnischen Geräten erfasst und in Geo-Informationssystemen (GIS) eingebunden (GRENZDOERFFER, 1999 und [http://www.preagro.de/farming/point/index.htm\)](http://gio.uni-muenster.de,1996/). Für die Düngeapplikation werden beispielsweise Bildsensoren (CCD-Sensoren) eingesetzt. Auch betriebliche UIS werden zunehmend aufgebaut, um beispielsweise benötigte Nachweise der Umweltbelastungen durch Produktionsabläufe führen zu können

### **2.3.2 Global Positioning System (GPS)**

Unter Nutzung amerikanischer Satelliten entwickelte sich seit 1973 ein satellitenbasiertes Navigationssystem, das unter dem Namen **NAVSTAR GPS** (**NAV**igation **S**atellite **T**iming **A**nd **R**anging **G**lobal **P**ositioning **S**ystem) genannt wird. as russische satellitengestützte Navigationssystem wird **GLONASS** (**GLO**bal D Navigation Satellite System) genannt. Beides sind vom Militär betriebene Systeme. einigen Ländern gibt es bereits das Bestreben ein vom Militär unabhängiges In Satellitennavigationssystem aufzubauen, das den Namen GNSS (**G**lobal **N**avigation **S**atellite **S**ystem) trägt (BILL, 1999a:56).

Orbitparameter der Satelliten, die Uhrenkorrekturen und ein Ionosphärenmodell (BILL, Das satellitengestützte Navigationssystem NAVSTAR GPS hält dreidimensionale Positions-, Navigations- und Zeitinformationen vor. Es besteht neben dem sogenannten Satellitensegment, welches aus 24 Satelliten besteht, aus einem Kontrollsegment und einem Nutzersegment. Die 21 Satelliten plus drei Reservesatelliten umkreisen auf sechs Umlaufbahnen (Orbits) in einer Höhe von 20.200 km mit zwölf Stunden Umlaufdauer die Erde. Die Anordnung der Satelliten ist so gestaltet, dass an jeder Stelle der Erdoberfläche mindestens vier Satelliten über dem Horizont stehen [\(http://gio.uni-muenster.de, 1996\)](http://www.kowoma.de/gps.html). Das Koordinatensystem ist das WGS 84, das Geodätische Weltsystem, ein dreidimensionales, kartesisches, geozentrisches Bezugssystem. Dabei muss bei der Datenweiterverarbeitung darauf geachtet werden, dass die Daten in das lokale System umgerechnet werden. Die GPS-Satelliten erzeugen und senden die Navigationssignale, die von den fünf weltweit verteilten Kontrollstationen empfangen und gespeichert werden. Diese Kontrollstationen befinden sich auf Hawaii, Colorado Springs, Ascension im Atlantik, Diego Garcia im Indischen Ozean und Kwajalein im Pazifischen Ozean. Sie beobachten den Status der Satelliten, berechnen die Satellitenbahnen und senden Bahnkorrekturen, Uhrenkorrekturen und Statusinformationen an den Satelliten. Für die Messung und Positionsbestimmung ist das Nutzersegment verantwortlich, das aus der Empfangsstation besteht. Jeder GPS-Satellit sendet zwei Trägersignale mit einer Längenwelle im Zentimeterbereich aus. Auf diese Trägerfrequenz werden mit Hilfe der Phasenmodulation zwei Codearten und eine Statusnachricht aufmoduliert. Von den zwei Codearten, deren Wellenlängenbereich im Meterbereich liegt, wird eine Codeart, der sogenannte C/A-Code zivil genutzt, der P-Code wird militärisch genutzt. Die Statusnachricht, die im Niederfrequenzbereich arbeitet, enthält die 1999a:58). GPS-Empfänger werden von verschiedene Firmen angeboten wie zum Beispiel Ashtech, Garmin, Leica, Sokkia, Trimble und Zeiss. Durch den gleichzeitigen Einsatz von zwei Empfängern lassen sich eine Vielzahl von Fehlern reduzieren. Ein Genauigkeitsmaß für die GPS-Messungen stellt das DOP-Maß dar. Die Genauigkeit der GPS-Positionsbestimmung hängt von der Genauigkeit der einzelnen Pseudorangemessungen ab, ausgedrückt durch die Standardabweichung r und von der geometrischen Konfiguration der benutzten Satelliten. Diese wird durch eine skalare Größe, die als DOP (Dilution Of Precision) bezeichnet wird. Für die Skalierung der Streckenmessgenauigkeit in die Genauigkeit einer dreidimensionalen Positionsbestimmung gilt der PDOP-Wert. Der PDOP-Wert kann als reziproker Wert

des Volumens eines Tetraeders gedeutet werden, der aus Satelliten- und Nutzerpositionen gebildet wird. Die beste geometrische Situation ist gegeben, wenn das Volumen zum Maximum und damit PDOP zum Minimum wird. Heutzutage ist aber die Satellitenüberdeckung so günstig, dass es nicht mehr notwendig ist, die Messungen nach den PDOP-Werten zu planen (http://gio.uni-muenster.de, 1996).

#### .3.2.1 Das Prinzip der Positionsmessung 2

Empfängers, die nicht sehr genau funktioniert. Die scheinbar längere oder kürzere Satellitensignale verwendet (http://www.kowoma.de/gps.html, 2002). Um die Position zu bestimmen vergleicht der GPS-Empfänger die Zeit, zu der das Signal ausgesandt wurde, mit der Zeit, zu der das Signal empfangen wurde. Aus dieser Zeitdifferenz kann die Entfernung zum Satelliten berechnet werden. Werden nun von weiteren Satelliten Messungen hinzugefügt, so kann die aktuelle Position trianguliert werden. Mit wenigstens drei Satelliten kann der GPS-Empfänger den Längen- und Breitengrad bestimmen. Mit Hilfe von vier oder mehr Satelliten kann eine dreidimensionale Positionsbestimmung, also zusätzlich die Höhe bestimmt werden. Mit mehreren Entfernungsbestimmungen lässt sich dann die Positionsbestimmung durchführen. Die Uhren der Satelliten gehen absolut genau und synchron, die NAVSTAR-Satelliten besitzen Rubidium- und Cäsium-Atomuhren, neuere Satelliten sogenannte Wasserstoffmaser, die eine noch größere Genauigkeit aufweisen. Das Problem bei der Positionsbestimmung ist die Uhr des GPS-Laufzeit der Signale führt zur falschen Position. Bei schematisch angenommenen Kreisen schneiden sich die Kreise an der falschen Position. Die Kreise werden als Pseudoranges (Pseudobereiche, Pseudoentfernungen) bezeichnet. Diese werden solange als Pseudokreise bezeichnet, bis die Korrektur des Synchronisationsfehlers der Uhren durchgeführt wurde. Nun wird noch ein dritter Satellit hinzugezogen. Aus den drei Schnittpunkten wird ein gemeinsamer Korrekturfaktor für die Laufzeit der drei Satellitensignale berechnet. Dieser Korrekturfaktor ist nun die eigene Uhrzeit des Empfängers, die solange verändert wird, bis sich die drei Laufzeiten im gemeinsamen Schnittpunkt der drei Kreise treffen. Damit erreicht der GPS-Empfänger eine atomgenaue Uhrzeit. Seine Zeit ist synchron mit der Zeit der Satelliten. Und aus dem Pseudorange wurde die echte Entfernungsangabe. Für eine eindeutige zweidimensionale Positionsbestimmung benötigt man drei Satellitendsignale, für eine dreidimensionale Positionierung werden vier

Zu den Fehlerquellen bei der GPS-Messung gehört beispielsweise, dass die GPS-Signale an hohen Wänden von Gebäuden oder an Geländeerhebungen reflektiert werden. Dieser Effekt wird als Mehrwegeffekt bezeichnet, da das Signal durch die Reflexion einen längeren Weg zurücklegt. Dieser Fehler wird mit unter 5 m angegeben [\(http://www.kowoma.de/gps.html,](http://www.rz.uni-hohenheim.de/anw/cad-...ster.de/Vorlesung/kapitel1/main1-1.html, 1998) 2002). Zu den atmosphärischen Effekten gehören verringerte Ausbreitungsgeschwindigkeiten der Satellitensignale, die sich im Weltall mit Lichtgeschwindigkeit ausbreiten, durch die Tropos- und Ionosphäre. Die ionosphärische Laufzeitverlängerung kann aber herausgerechnet werden. In der Troposphäre verursachen die unterschiedlichen Wetterlagen, also die Wasserdampfkonzentration, den Fehler. Dieser Fehler lässt sich nicht herausrechnen, er ist aber kleiner als der Ionosphärenfehler. Durch die Uhrenungenauigkeit der Empfängeruhr entsteht ein weiterer Fehler der Positionsbestimmung. Zusätzlich werden relativistische Effekte durch die GPS-Systementwickler korrigiert.

### 2.3.2.2 Differenzial Global Positioning System (DGPS)

Um zum Beispiel die Genauigkeit der Positionsbestimmung zu steigern, werden differenziale GPS-Techniken (DGPS) eingesetzt. Durch gleichzeitige Messung an einer Referenzstation mit bekannter Position wird die Standortkorrektur im Gelände ermittelt und an der eigenen Empfangsstation korrigiert. Bei entsprechender Auswertetechnik erreicht man durch hinzufügen der DGPS-Korrekturdaten eine Positionsgenauigkeit im Millimeterbereich (BILL, 1999a:59). Verschiedene Korrekturdienste bieten diese Referenzmessungen in Echtzeit an. Die DGPS-Dienste werden von dem Gemeinschaftsprojekt der Arbeitsgemeinschaft der Vermessungsverwaltungen der Länder der Bundesrepublik Deutschland bereitgestellt. Der deutsche **Sa**telliten**pos**itionierungsdienst der deutschen Landesvermessung **SAPOS** bietet diese GPS-Korrekturdaten an. SAPOS stellt den aktuellen Raumbezug bereit. Grundlage des Systems bildet ein Netz von GPS-Referenzstationen auf Punkten der Landesvermessung koordiniert im Bezugssystem European Terrestrial Reference System von 1989 (ETRS89).

Ein weiterer Korrekturdatendienst ist **ALF** (**A**ccurate Positioning by **L**ow **F**requency), ein DGPS-Dienst von Telecom und dem Bundesamt für Kartographie und Geodäsie. Der Sender befindet sich in Mainflingen bei Frankfurt und besitzt eine Senderreichweite von rund 600 km, so dass das Untersuchungsgebiet in diesen Senderadius fällt. Die Genauigkeit wird mit besser als 5 m angegeben (http://gibs.leipzig.ifag.de, 2002), es werden aber auch Genauigkeiten der DGPS-Messung mit unter einem Meter angegeben (http://www.kowoma.de/ gps.html, 2002). Der Langwellen-Real-Time-DGPS-Korrekturdatendienst wie ALF auf Deutsch übersetzt bezeichnet wird, sendet die DGPS-Korrekturdaten über Langwelle (123,7 kHz), (http://potsdam.ifag.de/alf/home.html, 2002). Ein weiterer Dienst ist VITESSE vom Landesvermessungsamt Nordrhein-Westfalen, wo die Korrekturdaten über Telefon gegen eine Nutzungsgebühr abgefragt werden können.

# **2.3.3 Fernerkundung (Remote Sensing)**

Die Fernerkundung ist zu einer selbständigen Wissenschaft herangewachsen, welche durch indirekte Messungen Informationen über Geoobjekte zu erhalten versucht (KAPPAS, 1994 in ...ster.de/Vorlesung/kapitel1/main1-1.html, 1998). Fernerkundung ist ein indirektes elektromagnetische Strahlung benutzt, die von einem Objekt abgestrahlt wird. Die Empfangseinrichtungen für diese Strahlung, die in Flugzeugen oder Raumfahrzeugen (Satelliten) mitgeführt werden, dienen zur Beobachtung der Erdoberfläche mit allen darauf befindlichen Objekten, der Meeresoberfläche oder der http://www.rz.uni-hohenheim.de/anw/cad- Beobachtungsverfahren, dass zur Gewinnung von Informationen die

Atmosphäre (ALBERTZ, 2001:2). Jedes Fernerkundungssystem besteht aus den Teilen Datenaufnahme, Datenspeicherung und –auswertung.

Unter den Teildisziplinen der Fernerkundung beschäftigt sich die Photogrammetrie mit der lagenmäßigen Auswertung von Bildern, also einer möglichst exakten Zuweisung von Koordinaten im Bildsystem zu solchen im Landeskoordinatensystem. Dagegen bemüht sich die thematische Bildverarbeitung mit den optischspektralen Eigenschaften der Erdoberfläche und den darauf befindlichen Objekten, also mit den Intensitäts- und Farbwerten der einzelnen Bildpunkte. Die sich in der spektralen Helligkeit von Bildpunkten ausdrückende spezifische Reflexion an der Erdoberfläche dient als Indikator für die Oberflächenbeschaffenheit an diesem Ort (LANG UND ZEIL, 2001:3). Nach der Quelle der empfangenen Strahlung unterscheidet man zwischen passiven und aktiven Systemen. Passive Systeme benutzen ausschließlich die in der Natur vorhandene elektromagnetische Strahlung. Es kann die reflektierte Sonnenstrahlung oder die Eigenstrahlung, die ein Körper durch seine Oberflächentemperatur abgibt, die Thermalstrahlung, detektiert werden. Aktive Systeme hingegen nutzen eine Systemen. Die Qualität der Wiedergabe der Erdoberfläche wird von den Eigenschaften des Sensors und von der elektromagnetischen Strahlung bestimmt. Bei der elektromagnetischen Strahlung ist die Intensität der Strahlung, wie auch die entsprechenden Stelle der Energiequelle, die die Erdoberfläche künstlich bestrahlt. Aufgenommen wird dann der von dem Gelände reflektierte Anteil der künstlich erzeugten Strahlung. Die Systeme zur Datenaufnahme werden nach den Wellenlängenbereichen der empfangenen elektromagnetischen Strahlung differenziert. Die Spektralbereiche werden als Kanäle oder Bänder bezeichnet. Werden gleichzeitig Messwerte in verschiedenen Wellenlängenbereichen erfasst, spricht man von multispektralen spektrale Zusammensetzung von Bedeutung. Bei Abtastsystemen (Scanner) hängt dies von der Beleuchtung des Geländes und den Reflexionseigenschaften der Geländeobjekte ab. Bei Thermalaufnahmen sind die Oberflächentemperaturen und die Emissionskoeffizienten der Materialien für die Bildwiedergabe ausschlaggebend (ALBERTZ, 2001:10ff). Die Fernerkundung nutzt zur Zeit nur das elektromagnetische Spektrum zwischen dem nahen Ultraviolett und dem mittleren Infrarot und dem Mikrowellenbereich. Die Abbildung 16 zeigt das elektromagnetische Spektrum und die Bereiche der verschiedenen Sensoren, die Strahlungsenergie der Sonne und die Durchlässigkeit der Atmosphäre. Die Bereiche des elektromagnetischen Spektrums, in denen die atmosphärische Durchlässigkeit am größten ist, werden als atmosphärische Fenster bezeichnet. Zur Fernerkundung können nur einzelne Bereiche der atmosphärischen Fenster genutzt werden.

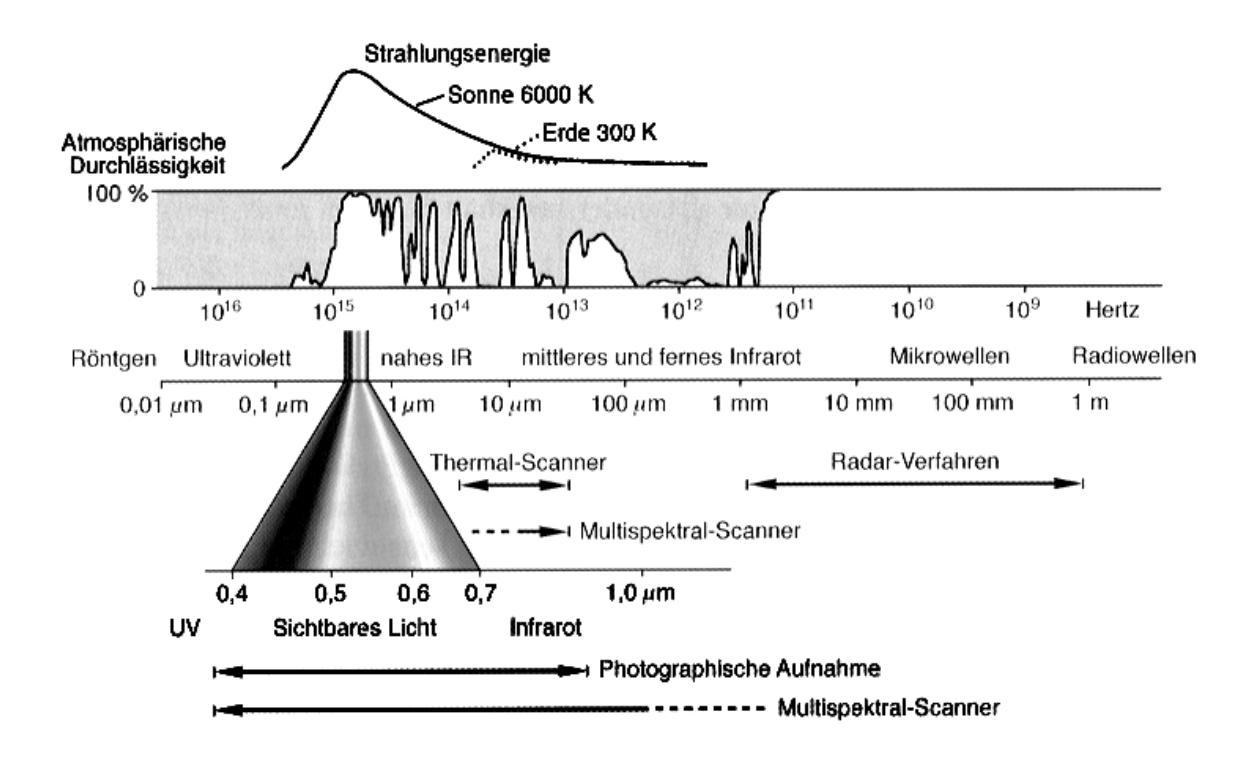

*Abb. 16: Das elektromagnetische Spektrum und die Bereiche verschiedener ensoren (Datenquelle: ALBERTZ, 2001:11) S*

2.3.3.1 Physikalische Grundlagen der Fernerkundung

Zum Physikalischen Prinzip gehören die Berücksichtigung der reflektierten und absorbierten Sonnenstrahlung in der Fernerkundung. Die elektromagnetische Strahlung, die auf einen Körper trifft, wird zu einem Teil an der Oberfläche reflektiert, absorbiert und der Rest durchdringt den Körper. Zur quantitativen Beschreibung werden die dimensionslosen Verhältniszahlen Reflexionsgrad, Absorptionsgrad und Transmissionsgrad genannt. Da die Summe der drei Anteile gleich dem ankommenden Strahlungsfluss sein muss, gilt die Formel:  $ρ + α + τ = 1$ ; für die Fernerkundung mit der strahlungsundurchlässigen Erdoberfläche gilt: ρ + α = 1

Strahlungsfluss: Φ Reflektierte Strahlungsfluss: Φ<sub>r</sub> Absorbierte Strahlungsfluss: Φ<sup>a</sup> Durchgelassene Strahlungsfluss:  $\Phi_d$ 

Absorptionsgrad:  $\alpha$  =  $\Phi_{\mathsf{a}}$  /  $\Phi$ Transmissionsgrad: τ =  $\Phi_{\sf d}$  /  $\Phi$ Reflexionsgrad:  $ρ = Φ<sub>r</sub>/Φ$ 

Die Eigenstrahlung, die ein Körper durch seine Oberflächentemperatur abgibt, ist die *hermalstrahlung.* Unter Annahme eines idealen Temperaturstrahlers, dem *T* sogenannten Schwarzen Körper, absorbiert die auf ihn treffende elektromagnetische Strahlung vollständig. Der Emissionsgrad ε eines Körpers ist der Quotient aus dem

Strahlungsfluss  $\Phi_e$  des realen Körpers mit einer bestimmten Oberflächentemperatur und dem Strahlungsfluss  $\Phi_{s}$ , den der Schwarze Körper bei derselben Temperatur aussendet.

Emissionsgrad  $\varepsilon = \Phi_e / \Phi_s$ 

Nach dem Kirchhoffschen Gesetz ist der Emissionsgrad ε eines Körpers gleich dem Absorptionsgrad α. Die bedeutet, dass ein Körper der stark absorbiert auch ein guter Strahler ist. Emissionsgrad ε und Absorptionsgrad  $\alpha$  sind bei allen Körpern stark wellenlängenabhängig. Schnee zum Beispiel reflektiert das sichtbare Licht sehr stark, verhält sich aber im Thermalbereich nahezu wie ein Schwarzer Körper. In der Fernerkundung werden die spektralen Reflexionsgrade von Oberflächen in den genutzten Spektralbereichen graphisch dargestellt. Dabei erhält man die Reflexionskurven (Abbildung 17). Je differenzierter die Kurvenverläufe der einzelnen Nutzpflanzen sind, desto besser lassen sich die einzelnen Nutzungen bei der Klassifizierung trennen. Das Verhältnis zwischen einfallender und abgehender, also reflektierter und gestreuter Strahlung, bezeichnet man als Albedo (LANG UND ZEIL, 2001:8).

Die Absorption und Reflexion an grünen Blättern wie in Abbildung 18 dargestellt, wird folgendermaßen erklärt. Von den Chloroplasten wird grünes Licht reflektiert, dem menschlichen Auge erscheinen deshalb die Blätter grün. Der überwiegende Teil der infraroten Strahlung wird an den Grenzflächen der Zellwände und der luftgefüllten Hohlräume mehrfach gespiegelt und dadurch zu einem hohen Anteil reflektiert (ALBERTZ:2001:19).

Die Temperaturstrahlung eines Schwarzen Körpers wird durch das Plancksche Strahlungsgesetz beschrieben. Die von einem Schwarzen Körper abgestrahlte Energie steigt mit Zunahme seiner Temperatur, das Maximum der Strahldichte verschiebt sich zu immer kürzeren Wellenlängen. In der Fernerkundung ist der an der Erdoberfläche reflektierte Strahlungsanteil nutzbar und diejenige Strahlung, welche die Erdoberfläche aufgrund ihrer Temperatur direkt abgibt. Aus diesen Gesetzmäßigkeiten folgt, dass zur Beobachtung der Erdoberfläche im sichtbaren Licht und im nahen Infrarot (bis 2,5 µm) ausschließlich die reflektierte Sonnenstrahlung zur Verfügung steht, im thermalen Infrarot (8 bis 15 µm) ausschließlich die Eigenstrahlung der Erdoberfläche.

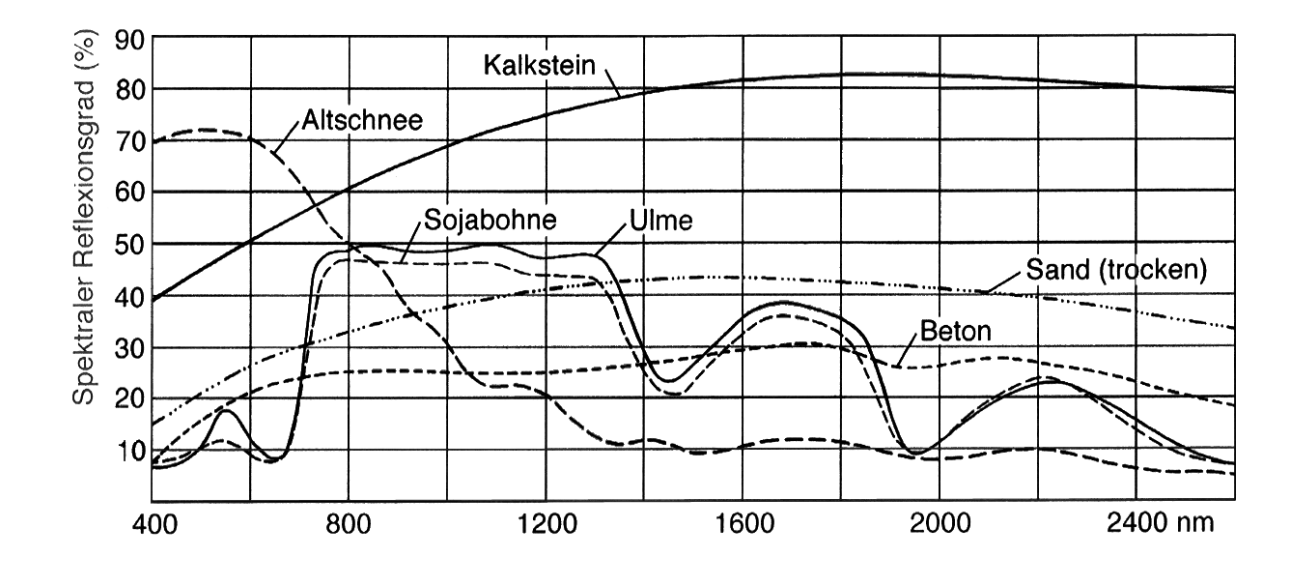

*Abb. 17: Die Reflexionskurven bzw. die spektralen Reflexionsgrade von verschiedenen Oberflächen (Datenquelle: ALBERTZ, 2001:19)*

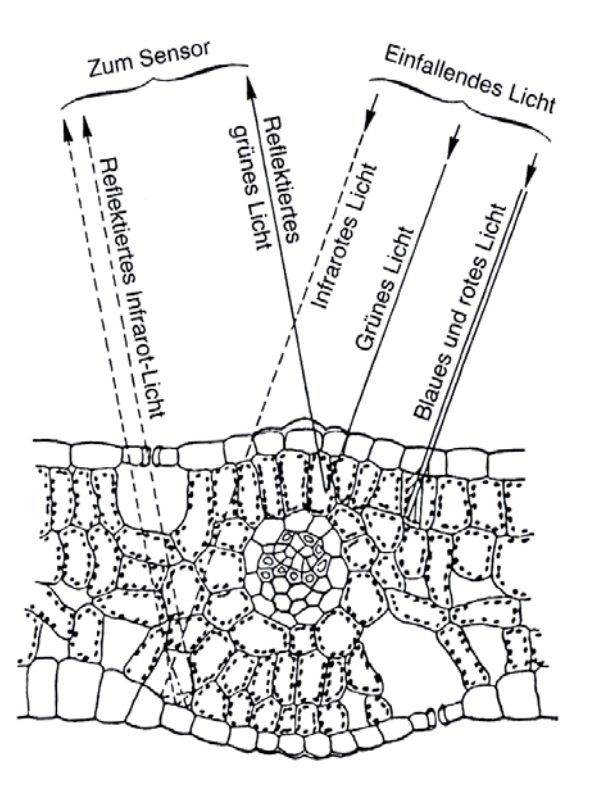

*Abb. 18: Absorption und Reflexion an grünen Blättern (Datenquelle: ALBERTZ, 2002:19)* 

Die *Einflüsse der Atmosphäre* auf die Datenqualität wird im Folgenden näher erläutert. Zur Aufnahme von Fernerkundungsdaten kommen nur die Wellenlängenbereiche in Betracht, in denen die Atmosphäre für die elektromagnetische Strahlung weitgehend durchlässig ist (ALBERTZ, 2001:14ff). Absorption und Streuung der Sonnenstrahlung führen zur Schwächung der die Atmosphäre durchlaufenden Strahlung und werden als Extinktion zusammengefasst. Die Durchlässigkeit wiederum wird durch den Transmissionsgrad τ ausgedrückt. Die spektrale Transmission ist stark wellenlängenabhängig. Die in der Atmosphäre vorkommenden Gase Wasserdampf, Kohlendioxid und Ozon absorbieren in unterschiedlichen Wellenlängenbereichen die Sonnenstrahlung. Stickstoff und Sauerstoff absorbieren die ultraviolette Strahlung unter 0,3 µm Wellenlänge fast vollständig. Die wichtigsten Atmosphärischen Fenster für die Fernerkundung liegen im sichtbaren Bereich, im nahen Infrarot (~0,3 bis 2,5  $\mu$ m), im mittleren Infrarot (~3 bis 5 µm) und im thermalen Infrarot (~8 bis 13 µm). Die Atmosphäre ist für Mikrowellen vollständig durchlässig.

Himmelsstrahlung verantwortlich, es entsteht dabei der blaue Himmel (bei klaren, wolkenlosen Bedingungen), da in der Himmelsstrahlung der kurzwellige Anteil im Die Streuung in der Atmosphäre wird in der Fernerkundung zur sekundären Energiequelle und gibt rundherum Strahlung ab. Die Streuung ist für die diffuse ultravioletten und blauen Spektralbereich überwiegt.

Auf die Erdoberfläche fällt die direkte, gerichtete Sonnenstrahlung und die indirekte, diffuse Himmelsstrahlung. Die Summe der Strahlungsenergie nennt man Globalstrahlung. Diese Globalstrahlung ist abhängig von der Sonnenhöhe, vom Trübungszustand der Atmosphäre, von der Exposition sowie von der Höhe über NN. Die diffuse Himmelsstrahlung, die sich in Richtung Sensor bemerkbar macht, nennt man Luftlicht. Das Luftlicht verringert die Kontraste der Objektreflexion. Im Luftlicht überwiegt der kurzwellige und damit blaue Anteil. Die kontrastmindernde Wirkung des Luftlichtes kann durch Gelb- oder Orangefilter oder durch spezielle photographische Schichten abgemildert werden. Das Luftlicht kann bei der automatischen Klassifizierung von Multispektraldaten das Ergebnis stark verfälschen und muss durch Korrekturen dieses Störfaktors eliminiert werden.

Luft- und Satellitenbilder sollten möglichst wolkenfrei zur Verfügung stehen, jedoch ist dies nicht immer der Fall. Aufgrund der Bahnparameter von Satelliten wird eine Region in nur regelmäßigen Abständen überflogen und die Wahrscheinlichkeit, dass der Himmel gerade zum Überfliegungszeitpunkt wolkenfrei ist, ist meist gering. Nur Radarbilder erlauben wolkenfreie Aufnahmen.

Zustand, zum Beispiel der Feuchtigkeit, der berflächenrauhigkeit, dem Einfallswinkel und der Beobachtungsrichtung ab. Über O Die *Reflexionseigenschaften* der Geländeobjekte hängen von seinem Material, seinem physikalischen die Art der Reflexion entscheidet die Rauhigkeit der Grenzfläche. Für die Fernerkundung ist der Reflexionsgrad ρ und seine Abhängigkeit von der Wellenlänge wichtig. Der spektrale Reflexionsgrad von Oberflächen wird in der Fernerkundung grafisch dargestellt. Diese Reflexionskurven sind in der Literatur von vielen

Oberflächenarten zu finden, wurden jedoch jedes Mal unter verschiedenen Bedingungen aufgenommen. Jedes Objekt zeigt bezüglich verschiedener Wellenlängen ein charakteristisches Reflexionsverhalten. Das Reflexionsverhalten in den verschiedenen Wellenlängenbereichen (Bändern, Kanälen) wird spezifische spektrale Signatur genannt. Die Kenntnis der spektralen Signatur von Objekten hilft entscheidend bei der Interpretation von Satellitenbildern. Die n-Kanäle eines Sensors spannen ein n-achsiges Koordinatensystem auf, man erhält einen sogenannten ndimensionalen feature space oder Merkmalsraum, in dem die zu identifizierenden geographischen Objekte bestimmte Bereiche einnehmen (LANG UND ZEIL, 2001:10).

unterschiedliche Getreidearten und Reifestadien differenziert werden (LANG UND ZEIL, Bodentypen, Mineralgehalten und anderer geologischer Fragestellungen. Das reflektierte nahe Infrarot (0,76 bis 0,90  $\mu$ m) eignet sich insbesondere in Verbindung mit dem Rotkanal ausgezeichnet für die Unterscheidung von Vegetation und damit für landwirtschaftliche Nutzpflanzen. Dieser Wellenlängenbereich korrespondiert mit Bestimmung der Vegetation und zur Bestimmung von Trockenheitsschäden der Vegetation verwendet werden. Ein weiterer Kanal der ebenfalls im mittleren Das Reflexionsverhalten und damit der spektrale Reflexionsgrad vom Laub der Bäume ändert sich zum Beispiel im Jahresverlauf. Je nach Beleuchtung und Beobachtungsrichtung entstehen erhebliche Helligkeits-, Farb- und Kontrastunterschiede bei den Bildern. Je nach Mitlicht oder Gegenlicht entstehen unterschiedliche Schattenbereiche. Die Reflexion nimmt mit zunehmender Feuchtigkeit ab. Das bedeutet, dass nasser Boden dunkler wiedergegeben wird als trockener. Je humusreicher der Boden ist, desto geringer ist der Reflexionsgrad (http://www.rz.uni-hohenheim.de/anw/cad-...ster.de/Vorlesung/kapitel1/main1-1.html, 1998). Gewässer werden in der Fernerkundung je nach Zustand des Wasserkörpers, der Tiefe, Art des Gewässerbodens sowie Beleuchtungs- und Beobachtungsrichtung sehr unterschiedlich dargestellt und die Auswertungen sind sehr kompliziert. Grünlandflächen zeigen sehr hohe Reflexionen im VNIR-Bereich (very near infrared). Getreide zeigt die typische spektrale Signatur der Vegetation nur solange das Feld nicht abgeerntet ist. Durch das Reflexionsverhältnis im VNIR bzw. R-Bereich können 2001:11). Eine Methode zur Kalibrierung der spektralen Reflexionseigenschaften von Oberflächen sind Strahlungsmessungen, sogenannte Referenzmessungen, im Gelände mit Radiometer, Spektralradiometer, Bodenspektrometer oder Sonnenphotometer durchzuführen. Die unterschiedlichen Farbkanäle der multispektralen Satellitenbilder können für unterschiedlichste Anwendungen verwendet werden. Möchte man Gewässer, Küstengewässer oder die Differenzierung zwischen dem Boden und der Vegetation durchführen, die Verbauung bestimmen oder Waldtypen unterscheiden, eignet sich der blaue Spektralbereich sehr gut, der im Wellenlängenbereich zwischen 0,45 und 0,52 µm liegt. Der grüne Kanal (0,52 bis 0,60 µm) eignet sich in der Fernerkundung zur Bestimmung der intakten Vegetation und der Bebauung. Der rote Kanal (0,63 bis 0,69 µm) findet seine Anwendung durch die Differenzierung von Pflanzenarten, von der Biomasse der intakten Vegetation. Der Kanal im mittleren Infrarotbereich (1,55 bis 1,74 µm) wird herangezogen zur Differenzierung von Eis, Schnee und Wolken, aber er zeigt auch den unterschiedlichen Wassergehalt in Pflanzen an und kann zur

Infrarotbereich des elektromagnetischen Spektrums liegt, dafür aber in einem etwas längerwelligeren Bereich zwischen 2,08 und 2,35 µm, wird für weitere geologische und bodenkundliche Anwendungen verwendet, so auch zur Bestimmung der Bodenund Pflanzenfeuchtigkeit (http://www.sbg.ab.at/geo/student/fernerkundung/ sat.html, 2001).

Die Wiedergabe von Landschaften kann auf verschiedenen Arten von Luftbildfilmen erfolgen. Bei Farbinfrarotfilmen (Falschfarbenfilmen) wird eine Schicht für den infraroten Spektralbereich sensibilisiert. Oft werden die Farben so gewählt, dass durch die subtraktive Farbmischung der Schichten grüne Objekte blau, rote Objekte grün und infrarotreflektierende Objekte rot wiedergegeben werden und blau nicht wiedergegeben wird (ALBERTZ, 2001:31) wie in Tabelle 6 dargestellt.

Bei einigen Anbietern von Satellitenbildern wird der fehlende blaue Farbbereich durch einen sogenannten "Synthetischen Blaukanal" mitgeliefert, so dass zu Präsentationszwecken ein echter Farbeindruck des Bildes entsteht, zum Beispiel bei den IRS-1C/1D-Satellitendaten.

*Tab. 6: Der Farbinfrarotfilm. Die Farben in der Realität und im Bild (aus: ALBERTZ, 2001:31)* 

| Subtraktive Farbmischung |                   |  |  |
|--------------------------|-------------------|--|--|
| Farbe des realen         | Farbe des Bildes: |  |  |
| Objekts:                 |                   |  |  |
| Grün                     | Blau              |  |  |
|                          |                   |  |  |
| Rot                      | Grün              |  |  |

Zur multispektralen Aufnahme dienen optisch-mechanische *Scanner* (Abtast-Systeme) wie bei LANDSAT-Satelliten, welche die empfangene Strahlung optisch in einzelne Spektralbereiche zerlegt. Für jeden Bereich wird ein Messwert ermittelt, so dass mehrere Bilddatensätze entstehen. Die Daten der aufgenommenen Geländestreifen werden entweder direkt oder nach einer Zwischenspeicherung auf Magnetband an die Empfangsstationen übertragen. Die Umlaufbahn des LANDSATsel op toelektronische Sensorsystem des indischen Satelliten IRS wurde auf CCD-Basis (Charge Coupled Devices) entwickelt. Bei den optoelektronischen Scannern erzielt man die Bildaufnahme mit Hilfe von zeilenweise angeordneten Halbleiter-Satelliten ist polar, kreisförmig und sonnensynchron, so dass der Äquator stets zur Ortszeit überflogen wird (9.30 Uhr), (ALBERTZ, 2001:48). Das Bildsensoren (ALBERTZ, 2001:51).

Die Fernerkundungsmethodik. Bei der Digitalisierung, also der analog-digital-Wandlung, sin d. Diese Kriterien werden durch die geometrische und die radiometrische Au flösung gekennzeichnet. *Auflösung* ist eine elementare Größe bei der Anwendung der können die digitalen Daten nur dann ohne spürbare Verluste wiedergegeben werden, wenn die Rasterelemente sehr klein und die Grauwerte entsprechend fein abgestuft

Die Detektoren bei der elektro-optischen Datenaufnahme (zum Beispiel LANDSAT) müssen sowohl in der Lage sein, kleine Energiemengen in elektrische Signale zu Auflösung. Die radiometrische Auflösung in den einzelnen Spektralkanälen eines Strahldichten (HILDEBRANDT, 1996:429ff). Die Grauwertstufen, beim panchromatischen Sensor desselben Satellitensystems liegt bei Quick Bird und IKONOS die radiometrische Auflösung bei 11 bit (BILL, 1999a:76). wandeln, als auch feinste Unterschiede der eingestrahlten Energiemengen noch in unterschiedliche Signale umwandeln zu können. Die spektrale, rauschäquivalente Strahlungsenergie ist die kleinste, in den erzeugten Signalen noch erkennbare Strahlungsleistung und damit ein Ausdruck der effektiven, *radiometrischen*  multispektralen Scanners gibt man dementsprechend an, als die kleinste messbare Änderung rauschäquivalenter radiometrisch erreichte Auflösung elektro-optischer Scanner wird durch die A/D-Wandlung (Analog/Digital-Wandlung, Digitalisierung) der entstandenen Signale in Grauwerte umgesetzt. Die Quantifizierung in binäre Zahlen setzt dabei wiederum das Maß für die Grauwertauflösung fest (HILDEBRANDT, 1996:442). Bei dem System LISS III erfolgt die Quantifizierung in 7 bit (binary digit). Dies führt zu 128 die Quantifizierung bei 6 bit und erhält somit 64 Graustufen. Im Vergleich dazu liegt Bei der Digitalisierung wird eine hohe radiometrische Auflösung von 10 bis 12 bit angestrebt. Zur Verarbeitung werden die Daten auf 256 Grauwerte reduziert, die in 8 bit codiert werden. Die 8 bit Codierung ist rechnerisch zweckmäßig und ist in der digitalen Bildverarbeitung Standard (ALBERTZ, 2001:96).

den Objekteigenschaften, dem Kontrast zur Umgebung und vielen anderen Faktoren Die *geometrische (räumliche) Auflösung* ist ein Maß für die Fähigkeit, feine Einzelheiten bzw. Strukturen so wiederzugeben, dass sie als solche erkannt und voneinander unterschieden werden können (HILDEBRANDT, 1996:93). Die geometrische Auflösung wird in Punkten je Zoll (dots per inch oder dpi) gemessen und angegeben (ALBERTZ, 2001:96). Bei der Bildverarbeitung ist die Kantenlänge der Bildelemente (Pixel) das Maß für die geometrische Auflösung (ALBERTZ, 2001:87). Dies bedeutete aber nicht, dass ein 10 m breites Objekt bei einer Kantenlänge eines Pixels von 10 m auch eindeutig erkannt wird. Es besteht ein komplexes Wirkungsgefüge zwischen Objektform, Objektgröße, Objektkontrast usw. Die Erkennbarkeit von Objekten hängt von den Parametern des Aufnahmesystems, von ab. Ein Objekt in den Bilddaten kommt niemals isoliert vor, sondern ist in ein Bildganzes integriert (ALBERTZ, 2001:88).

#### 2.3.3.2 Bildverarbeitung

Die vielfältigen Möglichkeiten zur Bildverarbeitung sind u. a. die geometrische Transformation (Entzerrung), die radiometrischen Verbesserungen, Bildverbesserungen, die Kombination von Daten mehrerer Spektralkanäle und die Kombination mehrerer Bilder, die im Folgenden erläutert werden.
### 2.3.3.2.1 Geometrische Transformation

Bei der geometrischen Transformation (Entzerrung, Geokodierung, Rektifizierung) werden Verzerrungen durch das Aufnahmesystem und das Geländerelief korrigiert und die Daten auf ein bestimmtes geodätisches Koordinatensystem (Referenzsystem) bzw. auf einen Kartennetzentwurf eingepasst (ALBERTZ, 2001:101). Jede genaue Entzerrung setzt voraus, dass genügend Passpunkte (GCP: Ground Control Point) ausgewählt wurden. Passpunkte sind Punkte, die sowohl im Bild als auch in der Karte exakt zu lokalisieren sind. Meist werden hierzu Strassen- und Wegekreuzungen, markante Geländepunkte, Eisenbahnlinien oder klare Grenzen wie Nutzungsgrenzen zwischen landwirtschaftlicher Nutzfläche und Wald (für Deutschland) gewählt. Die Auswahl der Passpunkte sollte gleichmäßig über die Fläche verteilt werden, denn von ihrer Lagebestimmung hängt die Qualität der Entzerrung ab. Die Anzahl der Passpunkte steuert den Grad der affinen Transformation (Maßstabsanpassung, DrehungundTranslation, http://www.rz.uni-hohenheim.de/anw/cad-...ster.de/Vorlesung/ kapitel1/main1-1.html, 1998). Das Problem bei der Entzerrung ist die Bestimmung der Transformationsgleichungen. Hierfür werden Interpolationsverfahren angewandt wie zum Beispiel der Polynomansatz. Durch die geometrische Transformation werden die Daten des Eingabebildes in der für das Ausgabebild gewählten Matrix neu geordnet. Dieser Vorgang wird als Resampling (Entzerrungsprozess) bezeichnet (ALBERTZ, 2001:103). Beim Resampling werden Grauwerte den Bildmatrizen zugeordnet. Es soll mit dem entsprechenden Entzerrungspolynom für jedes Pixel des entzerrten Ausgabebildes die Position und der Grauwert des zu übertragenden Pixels (verzerrtes Bild) berechnet werden. Es werden für die Elemente des Ausgabebildes die entsprechenden Grauwerte im Eingabebild gesucht (indirekte Entzerrung). Die Resampling-Methoden werden deshalb auch als "Zurückverteilungsmethoden" bezeichnet. Die Grauwertzuweisungen können nach verschiedenen Methoden durchgeführt werden:

- *Verfahren der nächsten Nachbarschaft (Nearest Neighbour Resampling):*  Es wird dabei der Grauwert des Pixels übernommen, der den neu berechneten Koordinaten am nächsten liegt. Dies ist kein Interpolationsverfahren. Der Nachteil kann eine störende Treppenstruktur sein.
- *Die bilineare Interpolation (Bilinear Interpolation):*  Dieses Verfahren berechnet den gesuchten Grauwert durch lineare Interpolation zwischen den vier direkt benachbarten Grauwerten. Kontrastreiche Kanten sind dabei mehr geglättet.
- **•** Die kubische Interpolation (Cubic Convolution oder Faltung): Diese Methode verwendet die gewichteten Mittel der Werte von 4\*4 umliegenden Pixeln mit Hilfe einer Interpolation höherer Ordnung (HILDEBRANDT, 1996:481; ALBERTZ, 2001:104). Die kubische Interpolation liefert meist das bessere Ergebnis, bedeutet aber auch den höchsten Rechenaufwand.

Das Verfahren der nächsten Nachbarschaft (Nearest Neighbour) wird eingesetzt, wenn die radiometrische Information, die Orginalgrauwerte bleiben dieselben, nicht verändert werden soll, weil die Daten zum Beispiel für eine multispektrale Klassifizierung eingesetzt werden (ALBERTZ, 2001:104).

#### 2.3.3.2.2 Radiometrische Verbesserungen

Radiometrische Verbesserungen (Image Restoration) sind Verfahren, die Störungen korrigieren, die während der Datenaufnahme oder –übertragung entstehen. Dies sind zum Beispiel die Korrektur des Helligkeitsabfalls, das bei Objektiven auftritt, die Korrektur von Einflüssen der Atmosphäre auf die Bilddaten oder die Korrektur von Streifenstrukturen, die bei zeilenweise arbeitenden Aufnahmesystemen entstehen.

#### 2.3.3.2.3 Bildverbesserungen

Zu den Bildverbesserungen (Image Enhancement) gehören Kontrastverbesserungen durch Streckungsmethoden (Streching) und die Verbesserung der Detailerkennbarkeit durch verschiedene Filteroperationen. Durch die Kombination von Bilddatensätzen verschiedener Spektralkanäle sowie mehrer Bilder können diese Bildverbesserungen erreicht werden. Die in einem digitalen Bild auftretenden Helligkeitswerte (Reflexionswerte, Albedowerte) werden auch als DNs (digital numbers) bezeichnet. Zur Kontrastverbesserung wird das Grauwerthistogramm, welches zeigt, wie häufig die einzelnen Grauwerte in einer Szene vorkommen, auf den gesamten Grauwertbereich optimal verteilt. Dies kann durch die sogenannte Streckung (Stretching) erreicht werden. Um den Kontrast über das gesamte Bild zu optimieren, wird beim Stretching jedem Pixel nach einem bestimmten Algorithmus ein neuer Wert zwischen 0 und 255 zugeordnet (ZEIL UND LANG, 2001:21). Liegen in den Orginaldaten die Grauwerte in einem engen Bereich, ist das Bild kontrastarm. Wird hingegen die gesamte Palette der 256 vorkommenden Grauwerte genutzt, kann ein wesentlich kontrastreicheres Bild entstehen.

Durch digitale Filterungen können Bildstrukturen verändert werden, die sich in den Grauwertrelationen benachbarter Pixel ausdrücken. In der Fernerkundung sind Hochpassfilter und Tiefpassfilter wichtige Bildverbesserungsmethoden. Hochpassfilter betonen die eng benachbarten Grauwertunterschiede. Die Bildwiedergabe erscheint für den Betrachter schärfer, Kanten und andere Bilddetails werden hervorgehoben. Tiefpassfilter haben die gegenteilige Wirkung, schwächen die hochfrequenten Anteile ab und betonen die langperiodischen Grauwertunterschiede. Dabei entsteht eine glättende Wirkung, aber feine Bilddetails gehen bei diesem Vorgang verloren. Eine besondere Anwendung Tiefpassfilterung ist der Kontrastausgleich der zum Beispiel angewandt wird, um unerwünschte Helligkeitsunterschiede durch Wolkenschatten zu reduzieren. Zur Beseitigung von Störungen durch Streifenstrukturen wird zum Beispiel die Fourier-Transformation angewandt (ALBERTZ, 2001:110).

Die *Entstehung der farbigen Bilder* in der Fernerkundung wird nun im folgenden Text erklärt. Die Farbwiedergabe an Computermonitoren beruht auf dem Prinzip der additiven Farbmischung, die Farben Rot, Grün und Blau addieren sich zur

Gesamtwirkung Weiss. Die subtraktive Farbmischung dagegen ist die Grundlage der allgemeinen Wahrnehmung von Farben in unserer Umwelt. Eine weiße Fläche wird durch ein gelbes, blaugrünes und purpurnes Farbfilter betrachtet. Vom weißen Licht werden diese Farbanteile subtrahiert, am Ende entsteht eine schwarze Fläche.

Für die Fernerkundung sind drei Farbsysteme wichtig: das RGB-System (R = Rot, **G** = Grün, **B** = Blau). Durch additive Farbmischung werden die Farben beschrieben. werden, zu reduzieren. Eine andere Anwendung der Ratiobildung ist die Berechnung von Vegetationsindizes als Maß für die Vegetationsbedeckung einer Fläche analysieren zu können und langfristig großräumige Veränderungen der Vegetationsdecke erfassen zu können. Ein anderes Farbsystem ist das **IHS**-System, das die Farbe durch ihre Intenstität (I = **I**ntensity, den Farbton (H = **H**ue) und die Sättigung (S = **S**aturation) beschreibt. Durch Farbtransformation können die Systeme ineinander überführt werden. Für die Bildausgabe auf Farbdruckern (Vierfarbendruck) wird wiederum das **CMYK**-System benutzt (C = Blaugrün bzw. **C**yan, M = Purpur bzw. **M**agenta, Y = Gelb bzw. **Y**ellow und K = Schwarz bzw. Blac**K**). Eine Methode, um das Bild differenzierter Wahrnehmen zu können, ist die Farbcodierung von Grauwerten. Die Darstellung der Grauwerte in Farben erhöht die Interpretierbarkeit des Bildes zum Beispiel bei Thermalbildern. Durch die Kombination von Daten mehrerer Spektralkanälen können durch additive Farbmischung farbige Bilder kombiniert werden und so die Interpretationsmöglichkeiten erhöhen. Es können aber auch durch Rechenoperationen die Spektralkanäle miteinander verknüpft werden und neue Bilder erzeugt werden. Durch die Verhältnisbildung (Ratiobildung) werden die Grauwerte eines Kanals durch die Grauwerte eines anderen Kanals dividiert. Dieses dabei neu entstandene Bild wird zwischen Werten von 0 bis 255 neu skaliert. Danach muss das Bild geglättet werden, um die bei dieser Operation verstärkten Rauschanteile zu minimieren. Die Methode der Ratiobildung wird zum Beispiel verwendet, um Beleuchtungsunterschiede, die durch das Geländerelief verursacht (Normalized Difference Vegetation Index – NDVI; NDVI = NIR – Rot / NIR + Rot), (ALBERTZ, 2001:116). Mit dieser Formel werden Ergebnisse erhalten, welche die Vitalität der Vegetation in Farbstufen codiert. In Klimaforschungsprogrammen wird diese Methode eingesetzt, um Auswirkungen von Anomalien im Witterungsverlauf

Die Herstellung eines Bildmosaiks aus Einzelszenen, die Kombination von Daten verschiedener Sensoren, die sogenannte *multisensorale Bildverarbeitung* und die gemeinsame Verarbeitung von Daten, die zu unterschiedlichen Zeiten aufgenommen wurden, die *multitemporale Bildverarbeitung*, sind gängige Methoden der Bildverarbeitung.

bearbeitenden Bilder geometrisch in Übereinstimmung gebracht werden. Eine ängige Methode ist es, die multispektralen Daten mit den höher auflösenden gUnter den Fachbegriffen *Resolution Merge*, *Multisensorale Bildverarbeitung* oder *Spektrale Verschneidung* ist die Kombination von geometrisch hochauflösenden panchromatischen Daten mit Bildern niedrigerer Auflösung, aber großen Farbinformationen, den multispektralen Bildern, zu verstehen. Zuerst müssen die zu

panchromatischen über die IHS - Transformation zu kombinieren. Zuerst werden die multispektralen Daten in den IHS - Farbraum transformiert. Dann werden die Daten des Intensitätskanals, also die Schwarz – Weiß - Informationen durch die höherauflösenden panchromatischen Daten ersetzt. Anschließend erhält man das verbesserte Bild durch Rücktransformation in den ursprünglichen RGB-Farbraum (ALBERTZ, 2001:121). Eine andere Möglichkeit des "Resolution Merge" wird über eine Methode der Hauptkomponenten Transformation verwirklicht, die unter [http://www.rz.uni-hohenheim.de/anw/cad-...ster.de/Vorlesung/kapitel3/main3-5.html](http://www.sbg.ab.at/geo/student/fernerkundung/ sat.html) (1998) näher beschrieben wird.

#### 2.3.3.2.4 Multitemporale Bildverarbeitung

Multitemporale Klassifizierung bedeutet die Einbeziehung multispektraler Datensätze aus zwei oder mehr, zu unterschiedlich im Jahr aufgenommenen Aufzeichnungen (HILDEBRANDT, 1996:553). Durch Unterschiede der aus unterschiedlichen Aufnahmezeiten stammende Daten werden die Informationen zum Beispiel der Landnutzung gewonnen. In dieser wissenschaftlichen Untersuchung wird der Schwerpunkt auf die multitemporale Bildverarbeitung gelegt. Bei dieser anspruchsvollen Klassifizierung ist die Qualität der Entzerrung der Bilder seht wichtig. Schon kleinste Verschiebungen zwischen den Bildern unterschiedlicher Aufnahmezeitpunkte verursachen große Fehler bei der multitemporalen Bildverarbeitung. Deshalb werden die Bilder meist relativ zueinander entzerrt. Falls dennoch viele Passpunkte zur Verfügung stehen, kann man auch zur absoluten Entzerrung aller Bilder übergehen (JACOBS,1998:179).

in Luft- und Satellitenbildern ist bisher nur in Ansätzen möglich. Intensive Forschungsarbeiten befassen sich mit der inhaltlichen, also semantischen Modellierung abgebildeter Objekte. Die Erfolge sind bisher bescheiden und führen uns vor Augen, dass wir die sehr komplexe Wirkungsweisen Auge – Gehirn bisher nur ansatzweise verstanden haben (ALBERTZ, 2001:161). Bei der digitalen Bildauswertung und besonders der multispektralen Analyse ist aber das menschliche Wahrnehmungsvermögen der digitalen Bildauswertung unterlegen. Die Unterscheidung verschiedener Objektklassen aufgrund der multispektralen Messdaten ist als multispektrale Klassifizierung bekannt und stellt einen Spezialfall der allgemeinen Mustererkennung (Pattern Recognition) dar. Es können dabei nicht nur multispektrale Messdaten zur Auswertung verwendet werden, sondern auch quantitative Objektmerkmale. Bei der *digitalen Bildauswertung* handelt es sich um Computerverfahren, die ohne menschliche Beobachter auskommen. Das Ziel der digitalen Bildauswertung ist es, Bildinhalte durch automatische Verfahren festzustellen (Maschinelles Sehen oder Computer Vision), (ALBERTZ, 2001:160ff). Die bisherigen Anwendungen beschränken sich auf Aufgabenstellungen, die so beschrieben werden können, dass sie sich in Rechenalgorithmen umsetzen lassen (zum Beispiel der Vergleich von Fingerabdrücken...). Das automatische identifizieren von Objektarten und –strukturen

### 2.3.3.2.5 Multispektrale Klassifizierung

Die Klassifizierungstechniken in der Fernerkundung beruhen auf dem Prinzip, dass jedes Pixel hinsichtlich der Ähnlichkeit mit allen Signaturen überprüft und entsprechend in eine der Kategorien oder Klassen zugeordnet wird (http://www.sbg.ab.at/geo/student/fernerkundung/sat.html, 2001). Objektklassen weisen sehr unterschiedliche Reflexionseigenschaften auf. Definiert man einen sogenannten dreidimensionalen Merkmalsraum, die Messwerte (Reflexionseigenschaften) sind die Koordinaten  $\lambda_1$ ,  $\lambda_2$ ,  $\lambda_3$  (dies entspricht den Raumkoordinaten x, y, z), erhält man eine Punkteverteilung. Die Messwerte für die einzelnen Objektklassen liegen dabei in verschiedenen Bereichen des Merkmalsraums. Dabei bildet eine Oberflächenart einen Punkthaufen. Zwischen diesen Punkthaufen lassen sich dann mehr oder wenig eindeutige Grenzen ziehen. Daraus ergibt sich dann die thematische Kartierung der in einer Szene vorkommenden Objektklassen. In der Realität berühren und überschneiden sich diese Punkthaufen und lassen sich nicht Objektklassen notwendig. Werden die Trainingsgebiete im Gelände erhoben, spricht man von einer überwachten Klassifizierung. Wird im Gegensatz dazu eine Analyse ohne Probleme trennen. Um zu wissen, welche Objektklassen den Punkthaufen entsprechen, sind sogenannte Trainingsgebiete (Referenzflächen) von bekannten ausschließlich nach statistischen Ansätzen durchgeführt, also ohne Referenzdaten, ist dies eine unüberwachte Klassifizierung oder Clusteranalyse.

Die Klassifizierungsverfahren sind *interaktive Verfahren*, d. h. die visuelle Interpretation des Bearbeiters wird mit der automatischen Klassifizierung durch den Rechner kombiniert. Dabei werden die Vorteile beider Verfahren genutzt. Der Beobachter hat die Möglichkeit die Klassifizierung visuell zu beurteilen und kann steuernd eingreifen, bis das Ergebnis optimal erscheint.

2.3.3.3 Klassifizierungsverfahren

#### 2.3.3.3.1 Unüberwachte Klassifizierung und Clusteranalyse

spektraler Eigenschaften differenziert, Trainingsgebiete oder Referenzdaten werden nicht benötigt. Bei der Cluster-Analyse wird meist mit iterativen Verfahren analysiert, wie viele Klassen das Bild beinhaltet und wo die Zentren der Punkthaufen liegen (ALBERTZ, 2001:164). Man erhält so eine Aussage darüber, wie viele Objektklassen Bei der Cluster-Analyse bzw. der unüberwachten Klassifizierung (Unsupervised Classification) werden alle Pixel eines Bildes in eine Anzahl von Klassen ähnlicher das Bild differenzieren und ob sich diese aufgrund ihrer spektralen Eigenschaften überhaupt trennen lassen.

#### 2.3.3.3.2 Überwachte Klassifizierung

induktiv-empirische Strategie benutzt. Ausgehend von einer Stichprobe bekannter Stellen im Untersuchungsgebiet, sogenannte Trainingsgebiete, werden spektrale Charakteristika einer vordefinierten Menge von Oberflächenklassen bestimmt und Bei der überwachten Klassifikation (Supervised Classification) wird eine sogenannte

anschließend das gesamte Untersuchungsgebiet auf Grundlage dieser Charakteristika alle in den Trainingsgebieten gefundenen Pixel hinsichtlich der typischen Ausprägung klassifiziert ([http://www.sbg.ab.at/geo/student/fernerkundung/ sat.html](http://www.sbg.ab.at/geo/student/fernerkundung/sat.html), 2001). Bei der Auswahl der Trainingsgebiete (Referenzflächen, hier: Flächen bekannter Nutzung) wird zuerst die Anzahl der Klassen festgelegt, im Untersuchungsgebiet die kraichgautypischen angebauten Nutzpflanzen. Daraufhin müssen die typischen Trainingsgebiete gefunden werden, die möglichst homogen vorliegen müssen. Zusätzlich sollen die Referenzflächen gleichmäßig im Untersuchungsgebiet verteilt liegen und eine möglichst größere Anzahl von Pixeln, zur Gewährleistung der Stabilität statistisch ermittelter Signaturen, ausgewählt werden [\(http://www.sbg.ab.at/](http://www.sbg.ab.at/geo/student/fernerkundung/sat.html)  [geo/student/fernerkundung/sat.html,](http://www.sbg.ab.at/geo/student/fernerkundung/sat.html) 2001). Für jede identifizierte Klasse werden nun ihrer Werte in den einzelnen spektralen Bereichen statistisch beschrieben. Das charakteristische spektrale Muster (im Gegensatz zur räumlichen Mustererkennung, durch den Einsatz spezieller Filtertechniken), wird für eine Klasse als spektrale Signatur bezeichnet (Mittelwerte und Standardabweichung definieren beispielsweise dieses spektrale Muster). Diese Signaturen sollen sich nun in den einzelnen Klassen möglichst klar voneinander unterscheiden. Sämtliche Signaturen sind mehrdimensional als sogenannte Vektoren zu interpretieren. Für jeden Spektralbereich kommt eine Dimension hinzu. Werden nun zweidimensional, also zwei Kanäle in einem karthesischen Koordinatensystem aufgetragen, erhält man zum Beisiel einen sogenannten zweidimensionalen Merkmalsraum oder ein sogenanntes Scattergramm. Überlappen sich die Ellipsen, ist eine klare Trennung mit dieser Kanalkombination schlecht möglich, liegen hingegen die Ellipsen weit voneinander entfernt, kann eine klare Trennung in die einzelnen Klassen durchgeführt werden, die Signaturen sind klar voneinander abgegrenzt (siehe Abbildung 19). In der Software ERDAS imagine ist unter "create feature space images" dieses Scattergramm abrufbar (http://www.sbg.ab.at/ geo/student/fernerkundung/sat.html, 2001).

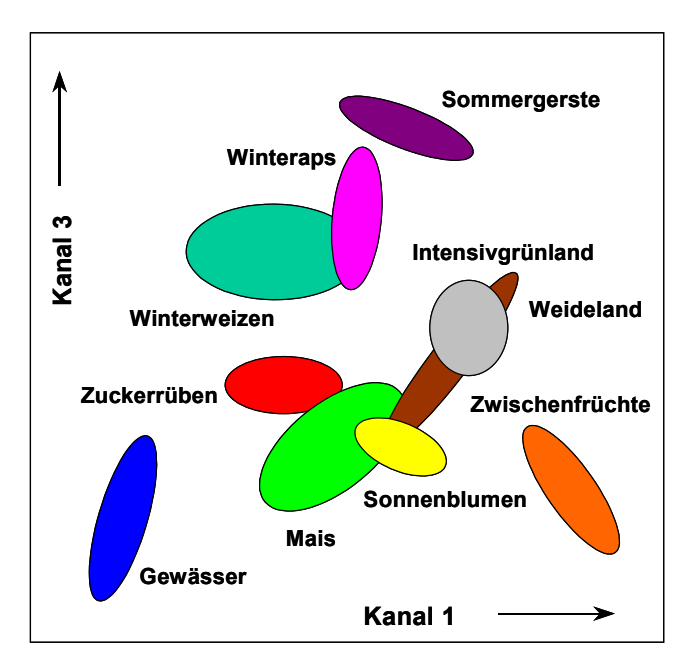

*Abb. 19: Die multispektrale Klassifizierung. Es wird der zweidimensionale Merkmalsraum dargestellt (Datenquelle: ALBERTZ, 2001:168, verändert)* 

Im Folgenden werden die verschiedenen gängigen Verfahren erläutert:

#### *Maximum-Likelihood-Verfahren (Verfahren der größten Wahrscheinlichkeit)*

Aufgrund statistischer Kenngrößen der vorgegebenen Klassen, es wird ein statistisches Ähnlichkeitsmaß berechnet, die Mahalanobisdistanz, dient dieser Methode als Grundlage (JACOBS, 1998:182). Es werden die Wahrscheinlichkeiten, mit denen die einzelnen Bildelemente diesen Klassen angehören, berechnet. Jedes Pixel wird der Klasse mit der größten Wahrscheinlichkeit zugewiesen. Die Pixel, die der jeweiligen Objektklasse im Merkmalsraum zugeordnet werden, wird angenommen, dass diese eine Normalverteilung um den Klassenmittelpunkt aufweisen (SWAIN UND DAVIS, 1978; RICHARDS 1999; ALBERTZ, 2001:165). Die Wahrscheinlichkeitsfunktionen werden aus den Daten der Trainingsflächen hergeleitet. Es entstehen Linien gleicher Wahrscheinlichkeiten, die die Zugehörigkeit von Pixeln zu den einzelnen Klassen darstellen. Die Flächen, bei der zweidimensionalen Darstellung zweier Kanäle, die die Linien einschließen, nehmen die elliptische Form an.

#### Minimum-Distance-Verfahren (Verfahren der nächsten Nachbarschaft)

Zuerst werden die Mittel der Messwerte der Objektklassen der Trainingsgebiete berechnet. Dann werden die Abstände zu den Mittelpunkten aller Klassen für jedes Bildelement berechnet. Ein Bildelement wird derjenigen Klasse zugewiesen, deren Mittelpunkt der Punktwolke es am nächsten liegt. Von Vorteil ist der geringere Rechenaufwand, von Nachteil ist, dass die Streubreiten der Messwerte nicht berücksichtigt werden (ALBERTZ, 2001:166).

#### *Quader-Verfahren (Parallelepiped oder Box Classifier)*

Die Pixel gehören dann zu der Objektklasse, in deren Rechteck ihre Messwerte fallen. (ALBERTZ, 2001:166). Nach der unten angegebenen Quelle versteht man unter mehrdimensionalen Fall. Die Zuordnung eines Pixels zu einer Klasse erfolgt auf von größer – kleiner Vergleichen in allen Dimensionen Bei diesem Verfahren werden obere und untere Grenzen in den einzelnen Spektralkanälen für eine Objektklasse bzw. deren Messwerte definiert. Im zweidimensionalen Merkmalsraum entstehen rechteckige Entscheidungsgrenzen. einem Parallelepiped die Verallgemeinerung eines Intervalles einer eindimensionalen Skala bzw. eines rechteckigen Bereiches zweier Messdimensionen auf den **Grundlage** (http://www.sbg.ab.at/geo/student/fernerkundung/sat.html, 2001).

künstliche neuronale Netze zu multispektralen Klassifizierungen genutzt. Weitere überwachte Klassifizierungsverfahren sind zum Beispiel die hierarchische oder baumförmige Klassifizierung (Hierarchical Classification). In jeder Phase werden im Merkmalsraum interaktiv Grenzen definiert, die zwei oder mehr Unterklassen optimal voneinander trennen. Durch mehrfache Unterteilung erhält man eine baumförmige Aufgliederung der Gesamtfläche. Ganz aktuell werden auch

Über auftretende *Störfaktoren* bei der multispektralen Klassifizierung wird der folgende Textabschnitt Auskunft geben. Ein Problem ist die Überlappung der angesprochene Ratiobildung können diese Störungen recht gut eliminiert werden Punkthaufen der Trainingsgebiete. Es kann sich anbieten zuerst eine Hauptkomponenten-Transformation (ALBERTZ, 2001:116ff) durchzuführen und zunächst nur die Daten zu verwenden, die eine gute Trennung erwarten lassen. Ein ganz großes Problem stellt die nicht homogene Einheit zum Beispiel eines Getreideackers dar. Eine Fläche gleicher Nutzung kann sehr große Unterschiede in den Messwerten, den spektralen Eigenschaften, aufweisen. Bei einem Getreideacker können dies Unterschiede in der Höhe des Bewuchses, unterschiedliche Reifegradienten innerhalb dieses Ackerschlages, Unterschiede in der Anwendung der Düngemenge, unterschiedlicher Feuchtezustand des Getreides und des Bodens, morphologische Unterschiede bis hin zu kleinsträumig wechselnden Bodeneigenschaften, Farbe der Böden, Lücken im Bestand, liegendes Getreide, Änderung der Farbe durch Schädlings- oder Pilzbefall usw. sein und entsprechend stark das Klassifizierungsergebnis beeinflussen. Oft treten sogenannte Mischsignaturen (Mischpixel) auf, die Messwerte von verschiedenen Objektklassen in einem Pixel vereinigen. Diese Mischpixel treten an der Grenze zweier Flächen auf. Es gibt Verarbeitungstechniken, die "un-mixing" genannt werden und versuchen dieses Problem zu minimieren (RADELOFF et al., 1997; JACOBSEN, 1998; ALBERTZ, 2001:169). Die Messwerte weisen eine Richtungsabhängigkeit auf. Dies ist besonders bei Flugzeug-Scanner-Daten der Fall. Von PFEIFFER (1983; ALBERTZ, 2001:169) wurde das richtungsabhängige Strahlungsverhalten von Winterweizen untersucht. Je nach Beobachtungswinkel sind die Grauwerte der Winterweizenpixel sehr verschieden und die Kurve nahm einen parabelähnlichen Verlauf an (x-Achse: Beobachtungswinkel, y-Achse: Grauwerte). Das Geländerelief verursacht eine ungleiche Beleuchtung der Erdoberfläche. Das Sonnenlicht bestrahlt die zur Einfallsrichtung hin exponierten Hänge stärker als die abgewandten Hänge. Manchmal können sogar Schlagschatten auftreten. Durch Verfahren wie die schon (ALBERTZ, 2001:170).

Nach einer durchgeführten Klassifizierung ist es notwendig das Ergebnisbild nach zu bearbeiten. Der Prozess der Klassifizierung wird meist mehrfach wiederholt. Das Ergebnis weist dann trotz sorgfältigster Klassifikation folgende Probleme auf. Einzelne Pixel eines homogenen Gebietes fallen in eine andere Klasse, es gibt Überschneidungen zwischen bestimmten Klassen oder es finden andere Fehlklassifizierungen statt. Deshalb werden verschiedene Filtertechniken für die Nachbearbeitung angewandt oder es wird eine Reklassifizierung durchgeführt. Dabei werden nach der durchgeführten Klassifikation Klassen zusammengefasst, weil zum Beispiel für eine Landnutzungsklasse zwei oder mehrere Signaturen verwendet wurden. Dies kann zum Beispiel der Fall sein, wenn eine Differenzierung in besonnte und beschattete Bereiche erfolgte, bei Getreideäckern eine Unterscheidung in verschiedene Reifegradienten eines Ackerschlages oder unterschiedlicher Feuchtegehalte innerhalb eines Feldes stattfand.

#### 2.3.3.4 Evaluierung

Nach der Klassifikation möchte man die Qualität der Klassifikation bzw. die Genauigkeit abschätzen. Dazu wird eine sogenannte Evaluierung, Accuracy Assesssment oder Genauigkeitsabschätzung durchgeführt. Die Schwierigkeit dabei ist, dass für das Gebiet meist keine vollständigen Landnutzungsdaten in ähnlichen Klassen vorliegen, denn dann benötigte man ja keine Landnutzungsklassifikation. Um die Qualität der Klassifikation abschätzen zu können, muss man die Wirklichkeit sehr gut kennen und über Daten der Wirklichkeit verfügen (http://www.sbg.ab.at/geo/ student/fernerkundung/sat.html, 2001). Grunddaten für die Evaluierung werden als "Ground truth" Daten bezeichnet und werden bei der Evaluierung 100 % als wahr angenommen. Meist besteht die einzige Kontrolle darin, dass die Ergebnisse in den Trainingsgebieten mit deren eigentlichen Bedeutung zu vergleichen. Manchmal können auch unabhängige Kontrollgebiete genommen werden, die keinen Eingang in die Berechnung der Statistik fanden (JACOBS, 1998:170).

#### **.4 Definitionen und Elemente einer nachhaltigen 2 Landbewirtschaftung**

Aus Sicht der Landwirtschaft unterlegt die "gute fachliche Praxis" den umfassenderen Begriff der "Nachhaltigkeit" mit anwendungsorientierten Handlungsempfehlungen, die ein landwirtschaftliche/r Unternehmer/in in seiner täglichen Arbeit zu berücksichtigen hat. Dabei geht es in erster Linie um die Auswirkungen auf die natürlichen Ressourcen Boden, Wasser, Luft, Flora und Fauna. Hinterlegt ist die "gute fachliche Praxis" in einem Rechtsrahmen, deren Eckpunkte die Düngeverordnung, das Pflanzenschutzgesetz und das Bodenschutzgesetz bilden, ergänzt durch das novellierte Bundesnaturschutzgesetz (BUSSCHE, 2001:27).

Aus Sicht eines Naturschutzverbandes, des WWF (WORLD WIDE FUND FOR NATURE), wird die "gute fachliche Praxis" dann berücksichtigt, wenn ein/e Landwirt/in die Empfehlungen der Beratung beachtet und den wissenschaftlichen und technischen Fortschritt in seinem/ihrem Betrieb umsetzt. Darüber hinaus hat ein Landwirt die natürlichen Standortbedingungen seines Betriebes mit Blick auf die ökologischen Folgen seines Wirtschaftens zu kennen und besonders zu berücksichtigen. Die "gute fachliche Praxis" skizziert damit einen Mindeststandard, den die Landwirtschaft mit Blick auf den Umwelt- und Naturschutz einzuhalten hat. Kriterien, welche die "gute fachliche Praxis" beschreiben, sind vom Landwirt einzuhalten, ohne dass daraus der Anspruch auf finanzielle Kompensation entsteht. Erst dann, wenn die gesellschaftlichen Ansprüche vom Landwirt mehr verlangen, als das, was in der "guten fachlichen Praxis" beschrieben ist, wird eine finanzielle Honorierung bzw. Kompensation notwendig. Unter Honorierung wird dem Landwirt zum Beispiel über ein Agrarumweltprogramm ein Angebot gemacht, seine Bewirtschaftung zu verändern und damit Leistungen im Umwelt- und Naturschutz freiwillig zu erbringen (MÜNCHHAUSEN, 2001:22). Eine wesentliche Eigenschaft der "guten fachlichen

Praxis" ist es, dass sich diese im Zeitablauf ändert. Wissenschaftliche Erkenntnisse tragen dazu genauso bei, wie ein sich änderndes gesellschaftliches Verständnis vom Verfügungsrecht der Landwirtschaft an den natürlichen Ressourcen und sich entwickelnde Ansprüche an den Erhalt und Schutz von Umwelt und Natur (MÜNCHHAUSEN, 2001:22). Vorschläge, die u. a. zur "guten fachlichen Praxis" in der Landwirtschaft nach Ansicht des NABU-Bundesverband (NATURSCHUTZBUND DEUTSCHLAND) gemacht werden, sind zum Beispiel für den Bereich der Düngung, einen Stickstoff-Bilanz-Überschuss von maximal 50 kg N / ha und einen Phosphor-Bilanz-Überschuss von maximal 15 kg P / ha als unvermeidbare Verluste einzuhalten.

von denen Umweltbelastungen ausgehen, kurzfristig gezielt beraten werden, um Ein Schritt in die umweltverträgliche Landbewirtschaftung ist die vom Verband Deutscher Landwirtschaftlicher Untersuchungs- und Forschungsanstalten (VDLUFA) herausgegebenen "Kriterien umweltverträglicher Landbewirtschaftung" (http://www. vdlufa.de/kul/usl\_02.html, 2002). Für den "nachhaltigen Umgang mit Stickstoff" wurde als Kriterium der flächenbezogene N-Saldo gewählt. Als Optimum wurde der N-Saldo von 0 bis 20, als noch tolerierbaren Bereich -50 bis 50 kg N / ha\*a als N-Saldo bestimmt. Die Kunst des/r Landbewirtschafters/in ist es nun, ein N-Gleichgewicht herzustellen und über die N-Düngung möglichst, aus Sicht des Umweltschutzes, keinen N-Überschuss zu erzeugen. Betriebe, die ihre Bewirtschaftung so einrichten, dass die genannten Toleranzbereiche nicht überschritten werden, können als umweltverträglich und nachhaltig gelten (VDLUFA, 2002). Auch von KNICKEL et al. (2001:107) werden die Vorteile eines vereinfachten Ökoaudits für landwirtschaftliche Betriebe hervorgehoben. Im Rahmen eines einfachen Ökoaudits können Betriebe Defizite zu beseitigen. Dies setzt wiederum eine fundierte Betriebsberatung mit qualifizierter Analyse und Bewertung der ökologischen Situation voraus. Für die Betriebsberatung sind Daten zum einzelnen Betrieb erforderlich. So könnte, wenn innerhalb eines fest vorgegebenen Zeitrahmens die Umweltziele nicht erreicht werden, Sanktionierung erfolgen. Bei Erbringung besonders ökologischer Leistungen, Zugang zu entsprechenden Fördermitteln erhalten werden. Daten ließen sich über Flächennutzungsdaten und bereits bestehenden Daten aus Förderanträgen, zum Beispiel aus dem integrierten Verwaltungs- und Kontrollsystem der Agrarförderung – INVECOS, nutzen.

Für den Naturraum Kraichgau wurden die N-Salden bereits in wissenschaftlichen Untersuchungen erhoben. Die N-Salden (berücksichtigt wurde der mineralische wie auch organische Stickstoff) der einzelnen Kulturen wurden der Literatur "Landschaftsmodellierung für die Umweltplanung" (DABBERT et al., 1999:101) entnommen. Grundlage dieser N-Saldenberechnung war die einzelbetriebliche Befragung in ausgewählten Testgebieten (Befragungsjahr: 1995). Folgende N-Salden als flächengewichteter Mittelwert wurden dabei für die Kulturen ermittelt (Tabelle 7).

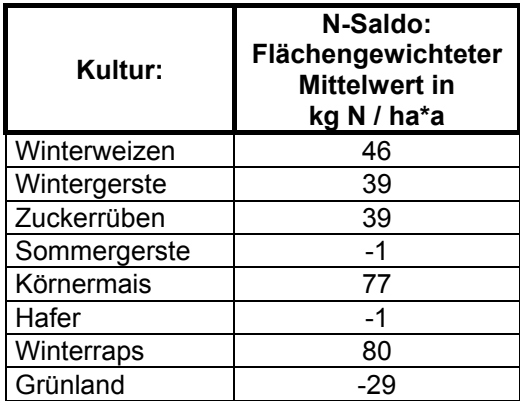

*Tab. 7: N-Salden als flächengewichteter Mittelwert (Quelle: DABBERT et al., 1999:101)*

Als wichtiger, integrierender Indikator für die Beurteilung der Effizienz und Umweltleistung eines landwirtschaftlichen Betriebes kann der N-Saldo (N-Düngung minus N-Abfuhr) gelten (GUTSER UND MATTHES, 2001:91). Ein Betrieb wird als Wintergerste, Zuckerrüben, Hafer und Grünland als umweltgerecht und nachhaltig umweltfreundlich und nachhaltig wirtschaftend bezeichnet, wenn die Kriterien von VDLUFA der Umweltverträglichkeitsprüfung (2002) angelegt werden. Dabei liegt der N-Saldo in einem Optimumbereich (Boniturnote 1) von 0 bis 20 kg N / ha\*a und der tolerable Bereich zwischen –50 und +50 kg N / ha\*a. Werden diese Kriterien auf die einzelnen Kulturen, die im Kraichgau angebaut werden, übertragen, dann würde der Anbau der Kulturen nach den flächengewichteten Mittelwerten für Winterweizen, gelten, der Anbau der Kulturen bzw. deren Düngungspraxis für die Kulturen Winterraps und Körnermais als nicht umweltgerecht eingestuft. In einigen Kraichgaugemeinden haben der Winterweizen- und Zuckerrübenanbau den N-Saldo von 50 kg überschritten und werden als nicht umweltgerecht eingestuft. Im Optimumbereich des N-Saldos würden die Kulturen Sommergerste, Hafer und Grünland liegen und wären damit die Kulturen für eine umweltverträgliche und nachhaltige Landbewirtschaftung im Kraichgau.

sind zeitlich und mengenmäßig so zu verteilen, das sie Gefahr eines Austrages minimiert wird. Zur Transparenz und Begrenzung von Stickstoff-Flüssen ist für jede Aus Sicht der Wissenschaft, wurde in einem F+E-Vorhaben des BfN (BUNDESAMT FÜR NATURSCHUTZ), das Ziel verfolgt u. a. Kriterien zur Bewertung der "guten fachlichen Paxis" aufzustellen, um zur Konkretisierung des Begriffes der "guten fachlichen Praxis" beizutragen. In den Leitlinien der Emissionsbegrenzung, des Boden- und Gewässerschutzes (KNICKEL et al., 2001:49) wird gefordert die Düngung an die jeweiligen Standortbedingungen und den Pflanzenbedarf anzupassen. Sie ist so zu gestalten, dass nur soviel zugeführt wird, wie auch durch die Ernte entnommen wird. Immissionsbedingten Einträgen ist hierbei Rechnung zu tragen. Mehrfache Gaben gedüngte Acker- und Grünlandfläche ein N-Saldo pro Jahr zu ermitteln. Dieses N-Saldo darf standortspezifisch vorgegebene Maximalwerte nicht überschreiten. Die Kriterien zur "guten fachlichen Praxis" bei der Düngung sind die Schlagworte wie "Düngung nach Bedarf, schlagbezogene Nährstoffbilanzierung, maximaler N-Überschuss und Führung schlagspezifischer Daten zum Düngemitteleinsatz

(Schlagkartei)". Dies setzt regelmäßige Bodenuntersuchungen durchzuführen voraus, schlagbezogene Aufzeichnungen über Nährstoffzufuhr und –abfuhr für alle Flächen zu führen und regelmäßig schlagspezifische Nährstoffbilanzen für Acker- und Grünland zu erstellen. Dabei sollen die Bilanzüberschüsse rund 50 kg N / ha\*a je ha LF nicht überschreiten (KNICKEL et al., bewirtschafteten 2001:68).

des sog. "Precision Farming" (KNICKEL et al., 2001:68). In Betrieben und Regionen mit sehr hohen Viehbesätzen, im Kraichgau gibt es punktuell diese Betriebe, wird die Ve rminderung der erheblichen Nährstoffüberschüsse und den damit verbundenen Emissionen in Luft und Gewässer sowie eine ausgeglichenere räumliche Verteilung (KNICKEL et al., 2001:49). Praktisch bedeutete dies, dass Landwirte einen Nachweis Wirtschaftsdüngerausbringung haben (KNICKEL et al., 2001:69). Anforderungen im wenn der Boden für diese aufnahmefähig ist d. h. im Zeitraum vom 15.11. bis 15.02., wassergesättigtem. unterbleiben müssen. Ein Nachweis einer Mindestlagerkapazität für La gerungsverluste und Ammoniakverluste zu vermindern sollten die Güllebecken abgedeckt werden (KNICKEL et al., 2001:69). Bei der Ausbringung von Düngern ist die Ausbringungstechnik elementar und kann nur dann umweltgerecht erfolgen, wenn die Geräte eine sachgerechte Mengenbemessung und eine gleichmäßige und verlustarme Verteilung ermöglichen. Neuere Entwicklungen sind die stabilisierten N-Dünger, Anwendungen mit Hilfe des GPS, der Präzisionsdüngung und der Stickstoff-Sensortechnik sowie alle Ansätze Einführung einer Flächenbindung der Viehhaltung gefordert. Das Ziel ist die führen müssen, dass sie Flächen von Nachbarbetrieben für die Bereich der Ausbringung sind, dass Düngemittel nur ausgebracht werden dürfen, in der Jahreszeit geringer biologischer Aktivität und grundsätzlich bei tief gefrorenem oder stark schneebedecktem Boden, Wirtschaftsdünger von mindestens sechs Monaten sollte eingeführt werden. Um

In Bezug auf den Pflanzenschutz ist der ökologische Landbau im Hinblick auf die Vermeidung von Wirkstoffbelastungen von Ökosystemen der am weitesten gehende Ansatz, es wird völlig auf den Einsatz von chemischen Pflanzenschutzmitteln landwirtschaftlicher Produktionsmethoden dar (KNICKEL et al., 2001:70). Der entspricht dem Leitbild einer nachhaltigen Nahrungsmittelproduktion am ehesten. Er setzt das Nachhaltigkeitsprinzip in der Landbau...nicht nur ein ökologisches Wirtschaftsmodell, sondern er unterwirft das die einen ausgewogenen Umgang mit der Natur sicherstellen. verzichtet. Zur Erhaltung und nachhaltigen Nutzung natürlicher Ressourcen stellt der ökologische Landbau das konsequenteste Modell für die Weiterentwicklung ökologische Landbau Landwirtschaft bereits seit Jahrzehnten, auch theoretisch untermauert, um. Nach WEINSCHENCK UND BRAUN (1996); KNICKEL (2001:78) ist der ökologische Streben nach ökonomischer Effizienz und Gewinnmaximierung *ethischen* Grenzen,

En twicklung zu verstehen, die den Bedürfnissen der Gegenwart gerecht wird, ohne die Möglichkeiten künftiger Generationen zu beeinträchtigen, ihre Bedürfnisse zu Nach der Definition der Brundtland-Kommission ist unter *Nachhaltigkeit* eine befriedigen (BRUNDTLAND, 1987; BREITSCHUH et al., 2001:7). Das Leitbild für eine zukünftig nachhaltige und auch klima- und umweltverträgliche Landbewirtschaftung sieht folgendermaßen aus:

Ein e dauerhafte umweltverträgliche Landbewirtschaftung arbeitet weitgehend in Kreisläufen bei Schonung und dauerhaftem Erhalt der natürlichen Lebensgrundlagen Energieträger, Wi ederherstellung der natürlichen ökosystemaren Regelsysteme und Stoffkreisläufe un d die Einbindung und Anpassung der Landbewirtschaftungsmethoden in den Naturhaushalt. Der Energiebedarf in der Landwirtschaft und im ländlichen Raum ist (Boden, Wasser, Luft, Artenvielfalt) und der knappen Ressourcen (fossile mineralische Rohstoffe). Voraussetzung hierfür ist die weitgehend mit regenerativen Energiequellen zu decken. Ziele der Landbewirtschaftung sind sowohl eine auf die Region ausgerichtete Versorgung der Bevölkerung mit gesunden Nahrungsmitteln und Rohstoffen als auch gleichermaßen die Schaffung bzw. Wiederherstellung und der Erhalt einer abwechslungsreichen, vielfältig strukturierten, arten- und biotopreichen Kulturlandschaft und die Sicherung und Entwicklung des ländlichen Raumes. Im Sinne einer Kreislaufwirtschaft ist außerdem die möglichst vollständige Rückführung unbedenklicher biogener Abfälle und Reststoffe und deren Verwertung innerhalb der Landwirtschaft anzustreben (ENQUÊTE-KOMMISSION "SCHUTZ DER ERDATMOSPHÄRE" DES DEUTSCHEN BUNDESTAGES, 1994:255).

(BbodSchG), das Düngemittelgesetz (DMG) und das Pflanzenschutzgesetz (PfSchG), (KNICKEL et al., 2001:81). Zum Umwelt- und Naturschutzrecht auf Die "gute fachliche Praxis" wird in einer Reihe von bestehenden Gesetzen und Verordnungen konkretisiert. In der Gesetzgebung des Bundes bestehen das Bundesnaturschutzgesetz (BnatSchG), das Bundes-Bodenschutzgesetz Bundesebene werden das BnatSchG und BbodSchG gezählt, zu den landwirtschaftlichen Fachrechten hingegen gehört das DMG, DVO und das PflSchG.

# **2.6.1 Bundesnaturschutzgesetz**

für die Landwirtschaft geltenden Vorschriften und § 17 Abs. 2 des Bundes-Aufgrund der Novellierung des Bundesnaturschutzgesetzes (März 2002) werden erstmals die Anforderungen an die "gute fachliche Praxis" in der Land-, Forst- und Fischereiwirtschaft formuliert (http://www.naturschutzrecht.net/BnatSchGNov/ [BnatSchGNov-aenderungen.htm,](http://www.verbraucherministerium.de/landwirtschaft/duengeverordnung/text02.html) 2002). In §5 Land-, Forst- und Fischereiwirtschaft unter Absatz (4) "hat die Landwirtschaft neben den Anforderungen, die sich aus den Bodenschutzgesetzes ergeben, insbesondere die folgenden Grundsätze der "guten fachlichen Praxis" zu beachten:

- Nutzung muss die Bewirtschaftung die nachhaltige Bodenfruchtbarkeit und Bei der landwirtschaftlichen standortangepasst erfolgen und langfristige Nutzbarkeit der Flächen gewährleistet werden,
- vermeidbare Beeinträchtigungen von vorhandenen Biotopen sind zu unterlassen,
- die zur Vernetzung von Biotopen erforderlichen Landschaftselemente sind zu erhalten und nach Möglichkeit zu vermehren,
- die Tierhaltung hat in einem ausgewogenen Verhältnis zum Pflanzenbau zu stehen und schädliche Umweltauswirkungen sind zu vermeiden,
- auf erosionsgefährdeten Hängen, in Überschwemmungsgebieten, auf Standorten mit hohem Grundwasserstand sowie auf Moorstandorten ist ein Grünlandumbruch zu unterlassen,
- die natürliche Ausstattung der Nutzflächen (Boden, Wasser, Flora, Fauna) darf nicht über das zur Erzielung eines *nachhaltigen* Ertrages erforderliche Maß hinaus beeinträchtigt werden,
- eine schlagspezifische Dokumentation über den Einsatz von Dünge- und Pflanzenschutzmitteln ist nach Maßgabe des landwirtschaftlichen Fachrechts zu führen.

Ist damit der Begriff der "guten fachlichen Praxis" mit der Novellierung des Bundesnaturschutzgesetzes klar definiert? Es stellt sich damit wiederum die Frage nach der Definition des "nachhaltigen Ertrages".

#### **2.6.2 Bundesbodenschutzgesetz**

Im Bundesbodengesetz (BbodSchG) vom 17. März 1998 gehören zu den Grundsätzen der "guten fachlichen Praxis" insbesondere, dass...

- die Bodenbearbeitung unter Berücksichtigung der Witterung grundsätzlich standortangepasst zu erfolgen hat,
- die Bodenstruktur erhalten oder verbessert wird, Bodenverdichtungen, insbesondere durch Berücksichtigung der Bodenart, Bodenfeuchtigkeit und des von der landwirtschaftlichen Bodennutzung eingesetzten Geräten verursachten Bodendruckes soweit wie möglich vermieden werden,
- Bodenabträge durch eine standortangepasste Nutzung, insbesondere durch Berücksichtigung der Hangneigung, der Wasser- und Windverhältnisse sowie der Bodenbedeckung möglichst vermieden werden,
- die naturbetonten Strukturelemente der Feldflur, insbesondere Hecken, Feldgehölze, Feldraine und Ackerterrassen, die zum Schutz des Bodens notwendig sind, erhalten werden,
- die biologische Aktivität des Bodens durch entsprechende Fruchtfolgegestaltung erhalten und gefördert wird und der standorttypische Humusgehalt des Bodens, insbesondere durch ausreichende Zufuhr an organischer Substanz oder durch Reduzierung der Bearbeitungsintensität erhalten wird.

Das Hauptziel des BbodSchG ist die nachhaltige Sicherung aller Funktionen des Bodens sowie die Vorsorge gegen schädliche Bodenveränderungen. Die Regelungen beziehen sich, die in Bezug zur Vorsorgepflicht und zur Gefahrenabwehr getroffen werden, fast ausschließlich auf den abiotischen Ressourcenschutz und der Erhaltung der Produktionsfunktion des Bodens. Seit 1999 liegen die "Grundsätze und Handlungsempfehlungen zur "guten fachlichen Praxis" der landwirtschaftlichen Bodennutzung" vor (BMELF, 1999; KNICKEL et al., 2001:87).

Die Anforderungen zur Vorsorge gegen schädliche Bodenveränderungen durch Stoffeinträge mit Düngemitteln oder Pflanzenschutzmitteln sind im Düngemittelgesetz bzw. in der Düngeverordnung und im Pflanzenschutzgesetz geregelt. Die "gute fachliche Praxis" wird im landwirtschaftlichen Fachrecht über das Düngemittelgesetz (DMG) zuletzt am 27.09.1994 geändert, der Düngeverordnung (DVO) vom 26.01.1996 und dem Pflanzenschutzgesetz (PflSchG) vom 14.05.1998 geregelt.

#### **2.6.3 Düngeverordnung**

Die "Verordnung über die Grundsätze der guten fachlichen Praxis beim Düngen" (Düngeverordnung – DVO) als Bundesgesetz, führte zur Umsetzung der EG-Nitratrichtlinie auf Betriebsebene flächenbezogene Obergrenzen für das Aufbringen von Stickstoff aus Wirtschaftsdüngern tierischer Herkunft, ein. Die DVO regelt beispielsweise auch, dass in der Zeit vom 15.11. bis 15.01. kein Wirtschaftsdünger ausgebracht werden darf. Da Stickstoff auf Grünlandstandorten in der Regel geringer auswaschungsgefährdet ist, wurde für Grünland abweichend von der allgemein geltenden Obergrenze von 170 kg N / ha ein Wert von 210 kg N / ha festgesetzt. Die Obergrenzen beziehen sich auf den Durchschnitt des Betriebes (http://www.verbraucherministerium.de/landwirtschaft/duengeverordnung/text02.html, 2001).

*Obergrenzen für Stickstoff aus Wirtschaftsdüngern tierischer Herkunft:* 

Grünland: 210 kg N / ha\*a Ackerland: 170 kg N / ha\*a

Praxis" beim Düngen "durch einen pflanzenbedarfs- und standortgerechten Einsatz von Düngemitteln mit verlustarmer Applikationstechnik. Es sollen langfristig Nährstoffeinträge in Gewässer und andere Ökosysteme verringert werden." Die gute fachliche Düngepraxis ist demnach vorrangig auf die Optimierung der Produktion der Düngemenge an die abgeführte Nährstoffmenge erzielt erwerden. Die Die Düngeverordnung beschreibt Grundsätze zur Definition der "guten fachlichen (Ertrag, Qualität) ausgerichtet, während die Minimierung von Umweltbeeinträchtigungen ein eher nachrangiges Ziel darstellt, dessen Realisierung als Folgewirkung einer optimierten Produktionsweise erreichbar ist . Die in der Düngeverordnung festgelegte Obergrenze für Wirtschaftsdünger von 170 kg N / ha\*a ist bestenfalls agrarpolitisch, aber nicht umweltpolitisch zur Minimierung von N-Verlusten begründet und zudem für die Sicherung der Erträge in dieser Höhe unnötig. Demnach besteht Handlungsbedarf, über die zeitgemäße Definition der "guten fachlichen Praxis" auch beim Düngen nachzudenken (GUTSER UND MATTHES, 2001:91). Eine Verbesserung der Düngungsstrategie kann durch eine Anpassung Optimierung ist ein Mengenproblem, das in Betrieben mit Tierhaltung auftritt. Die Forderung nach einer flächengebundenen Tierhaltung ergibt sich primär aus dem Zwang für ein optimales Recycling der Reststoffe, das mit Tierdichten über 1,0 bis 1,5 nicht erreichbar ist (GUTSER UND MATTHES, 2001:95). Der entweichende Lachgas-N besteht zu 80 bis 90 % aus Bodenstickstoff (GUTSER UND MATTHES, 2001:95). Die

Gesamtverluste an Stickstoff sind in erster Linie ein Problem der über die Dünger angebotenen Stickstoffmenge je Flächeneinheit (GUTSER UND MATTHES, 2001:95). Zielwerte für erreichbare N-Salden in Deutschlang sind aus Sicht der Landwirtschaft für das Jahr 2005 mit einer durchschnittlichen Tierdichte (GV / ha LF) von 0,9 bzw. 0,75 mit einem N-Saldo von 70 bzw. 65 kg N / ha, bei der Produktion nach "bester fachlicher Praxis", abgeleitet aus betriebsspezifischen optimalen N-Salden, angegeben. Aus Sicht des Umweltschutzes nach Berechnungen des Umweltbundesamtes (1999) mit kleiner 50 und kleiner 20 bis 40 N-Saldo in kg N / ha auf auswaschungsgefährdeten Standorten angegeben (GUTSER UND MATTHES, 2001:100). Die Hauptursache in der Reduktion der N-Salden von 1981 bis 1998 war neben der Abnahme der Tierdichte, das Abstellen von Düngungsfehlern (GUTSER UND MATTHES, 2001:100). In der Zukunft könnte durch noch konsequentere Realisierung bester Düngungspraxis und Rücknahme der Obergrenze für die N-Zufuhr über Wirtschaftsdünger, ein Rückgang der Tierdichte um rund 10-15 %, ein N-Saldo von 70 bzw. 65 kg N / ha ohne Gefährdung der Flächenproduktivität und nachhaltige Sicherung der Bodenfruchtbarkeit erzielt werden (BECKER et al., 1995; GUTSER, 2001:100). Die Zielwerte des Umweltbundesamtes (1999) mit dem maximalen N-Saldo von 50 kg N / ha, lassen sich in Marktfruchtbetrieben oder Betrieben mit sehr geringen Tierdichten (kleiner 0,5 GV / ha) auf auswaschungsgefährdeten Standorten unter Rücknahme der Ertragserwartungen verwirklichen (GUTSER UND MATTHES, 2002:100).

Die Diskussion um die "gute fachliche Düngungspraxis" ist noch vorrangig von der Optimierung der Produktion bestimmt. Die anspruchsvolleren Zielwerte des Naturund Umweltschutzes sind unter Rücknahme der standortabhängigen Produktionsleistung und Verminderung der Tierdichten zu verwirklichen. Nach GUTSER UND MATTHES (2001:101) bedarf die Düngeverordnung einer Konkretisierung bezüglich der Definition der "guten fachlichen Praxis". Von ihnen werden betriebsspezifische Zielwerte für die Obergrenzen des Überschusssaldos vorgeschlagen, wie die Rücknahme der Obergrenzen für die N-Zufuhr über Wirtschaftsdünger, die über die Tierdichte eines Betriebes bestimmt werden kann. In KNICKEL et al. (2001:89) wird ebenfalls als Defizite der DVO aufgeführt, die entschieden zu hohen Grenzwerte der DVO sowie die mangelnde Berücksichtigung der Anliegen des Schutzes von Flora und Fauna in der Gesetzgebung im Bereich der Düngemittelanwendung sowie die ungenügende Durchsetzung der bestehenden gesetzlichen Vorgaben (Vollzugsdefizit).

Mit der in diesem Kapitel 2.4 ausführlichen Darstellung der Diskussion um die "gute fachliche Praxis" zur Düngung in der Landwirtschaft und des Überblicks der Gesetzgebungen, die die "gute fachliche Praxis" mehr oder weniger zum Inhalt haben, wurden die Grundlagen für die spätere Entwicklung des Stickstoffdüngeverteilungsmodells im Boden-Landnutzungs-Systemansatz gelegt.

# **3 Daten und Methoden**

In diesem Kapitel wird zunächst auf die Definition von Modellen eingegangen. Folgend werden bestehende Modelle, die in der Lage sind, klimarelevante Gasemissionen aus der Landnutzung abzubilden, dargestellt sowie diese geprüft, ob sie für einen regionalen Ansatz anwendbar sind. Dann werden die entwickelten Modelle erläutert (siehe Kapitel 3.2).

# **3.1 Modelle zur Ermittlung von Treibhausgasemissionen**

#### **3.1.1 Bestehende Modelle**

über deren Auswahl im allgemeinen Zielsetzung, Daten bzw. Wissensbasis Modelle besitzen charakteristische Merkmale. Ein Modell ist eine Abbildung, eine Vereinfachung und setzt eine subjektive Pragmatik voraus. Es ist eine Abbildung von, für die jeweilige Fragestellung bedeutsamen Teilaspekten, der Wirklichkeit zu einem vereinfachten System (HEINRICH, 1999:111). Ein System kann als der exakt definierbare und zweckorientiert abgegrenzte Teil der Wirklichkeit betrachtet werden, welches aus einzelnen Teilbereichen besteht, deren gegenseitige Verflechtungen und Wechselwirkungen wirklichkeitsgetreu abgebildet werden. Dazu dienen Modelle, entscheiden. Je nach Problemlage sind die Teilsysteme hierarchisch, integrativ oder iterativ zu einem Gesamtsystem verknüpft (TRUNK UND ZEDDIES, 1996:2).

Die Entscheidungsfindung, ob ein bestehendes Modell im GIS zur räumlichen Quantifizierung der Treibhausgase aus der Landwirtschaft angewandt werden kann oder eines entwickelt wird, hängt zunächst von der Kenntnis und Evaluierung bestehender Modelle ab. Eine umfangreiche Analyse zu bestehenden Modellen zur Quantifizierung von Lachgas, Methan und Kohlendioxid aus der Landnutzung wurde von BARETH (2000:66ff) bereits durchgeführt. Beispielsweise stellt er die Landwirtschaftlichen Betriebsmodelle von KATZENWADEL et al. (1997), LÖTHE et al. (1997), TRUNK (1996), die auf Basis statischer linearer Programmierung entwickelt wurden und die die Beeinflussung der Bewirtschaftung auf die Emission klimarelevanter Gase abbilden können, vor. Dabei werden auf niedrig aggregierter Ebene Kleinflächen- und durch Hochrechnung Schlag- und Flächenbilanzen der Schadgase ermittelt. Im Ergebnis handelt es sich um ein standortspezifisches, einzelbetriebliches, lineares Optimierungsmodell, welches unter Berücksichtigung der Repräsentativität der untersuchten Betriebssysteme auf größere Aggregate, beispielsweise auf die Landschaft, hochgerechnet werden (TRUNK UND ZEDDIES, 1996:2). Es sind hochkomplexe Modelle, die in der Lage sind, verschiedene Produktionsverfahren, Bewirtschaftungsintensitäten, Fütterungsstrategien, Stall- und Güllelagerungssysteme unter Berücksichtigung zahlreicher Parameter modellieren und den jeweiligen Einfluss auf die Emissionen zu quantifizieren (BARETH, 2000:68). BARETH erwähnt aber auch, dass die flächenbezogenen Emissionen aus den durch die Landwirtschaft beeinflussten Böden im vorgestellten landwirtschaftlichen Betriebsmodell stark aggregiert integriert wurden und die naturräumliche Ausstattung stärker berücksichtigt werden sollte. Deshalb müssen für die regionale Modellierung der Emissionen andere Methoden und Modelle in Betracht gezogen werden.

Ein weiteres auf nationaler Ebene aggregiertes Modell zur Ermittlung klimarelevanter Emissionen ist *RAUMIS* – das regionalisierte Agrar- und Umweltinformationssystem für Deutschland. Es ist ein regional differenziertes Agrarsektormodell (OSTERBURG et al., 2000). Dieses Informationssystem soll der Regionalanalyse von Entwicklungen im Agrarsektor und deren Umweltwirkungen dienen. Als Umweltindikatoren sind Nährstoffbilanzierungen, Schadgasemissionen, Arten- und Biotopschutzindikatoren, Kennzahlen zum Viehbesatz sowie zur Struktur und Intensität der Flächennutzung implementiert. Der Agrarsektor wird regional tief differenziert auf der Ebene der Kreise abgebildet (CYPRIS et al., 1998:1). Mittels der mathematischen Programmierung werden auf Ebene der Modellkreise (Regionshofkonzept) beispielsweise Wirkungen von geänderten Rahmenbedingungen der Agrarpolitik untersucht. Weiterentwicklungen, die auf Grundlage von RAUMIS entwickelt wurden und die sich mit der bei der landwirtschaftlichen Erzeugung verbundenen Schadgasemissionen befassen, ist die Weiterentwicklung eines regional differenzierten Umweltindikatoren- und Politikinformationssystem für die Landwirtschaft in Bezug auf die Treibhausgasproblematik von MEUD (1998), CYPRIS et al. (1998:1) und die Entwicklung eines Betriebsgruppenmodells auf Basis von RAUMIS (JACOBS, 1998; CYPRIS et al., 1998:1). Auch in RAUMIS können Angaben zum Flächenbezug und zur Intensität nicht gemacht werden (BARETH, 2000:70) und ist für die Anwendung auf regionaler Ebene zu aggregiert.

al., 2000). Auch dieses Modell besitzt kein Modul "klimarelevante Emissionen" und *FARMIS* ist ein betrieblich differenziertes Agrarsektormodell und dient der Abbildung und Analyse des deutschen Agrarsektors mit betrieblicher Differenzierung. Die Modellergebnisse sollen komplementär zu RAUMIS die agrarpolitische Entscheidungsfindung unterstützen. Die Modellstrukturen, Normdaten und Annahmen sind soweit möglich identisch mit RAUMIS, um einen parallelen Einsatz zu ermöglichen. Die Datengrundlage bilden Testbetriebsdaten von rund 8.500 Betrieben, gruppiert nach Betriebstyp, - größe und Region, landwirtschaftliche Fachstatistiken , KTBL – Daten, Normdaten und Expertenwissen. Kernstück ist ein nach Betriebsgruppen differenziertes, nicht lineares Programmierungsmodell. Hochgerechnet wird vom Gruppenhof auf den deutschen Agrarsektor (OSTERBURG et eignet sich daher nicht zur Quantifizierung klimarelevanter Emissionen aus der Landwirtschaft auf regionaler Ebene.

Bei der Bestimmung der Lachgasemissionen ist der hohe Grad von zeitlicher und räumlicher Variabilität und Heterogenität problematisch (AMBUS UND CHRISTENSEN, 1995; VELTHOF et al., 1996; BOUWMAN UND ASMAN, 1997; BARETH, 2000:73). Prozessorientierte Stickstoffemissionsmodellierungen entwickelt von LEFFELAAR UND WESSEL (1988); ARAH (1990); LI et al. (1992, 1994); GRANT (1997) benötigen wiederum eine sehr detaillierte Datengrundlage wie beispielsweise die Boden-Ammonium-Konzentration, die Boden–Nitrat–Konzentration, Oberbodentemperatur und Bodenwassersaugspannung, um nur einige zu nennen. Diese

Eingangsparameter sind für den regionalen Ansatz nicht verfügbar (BARETH, 2000:73).

Das *DNDC* (Denitrification – Decomposition) - Modell (LI et al., 1992; BROWN, 2002:918) ist ein prozessorientiertes Computersimulationsprogramm, welches die Biochemie des Bodenkohlenstoff- und Stickstoffhaushalts abbilden kann. Es wurde entwickelt um die NO, N<sub>2</sub>O, N<sub>2</sub>, CO<sub>2</sub> und NH<sub>3</sub>-Emissionen von landwirtschaftlich H-Wert, Lagerungsdichte), Farmmanagement Landnutzungsintensität, der Bodenfeuchte, zur Verfügung stehen, sonst macht die Hochrechnung auf die Region unterbleibt. genutzten Böden in Agrarökosystemen abbilden zu können (BROWN et al., 2002:918). Das umfangreiche Modell beinhaltet vier Teilmodelle. Das erste Teilmodell *Bodenklima* kann beispielsweise stündlich oder täglich die Bodentemperatur, die Feuchtigkeit im Boden in einer Dimension simulieren. Weitere Teilmodelle sind das Modell zur Simulation des *Pflanzenwachstums*, der *Decomposition* und der *Denitrifikation.* Das DNDC - Modell wurde beispielsweise für regionale Modellierungen in den USA und in China (LI et al., 1996 und 2001) verwendet (BROWN et al., 2002:918). Im DNDC - Modell gibt es einen sogenannten "regional Mode", der eine Anbindung an ein GIS ermöglicht. Hierfür sind aber umfangreiche Inputparameter nötig, wovon einige wie beispielsweise die Gemeindegrenzen, verortet sein müssen. Eingangsparameter sind Daten zum Klima (N-Konzentration im Regenwasser, tägliche meteorologische Daten), Bodendaten (SOC - Soil Organic Carbon, Textur, Tongehalt, (Düngermenge und –art, Landnutzung, insbesondere detaillierte Angaben zu den Fruchtfolgen, Betriebspraktiken wie Saattermine, Erntetermine, Erntereste und Tierbestanddaten), Einwohnerzahl und detaillierte Angaben zur Physiologie der Feldfrüchte (C-Gehalt der Biomasse, Anteil davon an der Wurzelbiomasse usw.), (LI et al., 2002). Um das DNDC - Modell in diesem GIS - Projekt anwenden zu können, setzt dies voraus, dass diese Eingangsparameter für die "kleinste gemeinsame Geometrie", beispielsweise in Abhängigkeit der angebauten Feldfrüchte, der Anbindung ans GIS keinen Sinn und der Informationsgewinn durch die

Mit dem mechanistischen DNDC - Modell wurden 1990 die Lachgasemissionen für U. K. (United Kingdom) mit rund 50,9 Gg aus dem Bereich der Landwirtschaft bestimmt. Davon wurden den Lachgasemissionen aus dem Boden ca. 31,7 Gg (63 %) zugeschrieben. Aus der Tierhaltung emittierten rund 5,9 Gg (12 %) und 13,2 Gg (26 %) als indirekte Lachgasemissionen aus dem Agrarsektor. Dabei wurde auch ein Vergleich mit der IPCC - Methode durchgeführt, mit dem Ergebnis, dass die mit dem DNDC - Modell ermittelten bodenbürtigen und indirekten Lachgasemissionen unter den Emissionswerten nach IPCC lagen, da die Emissionen aus der Tierhaltung unter Anwendung des DNDC - Modells größer waren (BROWN et al., 2002:917). Die Auswirkungen der Bodenbearbeitung auf den Bodenkohlenstoffgehalt und die Lachgasemissionen wurden 1995 von Li mit Hilfe des DNDC - Modells untersucht. Dabei wurden bei sechs Szenarien Düngerreduktionen (100 und 50 kg Ammonium-N / ha) angewandt. Dabei konnte mit dem Modell bei allen untersuchten Szenarien gezeigt werden, dass mit der Reduktion des N-Inputs bei allen Szenarien die Lachgasemissionen zurückgingen. Der Betrag der Reduktion war wiederum vom

Bodenkohlenstoffgehalt (SOC–Soil Organic Carbon) abhängig. Je geringer der SOC-Gehalt war, desto geringer waren auch die Reduktionen der Lachgasemissionen (Li, 1995:106).

Bei der Methodik nach IPCC (2000) werden wiederum zu grobe Eingangsparameter wie mineralische Düngung, organische Düngung, Stickstoffgehalt aus den Ernteresten, aus dem Leguminosenanbau genutzt, die für eine regionale Quantifizierung der Treibhausgasemissionen zu allgemeine Aussagen liefern. Bei dieser Methodik werden naturräumliche Attribute vernachlässigt. Aus diesen Gründen wurde eine für die Fragestellung integrative Methode genutzt, die die naturräumlichen Attribute mit Hilfe des GIS und die Methodik nach IPCC zur Quantifizierung klimarelevanter Gase auf regionaler Ebene nutzt. Die verwendete Methodik steht dem Ökosystem-Ansatz sehr nahe. Dieser Ansatz geht davon aus, dass der Mittelwert der Messungen die Emissionen des Ökosystems repräsentiert und deshalb können die Flächen des Ökosystems mit den Messwerten des entsprechenden Ökosystems multipliziert werden. (MATSON UND VITOUSEK 1990; MÜLLER et al., 1997; BARETH, 2000:73).

Für Methan wird die geringe Anzahl an *Modellen* von BARETH erwähnt (2000:72). Existente Modelle zur Modellierung von Methan wurden von FROLKING UND CRILL Oberflächenabstand des Grundwasserspiegels, nicht verwendet werden können, um be stehenden Modelle quantifizieren zu können. Das Methanmodell von GRANT ist in da s Modell *ecosys* (GRANT, 1997) integriert (BARETH, 2000:73). Um beispielsweise die Bodendaten modellieren zu können sind folgende Parameter essentiell: Angaben zu den verschiedenen Bodenhorizonten, (nutzbare) Feldkapazität, organische (ht tp://saffron.res.bbsrc.ac.uk/cgi-bin/somnet-models). (1994); KRUSE et al. (1996); CAO et al., (1995 und 1996); SEGERS UND KENGEN (1998) und GRANT (1998) entwickelt. Allen Modellen ist gemeinsam, dass sie aufgrund der fehlenden flächendeckend vorhandenen Eingangsparameter wie Bodenwassergehalt und –porosität, Humusgehalt, lösliche organische Substanz, gebundene organische Substanz, Methanproduktionsrate, Methandiffusionskoeffizient, C-Mineralisationsrate, Acetatkonzentration, Elektronenakzeptorenkonzentration, Bodentemperatur, die Methanoxidation für den Kraichgau auf regionaler Ebene mit einem der Substanz, Humusgehalt, Stickstoffgehalt im Boden und Lagerungsdichte

Modelle zur Modellierung von  $CO<sub>2</sub>$  sind ausführlich in BARETH (2000:71ff) beschrieben. Zur Anwendung zur Quantifizierung der Treibhausgase aus der Landnutzung auf regionaler Ebene waren die Modelle nicht geeignet. Von BARETH wurden auf die Anwendbarkeit für die Fragestellung beispielsweise *RothC* (COLEMAN UND JENKINSON, 1996; COLEMAN et al., 1997), *NCSOIL* (MOLINA, 1996), *CENTURY* (PARTON, 1996), die alle drei Landnutzungen simulieren können, evaluiert. Die umfangreichen Informationen über unterschiedliche Modelle sind im SOMNET, dem Soil Organic Matter Network, zu beziehen. In diesem Netzwerk sind die bisher umfangreichsten Bewertungen hinsichtlich von SOM-Modellen (Soil Organic Matter) durchgeführt worden (SMITH et al., 1996; BARETH, 2000:71). Informationen zu verschiedenen Modellen sind im SOMNET im Internet unter

http://www.iacr.bbsrc.ac.uk/aen/somnet/ index.htm und http://saffron.res.bbsrc.ac.uk/ cgi-bin/somnet-models abfragbar.

Wie schon für das Württembergische Allgäu erwähnt, stehen auch für den Kraichgau aufgrund der fehlenden flächendeckenden Eingangsparameter mit entsprechenden Koordinaten versehen, wie beispielsweise Bodentextur, Humusgehalt, organischer Kohlenstoffgehalt, Tongehalt, Lagerungsdichte, die bestehenden Modelle leider nicht zur Verfügung. Die folgende Tabelle 8 gibt einen Überblick über die recherchierten bestehenden Modelle, die den Landwirtschaftssektor und / oder die klimarelevanten Gasemissionen auf verschiedenen Ebenen abbilden können.

| <b>Modell</b> |                              | Aufbau /                           | Modellierung                                                                   |
|---------------|------------------------------|------------------------------------|--------------------------------------------------------------------------------|
|               |                              | Differenzierungsebene              | klimarelevantes Gas                                                            |
|               | Landwirtschaftliche          | Standortspezifisches,              | Lachgas, Methan, Kohlendioxid                                                  |
|               | Betriebsmodelle:             | einzelbetriebliches, lineares      |                                                                                |
|               | KATZENWADEL et al. (1997),   | Optimierungsmodell                 |                                                                                |
|               | LÖTHE et al. (1997),         | Grundlage: statische, lineare      |                                                                                |
|               | <b>TRUNK (1996)</b>          | Programmierung                     |                                                                                |
|               | RAUMIS (regionalisiertes     | Regional differenziertes           | Modul Schadgasemissionen                                                       |
|               | Agrar- und Umwelt-           | Agrarsektormodell, tiefste         | enthalten                                                                      |
|               | informationssystem für       | Differenzierungsebene:             |                                                                                |
|               | Deutschland)                 | Modellkreise                       |                                                                                |
|               |                              | (Regionshofkonzept)                |                                                                                |
|               | <b>FARMIS</b>                | <b>Betrieblich differenziertes</b> | Modul Schadgasemissionen                                                       |
|               |                              | Agrarsektormodell für Analysen     | nicht enthalten                                                                |
|               |                              | auf nationaler Ebene               |                                                                                |
|               | DNDC-Modell (Li et al.,      | prozessorientiert                  | Abbildung der Biochemie des                                                    |
|               | 1992)                        |                                    | Bodenkohlenstoff- und                                                          |
|               |                              |                                    | Stickstoffhaushaltes,                                                          |
|               |                              |                                    | Gase: NO, N <sub>2</sub> O, N <sub>2</sub> , CO <sub>2</sub> , NH <sub>3</sub> |
|               | IPCC-Methode                 | Einfache Gleichungen unter         | Lachgas, (Methan), Kohlendioxid                                                |
|               |                              | Zuhilfenahme von                   |                                                                                |
|               |                              | Emissionsfaktoren,                 |                                                                                |
|               |                              | im Wesentlichen                    |                                                                                |
|               |                              | Eingangsparameter wie              |                                                                                |
|               |                              | mineralische und organische        |                                                                                |
|               |                              | Düngung,                           |                                                                                |
|               |                              | für einen regionalen Ansatz zu     |                                                                                |
|               |                              | aggregierte Eingangsparameter      |                                                                                |
|               | ECOSYS (GRANT et al.,        |                                    | u. a. Lachgas, Methan und                                                      |
|               | 1997)                        |                                    | Kohlendioxid                                                                   |
| $\bullet$     | RothC (COLEMAN et al., 1997) | $\overline{a}$                     | Bodenkohlenstoffhaushalt                                                       |
| $\bullet$     | NCSoil (MOLINA, 1996)        | $\overline{a}$                     | Bodenkohlenstoffhaushalt                                                       |
| $\bullet$     | CENTURY (PARTON, 1996)       |                                    | Bodenkohlenstoffhaushalt                                                       |
| $\bullet$     | <b>LUISKE</b>                | Regionale Abschätzung der          | Lachgas, Methan und                                                            |
|               | (Landwirtschaftliches        | klimarelevanten Gasemissionen      | Kohlendioxid                                                                   |
|               | Umweltinformationssystem     | für den Naturraum                  |                                                                                |
|               | für klimarelevante           | "Württembergisches Allgäu"         |                                                                                |
|               | Emissionen, BARETH, 2000)    |                                    |                                                                                |

*Tab. 8: Überblick über bestehende Modelle zur Abbildung klimarelevanter Gasemissionen* 

#### **3.1.2 Entwickelte Modelle**

Da nach ausführlicher Literaturrecherche kein geeignetes Modell zur regionalen Quantifizierung klimarelevanter Gase aus der Landnutzung besteht, das die naturräumliche Ausstattung ausreichend berücksichtigt, stellt sich die Frage nach der Möglichkeit der Implementierung des Flächenbezugs in bestehende Modelle. Grundsätzlich bestehen zwei Möglichkeiten den Flächenbezug an lineare Programmierungsmodelle anzubinden (CHUVIECO, 1993; BARETH, 2000:70):

- Die Ergebnisse der linearen Programmierung haben keinen Flächenbezug, dieser wird in einem zweiten Schritt unter Nutzung von GIS und geeigneten Hilfsvariablen hergestellt. Konkret bedeutet dies, dass Hilfsvariablen für Treibhausgasemissionen für unterschiedliche Landnutzungsintensitäten, Landnutzungen, Bodenparameter entwickelt werden müssten.
- Das GIS ist dem linearen Programmierungsmodell vorgeschaltet. Dadurch wird ein direkter Flächenbezug bei der Modellierung ermöglicht.

Die Integration der Ergebnisse der Treibhausgasemissionen aus dem landwirtschaftlichen Betriebsmodell an das Boden-Landnutzungs-System (GIS) könnte gelingen, wenn beispielsweise für kraichgautypische Betriebe (Marktfruchtbetriebe), die im Kraichgau rund 90 % der Flächen bewirtschaften, die Treibhausgasemissionen für Lachgas, Methan und Kohlendioxid fruchtartenspezifisch und unter der Berücksichtigung unterschiedlicher Landnutzungsintensitäten, der Berücksichtigung der "kleinsten gemeinsamen Geometrien", der "Land units", angegeben werden könnten und auf diese Weise die Anbindung der Emissionswerte ans GIS an die Landnutzungskarten erfolgen könnte. Die Integration gelingt u. a. auch noch nicht, da im Boden-Landnutzungs-System-Ansatz die Zuordnung der Flächen zu den einzelnen Betrieben nicht klar ist. Bei Vorhandensein einer flächendeckenden ALK und ALB und des Wissens um die Zugehörigkeit der Flächen zu welchem Betrieb und welcher Landnutzung, wäre diese Problemlösung auch unter Wahrung des Datenschutzes möglich. Umgekehrt könnten die Ergebnisse der Treibhausgasemissionen aus dem Boden-Landnutzungs-System-Ansatz genutzt werden, um in das landwirtschaftliche Betriebsmodell in den Bereich Boden integriert zu werden, beispielsweise über das Wissen der anteilsmäßigen Landnutzung und die entsprechend anteilsmäßige Zuordnung des fruchtartenspezifischen, kraichgautypischen Emissionswertes. So wären im Betriebsmodell dann die unterschiedlichen standörtlichen Eigenschaften der Flächen bei den bodenbürtigen Emissionen berücksichtigt. Die bestehenden Probleme beim Versuch der Kopplung der naturräumlichen Gegebenheiten mit Flächenbezug an bestehende Betriebsmodelle zeigen, dass die Anbindung nicht ohne sehr hohen Aufwand gelingt. Solche Probleme müssen beim Aufbau von neuen Modellen berücksichtigt werden. In der Zukunft wäre es sinnvoll, bei der Entwicklung von Modellen den Flächenbezug in das Betriebsmodell von Anfang an mit einzubeziehen.

Da kein bestehendes Modell für die Quantifizierung klimarelevanter Gase auf regionaler Ebene für die Fragestellung anwendbar war, wurde die im folgenden Kapitel erläuterte integrative Vorgehensweise zum Aufbau des Boden-Landnutzungs-Informations-Systems für klimarelevante Gase aus der Landwirtschaft gewählt.

# **3.2 Der Aufbau des Referenzsystems**

In diesem wichtigen Kapitel 3.2 wird der Aufbau des Umweltinformationssystems für klimarelevante Gasemissionen des Kraichgaus, des Referenzsystems, erläutert. Dabei folgt der Text dem generellen Aufbau eines GIS, welches sich aus der Hardware (siehe Kapitel 3.2.1), Software (siehe Kapitel 3.2.2) und den digitalen Grundlagendaten aufbaut. Das Kapitel 3.2.3 wird ausführlich die verwendeten und bearbeiteten digitalen Grundlagenkartenwerke vorstellen. In Kapitel 3.2.4 erfolgt die Erläuterung des Aufbaus der umfangreichen Geo-Datenbasis für den Boden-Landnutzungs-Systemansatz. Dazu gehört beispielsweise die Erstellung der Landnutzungskarten durch die Satellitenbildklassifikation und die aufwändige Weiterbearbeitung der Landnutzugskarten durch zahlreiche Verschneidungsvorgänge. Dann wird eine Methodik zur Verteilung des Stickstoffs auf die Fläche vorgestellt (siehe Kapitel 3.2.4.4). Im Anschluss folgen die Prognoseverfahren zur Quantifizierung klimarelevanter Spurengase (siehe Kapitel 3.2.5).

Für den Aufbau des Boden-Landnutzungs-Informations-Systems wurde zunächst eine umfangreiche Geo-Datenbasis generiert, deren Aufbau eines der Kernstücke der vorliegenden wissenschaftlichen Arbeit ist. Durch zahlreiche Verschneidungsvorgänge, klassische GIS - Operationen wie Verschneidungen werden als kartografisches Modellieren bezeichnet (JOHNSTON, 1998; HEINRICH, 1999:112), unter zu Hilfenahme der verwendeten digitalen Grundlagenkarten und ihrer dazugehörigen Datenbanken, sowie der Implementierung verschiedenster Agrarstatistikdaten, wurde die Geo-Datenbasis des Boden-Landnutzungs-Informations-Systems kreiert.

Nach Entwicklung des N-Düngeverteilungsmodells nach "guter fachlicher Praxis", welche extern in Excel unter zu Hilfenahme der Satellitendaten und verschiedener Düngedaten entstanden ist, entstehen differenzierte Düngedaten unter Berücksichtigung der Landnutzungsintensität und der Nutzung. Diese generierten Düngedaten werden ans GIS angebunden und stellen nun eine für die Emissionsmodellierung notwendige Ausgangsbasis dar. Ausgehend von dieser generierten Geo-Datenbasis werden für die interne Emissionsmodellierung, die Modellierung im GIS, zwei verschiedene methodische Ansätze verfolgt. Einerseits die Quantifizierung der Lachgasemissionspotenziale aus der Landwirtschaft nach der Methodik nach IPCC und andererseits nach einer entwickelten Methode, dem wissensbasierten Ansatz, ein integrativer Modellansatz, der unter Berücksichtigung der naturräumlichen Ausstattung des Untersuchungsgebietes beispielsweise die Parameter Landnutzungsintensität, Nutzung und Feuchtestatus berücksichtigt. Dieser Ansatz entspricht der kompletten Integration von Modellen ins GIS, wie es bereits von GOODCHILD et al. (1992), HEINRICH (1999:113) beschrieben wurde. Die

Ergebnisse aus der Emissionsmodellierung stellen das Referenzsystem der klimarelevanten Gase im Boden-Landnutzungs-Informations-System dar. Das Referenzsystem repräsentiert den Istzustand der emittierten klimarelevanten Gase aus der Landwirtschaft im Kraichgau. Aufbauend auf dieses Referenzsystem können dann Vermeidungsszenarien im Boden-Landnutzungs-Informations-System modelliert werden. Die Abbildun g 20 zeigt schematisch den Aufbau des Boden-Landnutzungs-Informations-Systems mit der aufgebauten Datenbasis des Referenzsystems und den Vermeidungsszenarien.

Im Text wird zunächst dem Aufbau eines GIS mit Hardware, Software und den Daten nach BILL (1999:4) folgend, mit der verwendeten Hard- und Software begonnen. Daraufhin folgen die Vorstellung der verwendeten digitalen Kartengrundlagen und anderer digitaler Daten sowie die Vorgehensweise für den Aufbau der Geo-**Datenbasis** 

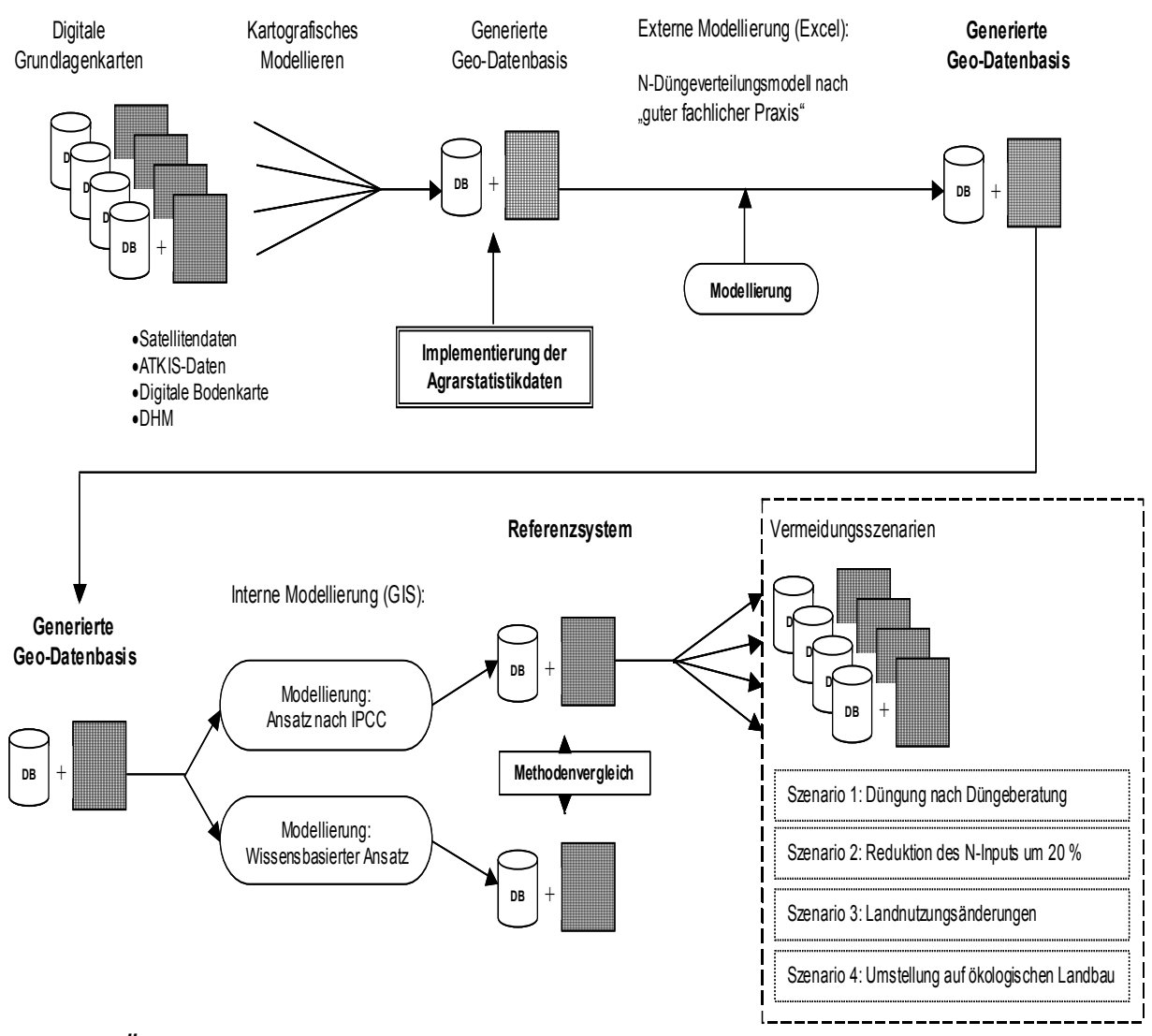

Abb. 20: Übersichtsschema über den Aufbau des Boden-Landnutzungs-Informations-Systems mit der umfangreichen Geodatenbank des Referenzsystems und den *entwickelten Vermeidungsszenarien*

#### **3.2.1 Hardwarekomponenten**

Zum Aufbau des umfangreichen Umweltinfomationssystems für klimarelevante Spurengase wurde das Netzwerk der Universität Hohenheim genutzt. Zu Beginn des Projektes wurde zunächst ein Benutzerkonto, AFS-Account (Andrew File System) genannt, mit insgesamt 4 GB Speicherplatz im Universitätsnetz eingerichtet. Vom Arbeitsplatz-PC aus kann auf diesen Account zugegriffen werden (IBM AFS®- Software). Mit Hilfe dieses Netzwerkbetriebssystems war es möglich, auf Dateien zuzugreifen unabhängig des Ortes an denen diese Dateien abgespeichert waren. Die Benutzer identifizieren ihre Dateien lediglich über den Pfadnamen. Über ein Passwort sind die Dateien geschützt. AFS nutzt ein "client / server computing" model. Im "client / server computing" existieren zwei Typen von Computern, der Server ("server machine") und der Arbeitplatz PC ("client machine"). Gearbeitet wird am Arbeitsplatz-PC und die Dateienspeicherung erfolgt auf dem Server ("file server machine"). Ein weiterer Vorteil gegenüber zentral arbeitenden Systemen ist, dass bei einem Computerausfall, dieser Ausfall, die Dateien zum Beispiel eines Anwendungsprogrammes nicht unerreichbar macht, sondern es kann entsprechend ein anderer Computer genutzt werden. Fällt in einem zentral organisierten System der entsprechende Server aus, kann nicht weitergearbeitet werden. Die Datensicherung wurde durch den Backup-Service für die Benutzeraccounts des Rechenzentrums gewährleistet.

Über das Campusnetz stehen für die GIS-Software Lizenzen zur Verfügung, die über den Software-Lizenz-Server verwaltet werden (BARETH, 2000:92). Für die GIS-Software ArcView standen mehrere Lizenzen zur Verfügung, für die Software ERDAS Imagine leider nur eine, was zu Engpässen führen kann, sollte gleichzeitig mehr als eine Person mit dieser Software arbeiten. Damit die Übertragung Workstations und Arbeitsplatz-PC funktionieren konnte, wurde mit der Software HCL-Exceed der Firma Hummingbird gearbeitet, die mit Hilfe der SSH-Installation genutzt werden konnte. SSH (Secure Shell) soll eine abhörsichere Kommunikation erlauben und das abhören von Daten und Passworten unterbinden (http://www.rz.unihohenheim.de/anw/security/ssh, 2003). Exceed ist eine "multiplatform PC – to -Enterprise software suite", die in der Lage ist, PCs in verschiedene Computerumgebungen wie UNIX einzubetten. Es kann beispielsweise der Arbeitsplatz-PC mit einer Workstation verbunden werden. So wurde es ermöglicht, dass die Software ERDAS Imagine unter UNIX genutzt werden konnte. Am Arbeitsplatz-PC erscheint die Arbeitsoberfläche der Workstation und es wird unter deren Betriebssystem (hier: UNIX) gearbeitet. Die GIS-Software ArcView wurde auf der lokalen Festplatte des Arbeitsplatz-PCs installiert.

#### **3.2.2 Die verwendete Software**

Für die Satellitenbildklassifikationen und die Rasterbildverschneidungen wurde die Software ERDAS Imagine 8.3 und 8.5 verwendet. Für das kartografische Modellieren, das Anwenden von GIS-Verschneidungen, die überwiegend im Vektorformat durchgeführt wurden, andere räumliche Analysen, Datenbankabfragen Un ter den aufgeführten Internetseiten kann für die verschiedensten Fragestellungen und insbesondere für die graphischen Darstellungen wurde ArcView 3.2 genutzt. Fernerkundungssoftware erworben werden:

- ERDAS imagine (http://www.geosystems.de)
- eCogniton (http://www.definiens.com)
- ENVI (http://www.creaso.com)
- Idrisi (http://www.idrisi.com)

n In der neuen Version von ERDAS Imagine, bei Imagine Professional, gibt es de sog enannten IMAGINE Expert Classifier. Zunächst wird zum Beispiel eine Klasse in Form von Hypothesen definiert und dann kann eine konditionale Verknüpfung in Eindrücke verarbeitet, sondern diese sofort mit einer vorhandenen Wissens- bzw. Form eines Regelwerkes erstellt werden. Es wird folgend eine Klassifizierung basierend auf dem erstellten Regelwerk durchgeführt. Der Einsatz eines solchen wissensbasierten Systems wurde im Zuge hochauflösender Daten zum Beispiel der Satellitendaten IKONOS u. a. notwendig. Der Expert Classifier versucht die Integrationsleistung unseres Gehirnes nachzuahmen, das nicht nur die visuellen Erfahrungsbasis koppelt. Dabei werden basierend auf einer bestimmten Bildsemantik zusammengehörige Bild-Objekte erkannt (LANG UND ZEIL, 2001:13). Die Pixel werden im Kontext klassifiziert, die umgebenden Pixel werden mit berücksichtigt. Ein anderer Klassifizierungsansatz wird mit der Software eCognition (objectoriented multi-scale image analysis) verfolgt.

#### **3.2.3 Digitale Datenquellen**

Grundvoraussetzung zur Erreichung der Ziele der wissenschaftlichen Arbeit ist das die Quantifizierung der klimarelevanten Gase aus der Landwirtschaft im Kraichgau Vorhandensein qualitativ hochwertiger digitaler Kartenwerke auf regionaler Ebene. Je detaillierter, je besser die Auflösung der digitalen Kartengrundlagen, desto besser kann das Ergebnis sein. Wichtig ist es außerdem, die Fehlerangaben im Falle der digitalen Karten, die sogenannten Lagefehler zu kennen. Zusätzlich ist auch die Kenntnis der Entstehung entsprechend verwendeter digitaler Quellen notwendig. Für sind digitale Standortkarten von elementarer Bedeutung. Je mehr Standortfaktoren berücksichtigt werden können, desto sicherer können regionalisierte Aussagen zu den Treibhausgasemissionen gemacht werden. Liegen digitale Kartenwerke nicht in der benötigten aggregierten Form vor, müssen Verallgemeinerungen in Kauf genommen werden, welche die Qualität des Ergebnisses erheblich mindern können. Für den Aufbau des Umweltinformationssystems für klimarelevante Gase sind folgende digitalen Kartenwerke auf regionaler Ebene notwendig:

- Detaillierte digitale Bodenkarten, die flächendeckend vorhanden sind und vielfältige Bodeneigenschaften enthalten wie beispielsweise Angaben zur Bodenfeuchte, Humusgehalt, organischer Substanz...,
- regionale digitale Klima- und hydrologische Karten, die die Parameter Niederschlag, Bodentemperatur, Versickerung, Oberflächenabfluss, Verdunstung usw. enthalten,
- Reliefkarten,
- aktuelle Landnutzungskarten,
- exakte Angaben zur mineralischen und organischen Düngung, Angaben zur Quantität und zur Lage beispielsweise über Gauß-Krüger-Koordinatenangaben,
- genaue Angaben zur Lage der Betriebe und deren Betriebsformen,
- Angaben zum Tierbestand,
- großmaßstäbige, flächendeckend vorhandene digitale Schutzgebietskarten wie beispielsweise Biotopkartierungen, Naturschutzgebiete und Wasserschutzgebiete.

bestehen oder sie sind bereits so umfassend, dass sie Informationssysteme genannt Für die Quantifizierung der klimarelevanten Gase aus der Landnutzung im Kraichgau wurden die folgenden beschriebenen Kartenwerke genutzt, die mehr als nur digitale Karten darstellen, sondern meist aus umfangreichen relationalen Datenbanken werden. Aus diesen Geodaten werden durch zahlreiche Verschneidungen die sehr umfangreiche Geodatenbank für den Kraichgau generiert.

Die ATKIS-Daten werden verwendet, um die Grundgeometrien zu erhalten, ähnlich der einer topografischen Karte und um beispielsweise Fehlklassifizierungen bei Satellitenbildauswertungen zu eliminieren. Die Naturschutzgebietskarte und die Wasserschutzgebietskarte finden ihre Verwendung zur Untergliederung der Flächen in differenzierte Landnutzungsintensitäten. Das digitale Höhenmodell leistet den Beitrag zur Erstellung der Expositionskarte und entsprechend der Bodenfeuchtepotenzialkarte, in die auch die bodenkundliche Übersichtskarte mit eingeht. Die Satellitenbilder liefern entsprechend die Landnutzungsdaten für den Kraichgau.

3.2.3.1 ATKIS - Amtliches Topographisch-Kartographisches Informationssystem

Drei Basisinfomationssysteme befinden sich derzeit unter der Federführung der AdV (Arbeitsgemeinschaft der Vermessungsverwaltungen der Länder der Bundesrepublik Deutschland) im Aufbau. Im Bereich der Katastervermessung sind dies die Automatisierte Liegenschaftskarte (ALK) und das Automatisierte Liegenschaftsbuch (ALB), zukünftig unter dem Begriff ALKIS (Automatisiertes Liegenschaftskataster-Informationssystem) vereint, das zur Zeit noch unvollständig, insbesondere außerhalb der bebauten Gebiete, vorliegt. Im Bereich der Topographie existiert das Amtliche Topographisch-Kartographische Informationssystem (ATKIS), (MITTELSTRASS, 1988; AdV, 1998; BILL, 1999:212). Diese Basisinformationssysteme sind Basissysteme für interdisziplinäre Aufgabenstellungen und sollen dementsprechend von vielen Anwendern genutzt werden. Dies setzt natürlich voraus, dass diese digitalen Grunddaten kostengünstig erworben werden können.

TKIS stellt die topographische Basisinformation der fachlichen Informationssysteme A großräumigen Bereich dar. Im Herbst 1989 wurde ATKIS beschlossen und im publiziert (BILL, 1999:219). Das Ziel der Entwicklung von ATKIS ist ein bundeseinheitlich digitaler topographischer Basisdatenbestand über die Objekte, die Erscheinungsformen und das Relief der Erdoberfläche.

Der Aufbau des ATKIS wird im Folgenden Text näher erläutert. ATKIS setzt sich aus dem DLM, dem sogenannten Digitalen Landschaftsmodell, einem primären Abbild der Erdoberfläche in digitaler Form und dem DKM, dem Digitalen Kartographischen Modell, zusammen. Das DLM ist wiederum zusammengesetzt aus den zweidimensionalen topographischen Objekten, dem DSM (Digitales Situationsmodell) und dem 2,5-dimensionalen Flächenmodell als Reliefbeschreibung der Erdoberfläche, dem DGM (Digitales Geländemodell). Hier wird die reale Landschaft nach topographischen Gesichtspunkten möglichst vollständig und in Koordinaten, Vektordaten und Attributierungen beschrieben (BILL, 1999:220). Das DKM ist ein zweidimensionales Kartenmodell mit in kartographischen Signaturen umgewandelten Informationen in digitaler Vektor- oder Rasterform als Sekundärmodell (BILL, 1999:220). Das Raumbezugssystem ist das Gauß-Krüger-Meridianstreifensystem (Bessel-Ellipsoid) und in der Höhe das Deutsche Haupthöhennetz mit Angaben über Normalnull (NN). Die Datenstruktur ist eine objektbezogene Betrachtungsweise der realen Welt, die formale Datenstruktur entspricht überwiegend den Vektordaten (BILL, 1999:220).

Der ATKIS-OK (Objektartenkatalog), wie er in Abbildung 21 dargestellt ist, enthält eine einheitliche topographische Klassifizierung und Verschlüsselung. ATKIS besteht aus sieben Objektbereichen (Festpunkte, Siedlung, Verkehr, Vegetation, Gewässer, Relief und Gebiete). Diese Objektbereiche sind wiederum in Objektgruppen und diese wiederum in Objektarten differenziert. Jede Objektart wird beschrieben und die

Daten können flächen, linien- oder punktförmig vorliegen. Die Objektart enthält wiederum eine unterschiedliche Anzahl von fachlichen Attributen. Die Attribute können dann noch zur weiteren Untergliederung sogenannte Attributwerte beinhalten. Die Gliederung gestaltet sich hierarchisch.

Einen Überblick über den Inhalt der ATKIS-Daten des DLM 25-BW zeigt die Abbildung 22, dargestellt sind ausgewählte Objektbereiche und –gruppen. Die ATKIS-Daten bestehen aus den digitalen Landschaftsmodellen im Maßstab 1:25.000 (DLM 25), (http://www.lv-bw.de/atkis, 2000). Diese Daten orientieren sich an den topographischen Karten 1:25.000 (TK25). In der ersten Realisierungsstufe (1991 bis 1997) hat das Landesvermessungsamt Baden-Württemberg (LVA) das DLM 25-BW erfasst. Grundlage für diese Datenerfassung sind Orthophotos im Maßstab 1:10.000 und die topographische Karte 1:25.000. Die überwiegende Datenerfassung erfolgte durch Digitalisierung. Teilweise wurde auch auf die Deutsche Grundkarte 1:5.000 (DGK5) zurückgegriffen. Als Genauigkeit werden wenige Meter angestrebt (BILL, 1999:221). Die Fortführung der ATKIS-Daten ist für alle fünf Jahre geplant und zukünftig sollen hierfür digitale photogrammetrische Auswertungsverfahren angewandt werden. Die Realisierung der zweiten und zur Zeit letzten Realisierungsstufe des DLM 25-BW soll bis 2004 abgeschlossen sein.

Der topographische Grunddatenbestand des digitalen Landschaftsmodells beschreibt die reale Welt. Die geometrisch exakte Linienstruktur der Landschaft wie zum Beispiel Wege und Gewässer, werden in einer Lagegenauigkeit von ± 3 m dargestellt (http://www.lv-bw.de/dlm2.html, 2000). Als Datenformate stehen ARC/INFO-, ArcView - shapefiles, EDBS, evtl. DXF und je nach Anforderung in üblichen Rasterformaten zur Verfügung. Das Bereitstellungsentgelt wird für ausschließlich wissenschaftliche, heimatkundliche, kulturelle, sportliche und schulische Zwecke auf 20 % des sonst festzusetzenden Betrages ermäßigt. Die Höhe des Bereitstellungsentgelts richtet sich nach dem Datenumfang in km<sup>2</sup>. Werden Daten oder Folgeprodukte an Dritte weitergegeben ist zusätzlich ein Nutzungsentgelt zu entrichten. Unter der Internetadresse http://www.atkis.de kann der ATKIS Objektartenkatalog auf dem aktuellsten Stand abgefragt werden. Diese Seiten werden von der AdV betreut.

| 2000<br><b>Siedlung</b>                                                                                               | 3000<br>Verkehr                                                           | 4000<br><b>Vegetation</b>       | 5000<br>Gewässer                                                                                                    |
|----------------------------------------------------------------------------------------------------|---------------------------------------------------------------------------|---------------------------------|----------------------------------------------------------------------------------------------------|
| 2100<br>Baulich geprägte Flächen                                                                                      | 3100<br><b>Straßenverkehr</b>                                             | 4100<br>Vegatationsflächen      | 5100<br>Wasserflächen                                                                                                    |
| 2101 Ortslage                                                                                                    | 3101 Straße                                                               | 4101 Ackerland                  | 5101 Strom, Fluß, Bach                                                                                                    |
| 2111 Wohnbaufläche                                                                                                    | 3102 Weg                                                                  | 4102 Grünland                   | 5102 Kanal (Schiffahrt)                                                                                                    |
| 2112 Industrie- u. Gewerbefläche                                                                                      | 3103 Platz                                                                | 4103 Gartenland                 | 5103 Graben, Kanal (Wasserw.)                                                                                                    |
| 2113 Fläche gemischter Nutzung                                                                                        | 3104 Straße (Komplex)                                                     | 4104 Heide                      | <b>5104 Priel</b>                                                                                                    |
| 2114 Fläche bes. fkt. Prägung                                                                                         | 3105 Straßenkörper                                                        | 4105 Moor, Moos                 | <b>5105 Ouelle</b>                                                                                                    |
| 2121 Bergbaubetrieb                                                                                                   | 3106 Fahrbahn                                                             | 4106 Sumpf, Ried                | 5111 Meer                                                                                                    |
| 2122 Abfalldeponie                                                                                                    | 3200                                                                      | 4107 Wald, Forst                | 5112 Binnensee, Stausee, Teich                                                                                                    |
| 2123 Raffinerie                                                                                                    | Schienenverkehr                                                           | 4108 Gehölz                     | 5121 Watt                                                                                                    |
| 2124 Werft                                                                                                    | 3201 Schienenbahn                                                         | 4109 Sonderkultur               | 5200                                                                                                    |
| 2126 Kraftwerk                                                                                                    | 3202 Seilbahn Schwebebahn                                                 | 4111 Nasser Boden               | Bes. Objekte in Gewässern                                                                                                    |
| 2127 Umspannstation                                                                                                   | 3203 Schienenbahn (Komplex)                                               | 4120 Vegetationslose Fläche     | 5201 Sandbank                                                                                                    |
| 2128 Förderanlage                                                                                                    | 3204 Bahnkörper                                                           | 4199 Fläche z. Z. unbestimmbar  | 5202 Stromschnelle                                                                                                    |
| 2129 Kläranlage, -werk                                                                                                | 3205 Bahnstrecke                                                          |                                 | 5203 Wasserfall                                                                                                    |
| 2131 Ausstellungs-, Messegelände                                                                                      |                                                                           | 4200<br><b>Bäume und Büsche</b> |                                                                                                    |
| 2132 Gärtnerei                                                                                                    | 3300                                                                      | <b>4201 Baum</b>                | 5300<br>Einr. u. Bauw. an Gewässern                                                                                                    |
| 2133 Heizwerk                                                                                                    | Flugverkehr<br>3301 Flughafen                                             | 4202 Baumreihe                  | 5301 Durchlaß                                                                                                    |
| 2134 Wasserwerk                                                                                                    | 3302 Flugplatz, Landeplatz                                                | 4203 Hecke, Knick, (Wallhecke)  | 5302 Talsperre, Wehr                                                                                                    |
|                                                                                                    | 3303 Rollbahn                                                             |                                 | 5303 Schleuse                                                                                                    |
| 2135 Abfallbeseitigungsanlage                                                                                         | 3304 Vorfeld                                                              |                                 | 5304 Schleusenkammer                                                                                                    |
| 2200                                                                                                    |                                                                           |                                 |                                                                                                    |
| Siedlungsfreiflächen                                                                                                  | 3400<br>Schiffsverkehr                                                    |                                 | 5321 Uferbefestigung                                                                                                    |
| 2201 Sportanlage                                                                                                    | 3401 Hafen                                                                |                                 |                                                                                                    |
| 2202 Freizeitanlage                                                                                                   |                                                                           |                                 |                                                                                                    |
| 2211 Freilichttheater                                                                                                 | 3402 Hafenbecken                                                          | 6000                            | 7000                                                                                                    |
| 2212 Freilichtmuseum                                                                                                  | 3403 Schiffahrtslinie                                                     | <b>Relief</b>                   | Gebiete                                                                                                    |
| 2213 Friedhof                                                                                                    | 3500                                                                      | 6200                            | 7100                                                                                                    |
| 2221 Stadion                                                                                                    | Anl. u. Bauw. f. Verkehr, Trans-                                          | <b>Bes. Geländeober-</b>        | Verwaltungsgebiete                                                                                                    |
| 2222 Sportplatz                                                                                                    | port und Kommunikation                                                    | flächenformen                   | 7101 Verwaltungseinheit                                                                                                    |
| 2223 Schießstand                                                                                                    | 3501 Bahnhofsanlage                                                       | 6201 Damm, Wall, Deich          |                                                                                                    |
| 2224 Schwimmbad, Freibad                                                                                              | 3502 Raststätte                                                           |                                 | 7200<br>Geogr. Gebietseinheiten                                                                                                    |
| 2225 Zoo                                                                                                    | 3503 Verkehrsknoten                                                       |                                 | 7211 Insel                                                                                                    |
| 2226 Freizeit-, Safaripark, Wildgehege                                                                                | 3511 Grenzübergang, Zollanlage                                            |                                 | 7299 Grenze                                                                                                    |
| 2227 Grünanlage                                                                                                    | 3512 Anlegestelle, Anleger                                                |                                 |                                                                                                    |
| 2228 Campingplatz                                                                                                    | 3513 Tunnel                                                               |                                 | 7300<br><b>Schutzgebiete</b>                                                                                                    |
| 2229 Autokino, Freilichtkino                                                                                          | 3514 Brücke, Über- u. Unterführung                                        |                                 | <b>7301 Nationalpark</b>                                                                                                    |
| 2230 Golfplatz                                                                                                    | 3522 Kilometrierungs-, Stationierungspunkt                                |                                 | 7302 Naturschutzgebiet                                                                                                    |
| 2300                                                                                                    | 3523 Schiffahrtszeichen                                                   |                                 |                                                                                                    |
| Bauwerke u. sonst. Einricht.                                                                                          | 3531 Freileitung                                                          |                                 | 7400<br>Gefahrengebiete,                                                                                                    |
| 2301 Tagebau, Grube, Steinbruch                                                                                       | 3532 Rohrleitung, Pipeline                                                |                                 | sonstige Sperrgebiete                                                                                                    |
| 2302 Halde, Aufschüttung                                                                                              | 3541 Mast                                                                 |                                 |                                                                                                    |
| 2311 Gradierwerk, Saline                                                                                              | 3542 Radioteleskop                                                        |                                 | 7403 Truppen-, Standortübungsplatz                                                                                                    |
| 2314 Absetzbecken u. a.                                                                                               |                                                                           |                                 |                                                                                                    |
| <b>2316 Turm</b><br>2317 Schornstein, Schlot, Esse<br>2319 Brunnen<br>2323 Dock<br>2327 Windrad<br>2345 Schwimmbecken | $.000 = Object$<br>$.00 =$ Objektgruppen<br>Objektarten<br>$\quad =$<br>. | Anmerkung:<br>dargestellt.      | Die Objektarten, die in der 2. Aufbaustufe zu-<br>sätzlich erfaßt werden, sind zur besseren Un-<br>terscheidung in kursiver Schrift und gerastert |
| 2346 Sprungschanze (Anlauf)                                                                                           |                                                                           |                                 |                                                                                                    |

*Abb. 21: Übersicht über den ATKIS-Objektartenkatalog 25/2 (Datenquelle: LVA, Stuttgart, 1996)* 

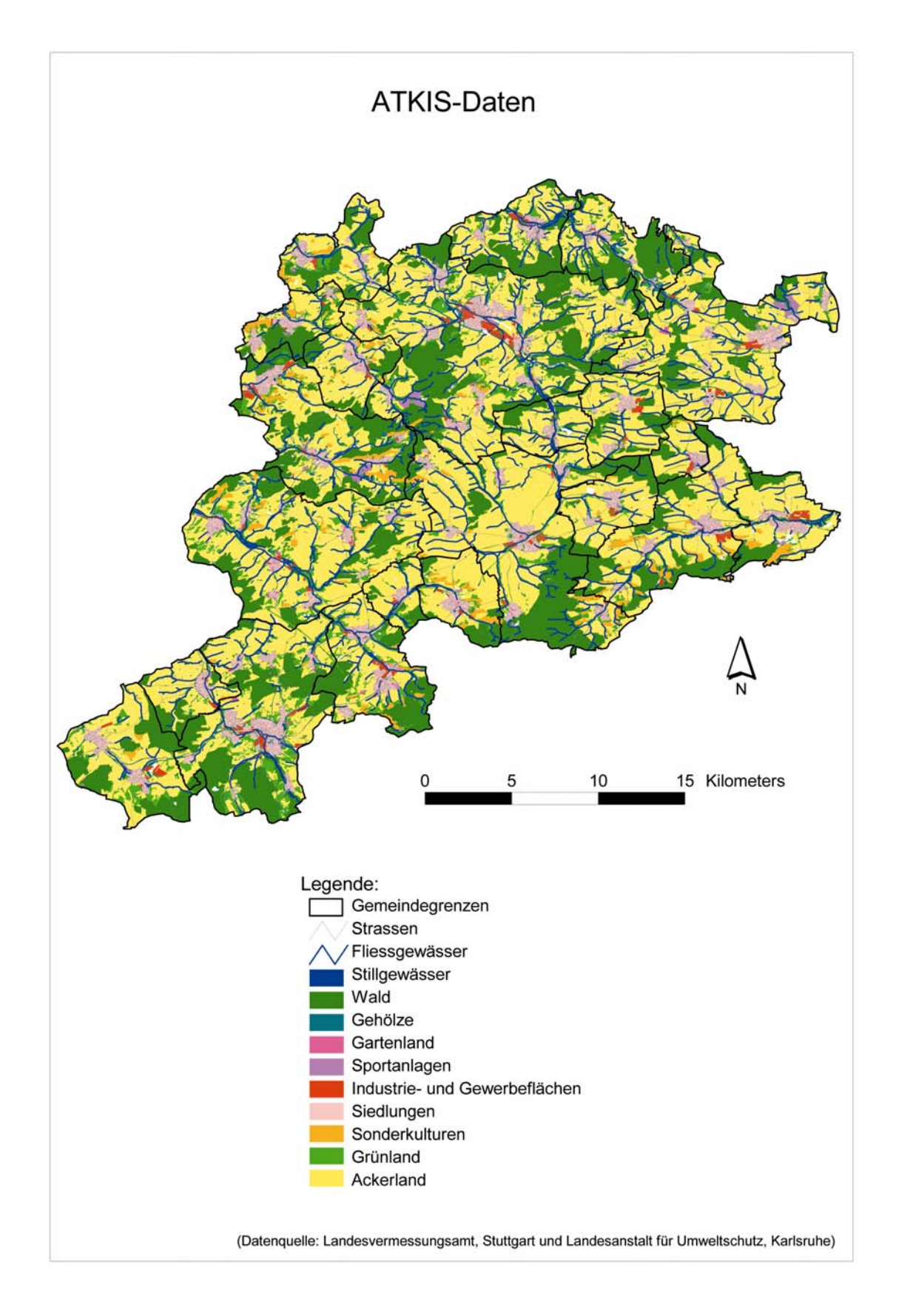

*Abb. 22: Die ATKIS-Daten für den Untersuchungsraum (Datenquelle: LANDESVERMESSUNGSAMT, Stuttgart und LANDESANSTALT FÜR UMWELTSCHUTZ, Karlsruhe)* 

#### 3.2.3.2 RIPS-Pool der Landesanstalt für Umweltschutz (LfU)

RIPS bedeutet Räumliches Informations- und Planungssystem der LfU. Aus diesem Datenpool können planungsrelevante räumliche Daten für GIS-Projekte verwendet werden. Verwendung finden aus diesem Datenbestand für den Aufbau des Boden-Landnutzungs-Informations-Systems die digitalen Schutzgebietskarten, Gemeindeund Verwaltungsgrenzen. Seit Mai 1998 hat die LfU die Aufgabe der Datenhaltung und –bereitstellung übernommen und verfügt damit über den kompletten Bestand der Daten DLM 25/1 für Baden-Württemberg.

#### 3.2.3.2.1 Digitale Biotopkartierung nach § 24a in Baden-Württemberg

Seit Januar 1992 ist das Biotopschutzgesetz in Baden-Württemberg in Kraft getreten 24a NatSchG). Die Unteren Naturschutzbehörden sind für die Erfassung der (§ besonders geschützten Biotope außerhalb des Siedlungsbereichs zuständig. Die Erfassung erfolgt nach der Kartieranleitung der Landesanstalt für Umweltschutz -LfU. Von der Landesforstverwaltung, im Rahmen der Waldbiotopkartierung, erfolgt die Erfassung dieser besonders geschützten Biotope im Wald. Die Landesanstalt für Umweltschutz hat die Aufgabe der Koordination und Zusammenführung der besonders geschützten Biotope (BARETH, 2000:56). Aus dem RIPS-Pool der LfU, das Referat für Umweltinformationssysteme (UIS)-Fachsysteme ist Datenhalter für diese Geodaten, wurden die digitale § 24a Biotopkartierung angefordert. Diese Geodaten enthalten im Wesentlichen Informationen zu besonders geschützten Biotopen außerhalb des Waldes gemäß § 24 a Naturschutzgesetz BW. Die Geodaten zu den bisher erhobenen Biotopflächen in Baden-Württemberg liegen im Maßstab 1:5.000 vor (Flurkarten montiert auf Orthophotos im Maßstab 1:5 000). Die ursprüngliche Erfassung erfolgte in Baden-Württemberg auf den vergrößerten Höhenflurkarten im Maßstab 1:10 000 und in Baden auf der Deutschen Grundkarte im Maßstab 1:5.000 (DGK5) mit Beschreibungen wie z. B der Lage, Gemeinde, Biotopfläche, Biotoptypen, Naturraum, Schutzstatus, Biotoppflege, Artenvorkommen, Standortbeschreibung, Biotopnummer, Geologie, Beeinträchtigungsgrad und –art (LfU, 2000). Folgende Biotoptypobergruppen werden unterschieden:

- Gewässer,
- terrestrisch-morphologische Biotoptypen,
- gehölzfreie terrestrische und semiterrestrische Biotoptypen,
- Gehölzbestände und Gebüsche,
- Wälder,
- Biotoptypen in Siedlungs- und Infrastrukturfläche (LfU, 2000).

Die Geodaten wurden im Wesentlichen durch Digitalisierung erhalten, das Raumbezugssystem ist das Gauß-Krüger-System und die Daten wurden im Maßstab 1:10.000 erstellt. Die digitalisierten Daten basieren auf einer 1992 begonnen Geländekartierung. Die Geodaten liegen im shapefile-Format vor und sind sehr schnell importiert. Leider lag zum Zeitpunkt des Geodatenbankaufbaus die aktuelle digitale Biotopkartierung nicht vollständig für den Kraichgau vor. Zum Zeitpunkt Oktober 2002 betrug die Fläche aller bisher digitalisierten Biotope im Untersuchungsgebiet ca. 1184,3 ha und liegt, obwohl noch nicht vollständig, bereits über den Flächen der kleinflächigen Naturschutzgebiete im Kraichgau. Bisher beträgt die Anzahl der Biotope im Untersuchungsraum ca. 5420. Die Abbildung 23 zeigt die noch unvollständige digitale Biotopkartierung.

3.2.3.2.2 Landschaftsschutzgebiete (LSG), Naturschutzgebiete (NSG), Wasserschutzgebiete (WSG) des Landes Baden-Württemberg

Ebenfalls aus dem RIPS-Pool der LfU konnten die digitalen Schutzgebietskarten bezogen werden. Verwendung fand die digitale Karte der *Naturschutzgebiete*. Die digitalen Schutzgebietskarten enthalten die Grundlage der Kartierung aller Naturschutz- und Landschaftsschutzgebiete von BW im Maßstab 1:25 000 und 1:250 000 mit Angaben zu Verordnung, Größe, Verwaltungszuordnung und einer Kurzbeschreibung. Die Daten wurden vom Schutzgebietskataster 1:25.000 digitalisiert. Die Sachdaten der Schutzgebiete enthalten den Schutzgebietsname, -Nr., -Verordnung, Verwaltungseinheiten, Fläche, TK-Nr. und eine Kurzbeschreibung (LfU, 2000). Auch diese Geodaten werden im Raum auf das Gauß-Krüger-System bezogen. Im Intervall von zwei Jahren werden die Karten aktualisiert, der Stand der verwendeten Geodaten war 2000. Durch das einfach zu importierende shapefile-Format sind die Daten schnell verfügbar. Die Attribute der Sachdaten dieser Geodaten lauten:

- Nr: Schutzgebietsnummer,
- Name: Schutzgebietsname,
- Tf\_anzahl: Teilflächenanzahl.

Die Naturschutzflächen im Kraichgau sind sehr klein. Insgesamt bestehen 34 Naturschutzgebiete im Untersuchungsraum mit einer Fläche von rund 823 ha. Dies entspricht knappen 0,1 % an der Gesamtfläche der 22 untersuchten Kraichgaugemeinden (eigene Angaben). In der Abbildung 24 sind die wenigen und kleinflächigen Naturschutzgebiete zu erkennen.

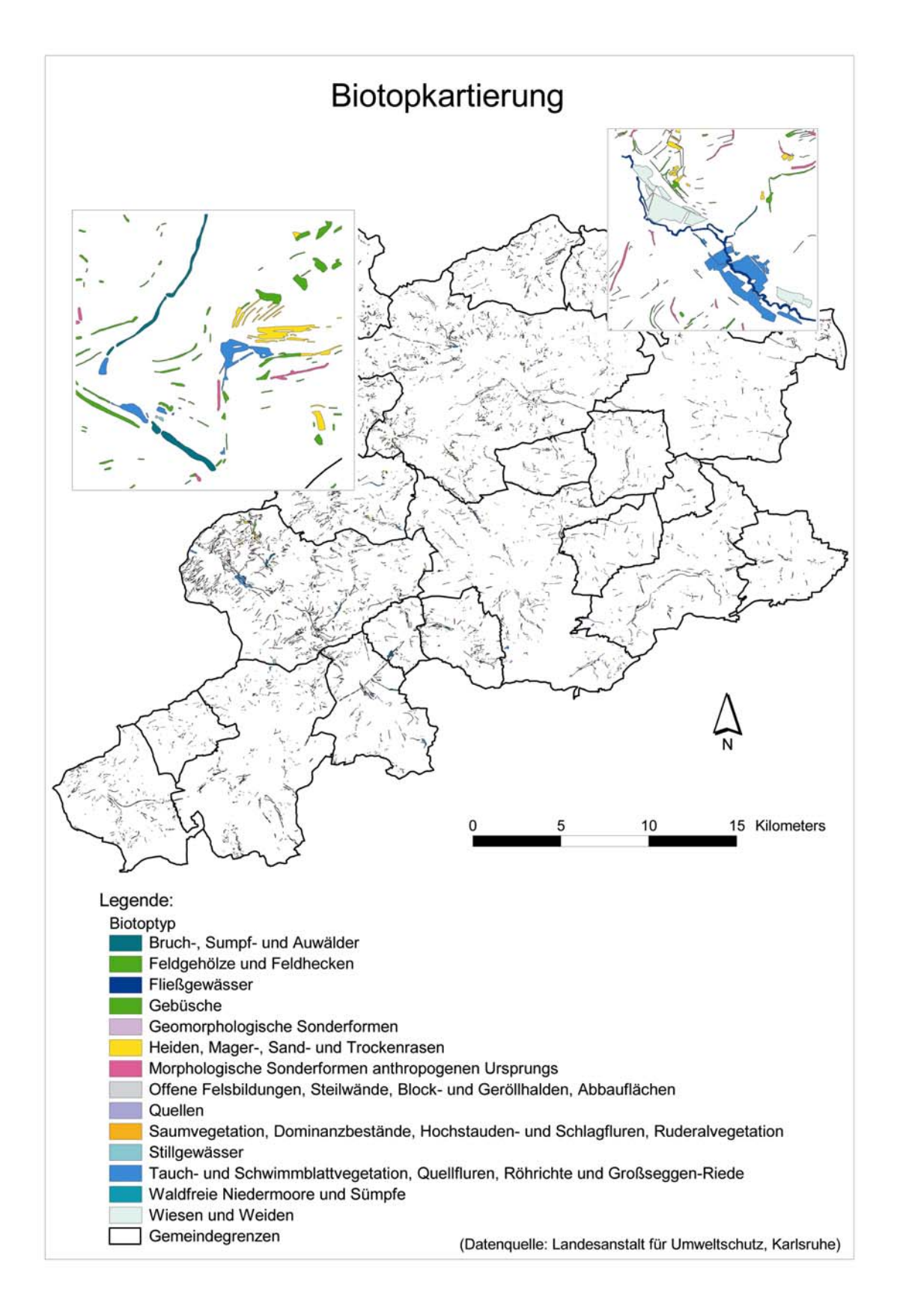

*Abb. 23: Die digitale Biotopkartierung des Kraichgaus (Stand: Oktober 2002; Datenquelle: LANDESANSTALT FÜR UMWELTSCHUTZ, Karlsruhe)*

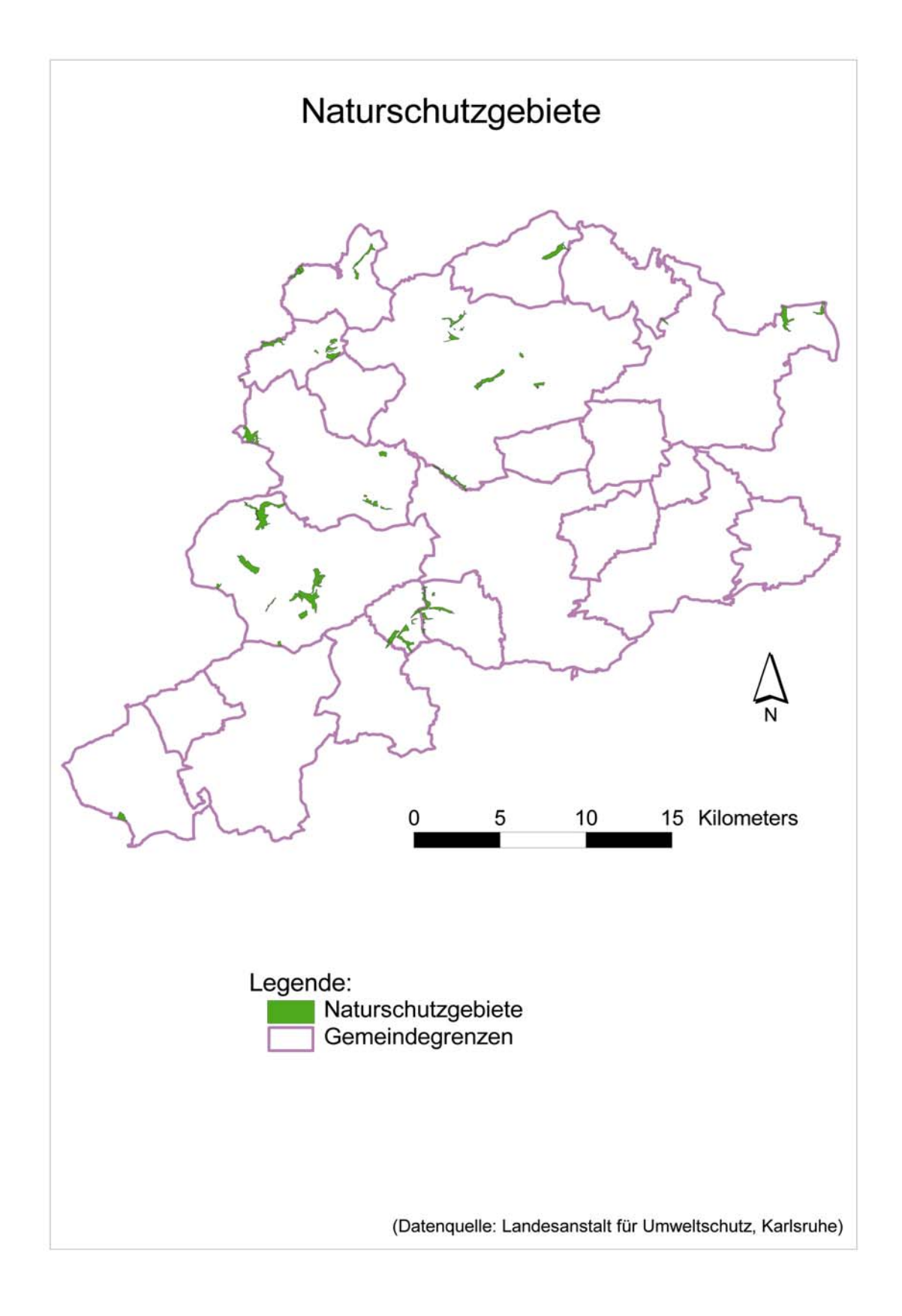

*Abb. 24: Die kleinflächigen Naturschutzgebiete der 22 Kraichgaugemeinden (Datenquelle: LANDESANSTALT FÜR UMWELTSCHUTZ, Karlsruhe)* 

Die aktuellen *Wasserschutzgebiete* (WSG) mit ihrer Zonierung wurden ebenfalls von der LfU im shapefile-Format bereitgestellt. Diese Geodaten waren sehr wichtig, da die WSG der Zone III flächenmäßig im Kraichgau bedeutender sind gegenüber den Naturschutzgebieten. Die Gesamtfläche der Wasserschutzgebiete der Zone III betrug rund 28.340 ha. Dies entspricht etwa 3 % an der Gesamtfläche des Untersuchungsgebietes (eigene Angaben). Mit Hilfe der Wasserschutzgebietszonierungen konnte eine Differenzierung der Landnutzungsintensität vorgenommen werden. In den Attributen der Sachdaten, die neben den administrativen Angaben, die Zonierung beinhalteten, konnte diese berücksichtigt werden. Folgende Zonierungen sind in den Geodaten enthalten: Zone I, IIA, IIB, IIIA und IIIB. Dabei bedeuten die Zone I den unmittelbaren Fassungsbereich, eine Bodennutzung ist auf diesen sehr kleinen Flächen nicht zugelassen. In der engeren Schutzzone, der Zone II, sofern keine besonderen Untergrundverhältnisse zu berücksichtigen sind, wie zum Beispiel Dolinen in Karstgebeiten, so wird die Zone II nach der 50-Tage-Linie festgelegt d. h. die Fliesszeit vom äußeren Rand der Zone II bis zur Fassung beträgt 50 Tage. Bakterielle Verunreinigungen sollen so vermieden werden. Die "weite Schutzzone", mit geringeren Landnutzungsrestriktionen als in Zone I und II belegt, ist flächenmäßig die größte Zone des Untersuchungsgebietes und soll Beeinträchtigungen der Wasserqualität verhindern. Ist der Grundwasserleiter durch unterschiedliche Deckschichten geschützt, können die Schutzzonen II und III je nach Schutzgrad in A und B ausgewiesen werden. Die Nutzungsbeschränkungen sind in mit A gekennzeichneten Gebieten strenger, da weniger mächtige, durchlässige Deckschichten vorhanden sind (UMWELTSCHUTZAMT IM LRA BÖBLINGEN, 1994:4). Für die Quantifizierungen der Treibhausgase aus der Landwirtschaft wurden die Zonen in Zone I,II und III zusammengefasst, wie es in Abbildung 25 zu erkennen ist. Flächenmäßig wird im Untersuchungsraum eine ca. 34 mal größere Fläche durch Wasserschutzgebiete abgedeckt als durch die kleinflächigen Naturschutzgebiete (eigene Angaben).
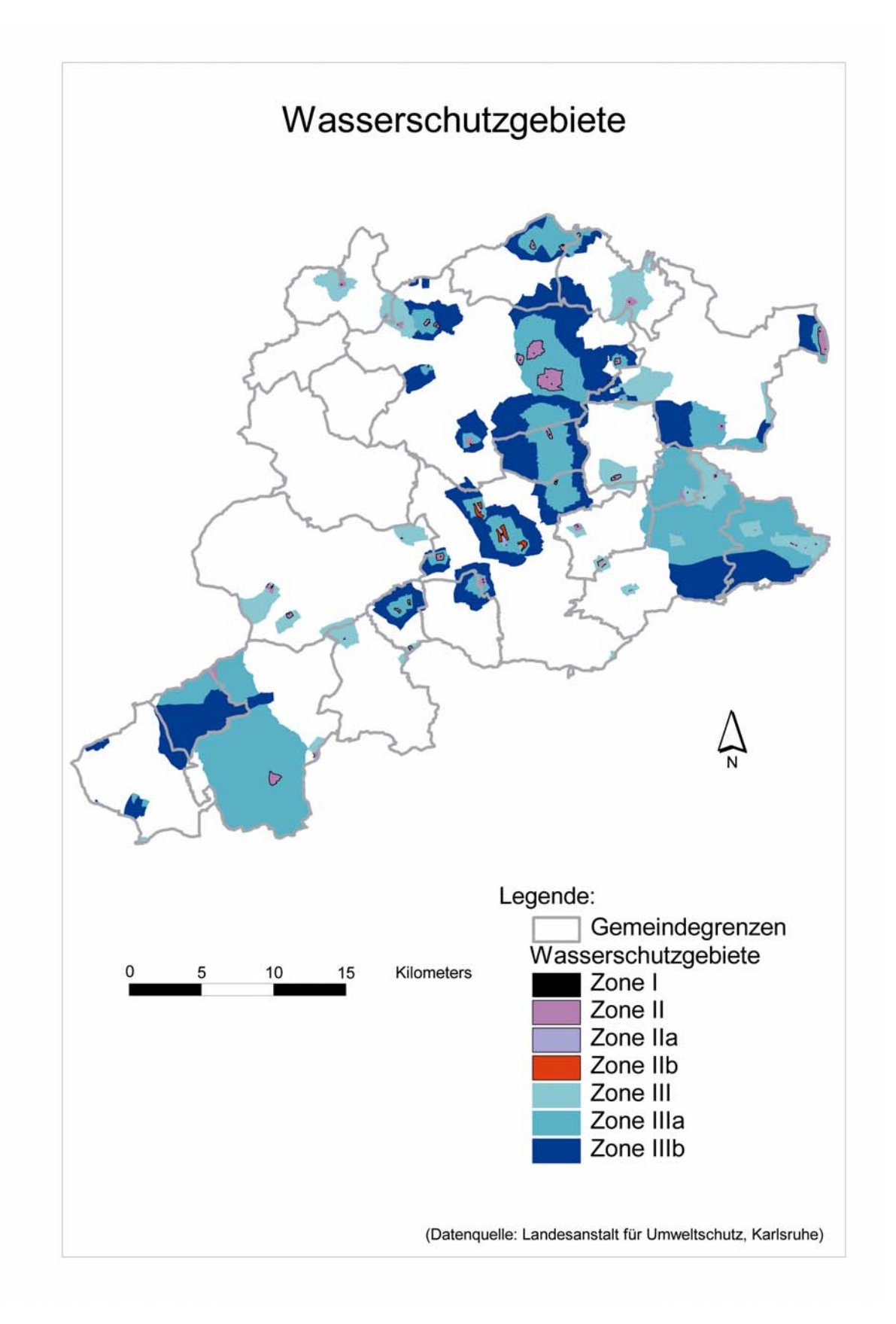

*Abb. 25: Die Wasserschutzgebiete und ihre Zonierungen (Datenquelle: LANDESANSTALT FÜR UMWELTSCHUTZ, Karlsruhe)* 

### 3.2.3.2.3 Digitale administrative Grenzen

Die Datengrundlage der digitalen *Gemeindegrenzenkarte* ist die analoge Gemeindegrenzenkarte von Baden-Württemberg des Landesvermessungsamtes Baden-Württemberg (1:25.000) mit Stand 1999. Auch hier liegen die Karten im shapefile-Format vor und sind einfach in ArcView zu importieren. Die Attribute der Datenbank sind:

- Nr: Gemeindeschlüssel,
- Name: Gemeindenname,
- Kr\_schl: Kreisschlüssel,
- Kr\_name: Kreisname,
- Rb schl: Regierungsbezirksschlüssel,
- Rb\_name: Regierungsbezirksname,
- Tf\_anzahl: Anzahl der Teilflächen.

Diese Kartengrundlage ist eine sehr wichtige, da bei der Ergebnisdarstellung der Treibhausgasemissionen aus der Landwirtschaft diese administrativen Grenzen der 22 Kraichgaugemeinden zugrunde gelegt wurden.

Die Geometriebasis der *Gemarkungsgrenzen* ist die Gemarkungskarte Baden-Württemberg im Maßstab 1:200.000. Die Gemarkungsgrenzen wurden in die offiziell bestehende Gemeindegrenzenkarte (1:25.000) eingepasst. Da momentan (2000) die Gemarkungen nicht zum restlichen Bestand der Verwaltungseinheiten passen, wurde auf die Verwendung der digitalen Gemarkungsgrenzen zur Quantifizierung der Treibhausgasemissionen aus der Landwirtschaft verzichtet.

## 3.2.3.3 Digitales Höhenmodell (DHM)

Das Digitale Höhenmodell (DHM) ist für ganz Baden-Württemberg flächendeckend vorhanden, die Datenstruktur sind dreidimensionale Koordinatenwerte von Gitterpunkten im regelmäßigen Abstand von 50 m. Das DHM zeigt die Gelände- bzw. Vegetationsoberfläche. Bei der Auswertung von Stereoluftbildern wird zum Beispiel über Waldflächen die Vegetationsoberfläche hinzugezogen. Der mittlere Höhenfehler wird in den Gitterpunkten mit ± 2-3 m angegeben. In kleinstrukturierten und / oder waldbedeckten Landschaften können die Werte auch ± 10 m annehmen (DABBERT et al., 1999:26). Die Datenstruktur liegt im ASCII-Code mit x,y und z-Daten vor. Mit entsprechender Anwendersoftware können zur Präsentation zum Beispiel 3-D-Fernerkundungsdaten durchgeführt werden. In der Abbildung 26 wurden dem Digitalen Höhenmodell die Fliessgewässer überlagert und folgend in einer 3-D-80 m zugrunde. Diese wurden wiederum aus Luftbildern im Maßstab 1:30.000 über photogrammetrische Auswertungen erhalten. Das verwendete DHM mit einer Rasterweite von 50 m geht aus diesen interpolierten Karten hervor. Durch die große Rasterweite von 50 m können Kleinstrukturen nicht abgebildet werden. Die Animationen durch Verschneidungen mit Karten-, Luftbild- oder Darstellung präsentiert. Dem DHM liegen ursprünglich Höhenprofile im Abstand von

Landoberfläche wird so in einem GIS über das Digitale Höhenmodell realisiert. Dabei ist für die räumlich kontinuierliche Landoberfläche ein diskretes Datenmodell definiert, das in der Regel zunächst aus einer Punktmenge besteht, der die am Ort angenommene Landhöhe zugeordnet ist. In einem weiteren Schritt werden die Punkte in ein Netz von Dreiecken vermascht (Triangulation), das zur Darstellung und zur Interpolation der Geländehöhe verwendet werden kann. Einfache abgeleitete Informationen wie Hangneigung und Exposition können dann mit Hilfe des DHM berechnet werden, aber auch komplexe Landschaftsanalysen, wie die Abgrenzung und Analyse von Wassereinzugsgebieten (Kaule, 2002:269). Mit digitalen Höhenmodellen können zum Beispiel Reliefkarten über eine Reliefanalyse mit Hilfe der Software "Sara" (System zur automatisierten Relief-Analyse) mit GIS ARC/INFO durchgeführt werden (DABBERT et al., 1999:70; BARETH, 2000:111ff). Das verwendete DHM, welches in Abbildung 27 gezeigt wird, enthält für das Untersuchungsgebiet die Höhenangaben und damit die z-Koordinaten im Intervall von 118 bis 352 m ü. NN.

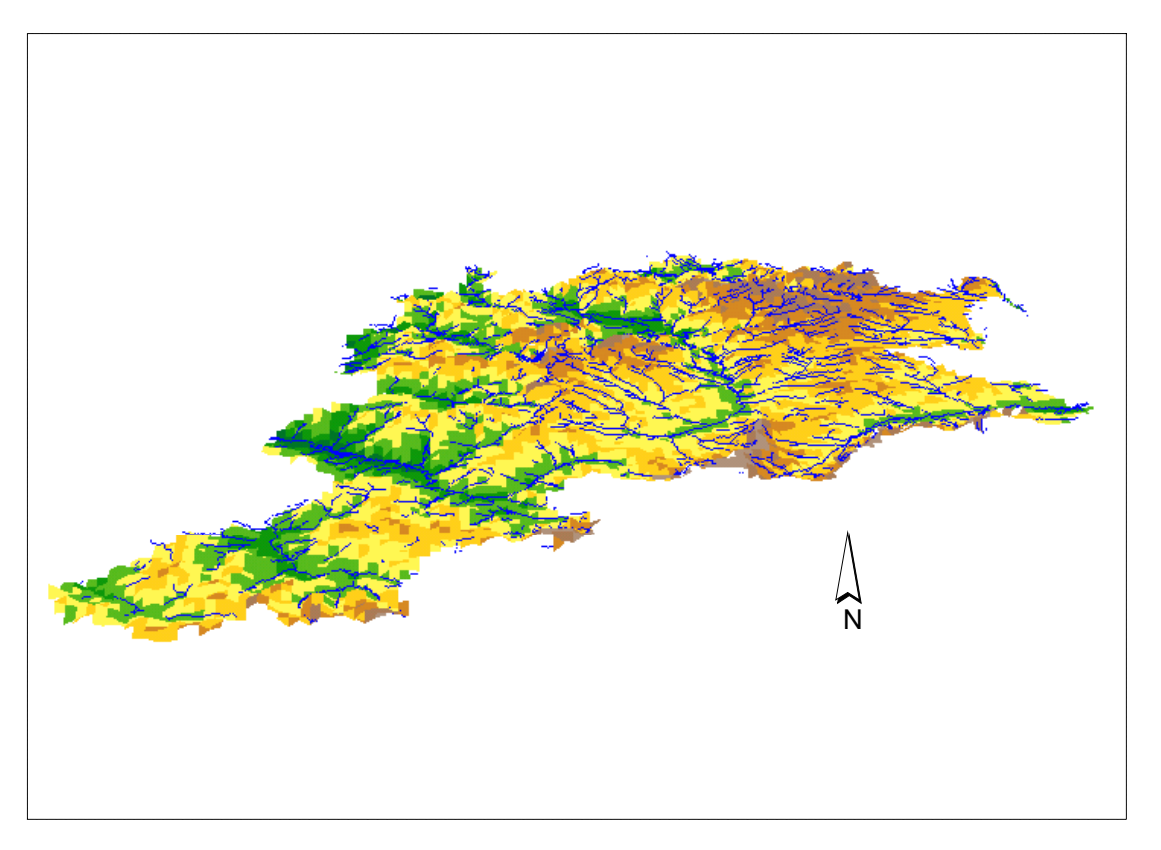

*Abb. 26: Das Digitale Höhenmodell in einer 3-D-Darstellung (Datenquelle: LANDESVERMESSUNGSAMT, Stuttgart)*

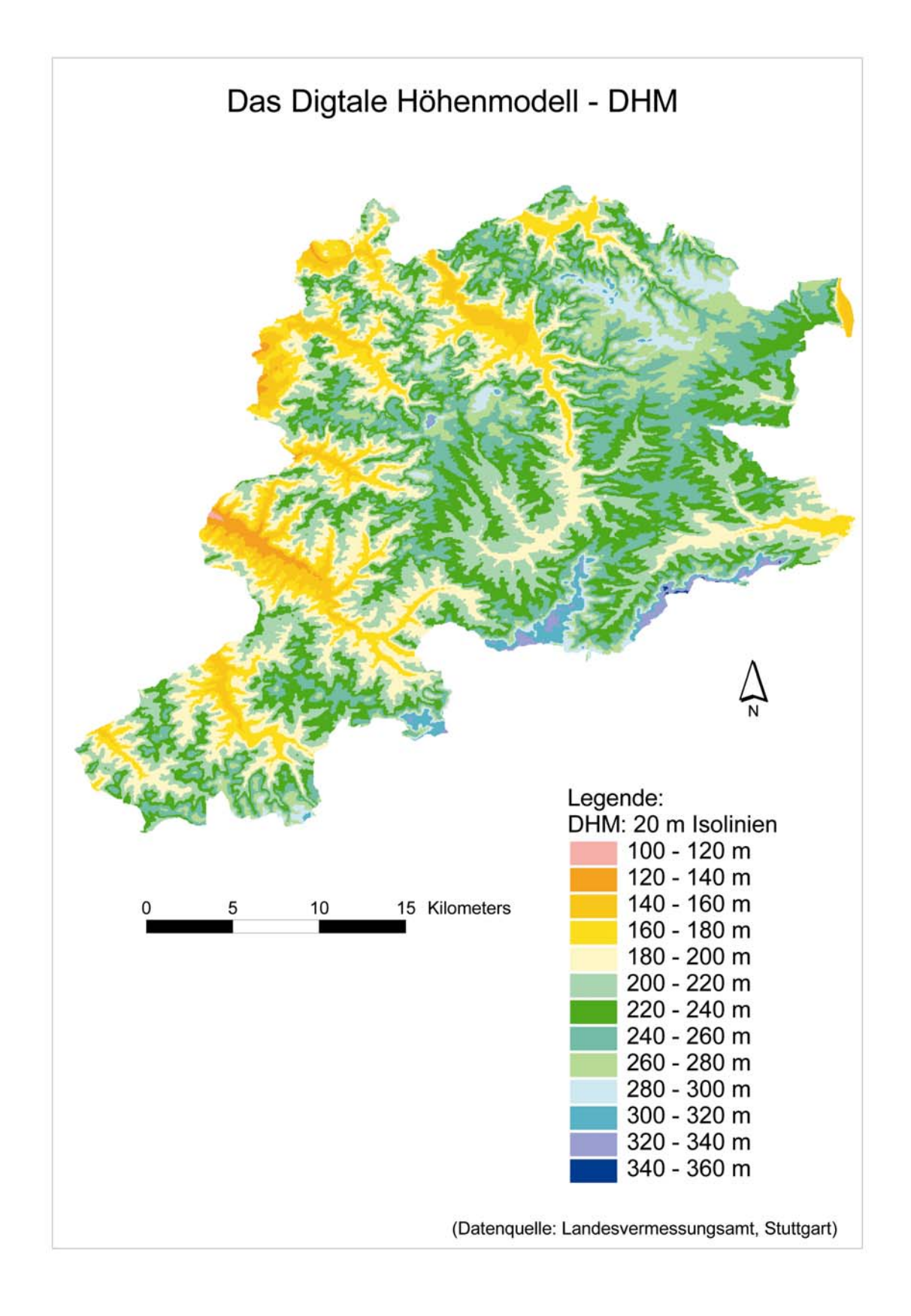

*Abb. 27: Das Digitale Höhenmodell (visualisiert in einer 20-m-Isoliniendarstellung; Datenquelle: LANDESVERMESSUNGSAMT, Stuttgart)* 

Die verwendete digitale Bodenkarte ist der CD-Rom "Geowissenschaftliche Übersichtskarten von Baden-Wüttemberg" (1:350.000) des Landesamtes für Geologie, Rohstoffe und Bergbau Baden-Württembergs (LGRB, 1998) entnommen. In der digitalen Karte "glablbff.shp" sind die bodenkundlichen Einheiten, in sogenannten Leitbodenformen dargestellt und in der Karte "glablbff.shp" die Rahmenlegende der bodenkundlichen Einheiten. Diese Übersichtskarten zeigen den Stand von 1997. Die CD enthält aber diesen digitalen Vektordatensatz der Bodenübersichtskarte 1:200.000 (BÜK200) ohne die Sachdatentabelle, die in der analogen Karte in den tabellarischen Erläuterungen vorhanden ist. Der Inhalt dieser digitalen Karten stimmt mit der Legende der analogen BÜK200, Blatt CC 7118 Stuttgart-Nord (Bodenkundliche Übersichtskarte im Maßstab 1:200.000) in Bezug auf die Bodentypen (Laufende Nr. der Kartiereinheit) im Wesentlichen überein (mündl. Mitteilung, WALDMANN, LGRB) und konnte somit für diese regionale Fragestellung verwendet werden. Optimaler für die regionale Quantifizierung der Treibhausgase aus der Landwirtschaft hätten sich sicherlich die digitalen Bodenkarten (BK25) im Maßstab 1:25.000 geeignet, aber an den Blattschnittgrenzen gibt es noch Probleme, da die Legenden noch nicht einheitlich über Blattschnittgrenzen hinweg vorliegen (2000). Des weiteren sind diese digitalen Bodenkarten noch nicht flächendeckend für den Kraichgau vorhanden. Im Rahmen der geowissenschaftlichen Landesaufnahme erstellt das LGRB diese Übersichtskarten für verschiedenste Themenkreise für Planungsaufgaben. Gerade Übersichtskarten zum Beispiel im Maßstab 1:200.000 unterliegen einer mehr oder weniger starken Generalisierung. Sie ergeben zwar einen flächendeckenden landesweiten Überblick, sind aber für die Bearbeitung lokaler Fragestellungen nicht geeignet (LGRB, 1998). Die verwendete digitale Bodenübersichtskarte ist stark generalisiert und zeigt 54 bodenkundliche Einheiten. Sie werden durch die Angabe von Leitbodenformen, bestehend aus Bodentyp und Ausgangsmaterial der Bodenbildung, näher gekennzeichnet (LGRB, 1998).

Die für die GIS-Fragestellung verwendeten Attribute der bodenkundlichen Einheiten (Rahmenlegende) sind die vorherrschenden Böden (Leitböden). Es wurden die Böden auf dem Niveau der Typen, Subtypen und teilweise der Varietäten mit einem Flächenanteil von i. d. R. größer 50 % beschrieben. Die digitale Bodenübersichtskarte ist eine Zusammenfassung der aus sechs Einzelkarten verteilten analogen Bodenübersichtskarte 1:200.000 (BÜK200) zu einer landesweiten digitalen Bodenübersichtskarte (LGRB, 1998). Für die analoge BÜK200 wurde für die Abgrenzung der Flächen, die sogenannten Kartiereinheiten verwendet, die überwiegend die räumliche Gliederung der Ausgangsgesteine der Bodenentwicklung darstellen. Diese stellen bei ähnlichem Klima, den wichtigsten bodenbildenden Faktor dar (SOMMER, 1999:30). Die Entwicklung der Böden ist auf Lößflächen, in Kalkstein- oder Tonsteingebieten völlig verschieden. Innerhalb dieser Kartiereinheiten werden die Böden nach ihrem Flächenanteil charakterisiert. Die flächig dominanten Böden werden als sogenannte Leitböden definiert, andere Böden als Begleitböden. dem Ausgangsgestein der zweitwichtigste bodenbildende Faktor. Bei gleichem Reliefbedingte Heterogenitäten der Böden werden beschrieben. Das Relief ist neben

Ausgangsgestein und Klima, findet man auf Kuppen oder an Hängen andere Böden. Die Reliefabhängigkeit des Bodenvorkommens wird in Toposequenzen in der BÜK200 dargestellt (SOMMER, 1999:30). Ausgehend von einer Wasserscheide werden bis zum tiefsten Punkt einer Landschaft die typischen Reliefformen und die existierenden Böden an dieser Reliefform erfasst. Diesen reliefformtypischen Bodenformgruppen (BFB) sind Flächenanteile zugeordnet. Die BFG besteht aus bodengenetischen Einheiten (BGE), welche die kleinste Einheit in der BÜK200 darstellt.

Findet eine enge Kopplung der Böden an die Reliefformen statt, ist es möglich über eine Reliefanalyse mit Hilfe des digitalen Höhenmodells, das Vorkommen dieser Böden zu prognostizieren und in einem größeren Maßstab darzustellen. Diese Methode der Disaggregierung wurde von BARETH (2000) für das Württembergische Allgäu angewandt. Diese Methode der Disaggregierung kann aber nicht vorgenommen werden, wenn alle Böden einer Kartiereinheit bereits innerhalb einer Reliefform vorkommen. Im Kraichgau ist genau diese Reliefabhängigkeit des Bodenmusters nur sehr schwach ausgeprägt, insbesondere in Bodengesellschaften aus Löß mit mittlerem Erosionsgrad. Es können zum Beispiel im Hangbereich Pararendzinen, Parabraunerden und Kolluvien nebeneinander vorkommen. In Bodengesellschaften aus Löß mit sehr geringem Erosionsgrad (Parabraunerden) und sehr hohem Erosionsgrad (Pararendzinen), kann außerhalb der Senkenbereiche von fast homogenen Bodeneigenschaften ausgegangen werden (SOMMER, 1999:31). Aufgrund dieser Gegebenheiten wurde keine Reliefanalyse durchgeführt. Diese hätte keinen großen Informationsgewinn im Untersuchungsraum dargestellt, sondern es wurde eine Methode angewandt, die im Kapitel 3.2.4.1 (Die Generierung der Bodenfeuchtepotenzialkarte) näher beschrieben wird. In der Abbildung 28 ist die digitale Bodenkundliche Übersichtskarte, die Grundlage für die Generierung der potentiellen Bodenfeuchtekarte ist, dargestellt.

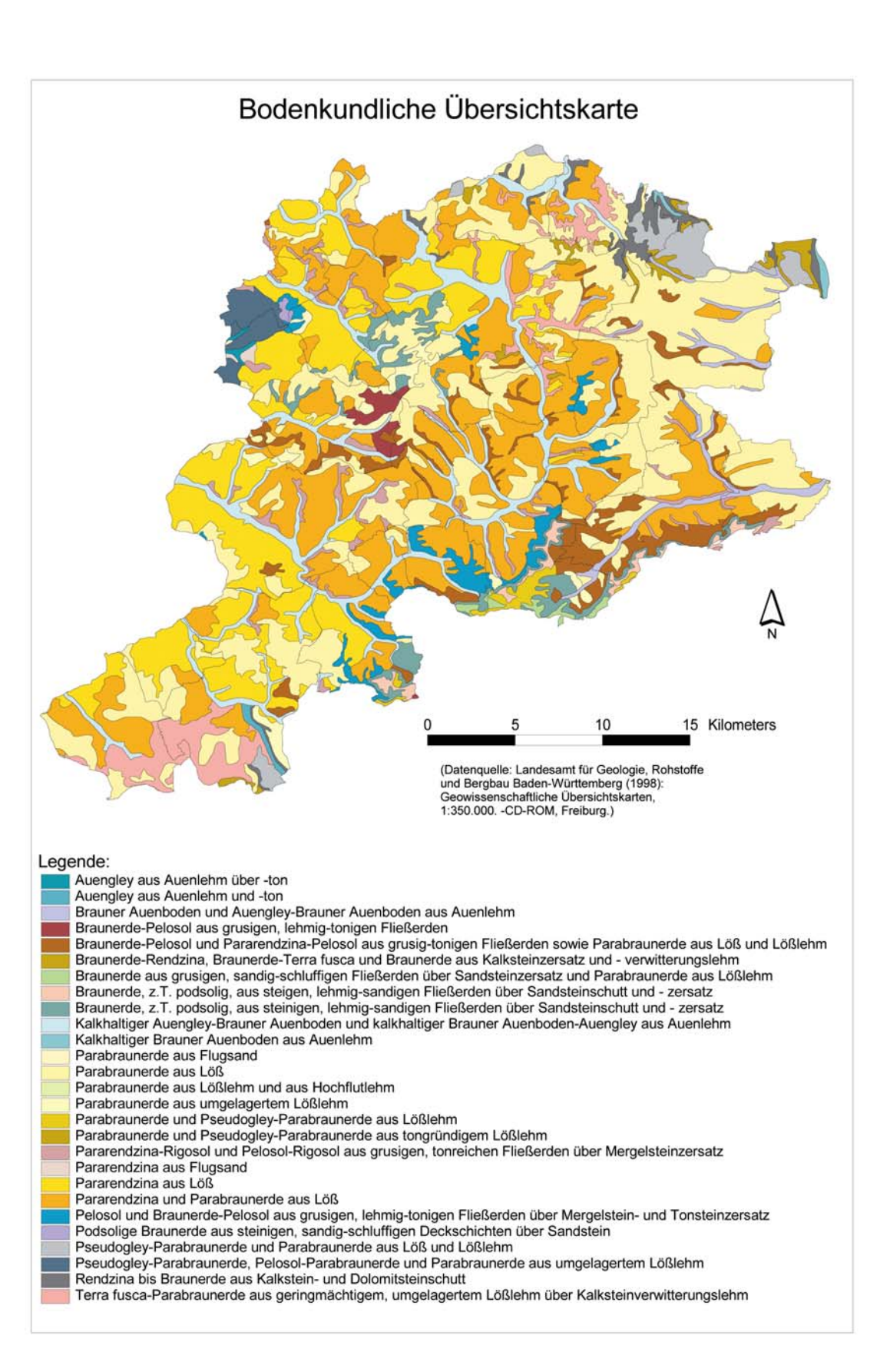

*Abb. 28: Die digitale Bodenkundliche Übersichtskarte (Datenquelle: LANDESAMT FÜR GEOLOGIE, ROHSTOFFE UND BERGBAU BADEN-WÜRTTEMBERG, Freiburg, verändert)* 

Bei der Verwendung der bodenkundlichen Geometriedaten stellt sich die Frage nach deren *Aussagekraft.* Die Bodenkarten bilden das reale Bodenmuster annähernd ab. Die räumliche Auflösung begrenzt die Qualität der Daten und wird in der Realität durch die Bohrpunktdichte im Gelände angegeben, die bei Karten im Maßstab 1:200.000 gering ist. Erfahrene Kartierer berichten, dass nur ca. 50-60 % der real vorkommenden bodengenetischen Einheiten (BGE) in einer Übersichtskartierung aufgenommen werden (SOMMER, 1999:31). Wenn keine Disaggregierung der BÜK200 vorgenommen wird, stellen die Kartiereinheiten die jeweiligen Aussageeinheiten wie beispielsweise Humusgehalt, Grobporenvolumen und Feldkapazität, dar (FRIEDRICHS, 1985; SOMMER, 1999:32). Bei Verwendung der Attribute "Feldkapazität" und "nutzbare Feldkapazität bis 10 dm" und entsprechender Mittelwertbildung, ergeben sich fast homogene Karten der Feldkapazität und nutzbaren Feldkapazität für den Kraichgau. Aufgrund dieser geringen Differenzierung der Feldkapazität (FK) und nutzbaren Feldkapazität (nFK) durch Mittelwertbildung, wurden diese Karten nicht verwendet.

#### 3.2.3.5 Satellitenbilder

Mit stetig verbesserter Qualität der Satellitenbilder werden der Satelliten-Fernerkundung neue Anwendungen in den Bereichen Raum-, Stadt- und Umweltplanungen wie der Kartographie eröffnet. Unter Abwägung, die bestmögliche Auflösung bei limitierten Finanzmitteln zu erreichen, fiel die Entscheidung für die wissenschaftliche Arbeit, die IRS-1C/1D-Satellitenbilder zu erwerben. Die Firma EUROMAP in Neustrelitz nahe Berlin vermarktet die Satellitenbilder des *IRS-1C bzw. 1D Satelliten* (IRS: Indian Remote Sensing Satellite). Am 28. Dezember 1995 wurde der Satellit ins All gestartet und nahm seine Arbeit im Januar des folgenden Jahres auf. Die Flughöhe des Satelliten beträgt 817 km (http://www.sbg.ac.at/geo/student/ fernerkundung/sat.htm, 2002) und die Zyklendauer beträgt 341 Umläufe pro 24 Tage. Die Wiederholungskapazität liegt bei fünf bis 24 Tagen (wysiwyg://177http:// www.icg.tu-graz.ac.at/Mission/IRS1C/ IRS1C.htm, 2002). Der LISS-Sensor (Linear Imaging Self Scanner, passiver Sensor) nimmt alle 24 Tage den selben Streifen der Erdoberfläche auf. Die Streifenbreite besitzt 6000 Pixel, dies entspricht auf der Bodenoberfläche 141 km. Die Quantisierung ist 7 bit. Die LISS-III-Kamera besitzt vier spektrale Kanäle, jeder Kanal besitzt eine separate Optik zur Detektion und arbeitet des LISS, der im VIS (Visible: sichtbarer Bereich des elektromagnetischen Spektrums) und IR-Bereich arbeitet, beträgt 23,5 m. Entsprechend beträgt die Streifenbreite des panchromatischen Sensors 4096 Pixel, was am Boden einer Breite von 70 km entspricht. Bei diesem Sensor ist die Quantisierung 6 bit. Die PAN-Kamera des Satelliten besitzt ebenfalls einen CCD-Detektor. Die Bodenauflösung des panchr omatischen Scanners beträgt 5,8 m. Weitere Details können unter www.euromap.de abgefragt werden. mit CCD-Detektoren (Charge Coupled Devices). Die Bodenauflösung **Multispektralscanners** 

Einen Ausschnitt des schon entzerrten Augustbildes der Vegetationsperiode 2000 zeigt die Abbildung 29. Im Nordwesten kann man morphologisch sehr gut die

Bruchkante zur Rheinebene hin erkennen und im Osten und Norden wird der Kraichgau durch den Neckar eingerahmt.

In der Fernerkundung mit passiven Sensoren hat sich ein enormer Wandel bezüglich der Qualität der Bilder eingestellt. Eine neue Ära der Scannertechnologie läuten die hochauflösenden Satelliten Early Bird und QuickBird der Firma EarthWatch (http://www.digitalglobe.com, 2001) ein. Der Satellit Early Bird wird bereits zum zweiten mal vermisst. Neben einem enormen Anstieg der Einsatzgebiete, treten durch die potentielle Überwachung auch privater Lebensbereiche bisher kaum beachtete rechtlich-ethische Probleme auf (LANG UND ZEIL, 2001).

QuickBird-Satellitenbilder, hochauflösendste Daten, werden von der Firma Ball Aerospace & Technologies Corp. angeboten (http://www.ballaerospace.com, 2002). Mit der "Ball's High Resolution Camera" (BHRC 60) werden panchromatische Bilder mit einer Bodenauflösung von 0,5 bis 1,25 m und multispektrale Bilder mit einer Auflösung von 2 bis 5 m aufgenommen. Die multispektralen vier Kanäle entsprechen den ersten vier Kanälen der LANDSAT-Satellitenbildern und decken damit den VIS und NIR-Bereich ab. Der QuickBird-Satellit fliegt in einer Höhe von 450 km (http://www.ballaerospace.com/aerospace/quickbird.html, 2002).

IKONOS ist der erste kommerzielle Satellit der gleichzeitig mit einer 1 m Bodenpixelgröße panchromatische und rund 4 m multispektrale Satellitenbilder von der Erdoberfläche aufnimmt. Am 24. September 1999 wurde der Satellit IKONOS-2 ins All geschickt. Die Satellitendaten werden unter dem Markennamen CARTERRA<sup>TM</sup> vermarktet. Weitere Informationen sind im Internet unter http://www. spaceimaging.com, (2002) abzufragen.

Für die Fernerkundung mit aktiven Sensoren, der Radarfernerkundung, steht der europäische Satellit ERS – European Remote Sensing Satellite. Er wurde hergestellt und vertrieben durch die europäische Weltraumagentur – ESA und wurde seit 1991 in eine Erdumlaufbahn in eine Höhe von 780 km gebracht. 1995 folgte der zweite Satellit ERS-2. Radarsatelliten unterscheiden sich von Satelliten mit optischen Sensoren dadurch, dass sie nicht die Sonnenreflektion der Erdoberfläche passiv aufnehmen, sondern aktiv Mikrowellen aussenden und deren Rückstrahlung von der Erdoberfläche wiederum aufnehmen. Radarstrahlen durchdringen die Wolkendecke und sind Sonnenlicht unabhängig. Der europäische Radarsatellit nimmt die gesamte Erdoberfläche in ca. 35 Tagen auf (http://www.sbg.ac.at/geo/student/fernerkundung/ sat.htm, 2002). Andere Satelliten-Radarsysteme sind RADARSAT (Kanada) und ENVISAT (Europa).

Satellitenbildern von LANDSAT 7, der sicherlich durch die hohe Anzahl der Die Tabelle 9 gibt einen Überblick über die bekannten Satelliten und Sensoren, die sich für umweltwissenschaftliche Projekte eignen können. Die Satellitenbilder können über Vertriebsstellen von Weltraumbehörden bezogen werden, die Recherche entsprechender Anbieter erfolgte übers Internet. Bei der Entscheidung zwischen Spektralkanäle den IRS-1C/1D Satellitenbildern überlegen ist, fiel die Entscheidung zugunsten der IRS-1C/1D Bilder aufgrund der besseren Auflösung. Für die regionale

Darstellung der Treibhausgase aus der Landwirtschaft ist es äußerst wichtig, dass geeignete nahezu wolkenfreie Aufnahmen zu den gewünschten Aufnahmezeitpunkten und Jahren vorhanden sind.

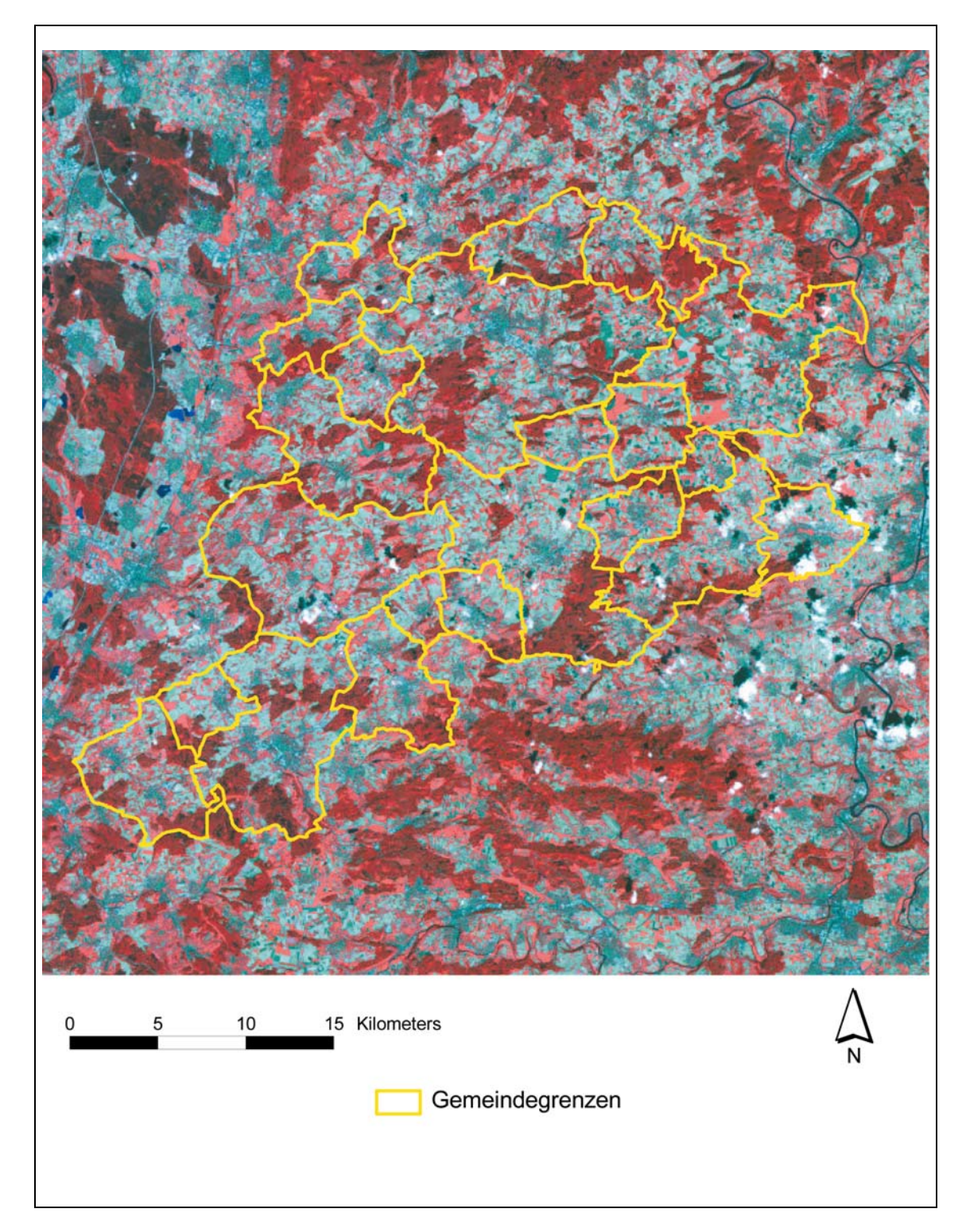

*Abb. 29: Das entzerrte IRS-1C-Satellitenbild, Aufnahmezeitpunkt: 11. August 2000 (Datenquelle: Fa. EUROMAP, Neustrelitz und LANDESVERMESSUNGSAMT, Stuttgart)*

*Tab. 9: Überblick über wichtige Satelliten und Sensoren für die Umweltforschung (Quellen: [http://www.gaf.de, http://www.euromap.de,](http://www.infodienst-mlr.bwl.de/la/lap/agraroek/wasser/ hb_nid.htm) [http://www.sbg.ac.at/geo/student/fernerkundung/sat.htm](http://www.infodienst-mlr.bwl.de/la/lap/agraroek/wasser/ hb_nid.htm) und BARETH, 2000:62)* 

| <b>Satellit</b>                                        | <b>Sensor</b>                                                            | <b>Räumliche</b><br>Auflösung<br>in m | Größe<br>einer<br>Szene<br>in $km2$  | Anzahl der<br>Spektralkanäle* |                     |                           | Wellenlängenbereiche in um |                                                                                                    |
|--------------------------------------------------------|--------------------------------------------------------------------------|---------------------------------------|--------------------------------------|-------------------------------|---------------------|---------------------------|----------------------------|----------------------------------------------------------------------------------------------------|
|                                                        |                                                                          |                                       |                                      | <b>VIS</b>                    | <b>NIR</b>          | <b>MIR</b>                | <b>THIR</b>                |                                                                                                    |
| <b>LANDSAT7</b>                                        | ETM+<br>panchromatisch                                                   | 10                                    | 183 * 172                            |                               |                     |                           |                            |                                                                                                    |
| <b>LANDSAT7</b>                                        | ETM+<br>(Enhanced<br>Thematic<br>Mapper),<br>multispektral               | 30<br>Thermalkanal:<br>60             | 183 * 172                            | 3                             | 1                   | $\overline{2}$            | $\mathbf{1}$               | $0,45 - 0,52$ (Blau),<br>$0,52 - 0.60$ (Grün),<br>$0.63 - 0.69$ (Rot).<br>0,76 - 0,90 (reflektiertes NIR).<br>1,55 - 1,75 (MIR),<br>10,42 - 12,50 (THIR),<br>$2,08 - 2,35$ (MIR). |
| SPOT <sub>4</sub>                                      | SPOT-P<br>panchromatisch                                                 | 10                                    | 60 * 60                              |                               |                     |                           |                            |                                                                                                    |
| SPOT <sub>4</sub>                                      | SPOT - XS<br>multispektral                                               | 20                                    | 60 * 60                              |                               | und Infrarotbereich | Insgesamt 3 Kanäle im VIS |                            | $1: 0.50 - 0.59$<br>$2: 0,61 - 0,69$<br>$3: 0.79 - 0.89$<br>4: $1,58 - 1,75$ (kurzwelliges Infrarot)                                                                              |
| IRS <sub>1C</sub>                                      | panchromatisch                                                           | 5,8                                   | 70 * 70                              |                               |                     |                           |                            |                                                                                                    |
| IRS 1C/1D                                              | LISS-III<br>(Linear Imaging<br>Self Scanner)                             | 23,5                                  | 141 * 141                            | 3                             | $\mathbf{1}$        |                           |                            | 0,52 - 0,59 (Grün)<br>$0.62 - 0.68$ (Rot)<br>$0,77 - 0,86$ (NIR)<br>$1,55 - 1,70$ (SWIR)                                                                                          |
| IRS <sub>1C</sub>                                      | <b>WiFS</b><br>(Wide Field<br>Sensor)                                    | 188                                   | 740 * 740                            | Zwei spektrale Kanäle         |                     |                           |                            |                                                                                                    |
| <b>IKONOS</b>                                          | panchromatisch                                                           | 1                                     | $11 * 11$                            |                               |                     | 1 panchromatischer Kanal  |                            |                                                                                                    |
| <b>IKONOS</b>                                          | multispektral                                                            | 4                                     | $11*11$                              | 3                             | 1                   |                           |                            | 0,444 - 0,516 (Blau)<br>$0,506 - 0,595$ (Grün)<br>$0.632 - 0.698$ (Rot)<br>$0,757 - 0,853$ (NIR)                                                                                  |
| QuickBird                                              | Ball's High-<br>resolution<br>Camera 60<br>(BHRC 60),<br>panchromatisch  | 0,61                                  | Von 14<br>bis 34 km<br><b>Breite</b> |                               |                     |                           |                            |                                                                                                    |
| QuickBird                                              | multispektrale,<br>stereoskopische<br>Bilder                             | 2,5                                   | Von 14<br>bis 34 km<br><b>Breite</b> | 3                             | 1                   |                           |                            | Im Blauen, Grünen, Roten und NIR-<br>Bereich.                                                                                                    |
| <b>NOAA</b>                                            | <b>AVHRR</b><br>(Advanced Very<br>High Resolution<br>Radiometer)-<br>LAC | 1100                                  | 2580 *<br>2580                       |                               |                     |                           |                            | 5 Kanäle                                                                                                    |
| <b>NOAA</b>                                            | <b>AVHRR - GAC</b>                                                       | 4000                                  | 4000 *<br>4000                       |                               |                     |                           |                            | 5 Kanäle                                                                                                    |
| JERS 1<br>(Japanese<br>Earth<br>Resource<br>Satellite) |                                                                          | Optisch:<br>ca. 25 m<br>Radar: 18 m   | 75 * 75                              |                               |                     |                           |                            | JERS 1 verfügt über einen<br>optischen und einen Radarsensor,<br>der aktiv Mikrowellen ausstrahlt.                                                                                |
| u.a. wie<br>MOMS, ERS, Radarsat,<br>Envisat            |                                                                          |                                       |                                      |                               |                     |                           |                            |                                                                                                    |

\* VIS: Sichtbares Licht; NIR: Nahes Infrarot; MIR: Mittleres Infrarot; THIR: Thermales Infrarot, SWIR: Kurzwelliges Infrarot

### 3.2.3.6 Gemeindestatistik von Baden-Württemberg

Die Landwirtschaftszählung 1999 ist ein Teil der Gemeindestatistik 2000. Die gesetzliche Grundlage der Landwirtschaftszählung 1999 beruht auf dem Gesetz über Zur Betriebsgrößenstruktur, Bodennutzung, Viehhaltung, sozialökonomische Betriebstypen, Betriebssystematik, Arbeitskräfte, Hofnachfolge und Besitzverhältnisse. Im Aufbau folgt die Landwirtschaftszählung dem Betriebsprinzip d. h. sämtliche Flächen und Viehbestände eines Betriebes werden in der jenigen Gemeinde nachgewiesen, in der sich der Betriebssitz befindet (STATISTISCHES LANDESAMT BADEN-WÜRTTEMBERG -STALA, 2000:8). Agrarstatistiken (AgrStatG) in der Fassung vom 25. Juni 1998. Landwirtschaftszählung 1999 gehören Daten zur

Für die regionale Quantifizierung der klimarelevanten Gase aus der Landwirtschaft fanden die Daten der 22 Kraichgaugemeinden aus dem Tabellenteil "1. Betriebsgrößenstruktur, Bodennutzung und Viehhaltung in den Gemeinden Baden-Württembergs 1999" Verwendung. Insbesondere die Flächennutzung in den landwirtschaftlichen Betrieben wie die Kulturarten Ackerland und Dauergrünland sowie die Anbauflächen auf dem Ackerland der Kulturarten Getreide einschließlich örnermais und Corn-Cob-Mix, Weizen, Roggen, Wintergerste, Sommergerste, K Hafer, die Hackfrüchte Kartoffeln und Zuckerrüben, die Ölfrüchte mit Winterraps und die Futterpflanzen mit Silomais und die Brache waren wichtige Ausgangsdaten für die spätere Evaluierung der Landnutzungsklassifizierungen.

Die benötigten Daten zum Wirtschaftsdünger, der Agrarstrukturerhebung, die nur in den repräsentativ ausgewählten Stichprobenbetrieben erhoben wurden (STALA, 2000), waren für die regionale Quantifizierung der klimarelevanten Gase aus der Landwirtschaft zu allgemein und konnten nicht aus dieser Quelle verwendet werden. Deshalb wurden unter Berücksichtigung des Datenschutzes vom Statistischen Landesamt auf Gemeindeebene die benötigten Viehzählungen angefordert. Diese extra angeforderten Daten dürfen nicht veröffentlicht werden. Verwendet wurden Angaben der Tierarten Rinder und Schweine unter Berücksichtigung ihres Alters und dementsprechend ihres Gewichtes.

landwirtschaftlich genutzte Fläche von mindestens zwei Hektar (vor 1999: ein ha) Im Rahmen der Novellierung des Agrarstatistikgesetzes im Jahr 1998 wurden die Erfassungsgrenzen angehoben und vereinheitlicht. In die Ergebnisse der Viehzählung werden ab dem Jahr 1999 nur noch Betriebe einbezogen, die über eine oder bestimmte Erzeugungseinheiten verfügen. Durch die Anhebung der Erfassungsgrenze sind die Ergebnisse der Viehzählung 1999 mit denen vorangegangener Erhebungen nicht vollständig vergleichbar. Eine weitere Einschränkung der Vergleichbarkeit ergibt sich zudem durch die Verlegung des Erhebungszeitpunktes von Anfang Dezember auf Anfang Mai (STALA, 2000). Die Änderungen werden sich entsprechend bei den Angaben der Jungtiere bemerkbar machen, da naturbedingt das Gewicht der Jungtiere sich im Jahresverlauf stark

ändert. Durch Geburt ändert sich die Anzahl der Tiere und ist im Mai eine andere als im Dezember. Verwendung fanden die Daten der Viehzählung vom Mai 1999.

Angaben zum eingesetzten Mineraldünger auf Gemeindeebene sind in der Agrarstatistik nicht vorhanden. Aus diesem Grund wurde auf Daten eines externen Forschungsprojektes, der Betriebsbefragung von KOLL (1996) und auf Düngeempfehlungen des Nitratinformationsdienstes für den Kraichgau zurückgegriffen.

3.2.3.7 Nitratinformationsdienst (NID)

Württemberg. Unter Zusammenarbeit der Landwirte, der Ämter für Landwirtschaft, Landschafts- und Bodenkultur (ÄLLB) mit Analyselaboratorien und der Landesanstalt für Pflanzenbau besteht der Nitratinformationsdienst seit 1991. Landwirte oder von ihnen beauftragte Unternehmen entnehmen eine möglichst große Zahl an Bodenproben nach der N<sub>min</sub>-Methode und lassen sie bei einem nahe gelegenen Labor auf den Gehalt an Nitrat untersuchen. Aus den gemessenen Daten und anderen Standortparametern wird mit Hilfe eines EDV-Programms eine konkrete Düngeempfehlung für das betreffende Grundstück erstellt (http://www.infodienstmlr.bwl.de/la/lap/agraroek/wasser/ hb\_nid.htm, 2002). Der Nitratinformationsdienst NID, ist das Stickstoff-Düngeberatungssystem in Baden-

Ab 2000 wurde die bisherige Förderung der Bodenuntersuchung in den Marktentlastungs- und Kulturlandschaftsausgleich (MEKA II A1) integriert. Die Bodenuntersuchungen betreffen die Elemente N, P, K, Mg und den pH-Wert und es müssen folgende Auflagen erfüllt werden. Mindestens eine Stickstoffuntersuchung muss pro Standort und Jahr je im Betrieb angebauter Kultur und im fünfjährigen Turnus eine Grundnährstoffuntersuchung auf allen Schlägen des Betriebes durchgeführt werden, wie auch eine Gülleuntersuchung bei Viehhaltung mit Güllewirtschaft mindestens einmal im Jahr. Der Ausgleich erfolgt im bekannten Punktesystem (ein Punkt entspricht 10 Euro), (LAP, 2002).

Düngeempfehlungen zu berechnen und herauszugeben, andererseits i. S. § 4 DüngeVO eine Grundlage für allgemein gültige Veröffentlichungen bzgl. der im Boden vorliegenden Nitratgehalte zu schaffen. Die Berechnungen über das EDV-Stickstoff ist ein wichtiger Pflanzennährstoff. Er unterliegt im Boden einer starken Dynamik (Mineralisation, Denitrifikation, Auswaschung, Ammoniakverluste). Bei der Planung der Stickstoffdüngung ist daher die Kenntnis der Menge des pflanzenverfügbaren Stickstoffs (i. d. R. vorwiegend Nitrat) wichtig. Der Nitratinformationsdienst (NID) hat einerseits das Ziel, möglichst viele konkrete Programm verlaufen gemäß dem Erlass des Umweltministeriums sowie des Ministeriums Ländlicher Raum Baden-Württemberg vom 26.4.1994 (LAP Forchheim, 2001). Die Berechnungen, die den entsprechenden Düngeempfehlungen zugrunde gelegt wurden, können über die Anleitung der NID-Berechnung der LAP Forchheim angefordert werden oder über das Internet unter den Webseiten http://www.lap.bwl.de und http://www.infodienst-mlr.bwl.de/la/lap/agraroek/wasser/

hb nid.htm abgefragt werden. Landesweit betrachtet steigen die N<sub>min</sub>-Werte bei Mais im Jahr 2002 weiter an. Insgesamt liegen die gemessenen N<sub>min</sub>-Werte bei Mais zur Zeit bei 70 bis 130 kg N / ha\*a (0 – 90 cm). In der Bodentiefe bis 30 cm liegen ca. 40 kg N / ha\*a vor, von 30 bis 60 cm sind es 35 kg N / ha\*a und in der unteren Schicht von 60 bis 90 cm werden im Mittel 25 kg N / ha\*a gemessen. Die N<sub>min</sub>-Werte bei Mais in der Region Gäulandschaften, zu denen der Kraichgau gehört, liegen diese bei 110 kg N / ha\*a (0 – 90 cm). Auf langjährig organisch gedüngten Flächen liegen die N<sub>min-</sub> Werte höher als bei viehloser Bewirtschaftung (SCHULZE, LAP Forchheim, 2002). Über den Nitratinformationsdienst können die Düngeempfehlungen für die Landwirtschaft abgefragt werden. Die für die regionale Quantifizierung der klimarelevanten Gase aus der Landwirtschaft verwendeten Daten wurden über das Amt für Landwirtschaft, Landschafts- und Bodenkultur (ALLB) Sinsheim freundlicherweise zur Verfügung gestellt. Die Proben wurden 2001 außerhalb und innerhalb von Wasserschutzgebieten gezogen, da die neue SchALVO 2001 angewandt wurde und der 20 %ige Risikoabschlag entfällt (ALLB Sinsheim, 2001). In Tabelle 10 sind die Werte der Düngeempfehlung (Nges: Gesamtstickstoff), die zur Quantifizierung der Treibhausgase in das GIS-Modell mit eingingen, dargestellt. Es wurden nur die Fruchtarten verwendet, die auch eindeutig klassifiziert werden konnten.

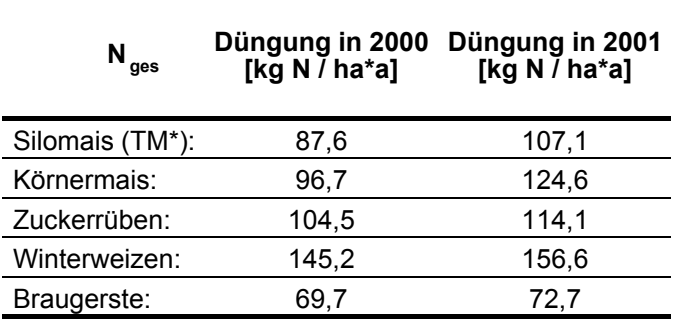

*ab. 10: Die Düngeempfehlung an Gesamtstickstoff für die Fruchtarten im Jahr T 2000 und 2001 für den Bereich des ALLB Sinsheim (Quelle: NID 2000 und 2001)* 

\* Trockenmasse

## 3.2.3.8 Einzelbetriebliche Befragungen im Kraichgau

Im Rahmen des Forschungsprojektes "Regionalmodelle für eine nachhaltig umweltgerechte Nutzung von Landschaften in Baden- Württemberg" wurden in Zusammenarbeit mit dem Institut für Landschaftsplanung und Ökologie der Universität Stuttgart, dem Institut für Boden- und Standortskunde und dem Institut für Landwirtschaftliche Betriebslehre der Universität Hohenheim innerhalb der Kraichgau durchgeführt. Dabei wurde vom Institut für Landwirtschaftliche Betriebslehre an der Universität Hohenheim von KoLL im Jahr 1995 eine ausgewählter Kraichgaugemeinden durchgeführt, deren Daten freundlicherweise für diese Untersuchung verwendet dreijährigen Projektlaufzeit von 1995 bis 1998, zahlreiche Untersuchungen im umfangreiche Betriebsbefragung einiger

werden konnten. Im Kraichgau wurden 38 Betriebe befragt mit dem Ziel, Auswertungen zu den Themen Produktintensität der angebauten Kulturen, Charakterisierung von Anbaumethoden, Nährstoffüberschüsse, Fruchtfolgen, tierische "Produktion" und der Bildung von Modellbetrieben durchführen zu können. Um die Situation der Landwirtschaft im Kraichgau beurteilen zu können, wurden für die einzelbetriebliche Befragung die Betreibe aus drei sogenannten Testgemeinden ausgewählt.

Die Daten aus der Betriebsbefragung zur *organischen Düngung* sind weniger zuverlässig gegenüber denen des mineralischen N-Inputs, da einige Parameter aus Zuckerrüben, Mais und Grünland organisch gedüngt. Von dem organischen Dünger bekommt der Silomais einen entsprechend hohen Anteil ab. Silomaisflächen erhalten . in der Regel eine höhere Menge an organischem Stickstoff als Körnermaisflächen nicht bei Sommergerste und Qualitätsweizen statt, während dies bei Wintergerste Tabellenwerken entnommen wurden und der Nährstoffgehalt der unterschiedlichen Wirtschaftsdüngerarten bei den Befragungen ebenso unbekannt waren, wie der Trockensubstanzgehalt der Gülle (KOLL, 1996). Laut Befragung werden die Kulturen Aus pflanzenbaulicher Sicht findet eine organische Stickstoffdüngung in der Regel eine gängige Praxis darstellt (KOLL, 1996).

mineralische Düngung ist die Datenqualität sehr zuverlässig (KOLL, 1996). Aus für die Prognose der klimarelevanten Gasemissionen verwendet. Folgende Tabelle 11 stellt die mineralische Düngung der einzelnen Fruchtarten im Kraichgau Zur *mineralischen Düngung* auf die einzelnen Kulturen ließ sich aus den Betriebsbefragungen ein sehr guter Kenntnisstand ableiten. In Bezug auf die diesem Grund wurden die Werte der mineralischen Düngung aus dieser Befragung dar. Die mineralischen Düngeangaben für Mais setzt sich aus den flächengewichteten Mittelwerten zwischen Körnermais und Silomais zusammen (KOLL, 1996).

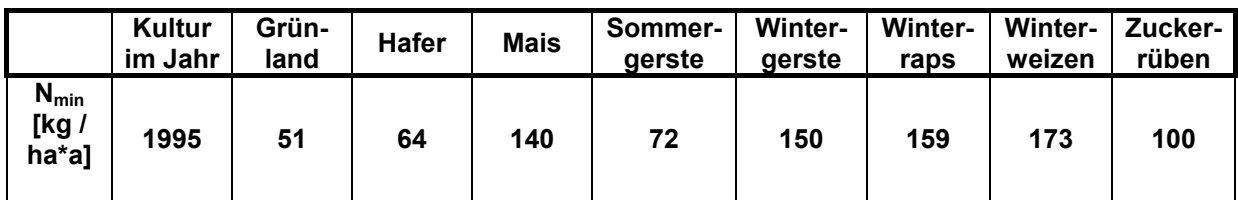

*Tab. 11: Mittelwerte der mineralischen Düngung aus dem Jahr 1995 (Datenquelle: KOLL, 1996)* 

Aus der einzelbetrieblichen Befragung gingen u. a. die eingesetzten *Gesamtstickstoffmengen* der verschiedenen Kulturen im Kraichgau hervor. Das typische Düngeniveau für Sonnenblumen lag zwischen 50 bis 70 kg N / ha\*a, für Sommergerste zwischen 60 und 90 kg N / ha\*a, für Wintergerste zwischen 140 bis 160 kg N / ha\*a und bei Winterweizen ergab die Betriebsbefragung Düngungsschwerpunkte von 130 bis 160 kg N / ha\*a und von 180 bis 220 kg N / ha\*a, was u. a. sortenabhängig ist. Bei Zuckerrüben gab es weit

auseinanderliegende Schwerpunkte zwischen 70 bis 120 kg N / ha\*a und 250 bis 280 kg N / ha\*a. Bei Silomais wurden zwei Gruppen zwischen einem Düngeniveau von 190 bis 200 und 280 bis 310 kg N / ha\*a berechnet. Bei Körnermais lagen die zwei Düngeniveauschwerpunkte bei 170 bis 200 kg N / ha\*a und 260 bis 270 kg N / ha\*a. Beim Silomaisanbau lag der Spitzenwert bei der Befragung bei 540 kg N / ha\*a, der überwiegende Anteil ging auf den Wirtschaftsdünger zurück (KOLL, 1996).

# **3.2.4 Der Aufbau der Geo-Datenbasis**

Der erste Schritt des Aufbaus der digitalen Geodatenbank des Referenzsystems beginnt zunächst mit der Erstellung der potentiellen Bodenfe uchtekarte. Der Parameter Bodenfeuchte stellt neben des N-Düngeinputs, eine der wichtigsten Einflussparameter auf die Entstehung der klimarelevanten Gase aus den Böden dar. Da aufgrund der Komplexität des Entstehens von Lachgas, des Zusammenwirkens verschiedenster Parameter wie pH-Wert, Bodentemperatur, C/N-Verhältnis usw. nicht in diesem Modell berücksichtigt werden kann, stellt die Auswahl eines einflussreichen Parameters auf die Lachgasgenese im Boden-Landnutzungs-System eine erste Generalisierung dar. Folgend wird dann die Generierung der Landnutzungskarten der Vegetationsperioden 2000 und 2001 durch die Satellitenbildklassifikation vorgestellt, die essentielle Grundlagen für den Aufbau der Geodatenbank darstellen, da diese die Landnutzung liefern. Daraufhin erfolgt die Erläuterung der weiteren Generierung der Geodatenbank des Boden-Landnutzungs-Informations-Systems für klimarelevante Gase durch Verschneidungsvorgänge wie in dem Übersichtsschema der Abbildung 31 dargestellt ist. Danach ist die Verteilung des N-Düngers auf die Fläche im GIS von Bedeutung und es wird eine an die Fragestellung entwickelte Methode des N-Düngeverteilungsmodells nach "guter fachlicher Praxis" vorgestellt. Die daraus hervorgehenden räumlichen Düngedaten stellen die aktuelle Düngepraxis dar und präsentieren die Istsituation im Kraichgau. Nach Anbindung der N-Düngewerte an das GIS, ist die Generierung der Geodatenbank abgeschlossen und es können beispielsweise räumliche Düngekarten dargestellt werden. Folgend kann mit der Emissionsmodellierung begonnen werden. In Kapitel 3.2.5 werden diese Prognosemethoden zur Quantifizierung klimarelevanter Spurengase aus der Landwirtschaft vorgestellt.

## 3.2.4.1 Die Generierung der Bodenfeuchtepotenzialkarte

Flächen. Zu den nordexponierten Flächen wurden alle Expositionen von Nordost Aus dem digitalen Höhenmodell wurde zunächst eine Expositionskarte generiert, die nur zwei Klassen beinhaltet, die nordexponierten Flächen und die südexponierten über Nord, Nordwest und West hinzugerechnet. Es wurde versucht auch das Wissen um die Hauptwindrichtung aus West dabei zu berücksichtigen und damit Standortparameter wie die Hauptwindrichtung zu berücksichtigen. Nach einem Regenereignis aus Hauptwindrichtung West liegt die Ostseite eines Hanges im Regenschatten. Es wurde damit von der Annahme ausgegangen, dass ein

westexponierter Hang nach Niederschlägen eine höhere potentielle Bodenfeuchte aufweist als ein ostexponierter Hang. Zusätzlich wurde angenommen, dass bei vermehrter Sonneneinstrahlung auf den Südhang mehr Niederschlag verdunstet, damit der Boden schneller abtrocknet und somit eine potentiell geringere Bodenfeuchte gegenüber dem Nordhang besitzt. Zu den südexponierten Flächen wurden die Expositionen Südwest, Süd, Südost und Ost gezählt. Mit der Expositionskarte, die bisher im Rasterformat vorlag, wurde eine Vektorisierung durchgeführt, um die spätere Verschneidung mit der Bodenkarte, der digitalen Bodenkundlichen Übersichtskarte, zu ermöglichen.

*Die Klassenbildung der Expositionskarte:* 

Klasse A: Nordexponierte Flächen: Expositionen Nordost, Nord, Nordwest und West. Klasse B: Südexponierten Flächen: Expositionen Südwest, Süd, Südost und Ost.

### *Die Klassenbildung der Bodenkundlichen Übersichtskarte:*

Da das Untersuchungsgebiet, bis auf die Talauen (Auengleye aus Auenlehmen), fast ausschließlich aus Mineralböden besteht, kann man von relativ homogenen Bodenverhältnissen ausgehen (siehe Kapitel 3.2.3.4). Es wurde folgende Klassenbildung vorgenommen:

- Klasse a: Nasse bis feuchte Böden: Auengleye aus Auenlehmen und Braune Auenböden.
- Klasse b: Mineralböden: Braunerden, Braunerde-Pelosolen, Parabraunerden, Pararendzinen.

Nun wurde die Expositionskarte mit der Bodenkundlichen Übersichtskarte verschnitten und es entstand die Bodenfeuchtepotenzialkarte. Durch Kombination der Klassen der Expositionskarte und der Bodenkarte entstanden drei Bodenfeuchtepotenzialklassen.

Die Klassenbildung der Bodenfeuchtepotenzialkarte führt zu folgenden "land units":

- Klasse 1 (entspricht der Klasse a): Nasse bis feuchte Böden, Auengleye aus Auenlehmen und Braune Auenböden der Talauen,
- Böden, nordexponierte Mineralböden. • Klasse 2 (entspricht der Kombination der Klassen Ab): Feuchte bis trockene
- Klasse 3 (entspricht der Kombination der Klassen Bb) : Trockene bis sehr trockene Böden, südexponierte Mineralböden.

Damit wurde der Ansatz der "kleinsten gemeinsamen Geometrien" durch Verschneidungen der Expositionskarte mit der Bodenkarte verfolgt.

Die Bestimmung von Parametern des Bodenwasserhaushaltes und deren Regionalisierung wurde in einigen wissenschaftlichen Projekten untersucht, wie zum Beispiel in einem DFG-Forschungsprojekt (1992 – 1998) "Hydrologie und Regionalisierung". Unter verschiedenen Ansätzen wurde von WESSOLEK, GROSS und RENGER das Projekt "Vergleichende Untersuchungen zur Regionalisierung des Bodenwasserhaushalts bei unterschiedlichen Nutzungen, Reliefbedingungen und Maßstäben" durchgeführt. Das Teilziel war u. a. den Einfluss der kleinräumlichen Variabilität sowie den von Exposition und Hangneigung auf den Bodenwasserhaushalt zu quantifizieren (WESSOLEK et al. 1999:391). Bei den Untersuchungen des Einflusses des Reliefs (Lokalität, Exposition und Hangneigung) wurde die reale Evapotranspiration für ein Testgebiet an verschiedenen Hangpositionen aus Wassergehalts- und Wasserspannungsänderungen als Funktion der Zeit und Tiefe im Wurzelraum berechnet. Die reale Evapotranspiration (mm/d) ist zum Beispiel für unterschiedliche Hangpositionen und Expositionen während einer Austrocknungsphase im Mai 1993 gemessen worden. Dabei ist ein Ergebnis, dass der Einfluss des Reliefs so groß ist, dass eine differenziertere Betrachtung des Wasserhaushalts für die einzelnen Hangpositionen notwendig ist. Auf dem Südhang ist gegenüber dem Nordmittelhang die Verdunstung deutlich erhöht. Beide Stationen sind vom Bodenaufbau und den physikalischen Eigenschaften her vergleichbar, so dass hier nur die unterschiedliche Exposition eine Rolle spielt (WESSOLEK et al., 1999:399). Diese Ergebnisse führten zu der beschriebenen Generierung der Bodenfeuchtepotenzialkarte. Dieser Karte liegt genau diese Überlegung zugrunde. Zusätzlich wurde aber die Annahme gemacht, wenn die Evapotranspiration auf dem Südhang gegenüber dem Nordhang erhöht ist, so ist die Bodenfeuchte am Südhang niedriger als am Nordhang. Eine weitere Differenzierung der "Land units" zum Beispiel in verschiedene Hangklassen wurde überflüssig, da bei der späteren Anbindung der Messwerte von Lachgas und Methan beim wissensbasierten Ansatz keine "feinen" disaggregierten Standortparameter vorlagen, wie zum Beispiel die Exposition und die Hangneigung. Zusätzlich streuten die Messwerte sehr stark und amit machte die Anbindung an eine fein disaggregierte Karte keinen Sinn mehr. d Lediglich die "grobe" Differenzierung in nasse, feuchte und trockenere Standorte ließ sich in den Messungen der klimarelevanten Gase nachvollziehen.

generiert wurden (BMFT Verbundprojekt Nitratbelastung der Grundwässer, KFA Jülich, 1993), recherchiert. Die Karte 9 "mittlere Feldkapazität der wichtigsten Leitböden" und Karte 10 "mittlere nutzbare Feldkapazität der wichtigsten Leitböden" stellt im Rasterformat bundesweit diese digitale Information bereit. Als bodenphysikalische Parameter gehen die Feldkapazität (FK) und die nutzbare Feldkapazität (nFK) in das Stickstoffmodell ein. Diese Größen haben entscheidende Bedeutung für den Wasserhaushalt und damit auf die Ertragsleistung von Böden (WENDLAND et al., 1993:27). Die Feldkapazität des Bodens kennzeichnet den Wassergehalt, den der Boden gegen die Schwerkraft festzuhalten vermag. Erst bei Wassergehalten über der Feldkapazität beginnt die Versickerung. Die nutzbare Feldkapazität ist hingegen der Teil der Feldkapazität, den Pflanzen aufnehmen können, da bei der Austrocknung des Bodens unter einen bestimmten Wassergehaltswert, die Bindung des Wassers an den Boden zu stark ist. Lehme mit relativ hoher FK sind in der Lage wesentlich mehr Wasser zu speichern als Sande Bei der Auswertung der bestehenden digitalen Karten, die verwendbare Aussagen zur "Bodenfeuchte" (Wassergehalt im Boden) machen können, wurde auch im "Atlas zum Nitratstrom" von WENDLAND et al. (1993), in dem zahlreiche Rasterkarten

mit niedriger FK. Die FK-Werte werden als Durchschnittswert des Bodens bis zur effektiven Durchwurzelungstiefe bestimmt. Hauptbodenmerkmal zur Bestimmung der mittleren Feldkapazität nach der Bodenkundlichen Kartieranleitung (AG Bodenkunde 1982) ist die Bodenart, danach folgen die Kriterien Lagerungsdichte, organische Substanz, ausgeprägte Bodenschichtungen und Bodenwasserverhältnisse (WENDLAND et al., 1993:27). Werden nun die Werte aus der Rasterkarte für den Kraichgau selektiert, ergeben sich Werte überwiegend mit einer FK von unter 14 mm / dm (sehr niedriger Wassergehalt im Boden) bis 36 bis 50 mm / dm (hoch). Da aber die Karte im Maßstab 1:3,5 mio. vorliegt, ist sie für einen regionalen Ansatz zu aggregiert.

Eine weitere digitale Karte, welche die Feuchtestufen von Standortkomplexen darstellt, wurde in den "Ökologischen Standorteignungskarten für den Landbau Baden-Württembergs - agrarökologische Bewertung von Standortkomplexen" im Maßstab 1:250.000 (Grundlage war der Kartenmaßstab 1:50.000), (WELLER, 1987) gefunden, die als CD-Rom vorliegt (UM und MLR, 1996). Die Karte "Wasser-Luft-Haushalt K6 – Ökologische Feuchte" beruht auf dem Prinzip, dass dem jeweiligen Wiesengesellschaft zugeordnet wird. Die die Pflanzen während der Vegetationszeit charakterisiert. Die den Pflanzen am reagieren. Die Einteilung der Ökologischen Feuchte erfolgte in neun Stufen. Sie beinhaltet die Feuchtestufe von sehr feucht bis nass, der typischen Kohldistelwiesen, bis zu äußerst trocken, der Trockenrasen (WELLER, 1987; UM und MLR, 1996). Der mittlere Feuchtigkeitsbereich, in dem die landwirtschaftlichen Kulturen überwiegend Feuchtegrad die entsprechende Beziehungen gelten für langjähriges, 2-3-schüriges Grünland bei mittlerer Stickstoffversorgung. Mit der ökologischen Feuchtestufe wird das Wasserangebot für Standort zur Verfügung stehende Wassermenge entscheidet in starkem Masse sowohl über die Artenzusammensetzung der natürlichen Vegetation als auch über die landbaulichen Nutzungsmöglichkeiten. Die integrierte Beurteilung des sich aus klimatischen und edaphischen Steuergrößen ergebenden Wasserangebots, orientiert sich am Vorkommen bestimmter Pflanzengesellschaften, insbesondere am Auftreten oder Fehlen von Trockenheits- bzw. Feuchtigkeitszeigern (ELLENBERG et al., 1992; WELLER, 1987; UM und MLR, 1996). Im landwirtschaftlichen Bereich kommt insbesondere den Grünlandgesellschaften ein solcher Indikatorwert zu, da sich, im Unterschied zu den kurzlebigen Ackerkulturen, in einem langfristigen Entwicklungsprozess sich diese auf die herrschenden Standortverhältnisse einstellen können und hierbei auf Unterschiede im Wasserhaushalt besonders deutlich angebaut werden, wird durch verschiedene Pflanzengemeinschaften der Glatthaferwiesen charakterisiert. Für die Teillandschaft IVa Kraichgau ist die Karte der Ökologischen Feuchte ebenfalls zu aggregiert und konnte deshalb für die Fragestellung nicht angewandt werden.

Die Generierung einer Karte der FK und nFK aus der analogen Bodenübersichtskarte 1:200.000 ergibt ohne die Reliefinformation eine undifferenzierte Karte mit wenigen Teilflächen (Polygonen) und ist für die Fragestellung ebenfalls zu aggregiert. In Zukunft werden vielleicht digitale Karten zur Bodenfeuchte auf regionaler Ebene vorliegen, indem Radarbilder mit neu entwickelten Methoden ausgewertet werden.

#### 3.2.4.2 Die Satellitenbildklassifikation

Bevor mit der Satellitenbildklassifikation begonnen wird, ist die Geländearbeit zur Einmessung der Referenzflächen für die überwachte Klassifikation notwendig. Dafür wurde die GPS-Technik angewandt.

#### 3.2.4.2.1 Die Durchführung der DGPS-Messungen

Für die Einmessung der Referenzflächen wurde mit dem Trimble 4700 GPS (NAVSTAR-GPS), das über das Rechenzentrum der Universität Hohenheim zur Verfügung steht, gearbeitet. Die Funkantenne ist für die Verbindung zur Basisstation, Daten. Die Stromversorgung wird durch Camcorder Batterien sichergestellt (http://www.rz.uni-hohenheim.de/anw/gis/GPS/bedienung.html, 2002). Zur Verbesdie sich auf dem Gelände der Universität Hohenheim befindet, zuständig. Die Antenne ist eine Micro-centered L1 / L2 GPS Antenne. Der Totalstation 4700 GPS Empfänger erhält die Information des Satelliten über die GPS-Antenne und die Korrekturdaten über ein internes Funkmodem über die Funkantenne. Die empfangenen Informationen werden an den Feldrechner TSC1 weitergeleitet. Dieser Feldrechner steuert das System, führt die Vermessung durch und speichert die serung der Genauigkeit wurde mit dem Korrekturdatendienst ALF (**A**ccurate Positioning by **L**ow **F**requency) gearbeitet. Die Genauigkeit wird mit besser als 5 m angegeben (http://gibs.leipzig.ifag.de, 2002), was sich beim späteren Import der Daten und Vergleich mit den ATKIS-Grundgeometriedaten in diesem Bereich bestätigte. Weitere Genauigkeitsangaben werden für das DGPS mit 1 bis 3 Metern angegeben (http://www.garmin.de/DGPS.html, 2002). Die Referenzflächen wurden in der Vegetationsperiode 2000 mit Hilfe von DGPS eingemessen und 2001 noch einmal von Hand kartiert. Bei der Klassenbildung für Ackerland sind folgende in der Tabelle 12 dargestellten, im Kraichgau dominierenden Feldfrüchte, berücksichtigt worden.

*Tab. 12: Klassifizierte Feldfrüchte des Kraichgaus aus den IRS-1C-Satellitendaten* 

| Klassenbildung Feldfrüchte: |                                                          |  |  |  |  |
|-----------------------------|----------------------------------------------------------|--|--|--|--|
|                             | Sommergetreide (überwiegend<br>Sommergerste)             |  |  |  |  |
|                             | Wintergetreide (überwiegend<br>Winterweizen, Winterraps) |  |  |  |  |
|                             | Zuckerrüben                                              |  |  |  |  |
|                             | Mais                                                     |  |  |  |  |
|                             |                                                          |  |  |  |  |

Für die Nutzung der Daten im GIS wurden die vermessenen Daten vom WGS 84 durch einen Transformationsvorgang in das lokale System (Bessel-Ellipsoid, Nutzung der Gauß-Krüger-Koordinaten) umgerechnet. Die Abbildung 30 zeigt einen Ausschnitt der eingemessenen Referenzflächen mit den typischen Feldfrüchten für die Satellitenbildklassifikation. Im Hintergrund sind die ATKIS-Daten des Landesvermessungsamtes BW zu sehen. Insgesamt stehen zur Durchführung der überwachten Klassifikation 94 nutzbare Referenzflächen zur Verfügung.

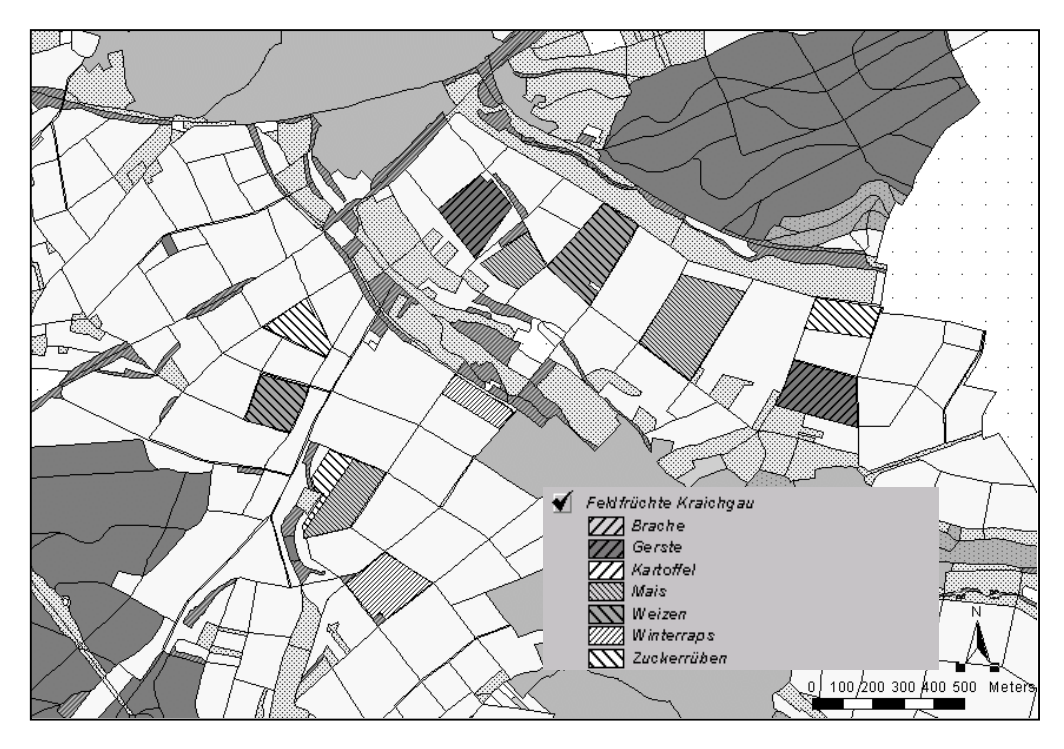

*Abb. 30: Die mit DGPS vermessenen Referenzflächen (Ackerschläge) bei Oberderdingen (Datenquelle: LVA, Stuttgart)* 

sind bisher aber nur die Punktkoordinaten enthalten. Das Schließen der einzelnen Referenzflächen (Ackerschläge) zu Polygonen musste über die Extension "XTools" in unkte sich zu einer Fläche schließen lassen sollen. Nach dem Die Datenintegration der DGPS-Daten ins GIS erfolgte vom Feldrechner über eine serielle Schnittstelle an den PC. Als Übertragungssoftware wurde "Trimple Survey Office" und das darin enthaltene Programm "GPLoad" verwendet. Dabei wurden die Funktionen so verwendet, dass der Import über die Erzeugung einer Access Datenbankdatei gewählt wurde. Diese Datei wurde dann in ArcView importiert. Nun ArcView von "Hand" erfolgen. Es muss vom Bearbeiter definiert werden, welche **Punkte** Digitalisierungsvorgang der Polygone, wurden alle Polygone noch in einem Shapefile vereinigt, so dass in einem "Layer" die Referenzflächen in ArcView visualisiert werden können.

## 3.2.4.2.2 Die verwendeten Satellitenbilder

Für die multispektrale Satellitenbildklassifikation zur Generierung der Landnutzungskarten konnten zwei multispektrale Viertelszenen (quarter scene) und eine panchromatische Szene für das Jahr 2000 erworben werden. Die Aufnahmezeitpunkte für die Vegetationsperiode 2000 waren der 08. April und 11. August der multispektralen Viertelszenen und für die Panchromatische der 11. August. Die Augustszene der multispektralen Aufnahme eignete sich am besten für die Klassifikation, da sich in diesem Reifezustand der Vegetation die Nutzpflanzen am besten differenzieren ließen. Je mehr die Zeitpunkte der Satellitenaufnahmen von den optimalen Zeitpunkten März und Juli abweichen, desto ungenauer wird die Klassifikation, da die Unterschiede zwischen den einzelnen Kulturen verwischen (HERRMANN, 1999:29). Für die Vegetationsperiode 2001 konnten multispektrale Satellitenbilder vom 02. Mai und 05. Juli gekauft werden. Wie alle optischen Sensoren, können diese die Wolkendecke nicht durchdringen, deshalb ist beim Kauf auf Wolkenfreiheit des interessierenden Gebietes zu achten, was aber oft nicht der Fall ist. Die Satellitenbilder wurden über die Firma EUROMAP bezogen (http://www.euromap.de, 2000). Die geometrische Auflösung der IRS-1C/1D-LISS-III-Satellitenbilder beträgt 23,5 m. Für die panchromatische Viertelszene beträgt die geometrische Auflösung 5,8 m. Es wurden radiometrisch und geometrisch systemkorrigierte Szenen verwendet (Geometrische Daten: Kartenprojektion: Transverse Mercator, Geometrisches Transformationsverfahren: Cubic Convolution, Ellipsoid: Bessel). Die benutzten Satellitenbilder sind nicht völlig wolkenfrei. Die Wolkenpixel oder Störpixel mussten herausgerechnet werden.

Die Satellitenbilder waren für die Projektfragestellung die zentralen und damit wichtigsten Grundlagendaten, da dies e über die Klassifizierung die Landnutzung Durch die verschiedenen Aufnahmezeitpunkte werden den lieferten. unterschiedlichen Reifestadien der Nutzpflanzen Rechnung getragen und durch mehrere Vegetationsperioden wenigstens annähernd die Fruchtfolge berücksichtigt.

#### 3.2.4.2.3 Geometrische Transformation

Vektorformat vorlagen, verwendet. Bei der Rektifizierung wurden die Satellitenbilder über einen Polynomansatz, transformiert. Dabei wurden die Passpunkte, die Anzahl betrug zwischen 15 und 20, die GCPs (Ground Control Points), gleichmäßig über das Untersuchungsgebiet verteilt. Die Güte jedes Entzerrungsprozesses wurde über den Vergleich der ATKIS-Daten mit den Rasterdaten visuell durchgeführt. Je exakter zum Beispiel das Wegenetz mit den Grenzen der Ackerschläge übereinstimmte, desto besser ist die Entzerrung gelungen. Die Verschiebung zwischen Referenzdaten (ATKIS-Daten) und Satellitendaten betrug maximal ca. ein Pixel (10 m) im Rasterbild. Bei der Wahl der Passpunkte eigneten sich neben Wegekreuzungen sehr gut die (nearest neighbour resampling) angewandt. Die Pixelgröße der entzerrten Satellitenbilder betrug nun 10 m. Für die Entzerrung der Rasterdaten, es werden auch synonym die Begriffe Entzerrung, Geokodierung oder Rektifizierung benutzt, wurde eine Bild-zu-Vektor-Rektifizierung durchgeführt, d. h. als Referenzbild wurden die ATKIS-Daten, die im in das landesübliche Koordinatensystem, in das Gauß-Krüger-Korrdinatensystem Nutzungsgrenzen, insbesondere die Ecken zwischen Wald und Acker oder Grünland. Für das Geokodierungsverfahren wurde das Verfahren der nächsten Nachbarschaft

## 3.2.4.2.4 Die überwachte Satellitenbildklassifikation

notwendig. Für die überwachte Klassifikation lagen die 94 mit DGPS eingemessenen Für die überwachte Klassifizierung (Supervised Classification) mit den multispektralen Bildern sind Referenzflächen, sogenannte Trainingsgebiete, Referenzflächen (Ackerschläge) im shapefile-Format mit unterschiedlichen Landnutzungen des Kraichgaus zur Verfügung. Für die Klassifizierung fanden die Kanäle 3-2-1 Verwendung (3: NIR, 2: Rot, 1: Grün). Bei der Klassenbildung wurden folgende Nutzungen differenziert:

- Frühjahrsszenen: Winterfrüchte, Sommerfrüchte
- Sommerszenen: Getreide, Mais, Zuckerrüben, Grünland, Kleegras mit Zwischenfrüchten und Brache

Im Kraichgau angebaute Kulturen wie Hafer, Roggen, Sonnenblumen, Kartoffeln, Gemüse wie Zwiebeln, Kohlarten, Hanf und andere Kulturen, konnten aufgrund ihres geringen Anbauumfanges und / oder der Kleinflächigkeit wegen nicht klassifiziert werden. Differenziert wurden zunächst so viele Klassen wie möglich. In einem Nachbearbeitungsschritt der klassifizierten Bilder, wurden die vielen einzelnen Klassen zu gröberen Klassen zusammengefügt. So konnten Klassen, die zum Beispiel durch unterschiedliche Reife- oder Feuchtegradienten, die innerhalb eines Ackerschlages differenziert wurden, zu einer Klasse mit einer Nutzung des jeweiligen Ackerschlages zusammengeführt werden und es entstanden so sinnvolle Nutzungsklassen.

## 3.2.4.2.5 Die multitemporale Satellitenbildauswertung 2000

Für eine multitemporale Satellitenbildauswertung müssen zur Differenzierung der Nutzpflanzen mindesten zwei multispektrale Szenen einer Vegetationsperiode vorliegen. Zunächst wurden die beiden klassifizierten Satellitenbilder, die Frühjahrsund Sommerszene der Vegetationsperiode 2000 mit Hilfe der Software ERDAS Imagine verschnitten, danach in ArcView importiert. Die Klassenbildung des multitemporalen Bildes ist in Tabelle 13 anhand eines Beispieles dargestellt. Wird beispielsweise ein Pixel der Nutzung Sommerfrucht des Frühjahrsbildes mit dem Nutzungspixel Gerste der Sommeraufnahme überlagert entsteht die Nutzung Sommergerste als Ergebnispixel des multitemporalen Bildes. Das so entstandene multitemporale Satellitenbild wurde vektorisiert.

.2.4.3 Die Generierung der Landnutzungskarten durch kartografisches Modellieren 3

Mit den klassifizierten Satellitendaten ist noch keine ausreichende Qualität der Landnutzungskarten erreicht worden. Durch gängige GIS-Operationen und Verfahren der Bildbearbeitung kann die Bildqualität der Landnutzungskarten noch erheblich verbessert werden. Im Folgenden wird die Vorgehensweise zur Optimierung der Landnutzungskarten erläutert.

#### 3.2.4.3.1 Die Landnutzungskarte 2000

Die Verschneidungen mit den ATKIS-Daten wie mit den Grünland-, Sportanlagen-, Gartenland- und Ackerlandlayern wurde angewandt, um zu weiteren Differenzierungen des Grünlandes zu gelangen, wie zum Beispiel in Dauergrünland, anderes Grünland (Sportanlagen und Gartenland) und Kleegras mit Zwischenfrüchten und Brache. Die störenden Wolkenpixel wurden ebenfalls herausgerechnet, indem der jeweilige Informationsgehalt der entsprechenden komplementären Satellitenbildszene ohne störende Wolkenpixel übernommen wurde. Zur späteren Differenzierung der Landnutzungsintensitäten wurden die Vektordaten der Wasserschutzgebiete und der Naturschutzgebiete ebenfalls mit dem multitemporalen Satellitenbild verschnitten. Die nun entstandene Landnutzungskarte der Vegetationsperiode 2000 wurde folgend mit der Bodenfeuchtepotenzialkarte verschnitten, um später den Feuchtestatus bei den Treibhausgasemissionen berücksichtigen zu können. In einem abschließenden Verschneidungsvorgang wurden die administrativen Einheiten, die Gemeindegrenzen, integriert. Dieser Analyseschritt sollte der letzte Schritt sein, damit bei den späteren Abfragen, die auf Gemeindeebene erfolgten, die Flächenangaben richtig berechnet werden können. Die Vorgehensweise zur Erstellung der Landnutzungskarte ist in Abbildung 31 verdeutlicht. Diese in ihrer Qualität verbesserte Landnutzungskarte stellt mit ihrer umfangreichen Geodatenbank die Ausgangskarte für die Düngekarten und damit für die Emissionsmodellierungen für den Aufbau des Referenzsystems dar. In dieser Phase der wissenschaftlichen Untersuchung setzt nun die Arbeit mit der sehr umfangreichen Datenbank ein, um das Referenzsystem aufbauen zu können.

#### 3.2.4.3.2 Die Landnutzungskarte 2001

Aufgrund der wenigen angebotenen Satellitenbildern verschiedener Anbieter zum gefragten Vegetationszeitpunkt 2001 (Frühjahrsaufnahmen), konnte lediglich ein Bild vom Mai erworben werden. Leider war die Vegetation schon so weit fortgeschritten, dass sich das Bild nicht mehr zur Klassifizierung der Feldfrüchte eignete. Es wurde lediglich mit dem Informationsgehalt der Sommerszene weitergerechnet. Die Differenzierung der Grünlandklassen ist in Tabelle 14 dargestellt. Ansonsten wurde wie in Übersichtsschema in Abbildung 31 visualisiert weitergearbeitet.

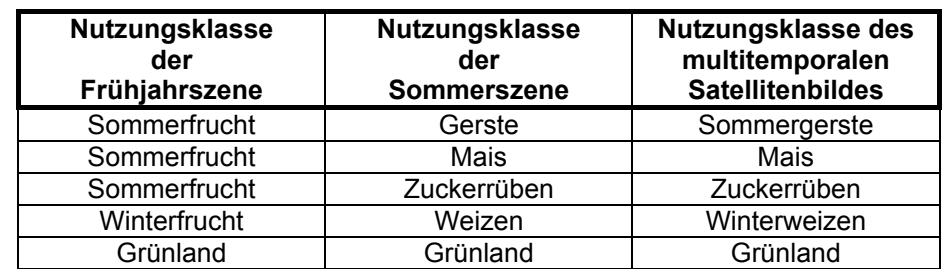

*Tab. 13: Beispiele für die Klassenbildung des multitemporalen Satellitenbildes 2000* 

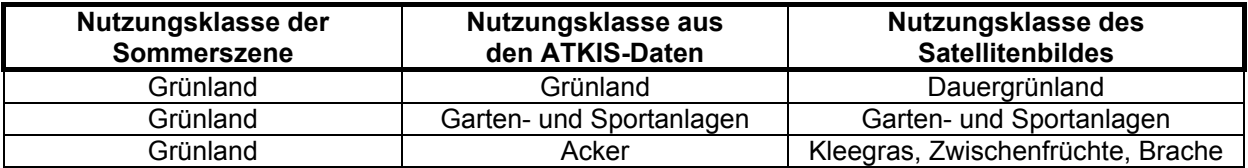

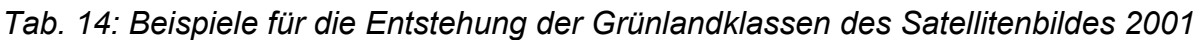

3.2.4.4 Das N-Düngeverteilungsmodell nach "guter fachlicher Praxis" zur Quantifizierung der Lachgasemissionspotenziale

Um beispielsweise die Methodik nach IPCC zur Quantifizierung der klimarelevanten Emissionen anwenden zu können, ist es essentiell, die räumlichen und quantitativen Angaben der Eingangsparameter wie mineralische und organische Düngung zu u. a. in der Agrarstatistik keine Angaben zur Stickstoffmenge in Wirtschaftsdüngern kennen. Es stellt sich die Frage nach der Stickstoffverteilung auf die Fläche. Da sich auf Gemeindeebene fanden, wurde die im folgenden Abschnitt erläuterte Methodik des N-Düngeverteilungsmodells nach "guter fachlicher Praxis" angewandt.

## 3.2.4.4.1 Der organische Stickstoff-Anfall

Die Berechnung des N-Anfalls des Wirtschaftsdüngers dient als Grundlage für das N-Düngeverteilungsmodell nach "guter fachlicher Praxis". Hierfür wurden die Viehzählungsdaten des Statistischen Landesamtes von 1999 angefordert und gingen in die Quantifizierung mit ein (StaLa, 2000a). Dann wurde der N-Anfall auf Gemeindeebene unter Berücksichtigung der Tierart und ihres Alters mit Hilfe des NAEBI (Nährstoff-Bilanz-Programm der LEL, Stand 3/2000) abgeschätzt. Das Nährstoff-Bilanz-Programm ist für die Anwendung in den Landwirtschaftsämtern gedacht, das im Auftrag des MLR Stuttgart von der LEL Schwäbisch Gmünd und von der LAP Forchheim entwickelt worden ist. Beratend wirkten die LVVG Aulendorf, die LSZ Forchheim und die LA Chemie in Hohenheim mit. Das NAEBI soll die Landwirtschaftsämter beim Erstellen von Nährstoffbilanzen unterstützen (LEL, 1997; BARETH, 2000:122). Unter Anwendung des NAEBI wurden bei der Quantifizierung des N-Anfalls des Wirtschaftsdüngers 10 % Verluste (zum Beispiel bei der Lagerung des Wirtschaftsdüngers) mitberücksichtigt, da ein Teil des Stickstoffs in Form von gasförmigem Ammoniak das System verlässt noch bevor der Wirtschaftsdünger auf die Fläche ausgebracht wurde. Die Tabelle 15 zeigt den unterschiedlichen Stickstoffanfall je nach Quelle des Tabellenwerkes. Die "Faustzahlen" haben etwas geringere Stickstoffangaben gegenüber dem NAEBI. Nur bei den Rindern über zwei Jahre sind die N-Angaben gegenüber NAEBI etwas höher angegeben und beim Jungvieh liegen die Angaben gleichhoch. Fein differenzierte Angaben des N-Anfalls nach Tierart und Alter fanden sich nach IPCC nicht.

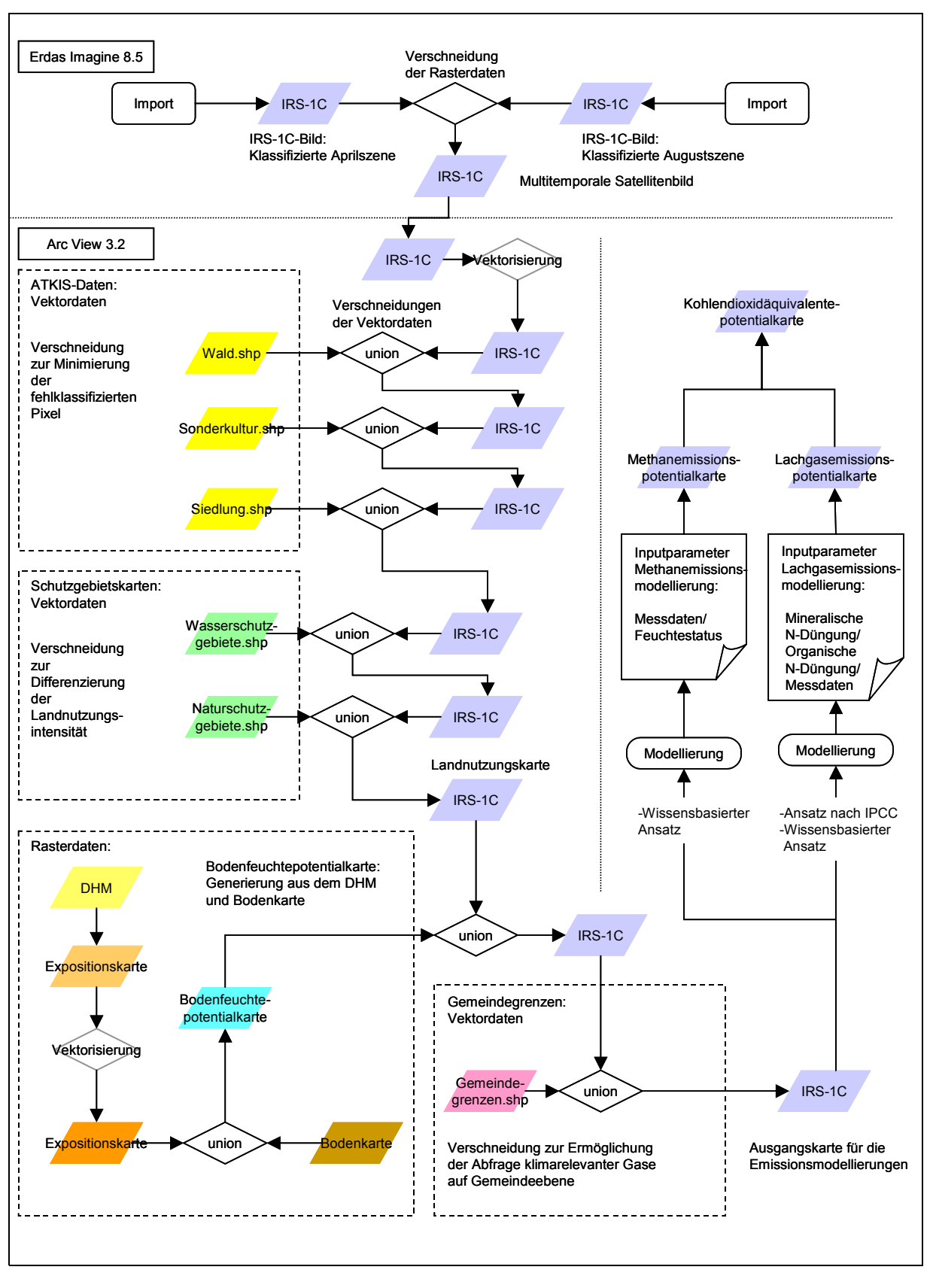

*Abb. 31: Übersichtsschema über die Generierung der Landnutzungskarte der Vegetationsperiode 2000 mit ihrer umfangreichen Geodatenbank und der Emissionsmodellierung zur Erstellung des Referenzsystems für klimarelevante Gase* 

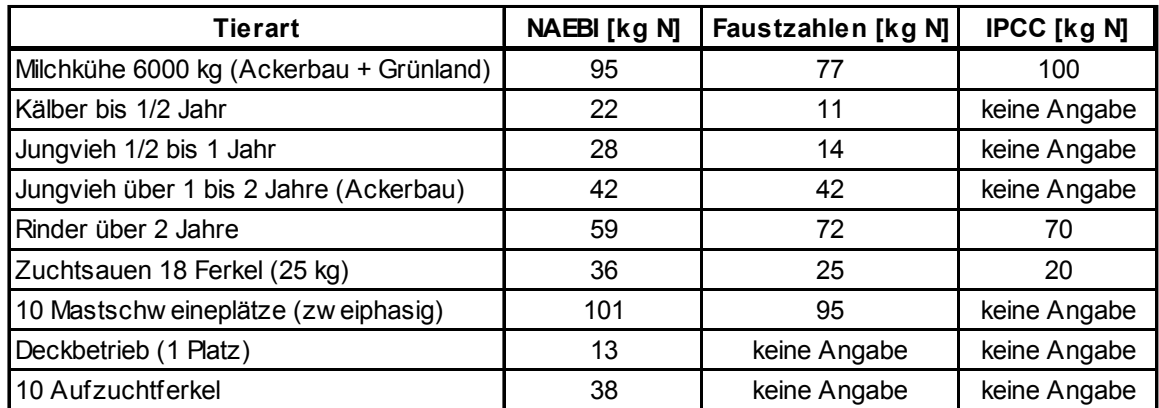

*Tab. 15: Der Stickstoffanfall unterschiedlicher Tierarten (Quellen:* NAEBI, LEL 2000; Faustzahlen, HYDRI AGRI DÜLMEN GmbH, 1993; IPCC, 1996)

# 3.2.4.4.2 Die Verteilung des organischen Stickstoffs auf die Fläche

Aus der Literatur sind Untersuchungen zur ausgebrachten Menge des organischen Stickstoffs auf die angebauten Kulturen im Kraichgau einerseits aus dem DFG-Sonderforschungsbereichs 183 "Umweltgerechte Nutzung von Agrarlandschaften" und andererseits aus einer Expertenbefragung von 1995 bekannt (SOMMER et al., 1999:98). Im zeitlichen Verlauf kann erkannt werden, dass zur Projektlaufzeit des SFB 183 (1987-1992) deutlich mehr organischer Stickstoff auf die Kulturen Sommergerste (durchschnittlich 2 bis maximal 63 kg N<sub>org</sub> / ha\*a) und Wintergerste (durchschnittlich 15 bis maximal 172 kg N<sub>org</sub> / ha\*a) ausgebracht wurden als zur Zeit der Befragung 1995, wo auf diese Kulturen kein organischer Stickstoff mehr angewandt wurde. Dafür wurde der gesamte organische Stickstoff auf die Kulturen Mais (durchschnittlich 70 bis maximal 596 kg N<sub>org</sub> / ha\*a), Grünland (durchschnittlich 17 bis maximal 106 kg N<sub>org</sub> / ha\*a) und Zuckerrüben (durchschnittlich 43 bis 180 kg N<sub>org</sub> / ha\*a) verteilt. Insgesamt wurde bei Zuckerrüben der organische Düngereinsatz in den vergangenen Jahren deutlich reduziert (SOMMER et al., 1999:99). Nach SÜDZUCKER AG werden im Einzugsgebiet von Südzucker mehr als 40 % aller Zuckerrübenschläge organisch gedüngt (2001:42).

des organischen Stickstoffs auf die Fläche wurde zunächst der Verteilungsschlüssel aus dem Landschaftsmodell (Sommer et al., 1999:99) aus der Befragung 1995 für Im Rahmen des Forschungsprojektes "Regionalmodelle für eine nachhaltig umweltgerechte Nutzung von Landschaften in Baden-Württemberg" entstand ein Verteilungsschlüssel für den organischen Stickstoff der in Tabelle 16 die Ergebnisse skizziert. Dabei ist ersichtlich, dass den weitaus größten Anteil an Wirtschaftsdünger die Kulturen Mais, Zuckerrüben und das Grünland bekommen. Die Wintergerste und der Winterraps erhalten geringe Mengen an organischen Stickstoff. Die Kulturen Winterweizen, Sommergerste und Hafer werden ausschließlich mineralisch gedüngt (SOMMER et al., 1999:99). Die tatsächliche Verteilung hängt vom Tierbestand der einzelnen Betriebe ab und ist im Kraichgau sehr heterogen verteilt. Zur Verteilung

den organischen Stickstoff angewandt. Dabei wurden folgende Annahmen gemacht, damit die Anbindung an die Landnutzugskarte gelingt. Es wurden nur die klassifizierbaren Kulturen Mais, Zuckerrüben, Winterweizen, Sommergerste und Grünland aus dem Verteilungsschlüssel entnommen und die Gesamtanteile gleich 100 % gesetzt. Daraus ergeben sich die folgenden prozentualen Anteile der N<sub>org</sub>-Verteilung, die in Tabelle 16 abgebildet sind.

*Tab. 16: Ein Verteilungsschlüssel für den organischen Stickstoff (Datenquelle: SOMMER et al, 1999:99, verändert)* 

| Kultur       | <b>Einheiten</b> | <b>Prozentualer Anteil</b><br>am gesamten<br>organischen<br><b>Stickstoff in %</b> |  |  |  |
|--------------|------------------|------------------------------------------------------------------------------------|--|--|--|
| Mais         |                  | 63                                                                                 |  |  |  |
| Zuckerrüben  | 2,5              | 26                                                                                 |  |  |  |
| Winterweizen |                  |                                                                                    |  |  |  |
| Sommergerste |                  |                                                                                    |  |  |  |
| Grünland     |                  | 11                                                                                 |  |  |  |
| Gesamt:      | 9.5              | 100                                                                                |  |  |  |

Dieser an die Landnutzungsklassifizierung angepasste Verteilungsschlüssel wurde nun für das Satellitenbild 2000 angewandt. Dabei ergaben sich die in Tabelle 17 dargestellten organischen Stickstoff-Düngewerte. Bei dieser Vorgehensweise und Anwendung des Verteilungsmodells aus der Landschaftsmodellierung für die Praxis" für den organischen N-Dünger entwickelt. Umweltplanung (DABBERT et al., 1999:99) findet eine Überschätzung der Hackfrüchte und andererseits eine Unterschätzung der organischen Düngung des Grünlandes statt u. a. aufgrund der Fehler der Satellitenbildklassifikation (Unterschätzung der Hackfrüchte, Überschätzung des Grünlandes). Andererseits kann durch die sehr heterogenen Tierbesatzdichten auf Gemeindeebene, einige Gemeinden besitzen sehr hohe Tierzahlen aufgrund von Veredelungsbetrieben, ein großer Fehler durch Mittelwertbildungen entstehen, da die Min- und Max-Werte unberücksichtigt bleiben. Aus diesen Gründen wurde das N-Düngeverteilungsmodell "nach guter fachlicher

Folgende Annahmen werden für das N-Düngeverteilungsmodell nach "guter fachlicher Praxis" gemacht. Der gesamte organische Stickstoff wird im Untersuchungsgebiet ausgebracht, es findet kein Gülleexport aus dem System statt. Der gesamte organische Stickstoff wird auf die intensiv bewirtschafteten Flächen außerhalb von Schutzgebieten und in reduzierter Form auf die Flächen in Wasserschutzgebiete der Zone III (WSG III) ausgebracht unter Berücksichtigung der SchALVO. Es wurde der 20 %ige Abschlag bei der N-Düngung (gesamt) berücksichtigt. Auf Flächen der Wasserschutzgebietszone II (WSG II) wurde kein organischer Stickstoff verteilt. In der unmittelbaren Fassungszone, der Wasserschutzgebietszone I wurde keinerlei Dünger angewandt, wie auch in den extensiv bewirtschafteten Flächen der Naturschutzgebiete.

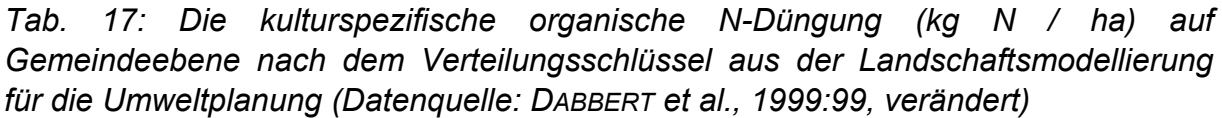

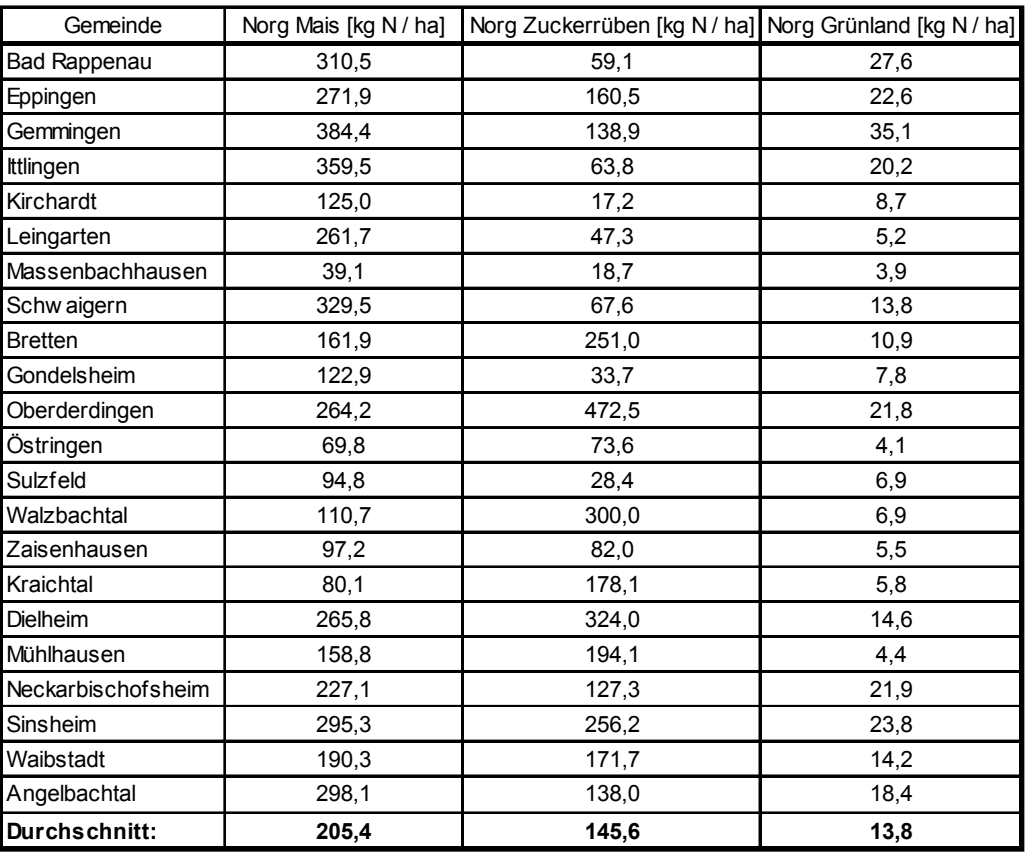

dem "Positivkatalog". Die N-Düngung nach "guter fachlicher Praxis" wird aus Vorsorgegründen als Gebot um 20 % eingeschränkt. Verbote sind u. a. das anzjährige Aufbringungsverbot von Gülle, Jauche und ähnlichen Stoffen in den g leinflächigen Wasserschutzgebieten der Zone II. kDie SchALVO (Schutzgebiets- und Ausgleichs-Verordnung) ist eine Verordnung des Umweltministeriums vom 27.11.1987, die 1992 novelliert wurde. Es wird dabei ein Kompromiss zwischen den Forderungen der Wasserwirtschaft und denen der Landwirtschaft geschlossen. Das Grundprinzip ist die Einschränkung der ordnungsgemäßen Landbewirtschaftung, u. a. der N-Düngung nach "guter fachlicher Praxis", zum besonderen Schutz des Wassers vor Nitrat und Pflanzenschutzmitteln in Wasserschutzgebieten. Die SchALVO gilt in Baden-Württemberg in rechtskräftigen Wasser- und Quellenschutzgebieten und vorgesehenen Schutzgebieten mit vorläufiger Anordnung (MLR, 1995). Sie regelt unter anderem die Ausgleichsleistungen für Beschränkungen der Bewirtschaftung von Flächen in Wasserschutzgebieten. Die Beschränkungen betreffen die Verminderung der bedarfsgerechten N-Düngung, die Beschränkung von Wirtschaftsdüngern und die Verpflichtung zur Bedeckung durch Pflanzenbewuchs (Begrünung), Reduzierung der Bodenbearbeitung und Verwendung von bestimmten Pflanzenschutzmitteln nach

In der neuen SchALVO, die am 01. März 2001 in Kraft getreten ist, ist die Basis die rdnungsgemäße Landbewirtschaftung. Düngung und Pflanzenschutz müssen nach o "guter fachlicher Praxis" erfolgen, wie sie im Fachrecht definiert ist (LAP, 2001). Geändert hat sich, dass nun die Wasserschutzgebiete nach der Belastung des Grundwassers mit Nitrat in gering belastete Gebiete und Problem- und Sanierungsgebiete eingeteilt werden. Es bestehen abgestufte Schutzbedingungen in Abhängigkeit von der Grundwasserbelastung mit Nitrat. Insbesondere entfällt die Auflage einer gegenüber dem Pflanzenbedarf um 20 % reduzierter Stickstoffdüngung (http://www.landwirtschaft-mlr.baden-wue...de/mlr/Fachinfo/ref\_23/schalvo\_neu.html, 2001).

Dauergrünland im Boden-Landnutzungs-System zugeteilt. Keinen organischen Zuckerrüben und Winterweizen. In den Ergebnissen der Betriebsbefragung von KOLL Während der Projektlaufzeit änderte sich die SchALVO (März 2001) wobei u. a. der 20 %ige Risikoabschlag entfällt. Für das GIS-Projekt wurde nach der alten SchALVO das N-Düngeverteilungsmodell für das Satellitenbild 2001 angewandt, um keinen weiteren Fehler durch Änderung in der Methodik mit einzurechnen. Eine organische Stickstoffdüngung bekommen hauptsächlich die Fruchtarten Mais und das Stickstoff oder nur in Form einer leichten ersten Gabe, bekommen die Fruchtarten (1996) sind im Kraichgau viehhaltende Betriebe vorhanden, die die Zuckerrüben organisch düngen, dabei ist die zeitliche Differenz der Datenerhebung zu berücksichtigen. Keinen organischen Stickstoff bekommt die Sommergerste, die im Kraichgau überwiegend als Braugerste angebaut wird.

Nitratrichtlinie) für die Kulturen Mais erreicht oder gar überschritten (Wirtschaftdünger tierischer Herkunft, Obergrenzen für Gesamt-Stickstoff: Ackerland: 170 kg N / ha), wird der Überschuss ebenfalls im Verhältnis 1:1 auf die Fruchtarten Zuckerrüben und Winterweizen verteilt. Für die anderen Kulturen gelten die berechneten Obergrenzen Vom gesamten organischen Stickstoff-Anfall (N<sub>org</sub>) wird im Verhältnis 1:1 der gesamte organische Stickstoff auf Maisflächen und das Dauergrünland verteilt. Werden die Obergrenzen für den Gesamt-Stickstoff der Düngeverordnung (EGfür den organischen Stickstoff für das N-Düngeverteilungsmodell nach "guter fachlicher Praxis".

3.2.4.4.3 Die Bildung der Obergrenzen für die Verteilung des organischen Stickstoffs

Herkunft aus der Düngeverordnung beibehalten. Für Grünland wurden drei Schnitte für den Kraichgau angenommen und die maximale Aufwandsmenge für Gülle von Jahr, entspricht etwa 150 kg N / ha), (LAP, 1998:11). Für Zuckerrüben und Für Mais wurde die Obergrenze für Gesamt-Stickstoff für Wirtschaftsdünger tierischer KRAYL (1993:74) übernommen (rund 25 m $^3$  / ha Ausbringungsmenge, ca. 2 mal im Winterweizen liegt die Obergrenze für organischen Stickstoff, bei der eine durchschnittliche Aufwandsmenge von 25 m<sup>3</sup> angenommen wurde, bei 50 kg N / ha. Dies entspricht ungefähr einer ersten Gabe der organischen Stickstoff-Düngung (mündl. Mitt. KILIAN). Für Sommergetreide, im Kraichgau wird überwiegend Sommergerste angebaut, wird kein organischer Dünger angewandt. Einen Überblick

über die Obergrenzen für den organischen Stickstoff im N-Düngeverteilungsmodell nach "guter fachlicher Praxis" gibt Tabelle 18.

*Tab. 18: Die angewandten Obergrenzen bei der Verteilung des organischen Düngers N-Düngeverteilungsmodell nach "guter fachlicher Praxis" im*

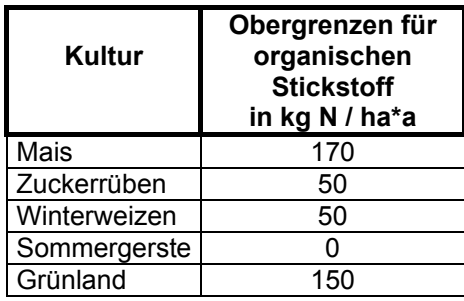

3.2.4.4.4 Die Berücksichtigung der Landnutzungsintensitäten bei der N<sub>org</sub>-Düngung

Zur Berücksichtigung der Landnutzungsintensitäten wurden die Flächen bei der N<sub>org-</sub> Berechnung in Intensivflächen, also Flächen die außerhalb der Schutzgebiete (Wasserschutzgebiete und Naturschutzgebiete) liegen, untergliedert und für die Wasserschutzgebiete der Zone III die organische N-Düngung differenziert berücksichtigt. Für die Wasserschutzgebiete der Zone II wurde keine organische Düngung angenommen.

Für die Berechnung der organischen Düngung im Wasserschutzgebiet der Zone III wurde von der eingesetzten Gesamt-Stickstoffmenge (N-Anfall in kg N) 20 % abgezogen (Risikoabschlag nach SchALVO). Da man nun nicht weiß, ob diese 20 % an organischem oder mineralischem Stickstoff eingespart werden, wird eine angenommen. Dies bedeutet, dass die Hälfte des Betrages der berechneten Stickstoffmenge (in kg N) des 20 %igen Risikoabschlages von der berechneten Stickstoffmenge (in kg N) des eingesetzten N<sub>min</sub> (in kg N / ha) und die andere Hälfte von der berechneten Stickstoffmenge des eingesetzten organischen Stickstoffs (N-Anfall je Gemeinde) abgezogen wird. Dabei wurde die Flächengewichtung berücksichtigt. Da die gesamte eingesetzte organische Stickstoffmenge des Referenzsyste ms als konstant angenommen wird, da das Referenzsystem den Ist-Zustand des N-Anfalls über die Tierzahlen dokumentiert, muss die zuvor im WSG III abgezogene organische Stickstoffmenge wieder auf die intensiv bewirtschaftete Flächen (d.h. die Flächen ohne NSG, WSG II und WSG III-Flächen) verteilt werden. Auch hier gelten wieder die zu Beginn festgelegten Obergrenzen für die Fruchtarten und dieselbe Verteilungsmethode. Kommt es zu Überschreitungen der Obergrenzen von Mais und / oder Grünland wird der organische N ("Überschuss-N der Überschreitung") dann 1:1 auf die Zuckerrüben und den Winterweizen verteilt. Reduktion zu gleichen Teilen vom organischen wie auch vom mineralischen N

### 3.2.4.4.5 Der Einsatz des mineralischen Stickstoffdüngers

Für die Angaben des eingesetzten mineralischen Stickstoffs (N<sub>min</sub>) wurden die Betriebsbefragungsergebnisse von KOLL (1996) verwendet. Da in WSG II-Flächen keine organische Düngung erlaubt ist, wurde mineralisch unter der Annahme der Berücksichtigung des 20 %igen Abschlages gedüngt. Zur Berücksichtigung der Landnutzungsintensitäten wurden die Flächen bei der N<sub>min</sub>-Berechnung in Intensivflächen, also Flächen die außerhalb der Schutzgebiete (Wasserschutz- und Naturschutzgebiete) liegen, unterteilt und für die Wasserschutzgebiete der Zone III und der Zone II die mineralische Düngung differenziert berechnet. Den größten Teil des Mineraldüngers bekommen die Kulturen Winterweizen gefolgt vom Mais- und dem Zuckerrübenanbau. Als bedarfsgerechte Düngung im Qualitätsrübenanbau werden in Abhängigkeit von der Versorgung des Bodens und der Nährstoffanrechnung über Bewirtschaftungsmaßnahmen im Mittel 90 kg N / ha empfohlen (Südzucker AG, 2001:38). Die geringsten Mengen an Stickstoff aus den Mineraldüngern erhält das Grünland.

### 3.2.4.4.6 Die Gesamtstickstoffdüngung

Die Gesamtmenge des eingesetzten Stickstoffdüngers (N<sub>ges</sub>) errechnet sich durch Addition des eingesetzten mineralischen und des organischen Stickstoffdüngers ( $N_{min}$  +  $N_{org}$  =  $N_{ges}$ ).  $N_{ges}$  wurde in Abhängigkeit der Landnutzung und der Landnutzungsintensität (Differenzierung in Intensivflächen und Flächen der Wasserschutzgebiete unterschiedlicher Zonierungen) auf Gemeindeebene berechnet. Diese Werte des eingesetzten Gesamtstickstoffs gingen als N-Inputs in das GIS mit ein und stellen die Grundlage der in Abbildung 43 dargestellten Gesamtstickstoff-Düngungskarte dar.

#### 3.2.4.4.7 Der N-Input der Landnutzungskarte 2001

Für die GIS-Anbindung der fruchtartenabhängigen mineralischen und organischen Stickstoffdüngung an die Landnutzungskarte 2001 (N-Input) wurden die Werte wie für die Anbindung an die Landnutzungskarte 2000 gewählt. Es wurde angenommen, dass sich keine wesentlichen Änderungen der Bewirtschaftung in der Projektlaufzeit ergeben. Es wurden die in Abhängigkeit von der Fruchtart und von der Landnutzungsintensität berechneten Mittelwerte des N-Inputs an die Landnutzungskarten ans GIS angebunden.

### **er Spurengase aus 3.2.5 Prognoseverfahren zur Quantifizierung klimarelevant der Landwirtschaft**

Lachgases, wurde die Methode des Intergovernmental Panel on Climate Change mit Für die Quantifizierung der Spurengase aus der Landwirtschaft, insbesondere des Hilfe des "IPCC Good Practice Guidance and Uncertainty Management in National Greenhouse Gas Inventories, Chapter 4, Agriculture", (2000b) angewandt. Dies ist

eine Aktualisierung der "IPCC Guidelines for National Greenhouse Gas Inventories: Workbook, Module 4, Agriculture" von 1996. Dabei gehen in die Berechnungen des Lachgases im Wesentlichen die Inputparameter mineralische, organische Düngung und der N-Gehalt der Erntereste mit ein.

## .2.5.1 Klimarelevante Spurengase nach IPCC 3

Nach IPCC gibt es einen direkten Lachgasemissionspfad. Dieser direkte Pfad der auch der N-Input über die Düngung stattfindet. Es existieren aber auch eine Reihe anderer sogenannter indirekter Pfade, wie das in die gasförmige Form übergehen des ausgebrachten Stickstoffs in Ammoniak und in Stickoxide, die wiederum über die N-Deposition als Ammonium und Stickoxide auf den Boden zurückverfrachtet werden. Stickoxide und Ammoniak werden wiederum in der Atmosphäre in Stickoxide, Salpetersäure und Ammonium umgewandelt. NO<sub>x</sub> wird in der Atmosphäre Salpetersäure und Schwefelsäure zu Ammoniumnitrat- und Ammoniumsulfat-Aerosolen, die dann als Deposition auf den Boden zurückkehren (IPCC 2000b:4.67). Ein weiterer indirekter Pfad ist der Vorgang des "leaching und runoff", also das Durchsickern und Weglaufen des Stickstoffs vom Boden in aquatische Ökosysteme (IPCC, 2000b:4.67). Vom gelösten Nitrat geht wiederum ein Teil als Lachgas, über die Steigerung der biologischen Produktion, in die Atmosphäre über (IPCC 2000b:4.70). Folgende Gleichungen liegen der Quantifizierung klimarelevanter Gase des Boden-Landnutzungs-Informations-Systems zugrunde: beeinhaltet das Lachgas, welches direkt vom Boden emittiert wird, an der Stelle, an hydrolisiert in Salpetersäure. Ammoniakgas reagiert mit

## 3.2.5.1.1 Direkte Lachgasemissionen

Für die Quantifizierung der direkten Lachgasemissionen gilt die folgende Gleichung:

$$
N_2O_{Direct} - N = [(F_{SN} + F_{AM} + F_{BN} + F_{CR}) * EF_1] + (F_{OS} * EF_2)
$$
 (1)

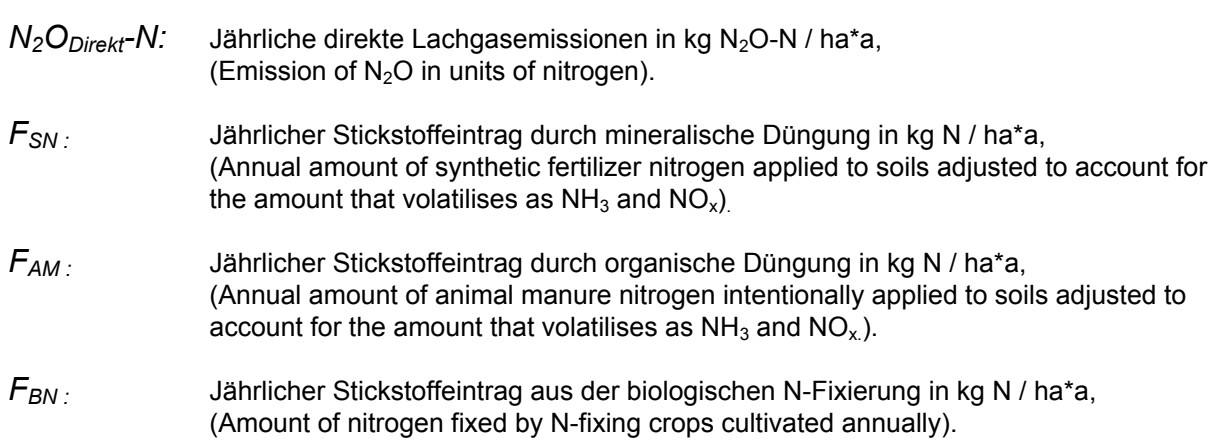

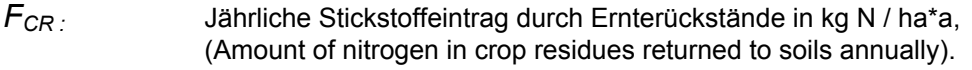

- F<sub>OS :</sub> Fläche organischer Böden, (Area of organic soils cultivated annually).
- $EF_1$ : Emissionsfaktor (kg N<sub>2</sub>O-N / kg N-Eintrag und Jahr), (Emission factor for emissions from N inputs (kg  $N<sub>2</sub>O-N / kg N$  input)).
- $EF<sub>2</sub>$ . (Emission factor for emissions from organic soil cultivation (kg  $N_2O-N/$  ha-yr)). Emissionsfaktor für organische Böden (kg N<sub>2</sub>O-N / ha\*a),

Da es im Kraichgau so gut wie keine Moorböden, organische Böden, gibt, fällt der Teil *(F<sub>OS</sub> \* EF<sub>2</sub>)* in der Gleichung weg. Ebenfalls wurde auch der jährliche Stickstoffeintrag aus der biologischen N-Fixierung unberücksichtigt gelassen, da diese Angaben bei ökologisch wirtschafteten Betrieben ins Gewicht fallen. Im Kraichgau sind überwiegend konventionell wirtschaftende, insbesondere Marktfruchtbetriebe, vorhanden. Aufgrund des geringen Leguminosenanteils in den Fruchtfolgen des Kraichgaus, kann die symbiontische N-Fixierung auf der regionalen Skala vernachlässigt werden (SOMMER et al., 1999:62). Daraus ergibt sich folgende Gleichung zur Berechnung der direkten Lachgasemissionen aus landwirtschaftlich genutzten Böden für den Kraichgau:

$$
N_2O_{Direct} - N = [(F_{SN} + F_{AM} + F_{CR}) * EF_1]
$$
 (2)

Diese Gleichung (2) wurde ans GIS angebunden. In das GIS-Modell gingen folgende Inputparameter für die Ernterückstände mit ein. Der jährliche Stickstoffeintrag durch Ernterückstände für Getreide wird für Getreidestroh mit 30 kg N / ha\*a aus dem Nährstoff-Bilanz-Programmm (NAEBI, LEL, 2000) angegeben. Ebenso aus NAEBI sind die Angaben für die pflanzlichen Produkte Zuckerrüben mit Blatt mit 253 kg N / ha\*a angegeben. Nach Süpzucker AG (2001:71) wird das Rübenblatt zu mehr als 90 % nicht mehr zum Verfüttern benötigt, sondern wird als Häckselgut nach dem Abschlegeln in der Erntemaschine gleichmäßig über die Fläche verteilt. Die Nährstoffe in den Blättern stehen nach der Zersetzung im Boden den Pflanzen der Nachfrucht zur Verfügung. Aus der selben Quelle wird für den Stickstoffgehalt in der Rübe mit Blatt 250 kg N / ha\* a angegeben bei einem Rübenertrag von 55 t / ha (2000:39). Aus den "Faustzahlen" (HYDRO AGRI DÜLMEN GMBH, 1993) wird für den Stickstoff aus Wurzeln und Stoppeln für Mais mit 20 – 40 kg N / ha\*a angegeben, so dass mit dem Mittelwert von 30 kg N / ha\*a gerechnet wurde.

Zur Bestimmung der nutzungsabhängigen mineralischen und organischen Stickstoffdüngung als N-Inputparameter wurden die im Kapitel 3.2.4.4 beschriebene Methode des N-Düngeverteilungsmodells nach "guter fachlicher Praxis" angewandt. Als Systemgrenze werden die Spurengase lediglich aus dem Boden-Landnutzungs-System betrachtet. Für die Berechnung der direkten Lachgasemissionen aus dem Boden wurde mit dem Emissionsfaktor EF<sub>1</sub> von 0,0125 (1,25 %, IPCC, 2000:4.60) gerechnet. Für die Umrechnung des Lachgasstickstoffs ( $N_2O-N$ ) in  $N_2O-Gasmoleküle$ wurde der Umrechnungsfaktor von 1,5714 (44/28) benutzt. Folgende Gleichung liegt diesem Umrechnungsfaktor zugrunde:

*N2O = N2O-N \* 44/28*(IPCC, 2000b:4.54)

3.2.5.1.2 Indirekte Lachgasemissionen

Die im Folgenden beschriebenen Gleichungen liegen den Quantifizierungen der indirekten Lachgasemissionen im GIS zugrunde.

*Indirekte Lachgasemissionen:* 

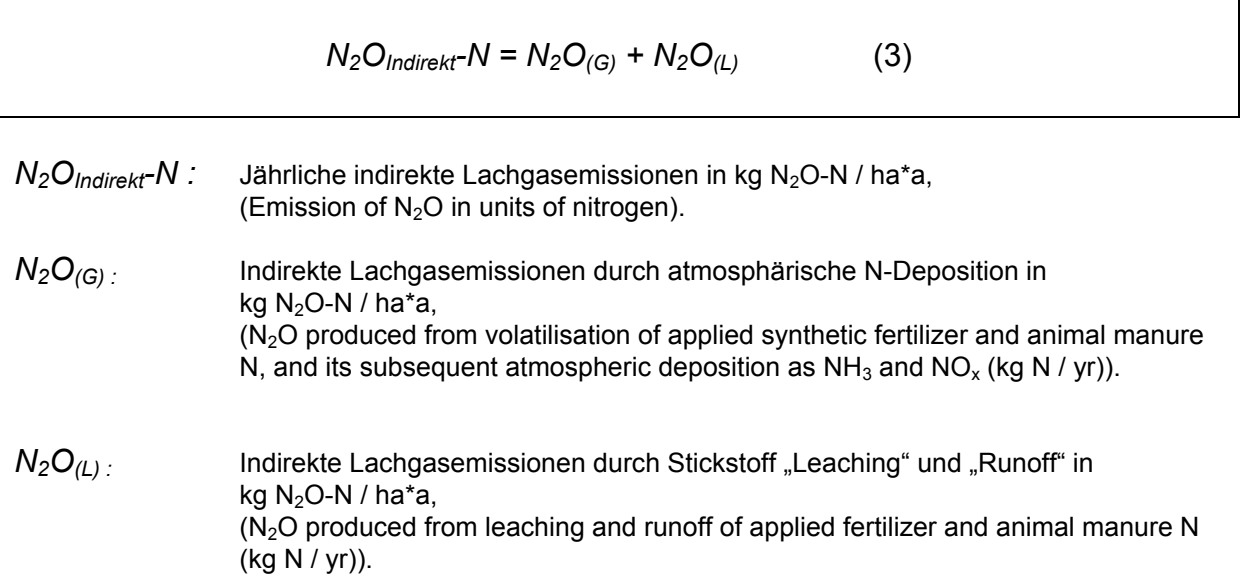

*Indirekte Lachgasemissionen durch atmosphärische N-Deposition:* 

$$
N_2O_{(G)}-N = [(N_{Fert} * Frac_{Gasf}) + (\Sigma_T (N_{(T)} * N_{ex(T)}) * Frac_{Gasm})] * EF_4
$$
 (4)

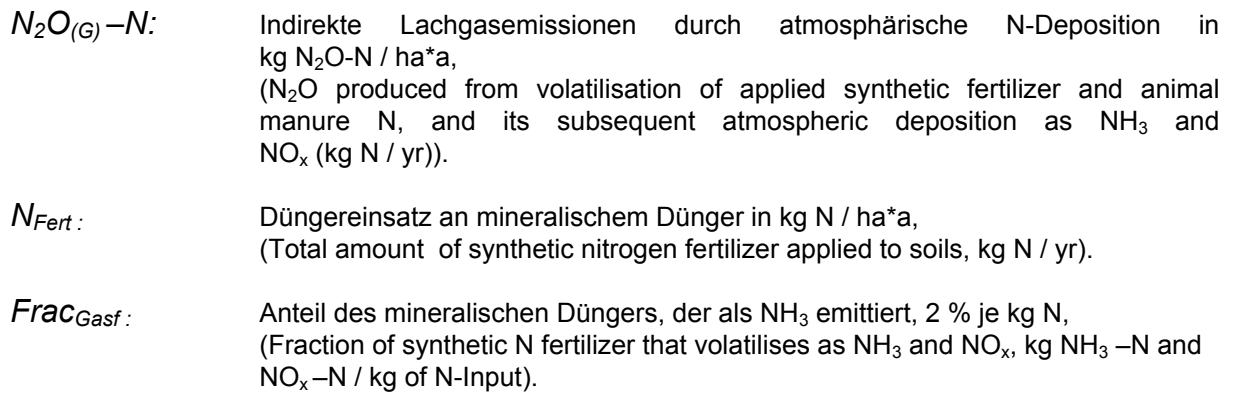

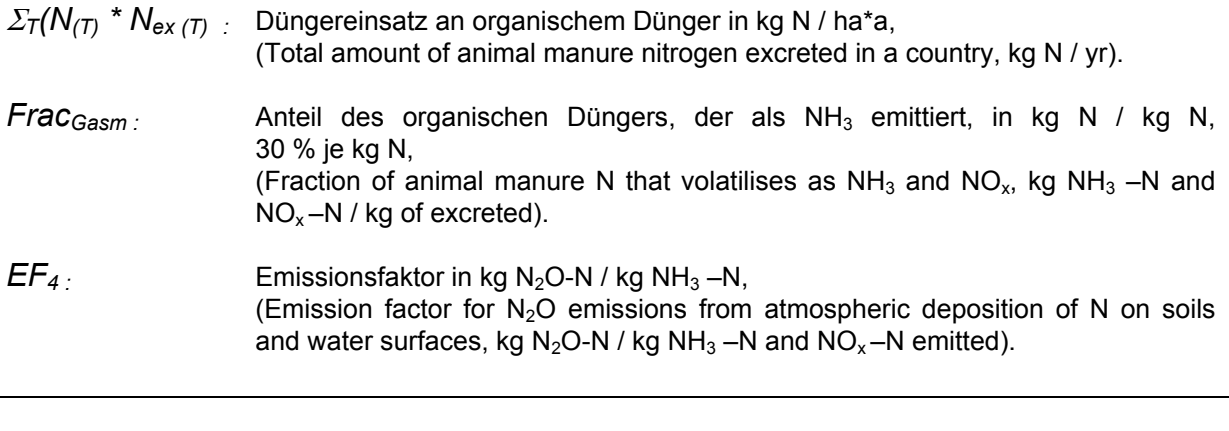

 $N_2O_{(G)}-N = [(N_{Fert} * 0.02) + (N_{ex} * 0.3)] * 0.01$  (5)

In der Literatur sind Emissionsfaktoren für alle mineralischen N-haltigen Dünger mit 2 % (FAL, 1997:32, ISERMANN, 1990; ANGENENDT, 2000) angegeben. In die Gleichung geht der Anteil des mineralischen Düngers, der als NH $_3$  emittiert, mit 2 % je kg N ein. Der Anteil des organischen Düngers, der als NH<sub>3</sub> emittiert wird mit 30 % je kg N mit eingerechnet. Von MANNHEIM (1996:42) wurden Versuche zu Ammoniakemissionen nach Ausbringung von Rinderflüssigmist auf Ackerland durchgeführt, dabei betrugen die Ammoniakemissionen rund 30 % von dem ausgebrachten Ammoniumstickstoff nach einer Ausbringungszeit von ca. 150 Stunden. Als Emissionsfaktor EF<sub>4</sub> wurde der Faktor 0,01 (IPCC, 2000b:4.73) verwendet. Die Gleichung (5) wurde ans GIS angebunden.

*Indirekte Lachgasemissionen durch "Leaching und Runoff":* 

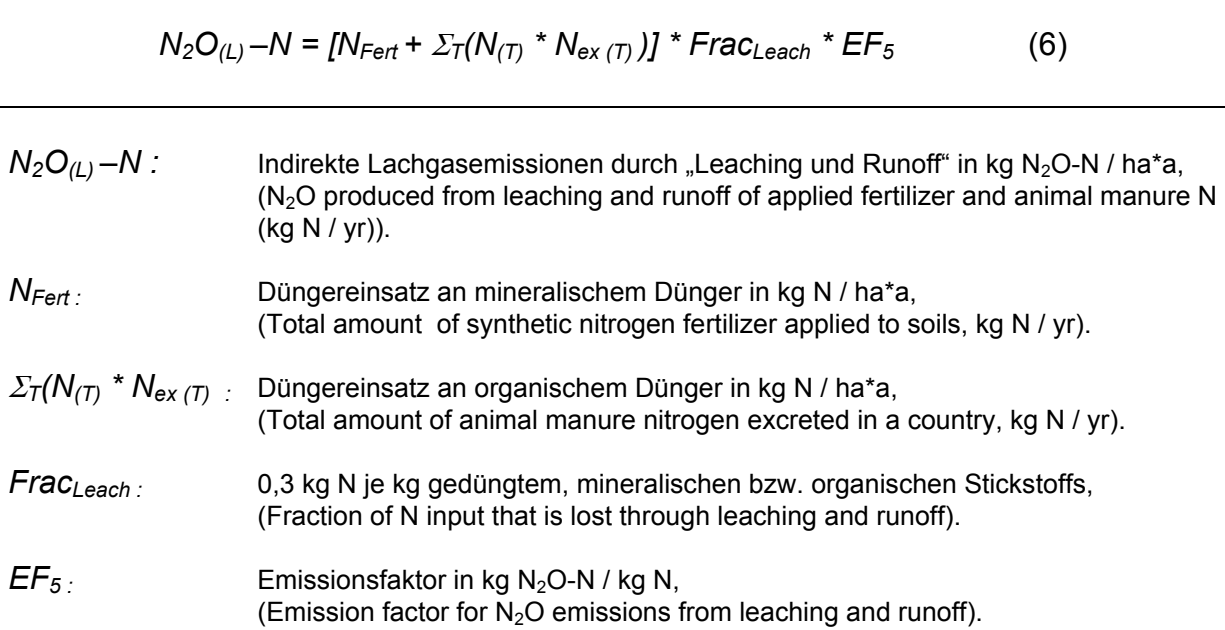
Als Emissionsfaktor EF<sub>5</sub> wurde der Faktor 0,025 (IPCC, 2000b:4.73) verwendet. Die ser Emissionsfaktor stellt einen mittleren Emissionsfaktor des IPCC (1996) dar. Die Emissionsfaktoren sind bei der Modellierung derzeit noch die unsichersten Faktoren (ANGENENDT, 2000).

### 3.2 .5.2 Der wissensbasierte Ansatz

Wissen ist die Fähigkeit, eine Vielzahl von Einzelinformationen zu nutzen und im Ve rgleichen, lernen und Schlussfolgerungen gehören dazu. Wissen ist somit noch de r Anwender als Teil des Systems sein Wissen nutzt um Informationen zweckentsprechend zu verwenden, werden in einem wissensgestützten Informationssystem (knowledge-based system) Teilbereiche menschlichen Wissens Teilbereichen, die menschliche Entscheidungsfindung zu simulieren (BARTELME, Hinblick auf die Lösung eines komplexen Problems miteinander zu kombinieren. eine Stufe höher als Information anzusiedeln. Während in einem Informationssystem formalisiert und damit computertauglich (BARTELME, 2000:12). Der Begriff Informationssystem sagt bereits, dass wir mit einer Datensammlung allein nicht auskommen. Der Übergang von den Daten zur Information stellt einen Qualitätssprung dar. Der nächste Sprung bringt uns von der Information zum Wissen. Ganz oben auf der Begriffspyramide thront die Intelligenz (BARTELME, 2000:235). Für den Begriff der künstlichen Intelligenz (artificial intelligence) existiert keine exakte Definition, aber der Begriff kann umschrieben werden. Es geht darum, in bestimmten 2000:235). Zu einem Bereich der künstlichen Intelligenz gehören die Expertensysteme. Ein Expertensystem ist auf ein eng abgegrenztes Wissensgebiet ausgerichtet und legt hochspezialisiertes Wissen (Knowledge Base) ab (BARTELME, 2000:237) und es ist ein Computersystem, welches neben der Speicherung des gebietsspezifischen Expertenwissens, dieses auch verwalten, gezielt auswerten und zu Auskünften an einen Benutzer oder zur Abwicklung bestimmter Aufgaben genutzt werden kann. Deshalb redet man häufig statt von Expertensystemen auch von wissensbasierten Systemen. Dieses wissensbasierte System eignet sich außerdem sehr gut zum Aufbau eines wissensgestützten GIS zur Prognose klimarelevanter Gasemissionen, weil einerseits kein festgelegtes Modell die Modellierung übernimmt, sondern lose strukturiertes, teilweise halbquantitatives oder sogenanntes unsicheres Wissen in die Geodatenbank implementiert werden kann und so genutzt werden kann. Es kann so Wissen eingearbeitet werden, ohne absolute Werte besitzen zu müssen, sondern es reicht aus, Wertebereiche zu kennen.

#### 3.2.5.2.1 Wissensbasierte Systeme

Wissensbasierte Systeme besitzen eine Wissensbasis, die nicht nur Wissen speichern, sondern auch Regeln beinhalten. Sie besitzen weiterhin Komponenten zur Pflege und Erweiterung dieser Wissensbasis, sie besitzen damit Lernfähigkeit. Ausgehend von in der Wissensbasis gespeicherten Fakten und Regeln kann das System mit ihm bekannte Heuristiken, also bestimmte Verarbeitungstechniken und Suchstrategien, neues Wissen produzieren, meist aufgrund von Produktionsregeln in der Wissensbasis. Weiterhin stützen sich Wissensbasierte Systeme vielfach auf die Auswertung und Analyse von gespeichertem menschlichen Wissen (STAHLKNECHT UND HASENKAMP, 1997:459, BARETH, 2000:81). Insbesondere Wissen in Form von Erfahrungen hat eine zentrale Bedeutung in wissensbasierten Systemen. Sie ermöglichen die Ableitung neuer Informationen auf der Basis von Expertenwissen, das in quantitativer oder qualitativer Form vorhanden sein kann (GÖRZ, 1995:708; KREMS, 1996:16; BARETH, 2000:81). Expertensysteme werden als Ökosystemmodelle und auch als Steuerungselemente in komplexen Informationssystemen, wie beispielsweise in raumbezogenen Entscheidungsunterstützungssystemen (SDSS - Spatial Decision Support System) eingesetzt (JOHNSTON, 1998; HEINRICH, 1999:112). Regeln kann man als *wenn – dann – Aussagen* verstehen. Die Regeln verknüpfen jeweils einen Zustand mit einer Ursache und bilden damit ein Regelnetz. Neues Wissen kann jederzeit als weitere Regeln eingefügt werden. Aus vorhandenen Fakten und Regeln wird neues Wissen abgeleitet (siehe BARETH, 2000:81ff).

Wenn – dann - Regeln können auch als **Wenn** *Bedingung* → **dann** *Ergebnis* oder auch als **wenn** *Situation* → **dann** *Aktion* verstanden werden

Fakten und Regeln werden in Zusammenarbeit mit einem Spezialisten erarbeitet. Aus diesen Grundregeln ermittelt ein Ableitungsmechanismus ein komplexes Wissen, das der Anwender nicht speichern muss. Der Ableitungsmechanismus wird zwei alternative Verfahren der Wissensbearbeitung, die Rückwärtsverkettung (backward chaining oder top down - Strategie) und die Vorwärtsverkettung (forward chaining oder bottom up - Strategie). Bei der auch Problemlösungskomponente (Inferenzmaschine) genannt (BARTELME, 2000: 238ff). Die Verkettungsrichtung ist grundlegend bei der Wissensbearbeitung. Es existieren Rückwärtsverkettung geht die Strategie von dem erhofften Ergebnis oder der vermuteten Folgerung aus. Bei der Vorwärtsverkettung werden aus der Wissensbasis, den vorhandenen Fakten, mit Hilfe der vorhandenen Regeln, neue Fakten abgeleitet. Den Produktionsregeln des wissensbasierten Ansatzes zur Quantifizierung der Lachgasemissionspotenziale aus dem Boden-Landnutzungs-System liegt die Vorwärtsverkettung zugrunde.

Die Problemlösungskomponente wird durch die im System verfügbaren Algorithmen realisiert. Dasselbe gilt für die Komponente, die das Grundwissen und das daraus abgeleitete Wissen bereitstellt (BRAUER UND WAHLSTER, 1987; BARTELME, 2000:242). Ein GIS unterscheidet sich jedoch in wesentlichen Punkten von einem Expertensystem: Ein Informationssystem kann als einfachste Ausprägung eines Expertensystems angesehen werden. Die Wissensbasis besteht aus den Daten und den geometrischen sowie thematischen Bedingungen, die den Daten auferlegt werden.

- Der Grad der Komplexität für das Spektrum der zu beantwortenden Fragen ist deutlich geringer als bei echten Expertensystemen.
- Die Regeln sind in einem Informationssystem in Form von Algorithmen, also prozedural abgelegt, während Expertensysteme eine nichtprozedurale

Handhabung der Regeln erlauben. Dies erleichtert die Anpassung an das Anwenderprofil sehr, es kann auf Veränderungen reagiert werden. Notwendig ist aber eine Sprache wie LISP, PROLOG oder C.

- Die Bereitstellung von neuem Wissen beschränkt sich auf das Einfügen oder Verändern von Daten in der Datenbank. Das Implementieren neuer Regeln ist nicht möglich und schon gar nicht ihre automatische Ableitung aus bestehenden Regeln.
- Die Erklärungskomponente fehlt, das System begründet nicht seine Aktionen.
- Die Dialogkomponente fehlt dem GIS, hingegen Expertensysteme erlauben die Anpassung der Anwenderschnittstelle an die natürliche Sprache des Anwenders.
- Datenbestände sind in einem Informationssystem vollständig und präzise vorhanden. Ungenaue Informationen fehlen. Expertensysteme hingegen können vages Wissen verarbeiten.

Trotzdem kann nach BARTELME (2000:244) das Expertensystem als Erweiterung, als zusätzliche Schale eines Informationssystems (expert system shell) gesehen werden. Ein System, welches die Charakteristika eines GIS mit den Vorzügen eines Expertensystems vereinigt, kann als wissensgestütztes GIS (knowledge-based geographical information system) bezeichnet werden. Der schematische Aufbau eines wissensgestützten GIS zeigt die Abbildung 32. Wissensgestützte GIS können mit minimalem Expertenwissen durchgeführt werden beispielsweise für räumliche und topologische Abfragen und Verschneidungen.

bezeichnet. Die Verknüpfung eines Expertensystems mit GIS wird auch von SMITH et ("best management and practice guidelines"). ELANUS (Ecological LANd Use) ist der Prototyp eines Entscheidungsunterstützungssystems zur Landschaftsanalyse und zur integrativen Bewertung alternativer Landnutzungsstrategien (LUTZE et al., 2000:28) in Brandenburg. Dieses wurde als Instrumentarium zur nationalen und regionalen Ausgestaltung zukünftiger Agrarumweltprogramme, zur Untersuchung von Produktions- und Einkommenspotenzialen bei aktuellen und veränderten Die Verknüpfung von GIS-Technologien und Expertensystemen werden häufig angewandt, um beispielsweise qualitativ hochwertigere digitale Kartenwerke mit ihren Attributen zu erzeugen. Zum Beispiel die Entwicklung des "Soil–Land– Inference-Model – SoLIM" von ZHU et al. (2001:1463), indem das Expertenwissen von Bodenwissenschaftlern mit der GIS-Technik unter Verwendung der Fuzzy-Logik zur Erstellung qualitativ hochwertiger Bodenkarten entwickelt wurde. Ein weiteres Projekt von MATTHEWS et al. (1999) ist die Entwicklung eines "spatial decision support system - DSS" für ländliche Landnutzungsplanungen in U. K. (United Kingdom), indem GIS und Umweltmodelle, welche das Expertenwissen enthalten, miteinander verknüpft werden, mit dem Ziel, die Landnutzung zu optimieren. Dieses System wurde als "Spatial Land Allocation Decision Support System - LADSS" al., (2000) beschrieben, indem das sogenannte TIM (Threat Identification Modell) entwickelt wurde. Dieses Model bewertet beispielsweise wie nachhaltig landwirtschaftliche Nutzflächen im Norden von Qeensland (Australien) bewirtschaftet werden. Ziel war es nicht nachhaltig bewirtschaftete Flächen zu identifizieren und damit Änderungen hin zu einer nachhaltigen Landbewirtschaftung zu unterstützen

Rahmenbedingungen und zur Analyse von ökologischen Qualitätsansprüchen in Agrarlandschaften entwickelt.

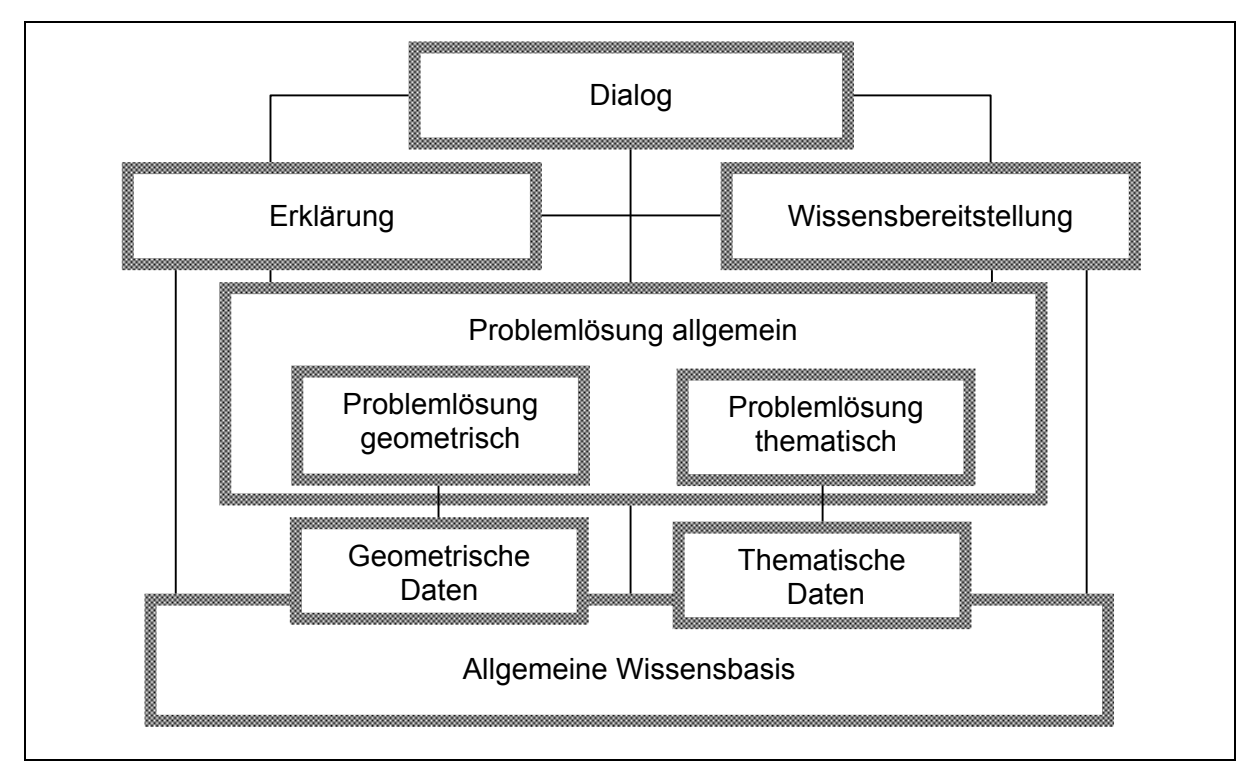

*Abb. 32: Wissensgestütztes Geoinformationssystem (BARTELME, 2000:244, verändert)* 

# 3.2.5.2.2 Lachgasemissionspotenziale

Aus der Literatur wurden zahlreiche Lachgasmessdaten in das GIS-Modell integriert. Im Wesentlichen wurden die Forschungsarbeiten von FREIBAUER UND KALTSCHMITT (2000), die Untersuchungen von HACK (1999) und SCHMIDT (1998) zum Aufbau der Datenbank verwendet. Nach Differenzierung Ackernutzungen in die unterschiedlichen Feldfrüchte, erfolgte eine weitere Differenzierung der gemessenen Lachgasemissionen in N-Düngeklassen, um die Intensität des N-Einsatzes zu berücksichtigen. Bei der Nutzung Mais konnte aufgrund der ausführlichen Untersuchungen von HACK (1999), die Düngeklasse zwei (100 bis 150 kg N / ha\*a) in weitere zwei Feuchteklassen differenziert werden. Die Klassenbildung erfolgte auf wie in Tabelle 19 dargestellten Weise. der Lachgasmesswerte der

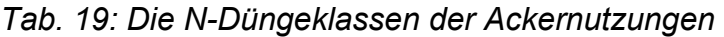

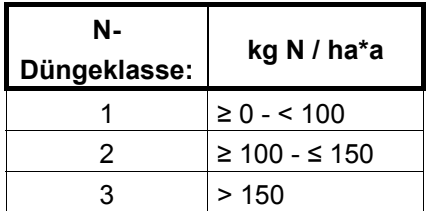

Für Grünland wurden die Lachgasemissionswerte in die verschiedenen Düngeintensitätsklassen (N-Düngeklassen) differenziert, anschließend erfolgte eine weitere Differenzierung in die drei Bodenfeuchtepotenzialklassen (siehe Tabelle 20).

| <b>Bodenfeuchte-</b><br>potenzialklasse: | <b>Bodenfeuchte</b>     |
|------------------------------------------|-------------------------|
|                                          | Nass bis feucht         |
|                                          | Feucht bis trocken      |
|                                          | Feucht bis sehr trocken |

*Tab. 20: Die Bodenfeuchtepotenzialklassen des Grünlandes* 

Die Kombination der Parameter Landnutzung und N-Düngeklasse erzeugte 13 "land units" ("kleinste gemeinsame Geometrien") für das Ackerland. Für das Grünland entstanden über die Parameter N-Düngeklasse und Bodenfeuchtepotenzialklasse sieben "land units". Die Anbindung der Lachgasmesswerte erfolgt ans GIS über die Mittelwertbildung. Bei der Auswahl der Messwerte spielen die Vergleichbarkeit der Standortparameter mit dem Kraichgau die entscheidende Rolle. Es werden vergleichbare Messwerte des ähnlichen Bodentyps (z. B. Lösslehm) und –art (z. B. Schluff und schuffiger Lehm) und vergleichbaren Klimas herangezogen. Die Tabelle 21 veranschaulicht die Lachgasmesswerte zur Anbindung ans GIS zum Aufbau des Referenzsystems im wissensbasierten Ansatz. Aus dem bekannten Wissen der Prozesszusammenhänge, zum Beispiel der Genese von Lachgasemissionen, können bestimmte Schlussfolgerungen abgeleitet werden, die zu neuem Wissen führen, zum Beispiel der abgeschätzten Lachgasmenge. LEUNG (1997; BARETH, 2000:86) erklärt, dass die Mehrheit unseres Wissens lose strukturiert ist. Menschliche Erfahrung, Bewertung, Intuition und Fachwissen nicht immer durch strenge Prozeduren erfasst werden können, sie sind von erklärender Natur. Im wissensbasierten Ansatz wird qualitatives und quantitatives Wissen genutzt, um klimarelevante Gasemissionen in Abhängigkeit der Landnutzung, des N-Düngeinputs und des Feuchtestatus abzuschätzen und für den Kraichgau darstellen zu können, es wird ein integrativer Systemansatz genutzt. Wissen führen, neuem Wissen führen, zum Beispiel der abgeschätzten emittierten Dabei wird davon ausgegangen, dass bei einem Landschaftstyp wie dem Kraichgau die klimatischen Bedingungen homogen sind.

Eine vorwärtsverkettende Produktionsregel des wissensbasierten Ansatzes wird an einem Beispiel erläutert. Die SQL-Abfragen (SQL: Standard Query Language) der Datenbank (über den "guiry builder") zur Anbindung der Messwerte lautet beispielsweise für die Nutzung Mais bei einem hohen N-Input (in kg N / ha\*a) auf nassem bis feuchtem Mineralboden (Feuchtepotenzial = 1):

Wenn die...

([Nutzung] = "Mais") and ([N<sub>ges</sub>]  $\geq$  100) and ([N<sub>ges</sub>]  $\leq$  150) and ([Feuchtepotenzial] = 1),

dann wurde der Mittelwert der Lachgasemission von 5,8 kg N<sub>2</sub>O-N / ha\*a mit Hilfe des "calculators" an die Datenbank angebunden:

#### ([wis  $N_2O-N$ ] = 5,8).

Gerade relationale Datenbanken eignen sich sehr gut für die Anwendung von Produktionsregeln, die als *wenn – dann – Regeln* angewandt werden. Das Wissen um die Zusammenhänge der Parameter, die die Höhe der Lachgasemissionen beeinflussen, sind beispielsweise in den wissenschaftlichen Untersuchungen von SCHMIDT (1998) und HACK (1999) ausführlich erläutert. Die Aufgabe bestand nun darin, dieses Expertenwissen um die Entstehung der Lachgasemissionen über die relationale Datenbank an die räumlichen Daten, an die Polygone, die die Landnutzung repräsentieren, mit Hilfe des GIS anzubinden. Durch verschiedenste Datenbankabfragen kann dann neues Wissen zum Thema Lachgasemissionen generiert werden. Beispielsweise können die Lachgasemissionen, die auf Gemeindeebene durch die Landnutzung emittiert werden, abgeschätzt und folgend abgefragt werden.

*Tab. 21: Die Anbindung der Mittelwerte der Lachgasemisionsmesswerte (nutzungsabhängig) an das GIS für das Referenzsystem (wissensbasierter Ansatz, in kg N2O-N / ha\*a)* 

| Ν-<br>Düngeklasse<br>Gerste: | Min<br>[kg $N_2O-N/$<br>ha*a]: | <b>Max</b><br>[kg N <sub>2</sub> O-N /<br>$[ha^*a]$ : | <b>Mittelwert</b><br>[kg $N_2O-N/$<br>$[ha^*a]$ : | Anzahl n: | Standard-<br>abweichung: |
|------------------------------|--------------------------------|-------------------------------------------------------|---------------------------------------------------|-----------|--------------------------|
|                              |                                | 2,3                                                   | 1,0                                               |           | 0,6                      |
|                              | 1,2                            | 6,                                                    | 4,5                                               |           | 2,9                      |
|                              | 0,6                            | 9,9                                                   | 5,5                                               | 6         | 3,3                      |

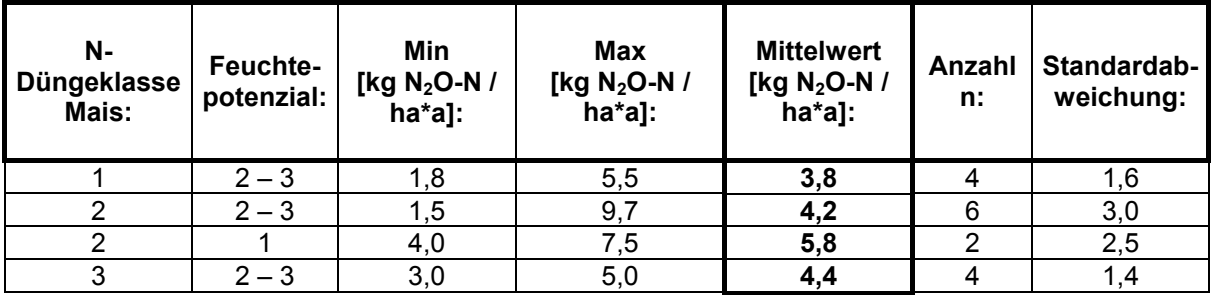

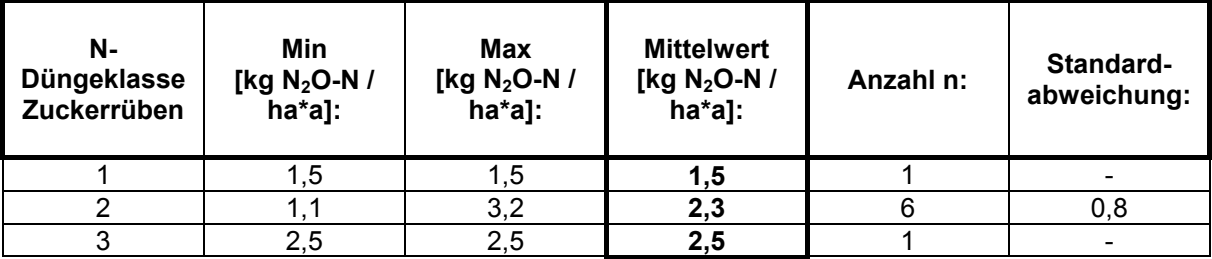

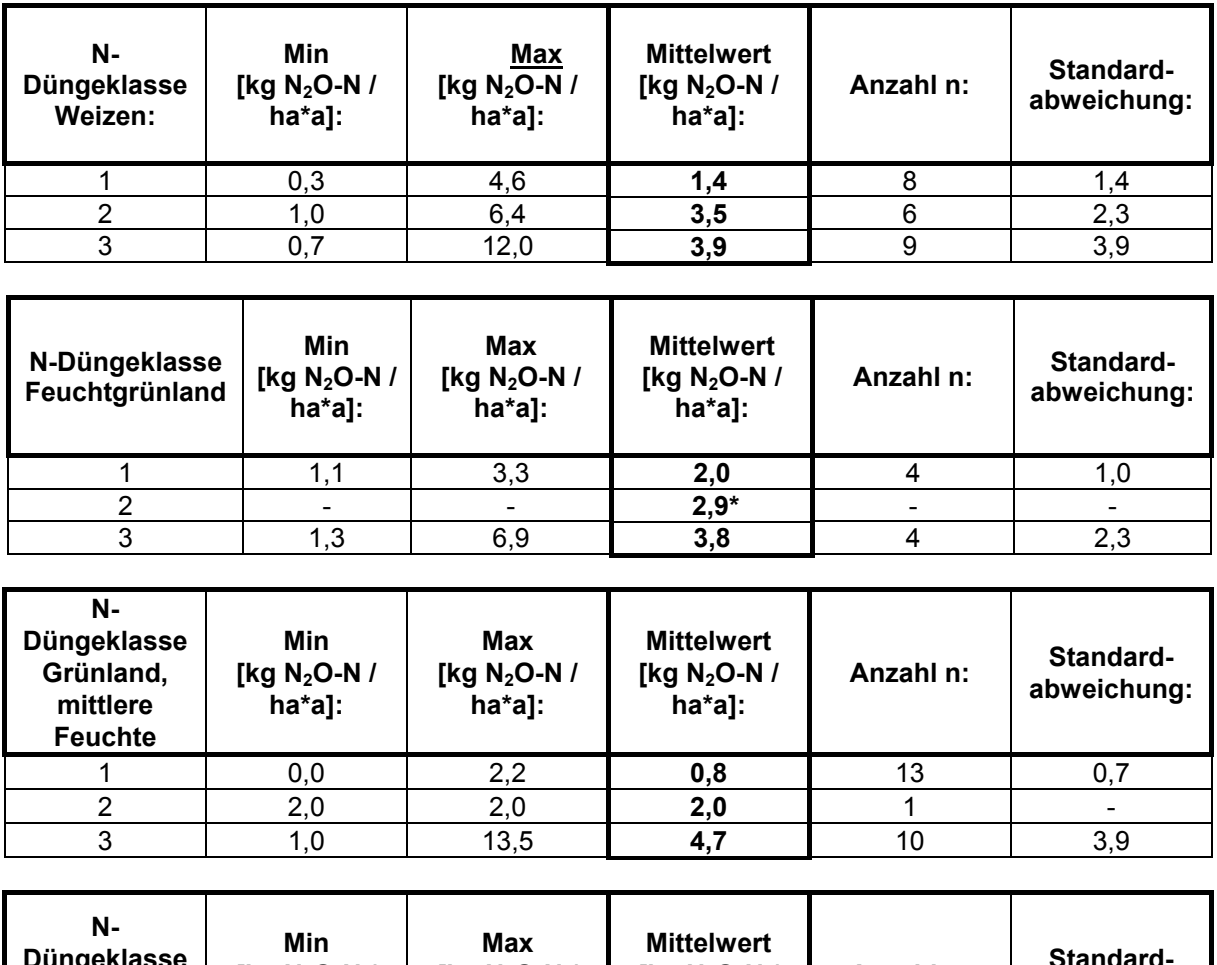

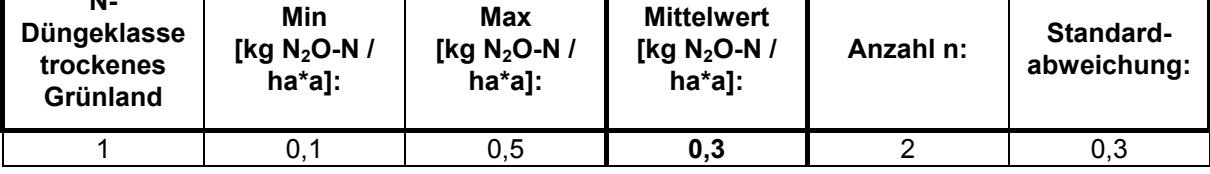

\* : Durchschnittswert aus den Mittelwerten der N-Düngeklasse 1 und 3

# .2.5.2.3 Methanoxidationspotenziale 3

Nach ausführlicher Literaturrecherche wurden die Methanmesswerte, die im Anhang dargestellt sind, aus der wissenschaftlichen Untersuchung von FREIBAUER UND ALTSCHMITT (2000) für den Aufbau des Boden-Landnutzungs-Systems verwendet. K Die Schwierigkeit bei der Quantifizierung der Methanoxidation ist, dass es nach IPCC noch keine "Arbeitsanleitung" zur Quantifizierung der Methanemissionen aus landwirtschaftlichen Mineralböden gibt (Freibauer und Kaltschmitt, 2000b:18). Es kann aber davon ausgegangen werden, dass die ackerbaulich genutzten Mineralböden eine leichte Methansenke darstellen, da sie meist gut durchlüftet sind. Da die Messwerte sehr stark streuen, wurde für Ackerland der Wert -0,5 kg CH<sub>4</sub> / ha\*a gewählt. Dieser Messwert gilt für das temperierte und boreale Klima Europas. In der Literatur wird für schlecht dränierte Mineralböden ein Minimalwert von -0,7 kg CH<sub>4</sub> / ha\*a und als Maximalwert 0 kg CH<sub>4</sub> / ha\*a (Durchschnitt: -0,5 kg CH<sub>4</sub> / ha\*a) ngegeben. Für gut und mittel dränierte Mineralböden werden für Europa -2,5 kg a

 $CH<sub>4</sub>$  / ha\*a (Minimalwert) bis -0,1 kg CH<sub>4</sub> / ha\*a als Maximalwert in der Literatur angegeben. Der Mittelwert beträgt -0,5 kg CH<sub>4</sub> / ha\*a, der für die GIS-Modellierung seine Anwendung fand (FREIBAUER UND KALTSCHMITT, 2000a:61).

Für Grünland wurde bei der GIS-Anbindung die Differenzierung in die Bodenfeuchtepotenzialklassen mit berücksichtigt. Für das temperierte und boreale Europa wird für schlecht dränierte Grünlandstandorte (entspricht der Bodenfeuchtepotenzialklasse 1 für nasse Böden) eine Methanoxidation von -0,5 kg CH<sub>4</sub> / ha\*a (Minimalwert) bis zur Methanemission von 1,9 kg CH<sub>4</sub> / ha\*a (Maximalwert) ermittelt. Der Mittelwert liegt bei -0,1 kg CH4 / ha\*a für nasses und feuchtes Grünland und wurde für die GIS-Modellierung angewandt. Es wurde eine sehr schwache Methanoxidation angenommen d. h. das Feuchtgrünland geht als eine sehr schwache Methansenke in das Modell mit ein. Für gut bis mittel dräniertes Grünland wurde ein Minimalwert der Methanoxidation von -2,8 kg CH4 / ha\*a und ein Maximalwert von 0 kg CH<sub>4</sub> / ha\*a errechnet, (FREIBAUER UND KALTSCHMITT, 2000a:61). Der Mittelwert, der wiederum für die GIS-Anbindung verwendet wurde, lag bei -0,6 kg CH4 / ha\*a. Es wurde eine leichte Methanoxidation (Methansenke) für trockenes und Grünland mittlerer Feuchte angenommen und entspricht im Boden-Landnutzungs-System der Bodenfeuchtepotenzialklasse 2 und 3.

#### 3.2.5.3 Klimarelevante Spurengase in CO<sub>2</sub>-Äquivalente nach IPCC

Kapitel 2.2.3.3 (Kohlendioxid -  $CO<sub>2</sub>$ ) ausführlich erläutert. Für den Kraichgau sind Kohlenstoffflüsse für gut durchlüftete Mineralböden von Bedeutung. In den meisten Be lüftung, die Bodenbearbeitung (Pflugbearbeitung, pfluglose Bodenbearbeitung, Bo denverdichtung usw.) beeinflusst (FREIBAUER UND KALTSCHMITT, 2000a:40). Unter lan gjährig gleicher Vegetation besteht für jeden Boden zwischen Anlieferung und Für das klimarelevante Gas Kohlendioxid wird für ein Ackerbausystem ein Gleichgewichtszustand angenommen, d. h. das Freiwerden von Kohlendioxid und die Bindung über den Kohlenstoff im Boden und den Nutzpflanzen hält sich die Waage. Im Kraichgau kann davon ausgegangen werden, dass sich hinsichtlich des Kohlenstoffgehaltes im Boden ein Fließgleichgewicht nahezu eingestellt hat, wie in Angaben zu CO<sub>2</sub>-Emissionen aus mineralischen Ackerböden wird entweder "zero" angegeben oder "nicht bestimmt". Veränderungen im Kohlenstoffhaushalt werden erst über einen längeren Zeithorizont quantifizierbar (30, 50, 100 Jahre). Das Bodenmanagement beeinflusst den C-Gehalt in Ackerböden nachhaltig. Der C-Gehalt wird über die Fruchtfolge, die organische / anorganische Düngung, die Abbau der organischen Substanz ein Gleichgewicht, so dass sich unter bestimmten Umweltbedingungen ein charakteristischer Humusgehalt einstellt (SCHEFFER UND SCHACHTSCHABEL, 1992:64). Aus diesen Gründen gehen lediglich die Gase Lachgas und Methan in die gewichtete CO<sub>2</sub>-Äquivalente-Bilanz des Kraichgaus mit ein.

Die gewichtete Quantifizierung der klimarelevanten Spurengase Lachgas und Methan erfolgt in  $CO_2$ -Äquivalente. Dabei werden die in Kapitel 2.2.2.2 (Das reibhauspotenzial) aufgeführten GWPs (Global Warming Potentials) nach IPCC T (2001) für die Zeithorizonte 20 und 100 Jahre angewandt. Für einen Zeithorizont von 20 Jahren wird für Lachgas der Faktor 275 (GWP 20) und für einen Zeithorizont von

100 Jahren der Faktor 296 (GWP 100) benutzt. Entsprechend gilt für Methan für einen Zeithorizont von 20 Jahren der Faktor 62 und für 100 Jahre der Faktor 23. Zur Quantifizierung der CO<sub>2</sub>-Äquivalente kann in der Gleichung (1) die Berechnung für Kohlendioxid aus dem Boden-Landnutzungs-System für den Kraichgau aus den oben erwähnten Gründen vernachlässigt werden. Zur Quantifizierung der CO<sub>2</sub>-Äquivalente wird deshalb die Gleichung (2) zugrundegelegt.

Gleichungen:

 $CO_2$ -Äquivalente (20) = (N<sub>2</sub>O \* GWP 20) + (CH<sub>4</sub> \* GWP 20) + (CO<sub>2</sub> \* GWP 20) (1)  $CO_2$ -Äquivalente (20) = (N<sub>2</sub>O \* GWP 20) + (CH<sub>4</sub> \* GWP 20) (2)

# **4 Ergebnisse**

Zunächst werden die Ergebnisse des Referenzsystems des Boden-Landnutzungs-Informations-Systems für klimarelevante Gase präsentiert, welches in einem integrativen Ansatz entstanden ist. Dazu gehört primär, die Zwischen- und Endergebnisse des Aufbaus der digitalen Datenbasis vorzustellen, wie beispielsweise die Bodenfeuchtepotenzialkarte, die für den Aufbau der Geo-Datenbank essentiell ist, sowie die aufwändigen Generierungsergebnisse der Landnutzungskarten der Vegetationsperioden 2000 und 2001. Im Text erfolgt dann die Darstellung der Ergebnisse der Verteilung des Stickstoffdüngers auf die Fläche und die daraus hervorgegangenen Düngekarten. Nach Vorstellung der räumlich präsentierten Ergebnisse der aufgebauten digitalen Datenbasis erfolgt die Darstellung der Prognose der Treibhausgasemissionen. Dabei werden die Ergebnisse der zwei angewandten Methoden der Emissionsmodellierung, einerseits nach IPCC und andererseits unter Anwendung des wissensbasierten Ansatzes, zur Quantifizierung der Treibhausgasemissionen aus der Landwirtschaft, aufgezeigt. Die Ergebnisse dieser Emissionsmodellierungen stellen das Referenzsystem 2000 dar. Ausgehend von diesem Referenzsystem des Boden-Landnutzungs-Informations-Systems für klimarelevante Gase erfolgt dann die Modellierung der Vermeidungsszenarien. In einer anschließenden Wirkungsanalyse werden die angewandten Vermeidungsszenarien dann einander gegenübergestellt, um das effektivste Reduktionspotenzial der Vermeidungsszenarien zu identifizieren. Dann erfolgt die Darstellung zweier Zukunftsszenarien bezüglich des C-Bindungspotenzials für einen Zeithorizont von 30 Jahren, um quantitativ die Kohlendioxidsenke bei andnutzungsänderungen abschätzen zu können. L

Die Ergebnisse des Kapitels 4 im Überblick:

- Räumliche Ergebnisdarstellung der digitalen Geo-Datenbasis beispielsweise der Bodenfeuchepotenzialkarte und der Landnutzungskarten,
- Ergebnispräsentation des N-Düngeverteilungsmodells dargestellt anhand der Düngekarten,
- Treibhausgasemissionen die unter zu Hilfenahme zweier angewandter Methoden, einerseits der Methode nach IPCC und andererseits unter Anwendung des wissensbasierten Ansatzes, kreiert wurden. Daraus resultiert das Referenzsystem • Räumliche Darstellung der Ergebnisse der Prognose der 2000,
- Ergebnisdarstellung der Modellierung der Vermeidungsszenarien,
- Präsentation der Wirkungsanalyse der angewandten Vermeidungsszenarien und
- Prognose der quantitativen Kohlendioxidsenke aufgrund zweier entwickelter Zukunftsszenarien bezüglich des C-Bindungspotenzials.

# **4.1 Räumliche Darstellung der digitalen Geo-Datenbasis**

In diesem Kapitel wird zunächst die Bodenfeuchtepotenzialkarte präsentiert, danach erfolgt nach kurzer Vorstellung der spektralen Profile der klassifizierten Nutzpflanzen die wichtige Evaluierung der Satellitenbildklassifikation. Danach schließen sich die Ergebnisse des N-Inputs, die mit Hilfe des N-Düngeverteilungsmodells nach "guter fachlicher Praxis" erhalten wurden, an. Räumlich visualisiert werden diese Ergebnisse durch Düngekarten, die differenziert den organischen, anorganischen wie auch den Gesamtstickstoffeinsatz im Kraichgau zeigen.

# **4.1.1 Die Bodenfeuchtepotenzialkarte**

Die potentielle Bodenfeuchtekarte, die aus den digitalen Grundlagenkarten DHM und der bodenkundlichen Übersichtskarte hervorgegangen ist, stellt drei Bodenfeuchtepotenzialklassen dar, die für die spätere Emissionsmodellierung von Bedeutung sind. Mit dieser Karte wird es nun ermöglicht, einen weiteren Standortparameter, den der Bodenfeuchte, mit in die digitale Geo-Datenbasis zu implementieren. Die Karte, die in Abbildung 33 visualisiert ist, bildet sehr gut die südexponierten, trockenen und die nordexponierten, beschatteten Hänge des schwach hügeligen Kraichgaus ab. Sehr deutlich heben sich die Auenbereiche in der Karte ab. Morphologisch ist die Entwässerungsrichtung sehr gut erkennbar. Die Bodenfeuchtepotenzialklasse eins bildet wie in Kapitel 3.2.4.1 ausführlich erläutert, die nassen, feuchten Standorte, die Klasse zwei die feuchten bis trockeneren nordexponierten, die Klasse drei entsprechend die trockeneren südexponierten Standorte ab.

# **4.1.2 Die Landnutzungskarten**

Ergebnisse der Satellitenbildklassifikationen sind die detaillierten Landnutzungskarten, die in dieser wissenschaftlichen Arbeit eine der wichtigsten Grundlagen der Geo-Datenbasis darstellen. Der folgende Abschnitt erläutert diese Ergebnisse.

# 4.1.2.1 Spektrale Profile der klassifizierten Nutzpflanzen

Die spektralen Profile der klassifizierten Nutzpflanzen des Satellitenbildes vom Frühjahr und Spätsommer 2000 (Band 1: Grün, Band 2: Rot, Band 3: NIR) sind in Abbildung 34 und 35 visualisiert. Das spektrale Profil der Frühjahrsaufnahme zeigt im Infrarotkanal (Band 3) eine klare Trennung zwischen den Sommerfrüchten (Zuckerrüben, Mais und Sommergetreide) und den Winterfrüchten (Winterweizen und Winterraps). In der Spätsommeraufnahme vom August 2000 kann die Realnutzung differenziert werden in Getreide (Gerste und Weizen, aber in einem reifen Stadium auch der Winterraps) und in die Hackfrüchte (Zuckerrüben, Mais) im Infrarotkanal (Band 3) und im Rotkanal (Band 2).

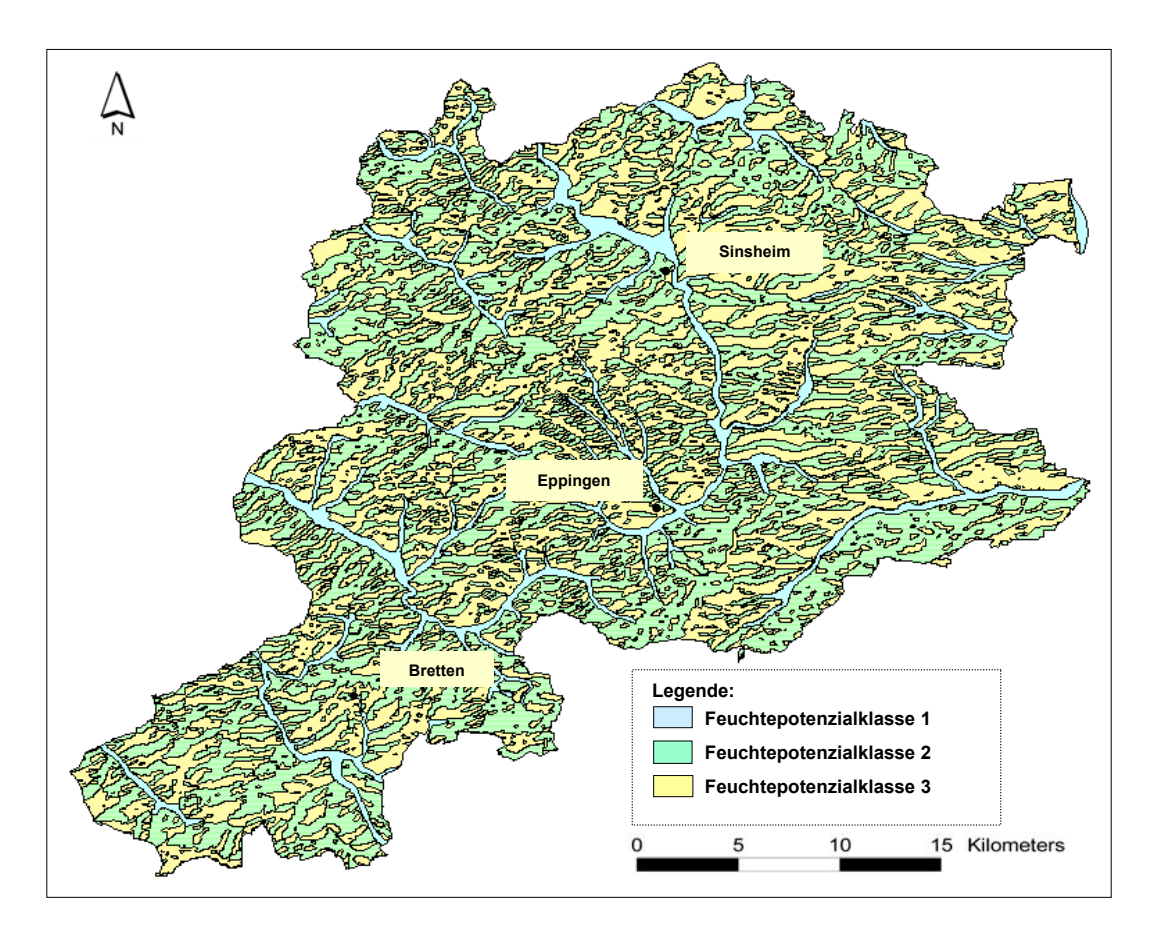

Abb. 33: Die Bodenfeuchtepotenzialkarte (Datenquelle: DHM, LVA, Stuttgart und *Bodenkundliche Übersichtskarte, LGRB, Freiburg, verändert)* 

Die spektralen Eigenschaften der Nutzungen Mais und Zuckerrüben sind in dieser Aufnahme sehr ähnlich und konkurrieren um die Pixelzuordnung. Diese auftretenden Schwierigkeiten bei der pixelbasierten Klassifizierungsmethodik wird auch in der wissenschaftlichen Untersuchung von LAUDIEN et al. (2003) erwähnt, in der mit Hilfe hochauflösender Satellitenbilder (QuickBird) Landnutzungskarten auf Ebene der Makroskala generiert wurden. Für diesen makroskaligen Ansatz wurden deshalb objektorientierte Satellitenbildklassifizierungsmethoden beispielsweise mit Hilfe der Software eCognition angewandt.

#### 4.1.2.2 Evaluierung der Satellitenbildklassifikationen

Assesssment oder Genauigkeitsabschätzung genannt, aufgezeigt. Bei der Anwendung von Satellitenbildklassifikationen in dieser wissenschaftlichen Arbeit ist Genauigkeit der Klassifizierung reicht jedoch aus, um eine regionale Darstellung und In diesem Textabschnitt werden die Evaluationsergebnisse, auch Accuracy eine hundertprozentige Trefferquote zur Ermittlung der realen Landnutzung nicht erreichbar, HERRMANN (1999:29) beschreibt diesen Sachverhalt ebenfalls. Aufgrund der sehr vielen kleinen Flächen mit unterschiedlichen Nutzungen im Kraichgau, treten diese Klassifizierungsfehler auf. Ab einer Größe der Felder von rund 3 ha wurde den Pixeln die richtige Kultur beim Klassifizierungsvorgang zugeordnet. Die

Quantifizierung der Treibhausgase aus dem Boden und der Nutzung durchzuführen. Bei der Bestimmung der Treibhausgase handelt es sich um eine Abschätzung. Grobe Parameter, die in die Formeln nach IPCC eingehen und Unsicherheiten bei den Lachgasmessungen, die große Ungenauigkeiten bergen, bestätigen, dass in dieser Arbeit mit unsicherem Wissen gearbeitet wird. Bei der Evaluierung wurde auf zwei verschiedenen Wegen, die Güte der Klassifikationen abgeschätzt.

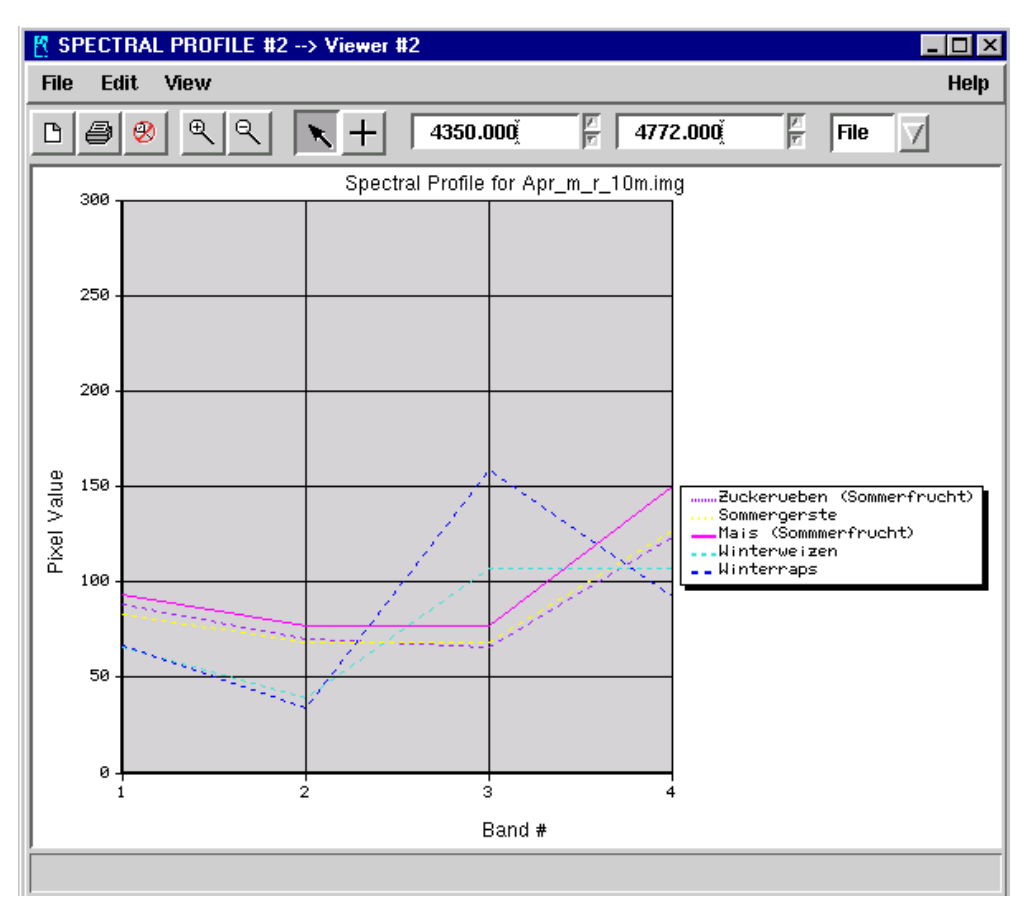

*Abb. 34: Spektrales Profil der klassifizierten Nutzpflanzen des Satellitenbildes vom Frühjahr 2000 (Band 1: Grün, Band 2: Rot, Band 3: NIR)*

Die *Evaluierung* des Klassifizierungsergebnisses erfolgt mit Hilfe der Agrarstatistik (STALA, 2000b), insbesondere mit der Bodennutzungshaupterhebung von 1999 (Landwirtschaftszählung 1999 aus der Gemeindestatistik 2000). Diese statistisch erfassten Landnutzungsdaten fungierten als die sogenannten "Ground truth-Daten". Die Tabellen 22 und 23 geben u. a. die Flächenangaben der Agrarstatistik 1999 wieder. Zur Maisklasse gehören Körner- und Silomais. Zu den Angaben des Wintergetreides wird der Winterraps hinzugezählt und die Sommergetreidearten wie Sommergerste und Hafer abgezogen. Zum Sommergetreide wird im Wesentlichen Sommerweizen, Sommergerste, Hafer, abzüglich des Körnermaises, hinzugerechnet. Beim Grünland ergeben sich zwei "Ground-truth-Daten", die Agrarstatistik und aus den Grundgeometrien, den ATKIS-Daten, in denen das Grünland eine eigene Klasse bildet.

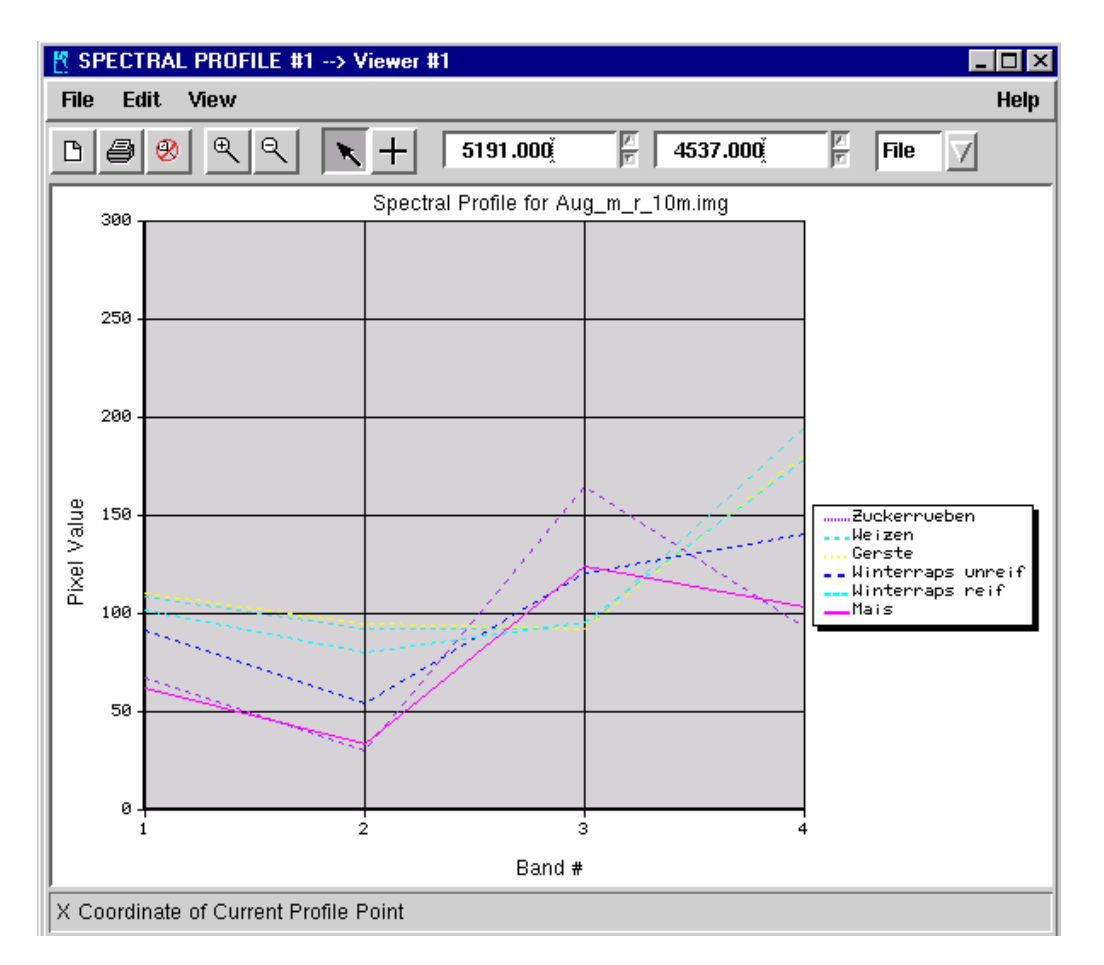

*Abb. 35: Spektrales Profil der klassifizierten Nutzpflanzen des Satellitenbildes vom Spätsommer 2000 (Band 1: Grün, Band 2: Rot, Band 3: NIR)* 

Bei der *Evaluierung* der *klassifizierten Satellitenbilder 2000* fällt auf, dass bei dem multitemporalen Satellitenbild 2000 (1) gegenüber der Agrarstatistik, die Hackfrüchte um rund ein Drittel unterschätzt wurden, wie es aus der Tabelle 24 zu entnehmen ist. Richtig klassifiziert wird der Mais mit ca. 64 % ebenso wie die Zuckerrüben mit 60 %. Das Wintergetreide, überwiegend Winterweizen, wird mit etwa einem Viertel, wie auch das Sommergetreide mit überwiegend angebauter Braugerste, überschätzt. Rund 75 % des Wintergetreides und ebenso das Sommergetreide (76 %) werden richtig klassifiziert.

als Grünland klassifiziert im Vergleich mit der Agrarststistik. Im Vergleich mit den Ein ganz anderes Bild ergibt sich beim Grünland. Es sind rund 43 % der Pixel richtig ATKIS-Grünlanddaten beträgt die Übereinstimmung 66 %. Dabei wurde das Grünland insgesamt weit überschätzt.

Beim Hineinrechnen der ATKIS-Grünlanddaten in das Satellitenbild 2000 (2) kann die Zahl der korrekt klassifizierten Grünlandpixel im Vergleich zur Agrarstatistik auf 72 % erhöht werden. Dies bedingt aber eine Verschlechterung der klassifizierten Maispixel auf lediglich noch 50 %. In Abbildung 36 ist das Ergebnis der Satellitenbildklassifikation und der Generierung der Landnutzungskarte 2000 (1) dargestellt, in Abbildung 37 die Landnutzungskarte 2000 (2).

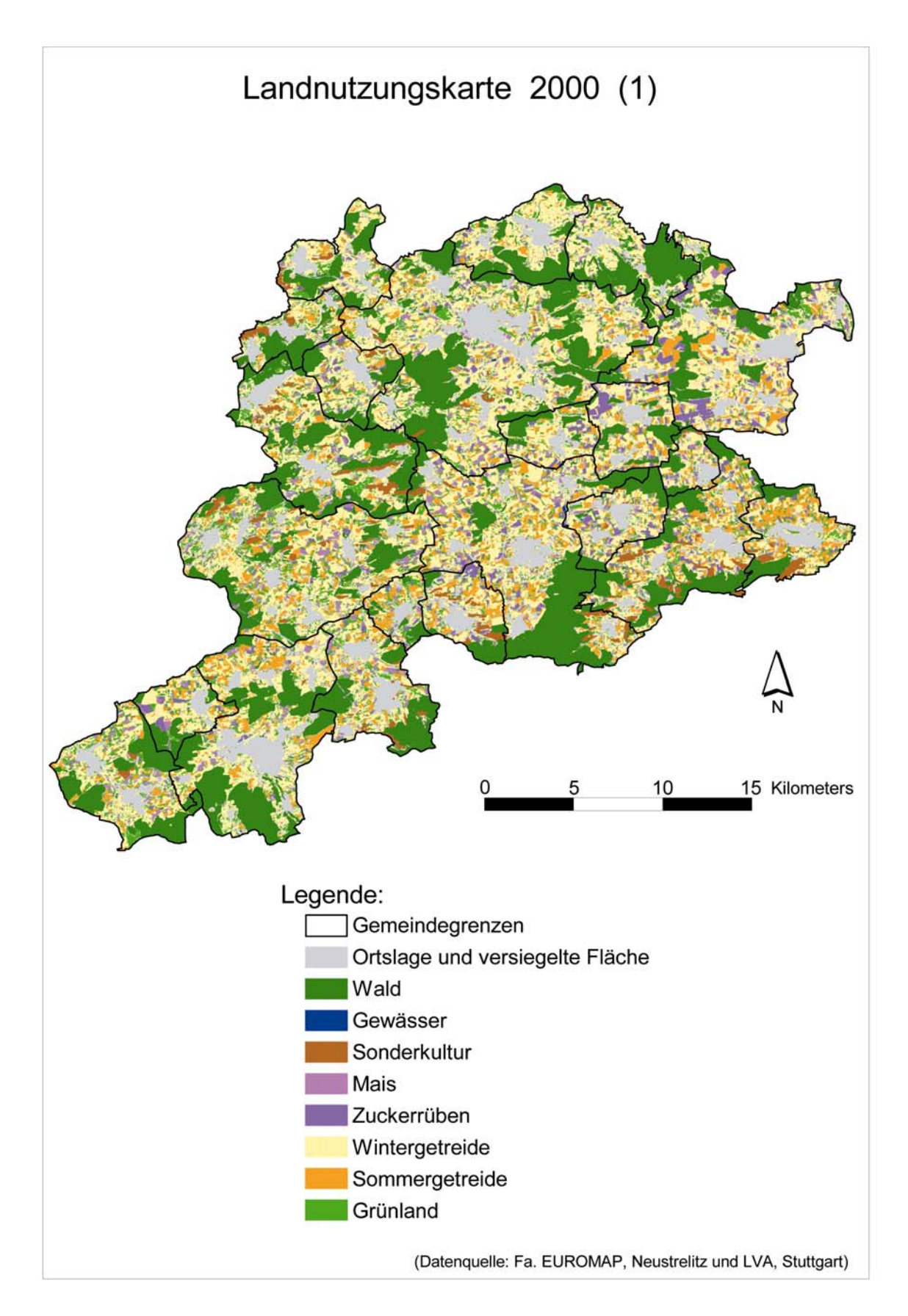

*Abb. 36: Die Landnutzungskarte 2000 (1)*

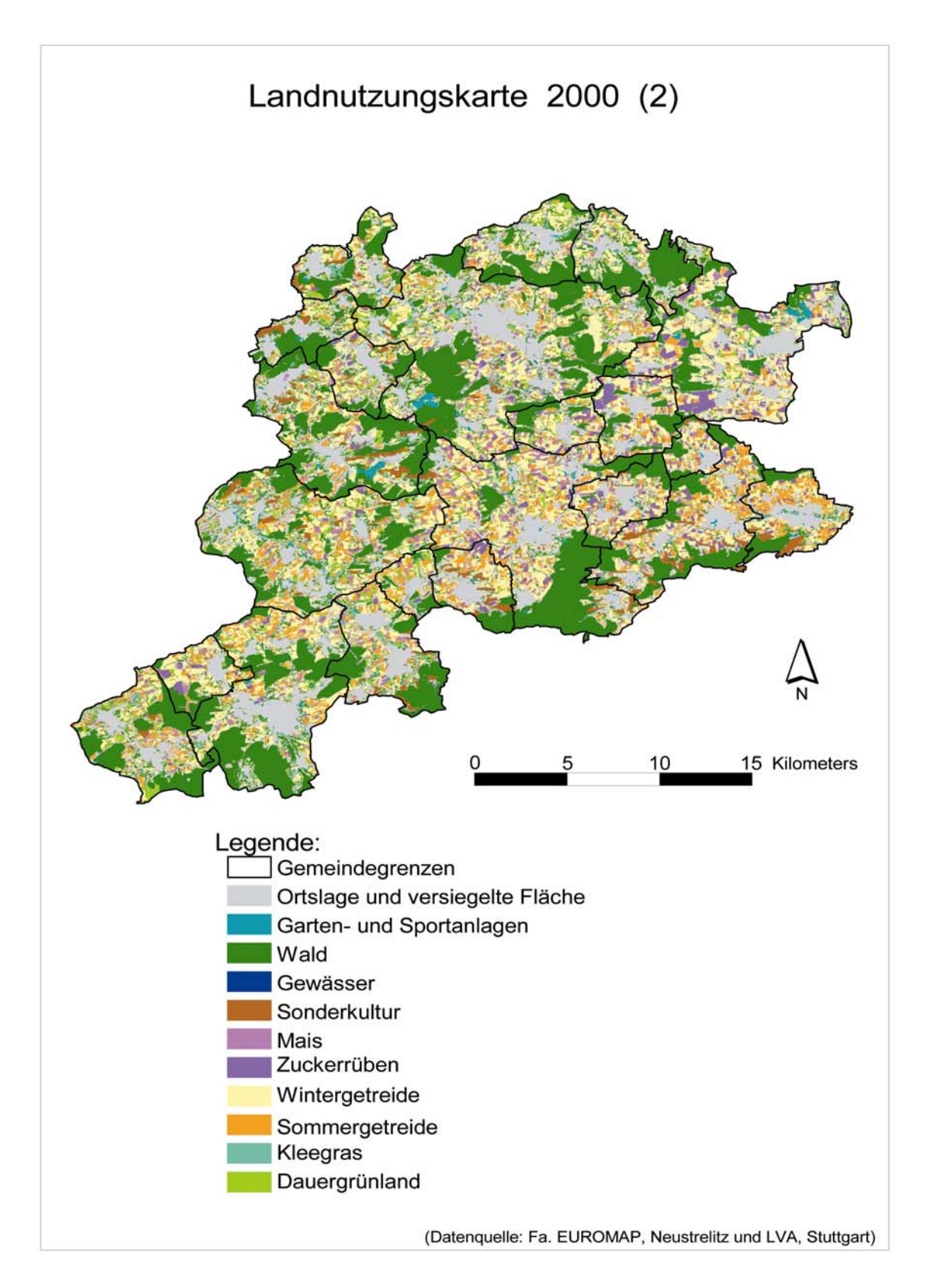

*Abb. 37: Die Landnutzungskarte 2000 (2)*

Bei der *Evaluierung des klassifizierten Satellitenbildes 2001* ergibt sich ein anderes Bild. Beim klassifizierten Satellitenbild 2001 stimmt die Nutzung gegenüber der Agrarstatistik (Bodennutzungshaupterhebung 1999) bei den Hackfrüchten mit Mais mit rund 81 % und bei den Zuckerrüben mit ca. 69 % überein, wie es der Tabelle 22 zu entnehmen ist. Beim Getreide liegen die klassifizierten Pixel bei 81 % korrekt vor. Hingegen ergibt sich beim Grünland nur noch eine Übereinstimmung von rund einem Drittel. Beim Vergleich mit der Agrarstatistik stimmen nur noch 37 % der Pixel überein, im Vergleich zu den ATKIS-Daten nur noch 21 %. Die Klasse mit Kleegras, Zwischenfrüchten (Gründüngungen) und Brache kann keiner Klasse aus der Agrarstatistik korrekt zugeordnet werden. Ein direkter Vergleich der Agrarstatistik mit den Bracheflächen ergab nur noch eine Übereinstimung um 26 %. Bei diesem Ergebnis zeigt es sich sehr deutlich, dass die Bildung der Nutzungsklassen in der Agrarstatistik von denjenigen der Satellitenbildklassifikation abweichen. Das Ergebnis der Generierung der Landnutzungskarte 2001 zeigt die Abbildung 38.

Die Tabelle 23 zeigt die Evaluierung der Flächensummen der Ackerflächen des Satellitenbildes 2000 und beträgt rund 43 Tausend ha gegenüber 45 Tausend ha bei den ATKIS-Daten der ersten Erfassungsstufe und 40 Tausend ha der Bodennutzungshaupterhebung 1999. Die klassifizierten Ackerflächen des Satellitenbildes 2001 liegen mit ca. 38 Tausend ha niedriger gegenüber den ATKIS-Daten, der Agrarstatistik und des Satellitenbildes 2000. Die Grünlandflächen nehmen zwischen dem Satellitenbild 2000 und 2001 um rund zweieinhalb Tausend ha zu. Gegenüber den "Ground-truth-Daten" wurde das Grünland überschätzt. Insgesamt wird zwischen dem Satellitenbild 2000 und 2001 eine abnehmende landwirtschaftlich genutzte Fläche von ca. 52 Tausend ha im Jahr 2000 und 49 Tausend ha im Jahr 2001 klassifiziert. Die ATKIS-Daten geben rund 52 Tausend ha LF an, die Bodennutzungshaupterhebung 1999 rund 44 Tausend ha.

Insgesamt zeigt es sich, dass man die Landnutzungen mit der Methodik der pixelbasierten Satellitenbildklassifikation gut darstellen kann, aber Fehlklassifikationen beinhalten, die wiederum in die Verfahren zur Prognose der Treibhausgasemissionen mit eingehen werden. Die Ackernutzungen können nur grob klassifiziert werden. Beim Grünland ist die Fehlklassifikation jedoch so groß, dass sie keine verlässliche Grundlage darstellen.

Bei einer weiteren Evaluierungsmethode, der Evaluierung mit Hilfe der DGPS-Referenzflächen, wird diese folgendermaßen durchgeführt, dass bereits beim "Trainieren" der Flächen für die Klassifikation viele DGPS-Referenzflächen nicht verwendet werden. Da bei der DGPS-Vermessung auch noch nebenbei viele Ackerschläge von Hand kartiert wurden, konnten zum "Trainieren" der einzelnen Klassen auch noch viele andere Flächen außerhalb der DGPS-Flächen mit eingehen. Allein schon die Flächensummen der DGPS-Referenzflächen für eine Nutzungsklasse hatte 50 ha überschritten und damit die Pixelanzahl für die Statistik der Klassifizierung erreicht (HERRMANN, 1999:28). Für die Evaluierung werden die Flächen verwendet, die nicht zum "Trainieren" der Klassen verwendet wurden. So konnte die Qualität der Klassifizierung geprüft werden.

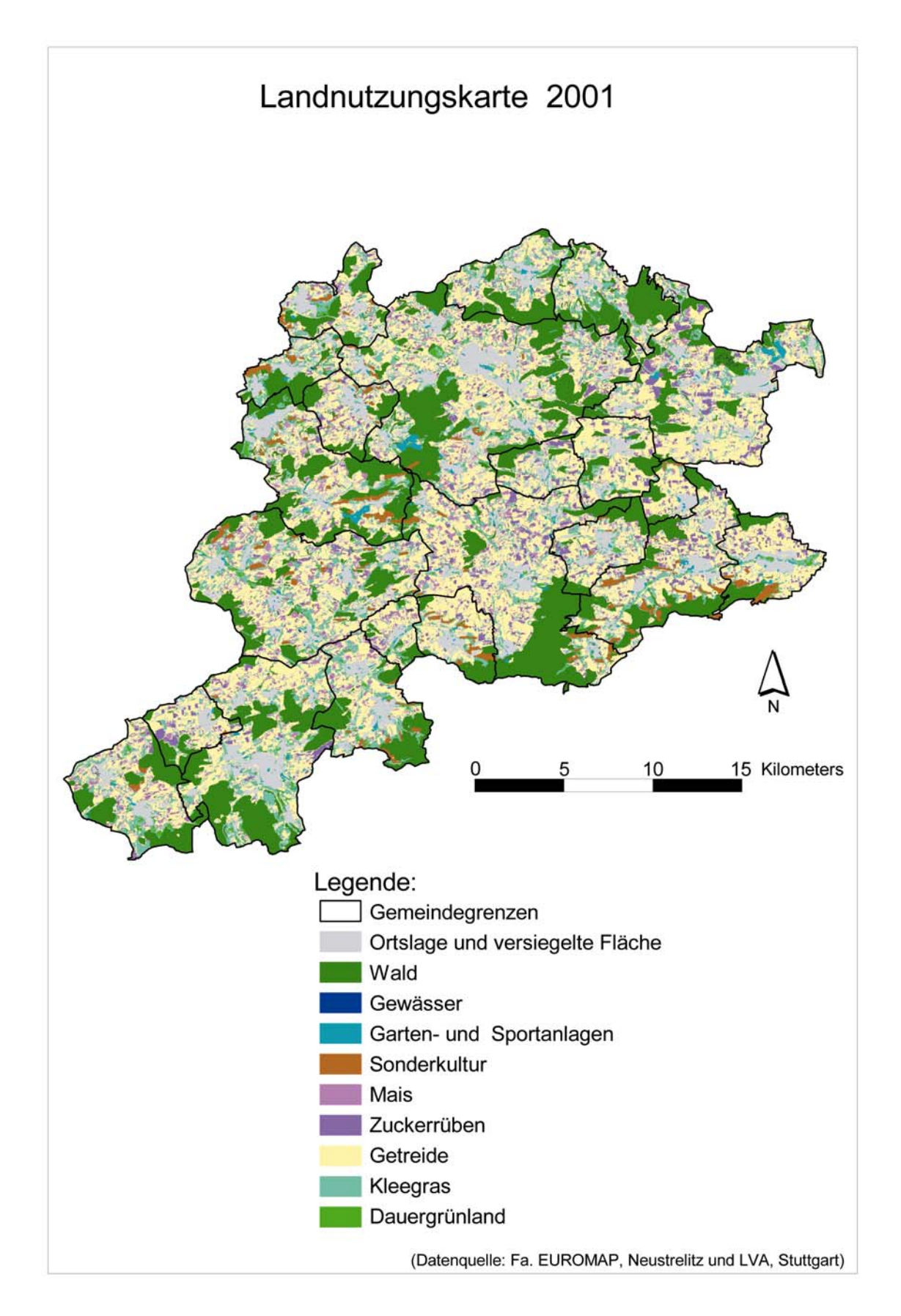

*Abb. 38: Die Landnutzungskarte 2001*

Zur Evaluierung wurden die Datensätze der Rasterbilder der Satellitendaten und die DGPS-Referenzflächen im Vektorformat überlagert. Es wird dann die Pixelanzahl erfasst, die fehlerhaft klassifiziert wurde, also Pixel die außerhalb oder innerhalb der Referenzflächen mit fehlerhafter Nutzung l agen. Diese fehlklassifizierten Pixel werden dann als prozentuale Abweichung von der Einzelreferenzfläche angegeben. Durch Mittelwertbildung des Fehlers bz Realnutzungspixel, sind für die Vegetat ionsperiode 2000 des multitemporalen Satellitenbildes 81 % der Pixel richtig klassifiziert worden. Für die Evaluierung des Satellitenbildes der Vegetationsperiode 2001 sind es 88 % richtig klassifizierte Pixel. Allerdings muss erwähnt werden, dass bei dieser Evaluation natürlich auch nur die Nutzungen mit eingehen, die klassifiziert wu rden. Selten oder kleinflächig angebaute Kulturen bleiben dabei unberücksichtigt. der richtig klassifizierten

Insgesamt kann gesagt werden, dass etwa rund Dreiviertel der kraichgautypischen Ackernutzungen richtig klassifiziert wurden (Mittelwert: 72 %) und damit der Genauigkeit für eine regionale Prognose klimarelevanter Gase genügen.

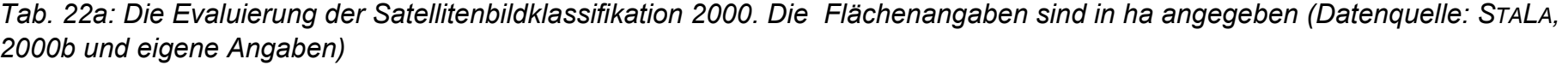

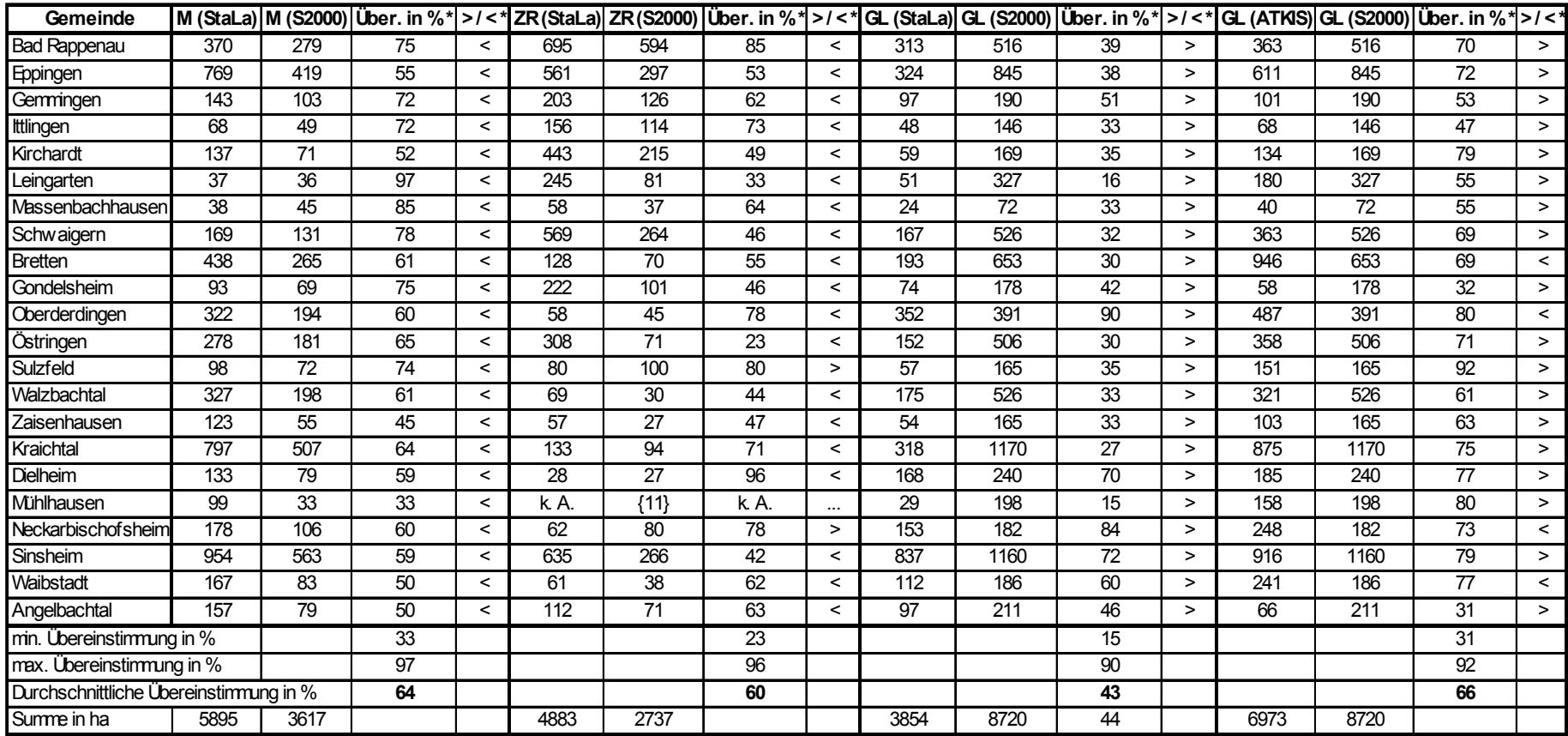

Fortsetzung der Tabelle auf der nächsten Seite

*Tab. 22b: Die Evaluierung der Satellitenbildklassifikation 2000. Die Flächenangaben sind in ha angegeben (Datenquelle: STA L A, 2000b und eigene Angaben)* 

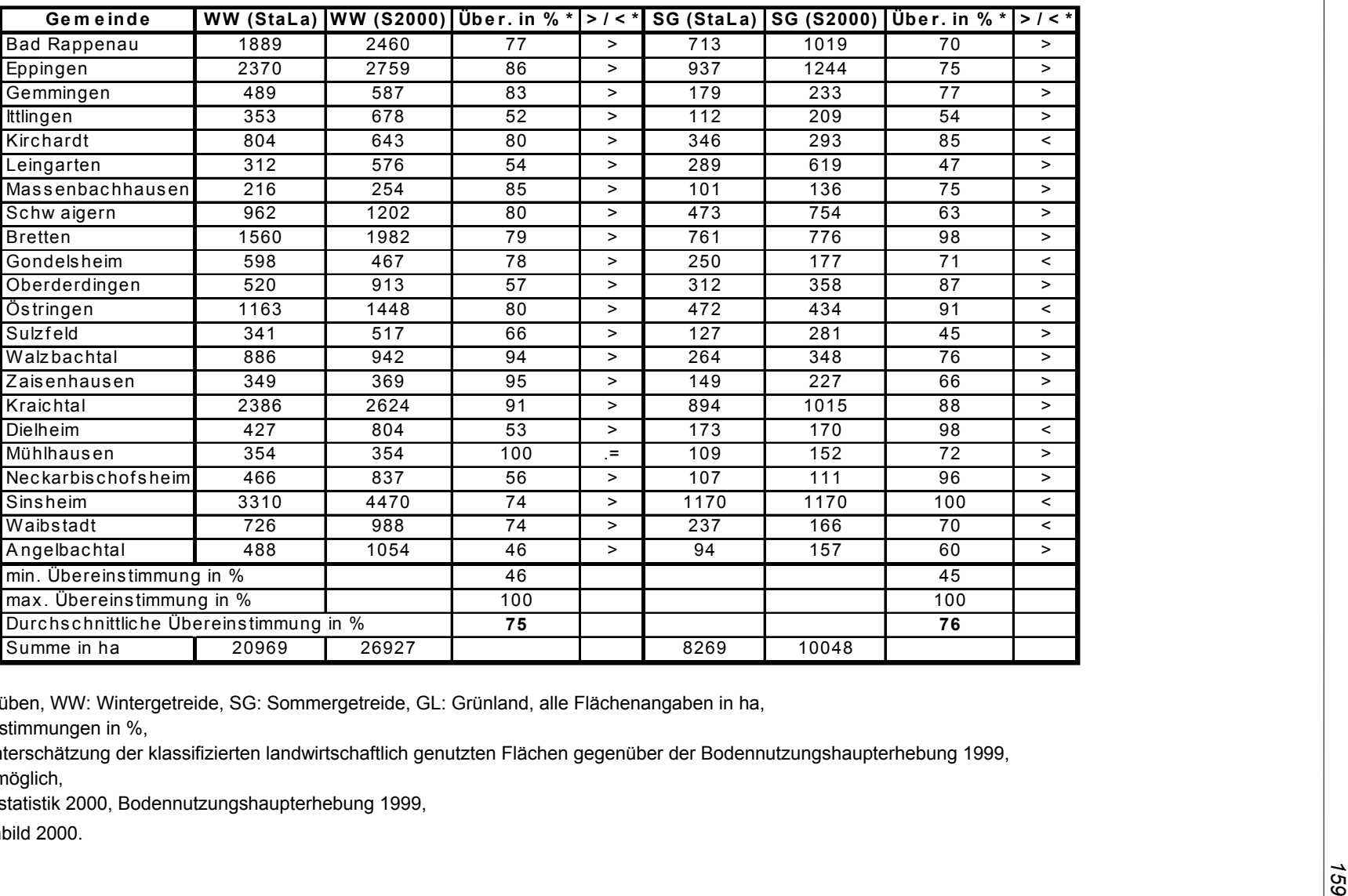

M: Mais, ZR: Zuckerrüben, WW: Wintergetreide, SG: Sommergetreide, GL: Grünland, alle Flächenangaben in ha,

\* Über. in %: Übereinstimmungen in %,

\* > / <: Über- bzw. Unterschätzung der klassifizierten landwirtschaftlich genutzten Flächen gegenüber der Bodennutzungshaupterhebung 1999,

k. A.: Keine Angabe möglich,

StaLa: Aus der Agrarstatistik 2000, Bodennutzungshaupterhebung 1999,

S2000: Aus Satellitenbild 2000.

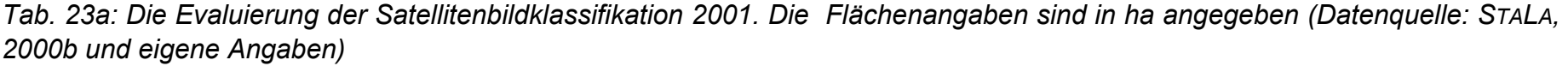

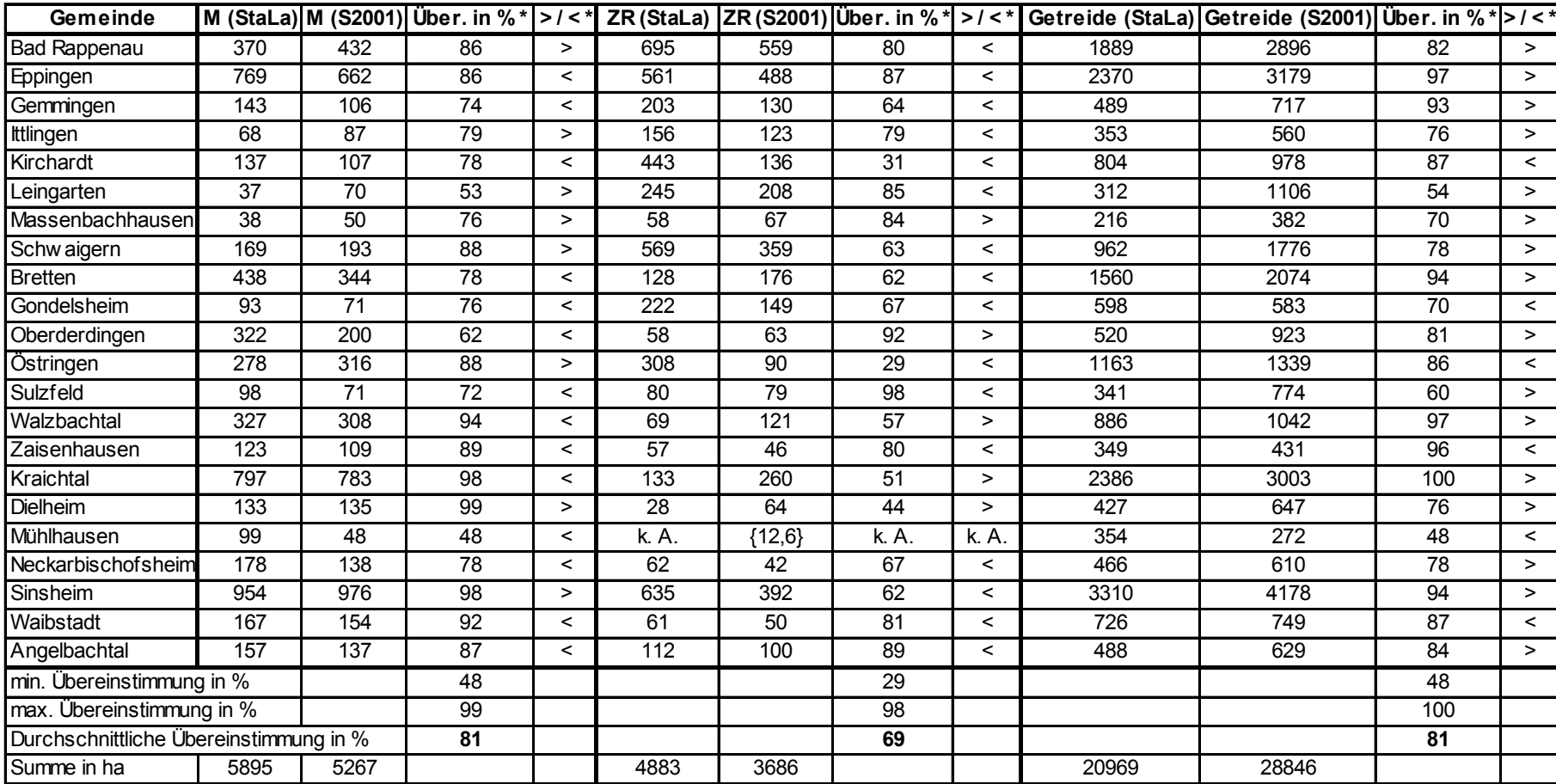

Fortsetzung der Tabelle auf der nächsten Seite

| Gemeinde                               |                 |                 | GL (StaLa) GL (S2001) Über. in % * > / < * |                          |      |                 |                 |                          | GL (ATKIS) GL (S2001) Über. in % *   > / < *   Kleegras (S2001) *   Brache (StaLa) Über. in % * |                 |                 | $>$ / $<$ *              |
|----------------------------------------|-----------------|-----------------|--------------------------------------------|--------------------------|------|-----------------|-----------------|--------------------------|-------------------------------------------------------------------------------------------------|-----------------|-----------------|--------------------------|
| <b>Bad Rappenau</b>                    | 313             | 78              | 25                                         | $\prec$                  | 363  | 78              | 21              | $\prec$                  | 733                                                                                             | 216             | 29              | $\prec$                  |
| Eppingen                               | 324             | 110             | 34                                         | $\prec$                  | 611  | 110             | 18              | $\prec$                  | 838                                                                                             | 256             | 31              | $\lt$                    |
| Gemmingen                              | 97              | 18              | 19                                         | $\prec$                  | 101  | 18              | 18              | $\prec$                  | 234                                                                                             | 55              | 24              | $\prec$                  |
| Ittlingen                              | 48              | 12,1            | 25                                         | $\overline{\phantom{a}}$ | 68   | 12              | 18              | $\prec$                  | 152                                                                                             | 34              | 22              | $\prec$                  |
| Kirchardt                              | 59              | $\overline{27}$ | 46                                         | $\prec$                  | 134  | $\overline{27}$ | 20              | $\overline{\phantom{0}}$ | 207                                                                                             | 113             | 55              | $\prec$                  |
| Leingarten                             | 51              | $\overline{71}$ | 72                                         | $\geq$                   | 180  | 71              | 39              | $\prec$                  | 257                                                                                             | 26              | 10              | $\prec$                  |
| Massenbachhausen                       | 24              | 8               | 34                                         | $\prec$                  | 40   | 8               | 20              | $\prec$                  | 73                                                                                              | 22              | 30              | $\prec$                  |
| Schw aigern                            | 167             | 59              | 35                                         | $\overline{\phantom{0}}$ | 363  | 59              | 16              | $\overline{\phantom{0}}$ | 539                                                                                             | 92              | 17              | $\prec$                  |
| <b>Bretten</b>                         | 193             | 159             | 82                                         | $\prec$                  | 946  | 159             | 17              | $\overline{\phantom{0}}$ | 1026                                                                                            | 171             | 17              | $\lt$                    |
| Gondelsheim                            | 74              | 11              | 15                                         | $\prec$                  | 58   | 11              | 19              | $\prec$                  | 131                                                                                             | 52              | 40              | $\prec$                  |
| Oberderdingen                          | 352             | 83              | 24                                         | $\prec$                  | 487  | 83              | 17              | $\prec$                  | 552                                                                                             | 119             | 22              | $\overline{\phantom{a}}$ |
| Östringen                              | 152             | 81              | 53                                         | $\prec$                  | 358  | 81              | 23              | $\overline{\phantom{0}}$ | 476                                                                                             | 220             | 46              | $\prec$                  |
| Sulzfeld                               | 57              | 16              | 29                                         | $\prec$                  | 151  | 16              | 11              | $\overline{\phantom{0}}$ | 176                                                                                             | 42              | 24              | $\lt$                    |
| Walzbachtal                            | 175             | 88              | 50                                         | $\prec$                  | 321  | 88              | 27              | $\prec$                  | 465                                                                                             | 112             | 24              | $\prec$                  |
| Zaisenhausen                           | 54              | $\overline{13}$ | $\overline{25}$                            | $\prec$                  | 103  | $\overline{13}$ | $\overline{13}$ | $\overline{\phantom{0}}$ | 116                                                                                             | $\overline{15}$ | $\overline{13}$ | $\overline{\phantom{a}}$ |
| Kraichtal                              | 318             | 122             | 38                                         | $\prec$                  | 875  | 122             | 14              | $\prec$                  | 1145                                                                                            | 308             | 27              | $\lt$                    |
| <b>Dielheim</b>                        | 168             | 30              | 18                                         | $\prec$                  | 185  | 30              | 16              | $\overline{\phantom{0}}$ | 302                                                                                             | 47              | 16              | $\prec$                  |
| Mühlhausen                             | 29              | 36              | 81                                         | $\geq$                   | 158  | $\overline{36}$ | 23              | $\prec$                  | 270                                                                                             | 52              | 19              | $\lt$                    |
| Neckarbischofsheim                     | 153             | 61              | 40                                         | $\prec$                  | 248  | 61              | $\overline{25}$ | $\overline{\phantom{0}}$ | 398                                                                                             | 76              | 19              | $\overline{\phantom{a}}$ |
| Sinsheim                               | 837             | 171             | 20                                         | $\prec$                  | 916  | 171             | 19              | $\overline{\phantom{0}}$ | 1361                                                                                            | 361             | 27              | $\lt$                    |
| Waibstadt                              | 112             | 51              | 45                                         | $\prec$                  | 241  | 51              | 21              | $\overline{\phantom{0}}$ | 361                                                                                             | 79              | 22              | $\prec$                  |
| Angelbachtal                           | $\overline{97}$ | 3               | 3                                          | $\prec$                  | 66   | 3               | 5               | $\prec$                  | 138                                                                                             | 51              | 37              | $\prec$                  |
| min. Übereinstimmung in %              |                 |                 | 3                                          |                          |      |                 | 5               |                          |                                                                                                 |                 | 10 <sup>°</sup> |                          |
| max. Übereinstimmung in %              |                 |                 | 82                                         |                          |      |                 | $\overline{39}$ |                          |                                                                                                 |                 | 55              |                          |
| Durchschnittliche Übereinstimmung in % |                 |                 | 37                                         |                          |      |                 | 21              |                          |                                                                                                 |                 | 26              |                          |
| Summe in ha                            | 3854            | 1308            |                                            |                          | 6973 | 1308            |                 |                          | 9946                                                                                            | 2519            |                 |                          |

Tab. 23b: Die Evaluierung der Satellitenbildklassifikation 2001. Die Flächenangaben sind in ha angegeben (Datenquelle: StaLa, *2000b und eigene Angaben)* 

M: Mais, ZR: Zuckerrüben, Getreide: Sommer- und Wintergetreide, GL: Grünland, Kleegras: Kleegras, Zwischenfrüchte, Brache, alle Flächenangaben in ha,

\* Über. in %: Übereinstimmungen in %,

\* > / <: Über- bzw. Unterschätzung der klassifizierten landwirtschaftlich genutzten Flächen gegenüber der Bodennutzungshaupterhebung 1999,

k. A.: Keine Angabe möglich,

StaLa: Aus der Agrarstatistik 2000, Bodenn utzungshaupterhebung 1999,

S2001: Aus Satellitenbild 2001.

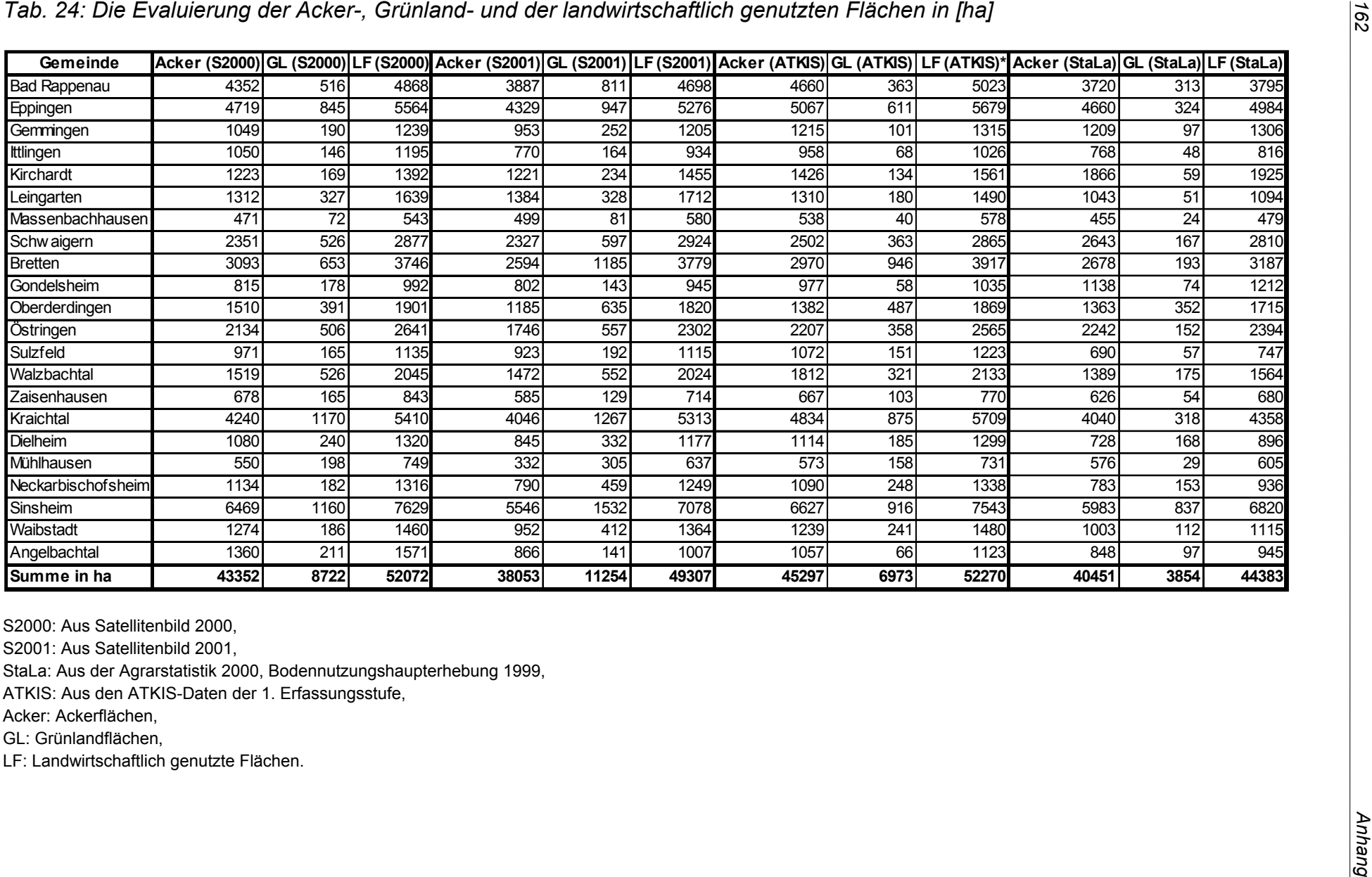

#### **4.1.3 Ergebnisse des N-Inputs aus dem N-Düngeverteilungsmodell nach "guter chlicher Praxis" zur Prognose der Lachgasemissionspotenziale fa**

Zur Prognose der Lachgasemissionen aus der Landwirtschaft sind insbesondere für die Methodik nach IPCC die Angaben der anfallenden Stickstoffmenge im Wirtschaftsdünger und die eingesetzte Menge an Stickstoff aus den Mineraldüngern essentiell sowie die Verteilung des Stickstoffs auf die Fläche (siehe Kapitel 3.2.2.4). Die Anbindung der N-Düngewerte an die generierten Landnutzungskarten gelingt nun über die im folgenden Text beschriebenen Ergebnisse des Stickstoffinputs aus dem N-Düngeverteilungsmodell nach "guter fachlicher Praxis". Zunächst werden die Ergebnisse der abgeschätzten Stickstoffmengen aus den Wirtschaftsdüngern dargestellt (siehe Kapitel 4.1.3.1). Folgend werden dann die Ergebnisse des Stickstoffinputs über die Wirtschafts- und Mineraldünger unter Berücksichtigung der Landnutzungsintensität präsentiert. Das Endergebnis stellen die in Kapitel 4.1.3.6 visualisierten Düngekarten dar.

#### 4.1.3.1 Der organische Stickstoff-Anfall

In der Abbildung 39 ist der absolute N-Anfall, die anfallende Stickstoffmenge der sind diese Angaben erst dann, wenn diese flächengewichtet werden, wie in Abbildung 40 dargestellt. Diese Abbildung zeigt die verfügbare Stickstoffmenge des Wirtschaftsdüngers bezogen auf die landwirtschaftlich genutzte Fläche (LF) der Kraichgaugemeinden. Dabei wurden die Daten für die LF der Agrarstatistik, der Bodennutzungshaupterhebung 1999, entnommen. In Gemeinden mit hohen Tierzahlen liegt der Stickstoffanfall natürlich höher. Durchschnittlich hoher Wirtschaftsdünger aus der Tierhaltung, in t je Gemeinde abgebildet. Aussagekräftig Stickstoffanfall liegt im Kraichgau bei einem Intervall von 30 bis 50 kg N / ha\*a, der mittlere Bereich beträgt zwischen 10 bis 30 kg N / ha\*a und relativ niedrige Werte im Kraichgau liegen bei 5 bis 10 kg N / ha\*a. Für hohen N-Anfall stehen die Gemeinden Gemmingen (48 kg N / ha\*a), Oberderdingen (47 kg N / ha\*a), Neckarbischofsheim (40 kg N / ha\*a), Angelbachtal (39 kg N / ha\*a), Sinsheim und Dielheim mit je 37 kg N / ha\*a und Eppingen mit 36 kg N / ha\*a. Niedrige Werte liegen bei den Gemeinden Massenbachhausen (5 kg N / ha\*a), Kirchardt (7 kg N / ha\*a) und Östringen (8 kg N / ha\*a) zum Beispiel vor. Die verbleibenden Gemeinden nehmen bezüglich des N-Anfalls eine Mittelstellung ein.

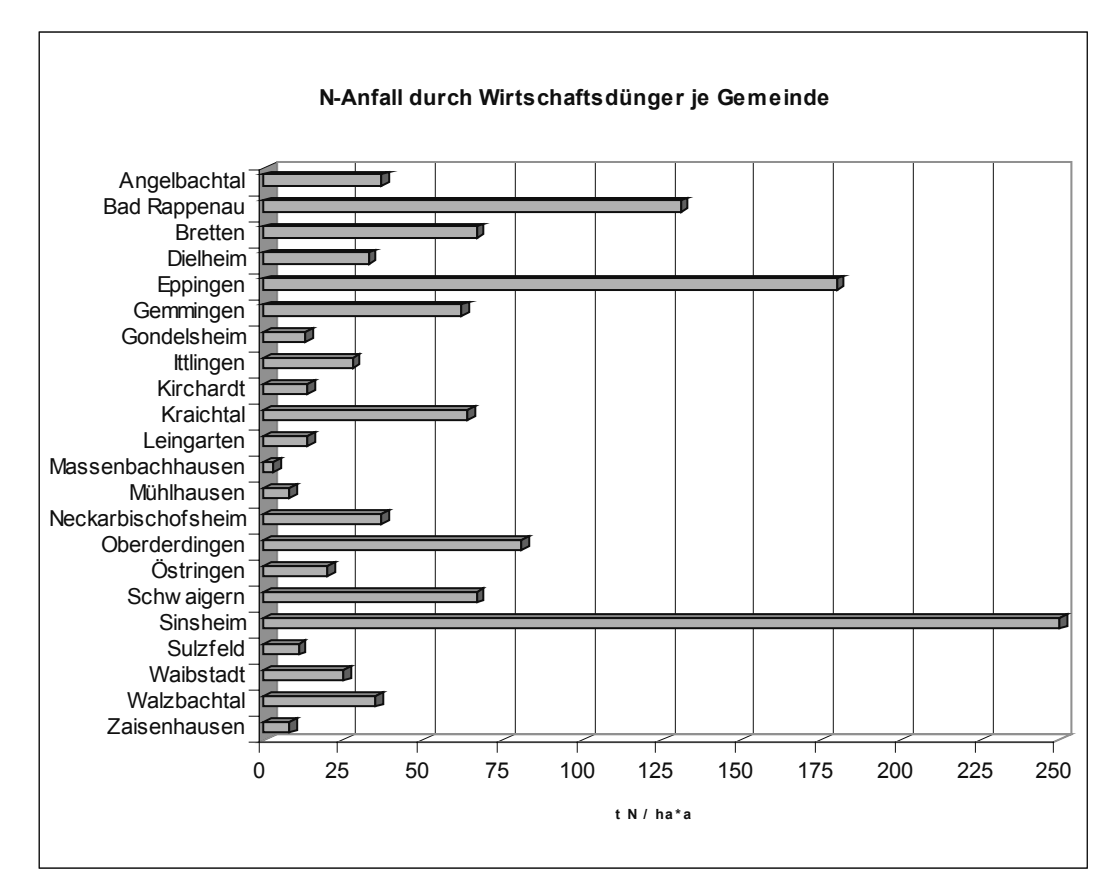

*Abb. 39: Verfügbare N-Menge an Wirtschaftsdünger auf Gemeindeebene* 

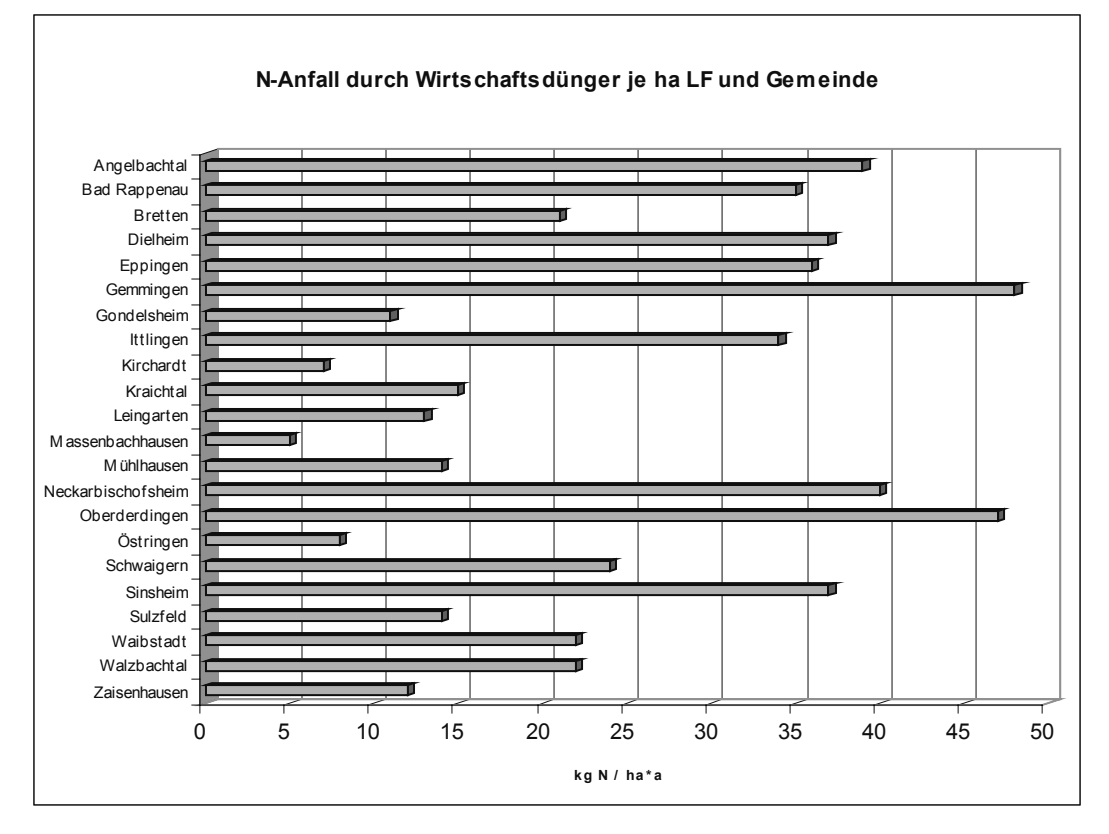

*Abb. 40: Verfügbare N-Menge an Wirtschaftsdünger je ha landwirtschaftlich genutzter Fläche und Gemeinde*

# 4.1.3.2 Einsatz an organischem Stickstoffdünger

Als Ergebnis des N - Düngeverteilungsmodells sind in der Tabelle 25 die N<sub>org</sub>-Düngung (organische Stickstoff-Düngung) fruchtartenabhängig auf Gemeindeebene dargestellt. Diese Werte werden für die GIS-Anbindung genutzt. Beispielsweise bedeutet die Anwendung dieses Ergebnisses, dass alle landwirtschaftlichen Flächen, welche die Nutzung Mais tragen, in der Gemeinde Angelbachtal liegen und keine Nutzungsrestriktionen durch Schutzgebiete vorliegen, den organischen N-Input von 128,0 kg N / ha\*a in der relationalen Datenbank zugeordnet bekommen. Entsprechend bei einer Gemeinde mit niedrigen Tierzahlen, beispielsweise Östringen, wird für dieselbe Nutzung ein organischer N-Input von 29,1 kg N<sub>org</sub> / ha\*a in der Datenbank eingetragen. Auf diese Weise finden im Modell die heterogenen Viehbesatzdichten eine grobe Berücksichtigung. Die sehr unterschiedlichen N<sub>org-</sub> Werte kommen im Wesentlichen durch die ungleich großen Flächenanteile der einzelnen Kulturarten in den Schutzgebieten und Intensivflächen zustande. Die große Variation der organischen Stickstoffdüngung ergibt sich außerdem durch die heterogenen Viehbesatzdichten in den einzelnen Gemeinden. Das N-Düngeverteilungsmodell spiegelt den hohen N-Anfall zum Beispiel der Gemeinden Bad Rappenau und Gemmingen wieder (siehe Tabelle 25).

*ab. 25: Die N -Düngung auf den Intensivflächen auf Gemeindeebene für das T org Jahr 2000 (in kg N / ha\*a)* 

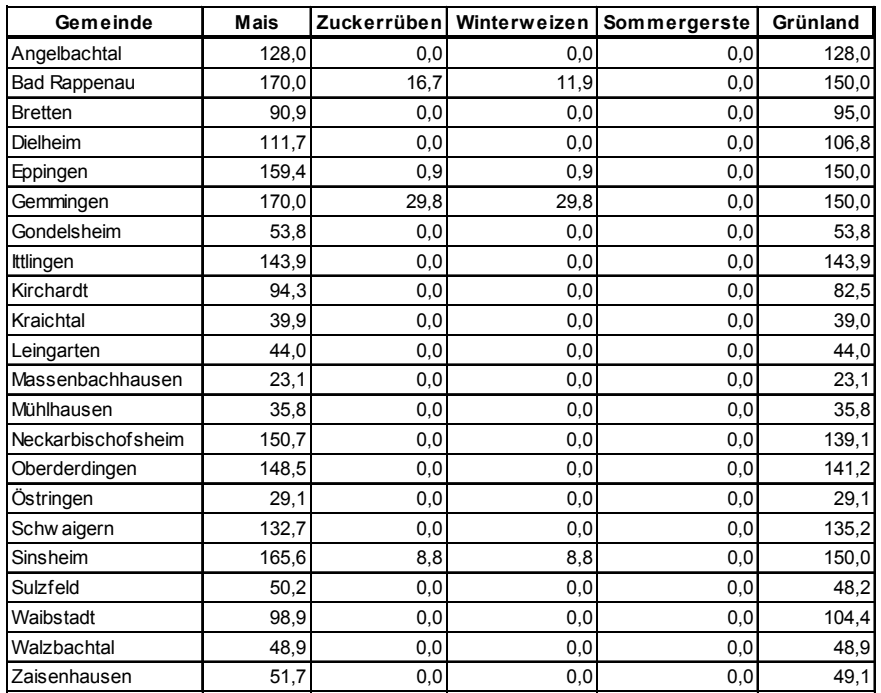

Die Tabelle 26 stellt die N<sub>org</sub>-Düngung in den Wasserschutzgebieten der Zone III auf Gemeindeebene dar. Es wurde dabei der 20 %ige Risikoabschlag der SchALVO berücksichtigt, d. h. bei der N-Düngeberechnung werden pauschal 20 % abgezogen, wenn die genutzten Flächen in einem WSG liegen. Diese N-Inputwerte werden zur GIS-Anbindung verwendet. Beispielsweise bedeutet dies, dass bei einer Gemeinde, deren landwirtschaftlichen Nutzflächen überwiegend in einem WSG liegen, die organische Düngung entsprechend reduziert ist. In der Gemeinde Leingarten werden die landwirtschaftlichen Flächen, die die Nutzung Mais tragen, mit einem N-Input von 25,6 kg N<sub>org</sub> / ha\*a im Modell versorgt.

| Gemeinde           | Mais  | Zuckerrüben | Winterweizen | Sommergerste | Grünland |
|--------------------|-------|-------------|--------------|--------------|----------|
| Angelbachtal       | 128,0 | 0,0         | 0,0          | 0,0          | 128,0    |
| Bad Rappenau       | 139,0 | 0,0         | 0,0          | 0,0          | 129,9    |
| <b>Bretten</b>     | 52,4  | 0,0         | 0,0          | 0,0          | 61,3     |
| Dielheim           | 80,1  | 0,0         | 0,0          | 0,0          | 89,0     |
| Eppingen           | 115,3 | 0,0         | 0,0          | 0,0          | 124,2    |
| Gemmingen          | 139,0 | 11,9        | 4,6          | 0,0          | 129,9    |
| Gondelsheim        | 34,4  | 0,0         | 0,0          | 0,0          | 43,3     |
| Ittlingen          | 115,5 | 0,0         | 0,0          | 0,0          | 124,4    |
| Kirchardt          | 39,2  | 0,0         | 0,0          | 0,0          | 48,1     |
| Kraichtal          | 20,4  | 0,0         | 0,0          | 0,0          | 29,3     |
| Leingarten         | 25,6  | 0,0         | 0,0          | 0,0          | 34,5     |
| Massenbachhausen   | 6,8   | 0,0         | 0,0          | 0,0          | 15,7     |
| Mühlhausen         | 35,8  | 0,0         | 0,0          | 0,0          | 35,8     |
| Neckarbischofsheim | 104,7 | 0,0         | 0,0          | 0,0          | 113,6    |
| Oberderdingen      | 110,9 | 0,0         | 0,0          | 0,0          | 119,8    |
| Östringen          | 29,1  | 0,0         | 0,0          | 0,0          | 29,1     |
| Schw aigern        | 80,7  | 0,0         | 0,0          | 0,0          | 89,6     |
| Sinsheim           | 123,5 | 0,0         | 0,0          | 0,0          | 129,9    |
| Sulzfeld           | 27,2  | 0,0         | 0,0          | 0,0          | 36,1     |
| Waibstadt          | 69,8  | 0,0         | 0,0          | 0,0          | 78,7     |
| Walzbachtal        | 29,1  | 0,0         | 0,0          | 0,0          | 38,0     |
| Zaisenhausen       | 21,3  | 0,0         | 0,0          | 0,0          | 30,2     |

*Tab. 26: Die Norg-Düngung in den Wasserschutzgebieten der Zone III auf Gemeindeebene für das Jahr 2000 (in kg N / ha\*a)* 

4.1.3.3 Einsatz an mineralischem Stickstoffdünger

Die unterschiedlichen Düngewerte beruhen auf den unterschiedlichen Flächenanteilen der Fruchtarten in den Wasserschutzgebieten. Die Tabelle 27 führt die verwendeten Nmin-Werte (mineralische Stickstoff-Düngung) für die Intensivflächen und die WSG II-Flächen auf, die in das N-Düngeverteilungsmodell mit eingehen, auf. In Tabelle 28 sind die N<sub>min</sub>-Düngungswerte auf den Wasserschutzgebietsflächen der Zone III (WSG III) auf Gemeindeebene dargestellt, die im GIS weiterverarbeitet werden. Nullwerte entstehen, wenn zum Beispiel eine Gemeinde keine ackerbauliche Nutzung im Wasserschutzgebiet der Zone III besitzt.

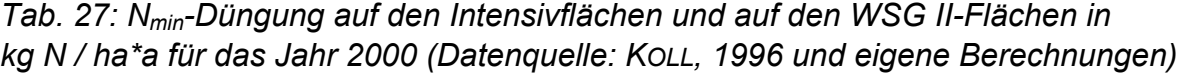

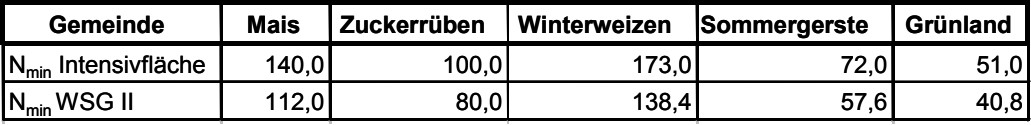

*Tab. 28: Die Nmin-Düngung auf den Wasserschutzgebietsflächen der Zone III auf Gemeindeebene für das Jahr 2000 (in kg N / ha\*a, eigene Berechnungen)* 

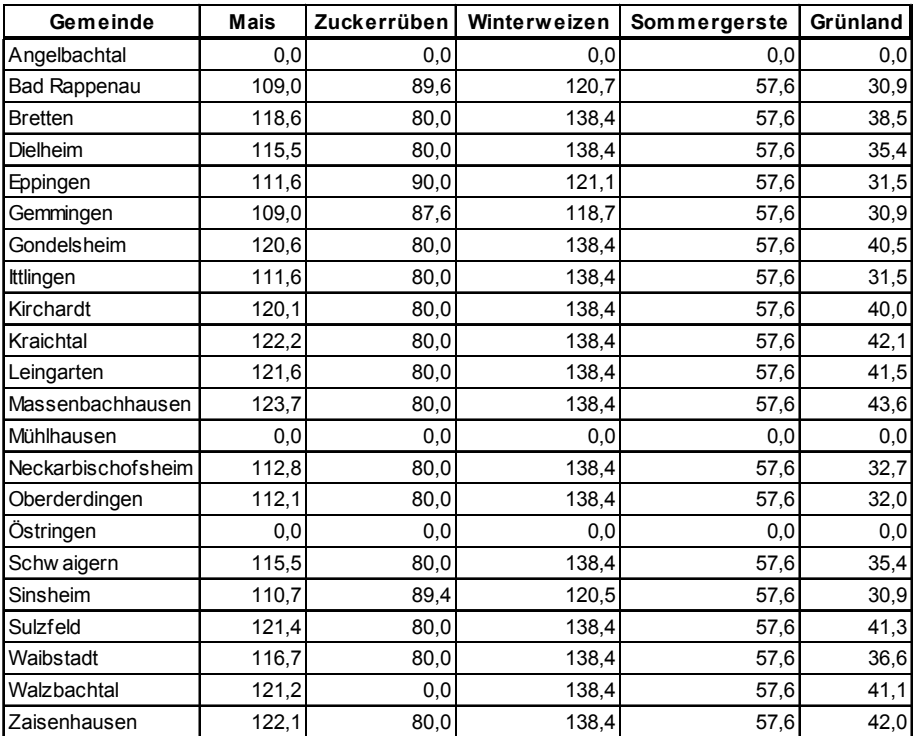

#### 4.1.3.4 Gesamter Stickstoffdüngereinsatz

Im Modell ergeben sich die Gesamtmengen des eingesetzten Stickstoffs durch die Summe aus mineralischem und organischem Stickstoff. Die Tabelle 29 veranschaulicht die Gesamtstickstoffdüngung (N<sub>ges</sub>) auf den Intensivflächen auf Gemeindeebene, die Tabelle 29 die eingesetzte Gesamtstickstoffmenge im Wasserschutzgebiet der Zone III. Dabei bildet die Tabelle 30 die Gemeinden, die hohe Tierzahlen aufweisen, mit entsprechend höheren N<sub>ges</sub>-Werten ab. Die Kultur Mais und das Grünland sind die mit Stickstoff meist gedüngten Kulturen, gefolgt von Winterweizen und Zuckerrüben. Die Sommergerste mit rund 70 kg N / ha\*a stellt die Kultur mit der geringsten N<sub>ges</sub>-Düngung dar, die in das Verteilungsmodell eingeht. Die N<sub>ges</sub>–Düngung auf den kleinflächigen WSG II-Flächen entspricht der N<sub>min</sub>-Düngung auf den WSG II Flächen.

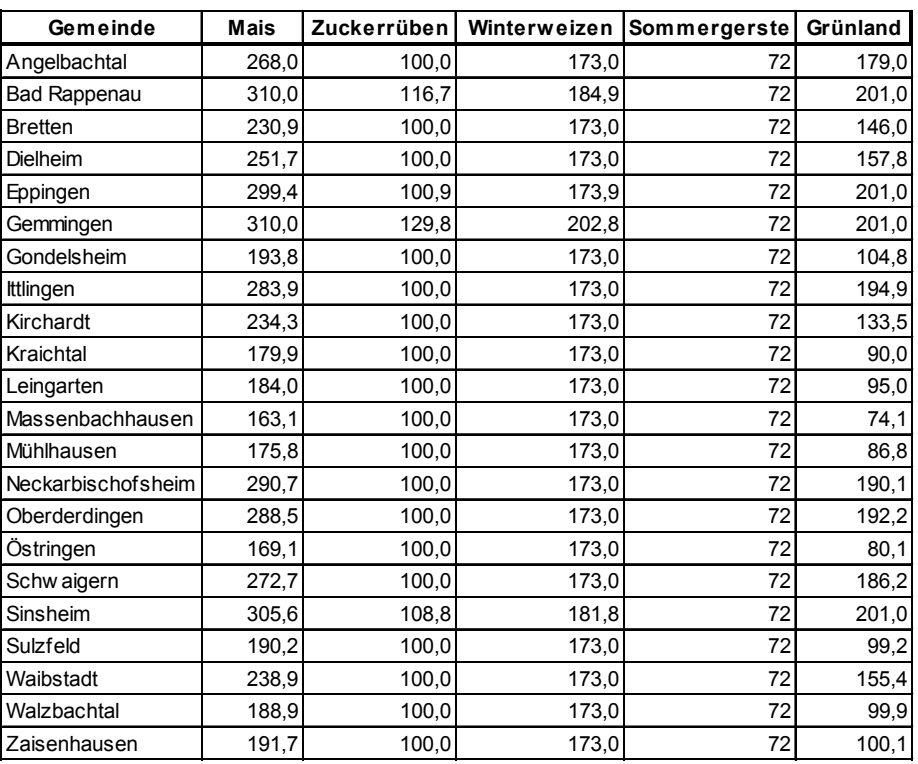

*Tab. 29: Die Gesamtstickstoffdüngung (Nges) auf den Intensivflächen auf Gemeindeebene für das Jahr 2000 (in kg N / ha\*a)* 

*Tab: 30: Die Gesamtstickstoffdüngung (Nges) auf den WSG III-Flächen für das Jahr 2000 (in kg N / ha\*a)* 

| Gemeinde            | <b>Mais</b> | Zuckerrüben | Winterweizen | Sommergerste | Grünland |
|---------------------|-------------|-------------|--------------|--------------|----------|
| Angelbachtal        | 128,0       | 0,0         | 0,0          | 0,0          | 128,0    |
| <b>Bad Rappenau</b> | 248,0       | 89,6        | 120,7        | 57,6         | 160,8    |
| <b>Bretten</b>      | 171,0       | 80,0        | 138,4        | 57,6         | 99,8     |
| <b>Dielheim</b>     | 195,6       | 80,0        | 138,4        | 57,6         | 124,4    |
| Eppingen            | 226,9       | 90,0        | 121,1        | 57,6         | 155,7    |
| Gemmingen           | 248,0       | 99,5        | 123,3        | 57,6         | 160,8    |
| Gondelsheim         | 155,0       | 80,0        | 138,4        | 57,6         | 83,8     |
| Ittlingen           | 227,1       | 80,0        | 138,4        | 57,6         | 155,9    |
| Kirchardt           | 159,3       | 80,0        | 138,4        | 57,6         | 88,1     |
| Kraichtal           | 142,6       | 80,0        | 138,4        | 57,6         | 71,4     |
| Leingarten          | 147,2       | 80,0        | 138,4        | 57,6         | 76,0     |
| Massenbachhausen    | 130,5       | 80,0        | 138,4        | 57,6         | 59,3     |
| Mühlhausen          | 35,8        | 0,0         | 0,0          | 0,0          | 35,8     |
| Neckarbischofsheim  | 217,5       | 80,0        | 138,4        | 57,6         | 146,3    |
| Oberderdingen       | 223,0       | 80,0        | 138,4        | 57,6         | 151,8    |
| Östringen           | 29,1        | 0,0         | 0,0          | 0,0          | 29,1     |
| Schw aigern         | 196,2       | 80,0        | 138,4        | 57,6         | 125,0    |
| Sinsheim            | 234,2       | 89,4        | 120,5        | 57,6         | 160,8    |
| Sulzfeld            | 148,6       | 80,0        | 138,4        | 57,6         | 77,4     |
| Waibstadt           | 186,5       | 80,0        | 138,4        | 57,6         | 115,3    |
| Walzbachtal         | 150,3       | 0,0         | 138,4        | 57,6         | 79,1     |
| Zaisenhausen        | 143,4       | 80,0        | 138,4        | 57,6         | 72,2     |

#### 4.1.3.5 Darstellung des N-Inputs der Landnutzungskarte 2001

Die Tabelle 31 zeigt die fruchtartenabhängigen und von der Landnutzungsintensität abhängigen berechneten arithmetischen Mittelwerte des N-Inputs, welche an die Landnutzungskarten mit Hilfe des GIS angebunden wurden. Beispielsweise wurde für die Nutzung Winterweizen außerhalb von Schutzgebieten eine N-Düngung von 171,2 kg N / ha\*a in die relationale Datenbank implementiert. Für die Landnutzungsklasse Kleegras mit Zwischenfrüchten, Gründüngungen, Brache der Landnutzungskarte 2001 wird keine N-Düngung angenommen, da überwiegend sogar eine N-Bindung über den Luftstickstoff (Leguminosen) angenommen wird. Für die Klasse Getreide wurde das Anbauverhältnis Sommer- zu Wintergetreide berechnet und entsprechend diesem Verhältnis die Düngung angewandt. Zum Beispiel beträgt das durchschnittliche Anbauverhältnis Wintergetreide zu Sommergetreide in der Vegetationsperiode 2000 2,4 zu 1. Für die Flächen in den Naturschutzgebieten wird eine Nullstickstoffdüngung angenommen.

| [kg $N/ha^*a$ ]      | <b>Mais</b> |       | Zuckerrüben   Winterweizen | Sommergerste | Grünland |
|----------------------|-------------|-------|----------------------------|--------------|----------|
| Nmin intensiv        | 137,1       | 99,7  | 171,2                      | 71,9         | 49,9     |
| Nmin WSG III         | 114,2       | 84,1  | 131,2                      | 57,6         | 35,9     |
| Nmin WSG II          | 110,9       | 79,4  | 137,7                      | 57,8         | 40,4     |
| Nmin gesamt          | 130,6       | 92,7  | 160,0                      | 66,5         | 45,6     |
| Norg intensiv        | 104,6       | 6,0   | 3,2                        | 0,0          | 90,3     |
| Norg WSG III         | 83,0        | 0,2   | 0,0                        | 0,0          | 82,1     |
| Norg WSG II          | 0,0         | 0,0   | 0,0                        | 0,0          | 0, 0     |
| Norg gesamt          | 97,1        | 3,4   | 2,3                        | 0,0          | 86,2     |
| <b>Nges intensiv</b> | 241,7       | 105,7 | 174,4                      | 71,9         | 140,2    |
| <b>Nges WSG III</b>  | 197,2       | 84,3  | 131,2                      | 57,6         | 118,1    |
| <b>Nges WSG II</b>   | 110,9       | 79,4  | 137,7                      | 57,8         | 40,4     |
| Nges gesamt          | 227,7       | 96,1  | 162,2                      | 66,5         | 131,8    |

*Tab. 31: Mittelwerte der N-Düngung in Abhängigkeit von der Landnutzungsintensität im Jahr 2000 (in kg N / ha\*a)* 

Nmin: Mineralische N-Düngung

Norg: Organische N-Düngung

Nges: Gesamte N-Düngung

intensiv: Intensiv bewirtschaftete Flächen außerhalb der Schutzgebiete

WSG III: Flächen in der Wasserschutzgebietszone III

WSG II: Flächen in der Wasserschutzgebietszone II

gesamt: Gesamte landwirtschaftlich genutzte Fläche

# 4.1.3.6 Die Düngungskarten

# 4.1.3.6.1 Die Karte der organischen Stickstoffdüngung

Im N-Düngeverteilungsmodell beträgt der maximale N<sub>org</sub>-Wert 170 kg N / ha\*a, der Minimalwert 0 kg N / ha\*a. Die Klassifizierung der  $N_{\text{ora}}$ -Werte für die Legende erfolgt in fünf Klassen. Diese Klassifizierung in fünf Klassen gibt die Bewertung der Bereich bis 30 kg N / ha\*a gewählt. In den Bereich *niedrige* N<sub>org</sub>-Düngung werden die Düngung optimal wieder. Als *sehr niedriger* Stickstoffdüngereinsatz wurde der Werte 30 bis 60 kg N / ha\*a eingeordnet. Im *mittleren* Bereich liegen der organische Düngereinsatz bei 60 bis 90 kg N / ha\*a. Im Wertebereich *hoch* wird der Wirtschaftsdüngereinsatz 90 bis 120 kg N / ha\*a festgelegt. Die Klassifizierung in den sehr hohen Bereich erfolgen alle N<sub>org</sub>-Düngewerte, die einen größeren N-Düngerinput als 120 kg N / ha\*a aufweisen. Weiß dargestellte Flächen sind überwiegend Flächen, die gar keinen organischen Dünger bekommen, wie der Sommergerstenanbau oder Flächen, die in entsprechenden Schutzgebieten liegen wie in Naturschutzgebieten oder Wasserschutzgebieten der Zone II oder andere unberücksichtigte Kulturen wie der Weinbau.

Die Bewertung des organischen N-Düngerinputs:

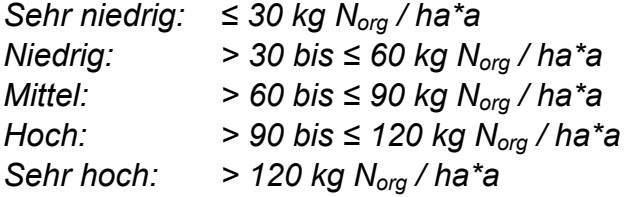

Bereiche sehr hohen organischen Düngereinsatz der Kulturen Mais und teilweise des Grünlandes. In den südlich und westlich gelegenen landwirtschaftlich genutzten Flächen liegt der N<sub>org</sub>-Einsatz niedriger. Dabei bilden sich räumlich entsprechend die Bereiche bzw. Gemeinden mit höheren Tierzahlen ab. Grafisch dargestellt, wie in Abbildung 41, ergibt sich ein inhomogenes Bild der Verteilung des organischen Düngers. Im Zentrum des Kraichgaus liegen die

4.1.3.6.2 Die Karte der mineralischen Stickstoffdüngung

Die Klassifizierung des eingesetzten mineralischen Stickstoffs erfolgt in fünf Klassen, so können die N-Düngebereiche optimal abgebildet werden. Die erste Klasse wird einen N<sub>min</sub>-Input von 40 bis 80 kg N / ha\*a zeigen. In den *Mittelbereich* des N<sub>min</sub>-Einsatzes wurde der Bereich 80 bis 120 kg N / ha<sup>\*</sup> a gewählt. Als *hoch* dagegen wurde ein Stickstoffeinsatz von 120 bis 160 kg N / ha\*a bewertet. Alle Werte die über 160 kg N / ha\*a lagen, fallen in die Kategorie des sehr hohen N<sub>min</sub>-Inputs. von den Flächen gebildet, die einen N<sub>min</sub>-Düngereinsatz bis 40 kg N / ha\*a aufweisen und werden als *sehr niedrig* bewertet. In die Klasse der *niedrig* mit Stickstoff gedüngten bewerteten landwirtschaftlich genutzten Flächen, lagen die Flächen, die

Die Bewertung des mineralischen N-Düngerinputs:

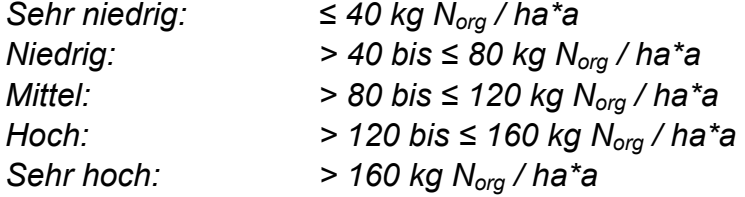

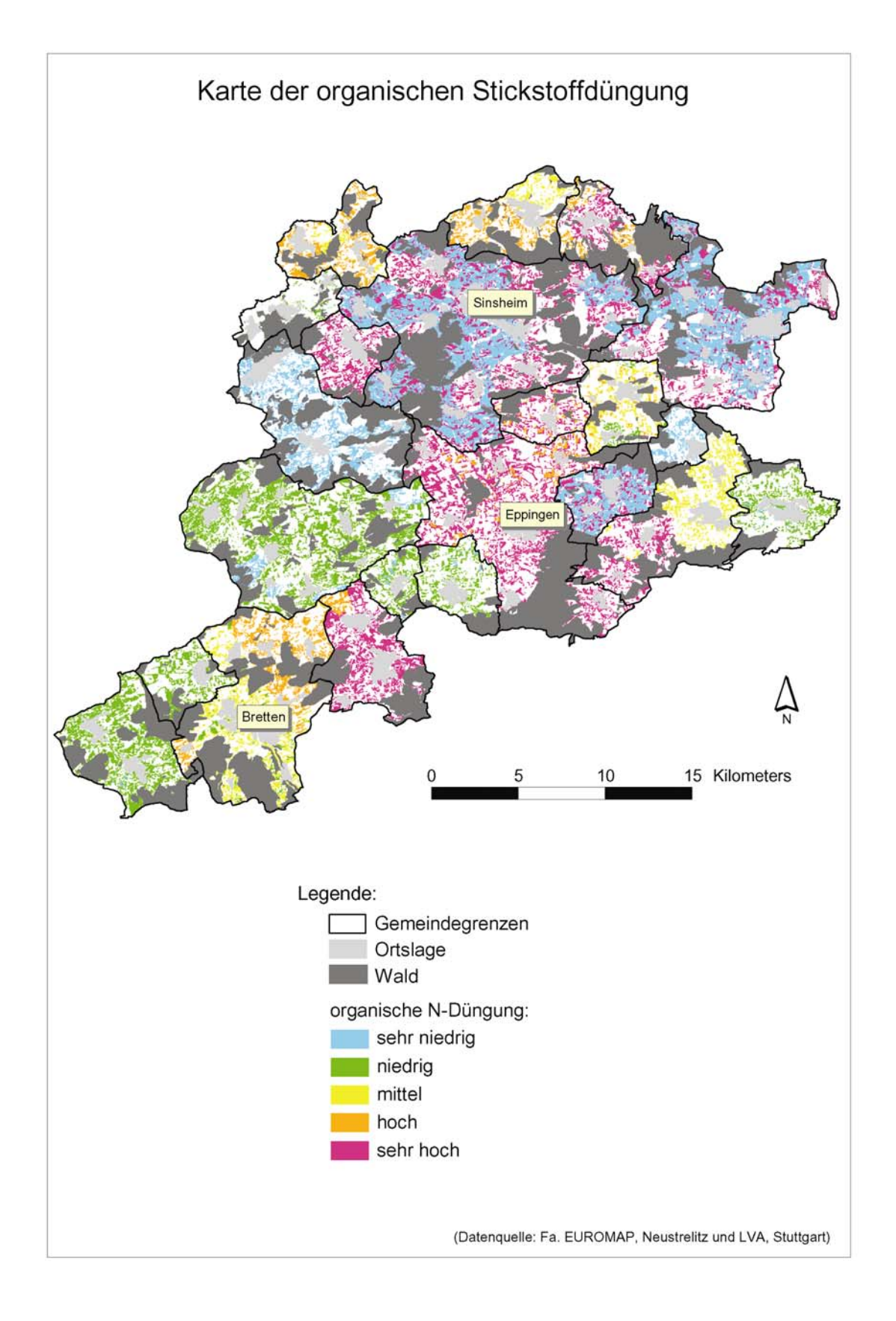

*Abb. 41: Flächenhafte Verteilung des organischen Stickstoffdüngers des Referenzsystems 2000*

Flächen die keinen N<sub>min</sub>-Dünger bekommen, sind Schutzgebiete wie Naturschutzgebiete und Wasserschutzgebiete der Zone I und bleiben in der Darstellung (Abbildung 42) farblos. Im südöstlichen Bereich an der Grenze zum Stromberg / Heuchelberg liegen die etwas extensiv bewirtschafteteren Flächen, oft kleinflächige Parzellen, in Richtung Norden und Nordosten liegen die großen Ackerschläge, die entsprechend auch durch intensiven N<sub>min</sub>-Einsatz gekennzeichnet sind.

4.1.3.6.3 Die Karte der Gesamtstickstoffdüngung

Ebenso in fünf Klassen wird der N<sub>ges</sub>-Einsatz differenziert. Diese Anzahl an Klassen bildet den Gesamteinsatz an Stickstoff sehr gut ab. Als einen sehr niedrigen gesamten N-Düngerinput wird die Anwendung von 40 kg N / ha\*a betrachtet, was zwischen 40 und 80 kg N / ha\*a eingestuft, im *mittleren* Bereich des N<sub>ges</sub>-Einsatzes liegen die Werte zwischen 80 und 120 kg N / ha\*a. Als ein *hoher* Gesamtstickstoffinput wird der Bereich zwischen 120 und 160 kg N / ha\*a klassifiziert. Aller Gesamt-N-Düngerinput, der über dem Wert von 160 kg N / ha\*a entsprechend sehr selten vorkommt, nur ganz vereinzelt liegen diese Flächen in der Abbildung 43 eingestreut. Als *niedrigen* Gesamtstickstoffeinsatz wird der Bereich liegt, wurde als *sehr hoch* bewertet.

Die Bewertung des Gesamtstickstoffinputs:

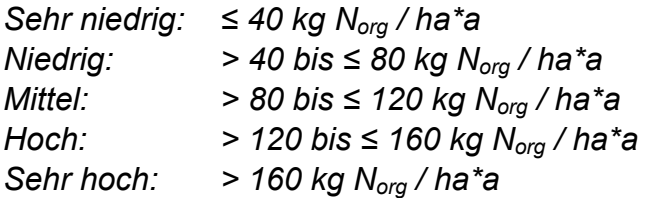

Die Verteilung im Raum ist mosaikartig, jedoch lassen sich ganz im Südosten Bereiche geringen N<sub>ges</sub>-Einsatzes ablesen, wie auch rund um die Stadt Bretten. Insgesamt ist der Gesamtstickstoffeinsatz im Kraichgau aber als hoch zu bewerten.

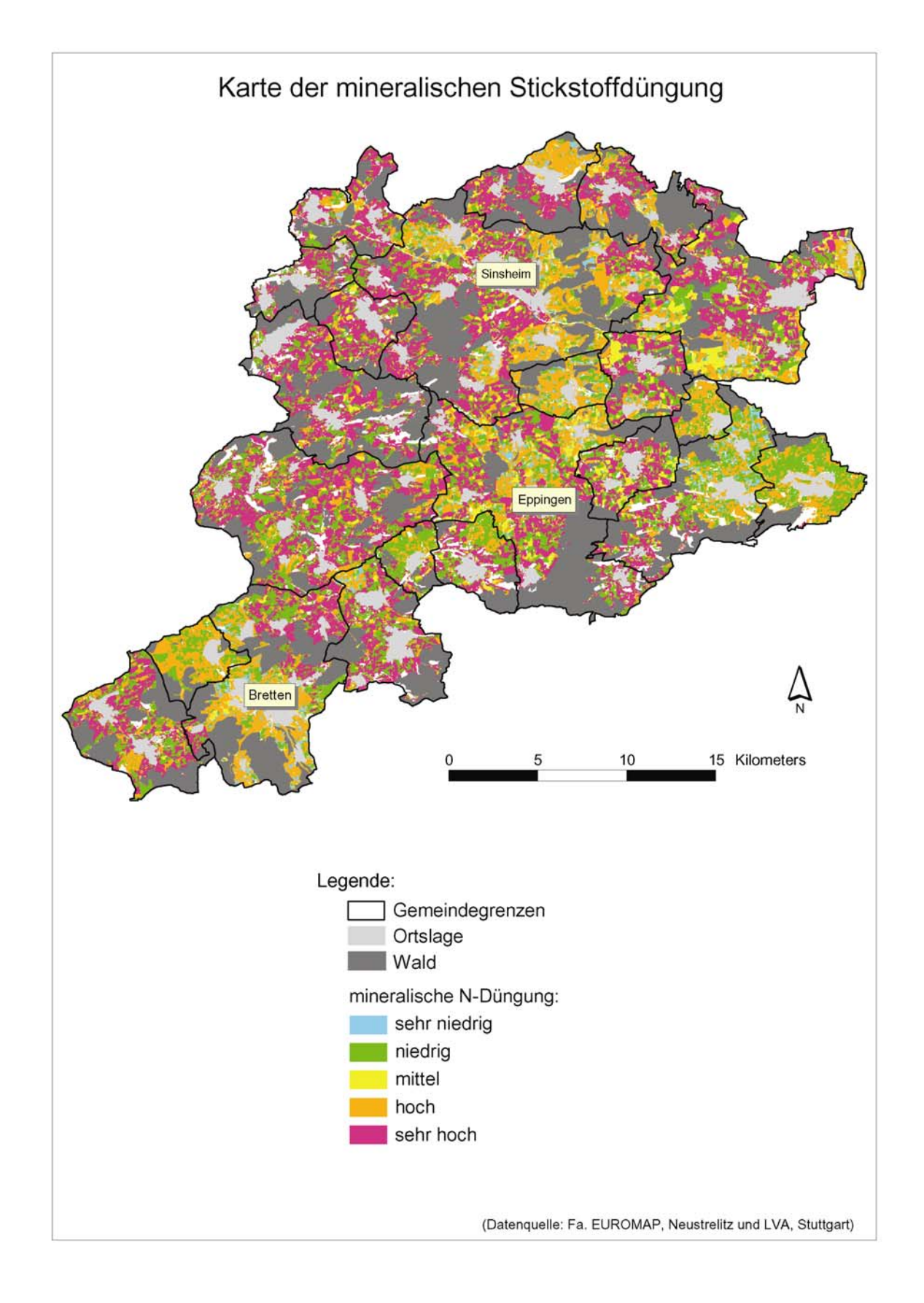

*Abb. 42: Flächenhafte Verteilung des mineralischen Stickstoffdüngers des Referenzsystems 2000*

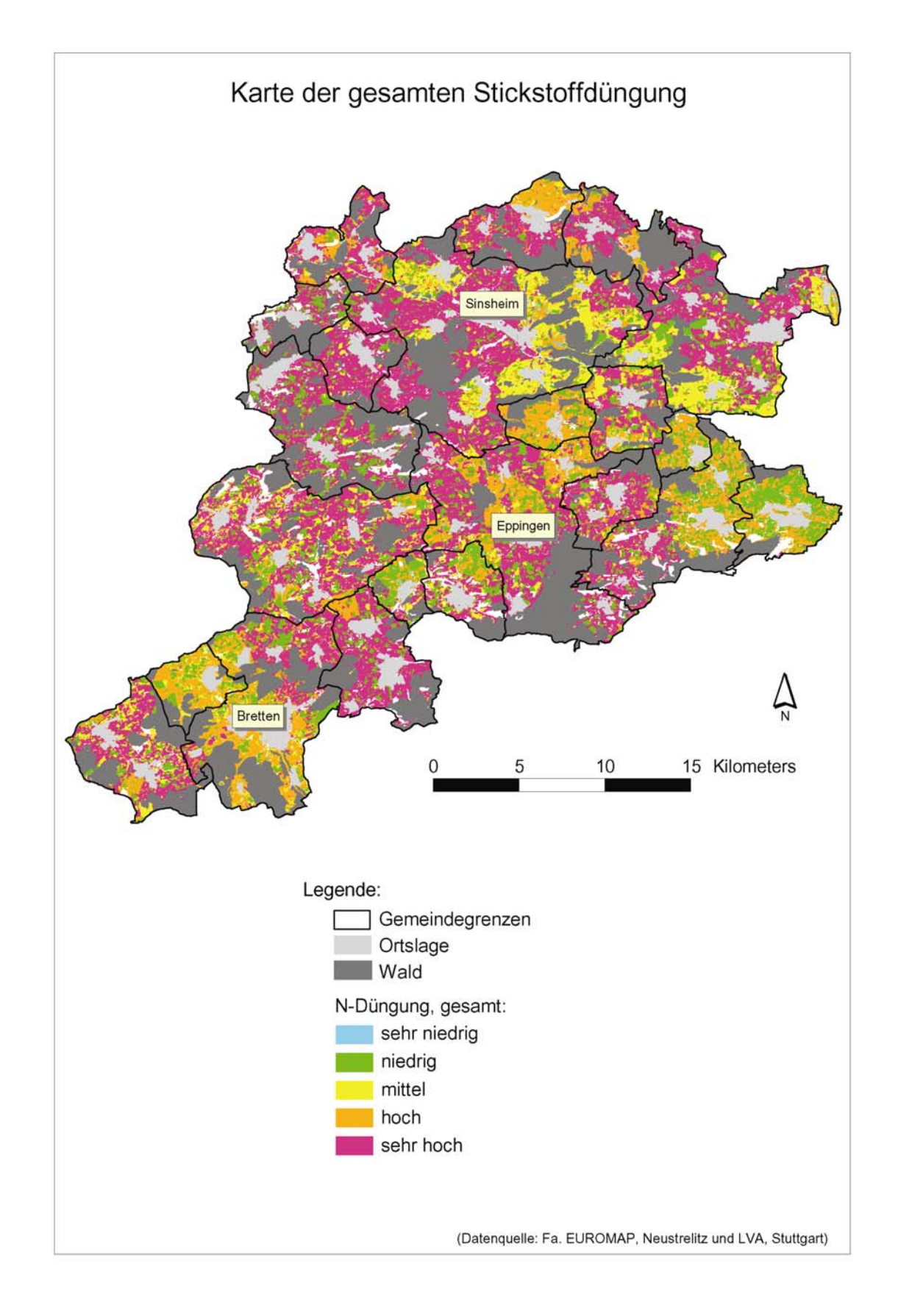

*Abb. 43: Flächenhafte Verteilung des gesamten Stickstoffdüngers des Referenzsystems 2000*
# **4.2 Darstellung und Prognose der klimarelevanten Gase aus der Landwirtschaft**

Im Boden-Landnutzungs-Informations-System für Treibhausgasemissionen aus der Landwirtschaft werden die Ergebnisse der zwei methodischen Ansätze zur Emissionsmodellierung räumlich und auf Gemeindeebene visuell präsentiert. Zum ersten wird mit der bekannten Methode nach IPCC die Lachgasemissions- und Methanoxidationspotenziale für den Kraichgau prognostiziert. Zum zweiten werden die Ergebnisse des wissensbasierten Ansatzes, der im Wesentlichen auf der Integration von Emissionsmesswerten beruht, dargestellt.

## **4.2.1 Klimarelevante Gase nach IPCC**

Unter Anwendung der Methodik nach IPCC werden in diesem Kapitel, sowohl räumlich detailliert als auch auf Gemeindeebene, die Ergebnisse der Prognostizierung der Lachgas- und Methanoxidationspotenziale aufgezeigt.

4.2.1.1 Räumliche Darstellung der Lachgasemissionspotenziale

Die regionale räumliche Darstellung der potenziellen Lachgasemissionen für den Kraichgau erfolgt in fünf Emissionspotenzialklassen, da diese Differenzierung die Abbildung der potenziellen Lachgasemissionen am besten erlaubt und damit eine hohe Aussagekraft erreicht wird. Dabei wird bei der Klassifizierung mit gleichgroßen Intervallen, äquidistant, gearbeitet (BARETH, 2000:142).

Die Bewertung des Lachgas-Emissionspotenzials:

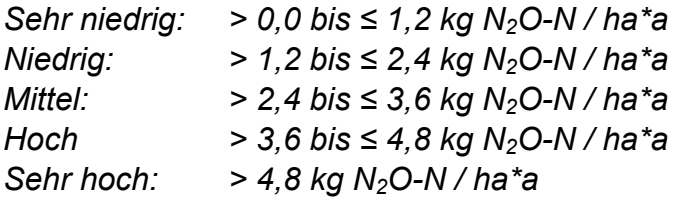

Dabei werden die fünf Klassen der Legende folgendermaßen bewertet. Als *sehr niedrige* Lachgasemissionen werden Emissionen zwischen 0 und 1,2 kg N<sub>2</sub>O-N / ha\*a (Mittelwert: 0,6 kg N<sub>2</sub>O-N / ha\*a) bewertet. In Untersuchungen von KAISER et al. (1996) wurden ähnliche Lachgasemissionen mit 1,0 und 1,2 kg N<sub>2</sub>O-N / ha\*a bei einem N-Düngerinput von 60 kg N / ha\*a für die Nutzung Sommergerste ermittelt (siehe Anhang 1). Von FLESSA et al. (1998) wurden Lachgasemissionen von 0,5 kg N2O-N / ha\*a bei einem N-Düngeeinsatz von 87 kg N / ha\*a an Mineraldünger bei derselben Nutzung gemessen. Bei einem ähnlichen Düngeniveau von 93 kg N / ha\*a wurden Lachgasemissionen um 0,6 kg N<sub>2</sub>O-N / ha\*a von JAAKKOLA (1994) unter der Nutzung Gerste bestimmt. Vergleichbare Emissionsdaten wurden auch für Winterweizen bei einem N-Düngeeinsatz von 92 kg N / ha\*a mit 0,6 kg N<sub>2</sub>O-N / ha\*a erfasst (ECKEL, 1997; FLESSA et al., 1998).

Der potentielle Emissionsbereich zwischen 1,2 kg N<sub>2</sub>O-N / ha\*a und 2,4 kg N<sub>2</sub>O-N / ha\*a wird mit *niedrig* bewertet (Mittelwert: 1,8 kg N<sub>2</sub>O-N / ha\*a). Vergleichbare Emissionsdaten wurden für Winterweizen bei einem für Winterweizen recht niedrigen N-Düngeeinsatz von 55 kg N / ha\*a mit 1,3 kg N<sub>2</sub>O-N / ha\*a gemessen (FLESSA et al., 1998). In denselben Emissionsbereich fallen zum Beispiel Messdaten für Winterweizen von KAISER et al. (1998) mit 2,4 kg N<sub>2</sub>O-N / ha\*a. Für die Nutzung Mais mit einem eher niedrigen N-Input (65 kg N / ha\*a) für diese Kultur, wurde von RUSSER (1999) Lachgasemissionen von 1,8 kg N2O-N / ha\*a angegeben. Für die Zuckerrüben wurden mit einem N-Düngerinput von 90 bzw. 115 kg N / ha\*a Lachgasemissionen von 1,5 kg N<sub>2</sub>O-N / ha\*a bzw. 1,4 kg N<sub>2</sub>O-N / ha\*a von KOHRS et al. (1996) bzw. FRIEDEL et al. (1995) bestimmt. Im Zuckerrübenanbau werden bei einem N-Input von 90 kg N / ha\*a bzw. 115 kg N / ha\*a auf lehmigem Schluff 1,5 kg N<sub>2</sub>O-N / ha\*a bzw. 1,4 kg N<sub>2</sub>O-N / ha\*a gemessen (KOHRS et al., 1996 bzw. FRIEDEL et al. 1995).

In den *mittleren* Lachgasemissionsbereich werden alle potenziellen Emissionswerte zwischen 2,4 kg N<sub>2</sub>O-N / ha\*a und 3,6 kg N<sub>2</sub>O-N / ha\*a zugeordnet (Mittelwert: 3,0 kg N2O-N / ha\*a). In weiteren wissenschaftlichen Untersuchungen wurden für die Nutzung Winterweizen mit einer Stickstoffdüngung von 105 kg N / ha\*a bzw. 170 kg N / ha\*a, Lachgasemissionen von 2,4 kg N<sub>2</sub>O-N / ha\*a bzw. 2,7 kg N<sub>2</sub>O-N / ha\*a, die von KAISER et al. (1998) bzw. HENAULT et al. (1998) durchgeführt wurden, ermittelt. Für die Kultur Mais wurden bei einer Düngemenge von 65 kg N / ha\*a bzw. 130 kg N / ha\*a von Rusen (1999) Lachgasemissionen von 3,3 kg N<sub>2</sub>O-N / ha\*a bzw. 2,7 kg N2O-N / ha\*a bestimmt. Ebenfalls in den mittleren Emissionsbereich fallen Untersuchungen von HACK (1999), bei denen unter der Nutzung Mais, bei schluffig lehmigen Böden, bei einem N-Düngereinsatz von 140 kg N / ha\*a Ammoniumnitrat, Lachgasemissionen von 3,5 kg N<sub>2</sub>O-N / ha\*a gemessen wurden. Steigt der N-Input im Zuckerrübenanbau auf 130 kg N / ha\*a bzw. 180 kg N / ha\*a an, dann wurden Lachgasemissionen von 2,9 kg N<sub>2</sub>O-N / ha\*a bzw. 2,5 kg N<sub>2</sub>O-N / ha\*a von KAISER et al. (1998) bzw. Koнrs et al. (1996) gemessen. Aber auch bei einem mittleren N-Düngeinput von 115 kg N / ha\*a lagen die gemessenen Emissionen des Lachgases im mit Mittel bewerteten Bereich um 3,2 kg N<sub>2</sub>O-N / ha\*a (ERNST, 1997). In den USA (Colorado) erfasste MOSIER et al. (1986) auf einem Maisstandort auf tonigem Lehm und einem C-Gehalt von 1 % und einem sehr hohen N-Input an Ammoniumsulfat von 200 kg N / ha\*a Lachgasemissionen von 3,0 kg N<sub>2</sub>O-N / ha\*a.

Alle Lachgasemissionen, die über 3,6 kg N<sub>2</sub>O-N / ha\*a lagen und bis 4,8 kg N<sub>2</sub>O-N / ha<sup>\*</sup>a reichen (Mittelwert: 4,2 kg N<sub>2</sub>O-N / ha<sup>\*</sup>a), werden als *hoch* interpretiert. Zu Messwerten von 4,8 kg N<sub>2</sub>O-N / ha\*a gelangten Ruser (1999) für die Nutzung Winterweizen bei einem sehr hohen N-Düngerinput von 180 kg N / ha\*a. In den hoch bewerteten Emissionsbereich fallen zusätzlich zum Beispiel Untersuchungen von HACK (1999), bei denen unter der Nutzung Mais auf braunem Auenboden (Auengley und toniger Lehm), vergleichbar dem Kraichgau, Standorte mit dem Feuchtepotenzial 1 (nass bis feucht), bei einem N-Düngereinsatz von 140 kg N / ha\*a Ammoniumnitrat, Lachgasemissionen von 4,0 kg N<sub>2</sub>O-N / ha\*a registriert wurden.

Die potenziellen Lachgasemissionen über 4,8 kg N<sub>2</sub>O-N / ha\*a werden als *sehr hoch* bewertet. Dabei liegt der Maximalwert der Lachgasemissionen den vereinzelt einige wenige Ackerschläge im Kraichgau aufweisen bei 7,1 kg N<sub>2</sub>O-N / ha\*a unter der Nutzung Mais der Düngeklasse 3 (>150 kg N / ha\*a). Zu Messwerten von 5,1 kg N<sub>2</sub>O-N / ha\*a gelangten SCHMIDT (1998) für die Nutzung Winterweizen bei einem sehr hohen N-Düngerinput von 165 kg N / ha\*a. Sehr extrem hohe Lachgasemissionen wurden für Winterweizen von je 12,0 kg N<sub>2</sub>O-N / ha\*a von DESTAIN et al., (1989) und GOULDING et al. (1993) gemessen bei einem sehr hohen N-Input von 180 kg N / ha\*a bzw. 220 kg N / ha\*a. In dieselbe Emissionsklasse unter der Nutzung Weizen, aber mit einem sehr hohen N-Düngereinsatz von 200 kg N / ha\*a an Ammoniumnitrat, wurde Lachgas mit 6,0 kg N<sub>2</sub>O-N / ha\*a gemessen (GOODROAD et al., 1984). Wurden rund 240 kg N / ha\*a Rindermist und Harnstoff gedüngt, lagen die Emissionswerte bei 5,0 kg N<sub>2</sub>O-N / ha\*a (CATES UND KEENEY, 1987). Sehr hoch bewertete Lachgasemissionen mit 5,5 kg N<sub>2</sub>O-N / ha\*a unter der Nutzung Mais auf einem Lößstandort bei einem sehr niedrigen N-Düngeniveau (30 kg N / ha\*a) wurden 1996 von KıLıan et al. bestimmt, wobei die Wahl des Düngers aus Kalkammonsalpeter und Rindermist bestand. Bei ausschließlicher CAN-Düngung lagen die Emissionen bei 4,5 kg N<sub>2</sub>O-N / ha\*a. Ebenfalls sehr hohe Lachgasemissionen mit 7,5 kg N<sub>2</sub>O-N / ha\*a wurden unter der Nutzung Mais auf Dünger- und Bodenart und des Feuchtestatus, dargestellt. braunem Auenboden, entspricht dem Feuchtepotental 1 (nass bis feucht) im Boden-Landnutzungs-System, bei einem mittleren N-Input von 125 kg N / ha\*a (Ammoniumund Kaliumnitrat) erfasst (HACK, 1999). In einer wissenschaftlichen Untersuchung von SCHMIDT (1998:52) wurden im Kraichgau auf dem Standort Gondelsheim (1993 / 1994), einer konventionell gedüngten Ackerfläche unter Nutzung Winterweizen, durch Integration der Emissionswerte, Jahresemissionen von 5,1 kg N<sub>2</sub>O-N / ha\*a auf Kolluvium, bei einer N-Düngung von 165 kg N / ha\*a und von 6,4 kg N<sub>2</sub>O-N / ha\*a auf Pararendzina bei einer N-Düngung von 145 kg N / ha\*a, ermittelt. Auf einem Standort auf Parabraunerde in Hohenheim wurden 5,6 kg N<sub>2</sub>O-N / ha\*a an Lachgas in 1995 / 96 bei einer N-Düngung von 100 kg N / ha\*a im Gerstenanbau gemessen. Sehr hohe Emissionswerte des klimarelevanten Lachgases von 7,4 kg N<sub>2</sub>O-N / ha\*a bzw. 9,9 kg N2O-N / ha\*a wurden bei einem sehr hohen N-Düngerinput beim Wintergerstenanbau von jeweils 170 kg N / ha\*a von FRIEDEL (1995) bzw. von KILIAN et al. (1996) veröffentlicht. Extrem hohe Lachgasemissionen wurden beim Winterweizenanbau auf schluffigem Lehm bei einem extrem hohen Input an Stickstoff von 220 kg N / ha\*a von 8,0 kg N<sub>2</sub>O-N / ha\*a und 12,0 kg N<sub>2</sub>O-N / ha\*a, untersucht von GoulDing (1993), ermittelt. Eine Zusammenfassung der Lachgasemissionsmessungen sind in den Tabellen im Anhang in Abhängigkeit der Nutzung, des eingesetzten N-Inputs, der

Im Kraichgau spielt das Grünland flächenmäßig eine untergeordnete Rolle. Das Dauergrünland beträgt im Kraichgau rund 13 % gemessen an der gesamten landwirtschaftlichen Fläche, im Landesdurchschnitt beträgt der Dauergrünlandanteil rund 40 % (HERMANN UND MÖVIUS, 1999:18). Dennoch wurden in Abhängigkeit des N-Düngeinputs, der Berücksichtigung der Landnutzungsintensität, die Anbindung ans GIS durchgeführt und in die Berechnungen nach IPCC miteinbezogen.

Lachgasmesswerte zum feuchten Grünland mit dem Bodentyp Hanggley-Pseudogley bzw. Anmoorgley ohne Düngung finden sich bei HOMEVO-AGOSSA (1997) mit 2,3 kg  $N_2$ O-N / ha\*a bzw. 3,3 kg  $N_2$ O-N / ha\*a. Weitere Emissionsmesswerte sind bei HACK (1999) zu finden, der intensiv genutztes zweischüriges Grünland mit einem N-Düngeinput von 200 kg Ammoniumnitrat / ha\*a untersuchte. Die beprobten Standorte waren alluvial überschichtete Wiesenkalk-Auengleye mit einem C-Gehalt von 6 % sowie mit 10 %, der zudem viel Ton und Feinschluffanteile beinhaltete. Auf dem ersten Wiesenstandort wurden 1,3 kg N<sub>2</sub>O-N / ha\*a bzw. 3,0 kg N<sub>2</sub>O-N / ha\*a angegeben, am zweitgenannten Grünlandstandort 4,0 kg N<sub>2</sub>O-N / ha\*a. Bei einem Feldversuch auf einer Hanggley-Braunerde, die mit einem sehr hohen N-Input an Gülle von 260 kg N / ha\*a gedüngt wurde, entstanden Lachgasemissionen von 6,9 kg N<sub>2</sub>O-N / ha\*a (HOMEVO-AGOSSA, 1997).

Viele Feldversuche wurden auf Grünlandstandorten mittlerer Feuchte durchgeführt wie zum Beispiel von ERNST (1997) auf Grünlandbrache mit einem N-Input von 115 kg N / ha\*a und Lachgasemissionen von 2,0 kg N<sub>2</sub>O-N / ha\*a. GLATZEL (1998) erfasste beispielsweise ein mit 173 kg N / ha\*a mit Gülle gedüngten Kolluvisol unter Grünland, dabei emittierten 1,0 kg N<sub>2</sub>O-N / ha\*a. Von HEYNEMEYER et al. (1996) wurden sehr hohe Stickstoffeinsätze von 350 kg N / ha\*a auf Grünland (sandiger Lehm) angewandt und dabei Lachgasemissionen von 3,5 kg N<sub>2</sub>O-N / ha\*a erhalten. Die Lachgasemissionsmessungen von SCHWARZ et al. (1994) bei extrem hohem N-Input (450 kg N / ha\*a) auf Grünland, überwiegend mit Lolium perenne bestanden, ergab Emissionen von 3,0 kg N<sub>2</sub>O-N / ha\*a, 4,0 kg N<sub>2</sub>O-N / ha\*a, 7,5 kg N<sub>2</sub>O-N / ha\*a und bis zu 13,5 kg N<sub>2</sub>O-N / ha\*a.

Lachgasemissionsmessungen auf trockenem Grünland, wie sie dem Boden-Landnutzungs-System auf den südexponierten Hängen im Kaichgau entsprechen können, insbesondere in Trockenperioden im Sommer, sind die Messungen von MOSIER et al. (1981) und GOODROAD UND KEENEY (1984) auf ungedüngtem, trockenem Grünland (sandiger Lehm) mit 0,5 kg N<sub>2</sub>O-N / ha\*a bzw. 0,1 kg N<sub>2</sub>O-N / ha\*a.

potenziellen Lachgasemissionen im Kraichgau als mittel bis hoch einzustufen. Die Karte "Die Lachgas-Emissionspotenzialkarte für den Kraichgau" ist im Anhang 10 Bei der räumlichen Verteilung zeichnet sich wie bei den Gesamtdüngungskarten schon erwähnt, ein Bild ab, dass Bereiche im Südosten des Untersuchungsgebietes im Übergang hin zum Stromberg / Heuchelberg eher niedrigere Lachgasemissionen aufweisen, sowie rund um Bretten im Südwesten. Hohe Emissionen liegen gehäuft im Zentrum des Untersuchungsraumes, im Nordosten sowie im Südwesten. Dabei werden die Gemeinden mit hohen Tierzahlen mit höheren Lachgasemissionen abgebildet. Entsprechend dem Anbaumosaik, werden Gemeinden mit hohen Flächenanteilen von intensiv bewirtschafteten Flächen mit den Feldfrüchten Mais, Zuckerrüben und Winterweizen und / oder intensiv bewirtschaftetem Grünland, ebenso mit hohen Lachgasemissionspotenzialen dargestellt. Insgesamt sind die abgebildet.

Bei dem naturräumlichen Vergleich der dargestellten Lachgasemissionspotenziale Kraichgaus mit dem Württembergischen Allgäu zeigen sich in der des

Ackerbauregion eher niedrigere Lachgasemissionen. Im Württembergischen Allgäu wurden Lachgas-Emissionspotenziale als sehr hoch eingestuft, wenn sie über 8 kg  $N_2$ O-N / ha\*a lagen, als hoch zwischen 6 bis 8 kg  $N_2$ O-N / ha\*a und im Mittelbereich um 4 bis 6 kg N<sub>2</sub>O-N / ha\*a. Als niedrige Lachgasemissionen wurden 2 bis 4 kg N<sub>2</sub>O-N / ha\*a und sehr niedrig mit Werten unter 2 kg N<sub>2</sub>O-N / ha\*a bewertet. Hohe und sehr hohe Lachgasemissionen wurden aus dränierten und bewirtschafteten Niedermooren gemessen. Die Emissionspotenzialklasse für Ackerstandorte wurde für das Württembergische Allgäu mit 4 bis 6 kg N<sub>2</sub>O-N / ha\*a angegeben und der repräsentative Wert für diese Emissionspotenzialklasse wurde entsprechend dem Mittelwert mit 5 kg N<sub>2</sub>O-N / ha\*a gewählt (BARETH, 2000:142ff). Im Vergleich zum Kraichgau sind in diesem Naturraum keine Niedermoorstandorte vorhanden und entsprechend keine so hohen Emissionspotenziale zu erwarten. Die Mehrzahl der Ackerböden im Kraichgau sind gut bis sehr gut durchlüftete Mineralböden mit Ausnahme der Auenstandorte und anderer Mulden- und Senkenlagen. Wird jedoch intensiver Ackerbau auf diesen meist nassen Auen- bzw. Senken- und Muldenstandorten betrieben, können diese Emissionsbereiche erreicht werden, wie zum Beispiel die ermittelten Emissionswerte von HACK (1999), unter der Nutzung Mais auf braunem Auenboden von 7,5 kg N<sub>2</sub>O-N / ha\*a bei einem mittleren N-Input, zeigen.

Insgesamt kann gesagt werden, dass die Lachgasemissionspotenzialklassen im Kraichgau etwas niedriger eingestuft werden als im Württembergischen Allgäu. Trotz des hohen bis sehr hohen N-Düngeeinsatzes im Kraichgau und der hohen Lachgasemissionspotenziale auf nassen und feuchten Auenstandorten, bedingt der flächenmäßig relativ große Anteil der bewirtschafteten und dränierten Niedermoore im Württembergischen Allgäu höhere Lachgasemissionspotenzialklassen gegenüber dem Kraichgau. Die bewirtschafteten und dränierten Niedermoore sind damit ausschlaggebend für die insgesamt höheren Lachgasemissionspotenzialklassen gegenüber dem Kraichgau.

# 4.2.1.2 Lachgasemissionspotenziale auf Gemeindeebene

Die gesamten Lachgasemissionspotenziale des Referenzszenarios 2000 (1) liegen in einem Bereich mit einem Maximalwert von 4,1 kg N<sub>2</sub>O-N / ha\*a (Gemmingen) und einem Minimalwert von 2,2 kg N<sub>2</sub>O-N / ha\*a (Leingarten). Der Mittelwert der gesamten Lachgasemissionspotenziale beträgt rund 3,2 kg  $N_2O-N$  / ha\*a. Differenziert man die Lachgasemissionspotenziale in direkte und indirekte Emissionen, beträgt der Mittelwert aller untersuchten Kraichgaugemeinden der direkten Lachgasemissionspotenziale 2,1 kg  $N_2O-N$  / ha\*a und die Summe der indirekten Lachgasemissionen, nach IPCC (2000) abgeschätzt, 1,1 kg N<sub>2</sub>O-N / ha\*a. Lachgasemissionen des Referenzsystems 2000 (1), berechnet nach IPCC, darstellt, wird deutlich, dass die direkten Lachgasemissionspotenziale weit über der Summe der indirekten Lachgasemissionspotenziale liegen. Der Minimalwert kann u. a. dadurch erklärt werden, dass es sich dabei um eine Gemeinde handelt, die einen geringen N-Anfall zeigt, wohingegen die Gemeinde Gemmingen mit dem Höchstwert, auch einen sehr hohen organischen N-Anfall je ha LF (48 kg N / ha\*a) aufweist. In der Abbildung 44, welche die gesamten, direkten und indirekten

Zusätzlich wirkt stickstoffreduzierend und damit reduzierend auf die Lachgasemissionen, dass die überwiegend landwirtschaftlich genutzten Flächen von Leingarten in Wasserschutzgebieten (WSG) liegen mit entsprechenden Restriktionen, Gemmingen hingegen sehr geringe Flächenanteile in einem WSG besitzt. Zusätzlich, betrachtet man die Anbaustruktur, ist flächenmäßig der Maisanbau in Bezug auf die LF der klassifizierten Nutzungen je Gemeinde in Leingarten geringer als in Gemmingen. Dagegen wird in Gemmingen mehr Winterweizen angebaut, wohingegen der Sommergerstenanbau in Leingarten höher liegt. Diese Anbaustruktur zeichnet sich auch durch den N-Düngerinput und damit im Zuckerrübenanbau: 26,2 %, Winterweizenanbau: 33,4 %, Sommergerstenanbau: 30,9 % und Dauergrünland: 5,5 %, eigene Berechnungen auf Grundlage des STALA, 2000). Lachgasemissionspotenzial im Modell ab (Gemmingen: Maisanbau: 12,9 %, Zuckerrübenanbau: 18,3 %, Winterweizenanbau: 44,0 %, Sommergerstenanbau: 16,1 % und Dauergrünland: 8,7 % ; Leingarten: Maisanbau: 4,0 %,

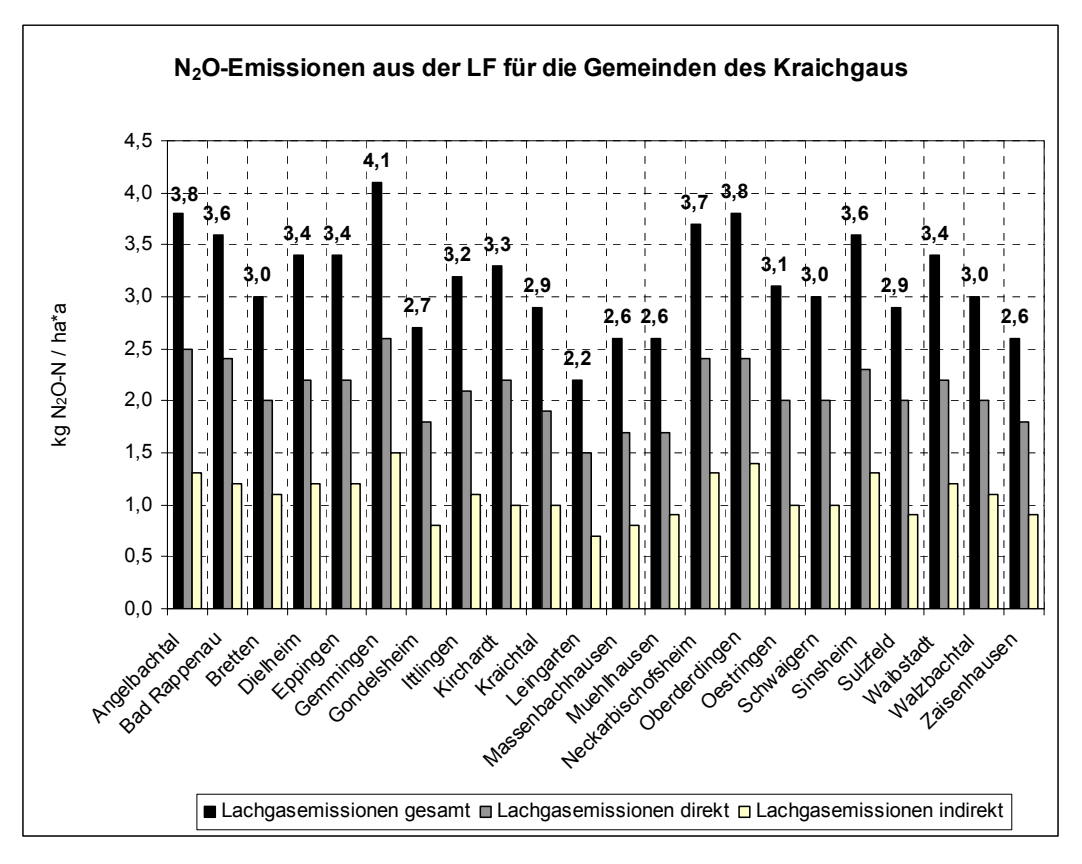

*Abb. 44: Lachgasemissionspotenziale der Kraichgaugemeinden im Jahr 2000*

In Abbildung 45 sind die gesamten, direkten und indirekten Lachgasemissionen des Referenzsystems 2000 (2), berechnet nach IPCC, gezeigt. Vergleicht man nun die Lachgasemissionspotenziale des Referenzsystems 2000 (1) mit 2000 (2), ergeben sich insgesamt betrachtet etwas ausgeglichenere Emissionswerte für 2000 (2). Die Differenz zwischen Min- und Max-Werten ist nicht mehr so groß. Wenn man nun berücksichtigt, dass bei der Generierung der Landnutzungskarte 2000 (2) eine

Grünlandklasse mehr klassifiziert wurde und zwar die Kleegras-Brache-Landnutzungsklasse und im Vergleich zur Landnutzungsklasse 2000 (1) die Hackfrüchte, besonders die Maisklasse, unterschätzt wurde, wird klar, weshalb insgesamt etwas niedrigere Werte erhalten werden. Dennoch bilden sich klar die Gemeinden mit höheren Lachgasemissionspotenzialen ab, die auch einen höheren N-Input haben. Der Maximalwert der Lachgasemissionspotenziale des Referenzsystems 2000 (2) beträgt 3,5 kg N<sub>2</sub>O-N / ha\*a, der Minimalwert 2,3 kg N<sub>2</sub>O-N / ha\*a. Der Mittelwert für die gesamten Lachgasemissionspotenziale des Referenzsystems 2000 (2) beträgt für die Kraichgaugemeinden 3,1 kg N<sub>2</sub>O-N / ha\*a, für die direkten 2,1 kg N<sub>2</sub>O-N / ha\*a und für die Summe der indirekten 1,0 kg N<sub>2</sub>O-N / ha\*a. Damit zeigt sich, dass die Lachgasemissionspotenziale des Referenzsystems 2000 (2) nur sehr geringfügig oder nicht unter den Ergebnissen des Referenzsystems 2000 (1) liegen.

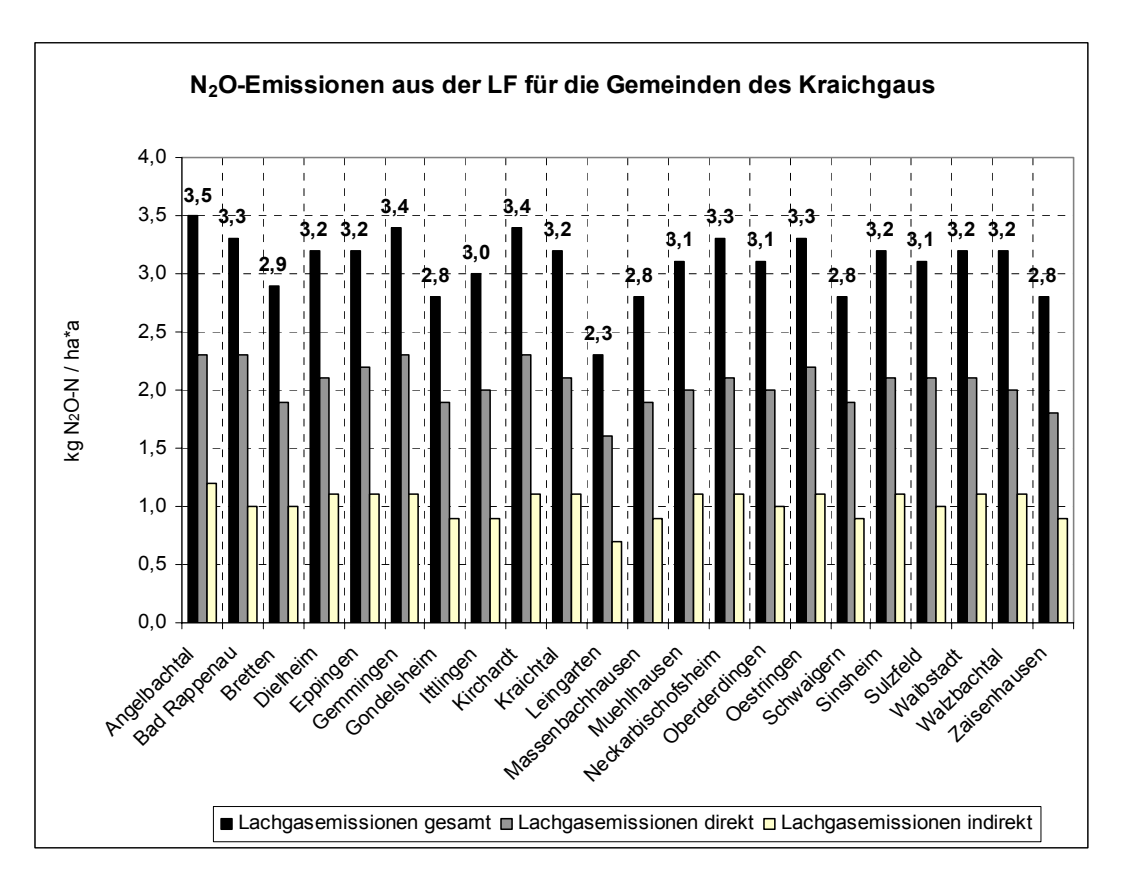

*issionspotenziale der Kraichgaugemeinden im Jahr 2000 Abb. 45: Lachgasem*

In Abbildung 46 sind die ermittelten Lachgasemissionspotenziale nach IPCC (2000) Kraichgau 2,7 kg N<sub>2</sub>O-N / ha\*a (vgl. 3,2 kg N<sub>2</sub>O-N / ha\*a für 2000 (1)), für die 1,8 kg N<sub>2</sub>O-N / ha\*a und für die Summe der indirekten für die Landnutzung 2001 dargestellt. Aus dem Boden-Landnutzungs-System wurden für die landwirtschaftlich genutzten Böden auf Gemeindeebene ein Maximalwert der gesamten Lachgasemissionspotenziale von 3,2 kg  $N_2O-N$  / ha\*a (Angelbachtal) abgeschätzt, der Minimalwert liegt bei 2,1 kg N<sub>2</sub>O-N / ha\*a (Mühlhausen). Der Mittelwert der gesamten Lachgasemissionspotenziale beträgt für das Jahr 2001 im direkten

Lachgasemissionspotenziale 0,9 kg N<sub>2</sub>O-N / ha\*a. Damit wurden unter Verwendung der IPCC-Methodik etwas niedrigere Lachgasemissionspotenziale gegenüber dem Jahr 2000 aus dem Boden-Landnutzungs-System abgeschätzt. Dies kann einerseits an den Fehlinterpretationen beim klassifizierten geringeren genutzten landwirtschaftlichen Fläche gegenüber 2000. Andererseits kann dies auch aus den Schwankungen durch das sich jährlich ändernde Anbaumosaik (Fruchtfolgen) auf der an der verminderten Qualität der Landnutzungskarte 2001 liegen, die nur wenige Landnutzungsklassen beinhaltet, Klassifizierungsvorgang und der Fläche resultieren.

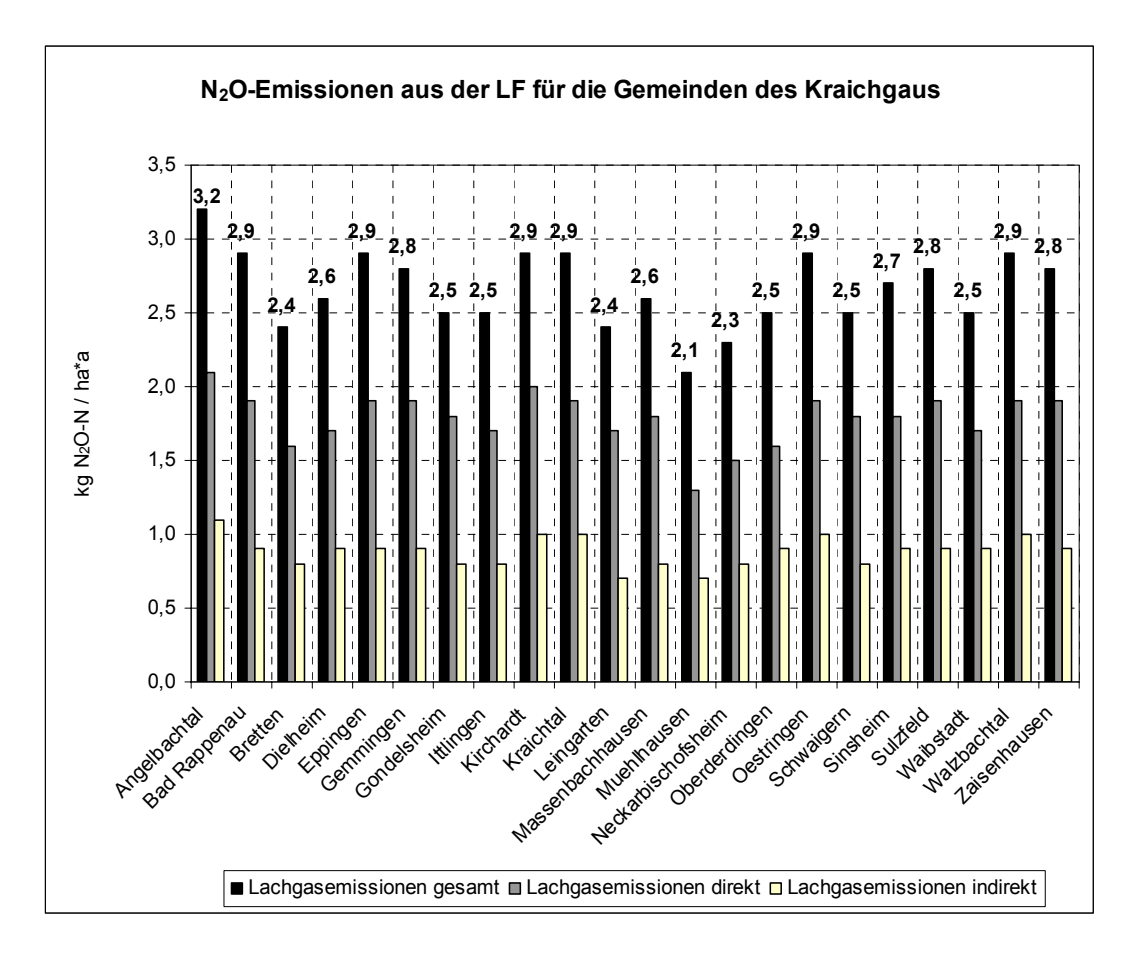

*Abb. 46: Lachgasemissionspotenziale der Kraichgaugemeinden im Jahr 2001*

Der *naturräumliche Vergleich* der Lachgasemissionspotenziale auf Gemeindeebene unter der Verwendung der Ergebnisse von BARETH (2000:147), indem für das Württembergische Allgäu zum Beispiel maximale Emissionspotenziale auf Gemeindeebene von 4,0 kg N<sub>2</sub>O-N / ha\*a und ein Minimalwert von 2,3 kg N<sub>2</sub>O-N / ha\*a ermittelt wurden, ergibt, dass die Werte nahe am Referenzsystem 2000 (1) des Kraichgaus liegen. Jedoch kommen so sehr hohen Werte im Kraichgau, wie sie unter drainierten und bewirtschafteten Niedermooren im Württembergischen Allgäu gemessen wurden (siehe BARETH, 2000:142), im Modell nicht vor. Die quantitative Einstufung der potentiellen Lachgasemissionen für die Emissionsklasse "sehr hoch", wird für das Allgäu mit größer 8 kg N<sub>2</sub>O-N / ha\*a angegeben (BARETH, 2000:143). Für den Kraichgau wurden Maximalwerte für die angebaute Kultur Mais und einem entsprechend sehr hohen N-Input aus dem Boden-Landnutzungs-System von 7,1 kg N<sub>2</sub>O-N / ha\*a ermittelt.

#### 4.2.1.3 Lachgas-Emissionsbereiche

Werden die Lachgasemissionsbereiche des Referenzsystems 2000 (1) nutzungsabhängig und in Abhängigkeit der Landnutzungsintensität im GIS abgefragt (SQL-Abfragen), dann ergibt sich ein Maximalwert der gesamten Lachgasemissionen von 7,1 kg N<sub>2</sub>O-N / ha\*a und ein Minimalwert von 1,0 kg N<sub>2</sub>O-N / ha\*a auf den "Normalflächen". Für die Flächen mit N-Restriktionen, zum Beispiel für Flächen im WSG III, betragen die maximalen gesamten Lachgasemissionen 5,8 kg N<sub>2</sub>O-N / ha\*a und die Minimalwerte 0,7 kg N<sub>2</sub>O-N / ha\*a. Die Tabellen 32 bis 35 zeigen die im Modell bestehenden Lachgasemissionsbereiche in Abhängigkeit der Nutzung und der Landnutzungsintensität. In Tabelle 32 wurden die Emissionsbereiche der gesamten Lachgasemissionen, in Tabelle 33 nur die direkten und in Tabelle 34 und 35 die indirekten Lachgasemissionsbereiche, berechnet nach IPCC 2000, dargestellt.

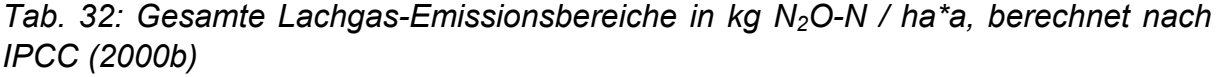

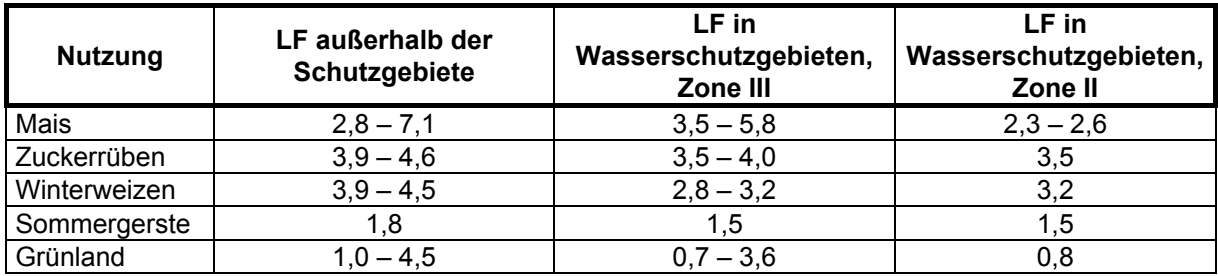

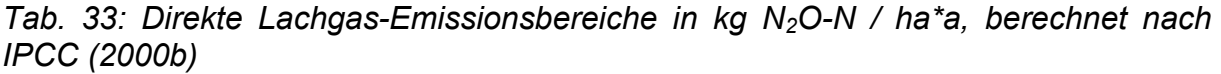

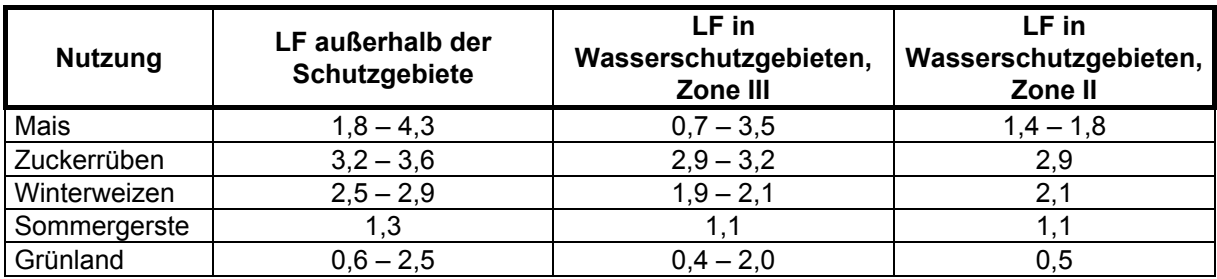

| <b>Nutzung</b> | LF außerhalb der<br>Schutzgebiete | LF in<br>Wasserschutzgebieten,<br>Zone III | LF in<br>Wasserschutzgebieten,<br>Zone II |
|----------------|-----------------------------------|--------------------------------------------|-------------------------------------------|
| Mais           | $0,01 - 0,5$                      | $0,01 - 0,4$                               | 0.01                                      |
| Zuckerrüben    | $0,01 - 0,1$                      | $0,01 - 0,04$                              | 0,0                                       |
| Winterweizen   | $0,01 - 0,1$                      | 0.01                                       | 0.01                                      |
| Sommergerste   | 0.0                               | 0.0                                        | 0.0                                       |
| Grünland       | $0,1 - 0,5$                       | $0,1 - 0,4$                                | 0,0                                       |

*Tab. 34: Indirekte Lachgas-Emissionsbereiche verursacht durch atmosphärische N-Deposition in kg N<sub>2</sub>O-N / ha\*a, berechnet nach IPCC (2000b)* 

*Tab. 35: Indirekte Lachgas-Emissionsbereiche verursacht durch "leaching" und "runoff" in kg N2O-N / ha\*a, berechnet nach IPCC (2000b)* 

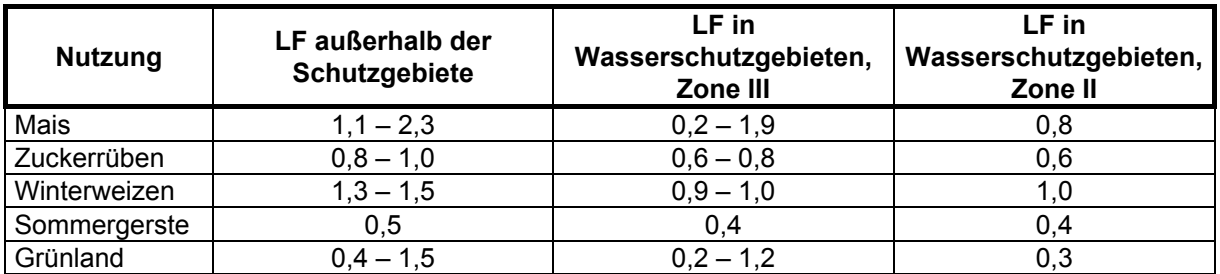

### **4.2.2 Wissensbasierter Ansatz zur Prognose klimarelevanter Gase**

In diesem Kapitel werden die Ergebnisse der Prognose klimarelevanter Gase aus dem wissensbasierten Ansatz, also dem Ansatz, der die Verknüpfungen der Messdaten mit der Geo-Datenbank unter Berücksichtigung verschiedener Standortparameter enthält, wiedergegeben. Zunächst werden die ermittelten Lachgasemissionspotenziale vorgestellt, danach erfolgt die Ergebnispräsentation der räumlich wie auch auf Gemeindeebene dargestellten Methanoxidationspotenziale.

#### 4.2.2.1 Lachgasemissionspotenziale

Für den wissensbasierten Ansatz zur Prognose der gesamten Lachgasemissionspotenziale für das Jahr 2000 wurden die im Anhang aufgeführten ermittelten Messwerte aus Forschungsprojekten an das GIS angebunden wie im Kapitel 3.2.5.2.2 bereits ausführlich erläutert. Anhang 1 zeigt zum Beispiel die Lachgasemissionsmesswerte für die Landnutzung Gerste, aufsteigend nach dem N-Input sortiert. Anhang 1 bis 4 beinhalten die Messwerte für die Nutzungen Winterweizen, Mais und Zuckerrüben. Der Anhang 5 bis 7, die Messwerte sind entsprechend ihrem Feuchtestatus nach sortiert, stellen die Lachgasmesswerte unter der Nutzung Grünland dar.

In der Abbildung 47 sind die Lachgasemissionspotenziale der Kraichgaugemeinden, berechnet nach dem wissensbasierten Ansatz für das Jahr 2000, aufgezeigt. Aus dem Boden-Landnutzungs-System wurde für diesen Ansatz ein Minimalwert der

Lachgasemissionspotenziale von 1,5 kg N<sub>2</sub>O-N / ha\*a aus den landwirtschaftlich genutzten Flächen auf Gemeindeebene ermittelt. Der Maximalwert aus dem wissensbasierten Ansatz beträgt 2,8 kg N<sub>2</sub>O-N / ha\*a. Der arithmetische Mittelwert beträgt 2,4 kg  $N_2O-N/ha^*a$ .

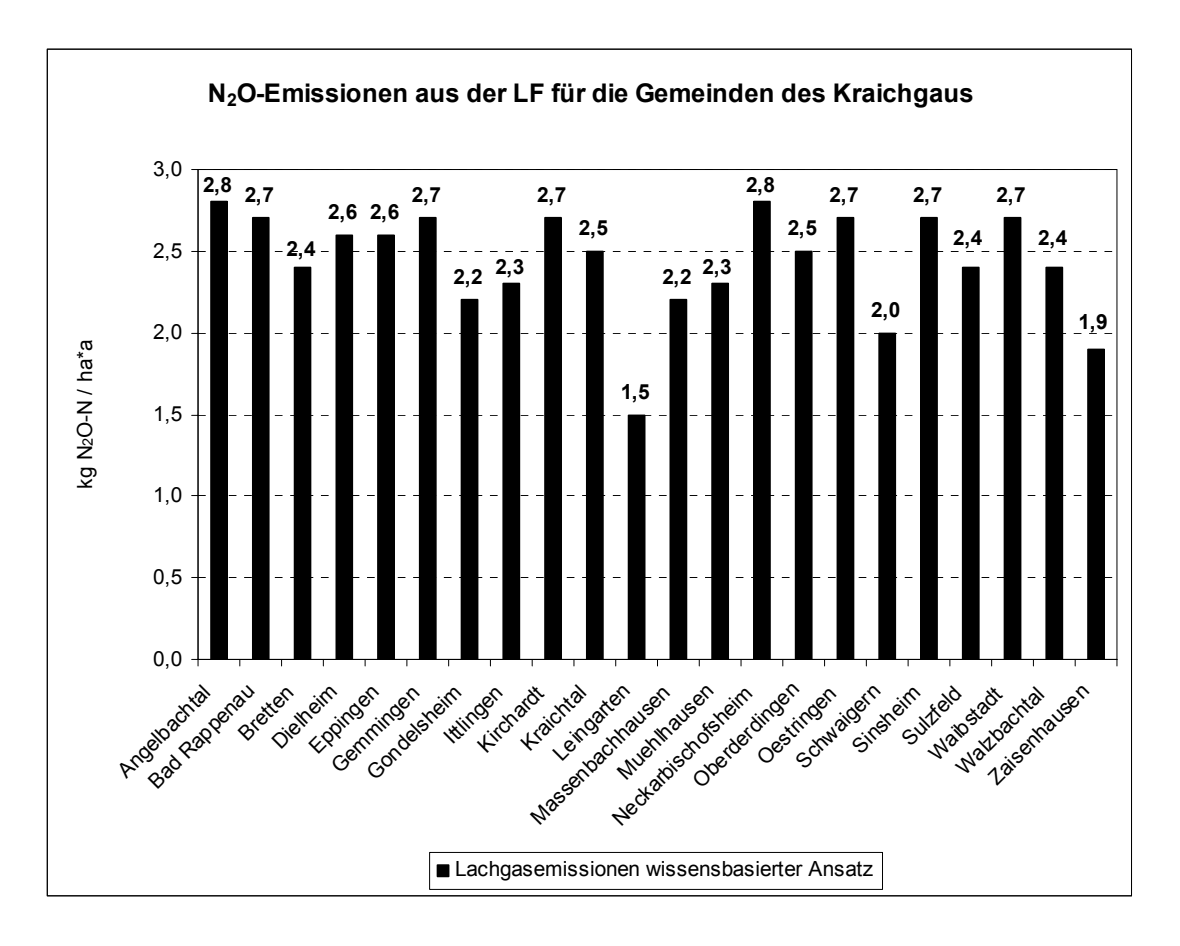

*Abb. 47: Lachgasemissionspotenziale der Kraichgaugemeinden im Jahr 2001* 

In Abbildung 48 sind die Ergebnisse der Lachgasemissionspotenziale des wissensbasierten Ansatzes für das Jahr 2001 skizziert worden. Als Minimalwert wurde 2,1 kg N<sub>2</sub>O-N / ha\*a bestimmt, als Maximalwert 3,3 kg N<sub>2</sub>O-N / ha\*a auf Gemeindeebene. Der Mittelwert beträgt 3,0 kg N2O-N / ha\*a und liegt dabei über dem Mittelwert von 2000.

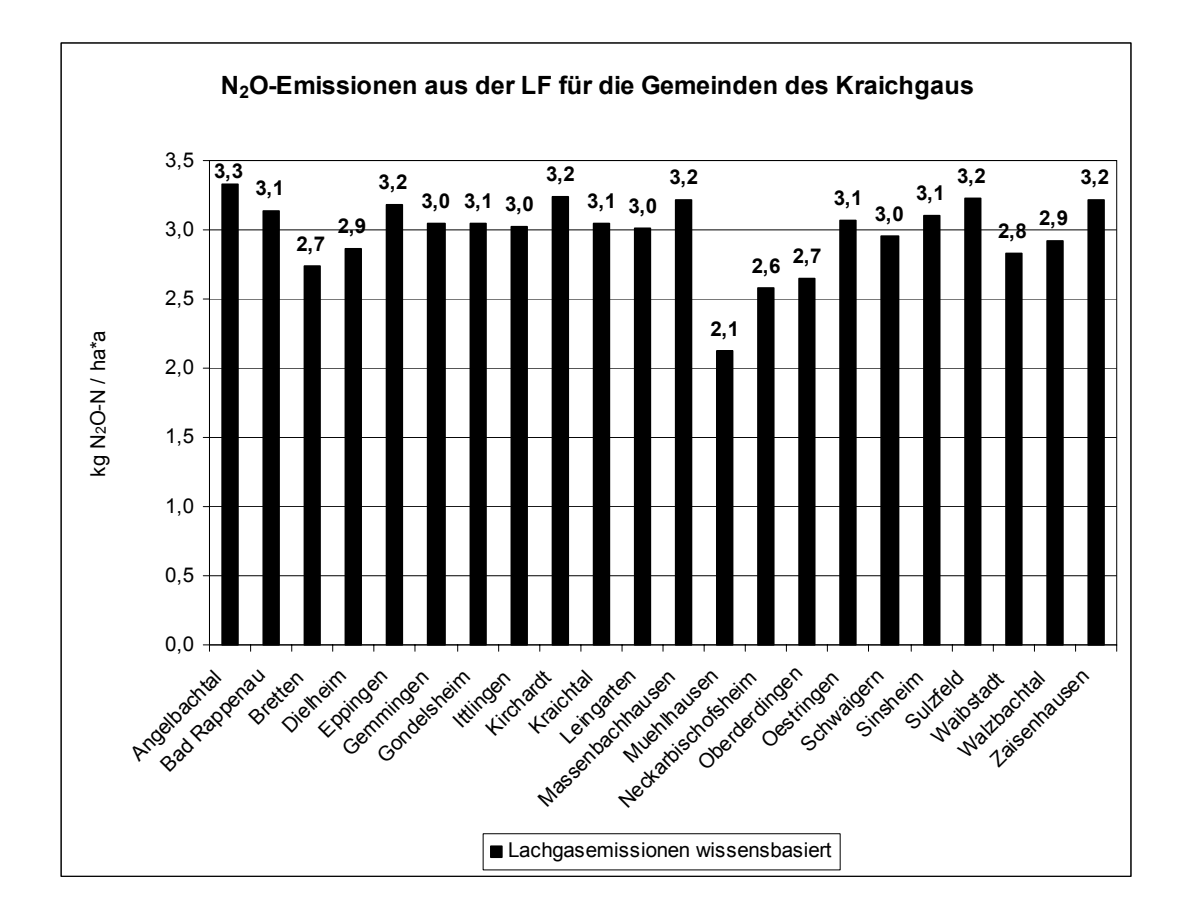

*Abb. 48: Lachgasemissionspotenziale der Kraichgaugemeinden im Jahr 2001* 

4.2.2.2 Methanoxidationspotenziale

## 4.2.2.2.1 Räumliche Darstellung der Methanoxidationspotenziale

Da eine anwendbare Methodik nach IPCC zur Abschätzung der Methanoxidation für landwirtschaftlich genutzte Böden noch nicht verfügbar ist (siehe FREIBAUER UND KALTSCHMITT, 2000b:61), erfolgt die Anbindung an das GIS ausschließlich im wissensbasierten Ansatz. Die Vorgehensweise ist in Kapitel 3.2.5.2.3 bereits ausführlich erläutert. Die sehr unvollständige Messwertebasis erlaubt keine eindeutige Differenzierung der Methanoxidation in einzelne Emissionswerte in Abhängigkeit der Nutzung (Feldfrüchte). Aufgrund dessen werden lediglich drei Emissionsklassifizierungen angewandt. Da in der Literatur nur wenige Angaben zur Methanoxidation in landwirtschaftlich genutzten Böden bestehen, wurde der Mittelwert aus FREIBAUER UND KALTSCHMITT (2000b:61ff) mit -0,5 kg CH<sub>4</sub> / ha\*a für Mineralböden, die ackerbaulich genutzt werden, verwendet. Lediglich die Untergliederung des Grünlandes nach ihrem Feuchtstatus erlaubt eine differenziertere Emissionsabschätzung.

Langzeitmessungen, meist über ein Jahr, zu Methanflüssen in Ackerböden wurden von AMBUS UND CHRISTENSEN (1995), FLESSA et al. (1995 und 1998), POWLSON et al. (1997) durchgeführt (FREIBAUER UND KALTSCHMITT, 2000b:60). Ackerböden sind meist

das ganze Jahr gut durchlüftete Böden, nur kurzzeitig sind nasse Perioden, wie beispielsweise Phasen um die Schneeschmelze im Winter / Frühjahr, vorhanden. Maximal gemessene Methanoxidation in Ackerböden, deren Feuchtepotenzial eher nass bzw. feucht bezeichnet werden kann, wie etwa die Ackernutzung in Senken, Mulden oder Auen, werden von FREIBAUER UND KALTSCHMITT mit -0,7 kg CH<sub>4</sub> / ha\*a angegeben d. h. es findet eine Methanoxidation in den aeroben, meist oberflächennahen Bodenschichten, statt. Der Minimalwert wird mit 0 kg CH4 / ha\*a angegeben d. h. Methan wird weder frei noch findet eine Methanoxidation statt. Dies Bereich aufgrund des durchsickernden noch sauerstoffreichen Wassers. Würden sie könnte in kurzzeitig wassergesättigten Ackerböden, beispielsweise in Senkenlagen im Frühjahr der Fall sein, die Bodenschichten liegen noch nicht im anaeroben in den anaeroben Bereich fallen, würde Methan emittiert werden. Der errechnete Mittelwert, der auf sechs Studien zu Methanmessungen beruht, wird mit -0,5 kg CH<sub>4</sub> / ha\*a angegeben.

Auf einer etwas breiteren Datenlage basieren die Angaben zur Methanoxidation auf gut durchlüfteten Mineralböden, der Mittelwert, der auf 36 Studien beruht, wird mit ebenfalls –0,5 kg CH4 / ha\*a angegeben. Dabei liegt aber der Maximalwert der Methanoxidation bei  $-2.5$  kg CH<sub>4</sub> / ha\*a und liegt somit bei weitem über dem Methanoxidationspotenzial der feuchteren, mineralischen Böden. Der Minimalwert der Methanoxidation wird mit -0,1 kg CH<sub>4</sub> / ha\*a angegeben, es findet somit so gut wie keine Methanemission auf den aeroben Mineralböden statt (FREIBAUER UND KALTSCHMITT, 2000b:61). Das eventuell gebildete Methan in den tieferen Schichten unter anaeroben Bedingungen wird durch die mächtigen aeroben Bereiche des Pflughorizontes mikrobiell zu CO<sub>2</sub> und Wasser oxidiert.

mineralischen Böden vor. Basierend auf fünf wissenschaftlichen Untersuchungen wurde der Maximalwert der Methanoxidation mit –0,5 kg CH<sub>4</sub> / ha\*a, der Minimalwert Etwas differenzierter liegen die gemessenen Werte beim Feuchtgrünland auf mit 1,9 kg CH4 / ha\*a (Methanemission) angegeben, d. h. dass Feuchtgrünland als Methanquelle im Kraichgau fungieren kann. Jedoch werden keine so extrem hohen Werte erreicht, wie für nasses, feuchtes Grünland mit einem hohen Gehalt an organischer Substanz, wie dies für das Württembergische Allgäu typisch ist, zum Beispiel auf extensiv genutzten organischen Böden (vgl. BARETH, 2000:139). Der Mittelwert der sehr geringen Methanoxidation des Feuchtgrünlandes auf mineralischen Böden beträgt -0,1 kg CH4 / ha\*a. Dieser Wert fand für die Modellierung Verwendung. Diese Grünlandstandorte sind im Kraichgau selten, liegen bei Vorkommen meist in den Auenbereichen, anderen Senkenlagen oder am Hangfuß.

Für Grünland mit einer mittlerer Feuchte oder für trockenes Grünland auf mineralischen Böden, wurde eine maximale Methanoxidation von -2,8 kg CH<sub>4</sub> / ha\*a, basierend auf neun Studien, von FREIBAUER UND KALTSCHMITT, (2000b:61) angegeben. Der Minimalwert liegt bei 0 kg CH<sub>4</sub> / ha\*a d. h. diese trockeneren Grünlandstandorte stellen keine Methanquelle dar. Der Mittelwert für diesen Grünlandtyp beträgt  $-0.6$  kg CH<sub>4</sub> / ha\*a und ging damit in die Modellierung als Methansenke mit ein. Diese Standorte sind zum Beispiel Grünlandflächen in südexponierter Lage, meist mit einer höheren Hangneigung. Auch dieser Grünlandtyp spielt eine untergeordnete Rolle im Kraichgau. Die Legende der Karte des Methanoxidationspotenzials beinhaltet lediglich drei Klassen.

Die Bewertung des Methanoxidationspotenzials:

*Niedrig: < 0,0 bis ≥ -0,25 kg CH4 / ha\*a Mittel: < -0,25 bis ≥ -0,5 kg CH4 / ha\*a Hoch: < -0,5 bis ≥ -0,75 kg CH4 / ha\*a* 

Aus den oben genannten Gründen wird die potenzielle Methanoxidation für den Wertebereich 0 bis -0,2<sub>5</sub> kg CH<sub>4</sub> / ha\*a als *niedrig* eingestuft. In diesen Wertebereich fallen zum Beispiel alle nassen und feuchten Grünlandstandorte. Dabei wurde die Klassifizierung äquidistant durchgeführt.

In den Bereich der *mittleren* Methanoxidation werden die Werte zwischen -0,25 und -0,5 kg CH4 / ha\*a zugeordnet. In dieser mittleren potenziellen Methanoxidationsklasse finden sich die Ackerstandorte auf Mineralböden, die eine leichte potenzielle Methansenke darstellen, wieder.

Als Klasse der potenziellen Methanoxidation, die mit *hoch* bewertet wird, liegen die Werte in einem Bereich zwischen -0,5 und -0,7 $_5$  kg CH<sub>4</sub> / ha\*a. Zu diesen Standorten zählen zum Beispiel das trockenere bis sehr trockene Grünland, meist auf südexponierter Hanglage, welches als Methansenke gilt. Im Anhang 9 sind die Methanemissionsmesswerte für die verschiedenen Landnutzungen aufgezeigt. Zusätzlich ist im Anhang 11 die "Karte der potenziellen Methanoxidation für den Kraichgau" zu finden, die räumlich die Flächen hoher bzw. niedriger Methanoxidationspotenziale darstellt.

#### 4.2.2.2.2 Methanoxidationspotenziale auf Gemeindeebene

Landnutzungs-System angebunden. Lediglich das Grünland ließ sich differenzierter betrachten, zum Beispiel nach seinem Feuchtstatus. Da im Kraichgau die Grünlandnutzung flächenmäßig gegenüber der Ackernutzung eine sehr untergeordnete Bedeutung besitzt, lassen sich daraus auch die geringen Schwankungen der Methanoxidation aus dem wissensbasierten Ansatz begründen. Im Mittelwert schwanken die Werte der Methanoxidation auf Gemeindeebene um den Wert –0,5 kg CH4 / ha\*a. Die Abbildung 49 zeigt die Methanoxidationspotenziale aus der LF für die Kraichgaugemeinden. Aufgrund sehr unvollständig vorliegenden Methanoxidationsmesswerten in Abhängigkeit von der Landnutzung, des Feuchtestatus und des N-Düngeniveaux, (siehe Anhang 9), wurde für das Ackerland ein gemeinsamer Wert an das Boden-

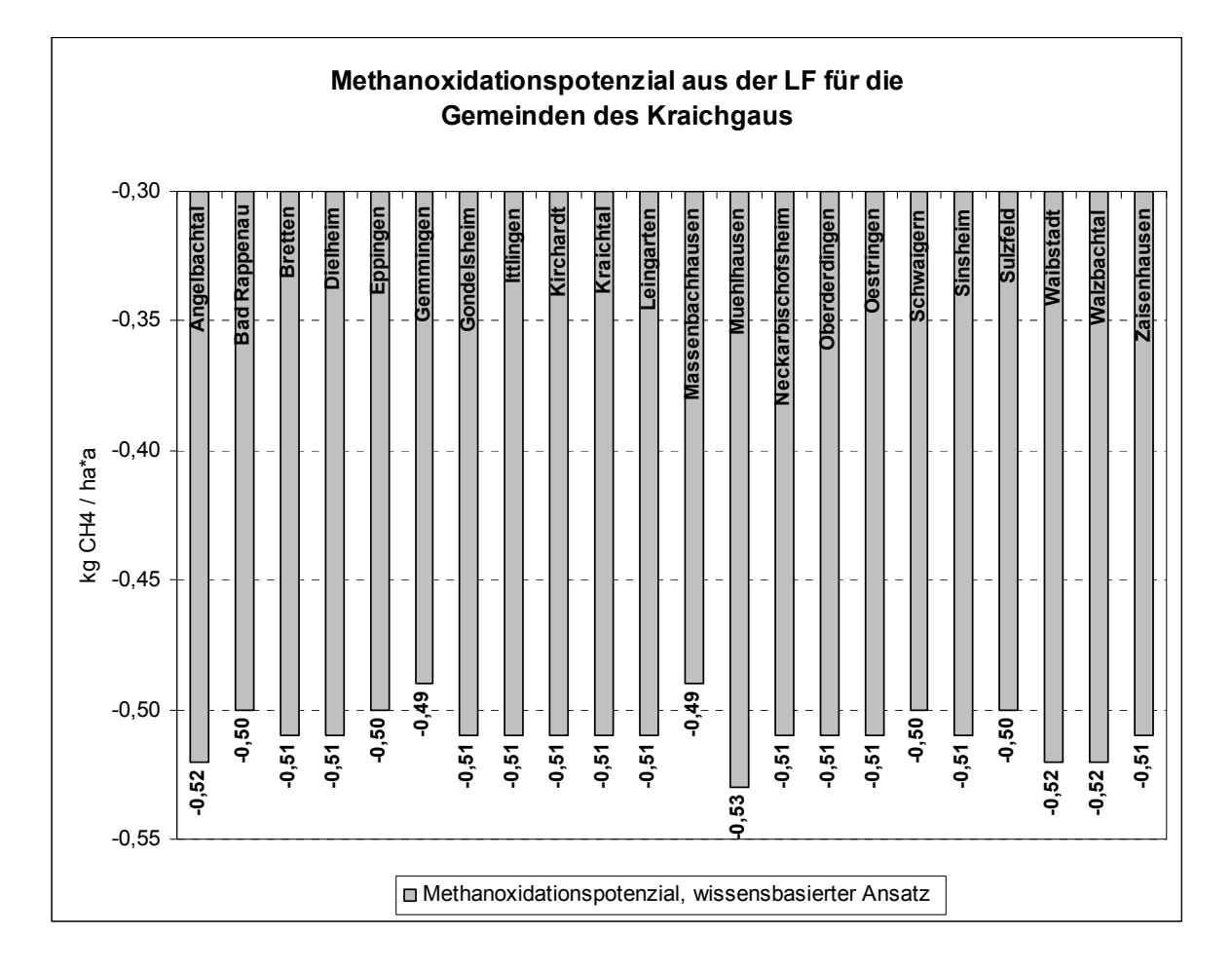

*Abb. 49: Methanoxidationspotenziale der Kraichgaugemeinden im Jahr 2000*

durchlüftete Standorte Methan-Nettoaufnahmen auf (GLATZEL, 1999; BARETH, 200:138). Diese Standorte überwiegen durch den hohen Anteil an Ackerflächen im Der *Naturräumliche Vergleich* der Methanoxidationspotenziale zeigt, dass für den Naturraum Württembergisches Allgäu von BARETH (2000:141) eine Methanquelle modelliert wurde und für den Kraichgau genau das Gegenteil zutrifft. Es wurde für diese intensiv genutzte Ackerbauregion eine schwache Methansenke ermittelt. Methan wird immer dann frei, wenn die Bodenfeuchte zunimmt, bei abnehmender Sauerstoffverfügbarkeit (BARETH, 2000:138). Im Gegensatz dazu, weisen gut Kraichgau.

Gehalten an organischer Substanz die Methanemissionen exponentiell zu. Als mit einem sehr hohen Methanemissionpotenzial wurden genau diese Standorte Im Württembergischen Allgäu nehmen bei nassen Standortverhältnissen und hohen zugeordnet und wurden im Mittel mit 150 kg CH<sub>4</sub> / ha\*a als sehr hoch klassifiziert. Diese Flächen, wie extensiv genutztes Grünland auf Niedermooren, Anmoorgleyen und Moorgleyen, besaßen durchweg einen sehr hohen Grundwasserspiegel. Das produzierte Methan in den anaeroben Böden kann fast ungehindert in die Atmosphäre diffundieren.

Im Gegensatz zum Württembergischen Allgäu ist der Humusgehalt und damit die gering. In den Oberboden (0-30 cm) unter landwirtschaftlicher Nutzung ein Humusgehalt mit ca. im kleiner 15 % C enthielt. Daraus ist ersichtlich, dass so hohe Methanemissionen, wie für das Allgäu berechnet, aufgrund der sehr geringen C-Gehalte der Kraichgauböden nicht auftreten können. organische Substanz von Mineralböden im Kraichgau kraichgautypischen Böden, dominiert von Pararendzinen und Parabraunerden, wird 2 für "schwach humos" angegeben d. h. die organische Substanz schwankt zwischen 1 - 2 % u. a. je nach Reliefform. Im Vergleich dazu ist der Bodentyp des Kolluviums im Kraichgau "mittelhumos" und wird mit einer organischen Substanz zwischen 2 - 4 % angegeben (GLA, 1993). Im Allgäu werden Standorte in mittlere Methanemissionsklassen eingeteilt, wenn die organische Bodensubstanz im Oberboden

Standorte, die im Württembergischen Allgäu als Standorte mit niedriger Methanaufnahme bzw. -abgabe klassifiziert werden, beginnen die Standorte bezüglich der Emissionsbereiche mit dem Kraichgau vergleichbar zu werden. Diese Standorte mit anaeroben Bedingungen, die nur ganz kurzzeitig auftreten und einen sehr geringen Oxidationshorizont aufweisen, wo ansonsten die Methanoxidation überwiegt, wird mit 0 kg CH4 / ha\*a festgelegt. Nach GLATZEL (1999) sind dies gedüngte, wie auch ungedüngte Grünlandsysteme, die über keine ausgeprägten hydromorphen Merkmale verfügen und eine geringe Methansenke sind (BARETH 2000:140). In dieser Klasse liegen auch die Grünlandsysteme auf eher nassen, feuchten Standorten in Senkenlagen und / oder Auen im Kraichgau.

Im Allgäu wurden in die Klasse mit einem Mittelwert um -2 kg CH<sub>4</sub> / ha\*a die Ackerlandsysteme bewertet. Aufgrund der Bodenbearbeitung entstehen aerobe Bodenverhältnisse. Im Kraichgau wurde eine Methanoxidation der Ackerlandsysteme modelliert, die um den Wert -0,5 kg CH<sub>4</sub> / ha\*a schwanken.

## **4.2.3 Klimarelevante Spurengase in CO2-Äquivalenten nach IPCC**

siehe Kapitel 3.2.5.3) werden die Treibhausgasemissionen aus der Landwirtschaft in CO2-Äquivalente angegeben, d. h. Lachgas und Methan werden in ihrer Wirksamkeit unterschiedlich gewichtet. Im folgenden Kapitel 4.2.3 werden zunächst räumlich die Unter Berücksichtigung des Treibhauspotenzials (Global Warming Potential – GWP, CO2-Äquivalente-Bilanz anhand einer Karte für den Kraichgau dargestellt und folgend dann auch auf Gemeindeebene präsentiert.

4.2.3.1 Räumliche Darstellung der CO<sub>2</sub>-Äquivalente

Für die regionale räumliche Darstellung der im Anhang 12 visualisierten "Emissionspotenzialkarte der Kohlendioxid-Äquivalente" erfolgte die Berechnung auf Grundlage des IPCC (2001) und unter Betrachtung eines Zeithorizontes von 100 Jahren (GWP 100). In der Datenbank sind jedoch noch wesentlich mehr Informationen abfragbar und darstellbar. Es ist zum Beispiel auch eine Datenbasis für die Zeithorizonte 20 und 100 Jahre aufgebaut worden sowie die Abschätzung der

Kohlendioxid-Äquivalente nach der Methodik des IPCC von 1996. So können einerseits die CO<sub>2</sub>-Äquivalentenpotenziale für unterschiedliche Zeithorizonte (20 und 100 Jahre) sowie die Änderungen in der Methodik nach IPCC abgefragt werden.

Die Klassifizierung der Emissionspotenziale der Kohlendioxid-Äquivalente-Karte erfolgte in fünf Klassen, die jeweils gleichgroße Intervalle von  $0.5$  t CO<sub>2</sub>-Äquivalente / ha\*a enthalten.

Die Bewertung des Kohlendioxid-Äquivalente-Emissionspotenzials:

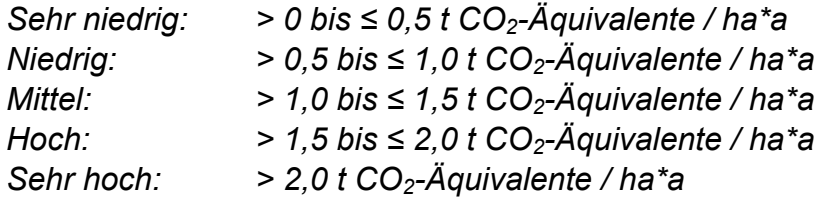

Als sehr niedrig gilt eine potenzielle Kohlendioxid-Äquivalente-Bilanz von 0 bis 0,5 t CO2-Äquivalente / ha\*a. Dies entspricht beispielsweise extensiv genutztem Grünland in Naturschutzgebieten und Wasserschutzgebieten ohne Düngung oder geringem N-Einsatz. Als niedrig erfolgte die Bewertung in den Bereich 0,5 bis 1,0 t  $CO<sub>2</sub>$ -Äquivalente / ha\*a. Im mittleren Wertebereich liegen die  $CO<sub>2</sub>$ -Äquivalente zwischen 1,0 und 1,5 t CO<sub>2</sub>-Äquivalente / ha\*a. Niedrige und im mittleren Wertebereich liegen entsprechend überwiegend die Nutzung Sommergerste (Braugerste) oder anderer Getreidearten und Grünland, wenn der N-Düngerinput deutlich unter 100 kg N / ha\*a sehr hohe CO<sub>2</sub>-Äquivalente-Bilanz entsteht, entsprechend auch mit hohen Lachgasemissionspotenzialen verknüpft, auf stark mit Stickstoff gedüngten Flächen, Normalflächen, was zu punktuellen Emissionsspitzen einzelner Flächen führt. liegt. Als hoch wird der Wertebereich 1,5 bis 2,0 t  $CO<sub>2</sub>$ -Äquivalente / ha\*a betrachtet. In diesen Wertebereich fallen beispielsweise die Nutzung Getreide, insbesondere Winterweizen, die Hackfrüchte Mais und Zuckerrüben, wenn der N-Input sehr hoch ist. Alle Werte die 2,0 t  $CO<sub>2</sub>$ -Âquivalente / ha\*a übersteigen, werden als sehr hoch klassifiziert. Der höchste modellierte Wert der  $CO<sub>2</sub>$ -Äquivalente-Bilanz im Kraichgau aus dem Boden-Landnutzungs-System beträgt 3,3 t CO<sub>2</sub>-Äquivalente / ha\*a. Diese teilweise mit einem Feuchtepotenzial von 1 der nassen bis feuchten Aue-, Senkenund Muldenbereiche, mit der Nutzung Mais und / oder Grünland auf den

In dieser Forschungsarbeit wird insgesamt eine Quelle für klimarelevante Gase für die landwirtschaftlich genutzten Böden des Kraichgaus ermittelt.

Bei einem *naturräumlichen Vergleich* der CO<sub>2</sub>-Äquivalente-Bilanzen mit dem Württembergischen Allgäu wurde ein Höchstwert von 15,7 t CO<sub>2</sub>-Äquivalente / ha\*a ermittelt. Als sehr hoch wurden in der typischen Grünlandregion 12 t CO<sub>2</sub>-Äquivalente / ha\*a klassifiziert, als hoch 4 bis 12 t CO<sub>2</sub>-Äquivalente / ha\*a, als mittel 4 bis –4 t CO<sub>2</sub>-Äquivalente / ha\*a, als niedrig –4 bis –12 t CO<sub>2</sub>-Äquivalente / ha\*a und als sehr niedrige Werte kleiner –12 t CO<sub>2</sub>-Äquivalente / ha\*a bestimmt. Bei der Berechnung der klimarelevanten Gase aus landwirtschaftlich genutzten Böden wurde für iede Gemeinde die CO<sub>2</sub>-Äquivalente je ha LF dargestellt. Dabei wurden für alle Gemeinden des Württembergischen Allgäus negative CO<sub>2</sub>-Äquivalente berechnet.

Die Werte schwankten dabei zwischen  $-1,6$  und  $-5,7$  t CO<sub>2</sub>-Äquivalente / ha\*a. Für die Böden des Württembergischen Allgäus wurde damit eine Senke für klimarelevante Gase modelliert (BARETH, 2000:148). Ausschlaggebend dafür war die modellierte CO<sub>2</sub>-Senke für die Untersuchungsregion Württembergisches Allgäu. Anhand der generalisierten C-Bilanz und der vorgenommenen Klassenbildung der CO2-Emissionspotenziale für die landwirtschaftlich genutzten Böden, wurde eine C-Senke modelliert (BARETH, 2000:137).

In einer weiteren wissenschaftlichen Arbeit von FREIBAUER UND KALTSCHMITT (2000b:11) wurden klimarelevante Gase aus der Landwirtschaft auf europäischer Ebene abgeschätzt, biogene Quellen und Senken von Treibhausgasen evaluiert. Zusammenfassend wurden zwischen 0,5 und 4 t  $CO<sub>2</sub>$ -Äquivalente als Summe von Lachgas, Methan und Kohlendioxid, pro Hektar bzw. pro Großvieheinheit emittiert unter Berücksichtigung der Verdauung über Mist und Gülle. Mittlere Emissionsraten aus landwirtschaftlich genutzten Böden, ausgedrückt in CO<sub>2</sub>-Äquivalenten, lagen für die intensiv genutzten Landschaften in Europa wie der Nordwesten Frankreichs, Dänemark, Nordwest- und Süddeutschland, Norditalien, Nordspanien und der Schweiz zwischen 2 – 4 Mg CO<sub>2</sub>-Äquivalente / ha\*a (FREIBAUER UND KALTSCHMITT:2000b:55).

4.2.3.2 CO<sub>2</sub>-Äquivalente auf Gemeindeebene

Im folgenden Abschnitt werden die CO<sub>2</sub>-Äquivalente-Bilanzen aus zwei verschieden angewandten Methoden und für zwei Vegetationsperioden für den Kraichgau dargestellt*.* In Abbildung 50 ist die *CO2-Äquivalente-Bilanz des Referenzszenarios*  2000 (1), berechnet nach IPCC, für CH<sub>4</sub>- und N<sub>2</sub>O-Emissionen aus landwirtschaftlich genutzten Böden im Kraichgau abzulesen. Die durchschnittliche CO<sub>2</sub>-Äquivalente-Bilanz beträgt rund 1,3 t CO<sub>2</sub>-Äquivalente / ha\*a (GWP 20) und 1,5 t CO<sub>2</sub>-Äquivalente / ha\*a (GWP 100), der Minimalwert 0,9 t  $CO<sub>2</sub>$ -Äquivalente / ha\*a (GWP 20) und 1,0 t  $CO_2$ -Äquivalente / ha\*a (GWP 100). Der Maximalwert auf Gemeindeebene liegt in einem Bereich um 1,7 t  $CO<sub>2</sub>$ -Äquivalente / ha\*a (GWP 20) und  $1.9$  t CO<sub>2</sub>-Äquivalente / ha\*a (GWP 100).

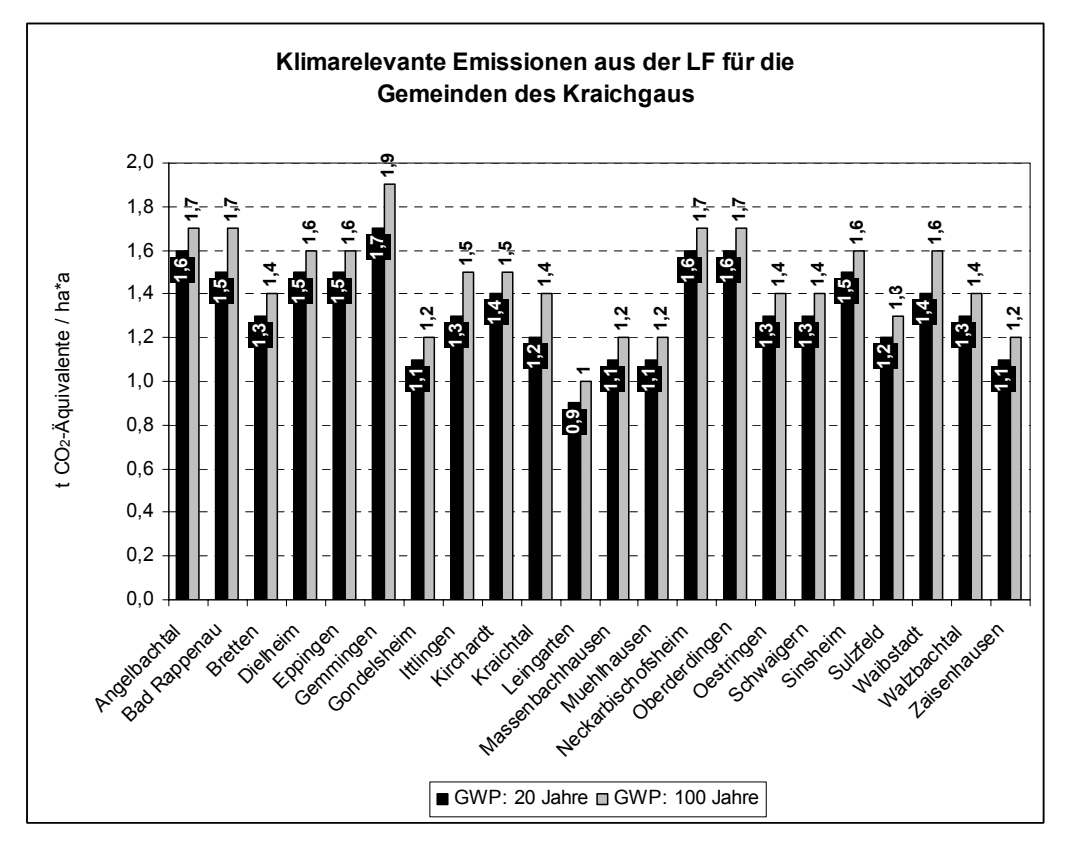

*Abb. 50: CO2-Äquivalente-Bilanz des Referenzszenarios 2000 (1)*

Die *CO2-Äquivalente-Bilanz des Referenzszenario 2000 (2),* ebenso berechnet auf Grundlage des IPCC (2001), beträgt durchschnittlich 1,3 t CO<sub>2</sub>-Äquivalente / ha\*a (GWP 20) und 1,4 t CO<sub>2</sub>-Äquivalente / ha\*a (GWP 100), der Minimalwert 1,0 t CO<sub>2</sub>-Äquivalente / ha\*a (GWP 20) und 1,1 t CO<sub>2</sub>-Äquivalente / ha\*a (GWP 100). Der Maximalwert auf Gemeindeebene liegt in einem Bereich um 1,5 t CO<sub>2</sub>-Äquivalente / ha\*a (GWP 20) und 1,6 t CO<sub>2</sub>-Äquivalente / ha\*a (GWP 100). Die Werte differieren nur unwesentlich vom Referenzszenario 2000 (1). Das Ergebnis ist in Abbildung 51 visualisiert.

Die durchschnittlich ermittelte CO<sub>2</sub>-Äquivalente-Bilanz des wissensbasierten Ansatzes 2000 beträgt rund 1,0 t CO<sub>2</sub>-Äquivalente / ha\*a (GWP 20) und 1,1 t CO<sub>2</sub>-Äquivalente / ha\*a (GWP 100). Der Minimalwert auf Gemeindeebene wird mit 0,6 t CO<sub>2</sub>-Äquivalente / ha\*a (GWP 20) und 0,7 t CO<sub>2</sub>-Äquivalente / ha\*a (GWP 100) ermittelt. Der Maximalwert beträgt rund 1,2 t CO<sub>2</sub>-Äquivalente / ha\*a (GWP 20) und 1,3 t CO<sub>2</sub>-Äquivalente / ha\*a (GWP 100), wie in Abbildung 52 abzulesen ist.

Ein direkter Vergleich der Methodik nach IPCC und des wissensbasierten Ansatzes ist uch die indirekten Lachgasemissionen mit eingehen, die über den wissensbasierten Ansatz nicht erfasst werden. Aus diesem Grund werden anhand eines Beispieles die CO<sub>2</sub>-Äquivalente-Bilanz ausschließlich auf Grundlage der direkten Lachgasemissionen nach IPCC so nicht möglich, da in die Methodik nach IPCC (2001) berechnet.

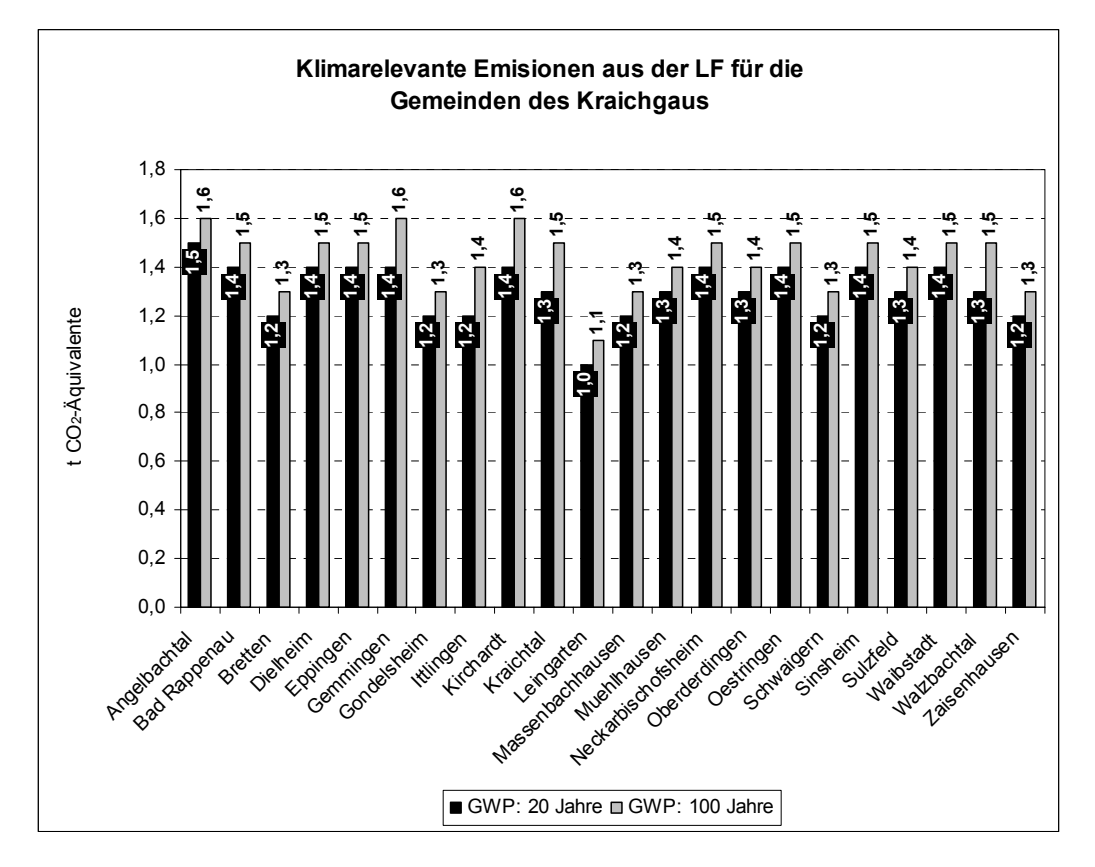

*Abb. 51: CO2-Äquivalente-Bilanz des Referenzszenarios 2000 (2)*

Das Ergebnis ist in Abbildung 53 aufgezeigt (Minimalwert: 0,7 (0,7), Maximalwert: 1,1 (1,2), Mittelwert: 0,9 (1,0) in t CO<sub>2</sub>-Aquivalente / ha<sup>\*</sup>a). Vergleicht man die CO<sub>2</sub>-Äquivalente-Bilanz des Referenzsystems 2000 (1) unter Berücksichtigung nur der direkten Lachgasemissionen mit dem wissensbasierten Ansatz 2000, so ergibt sich in Bezug auf das GWP 20 eine um rund 15 % erhöhte  $CO<sub>2</sub>$ -Äquivalente-Bilanz des wissensbasierten Ansatzes gegenüber dem Referenzsystem 2000 (1). Unter Berücksichtigung des GWP 100, ergibt sich eine um 13 % erhöhte  $CO<sub>2</sub>$ -Äquivalente-Bilanz. Für das Jahr 2000 liegen die Werte des wissensbasierten Ansatzes zwischen dem Referenzszenario 2000 und dem Szenario, bei dem nur die direkten Lachgasemissionen berücksichtigt wurden (siehe Tabelle 31).

Insgesamt wurde für beide Ansätze, des Ansatzes nach IPCC und dem wissensbasierten Ansatz aus dem Boden-Landnutzungs-System im Jahr 2000, eine Quelle für klimarelevante Gase, aufgrund der positiven  $CO<sub>2</sub>$ -Äquivalente-Bilanz für die Ackerbauregion Kraichgau modelliert.

Auf Gemeindeebene beträgt der Mittelwert der *CO2-Äquivalente-Bilanz nach IPCC* aus dem *Jahr 2001* 1,1 t CO<sub>2</sub>-Äquivalente / ha<sup>\*</sup>a (GWP 20) und 1,2 t CO<sub>2</sub>-Äquivalente / ha\*a (GWP 100). Der Minimalwert beträgt 0,9 t  $CO<sub>2</sub>$ -Äquivalente / ha\*a (GWP 20) und 0,9 t  $CO_2$ -Äquivalente / ha\*a (GWP 100) und der Maximalwert 1,4 t  $CO_2$ -Äquivalente / ha\*a (GWP 20) und 1,5 t  $CO_2$ -Äquivalente / ha\*a (GWP 100). Veranschaulicht werden die Ergebnisse in Abbildung 54.

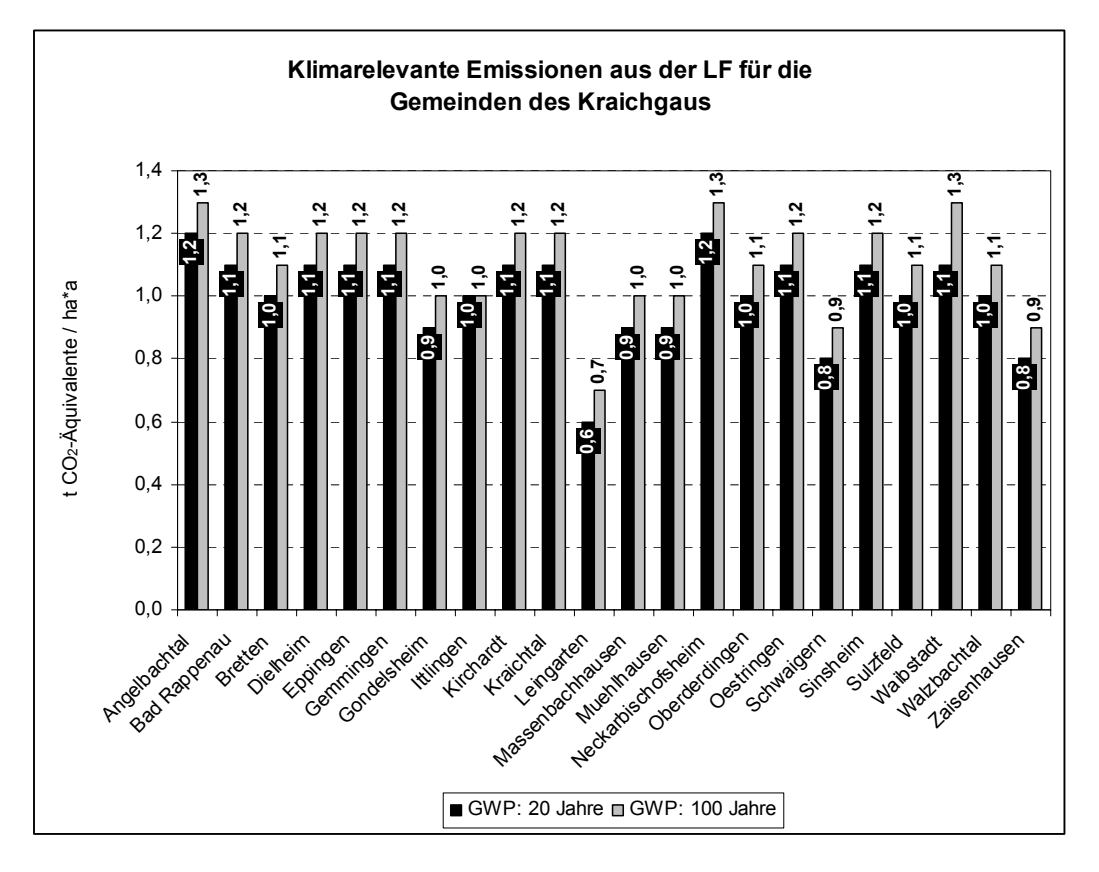

*Abb. 52: CO2-Äquivalente-Bilanz des wissensbasierten Ansatzes 2000*

Der Mittelwert der *CO2-Äquivalente-Bilanz des wissensbasierten Ansatzes 2001* auf Gemeindeebene beträgt 1,3 t CO<sub>2</sub>-Äquivalente / ha\*a (GWP 20) und 1,4 t CO<sub>2</sub>-Äquivalente / ha\*a (GWP 100). Der Minimalwert liegt bei 0,9 t CO<sub>2</sub>-Äquivalente / ha\*a (GWP 20) und 1,0 t CO2-Äquivalente / ha\*a (GWP 100) und der Maximalwert bei 1,4 t CO<sub>2</sub>-Äquivalente / ha\*a (GWP 20) und 1,5 t CO<sub>2</sub>-Äquivalente / ha\*a (GWP 100).

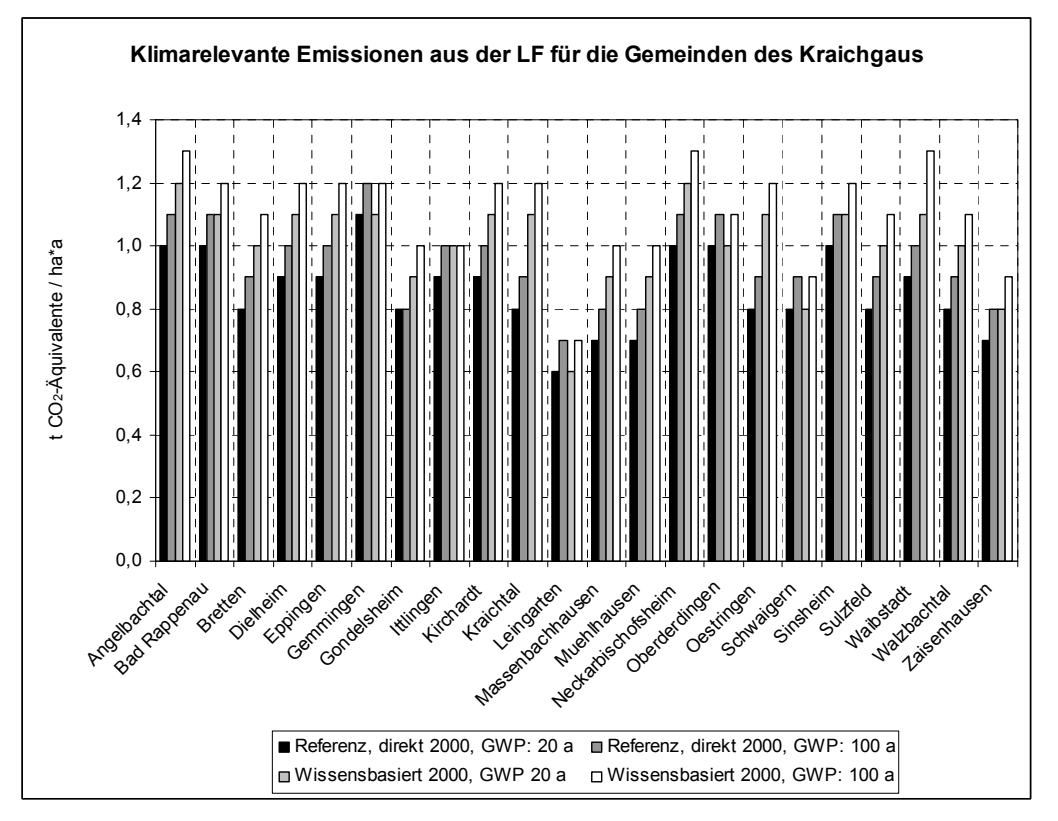

*Abb. 53: Vergleich der CO2-Äquivalente-Bilanzen des Referenzsystems 2000 (1) mit dem wissensbasierten Ansatz 2000*

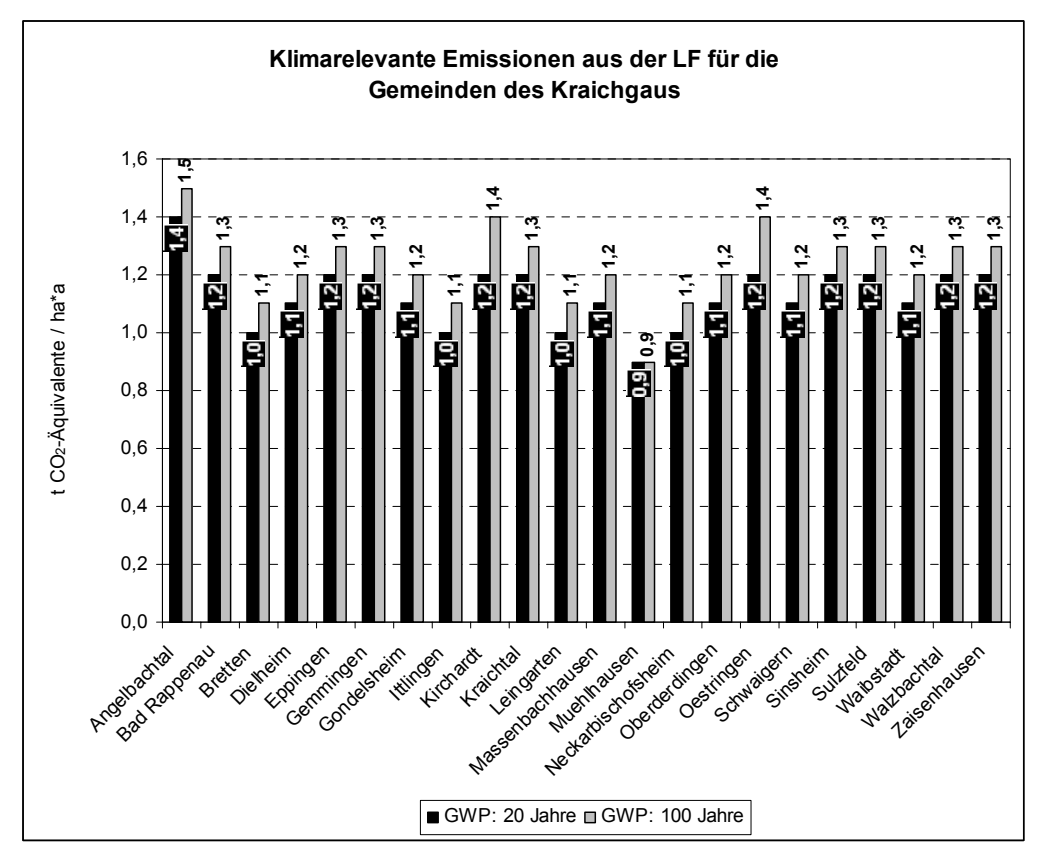

*Abb. 54: CO2-Äquivalente-Bilanz für das Jahr 2001*

Eine Übersicht auf Gemeindeebene zeigt die Abbildung 55. Damit liegt die  $CO<sub>2</sub>$ -Äquivalente-Bilanz des wissensbasierte Ansatzes 2001 über dem Ansatz nach IPCC aus dem Jahr 2001 im Kraichgau.

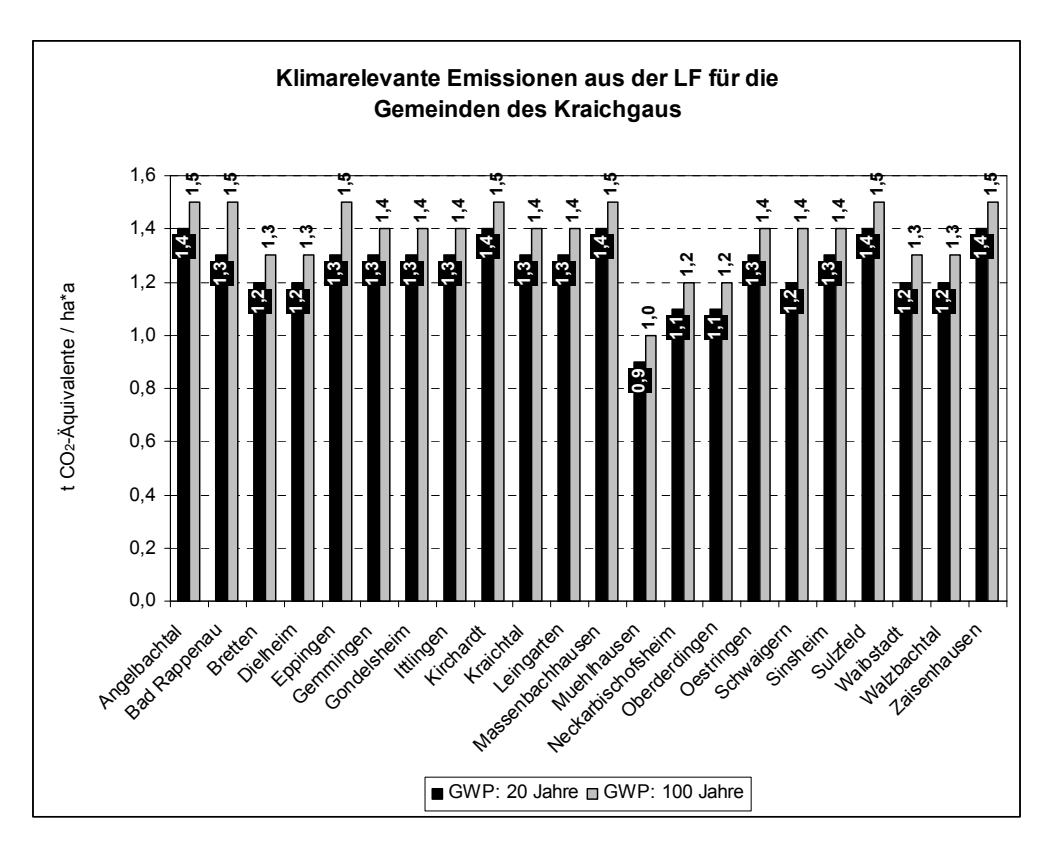

*Abb. 55: CO2-Äquivalente-Bilanz des wissensbasierten Ansatzes 2001* 

Vergleicht man nun die CO2-Äquivalente-Bilanzen der Jahre 2000 und 2001 miteinander, die auf Grundlage des IPCC errechnet wurden, ergeben sich für das Jahr 2000 etwas erhöhtere Werte der prognostizierten Mittelwerte als für das Jahr 2001 (siehe Tabelle 36). Für den wissensbasierten Ansatz gilt genau das Umgekehrte. Es wurde eine leicht höhere CO<sub>2</sub>-Äquivalente-Bilanz mit Hilfe des wissensbasierten Ansatzes aus dem Boden-Landnutzungs-System für das Jahr 2001 ermittelt gegenüber den Berechnungen im Jahr 2000.

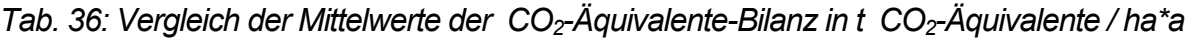

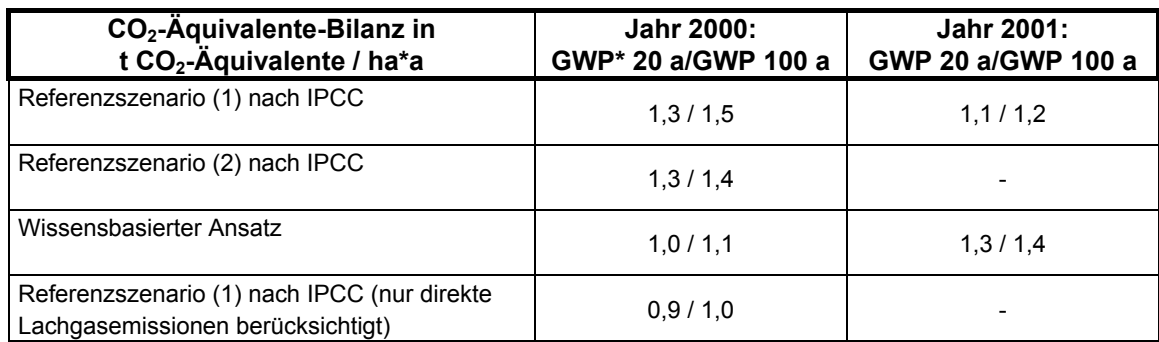

\* GWP: Global Warming Potential

# **4.3 Wirkungsanalyse der räumlich modellierten Vermeidungsszenarien**

Nach Aufbau des Referenzsystems können nun Vermeidungsszenarien für die Landwirtschaft im Boden-Landnutzungs-Informations-System modelliert werden. Vier verschiedene Szenarien wurden implementiert. Das erste Szenario beinhaltet die Anwendung der aktuellen Düngeberatung für die landwirtschaftliche Düngepraxis, das zweite Szenario implementiert die Reduktion des eingesetzten Stickstoffdüngers und das dritte Szenario zeigt mögliche Reduktionspotenziale aufgrund modellierter Landnutzungsänderungen auf. Im vierten Szenario werden die Flächen nach den Kriterien des "ökologischen Landbaus" bewirtschaftet und deren Düngepraxis angewandt. Im Folgenden werden die Ergebnisse der modellierten Vermeidungsszenarien, die anhand von ermittelten Reduktionspotenzialen erhalten wurden und durch den Vergleich mit dem Referenzszenario entstanden sind, skizziert. Aus diesen Ergebnissen lässt sich dann durch eine Wirkungsanalyse das effektivste Vermeidungsszenario identifizieren.

### **4.3.1 NID 2000**

Zur Modellierung des Vermeidungsszenarios "NID 2000" ist es notwendig, die applizierte Stickstoffmenge des anorganischen wie auch des organischen Düngers in Abhängigkeit der angebauten Feldfrüchte zu kennen, da diese Angaben für die Emissionsmodellierung nach IPCC essentiell sind.

4.3.1.1 Die Berechnung der fruchtartenabhängigen N<sub>org</sub> / N<sub>min</sub>-Relationen

In diesem Vermeidungsszenario werden die N-Düngeinputs an das Boden-Landnutzungs-System angebunden, die nach den Düngeempfehlungen des Nitratinformationsdienstes – NID ermittelt wurden unter der Verwendung der Düngungsempfehlungen des ALLB Sinsheim. Die Berechnung der fruchtartenabhängigen N<sub>org</sub> / N<sub>min</sub>-Relationen im Kraichgau, welche in hohem Masse betriebsspezifisch sind, ist notwendig für die Abschätzung der Lachgasemissionen nach IPCC. Da dieses Düngeverhältnis nicht aus dem NID hervorgeht, wurde es für das Untersuchungsgebiet, wie in Tabelle 37 dargestellt, aus GIS-Abfragen berechnet. Dabei wurde der gesamte eingesetzte organische wie auch der mineralische Stickstoff fruchtartenspezifisch ermittelt.

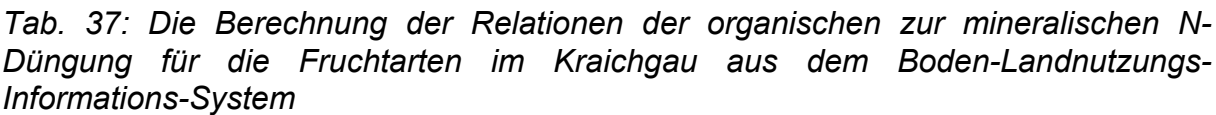

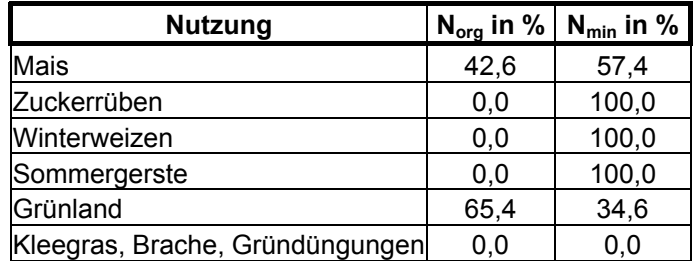

Wird die N<sub>org</sub> / N<sub>min</sub>-Relation des gesamten Untersuchungsraumes für die Ackerfrüchte berechnet, zeigt das Ergebnis, dass rund 20 % organisch gedüngt wird und ntsprechend zu ca. 80 % mineralischer Stickstoff eingesetzt wird. Das e nbauverhältnis Silomais zu Körnermais beträgt in den Kraichgaugemeinden 0,5 A (STALA, 2000b) d. h. es wird rund doppelt soviel Körnermais angebaut als Silomais erzeugt wird. Entsprechend wird dies bei den N-Düngungswerten berücksichtigt. Im Satellitenbild kann lediglich Mais klassifiziert werden, da die Unterscheidung aufgrund der spektralen Eigenschaften zwischen Körnermais und Silomais nicht möglich ist.

Angaben zur Düngung des Grünlandes wurden aus der Landnutzungskarte bzw. entsprechender Düngekarte 2000 über GIS-Abfragen und über die Mittelwertbildung ermittelt. Die Landnutzungsklasse Kleegras erhält keinen Stickstoffdünger, da überwiegend Leguminosen diese Klasse abbilden, die den Luftstickstoff binden. Zusätzlich gehören dieser Klasse die Brachflächen und Flächen mit Gründüngungen an.

Annahmen gemacht. Es wird kein organischer Stickstoff auf die Kulturen Zuckerrüben, Winterweizen und Sommergerste ausgebracht. Mais und das Grünland we rden organisch gedüngt. Vom mineralischen N-Dünger werden 20 % weniger auf alle Ku lturen eingesetzt. Falls landwirtschaftlich genutzte Flächen im WSG II liegen, wurde kein N<sub>org</sub> angewandt und beim N<sub>min</sub> entsprechend 20 % weniger eingesetzt. Daraus ergeben sich die in Tabelle 38 angegebenen fruchtartenabhängigen **Düngewerte** Landn utzungsklasse Getreide aus der Landnutzungskarte 2001, wurde das Anbau verhältnis Winterweizen zu Sommergerste berechnet und anteilsmäßig die Düngung berechnet. Daraus ergab sich für Getreide eine N-Gesamtdüngung bzw. minera lische Düngung von 129,6 kg N / ha\*a. Diese Düngewerte wurden dann ans Boden -Landnutzungs-System angebunden. Für die Stickstoffdüngung im Wasserschutzgebiet der Zone III werden folgende unter Berücksichtigung der Landnutzungsintensität. Für die

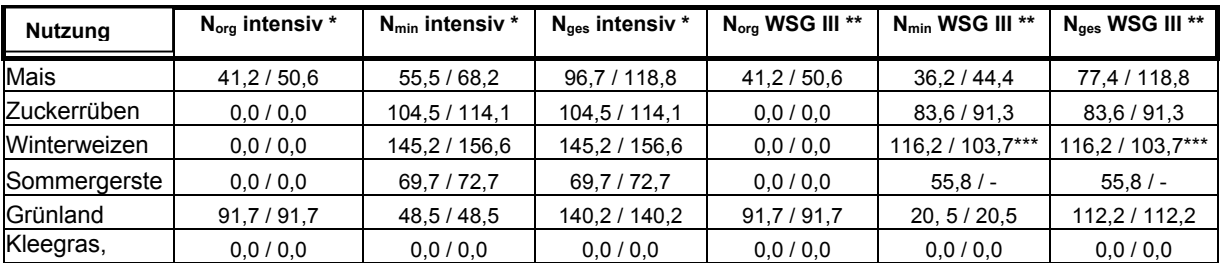

*Tab. 3 8: Die N-Düngung unter Berücksichtigung des "NID 2000 / 2001" (in kg N / ha\*a)*

\* N<sub>org</sub> intensiv: Organische N-Düngung auf den "Normalflächen", ohne Restriktionen,

 $*$  N<sub>min</sub> intensiv: Mineralische N-Düngung auf den "Normalflächen", ohne Restriktionen,

\* Nges int ensiv: Gesamte N-Düngung auf den "Normalflächen", ohne Restriktionen,

\*\* N<sub>org</sub> WSG III: Organische N-Düngung in den Wasserschutzgebieten der Zone III,

\*\* N<sub>min</sub> WSG III: Mineralische N-Düngung in den Wasserschutzgebieten der Zone III,

\*\* N<sub>ges</sub> WSG III: Gesamte N-Düngung in den Wasserschutzgebieten der Zone III.

\*\*\* gilt fü r die Landnutzungsklasse Getreide aus 2001

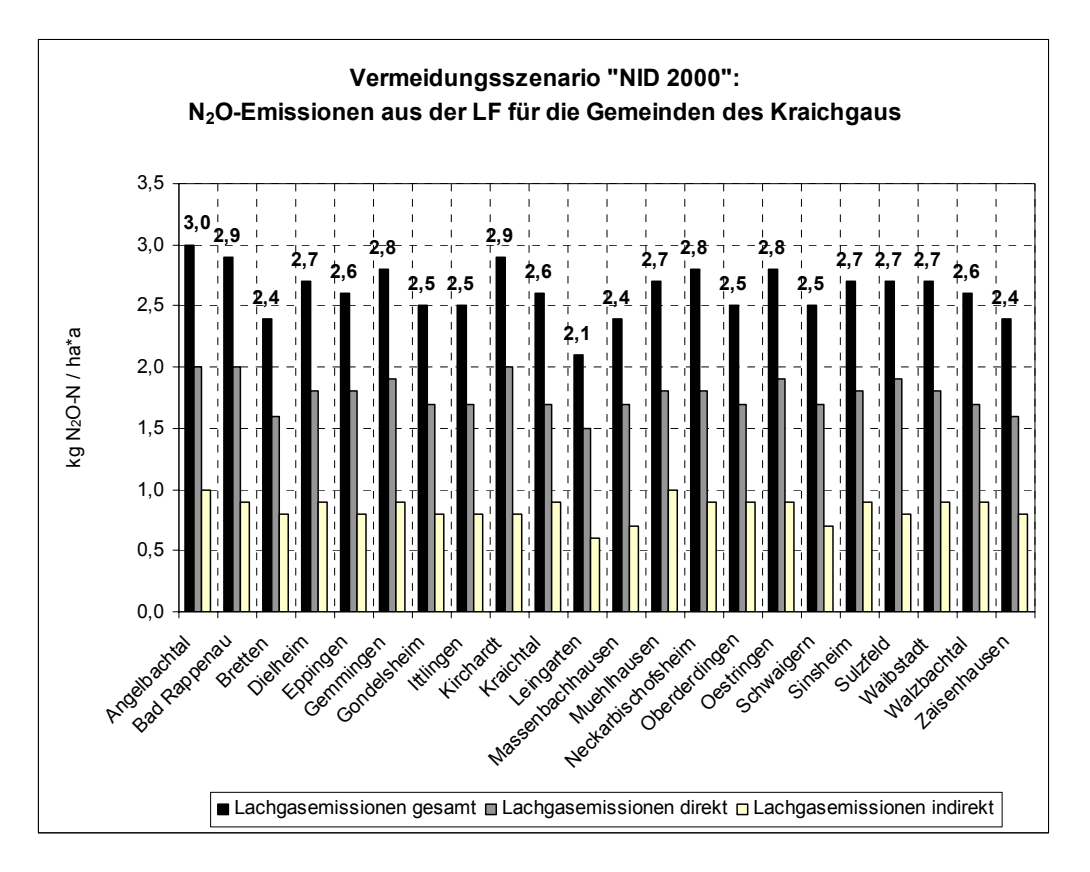

*Abb. 56: Lachgasemissionspotenziale des Vermeidungsszenarios "NID 2000"*

4.3.1.2 Vergleich der Lachgasemissionspotenziale des Vermeidungsszenarios "NID 2000" mit dem Referenzszenario 2000

er Minimalwert der gesamten Lachgasemissionspotenziale des Vermeidungsszenarios "NID 2000", berechnet nach IPCC (2000b), beträgt 2,1 kg N<sub>2</sub>O-N / ha\*a, der Maximalwert 3,0 kg N<sub>2</sub>O-N / ha\*a und der Mittelwert 2,6 kg N<sub>2</sub>O-N / ha\*a (durchschnittliche direkte Lachgasemissionspotenziale: 1,8 kg N<sub>2</sub>O-N / ha\*a, Summe der indirekten Lachgasemissionspotenziale: 0,8 kg N<sub>2</sub>O-N / ha\*a, siehe Abbildung 56). Die Abbildung 57 zeigt graphisch den Vergleich der Lachgas-emissionspotenziale des visualisiert. Die größten Lachgasreduktionspotenziale werden in Gemeinden mit einem hohen Anteil an großflächigen Ackerschlägen erreicht und / oder wenn noch nicht nach den Empfehlungen des NID gedüngt wurde. Wenn zum Beispiel der organische N-Anfall hoch ist und lediglich die Obergrenzen der Düngeverordnung (Düngung nach fachlicher Praxis") im Modell berücksichtigt werden, liegt das Reduktionspotenzial ebenfalls hoch. Gemeinden mit einem niedrigen Anteil an Ackerflächen und / oder einem relativ hohen Grünlandanteil, der wenig N-Input erfährt, ist das Reduktionspotenzial der Vermeidungsstategie "NID 2000" eher niedrig einzuschätzen. Der Referenzszenarios 2000 (2), des Vermeidungsszenarios "NID 2000" und "NID 2001" auf. Vergleicht man nun das Vermeidungsszenario "NID 2000" bezüglich der gesamten Lachgasemissionen aus der LF, berechnet nach IPCC (2000b), mit dem Referenzszenario 2000 (2), ergibt sich ein Reduktionspotenzial von insgesamt 15 % für den Kraichgau. Die Reduktionspotenziale auf Gemeindeebene sind in Abbildung 58 "guter

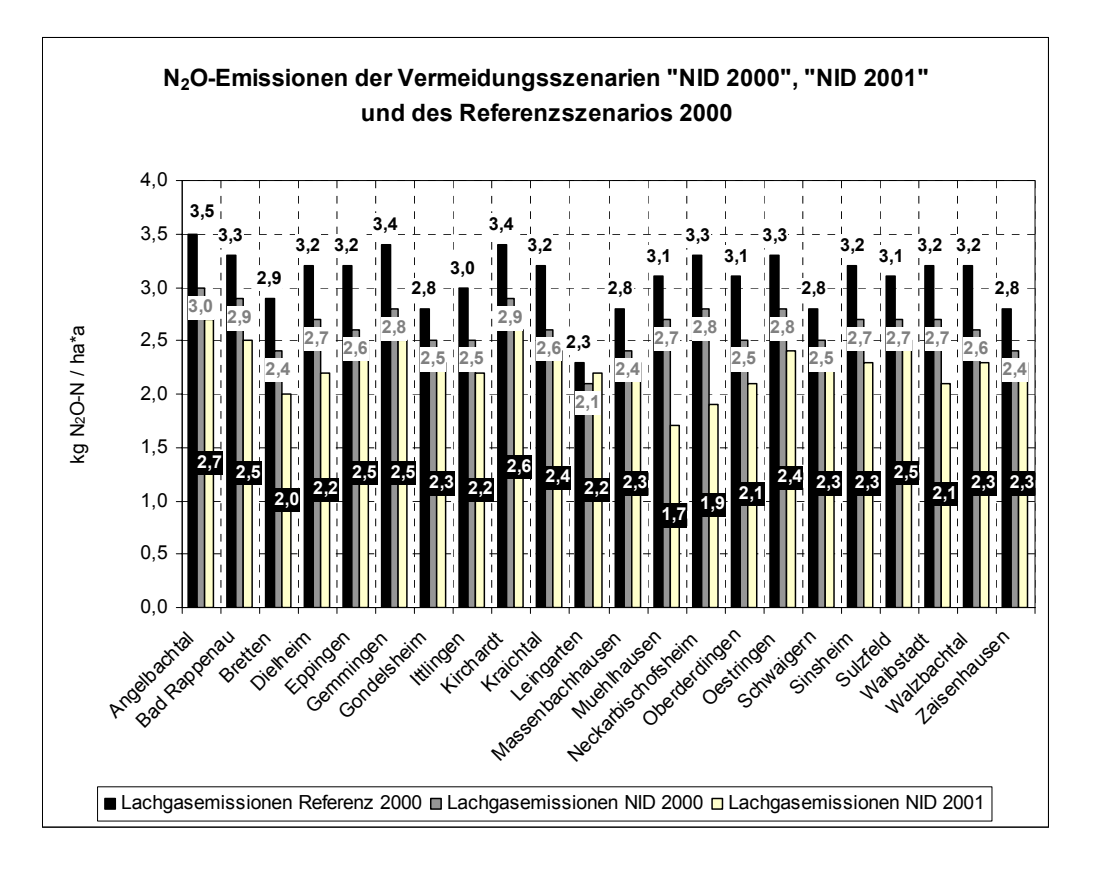

*Abb. 57: Vergleich der gesamten Lachgasemissionen des Vermeidungsszenarios "NID 2000" und "NID 2001" mit dem Referenzszenario 2000 (2)* 

In der Tabelle 39 wurden nutzungsabhängige, kraichgauspezifische  $N_2O$ -Emissionspotenziale des Referenzsystems 2000, des wissensbasierten Ansatzes 2000 und der Vermeidungsstrategie "NID 2000" abgeschätzt und einander gegenübergestellt. Durchschnittlich zeigen die höchsten Lachgasemissionen des Referenzsystems 2000 und des wissensbasierten Ansatzes die Kulturen Mais mit 5,4 bzw. 4,5 kg N<sub>2</sub>O-N / ha\*a. Danach folgen die Kulturen Zuckerrüben und Winterweizen des Referenzsystems 2000 und der Vermeidungsstrategie "NID 2000". Im wissensbasierten Ansatz liegen die Emissionen bei Winterweizen mit 3,8 kg N<sub>2</sub>O-N / ha\*a wesentlich über den Emissionswerten der Zuckerrüben (1,9 kg N<sub>2</sub>O-N / ha\*a). Allen Ansätzen gemeinsam sind die niedrigeren Lachgasemissionen der Sommergerste, die überwiegend als Braugerste angebaut wird. Beim Grünland zeigen sich je nach Intensität, eingesetztem N-Input und Feuchtestatus, Mittelwerte, die in einem Intervall von 0,7 bis 2,9 kg N<sub>2</sub>O-N / ha\*a liegen. Die Unterschiede der Betriebsbefragungen bezüglich des mineralischen N-Inputs zugrunde, die bereits im Jahr 1995 erhoben wurden. Für den organischen Düngerinput wurden statistische Daten der Viehzählung verwendet, deren Fehlerquote unbekannt ist. Durch zeitliche nutzungsabhängigen Lachgasemissionspotenziale, je nach Ansatz, sind im Wesentlichen dadurch erklärbar, dass unterschiedliche Quellenangaben der Stickstoffdüngung genutzt wurden. Dem Referenzsystem liegen im Wesentlichen Entwicklungen der Düngungspraxis, beispielsweise durch Änderungen der Agrarpolitik, entstehen teilweise Differenzen. Dem wissensbasierten Ansatz liegen

beispielsweise Messwerte aus unterschiedlichsten Forschungsprojekten zugrunde, die zeitlich, wie auch von ihrer Methodik, unterschiedlich durchgeführt wurden. Der Vermeidungsstrategie "NID 2000" wiederum liegen aktuellste Düngeempfehlungen zugrunde, die auf tatsächlich gemessenen Stickstoffgehalten in Böden basieren und kraichgautypisch sind.

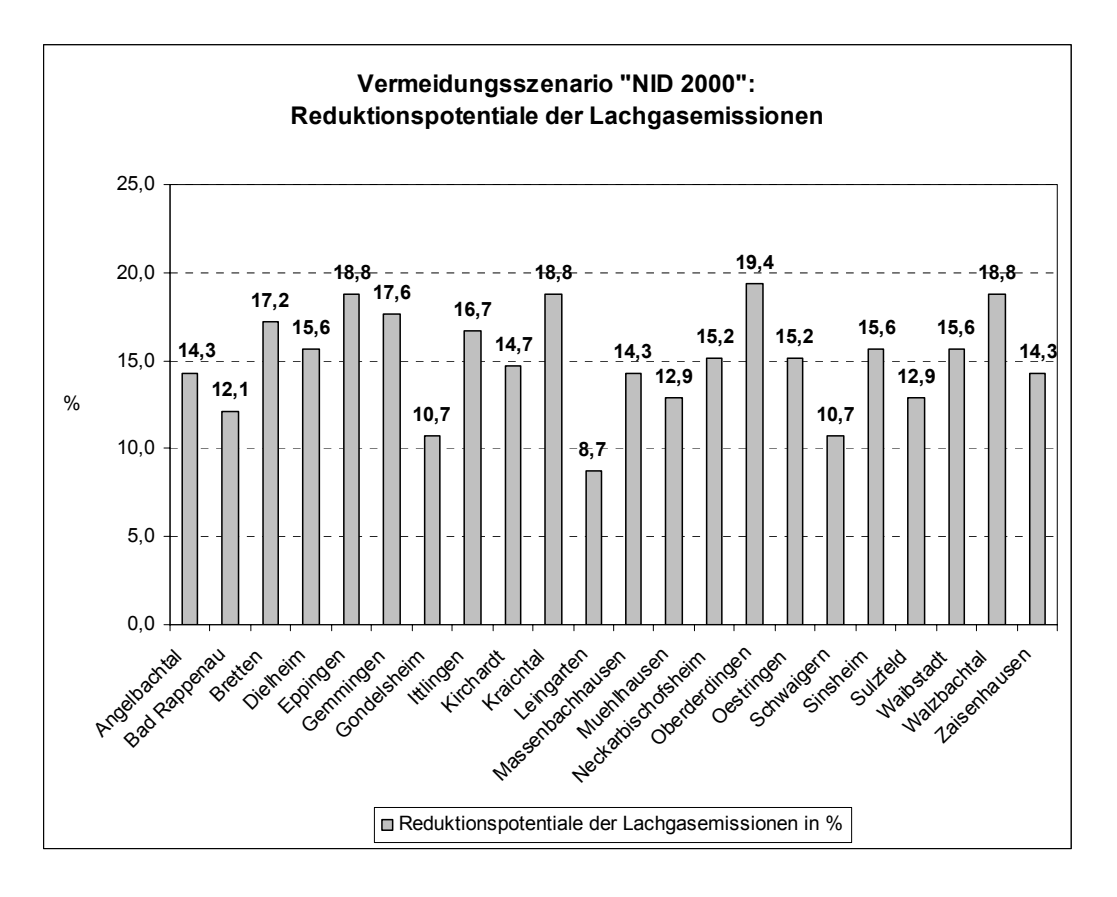

*Abb. 58: Reduktionspotenziale des Vermeidungsszenarios "NID 2000" gegenüber dem Referenzszenario 2000 (2)* 

*Tab. 39: Durchschnittliche nutzungsabhängige N2O-Emissionspotenziale des Referenzsystems 2000 (2), des wissensbasierten Ansatzes 2000 und der Vermeidungsstrategie "NID 2000" (in kg N2O-N / ha\*a)*

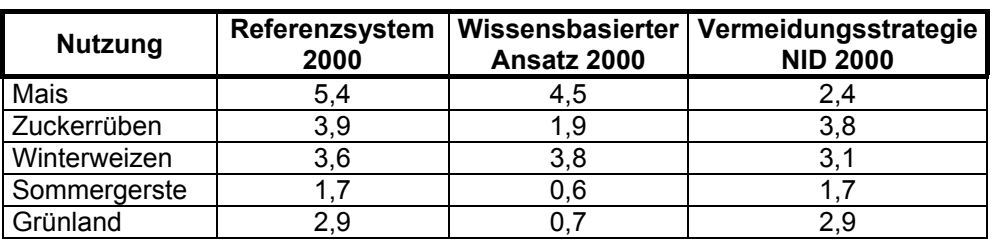

4.3.1.3 Vergleich der  $CO<sub>2</sub>$ -Äquivalente-Bilanz des Vermeidungsszenarios "NID 2000" mit dem Referenzszenario 2000

Bei der Abschätzung der CO<sub>2</sub>-Äquivalente-Bilanz ergeben sich bei der Betrachtung des 100-jährigen Zeithorizontes höhere Werte als bei der Berücksichtigung des 20 jährigen Zeithorizontes, da sich die Gewichtung zugunsten des Lachgases verschiebt (Vgl. GWP 20 (Methan): 62, GWP 100 (Methan): 23, GWP 20 (Lachgas): 275, GWP 100 (Lachgas): 296, IPCC, 2001). Daraus resultieren die in Abbildung 59 2000" unter Berücksichtigung verschiedener GWPs ergeben, berechnet nach IPCC (2001), aufgezeigt. Nullwerte auf Gemeindeebene ergeben sich durch die ausgleichende Wirkung der Einrechnung der Methanoxidationspotenziale (negativer Zahlenbereich) bei der Abschätzung der CO<sub>2</sub>-Äquivalente-Bilanz. Je größer beispielsweise der Grünlandanteil mit relativ trockener Ausprägung in den einzelnen Gemeinden ist, desto größer ist der Einfluss auf die Reduktion der  $CO<sub>2</sub>$ -Äquivalente-Bilanz. Die durchschnittlichen CO<sub>2</sub>-Äquivalente des Vermeidungsszenarios "NID 2000" betragen 1,2 t  $CO<sub>2</sub>$ -Äquivalente / ha\*a. dargestellten höheren CO<sub>2</sub>-Äquivalente bei Berücksichtigung des Zeithorizontes von 100 Jahren gegenüber 20 Jahren. Vergleicht man das Referenzszenario 2000 mit dem Vermeidungsszenario "NID 2000" wird ein Reduktionspotenzial von durchschnittlich 10 % an CO<sub>2</sub>-Äquivalente für den Kraichgau erreicht. In Abbildung 60 sind die Reduktionspotenziale der  $CO<sub>2</sub>$ -Äquivalente-Bilanz, die sich durch den Vergleich des Referenzszenarios 2000 (2) und des Vermeidungsszenarios "NID

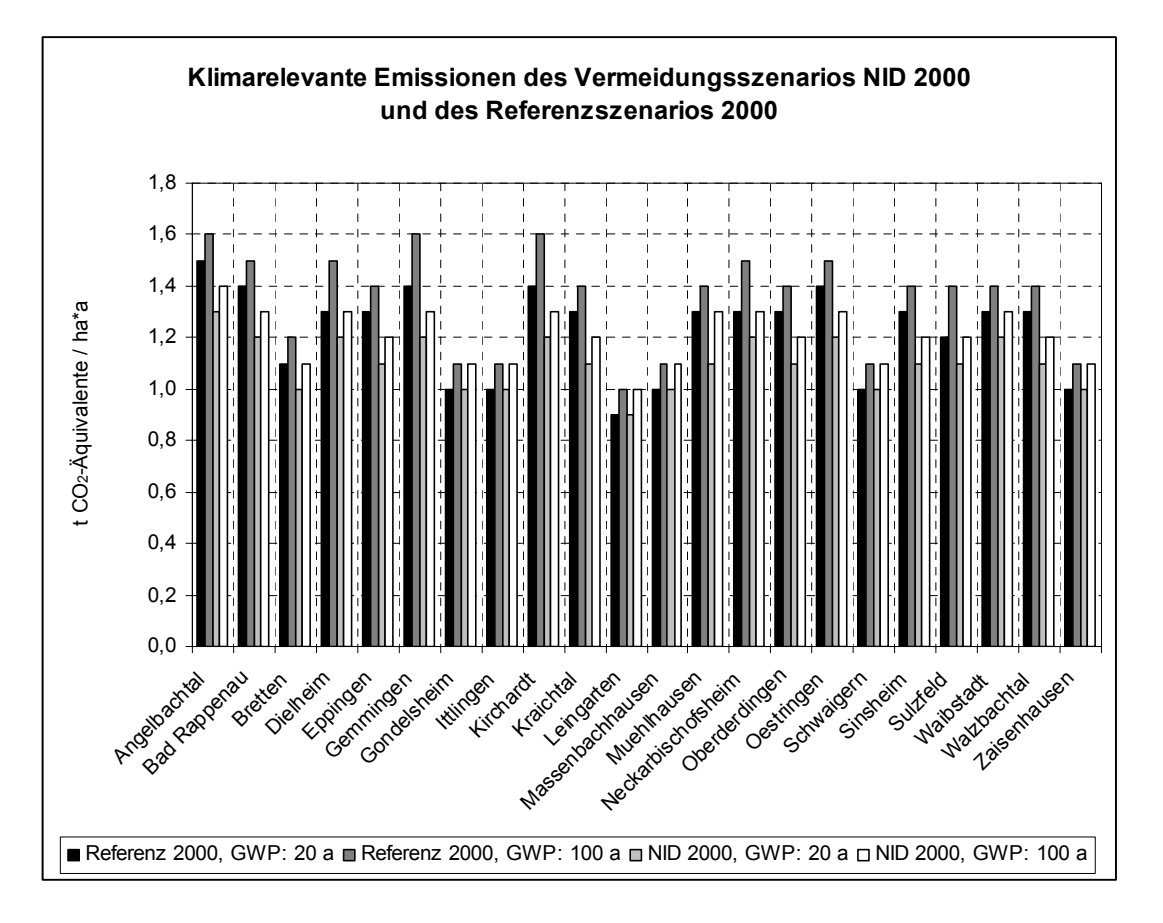

*Abb. 59: Vergleich der CO2-Äquivalente-Bilanzen des Referenzszenarios 2000 (2) mit dem Vermeidungsszenario "NID 2000"*

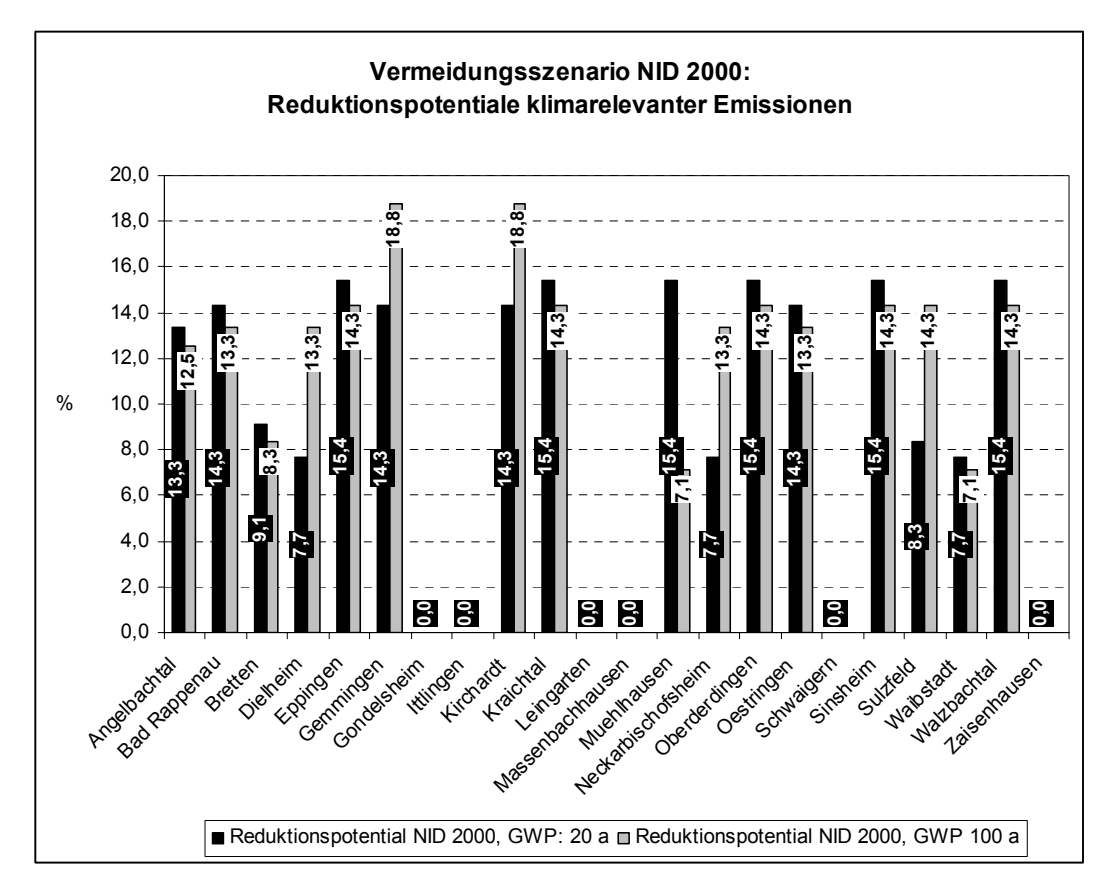

*bb. 60: Reduktionspotenziale der CO2-Äquivalente-Bilanz durch Vergleich des A Referenzszenarios 2000 (2) mit dem Vermeidungsszenario "NID 2000"* 

Besonders effektiv wirkt sich dieses modellierte Reduktionsszenario auf die Gemeinden aus, die besonders viel intensiv bewirtschaftete landwirtschaftliche Flächen besitzen (vgl. die Ergebnisse der Gemeinden Gemmingen und Kirchardt mit einem Reduktionspotenzial von rund 19 %) und entsprechend Feldfrüchte mit einem hohen N-Düngeinput das Anbaumosaik dominieren. Dies gilt auch für Ackerflächen, die noch nicht mit einer Stickstoffdüngeoptimierung bewirtschaftet werden. Werden hingegen in Gemeinden bereits flächendominierend Feldfrüchte mit einem niedrigeren N-Input angebaut und folgen bereits der Düngeberatung, lässt sich mit diesem Szenario kein weiteres Reduktionspotenzial erzielen (siehe beispielsweise das Ergebnis der Gemeinden Leingarten und Schwaigern).

## **4.3.2 Reduktion des Stickstoff-Inputs**

Für das Vermeidungsszenario "Reduktion des Stickstoff-Inputs" wird nach dem Agrarumweltprogramm MEKA der Teil III der Einzelmaßnahmen "Extensive und umweltschonende Pflanzenerzeugung" mit Punkt E 2 "Verringerung der bedarfsgerechten Stickstoffdüngung auf Ackerflächen um 20 % im Vergleich zur implementiert. Die Prämie wird nicht gewährt für Stilllegungsflächen und mit Leguminosen bestandene Flächen und gilt nur in Verbindung mit den Maßnahmen Stickstoffuntersuchungen im Boden und ggf. Stickstoffanalysen der Gülle mit entsprechender Dokumentation (MLR, 2000). MEKA, guten landwirtschaftlichen Praxis" in das Boden-Landnutzungs-System Grundnährstoff- sowie

der Marktentlastungs- und Kulturlandschaftsausgleich, seit 1993 in Baden-Württemberg eingeführt, 1992 zunächst als ein Pilotprogramm der EU durchgeführt und mit MEKA II – 1. Stufe, seit 2000 fortgeschrieben, ist ein Agrarumweltprogramm, welches zum Ziel hat, die Besonderheiten und die Vielfalt der Landschaft, der Landwirtschaft und der Umwelt angemessen zu erhalten und zu fördern. Am 14. Juli 1993 wurde das "Programm des Landes Baden-Württemberg für umweltgerechte und den natürlichen Lebensraum schützende Produktionsverfahren" aufgelegt, welches aus zwei Teilen besteht, dem MEKA-Programm und der Landschaftspflegerichtlinie – LPR. MEKA ist ein flächenwirksames breit angelegtes Agrarumweltprogramm. Ziele des MEKA sind u. a. die Schonung der Ressource Boden über die Verminderung der Erosion, des Humusabbaus und durch Reduktion der Bodenverdichtungen, der Ressource Wasser durch Minderung des Nährstoffbzw. Pflanzenschutzmitteleintrags und die Verringerung der Luftbelastung der Biosphäre mit Pflanzenschutzmitteln sowie die Reduktion klimarelevanter Emissionen. Mit der Erhaltung und Verbesserung naturnaher Lebensräume geht die Erhaltung bzw. Erhöhung der Artenvielfalt einher. Die Teilnahme am Programm ist freiwillig, die Verpflichtungen werden fünf Jahre eingegangen und der Aufbau erfolgt Ein MEKA-Punkt wird mit 10 Euro bewertet, das Aufsummieren der Punkte ergibt die MEKA-Gesamtpunktzahl pro Betrieb (MLR, 2000). nach dem Baukastenprinzip, so dass verschiedene Kombinationsmöglichkeiten der Einzelmaßnahmen eine flexible Anpassung an betriebliche Verhältnisse ermöglichen.

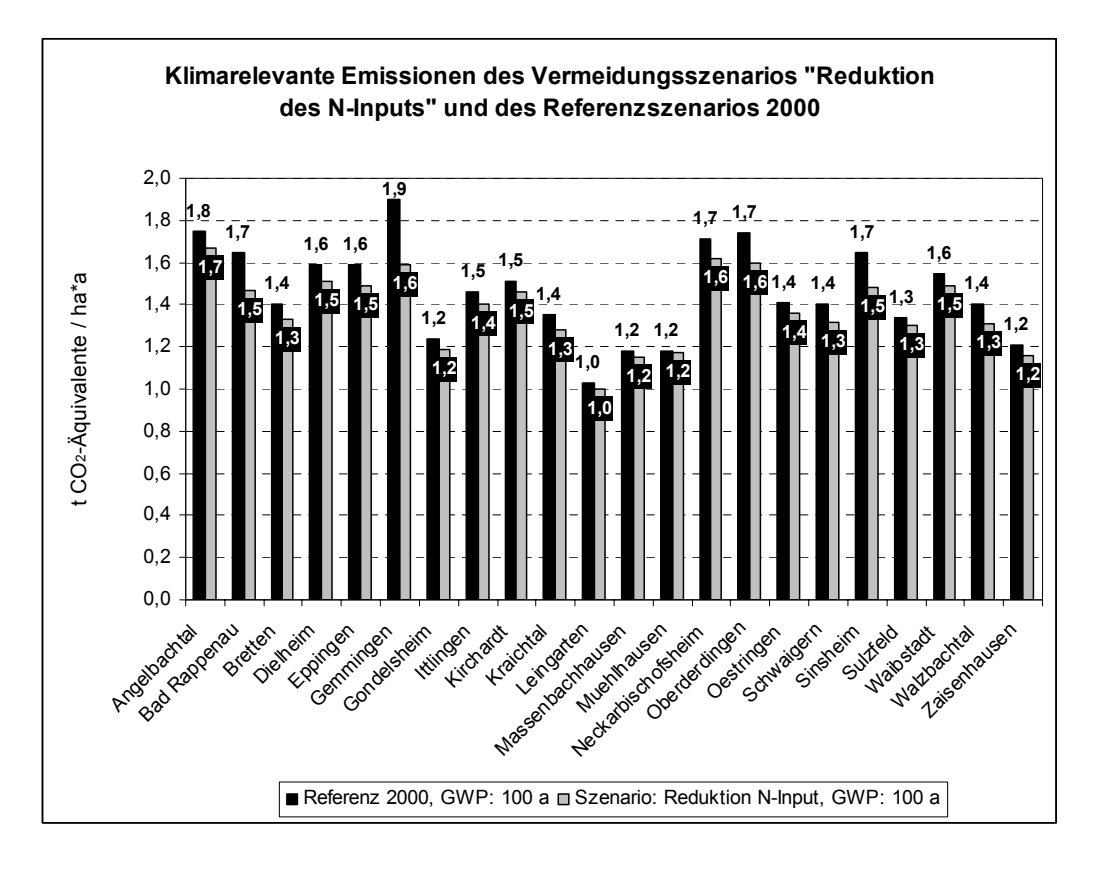

Abb. 61: Vergleich der CO<sub>2</sub>-Äquivalente-Bilanzen des Referenzszenarios 2000 (1) *mit dem Vermeidungsszenario "Reduktion des N-Inputs"*

Bei der Verringerung der Stickstoffdüngung wurden im Modell die 20 % von der gesamten eingesetzten Stickstoffmenge subtrahiert. Dabei wurde die Hälfte des Betrages der reduzierten Stickstoffmenge am mineralischen und die andere Hälfte vom organischen Düngerinput abgezogen. Dabei ergab sich ein durchschnittliches Reduktionspotenzial klimarelevanter Gase durch Minimierung des gesamten Stickstoffeinsatzes um 20 % für den Kaichgau von rund 6 %. Die durchschnittliche  $CO<sub>2</sub>$ -Äquivalente-Bilanz des Reduktionsszenarios beträgt 1,4 t  $CO<sub>2</sub>$ -Äquivalente / ha\*a gegenüber dem Referenzszenario 2000 (1) von etwa 1,5 t  $CO<sub>2</sub>$ -Äquivalente / ha\*a. Auf Gemeindeebene ist dieser Sachverhalt in Abbildung 61 aufgezeigt. Äquivalente-Bilanz der Gemeinden Leingarten und Mühlhausen sind als sehr gering Besonders effektiv wirkt sich diese Maßnahme auf Nutzflächen aus, die ein hohes N-Düngeniveau aufweisen. Beispielsweise ergab dieses Vermeidungsszenario eine Reduktion in der CO<sub>2</sub>-Äquivalente-Bilanz der Gemeinde Gemmingen von ca. 0,3 t CO2-Äquivalente / ha\*a für die gesamten landwirtschaftlich genutzten Flächen (maximales Reduktionspotenzial: 16,6 %). Auswirkungen zum Beispiel in der CO<sub>2</sub>einzustufen, wie die Abbildung 62 veranschaulicht.

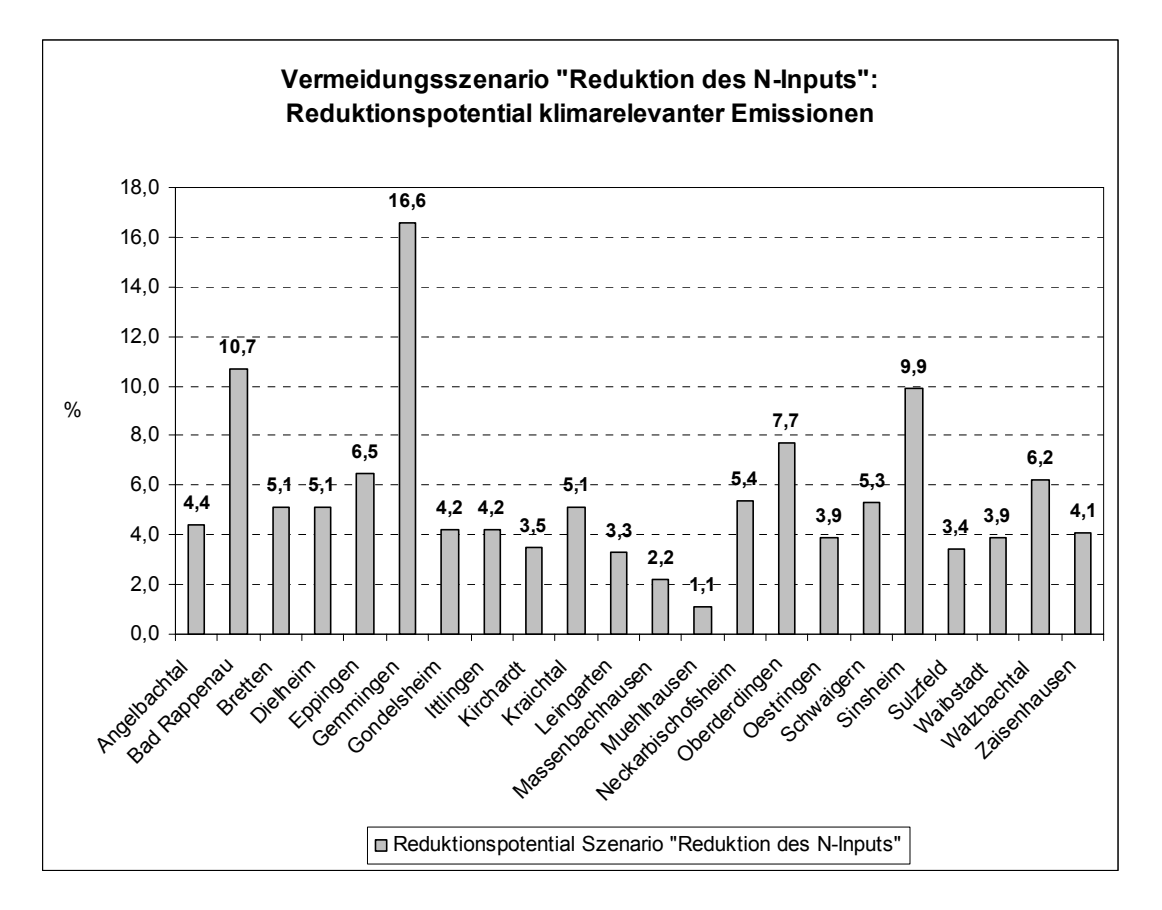

*Abb. 62: Reduktionspotenziale der CO2-Äquivalente-Bilanz durch Vergleich des Referenzszenarios 2000 (1) mit dem Vermeidungsszenario "Reduktion des N-Inputs"* 

### **4.3.3 Landnutzungsänderungen**

Im Vermeidungsszenario "Landnutzungsänderungen" wird die Anbaustruktur des Boden-Landnutzungs-Systems so verändert, dass eine deutliche Reduktion von klimarelevanten Gasen erreicht werden kann. Dies beruht einerseits auf der Überlegung, Standorte, die nach ihren Standorteigenschaften schon höhere potentielle Quellen an klimarelevanten Gasen darstellen, als Ackerstandorte auszuschließen, andererseits aber auch über die Reduktion des Parameter Stickstoffs die Lachgasemissionen zu reduzieren. Für das Vermeidungsszenario "Landnutzungsänderungen" werden folgende Regeln in das Boden-Landnutzungs-System implementiert:

• Aufgrund des Zusammenhangs in der Regel gemessener höherer Lachgasemissionen auf nassen Böden gleicher Nutzung gegenüber trockeneren Böden (vgl. HACK, 1999) insbesondere beim Maisanbau, lautet die Regel:

Wenn die Realnutzung Mais, Zuckerrüben, Winterweizen, Sommergerste und das Feuchtepotenzial nass ist (Auenbereiche, Senken- und Muldenlagen), dann erfolgt eine Landnutzungsänderung in extensives Grünland ohne N-Düngung. In der SQL-Sprache sieht dies folgendermaßen aus:

If ([Feuchtepotenzial] = 1) and (([Realnutz = "Mais" or ([Realnutz] = "Zuckerrüben") or ([Realnutz] = "Winterweizen") or ([Realnutz] = "Sommergerste"))

then [V\_Nutz]) = "Grünland"; then  $([N_{min}] = 0$ ; then  $([N_{ord}] = 0$ ; then  $([N_{des}] = 0)$ ; then  $(IEntereste] = 0$ 

Feuchtepotenzial: Feuchtestatus Realnutz: Realnutzung V\_Nutz: Veränderte, neue Nutzung Norg: Organische N-Düngung in kg N / ha\*a N<sub>min</sub>: Mineralische N-Düngung in kg N / ha\*a Nges: Gesamte N-Düngung in kg N / ha\*a Erntereste: Nutzungsabhängige Erntereste in kg N / ha\*a Metadaten:

• Eine weitere Regel lautet:

Wenn die landwirtschaftliche Nutzfläche in einem Wasserschutzgebiet der Zone III (II / I) liegt, besteht die Restriktion im Modell, keine Hackfrüchte anzubauen (Zuckerrüben und Mais). Dabei liegt die Überlegung zugrunde, zunächst in besonders sensiblen Gebieten keine intensiv gedüngten Feldfrüchte, die einen hohen N-Düngeinput benötigen, anzubauen. Dafür findet eine Landnutzungsänderung in extensiv bewirtschaftetes Grünland ohne N-Düngeinput statt. In der SQL-Sprache sieht dies folgendermaßen aus:

If  $( [WSG] = 3)$  and  $( [Realnutz = "Mains" or ([Realnutz] = "Zuckerrüben"))$ 

then  $[V_Mutz]$  = "Grünland"; then  $([N_{min}] = 0$ ; then  $([N_{ord}] = 0$ ; then  $([N_{des}] = 0)$ ; then  $([E)$ 

Metadaten: WSG: Wasserschutzgebiet • Die folgende Produktionsregel besagt, dass beim Getreideanbau bei der Sortenwahl zunächst im Wasserschutzgebiet der Zone III Sorten der Vorzug gegeben wird, die mit einem geringen N-Input "nachhaltige Erträge" liefern. System den Mineraldüngereinsatz (N<sub>min</sub>) beim Braugerstenanbau von 71,9 auf 57,6 kg N / ha\*a zu minimieren. In der SQL-Sprache sieht dies beispielsweise für Flächen in einem Wasserschutzgebiet der Zone III folgendermaßen aus: gegenüber Sorten mit einem hohen N-Input. Im Modell bedeutet dies, dass der Winterweizenanbau in den WSG III-Flächen in den Braugerstenanbau umgewandelt wird. Dabei kann diese Nutzung auch für den Anbau von Dinkel, Hafer, Hanf oder Sonnenblumen stehen. Für den N-Input an Mineraldünger kommt gleichzeitig die 20 %ige Verminderung der bedarfsgerechten Stickstoffdüngung zum Tragen. Dies bedeutet im Boden-Landnutzungs-

If  $( [WSG] = 3)$  and  $[Realnutz = "Winterweizen" )$ 

then  $[V_Nntz]$  = "Sommergerste"; then  $([N_{min}] = 57,6$ ; then  $([N_{org}] = 0$ ; then  $([N_{ges}] = 57,6)$ ; then  $([Entereste] = 30)$ 

• Eine zusätzliche Regel des Boden-Landnutzungs-Systems nimmt an, dass keine Ackerflächen im Naturschutzgebiet liegen, der N-Input wurde entsprechend auf null gesetzt. In der SQL-Sprache sieht dies beispielsweise für die Flächen in einem Naturschutzgebiet so aus:

If ( $[NSG$  ja nein] = 1)

then [V\_Nutz]) = "Grünland"; then ( $[N_{min}]$  = 0; then ( $[N_{ord}]$  = 0; then ( $[N_{des}]$  = 0); then ([Erntereste] = 0)

Metadaten:

NSG\_ja\_nein: Flächen die innerhalb eines Naturschutzgebietes liegen erhielten den Wert 1, Flächen außerhalb des Schutzgebietes den Wert 0 zugeordnet.

Allen geänderten Landnutzungen wurden sowohl neue Düngeinputs zugeordnet und damit über IPCC neue Lachgasemissionen errechnet wie auch das Methanoxidationspotenzial neu bestimmt. Folgend wurde dann die aktualisierte CO<sub>2</sub>-Äquivalente-Bilanz erstellt, die in Abbildung 63 auf Gemeindeebene gezeigt wird.

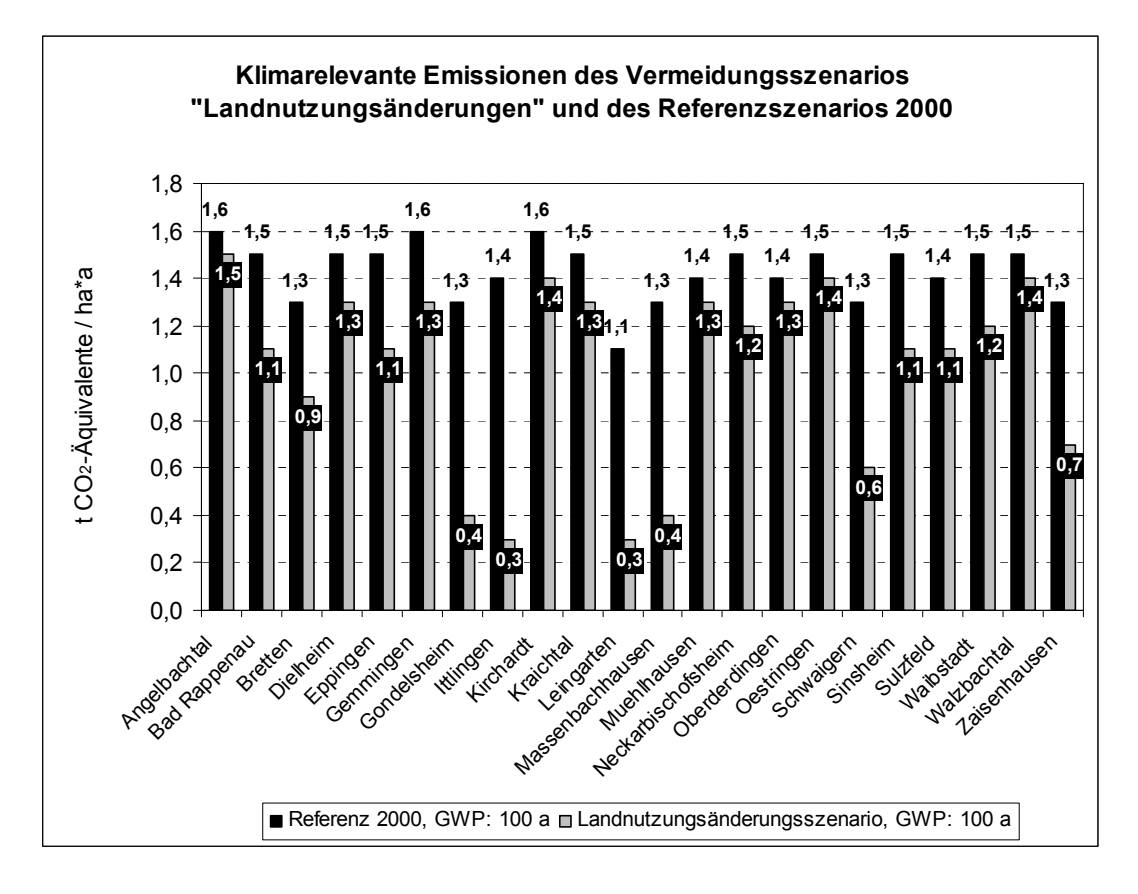

*Abb. 63: Vergleich der CO2-Äquivalente-Bilanzen des Referenzszenarios 2000 (2) mit dem Vermeidungsszenario "Landnutzungsänderungen"* 

Die Abbildung 64 visualisiert die erreichbaren Reduktionspotenziale an klimarelevanten Emissionen durch diese Vermeidungsstrategie. Das durchschnittliche Reduktionspotenzial klimarelevanter Gase durch die modellierten Landnutzungsänderungen beträgt für den Kaichgau rund 30 %. Die durchschnittliche  $CO<sub>2</sub>$ Äquivalente–Bilanz des Reduktionsszenarios beträgt 1,0 t  $CO<sub>2</sub>$ -Äquivalente / ha\*a gegenüber dem Referenzszenario 2000 (1) von etwa 1,5 t CO<sub>2</sub>-Äquivalente / ha\*a bzw. 1,4 t CO<sub>2</sub>-Äquivalente / ha\*a des Referenzszenario 2000 (2). Bei diesem Szenario profitieren eindeutig die Gemeinden am Klimaschutz in der Landwirtschaft, die einen großen Anteil an Wasserschutzgebietsflächen besitzen.

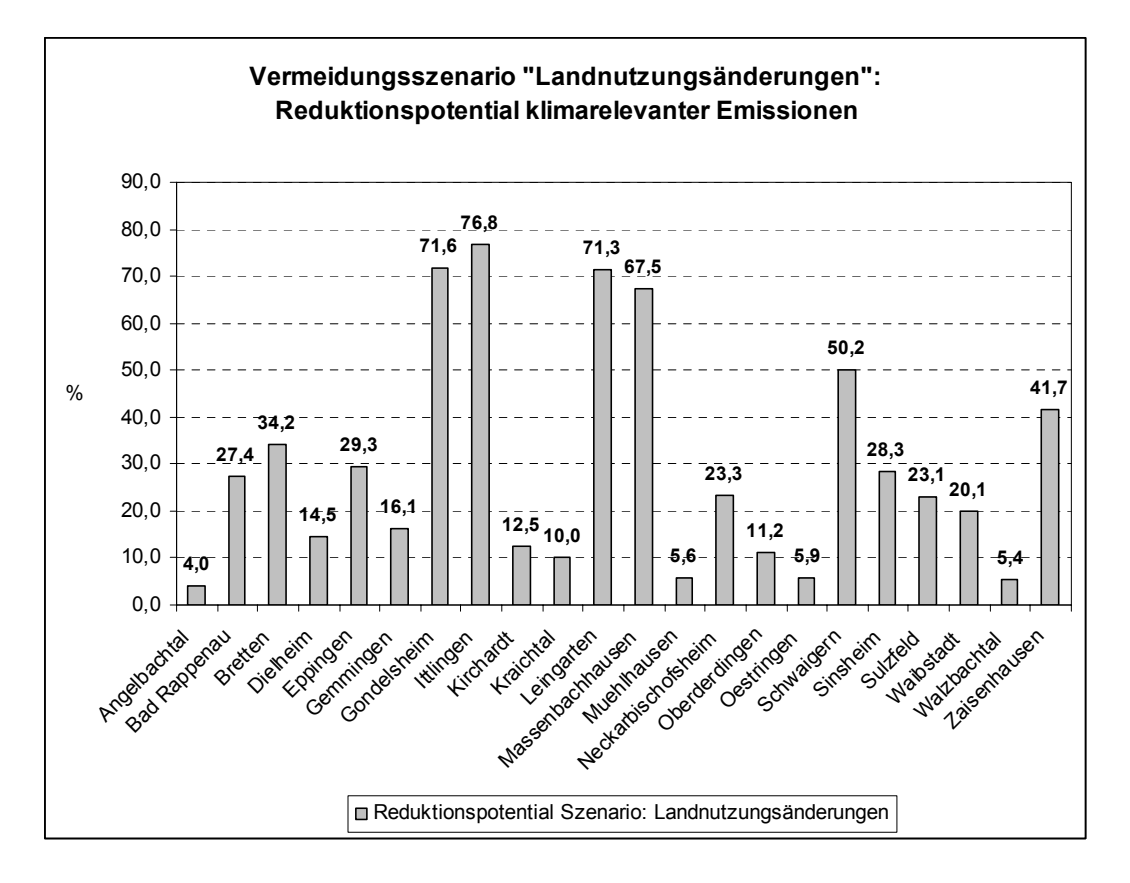

*Abb. 64: Reduktionspotenziale der CO2-Äquivalente-Bilanz durch Vergleich des Referenzszenarios 2000 (2) mit dem Vermeidungsszenario "Landnutzungsänderungen"* 

# **4.3.4 Umstellung auf ökologischen Landbau**

Dieses Vermeidungsszenario enthält die MEKA-Maßnahme aus dem Bereich "Verzicht auf chemisch-synthetische Produktionsmittel" unter Punkt D 2.1, mit dem chemisch-synthetische Pflanzenschutz- und Düngemittel, sondern auch auf den rophylaktischen Einsatz von Tierarzneimitteln und auf den Zukauf von bestimmten p Futtermitteln verzichten. Die Tierhaltung ist in Betrieben, die nach ökologischen Richtlinien produzieren, zusätzlichen Restriktionen unterworfen. Inhalt "die Einführung / Beibehaltung von Verfahren des ökologischen Landbaus, gemäß Verordnung (EWG) 2092 / 91 zuletzt geändert durch Verordnung (EG) Nr. 1488 / 97, unter Einbeziehung der tierischen Erzeugung gemäß Verordnung (EG) Nr. 1804 / 1999", (MLR, 2000:151). Der ökologische Landbau verfolgt einen ganzheitlichen Ansatz. Unter dem Begriff "Ökologische Anbauverfahren" werden diejenigen Landbewirtschaftungsformen zusammengefasst, die nicht nur auf

In der MEKA - Richtlinie sind in einer Anlage weitere Kriterien für ökologisch wirtschaftende Betriebe festgelegt, die neben den Kriterien der Verordnung (EWG) 2092 / 91 für die Teilnahme an MEKA zu beachten sind. Die Beschränkungen richten sich nach den Richtlinien der AGÖL (Arbeitsgemeinschaft Ökologischer Landbau), (MLR, 2000:151).
Folgende Annahmen wurden für dieses Vermeidungsszenario gemacht. Der Gesamtstickstoffgehalt von Festmist (Mittelwert, Rottemist, Mischmist) wird mit ungefähr 4,7 kg / t angegeben (Lünzer und Vogtmann, 1999:17). Bei der Mistdüngung im Ökologischen Landbau wird Winterweizen rund 100 dt / ha Mist zugeführt und ergibt eine Stickstoffzufuhr von 47 kg N / ha\*a. Dieser Wert ging beispielsweise in das Boden-Landnutzungs-System mit ein. Bei einem Ertrag von ca. 36 dt / ha wird ein Nährstoffbedarf an Stickstoff von etwa 72 kg N / ha\*a angegeben (SCHMELZLE et al., 2000:18). Für Sommergerste fanden sich Angaben von 150 dt / ha, was einer errechneten N-Düngung von 70,5 kg N / ha\*a ergibt. Bei einem Ertrag von 31,5 dt / ha wird ein Stickstoffbedarf von 57 kg N / ha\*a ermittelt. Silomais wird mit ca. 200 dt / ha an Festmist gedüngt, was ungefähr 94 kg N / ha\*a eingesetztem Stickstoff entspricht. Bei einem Ertrag von 89 dt / ha ergibt sich ein Bedarf von 95 kg N / ha\*a (SchMELZLE et al., 2000).

mechanischen oder thermischen Unkrautbekämpfung" angewandt werden. In Abhängigkeit von der Versorgung des Bodens und der Nährstoffanrechnung über Bewirtschaftungsmaßnahmen werden im Mittel 90 kg N / ha für die bedarfsgerechte Da Zuckerrüben eine sehr intensiv angebaute Kultur darstellen und sie nicht im ökologischen Anbau erwähnt werden, wurde die Düngeempfehlung des NID für den Zuckerrübenanbau angenommen, der für das Jahr 2000 104,5 kg N / ha\*a betrug (LAP, 2000). Zusätzlich können Maßnahmen aus dem Agrarumweltprogramm MEKA (2000) aus dem Bereich "Umweltschonende Produktionstechniken" wie "Begrünungsmaßnahmen im Ackerbau", der Bewuchs mindert den Bodenabtrag bei erosiven Niederschlägen und "Verzicht auf Herbizide im Ackerbau...zugunsten einer Düngung im Qualitätsrübenanbau empfohlen (SÜDZUCKER AG, 2001:38).

zugrundegelegt, was einer berechneten N-Düngung von ca. 52 kg N / ha\*a Für die Grünlandnutzung wird angenommen, dass die Flächen entweder extensiv bewirtschaftet werden, teilweise sogar ohne eine zusätzliche N-Düngung (Beweidung), teilweise wird nur eine Schnittnutzung auf Flächen mit ungünstiger Produktivität durchgeführt. Dabei wurden die Nährstoffentzüge aus FAL (1998:3) von 40 dt TM / ha (TM: Trockenmasse) und einem N-Gehalt von 1,3 kg / dt TM entspricht. Auf produktiveren Standorten wird eine zweischürige Schnittnutzung mit einem Nährstoffentzug von ca. 60 dt TM / ha angenommen und mit einem N-Gehalt von 1,6 kg / dt TM gerechnet, was einer N-Zufuhr von etwa 96 kg N / ha\*a entspricht. Da im Modell angenommen wird, dass alle drei Grünlandnutzungsmöglichkeiten vorkommen, wird mit etwa dem Mittelwert von 52 kg N / ha\*a gerechnet. Der Stickstoff wird über Festmist aus der Tierhaltung zugeführt.

Als Ergebnis beträgt das durchschnittliche Reduktionspotenzial klimarelevanter Gase durch Umstellung auf ökologischen Landbau für den Kaichgau rund 59 %. Die durchschnittliche CO<sub>2</sub>-Äquivalente-Bilanz des Reduktionsszenarios beträgt 0,6 t CO<sub>2</sub>-Äquivalente / ha\*a gegenüber dem Referenzszenario 2000 (1) von etwa 1,5 t  $CO<sub>2</sub>$ Äquivalente / ha\*a und 1,4 t  $CO<sub>2</sub>$ -Äquivalente / ha\*a des Referenzszenarios 2000 (2) und damit haben sich die klimarelevanten Gase mehr als halbiert.

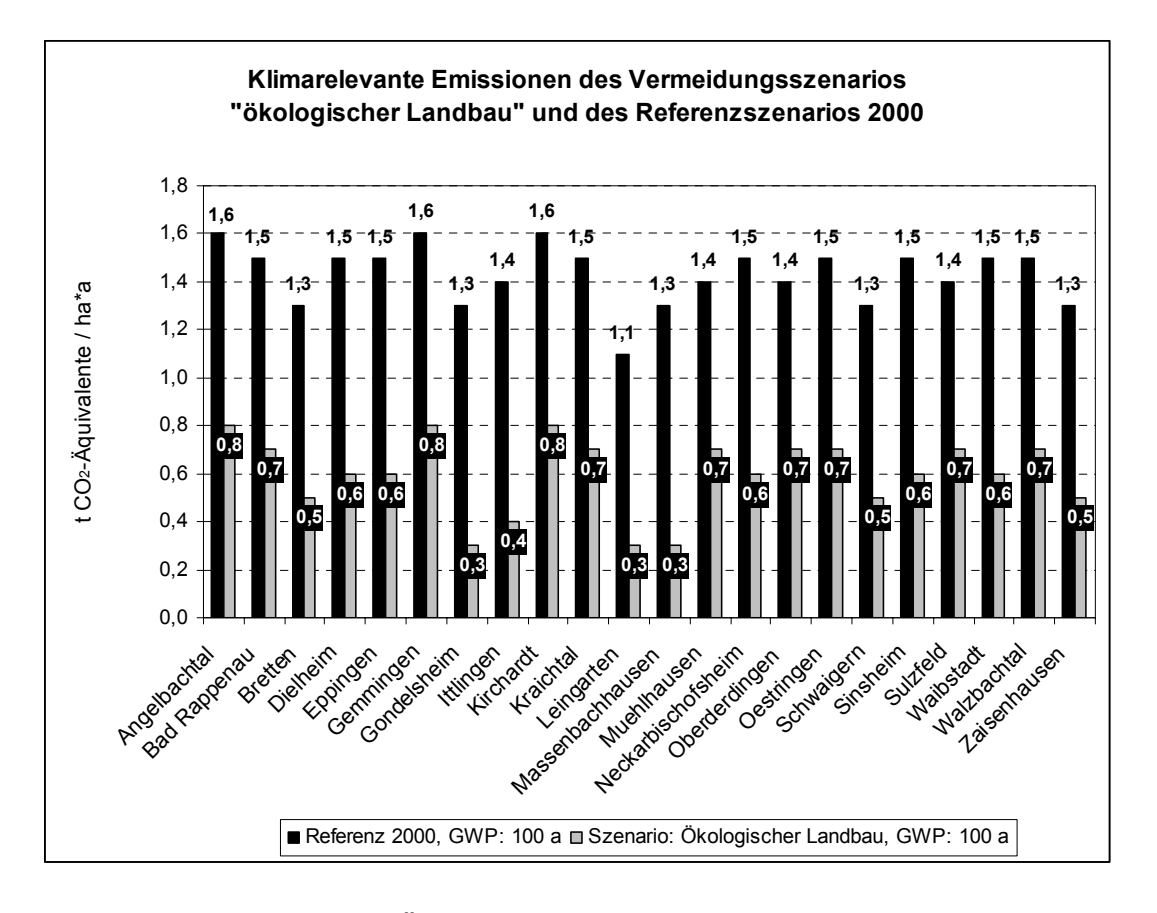

*Abb. 65: Vergleich der CO2-Äquivalente-Bilanzen des Referenzszenarios 2000 (2) mit dem Vermeidungsszenario "Umstellung auf ökologischen Landbau"* 

Die Abbildung 65 zeigt den Vergleich der CO<sub>2</sub>-Äquivalente-Bilanz des Referenzszenarios 2000 (2) mit dem Vermeidungsszenario "Umstellung auf ökologischen Landbau" auf Gemeindeebene berechnet nach IPCC (2001). In einer weiteren Darstellung (Abbildung 66) werden die Reduktionspotenziale der CO<sub>2</sub>-Äquivalente-Bilanz, die sich durch den Vergleich des Referenzszenarios 2000 (2) und des Vermeidungsszenarios "Umstellung auf ökologischen Landbau" unter Berücksichtigung des GWP 100 ergeben, berechnet nach IPCC (2001), gezeigt.

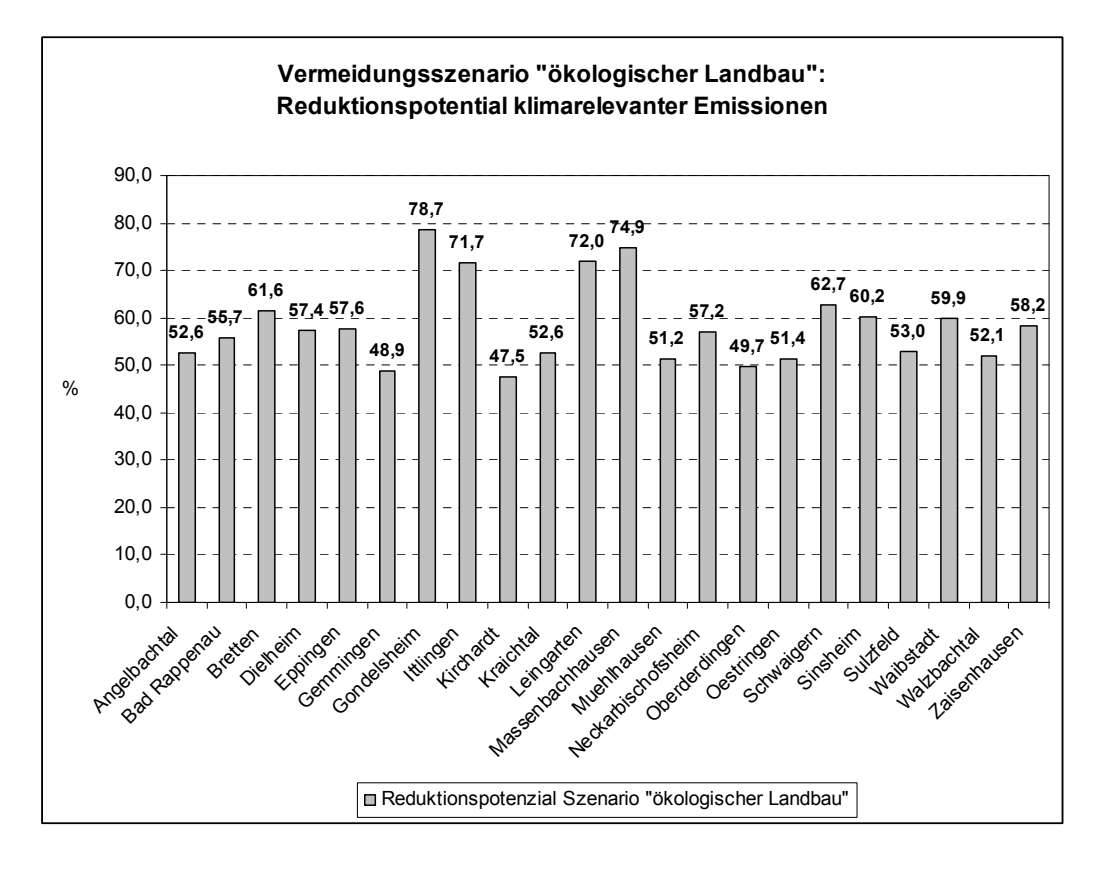

*Abb. 66: Reduktionspotenziale der CO2-Äquivalente-Bilanz durch Vergleich des Referenzszenarios 2000 (2) mit dem Vermeidungsszenario "Umstellung auf ökologischen Landbau"* 

Die räumliche Visualisierung der Landnutzungsänderungen im Boden-Landnutzungs-Informations-System ist in Abbildung 67 und 68 zu sehen. Ein Beispiel aus der relationalen Datenbank in Abbildung 69 zeigt die Inputparameter organische, mineralische und die Gesamtstickstoffdüngung der Landnutzung wie auch die abgeschätzten Lachgasemissionen nach IPCC (2001) je Ackerschlag, das Methanoxidationspotenzial aus dem wissensbasierten Ansatz und die Ergebnisse der CO2-Äquivalente–Bilanz mit Hilfe unterschiedlicher GWPs errechnet.

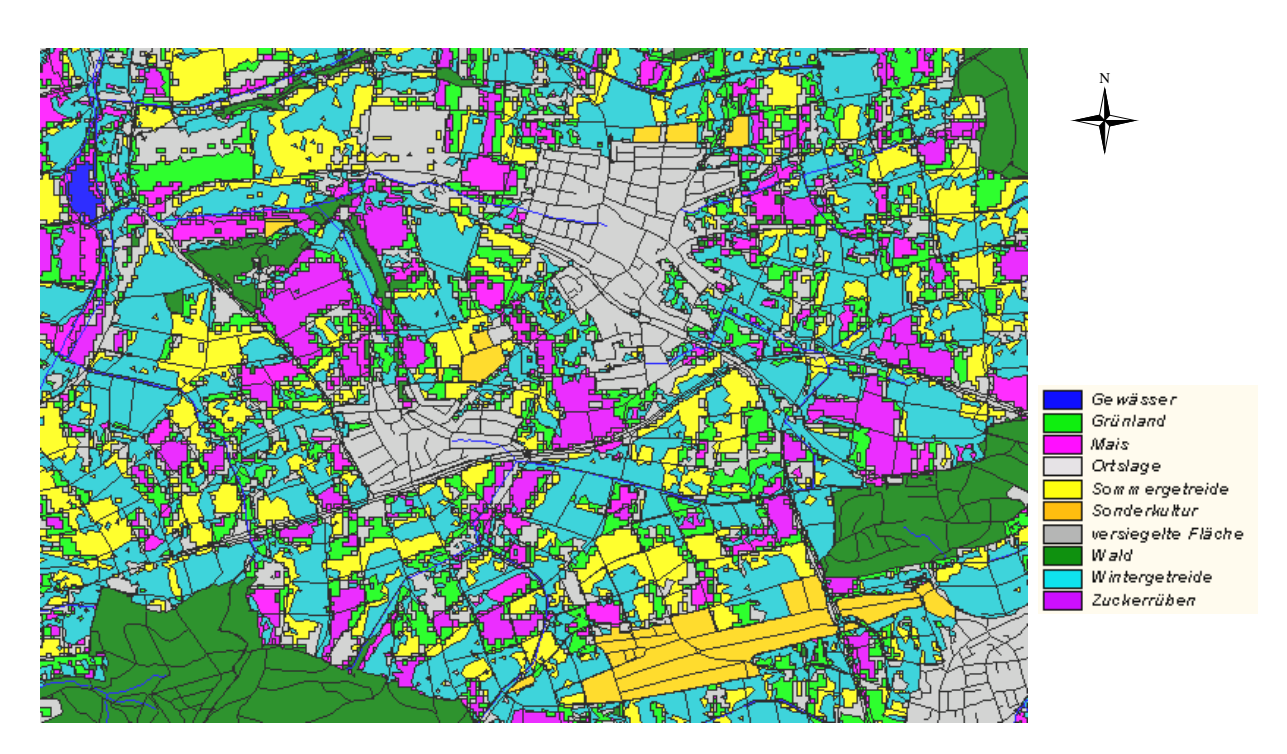

*Abb. 67: Die Landnutzung des Referenzsystems 2000 bei Gemmingen (Maßstab ca. 1:33.000)*

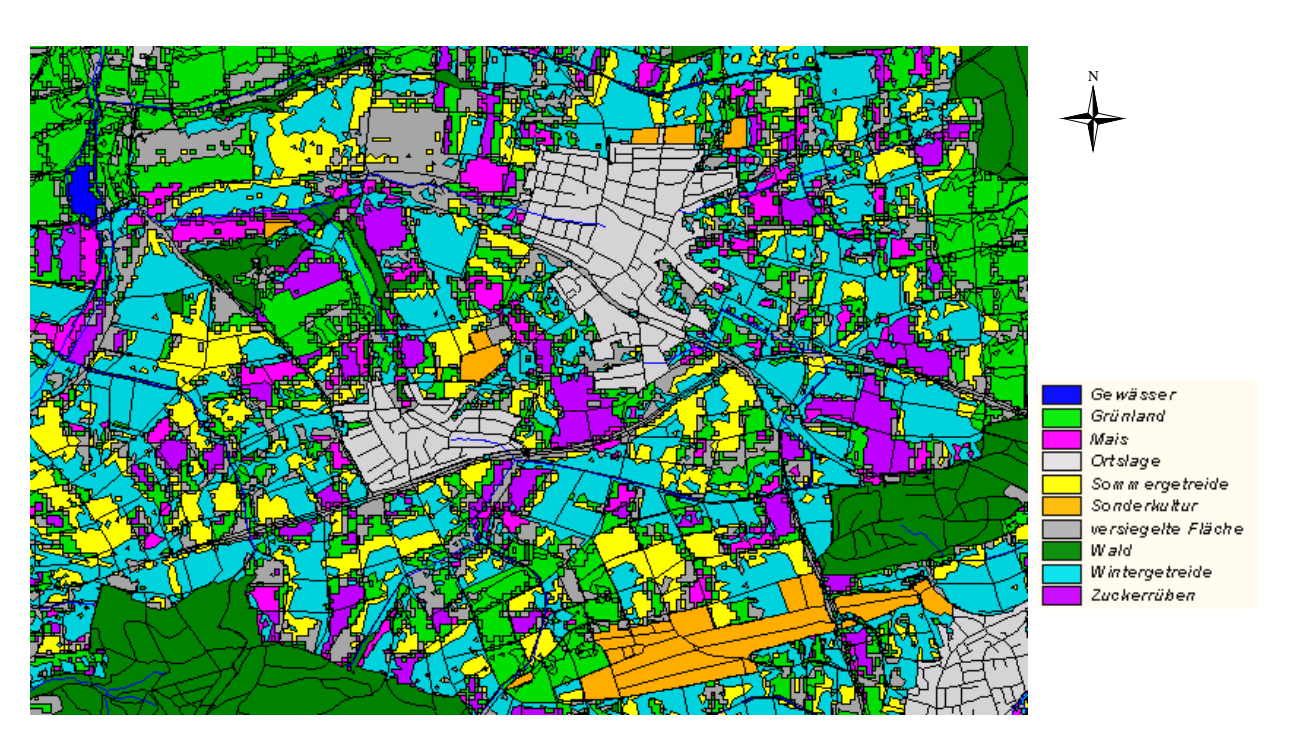

*Abb. 68: Die Landnutzung des Vermeidungsszenarios "ökologischer Landbau" bei Gemmingen (Maßstab ca. 1:33.000)* 

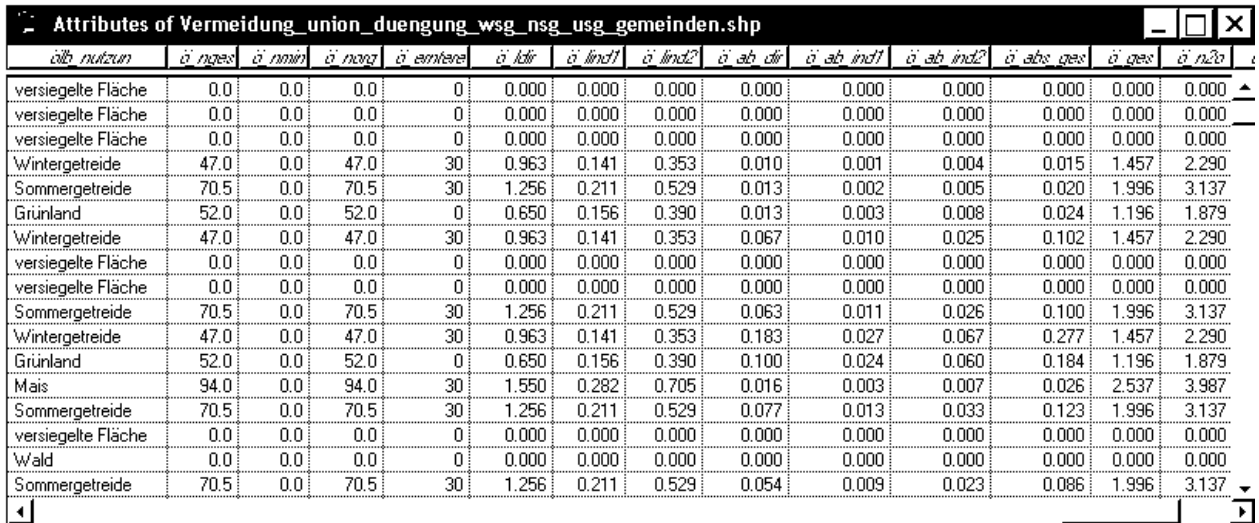

![](_page_220_Picture_82.jpeg)

*Abb. 69: Ein Ausschnitt aus der relationalen Datenbank des Vermeidungsszenarios "ökologischer Landbau"*

#### **4.3.5 Vergleichende Bewertung der Vermeidungsstrategien unter Berücksichtigung des effektivsten Reduktionspotenzials klimarelevanter Emissionen**

Das effektivste modellierte Vermeidungsszenario für klimarelevante Gase ist das Szenario "Umstellung auf ökologischen Landbau" mit einem Reduktionspotenzial von etwa zwei Dritteln (59 %) an  $CO<sub>2</sub>$ -Äquivalenten des Boden-Landnutzungs-Systems. Mit Abstand folgt mit einem Reduktionspotenzial von rund einem Drittel (30 %) an klimarelevanten Gasen das Vermeidungsszenario "Landnutzungsänderungen". Diese zwei Szenarien stellen damit ein hohes Reduktionspotenzial an klimarelevanten Emissionen dar und können damit einen hohen Beitrag zum Klimaschutz in der Landwirtschaft leisten. Das Vermeidungsszenario "NID 2000", welchem die Düngeberatung über den Nitratinformationsdienst zugrunde liegt, kann zur Reduktion klimarelevanter Gase im Kraichgau zu ca. 15 % beitragen. Dieses Ergebnis zeigt aber auch, dass noch nicht flächendeckend nach den Empfehlungen des NID gedüngt wird. Beispielsweise sind Emissionsspitzen der Lachgasemissionen durch hohen punktuellen Einsatz an organischem N-Dünger vorhanden.

Wird eine Einzelmaßnahme berücksichtigt, beispielsweise die Reduktion des gesamten eingesetzten Stickstoffs um 20 %, einerseits durch Reduktion des organischen aber auch des mineralischen Düngers im Boden-Landnutzungs-System, wie im Vermeidungsszenario "Reduktion des N-Inputs" modelliert, liegt das abgeschätzte Reduktionspotenzial bei rund 6 % für den Kraichgau.

Einen Vergleich über die verschiedenen Reduktionspotenziale der vier modellierten Vermeidungsszenarien gibt die Abbildung 70. Je nach den Flächenanteilen der verschiedenen Landnutzungen, dem Anbaumosaik, ergibt sich für jede Gemeinde ein anderes Bild der Zusammensetzung des effektivsten Reduktionspotenzials. In Gemeinden, die überwiegend intensiv bewirtschaftete Kulturen aufweisen, ist die Maßnahme der Reduktion des N-Inputs sehr effektiv wie auch die Anwendung der Düngeberatung. In Gemeinden mit entweder schon optimiertem Stickstoffeinsatz oder reduziertem N-Einsatz, beispielsweise durch Anbau von Kulturen, die einen Landnutzungsänderungen und Umstellung auf ökologischen Landbau sehr effektiv niedrigeren N-Düngeinput benötigen, sind entsprechend die Vermeidungsszenarien zur Reduzierung klimarelevanter Gase.

kann durch eine Kombination verschiedener Reduktionsmaßnahmen wie die im Diese Ergebnisse zeigen, dass Klimaschutz in der Landwirtschaft erreicht werden Boden-Landnutzungs-System angenommener Veränderungen der Parameter in den Vermeidungsszenarien.

Da sich mit dem Boden-Landnutzungs-Systemansatz, wie bereits in der wissenschaftlichen Arbeit begründet, das C-Bindungspotenzial erst über einen Zeithorizont von Jahrzehnten abschätzen lässt, wurden anhand von zwei entwickelten Zukunftsszenarien teilflächenhafte Landnutzungsänderungen bezüglich des Kohlenstoffbindungspotenzials untersucht. Dabei wurde herausgefunden, wie hoch die Kohlendioxidsenkenfunktion mit diesen Maßnahmen ist und welche Bedeutung sie für den Klimaschutz in der Landwirtschaft besitzen.

![](_page_222_Figure_1.jpeg)

*Abb. 70: Vergleich der Reduktionspotenziale der einzelnen Vermeidungsszenarien auf Gemeindeebene*

## **4.4 Zukunftsszenarien - Landnutzungsänderungen für einen Zeithorizont von 30 Jahren**

Mit diesen zwei Zukunftsszenarien bezüglich des Kohlenstoffbindungspotenzials soll gegenübergestellt und quantifiziert werden wie hoch einerseits die C-Senkenfunktion bei nur teilflächenhaften Landnutzungsänderungen ist und andererseits wie hoch ist dieses, wenn Landnutzungsänderungen von Ackerland in Grünland und die teilflächenhaften Landnutzungsänderungen miteinander kombiniert werden. So kann erkannt werden, wie hoch die Effektivität dieser Maßnahmen bezüglich einer C-Senke in der Landwirtschaft ist.

#### **4.4.1 Szenario 1**

für das Pflanzen von Bäumen eine C-Zuwachsrate von ca. 4,7 t C / ha\*a (Durchschnittswert) angegeben, für die Umwandlung von Ackerland in Grünland eine Szenario darzustellen, mit diesen groben Werten nach IPCC gerechnet. Diese C-Akkumulation findet während der Landnutzungsänderung, insbesondere während der Für dieses Szenario 1 wurde die Entwicklung und Pflanzung von Grünlandstreifen (Erosionsschutzstreifen), Hecken und Feldgehölzen auf 10 % aller Ackerflächen für einen Zeithorizont von 30 Jahren (Teilflächenhafte Landnutzungsänderung) angenommen. Das Kohlenstoffbindungspotenzial wird für diesen Zeithorizont unter den folgenden Annahmen wissensbasiert abgeschätzt. Nach IPCC (2000a:223) wird C-Zuwachsrate von etwa 0,8 t C / ha\*a (IPCC, 2000a:185). Allerdings besteht, wie schon erwähnt, ein nichtlinearer Zusammenhang der C-Akkumulation im zeitlichen Verlauf. Dennoch wird, um die Dimensionen der C-Akkumulation durch ein mögliches Wachstumsphase der Biomasse, bis zur Einstellung eines neuen C-Gleichgewichtes statt. Für die Abschätzung der C-Akkumulation wurden die Ackerflächen der 22 Kraichgaugemeinden des Untersuchungsgebietes verwendet. Die Flächenangaben wurden dem Satellitenbild der Vegetationsperiode 2000 entnommen. In der Abbildung 71 ist das Flächenverhältnis Grünlandstreifen (83,33 %) und Hecken (16,66 %) der 10 %-Flächen schematisch dargestellt. Die Landnutzungsänderung findet bevorzugt entlang von Gewässern, Gräben oder auf unwirtschaftlichen Standorten statt.

Das Szenario 1 könnte eine C-Akkumulation unter Annahme einer durchschnittlichen C-Akkumulationsrate von 1,45 t C / ha\*a (eigene Berechnungen) von rund 2\*10<sup>5</sup> t C / 30 a oder eine Kohlendioxidsenke von 7\*10<sup>5</sup> t CO<sub>2</sub> in 30 Jahren bedeuten (eigene Berechnungen).

#### **4.4.2 Szenario 2**

Ackerflächen außerhalb der Wasserschutzgebiete (siehe Abbildung 71). Dies stellt Kombination der Landnutzungsänderungen mit teilflächenhaften Szenario 2 beinhaltet die Durchführung von Landnutzungsänderungen Ackerland in Grünland bevorzugt in Wasserschutzgebieten und die Entwicklung von Grünlandstreifen (Erosionsschutzstreifen), Hecken und Feldgehölzen auf 10 % der eine

Landnutzungsänderungen dar. In dieser Vermeidungsstrategie wird in den sensibleren Gebieten in Bezug auf die Grundwasserbelastung mit Stickstoffverbindungen d. h. in Wasserschutzgebieten der Zone III eine Landnutzungsänderung von Ackerland in Grünland innerhalb eines Zeithorizontes von 30 Jahren angenommen. Bei den Ackerflächen außerhalb der Schutzgebiete werden dieselben Annahmen vorausgesetzt wie in Szenario 1. Für die Umwandlung Acker in Grünland wird von einer C-Akkumulationsrate von etwa 0,8 t C / ha\*a (IPCC, 2000a:185) ausgegangen, für die Entwicklung der Grünlandstreifen und Hecken / Feldgehölze von einer C-Akkumulationsrate von 1,45 t C / ha\*a (eigene Berechnungen).

Die Abschätzung der C-Akkumulation des Landnutzungsänderungs-Szenarios 2 ergab für die Ackerflächen der 22 Kraichgaugemeinden ca. 4,6\*10<sup>5</sup> t C in 30 Jahren oder eine Kohlendioxidsenke von 1,7 $*10^6$  t CO<sub>2</sub> in 30 Jahren (eigene Berechnungen) und liegt damit etwas höher als Szenario 1.

![](_page_224_Figure_3.jpeg)

*Abb. 71: Schematische Darstellung des Landnutzungsänderungs-Szenario 2* 

# **5 Diskussion**

## **5.1 Geodaten**

Die Geodatenbank ist eine verlässliche Datenquelle, allerdings unter Berücksichtigung des Wissens um die Lagefehler der einzelnen digitalen Karten. Die Fehler, welche die digitalen Ausgangskarten beinhalten können, werden in diesem Abschnitt diskutiert.

Feuchtezustandes und bei der daraufhin folgenden Satellitenbildklassifikation einer Bei der Verwendung von Satellitendaten ergibt sich durch die geringe Zahl der Satellitenaufnahmen das Problem, dass diese Momentaufnahmen darstellen. Bei der Satellitenbildaufnahme beispielsweise wird ein Pixel aufgrund seines momentanen Klasse zugeteilt. Schon Stunden später könnte der gleiche Pixel aufgrund seines geänderten Feuchtezustandes in eine andere Klasse zugeordnet werden.

Bei der Verwendung der digitalen Kartenwerke muss auch berücksichtigt werden, dass beim Digitalisierungsvorgang Arbeitsfehler entstehen (Schutzgebietskarten, Gemeindegrenzen, Bodenkundliche Karten), die sich beim kartografischen Modellieren (siehe Kapitel 5.2) fortpflanzen können. Dabei ist zu berücksichtigen, dass sich Fehler auch gegenseitig aufheben können. Die kleinmaßstäblichste Karte, mit der im GIS gearbeitet wird, stellt die Bodenkundliche Übersichtskarte (1:200.000) dar, gefolgt vom DHM. Die großmaßstäblichsten Karten sind die ATKIS-Grundgeometriedaten. Diese große noch bestehende Differenz der Skalenebenen der einzelnen Kartengrundlagen zeigt, wie wichtig die weitere Verbesserung der digitalen Kartengrundlagen ist, denn die Güte des Ergebnisses der Quantifizierung klimarelevanter Gase, hängt maßgeblich von diesen Geometriedaten ab. Die Abschätzung der Lagefehler der verwendeten digitalen Grundlagenkarten zeigt die Tabelle 40.

Insgesamt kann gesagt werden, dass die Kartengrundlagen oft zu aggregiert vorlagen, wie beispielsweise die digitale Bodenübersichtskarte. Eine weitere Disaggregierung, die erst genauere Aussagen auf regionaler Ebene erlaubt, ist im Rahmen dieser wissenschaftlichen Arbeit nicht möglich und hätte einen enormen zeitlichen Aufwand nötig, um diese Kartengrundlage zu generieren. So kann auf regionaler Ebene meist nicht mit der gewünschten feinen räumlichen Auflösung gearbeitet werden.

*Tab. 40: Die Abschätzung des Lagefehlers der eingesetzten digitalen rundlagenkarten im Boden-Landnutzungs-System G*

![](_page_226_Picture_177.jpeg)

Zusammenfassend kann gesagt werden, dass die Bodenkundliche Übersichtskarte (BÜK200) durch ihren hohen Aggregationsgrad noch die größten Unsicherheiten birgt, gefolgt durch das DHM mit seiner relativ großen Rasterweite von 50 m. Verlässlichste Geodatenquelle waren die Wasserschutz- und Naturschutzgebietskarten. Bei der Evaluation der Landnutzungen Ackerland, Grünland und gesamter landwirtschaftlicher Nutzflächen zwischen Agrarstatistik, ATKIS und den Satellitendaten, ergaben sich größere Unterschiede in den Flächenangaben (siehe Kapitel 4.1.2.2).

## **.2 Angewandte Methoden 5**

In diesem Kapitel werden die Fehler bei Anwendung der Methoden der Satellitenbildklassifikation und deren Evaluierungsmethoden, bei den zahlreich angewandten Verschneidungsvorgängen und des N-Düngeverteilungsmodells interpretiert. Dann erfolgt die Diskussion der angewandten Prognosemethoden nach IPCC, dem wissensbasierten Ansatzes sowie ein Methodenvergleich. Im Anschluss werden die methodischen Vorgehensweisen zweier Naturräume zur Prognose der Treibhausgase aus der Landwirtschaft einander gegenübergestellt.

**ngen** und der **Evaluierung der**  Bei der Durchführung **Satellitenbilder**, wie bereits in Kapitel 4.1.2.2 bereits ausführlich angesprochen, ergeben sich folgende Unsicherheiten. Die nach dem Betriebsprinzip erhobenen Agrarstatistikdaten differieren in der Bildung der Nutzungsklassen gegenüber der Satellitenbildklassifikation. Ein Beispiel soll dies verdeutlichen. Im Satellitenbild kann nur Mais als Klasse differenziert werden. Ob Mais als Körnermais oder Silomais seine Verwendung findet, ist nicht unterscheidbar. In der Agrarstatistik hingegen wird der Silomais unter den Futterpflanzen extra aufgeführt und der Körnermais mit Corn-Cob-Mix zu dem Getreide insgesamt hinzugezählt. Grob berechnen ließ sich dieser Anteil, indem alle differenzierten Getreidearten addiert wurden und von den Getreideangaben insgesamt abgezogen wurden und man nun die Annahme machte, dass dies der berechnete Anteil von Körnermais darstellt. Bei den Flächenangaben des Weizens in der Agrarstatistik sind Sommer- und Winterweizen zusammengefasst, bei der Klassifikation kann nur Sommer- und Wintergetreide

differenziert werden. Bei dem Versuch im Sommerbild, die Getreidearten Gerste von Weizen zu trennen, wurden nicht sicher die Getreidearten differenziert, sondern zum Beispiel auch die Reifegradienten. Eine weitere Fehlerquelle bei der Verwendung der Agrarstatistik 2000 ist das Erhebungsjahr der Daten der Bodennutzungshaupterhebung von 1999. Die Aufnahmen der Satellitenbilder wurden aber in den Vegetationsperioden im Jahr 2000 und 2001 gemacht und so ergeben sich schon durch die unterschiedlichen Fruchtfolgen andere Anbauverhältnisse im zeitlichen Verlauf. Durch die Verwendung der statistisch erhobenen Daten nach dem Betriebsprinzip kann sich ein weiterer Fehler ergeben, da zum Beispiel in den Nachbargemeinden bewirtschaftete Flächen liegen können, in die Statistik aber die Flächen eingehen, in denen der landwirtschaftliche Betrieb seinen Sitz hat.

Abweiden bestimmt sind. Dauergrünlandflächen sind dementsprechend Wiesen, den Hackfrüchten. Winterraps wurde zur Klasse Wintergetreide klassifiziert, da Ein ähnliches Problem ergibt sich bei den Angaben zum Dauergrünland. Nach der Definition in der Agrarstatistik (STALA, 2000b) umfasst das Dauergrünland alle Grünlandflächen, die außerhalb der Fruchtfolge, also ohne Unterbrechung durch andere Kulturen genutzt werden und zur Futter- und Streugewinnung bzw. zum Mähweiden, Weiden..., außerdem Baumobstwiesen, soweit nicht Obst die Hauptnutzung darstellt (STALA, 2000b). Bei der Klassifizierung aber ist nicht auszuschließen, dass auch Flächen mitklassifiziert werden, die die gleichen spektralen Eigenschaften aufweisen, wie zum Beispiel Bracheflächen, begrünte Ackerflächen und nicht landwirtschaftlich genutzte Wiesenflächen außerhalb der bebauten Gebiete. Dies erklärt auch die Überschätzung der Grünlandflächen im Satellitenbild. Sehr ähnlich sind die spektralen Reflexionswerte zwischen Grünland und den Hackfrüchten Mais und Zuckerrüben. In einem bestimmten Wachstumszustand werden sie als Grünland mitklassifiziert und fehlen entsprechend einerseits auch hier eine zu große spektrale Ähnlichkeit mit dem Getreide bestand und innerhalb des Winterraps eine große farbliche Palette, je nach Reifegradient, existiert.

in denen noch viele Weitere Fehler, die bei der Satellitenbildklassifikation auftreten können, ist der im Kraichgau auftretende Reifegradient, der sich bei einem rund 850 qkm großen Untersuchungsraum bemerkbar macht. Die Feldfrüchte sind in der Regel im westlicheren Bereich, hin zur Rheinebene, etwas früher reif, die Ernte setzt entsprechend früher ein. Im Satellitenbild verschieben sich die Spektralbereiche etwas in den Gelbbereich, also hin zu längeren Wellenlängenbereichen, gegenüber unreifem Getreide. Die Farbwiedergabe des Bodens ohne Vegetation, trotz ähnlichen Bodeneigenschaften, kann sehr differenziert ausfallen. Die Reflexion nimmt mit zunehmendem Feuchtegehalt des Bodens ab. Dies bedeutet, dass nasser Boden dunkler wiedergegeben wird als trockener. Unterscheiden sich die Bodeneigenschaften zum Beispiel im Humusgehalt, wird humusreicher Boden dunkler abgebildet als humusarmer (http://www.rz.uni-hohenheim.de/anw/cad- ...ster.de/Vorlesung/kapitel1/main1-1.html, PRINZ, 1998). Dieser Fehler, verursacht durch den unterschiedlichen Feuchtegehalt des Bodens, macht sich besonders bei der Auswertung der Frühjahrsszenen bemerkbar,

Schwarzbrachen erkennbar waren. Ein weiteres Problem ist die Schattenbildung zum Beispiel an Waldrändern, so dass es zu Fehlklassifizierungen kommt. Weitere Fehler sind enthalten, wenn Wolkenpixel im Bild auftreten. Fehler, die nicht unerwähnt bleiben sollen, sind die sogenannten Randfehler, die an jeder Nutzungsgrenze entstehen, also Mischpixel, die eventuell einer "falschen" Nutzungsklasse zugeordnet werden und so zu Über- oder Unterschätzungen führen können. Ein weiteres Problem waren die Mischpixel, die sich insbesondere dann zeigten, wenn die Ackerschläge langgestreckt und sehr schmal waren, so dass die geometrische Auflösung unterschritten wurde und damit nicht mehr ausreichte, um diese Nutzung zu differenzieren. Auch in anderen Forschungsarbeiten (HERRMANN, 1999:29) wird dieses Problem beschrieben. Ein weiteres Kriterium für die Güte der Klassifikation ist die Form des Ackerschlages. Mit zunehmender Abweichung der Felder von der Quadratform wird der Anteil korrekt klassifizierter Felder geringer.

Landnutzungsstatistik auf Gemeindeebene nötig, die nicht nur das Betriebsprinzip nwendet, sondern flächenbezogene Nutzungsangaben auf Gemeindeebene a ermöglicht, also belegenheitsbezogene Daten der Bodennutzungshaupterhebung nbietet. Hierfür ist es aber notwendig, bei der Primärdatenerhebung genau zu a wissen, wie viele Flächen der entsprechenden Landnutzung sich in welcher Gemarkung oder Gemeinde befinden. Über Verknüpfungen der ALK bzw. ALB mit flurstücksnummernbezogenen Angaben zur Landnutzung könnte in Zukunft eine detailliertere Landnutzungskarte erstellt werden. Hierfür müssten aber diese detaillierten Nutzungsdaten für wissenschaftliche Forschungsarbeiten bereit gestellt Für eine qualitativ hochwertige Evaluierung der Landnutzungsklassifikationen wäre eine weitere Differenzierung der Ackerfrüchte notwendig. Zusätzlich wäre eine werden und der Datenschutz geklärt werden. Zusätzlich ist das flächendeckende Vorhandensein der Geometriedaten wie ALK und ALB notwendige Voraussetzung.

Modellieren, werden als verlässliche Quelle für einen regionalen Ansatz betrachtet, diesem Projekt durch die Verschneidung unterschiedlicher digitaler Karten, wie zum Beispiel der Bodenkundlichen Übersichtskarte, Satellitendaten, den ATKIS-Die Landnutzungskarten, entstanden durch umfangreiches kartografisches jedoch kommen hier die Fehler der Grundlagenkarten, Fehler durch die fehlklassifizierten Pixel der Landnutzungskarten und Fehler bei den Verschneidungsvorgängen zum Tragen. Skalenübergangsfehler ergeben sich in Grundgeometrien, DHM usw., die alle in einer anderen räumlichen Auflösung, mit unterschiedlichem Lagefehler, vorliegen (vgl. Tabelle 40) aber gemeinsam in einer neu generierten Karte für die Fragestellung verwendet werden.

Fehler, die bei der Modellierung der N-Düngeinputs auftreten, werden im folgenden Text dargestellt. Ein Problem wird im **Raum- und Zeitbezug** gesehen, da bei Bestandesaufnahmen ein willkürlicher Zeitabschnitt oder sogar nur eine zufällige Momentaufnahme dargestellt wird. Ob diese den tatsächlichen Ist-Zustand repräsentativ darstellt, ist oft unbekannt (KAULE, 2001:23). Ein ähnliches Problem des unterschiedlichen Zeitbezugs, trat während der Nutzung der N-Düngungswerte auf, die einerseits aus einer Befragung aus dem Jahr 1995 entstanden sind und Standorteigenschaften nutzen zu können.

andererseits aktuelle Düngedaten aus den Jahren 2000 bzw. 2001 im GIS-Modell Verwendung fanden. Fehler, die beim N-Düngeverteilungsmodell zum Tragen kommen, sind die Verwendung der N-Düngedaten mit der zum Teil sehr hohen zeitlichen Dynamik. Ein Beispiel verdeutlicht die Schwierigkeiten bei der Wahl der Eingangsparameter, der Düngungsdaten, die ins N-Düngeverteilungsmodell eingehen. Zum Beispiel bestehen bei der Kultur Mais Angaben zur mineralischen Düngung aus der Betriebsbefragung mit 140 kg N / ha\*a (1995). Diese liegen weit über den Düngeempfehlungen für den Gesamtstickstoff (Nges) aus dem NID von 96,7 kg N / ha\*a (2000) und 124,6 kg N / ha\*a (2001). Also ergibt der Vergleich des Referenzsystems 2000 und des Vermeidungsszenarios "NID 2000" auch mitunter die zeitliche Veränderung der N-Düngeinputs teilweise wieder. Ein anderer, die Qualität des Ergebnisses begrenzender Faktor, sind die viel zu generalisierten Inputparameter (Wirtschaftsdünger- und Mineraldüngereinsatz), also Aussagen zur nutzungs- und standortabhängigen Düngung, die oft als Mittelwerte in die Modellierung mit eingingen. Um exakter rechnen zu können, wäre es notwendig, Düngerangaben mit entsprechenden Koordinatenangaben und exakten

Um zu Abschätzungen der Lachgasemissionen auf nationaler Ebene zu gelangen hat *IPCC* Richtlinien zur Hochrechnung von Treibhausgasen auf nationaler Ebene Temperaturverhältnisse und des Wasserhaushaltes, Bestandesentwicklung und Fruchtfolgen, verschiedene Düngeformen, -mengen und Düngeverteilungen müssen ENQUÊTE-KOMMISSION "SCHUTZ DER ERDATMOSPHÄRE" DES DEUTSCHEN BUNDESTAGES, Abschätzung der klimarelevanten Gase, die standörtlichen Unterschiede auf erarbeitet. Damit besteht die Möglichkeit durch Anwendung dieser Rechenbasis, nationale Vergleiche beispielsweise der Lachgasemissionen durchzuführen sowie ein Monitoring der Reduktionsmaßnahmen der klimarelevanten Gase auf nationaler Ebene zu ermöglichen. Auch dieser wissenschaftlichen Arbeit liegen u. a. diese Abschätzungsverfahren nach IPCC der bodenbürtigen Lachgasemissionen zugrunde. Ein Mangel dieser Verfahren ist, dass noch nicht Bodenunterschiede, Klimafaktoren und die Art der Bewirtschaftung mit einbezogen werden. Standörtliche berücksichtigt werden. Generell sind Vorbehalte gegen die Verwendung fester Prozentsätze zur Ermittlung der Lachgasemissionen zu erheben (BEESE, 1994; 1994:136). Aus diesem Grund wurde u. a. in diesem Projekt bei der regionalen regionaler Ebene mit Hilfe des GIS mitberücksichtigt.

Die **Skalenprobleme** treten auf, bei der Frage nach der Anbindung der gemessenen Lachgas- und Methanemissionsdaten an die Fläche im GIS des wissensbasierten dominierenden Einflussfaktoren bei den Lachgas- und Methanemissionen die Ansatzes. Nach Erstellung einer Datenbank der Methan- und Lachgasmesswerte aus der Literatur, wurden die Messwerte zunächst nach Nutzungsklassen differenziert, um eine Anbindung an die Landnutzungsklassen zu ermöglichen. Da einer der Bodenfeuchte darstellt, wurde dieser Parameter über die Bodenfeuchtepotenzialklasse mitberücksichtigt. Zahlreiche Veröffentlichungen bestätigen, dass in der Regel mikrobiologische Prozesse in Böden, die Stickstoffgase erzeugen wie die Nitrifikation, bei steigenden Wassergehalten bis zu einem 40 bis

70 %igen relativen wassergefüllten Porenvolumen, zunehmen (HACK, 1999:35). Die Methanpoduktion findet immer dann in Mikrohabitaten statt, wenn die Sauerstoffdiffusion im Boden über eine hohen Wassergehalt gehemmt ist, d. h. die anaeroben Archaea–Bakterien sind dann in der Lage, Methan zu produzieren (HEYER, 1994; FREIBAUER UND KALTSCHMITT, 2000a:51). Wie weit nun die angebundenen Messwerte an die "land units" der Realität entsprechen, ist nicht zu quantifizieren und birgt die Unsicherheit. Im Anhang sind ebenfalls die Lachgasemissionswerte als sogenannte Hintergrundwerte aufgeführt, also Lachgasemissionen, die ohne Düngung freiwerden. Diese Werte gelten u. a. auch als Orientierung für die Vermeidungsstrategien und zur Prognose, in welcher Größenordnung die "unvermeidbaren Lachgasemissionen" bei Acker- und Grünlandnutzung liegen. Schwierig dabei ist immer zu wissen, wie lange die Nullparzellen wirklich ungedüngt vorlagen, denn N-Düngemaßnahmen wirken über mehrere Vegetationsperioden hinweg.

In einem **Methodenvergleich** werden nun die angewandten Methoden der Emissionsmodellierung einander gegenübergestellt und diskutiert. Vergleicht man den wissensbasierten Ansatz 2000 (Mittelwert: 2,4 kg N<sub>2</sub>O-N / ha\*a, siehe Kapitel 3.2.5.2.2) mit dem Ansatz nach IPCC (direkte Lachgasemissionen, Mittelwert: 2,1 kg N2O-N / ha\*a, siehe Kapitel 3.2.5.1.1), liegt der wissensbasierte Ansatz um rund 13 % über den abgeschätzten direkten Emissionen nach IPCC. Detailliert auf Gemeindeebene betrachtet, liegen mit Ausnahme der Gemeinden Leingarten und Schwaigern, alle modellierten Lachgasemissionen des wissensbasierten Ansatzes über denen nach IPCC ermittelten Werten. Dies liegt u. a. daran, dass unter Berücksichtigung des Standortparameters der potentiellen Bodenfeuchte, die hohen bis sehr hohen Messdaten des Lachgases berücksichtigt werden, was bei der Emissionsabschätzung nach IPCC nicht der Fall ist. Je nach Flächenanteilen dieser hohen Emissionsmessdaten in den Gemeinden, sind entsprechend die modellierten Lachgasemissionen höher. Im Gegensatz dazu finden aber im wissensbasierten Ansatz auch die niedrigeren Lachgasemissionsmesswerte ihre Berücksichtigung, beispielsweise auf Grünlandflächen in Wasserschutzgebieten in südexponierter Lage bei geringer N-Düngeintensität. Aber die Flächenanteile sind recht gering und reichen nicht aus, um die Flächenanteile der hohen Emissionsdaten zu kompensieren. Der wissensbasierte Ansatz berücksichtigt mehr Standorteigenschaften bei der Emissionsmodellierung wie die Düngeintensität über die N-Düngeklasse und die potentielle Bodenfeuchte, als nach IPCC, bei dem im wesentlichen die mineralische, die organische Düngung und die Landnutzungsintensität berücksichtigt werden. Bei der Anbindung der Messwerte durch Mittelwertbildung sind die Probleme im wissensbasierten Ansatz die teilweise sehr geringe Zahl der Messwerte, die sehr weite Streuung der Messwerte, ungenaue Angaben der Standortparameter und das Problem der Mittelwertbildung, da Min- und Max-Werte d. h. Extremsituationen bei der Genese der Treibhausgase, bei diesem Ansatz unberücksichtigt bleiben. Im Ansatz nach IPCC erfolgte die Berücksichtigung der Landnutzungsintensität innerhalb des entwickelten N-Düngeverteilungsmodells anhand der Schutzgebiete wie Wasser- und Naturschutzgebiete. Dennoch ist diese Differenzierung als relativ aggregiert zu bewerten. Intensitätsunterschiede

beispielsweise des Grünlandes auf den "Normalflächen" gehen als gemittelte N-Düngewerte, allerdings differenziert für jede Gemeinde, in das Modell mit ein. Die Abbildung 72 zeigt den Vergleich der direkten Lachgasemissionspotenziale der Kraichgaugemeinden des Referenzsystems 2000 (1) nach IPCC (2000) berechnet und des wissensbasierten Ansatzes 2000. Bei diesen Vergleichen muss allerdings g" und "Runoff"). Beim Vergleich der nach IPCC erfassten berücksichtigt werden, dass die Lachgasemissionspotenziale aus dem wissensbasierten Ansatz die Messwerte als Grundlage enthalten, die über die "Closed-Chamber-Methode" erfasst wurden. Bei dieser Erfassung des Lachgases werden nicht die indirekten Emissionen, wie sie nach IPCC berechnet werden, miterfasst (indirekte Emissionen durch N-Deposition und indirekte Emissionen durch "Leachin Lachgasemissionen mit dem wissensbasierten Ansatz müssen auch hier die direkten Emissionen herangezogen werden.

![](_page_231_Figure_2.jpeg)

![](_page_231_Figure_3.jpeg)

Bei einem **Vergleich der angewandten Methoden** für unterschiedliche Naturräume zur Abschätzung klimarelevanter Gasemissionen, konnten die im folgenden Text erläuterten Unterschiede herausgestellt werden.

In der Abschätzung klimarelevanter Gase aus der Landwirtschaft im Württembergischen Allgäu mit Hilfe von GIS von BARETH (2000:118ff) wurde, da es sich um eine ausgeprägte Grünlandregion mit einem relativ hohen Anteil an

organischen Böden handelt, auf die Erstellung einer detaillierten Bodenkarte Wert gelegt. Die Generierung der Bodenkarte erfolgte mit Hilfe einer Reliefanalyse. Mit UMWELTSCHUTZ, 1993) durchgeführt werden. Dabei zeigte sich, dass in einigen dieser Methodik konnten die Bodeneigenschaften differenzierter digital dargestellt werden. Die Erstellung der Landnutzungskarte war hingegen gegenüber der Bodenkarte von untergeordneterer Bedeutung. Im Wesentlichen wurden die Klassen Grünland und Ackerland differenziert und die Qualitätskontrolle konnte mit Hilfe der ATKIS-Daten, der Agrarstatistik (Bodennutzungshaupterhebung der Gemeindestatistik 1997) und einer Landnutzungskarte der LfU (LANDESANSTALT FÜR Gemeinden die Übereinstimmung der Landnutzung und der ATKIS-Daten mit den Ergebnissen der Satellitenbildklassifikation zum Teil beträchtlich abwichen, in anderen Gemeinden die Übereinstimmung hingegen gut war (BARETH, 2000:106).

Reliefanalyse durchgeführt, da der Informationsgewinn hinsichtlich der benötigten Bodenparameter als gering bewertet wurde. Wichtig hingegen war eine Karte, Für den Kraichgau hingegen war die Satellitenbildklassifikation und die Generierung der Landnutzungskarten und darauf aufbauend der Düngungskarten von elementarer Bedeutung, da im Gegensatz zum Württembergischen Allgäu, im Kraichgau die Bodeneigenschaften als fast homogen zu bezeichnen sind, mit Ausnahme der Auenbereiche, Mulden- und Senkenlagen. Aus diesem Grund wurde keine welche die Bodenfeuchte wiederspiegelt, da dieser Parameter einer der wichtigen Einflussparameter auf die Lachgasgenese und Methanoxidation darstellt. Die Gewichtung des Boden-Landnutzungs-Systems lag auf der Landnutzung und deren differenzierte Düngung unter Berücksichtigung der Landnutzungsintensität. Dabei entstand das Stickstoff-Düngeverteilungsmodell nach "guter fachlicher Praxis", welches den momentanen Düngestatus darstellt. Daraus hervor gingen die Düngungskarten, die die Abschätzung der Lachgasemissionspotenziale nach IPCC (2001) ermöglichen. Im wissensbasierten Ansatz hingegen dominieren die tatsächlich gemessenen Lachgasemissionswerte in Abhängigkeit des Stickstoffeinsatzes, des Feuchtepotenzials und der Landnutzung.

wissensbasiertem Ansatz zur Emissionsmodellierung zeigen nur geringfügige Die angewandten Methoden der Satellitenbildklassifikation und deren Evaluierung ergeben, dass sich die erhaltenen Landnutzungskarten für einen regionalen Ansatz eignen. Sie liegen aber für einen großmasstäbigen Ansatz zu aggragiert vor und tragen die angesprochenen Fehlklassifizierungen in sich. Bei der Anwendung des N-Düngeverteilungsmodells, von der Problematik des unterschiedlichen Zeitbezugs abgesehen, liefert das Modell verlässliche N-Inputs für die Emissionsmodellierung. Auch der Methodenvergleich zwischen angewandter IPCC-Methode und Unterschiede in den Ergebnissen der Treibhausgasemissionen aus der Landnutzung.

## **5.3 Ergebnisse**

Die Ergebnisse der vorliegenden wissenschaftlichen Arbeit wurden gesondert für die Bereiche Darstellung, Prognose und Wirkungsanalyse diskutiert.

#### *Darstellung*

Bei der räumlichen Darstellung der digitalen Geo-Datenbasis steht zunächst die Diskussion über die Bodenfeuchtepotenzialkarte an. Drei Feuchtepotenzialklassen sind wenige Klassen, jedoch muss berücksichtigt werden, dass die Darstellung des Parameters Bodenfeuchte ein sehr komplexes Thema ist. Zusätzlich stellt die Bodenfeuchte auch eine Momentaufnahme dar. Nach Niederschlagsereignissen ist sie eine andere als in Trockenperioden. Es besteht eine hohe zeitliche Variabilität. Dennoch konnte, über die Auswertung der Exposition, der Parameter Bodenfeuchte, räumlich so dargestellt werden, allerdings nicht quantitativ, dass die Güte der Karte für einen regionalen Ansatz genügt.

Die räumliche Darstellung der organischen Düngung gibt klar die unterschiedlichen Tierzahlen auf Gemeindeebene wieder. Die kleinste differenzierbare Ebene ist die Gemeinde, was sich auch visuell durch die Farbgebung der Karte wiederspiegelt. Von Nachteil dabei ist, dass örtlich extrem hohe oder niedrige Besatzdichten auf diese Weise nicht abgebildet werden können. Dazu wären verortete betriebliche Daten zur Tierhaltung notwendig. Die Karte der mineralischen Düngung bildet die N-Inputdaten relativ disaggregiert ab. Die N-Inputdaten berücksichtigen die Nutzung sowie deren Intensität. Administrative Grenzen finden keine Berücksichtigung, entsprechend mosaikartig fällt visuell das Ergebnis aus und gibt damit die Realität etwas besser wieder. Im Vergleich beider Düngekarten, bildet die Karte der mineralischen Düngung die Realität besser und disaggregierter ab, als die Karte der organischen Düngung, da mehr Standortparameter berücksichtigt werden konnten.

als die Darstellung der Methanoxidationspotenziale, da die verwendeten Daten zum hema Lachgas besser zu bewerten sind und die Datenbasis breiter ist, T lässt nur eine aggregierte Karte zu. Die Karte der CO<sub>2</sub>-Äquivalente–Bilanz verknüpft Qu alität in einem mittleren Bereich anzusiedeln ist, jedoch ausreicht, um eine verlässliche Aussage darüber zu machen, dass der Kraichgau eine Quelle an Die räumliche Darstellung der Lachgasemissionspotenziale ist qualitativ hochwertiger insbesondere die Zahl der Messwerte höher liegt, als zur Methanoxidation. Die unvollständige Datenbasis zur Methanoxidation in Abhängigkeit der Landnutzung, eine Karte mit relativ guter Qualität mit einer relativ aggregierten Karte, so dass die klimarelevanten Gasen bezüglich der Landnutzung darstellt.

#### *Pro gnose*

Um die Ergebnisse der Prognose klimarelevanter Gase beurteilen zu können, wurde ein Tre ibhausgasemissionen aus der Landnutzung durchgeführt. naturräumlicher Vergleich mit den Ergebnissen der modellierten

In einem Vergleich der Naturräume der ermittelten klimarelevanten Gase aus der Landwirtschaft wurde für das Württembergische Allgäu eine Senke an Wü rttembergischen Allgäu wurden Emissionen aus landwirtschaftlich genutzten Bö den von mittleren Emissionen an Methan von 3,5 kg CH4-C / ha\*a ermittelt. Die mittleren Lachgasemissionen lagen bei 3,1 kg N<sub>2</sub>O-N / ha\*a. Die landwirtschaftlich ge nutzten Böden des Naturraumes Allgäu stellen damit für die Treibhausgase Me than und Lachgas eine Quelle dar. Für Kohlendioxid wurde eine Senke von 1,4 t  $CO<sub>2</sub>-C$  / ha\*a modelliert, die auf den Landnutzungswechsel von Ackerland zu kon nte. Für einen Zeithorizont von 100 Jahren wurde für das Württembergische Allgäu eine CO<sub>2</sub>-Äquivalente-Senke von 3,4 t / ha\*a ermittelt. Dabei war die org anische Böden weit verbreitet. Unter Bewirtschaftung weisen diese Böden ein ho hes Emissionspotenzial auf. Durch Extensivierung solcher Standorte wird deren Em issionspotenzial gesenkt. Durch das Vermeidungsszenario "Extensivierung organischer Böden" konnten die Emissionen klimarelevanter Gase um 1,1 t CO<sub>2</sub>-(BA RETH, 2000:181). Treibhausgasen modelliert, für den Naturraum Kraichgau eine Quelle. Im Grünland, der bis Ende der sechziger Jahre andauerte, zurückgeführt werden entscheidende Größe die modellierte C-Senke. Im Württembergischen Allgäu sind Äquivalente / ha\*a von 6,3 auf 5,2 t  $CO<sub>2</sub>$ -Äquivalente, also um 18 % reduziert werden

Im Kraichgau wurde für diesen Naturraum eine Quelle an klimarelevanten Gasen bgeschätzt. Die durchschnittlichen gesamten Lachgasemissionen betragen 3,2 kg a N<sub>2</sub>O-N / ha\*a nach IPCC (2000b), ermittelt aus landwirtschaftlich genutzten Böden. Die modellierte schwache Methansenke der dominierenden Mineralböden im Kraichgau beträgt durchschnittlich  $-0.5$  kg CH<sub>4</sub> / ha\*a unter Verwendung des wissensbasierten Ansatzes aus dem Umweltinformationssystems für Treibhausgase. Mit Hilfe des Global Warming Potential – GWP 100 wurde die CO<sub>2</sub>-Äquivalente-Bilanz für die Böden des Kraichgaus nach IPCC (2001) mit durchschnittlich 1,5 t  $CO<sub>2</sub>$ -Äquivalente / ha\*a ermittelt und stellt damit eine Quelle dar. Die Gewichtung des Lachgases über das GWP. ausschlaggebende Größe dabei war der große Stickstoffinput der intensiv angebauten Feldfrüchte und der punktuell, besonders bei hohen Tierzahlen, aufgetretene organische N-Input auf Acker- und Grünland sowie die starke

mineralischen Böden mit Hilfe von Regressionsgeraden eine neue Methode vorgestellt. Neben Landmanagement und Düngungspraxis wurden Klima, Wetter und Neben der Methode nach IPCC zur Lachgasabschätzung wurde von FREIBAUER UND KALTSCHMITT (2000b:29) zur Lachgasemissionsbestimmung für Länder der EU aus Bodeneigenschaften, wie der Dränagestatus, berücksichtigt. Für die temperierte Klimazone, ohne die präalpine Region, wurde folgende Regressionsgleichung ermittelt:

 $N_2$ O [kg / ha\*a N<sub>2</sub>O-N] = -1,7 + 0.008 \* fertilizer + 14,5 \* soil N + 0,6 \* drainage class

![](_page_235_Picture_190.jpeg)

sind in den Untersuchungen von YLMAZ im Kraichgau gemacht worden (1998:65ff). Auf EU-Ebene wurden 1995 die Treibhausgasemissionen aus landwirtschaftlich genutzten Mineralböden mit der vorgestellten Methode ermittelt und betragen für Lachgas 186 Gg N<sub>2</sub>O-N / a. Für die gesamten klimarelevanten Gase wurde eine CO2-Äquivalente-Bilanz von 93 Tg / a aufgestellt (FREIBAUER UND KALTSCHMITT, 2000b:41). Interessant ist nun ein regionaler Vergleich dieses Ansatzes mit Hilfe der Regressionsgleichungen mit den Ergebnissen nach IPCC und wissensbasiertem Ansatz im Boden-Landnutzungs-System des Kraichgaus durchzuführen. Die Anwendung und Evaluierung der Methode nach FREIBAUER UND KALTSCHMITT auf regionaler Ebene wäre interessant. Eingangsparameter wie zum Stickstoffhaushalt

## *Wirkungsanalyse*

Effektiv, aber in geringerem Umfang, zeigen sich die Szenarien zur Anwendung der Düngeberatung (Reduktionspotenzial CO<sub>2</sub>-Äquivalente: 10 %) und Reduktion der N-Kapitel 4.3). In absoluten Zahlen ausgedrückt bedeutet dies für das Szenario "NID 2000", dass die direkten Lachgasemissionspotenziale von 2,1 kg N<sub>2</sub>O-N / ha\*a des kön nen. Vergleicht man die modellierten Vermeidungsstrategien miteinander, zeigt es sich, dass besonders effektiv zur Verringerung der Treibhausgasemissionen aus der Landwirtschaft, die Szenarien Umstellung der Betriebe auf "ökologischen Landbau" (Reduktionspotenzial  $CO_2$ -Äquivalente: 59 %) und Maßnahmen zu Landnutzungsänderungen (Reduktionspotenzial CO<sub>2</sub>-Äquivalente: 30 %), sind. Inputs in der Landwirtschaft (Reduktionspotenzial  $CO<sub>2</sub>$ -Äquivalente: 6 %, siehe Referenzszenarios 2000 (2) auf rund 1,8 kg N<sub>2</sub>O-N / ha\*a im Modell reduziert werden

Be i der Diskussion um die Vermeidungsszenarien und Reduktionsstrategien stellt sich immer wieder die Frage nach den Hintergrundemissionen des Lachgases, nach dem sogenannten Background der Lachgasemissionen in einem Ackerbau– Agrarökosystem. Wieviel Distickstoffoxid emittieren die Ackerflächen unter kraichgautypischer Bodenbearbeitung und bei Ausbleiben einer der steuernden Stickstoffdüngung. Im Anhang 8 sind die gemessenen Faktoren wie die Lachgasemissionen der sogenannten Nullparzellen aus verschiedenen Forschungsprojekten zusammengetragen. Unter der Annahme, dass die ermittelten Durchschnittswerte der gemessenen Lachgasemissionen der Nullparzellen mit rund 1,0 kg N2O-N / ha\*a ein erreichbares Ziel der Lachgasreduktion aus den landwirtschaftlich genutzten Böden im Kraichgau darstellen und für sogenannte "unvermeidbare Lachgasemissionen" (background) für ein Ackerbauökosystem stehen, dann kann in etwa die Halbierung der Lachgasemissionen (durchschnittlich:

55 %; wissensbasiert: 58 %, IPCC: 52 %) von den gesamten Lachgasemissionspotenzialen von 2,4 kg N<sub>2</sub>O-N / ha\*a des wissensbasierten Ansatzes und den direkten Lachgasemissionspotenzialen von 2,1 kg N<sub>2</sub>O-N / ha\*a nach IPCC auf rund 1,0 kg N2O-N / ha\*a als erreichbares Reduktionsziel gefordert werden.

In diesem Abschnitt der Diskussion wurden die Fehlermöglichkeiten der angewandten Methoden diskutiert. Insgesamt sind die Fehlermöglichkeiten bei den durchgeführten Satellitenbildklassifikationen die größten. Verlässliche Methoden sind der entwickelte wissensbasierte Ansatz und die Prognosemethode klimarelevanter Gasemissionen nach IPCC unter Berücksichtigung der diskutierten Probleme. Dabei zeigte es sich, dass die prognostizierten Lachgasemissionspotenziale des wissensbasierten Ansatzes gegenüber IPCC geringfügig höher lagen. Größere Schwierigkeiten bereiteten die aufgetretenen Skalenprobleme durch Bearbeitung verschieden aggregierter digitaler Kartenwerke. Am Ende der Diskussion steht die Überlegung zur Quantifizierung der Hintergrundemissionen der Lachgasemissionspotenziale, um das in Zukunft zu erreichende Reduktionsziel zu definieren.

# **6 Schlussfolgerungen**

In den Schlussfolgerungen erfolgt kurz die Erläuterung, was im Rahmen dieser wissenschaftlichen Arbeit erreicht wurde, die Abschätzung des Aufwandes und daraus abgeleitete Konsequenzen für die Verbesserung digitaler Grundlagenkarten, wie auch insgesamt für die Produktionspraktiken der Landwirtschaft, die Aus- und Weiterbildung und für die Agrarumweltpolitik.

Die regionale Darstellung der Umweltbelastungen durch klimarelevante Gase in der Agrarlandschaft "Kraichgau" ist mit dem in der vorliegenden wissenschaftlichen oder Landnutzungsintensität, Feuchtestatus differenziert und flächenbezogen Arbeit aufgebauten Umweltinformationssystems, des Boden-Landnutzungs-Informations-Systems für klimarelevante Gase aus der Landwirtschaft und Landnutzung erreicht worden. Dieses Umweltinformationssystem geht weit über die nur räumliche Visualisierungsfunktion der klimarelevanten Gase hinaus. Vielfache Abfragemöglichkeiten der relationalen Datenbanken können Ergebnisse zu eingesetzten N-Düngerdaten beispielsweise auf Gemeindeebene, nach Fruchtarten abgefragt werden wie auch die Lachgasemissions-, Methanoxidations- und Kohlendioxid-Äquivalente-Bilanzen, die in zwei verschiedenen methodischen Ansätzen, nach IPCC und wissensbasiert, ermittelt wurden. Es können mit dem Boden-Landnutzungs-Informations-System verschiedene Vermeidungsszenarien modelliert werden, um Aussagen zu den Reduktionspotenzialen der klimarelevanten Gase zu erhalten. Aktuelle Messdaten können in die Geodatenbank neu implementiert werden.

werden. Jedoch eignet sich zur Zeit ein GIS nicht für komplexe raum-zeitlich Dennoch war für den Aufbau des Umweltinformationssystems für Treibhausgase aus der Landwirtschaft ein enormer Zeitaufwand, insbesondere für die Geodatenbank, nötig. Ein Schwerpunkt war die Generierung der Landnutzungskarten mit Hilfe der Fernerkundung für zwei Vegetationsperioden. Bei der Evaluierung zeigte sich, dass die Güte der Klassifizierung für eine Regionalisierung genügt, jedoch fehlerfreie Landnutzungskarten mit dieser Methode nicht erreicht werden können. Sehr aufwändig gestaltete sich das daraufhin folgende kartografische Modellieren, um eine geeignete Ausgangskarte mit entsprechender Geodatenbank für die Emissionsmodellierung zu erhalten. Ausgehend von diesem umfangreich aufgebauten Referenzsystem, konnten dann die Reduktionsszenarien modelliert dynamische Modelle (FISCHER et al., 1996; HEINRICH, 1999:113).

und detaillierte bodenkundliche Karten sowie eine breitere Messdatenbasis in Die Qualität der Ergebnisse aus dem Umweltinformationssystem für Treibhausgase ließe sich wesentlich verbessern, wenn die digitale Datenbasis von höherer Qualität wäre, digitale Grundlagendaten flächendeckend zur Verfügung stünden, wie die ALK Abhängigkeit verschiedener Standortparameter für unterschiedliche Feldfrüchte insbesondere für Methan existieren würde. Unter Verwendung detaillierter landwirtschaftlicher Betriebsdaten beispielsweise flurstücksnummernbezogener

Angaben zur Landnutzung und unter Wahrung des Datenschutzes, könnten so qualitativ hochwertigere Landnutzungskarten erstellt werden.

Unter Anpassung der landwirtschaftlichen Produktionspraktiken, insbesondere bei der Düngerausbringungstechnik, kann diese dann umweltgerecht erfolgen, wenn die Geräte eine sachgerechte Mengenbemessung und eine gleichmäßige und verlustarme Verteilung ermöglichen. Die Anwendung der Präzisionsdüngung und der Stickstoff-Sensortechnik sowie alle Ansätze des sog. "Precision Farming" sind für den Klimaschutz in der Landwirtschaft sinnvoll. In Betrieben und Regionen mit sehr hohen Viehbesätzen, im Kraichgau gibt es punktuell diese Betriebe, muss an der Reduktion der zum Teil erheblichen Nährstoffüberschüsse und den damit verbundenen Emissionen in die Luft (Ammoniak, Lachgas) gearbeitet werden sowie eine ausgeglichenere räumliche Verteilung des Wirtschaftsdüngers erreicht werden. Wie die Vermeidungsszenarien belegen (siehe Kapitel 4.3) reicht es aber nicht aus, ausschließlich an der Düngerreduktion zu arbeiten, sondern auch Maßnahmen wie Landnutzungsänderungen sind durchzuführen, andere Kulturarten anzubauen und die Erhöhung des Grünlandanteils umzusetzen, was wiederum eine Umstrukturierung der landwirtschaftlichen Betriebe nach sich ziehen würde und / oder die Ziele durch eine enge Zusammenarbeit verschiedener landwirtschaftlicher Betriebsformen erreicht werden kann. Zusätzlich muss ein Markt für klima- und umweltfreundlich erzeugte Produkte vorhanden sein.

Wie das modellierte Vermeidungsszenario "Umstellung auf ökologischen Landbau" ist mit dieser Form der Landwirtschaft ein sehr hohes gezeigt hat. Reduktionspotenzial an klimarelevanten Gasemissionen verbunden. Aus diesem Grund ist es dringend nötig, bei der Aus- und Weiterbildung der Landwirte/innen, den Klimaschutz und den ökologischen Landbau als zentrales Ausbildungsziel zu vermitteln, damit die Umsetzung des Klimaschutzes in die Praxis gelingt. Bei der qualifizierten Ausbildung von landwirtschaftlichen Berater/innen ist inhaltlich darauf zu achten, dass der Bereich des Klimaschutzes und der ökologische Landbau wichtiger Teil der Ausbildung wird, so dass das Wissen in die Praxis weitergetragen wird.

Aus Sicht der Agrarumweltpolitik ist es sehr essentiell, dass über die inhaltliche und finanzielle Ausstattung der Agrarumweltprogramme vermehrt der Klimaschutz implementiert wird. Lange garantierte Laufzeiten der Umweltprogramme für die Landwirtschaft und entsprechend hohe finanzielle Ausstattung für Maßnahmen zum Klimaschutz fördert die Umsetzung des Klimaschutzes in die landwirtschaftliche Praxis.

## **7 Zusammenfassung**

Diese wissenschaftliche Arbeit entstand in der zweiten Phase des Graduiertenkollegs (768) der Universität Hohenheim "Strategien zur Vermeidung der Emission klimarelevanter Gase und umwelttoxischer Stoffe aus Landwirtschaft und Landschaftsnutzung" und trägt den Titel:

#### **"Regionale Darstellung der Umweltbelastungen durch klimarelevante Gase in der Agrarlandschaft Kraichgau – Das Boden-Landnutzungs-Informations-System für Treibhausgasemissionen"**

#### **Hintergrund**

Der Treibhauseffekt beruht auf einer natürlichen und einer anthropogenen Komponente. Verantwortlich für den Treibhauseffekt sind Spurengase. Zu den ein interner atmosphärisch-ozeanischer Wechselwirkungsvorgang, der sich in ep isodischen Erwärmungen der tropischen Ozeane bemerkbar macht (SCHÖNWIESE, Menschen verursachte, der sogenannte "anthropogen verstärkte Treibhauseffekt" hin zu (SCHÖNWIESE, 1996:17). Anthropogene Treibhausgase sind u. a. die Gase **Kohlendioxid** Distickstoffoxid (N<sub>2</sub>O) und Ozon (O<sub>3</sub>). Der globale Anteil der Landwirtschaft an den an thropogenen Treibhausgasen Kohlendioxid, Methan und Lachgas wird auf ca. 20 % geschätzt (COLE et al., 1997; FAL, 2000:53). Aufgrund dessen wird die natürlichen Vorgängen, die das Klima beeinflussen, gehören zum Beispiel der Vulkanismus, die Sonnenaktivitäten und die ENSO - El-Niño-Southern-Oscillation, 1996:14). Zu diesem natürlichen Treibhauseffekt kommt noch der durch den  $(CO_2)$ , Methan  $(CH_4)$ , FCKW (Fluorchlorkohlenwasserstoffe), Wichtigkeit des Klimaschutzes in der Landwirtschaft deutlich.

Kli mamodelle sind sehr komplexe Modelle. Diese Tatsache begründet auch die Sc hwierigkeiten, die Emissionen klimarelevanter Gase und umwelttoxischer Stoffe au s Landwirtschaft und Landschaftsnutzung quantitativ zu modellieren, auf regionaler Ebene abzuschätzen und darzustellen. Eine Möglichkeit klimarelevante me ssen. Die Messtechnik zur Bestimmung klimarelevanter Gase im Gelände, ist sehr aufwändig und arbeitsintensiv und die Messgeräte besitzen eine geringe reg ionalisierte Aussagen zu wenige Daten liefert. Probleme ergeben sich wiederum du rch Hochrechnung der wenigen punktuell erhobenen Daten auf die Fläche. Re gionaltypische Besonderheiten in Bezug auf die klimarelevanten Gase können bei der geringen Datendichte nicht berücksichtigt werden. Daraus ergibt sich die Au sstattung, auf regionaler Ebene zu modellieren. Gase aus der Landwirtschaft quantitativ zu erfassen, besteht darin, diese vor Ort zu Mobilität. Daraus resultiert wiederum eine eingeschränkte Datenbasis, die für Notwendigkeit diese Emissionsdaten, unter Berücksichtigung der naturräumlichen

#### **Zie le**

Ziele der Dissertation sind die regionale Darstellung der Umweltbelastungen durch limarelevante Gase in der Agrarlandschaft Kraichgau, die Durchführung einer k Prognose über die Entwicklung der Emissionen klimarelevanter Gase aus der Landwirtschaft sowie geeignete Vermeidungsszenarien einer Wirkungsanalyse zu nterziehen. Für die Erreichung dieser Ziele wird ein Umweltinformationssystem für u klimarelevante Gase, das den Namen "Boden-Landnutzungs-Informations-System r Treibhausgasemissionen" trägt, mit Hilfe eines Geografischen Informationssystems (GIS), aufgebaut. fü

## **ielerreichung Z**

Folgende Teilziele sind für den Aufbau des Boden-Landnutzungs-Informations-Systems für Treibhausgasemissionen erreicht worden:

- Der Aufbau der umfangreichen digitalen Datenbasis, der Geodatenbank, für den Untersuchungsraum, •
- die Methodenentwicklung und –anpassung für das Boden-Landnutzungs-• Informations-System für Treibhausgasemissionen, um zu möglichst realitätsnahen Prognosen der Emissionen aus der Landnutzung zu gelangen,
- der Aufbau des Referenzsystems, •
- Implementierung der Vermeidungsstrategien anhand von Szenariountersuchungen und • die
- die Durchführung einer Wirkungsanalyse der Vermeidungsszenarien. •

Der Aufbau der umfangreichen digitalen Datenbasis aus den zahlreichen digitalen Grundlagendaten und der Aufbau des Referenzsystems zur Abschätzung limarelevanter Gase aus den Böden und den Nutzpflanzen ist gelungen. Ausgehend k von dem Referenzsystem, welches unter Berücksichtigung des Einflusses der Gegebenheiten generiert wurde und der dazugehörigen relevante Gase, konnten die verschiedenen Aufbau der Geodatenbank, die u. a. Ergebnisse der Messdaten klimarelevanter Gase aus Böden und Landnutzungen aus den vorausgegangenen Phasen des (1998), DABBERT et al. (1999), HACK (1999), FREIBAUER UND KALTSCHMITT (2000), FREIBAUER (2001), MOTZ (2002), ist ein weiterer Schwerpunkt der wissenschaftlichen naturräumlichen Geodatenbank für Vermeidungsszenarien mit Hilfe geeigneter Methoden modelliert werden. Neben dem Graduiertenkollegs (768) und anderer Forschungsprojekte enthält, wie von SCHMIDT Untersuchung, die Generierung der Landnutzungskarten aus den Satellitenbildern mit Hilfe der Fernerkundung (Remote Sensing) für das Referenzsystem abgeschlossen worden.

## **Vorgehensweise**

Für den Aufbau der digitalen Datenbasis wurden zahlreiche digitalen Kartenwerke ie die ATKIS-Daten (Amtliches Topographisch-Kartographisches e, Daten des RIPS-Pools (Räumliches Informations- und lanungssystem), die neben den Schutzgebieten wie Wasserschutzgebiete, P genutzt. Aus den zahlreichen wie Informationssystem), das DHM (Digitales Höhenmodell), digitale Bodenübersichtskart Naturschutzgebiete und die digitale Biotopkartierung auch administrative Grenzen wie die Gemeindegrenzen beinhalten, verwendet. Für die Generierung der Landnutzung der Vegetationsperioden 2000 / 2001 wurden Satellitenbilder für die überwachte Satellitenbildklassifikation

Kartengrundlagen wurde durch kartografisches Modellieren, eine Ausgangskarte generiert, in die wiederum zahlreiche Statistikdaten eingingen, wie die Agrarstatistik (Bodennutzungsdaten und die Viehzählung) sowie Düngedaten aus der (NID). Nach Entwicklung einer Methode der Düngeverteilung auf die Fläche, des N-Düngeverteilungsmodells nach "guter fachlicher Praxis", welches die momentane klimarelevanten Gase nach IPCC begonnen werden. Diese Prognosemethode nach Emissionsfaktoren können dann mit einfachen Gleichungen die direkten und das Referenzsystem für klimarelevante Gase im Boden-Landnutzungs-Informations-System dar. In einem zweiten Ansatz zur Prognose klimarelevanter Gase aus der Landwirtschaft, dem wissensbasierten Ansatz, werden Messdaten klimarelevanter Gase aus verschiedenen Forschungsprojekten (s. o.) implementiert unter Stickstoffinputs, die flächendeckende Anwendung der aktuellen Düngeberatung, die Durchführung verschiedener Landnutzungsänderungen bis hin zur Umstellung der einzelbetrieblichen Befragung von KOLL (1996) und des Nitratinformationsdienstes Düngepraxis im Modell wiederspiegelt, konnte mit der Emissionsprognose der IPCC erfordert die verorteten Ausgangsparameter der anorganischen, der organischen Düngung und des N-Gehaltes der Erntereste. Mit Hilfe von indirekten Lachgasemissionen ermittelt werden. Diese generierte Datenbasis stellt Berücksichtigung der Parameter Bodenfeuchte, Landnutzung und Landnutzungsintensität über die gebildeten N-Düngeklassen. Ausgehend von diesem Referenzsystem konnten dann die Vermeidungsszenarien implementiert werden. Beispielsweise durch Variation der Eingangsparameter wie die Reduktion des Betriebe auf ökologischen Landbau. Nach der Durchführung dieser Wirkungsanalyse der räumlich modellierten Vermeidungsszenarien, sind dann die angewandten Vermeidungsstrategien bewertet worden.

## **rgebnisse E**

## *Räumliche Darstellung der Geodatenbank*

mit der aufgebauten Geo-Datenbasis zahlreiche thematische Karten erzeugt werden wie beispielsweise die Düngekarten und die Emissionskarten der klimarelevanten visualisiert werden, wo Zentren mit hohen oder geringen Emissionen im Kraichgau liegen. Neben der Generierung einer Bodenfeuchtpotenzialkarte für den Kraichgau, können Gase Lachgas, Methan und der  $CO<sub>2</sub>$ -Äquivalente-Bilanz. Dabei kann räumlich

Das Ergebnis der Evaluation der Landnutzungskarten aus den Satellitenbildern 2000 Classification) und der multitemporalen Satellitenbildauswertung der Genauigkeit für die regionale Darstellung der Treibhausgase aus der Landwirtschaft genügen, da im zeigt, dass die angewandte Methode der überwachten Klassifizierung (supervised Mittel 72 % der kraichgautypischen Ackernutzungen richtig klassifiziert werden konnten.

## *Prognose der klimarelevanten Gase aus der Landwirtschaft*

wurden durchschnittliche gesamte Lachgasemissionen von 3,2 kg N<sub>2</sub>O-N / ha\*a nach Mit Hilfe des aufgebauten Umweltinformationssystems wurde es ermöglicht, kraichgauspezifische Emissionen räumlich zu quantifizieren. Für diesen Naturraum

IPCC (2000b) unter Berücksichtigung der 22 Kraichgaugemeinden ermittelt. Der durchschnittlich berechnete Maximalwert der Lachgasemissionspotenziale aus landwirtschaftlich genutzten Böden des Referenzsystems 2000 auf Gemeindeebene beträgt 4,1 kg N<sub>2</sub>O-N / ha\*a, der Minimalwert liegt bei 2,2 kg N<sub>2</sub>O-N / ha\*a.

Für den wissensbasierten Ansatz lag der durchschnittliche Emissionswert für die Lachgasemissionspotenziale des wissensbasierten Ansatzes um rund 13 % über den Lachgas bei 2,4 kg N<sub>2</sub>O-N / ha\*a. Vergleicht man nun die direkten Lachgasemissionen mit einem Mittelwert von 2,1 kg N<sub>2</sub>O-N / ha\*a berechnet nach IPCC (2000b) mit dem wissensbasierten Ansatz, so liegen abgeschätzten direkten Lachgasemissionen nach der Methodik von IPCC (2000b).

Die Ackerböden im Kraichgau sind gut bis sehr gut durchlüftete Mineralböden (Pararendzinen, Parabraunerden) mit Ausnahme der Auenstandorte (braune intensiver Ackerbau auf diesen meist nassen Auen- bzw. Senken- und Muldenstandorten betrieben, können sehr hohe Lachgas-Emissionsbereiche erreicht werden. Beispielsweise ermittelte HACK (1999) unter der Nutzung Mais auf braunem Auenboden 7,5 kg N<sub>2</sub>O-N / ha\*a, bei einem mittleren N-Input. Vergleicht man nun die Normalflächen ohne Nutzungsrestriktionen, so bildet der ermittelte Maximalwert von 7,1 kg  $N_2O-N$  / ha\*a (IPCC, 2000b) recht gut die Messwerte aus dem oben Auenböden und -gleye) und anderer Mulden- und Senkenlagen. Wird jedoch über das Boden-Landnutzungs-System modellierten kraichgauspezifischen, nutzungsabhängigen Lachgasemissionsbereiche beispielsweise von Mais auf den genannten Projekt ab.

Für die landwirtschaftlich genutzten mineralischen gut durchlüfteten Ackerböden Verwendung des wissensbasierten Ansatzes aus dem Umweltinformationssystems für Treibhausgase prognostiziert. Mineralböden unter landwirtschaftlicher Nutzung wurde das Methanoxidationspotenzial mit durchschnittlich -0,5 kg CH<sub>4</sub> / ha\*a unter stellen damit eine leichte Methansenke dar und unterstreichen damit die Wichtigkeit des Bodenschutzes.

die Böden des Kraichgaus nach IPCC (2001) mit durchschnittlich 1,5 t CO<sub>2</sub>eine CO<sub>2</sub>-Äquivalente-Bilanz von rund 1,1 t CO2-Äquivalente / ha\*a (GWP 100). Insgesamt wurde eine Quelle an klimarelevanten Gase für die Ackerbauregion und Gewichtung des Lachgases gegenüber dem Methan und Kohlendioxid aufgrund des angewandten GWPs und die Tatsache des relativ hohen Stickstoffeinsatzes in der Mit Hilfe des Global Warming Potential - GWP wurde die  $CO<sub>2</sub>$ -Äquivalente-Bilanz für Äquivalente / ha\*a (GWP 100) errechnet. Der wissensbasierte Ansatz lieferte hierbei den Naturraum Kraichgau modelliert. Ausschlaggebend war dabei die starke intensiv bewirtschafteten Agrarlandschaft.

## *Wirkungsanalyse*

Die Ergebnisse der Wirkungsanalyse zeigen, dass bei einer Reduzierung von 20 % beispielsweise über den Nitratinformationsdienst angewandt, ergab dies im GISam gesamt eingesetzten Stickstoff rund 6 % an klimarelevanten Gasen eingespart werden können. Wird beim Landmanagement dann die aktuelle Düngeberatung

Modell eine Reduktion an  $CO<sub>2</sub>$ -Äquivalenten von ca. 10 % für den Kraichgau. In andere extensiv anzubauende Nutzpflanzen stehen. Gleichzeitig wurde die Umwandlung von Ackerflächen in Grünlandflächen geringerer Intensität angewandt, Landnutzungs-System eine Reduktion der CO<sub>2</sub>-Äquivalente-Bilanz von etwa einem Drittel. Wurden noch weitere Maßnahmen ergriffen und die Umstellung der was neben einer anderen Düngepraxis, anderer Anbaustruktur, Änderungen der engen Fruchtfolgen in mehrgliedrige Fruchtfolgen und extensive Grünlandnutzug ach sich ziehen, konnte sogar eine Reduktion an Treibhausgasen von etwa zwei n einem weiteren Vermeidungsszenario wurden Landnutzungsänderungen von intensiv angebauten Feldfrüchten (Hackfrüchten) in extensiver angebaute Feldfrüchte beispielsweise Sommerfrüchte (Braugerste) durchgeführt, die stellvertretend für bevorzugt in Wasserschutzgebieten der Zone III. Dann ergab sich im Bodenlandwirtschaftlich genutzten Flächen auf ökologische Wirtschaftsweise durchgeführt, Dritteln modelliert werden.

Die angewandten Vermeidungsszenarien Reduktion des Stickstoffinputs, die ächendeckende Anwendung der aktuellen Düngeberatung, die Durchführung fl ökologischen Landbau zeigen, dass die Ziele des Klimaschutzes in der Landwirtschaft zu erreichen sind und neben der Reduktion des mineralischen wie auch organischen Düngereinsatzes, Änderungen in der Anbaustruktur, in den der Wahl der Feldfrüchte wie auch insgesamt in den Bewirtschaftungsmethoden und Landnutzungsänderungen notwendig sind. Bei verschiedener Landnutzungsänderungen bis hin zur Umstellung der Betriebe auf Fruchtfolgen, Übertragung dieses Maßnahmenbündels der Vermeidungsszenarien in die Produktionspraktiken landwirtschaftlicher Betriebe, die je nach Betriebsform eine unterschiedliche Gewichtung erfahren, könnte der Klimaschutz in der Landwirtschaft vermehrt den Weg zur Umsetzung finden.

## **Perspektive**

der Landwirtschaft, ermöglicht die Modellierung der Treibhausgasemissionen auf regionaler Ebene unter Berücksichtigung der naturräumlichen Gegebenheiten. oder von den benötigten Parametern, insbesondere der Bodeneigenschaften, keine geeigneten digitalen Karten zur Quantifizierung der Treibhausgase auf regionaler weiteres Problem war die unzureichende Datendichte der Emissionsmessungen, die Mittelwerte angewandt, die extrem niedrige Emissionen oder Emissionsspitzen nicht und jährliche Wetterschwankungen und Extremsituationen wie besonders feuchte Der Aufbau des Boden-Landnutzungs-Informations-Systems für Treibhausgase aus Dennoch ergibt sich beim Aufbau des Umweltinformationssystems das Problem, dass digitale Grundlagenkarten, die die Standortparameter darstellen, vielfach zu aggregiert vorliegen, das Untersuchungsgebiet nicht vollständig abdecken können Ebene existieren. Bei zukünftigem flächendeckendem Vorliegen digitaler Kartenwerke, könnte der Zeit- und Rechenaufwand erheblich reduziert werden. Ein den berücksichtigten Standortparametern zugeordnet werden können sowie die große Variabilität bei der Genese der klimarelevanten Gase, insbesondere des Lachgases, so dass hier weiterer Forschungsbedarf besteht. So wurden vielfach berücksichtigen können. Weiterhin stellen Satellitenbilder Momentaufnahmen dar

oder trockene Jahre bleiben bei der Emissionsmodellierung unberücksichtigt. Dennoch ist es mit den vorgestellten Methoden möglich, die klimarelevanten Gase aus der Landwirtschaft auf der Ebene der Mesoskala zu generieren und darauf aufbauend mit Hilfe von Vermeidungsszenarien die Reduktionspotenziale für klimarelevante Gase zu quantifizieren und räumlich aufzuzeigen.

## **azit F**

Als Fazit der durchgeführten wissenschaftlichen Arbeit ergeben sich folgende wichtige Punkte:

- Die regionale Modellierung der Treibhausgasemissionen aus der Landwirtschaft ist trotz hohem Rechen- und Zeitaufwand aufgrund teilweise unvollständiger digitaler Kartengrundlagen gelungen.
- Bei den zwei angewandten Prognosemethoden zur Emissionsmodellierung, einerseits nach IPCC und andererseits unter Anwendung des wissensbasierten Ansatzes und dem anschließend durchgeführten Methodenvergleich zeigte es sich, dass im wissensbasierten Ansatz höhere  $CO<sub>2</sub>$ -Äquivalente-Bilanzen, aufgrund der starken Gewichtung des Lachgases und Berücksichtigung der Standortparameter wie beispielsweise der Bodenfeuchte, erreicht werden, als bei Anwendung des Ansatzes nach IPCC. Dieses Ergebnis zeigt deutlich die Wichtigkeit der Berücksichtigung verschiedener Parameter, die auf die Genese klimarelevanter Gase Einfluss nehmen.
- Der Vergleich der Naturräume Württembergisches Allgäu und Kraichgau zeigt, dass die Quellen- und Senkenfunktionen klimarelevanter Gase in den verschiedenen Naturräumen sehr unterschiedlich sein können. Für den Naturraum Württembergisches Allgäu wurde eine Senke an klimarelevanten Gasemissionen modelliert (siehe BARETH, 2000). Für die Ackerbauregion Kraichgau wurde in der vorliegenden Arbeit eine Quelle an klimarelevanten Gasemissionen modelliert.
- für einen regionalen Ansatz, jedoch nicht für einen großmaßstäbigen Bereich mit der im Projekt angewandten Methodik. • Die Genauigkeit von Landnutzungsklassifikationen aus Satellitendaten genügen
- Umweltinformationssystem, das Boden-Landnutzungs-Informations-System für Treibhausgasemissionen, eignet sich sehr gut für die Präsentation und Analyse von thematischen Karten beispielsweise um die Düngekarten oder Emissionskarten räumlich auf der Ebene der Mesoskala • Das aufgebaute darzustellen.
- Das entwickelte Boden-Landnutzungs-Informations-System für Treibhausgasemissionen bietet vielfache Interpretations- und Analysemöglichkeiten bezüglich klimarelevanter Gasemissionen aus der Landnutzung des Kraichgaus. •

## **Summary**

This scientific study was conducted in the second phase of the Research Training Group (768) of Hohenheim university on "Strategies to prevent emissions of greenhouse gases and ecotoxic substances from agriculture and landscape use" and is titled:

**Soil and Land Use Information System for Greenhouse Gas Emissions" "Regional determination of environmental impacts in the form of greenhouse gas emissions from the agricultural landscape of the Kraichgau region – The** 

#### **Context**

The greenhouse effect, driven by trace gases, is based on a natural and an episodic warming of the tropical oceans (ScHÖNWIESE, 1996:14). This natural gases include carbon dioxide  $(CO_2)$ , methane  $(CH_4)$ , CFCs (chlorofluorocarbons), nitrous oxide  $(N_2O)$  and ozone  $(O_3)$ . The global contribution of agriculture to anthropogenic emissions of the greenhouse gases carbon dioxide, methane and nitrous oxide is estimated at approx. 20% (COLE et al., 1997; FAL, 2000:53). This underscores the importance of climate protection in agriculture. anthropogenic component. The natural processes influencing climate include, for instance, volcanic activity, solar activity and ENSO – El Niño/Southern Oscillation, a phenomenon involving internal atmosphere-ocean interactions that manifests itself in greenhouse effect is joined by a human-induced component, the "anthropogenically intensified greenhouse effect" (SCHÖNWIESE, 1996:17). Anthropogenic greenhouse

in quantitative terms the emissions of greenhouse gases and ecotoxic substances from agriculture and landscape use, and estimating and presenting them at a regional level. One way of quantifying greenhouse gases from agriculture is to measure these on site. The measurement technology for determining greenhouse gases in the field is highly complicated and labour-intensive and the measurement equipment lacks mobility. This results in a restricted data basis that delivers insufficient data for regionalized statements. Extrapolation of the small volume of level, in a way that takes the physiographic setting into account. Climate models are highly complex. This results in special difficulties when modelling point data to a broader area is problematic. Given the low data density, it is not possible to take into consideration special regional features such as in relation to greenhouse gases. This presents the need to model these emission data at regional

#### **Goals**

The goals of the doctoral thesis were to determine at regional level the environmental impacts in the form of greenhouse gas emissions from the agricultural landscape of analysis. To attain these goals, a geographic information system (GIS) was used to build an environmental information system for greenhouse gases titled "Soil and the Kraichgau region, to produce a method for projecting greenhouse gas emissions from agriculture and to subject appropriate prevention scenarios to an impact Land Use Information System for Greenhouse Gas Emissions".

## **Goal attainment**

The following sub-goals have been attained for the establishment of the Soil and Land Use Information System for Greenhouse Gas Emissions:

- Establishment of an extensive pool of digital data  $-$  the geodata bank  $-$  for the study area,
- System for Greenhouse Gas Emissions, in order to project emissions from land use in a way that reflects reality as accurately as possible, • methodology development and adjustment for the Soil and Land Use Information
- development of the reference system,
- implementation of the prevention strategies in scenario studies, and
- performance of an impact analysis of the prevention scenarios.

The thesis has been successful in establishing the comprehensive pool of digital data using the numerous first-order digital data, and in developing the reference system to the reference system, which was generated taking into account the influences of physiographic features, and using the associated geodata bank for greenhouse onducted in previous phases of the postgraduate course (768) and in other research c rojects, such as those of SCHMIDT (1998), DABBERT et al. (1999), HACK (1999), p generation of land-use maps for the reference system on the basis of satellite images derived from remove sensing. forecast project greenhouse gas emissions from soils and crops. Proceeding from gases, the various prevention scenarios were modelled by means of appropriate methods. Besides the establishment of the geodata bank – which contains, inter alia, the results of measurements of greenhouse gas emissions from soils and land uses FREIBAUER AND KALTSCHMITT (2000), FREIBAUER (2001), MOTZ (2002) – a further priority of the scientific study has also been brought to conclusion, namely the

## **Approach**

To build the pool of digital data, numerous digital mapping products such as the ATKIS (Authoritative Topographic Cartographic Information System) data, the DHM information and planning system) pool – which, in addition to protected areas such as water protection zones and nature reserves and digital habitat mapping, also include administrative boundaries such as municipal boundaries – were used. To generate extensive statistical data was integrated, including agricultural statistics (soil use data distribution – an N fertilization distribution model according to "good agricultural practice" that models current fertilization practices – the basis had been established IPCC projection method. This method requires, as spatially specific input parameters, (Digital Elevation Model), the soil survey chart as well as the data of the RIPS (spatial the land uses in the 2000 / 2001 growing seasons, satellite imagery for the supervised satellite image classification was used. Through cartographic modelling, a base map was generated from the broad array of available maps. Into this, in turn, and livestock census) as well as fertilization data assembled by the farm-level survey conducted by KOLL (1996) and the nitrate information service (Nitratinformationsdienst, NID). Following development of a method to model spatial fertilization upon which to commence the greenhouse gas emissions projections according to the

the levels of inorganic and organic fertilization and the N content of harvest residues. reference system for greenhouse gases in the Soil and Land Use Information System. In a second approach for the projection of greenhouse gas emissions from generated by a range of research projects (see above) were implemented, using as nitrogen inputs, compliance with current fertilization guidance across the entire organic management. After carrying out this impact analysis of the spatially modelled prevention scenarios, the prevention strategies applied were evaluated. Based on emission factors, simple equations were then used to determine direct and indirect nitrous oxide emissions. The data basis thus generated presented the agriculture – the knowledge-based approach – greenhouse gas measurement data parameters soil moisture, land use and land-use intensity via N fertilization classes. Proceeding from this reference system, the prevention scenarios were then implemented. This involved variation of input parameters such as reduction of region, implementation of a range of land-use changes, through to farm conversion to

#### **Results**

#### Spatial presentation of the geodata bank

geodata basis developed here can be used to produce numerous thematic maps, such as fertilization maps and emissions maps of the greenhouse gases nitrous multitemporal satellite image evaluation provide sufficient accuracy for a regional determination of greenhouse gas emissions from agriculture, as they were on Besides generation of a map of potential soil moisture for the Kraichgau region, the oxide and methane, as well as a map of the  $CO<sub>2</sub>$  equivalent inventory. This can visualize the locations of centres of high or low emissions in the Kraichgau region. The findings of the evaluation of land-use maps generated from satellite images of the year 2000 show that the method of supervised classification used there and the average able to classify correctly 72% of arable land uses typical of the Kraichgau region.

#### Forecast projection of greenhouse gas emissions from agriculture

of Kraichgau-specific emissions. For this physiographic region, average total nitrous oxide emissions of 3.2 kg  $N_2O-N / ha^*$ a according to IPCC (2000b) were determined, reference system at municipal level figures 4.1 kg  $N_2O-N$  / ha\*a, while the minimum figures 2.2 kg  $N_2O-N$  / ha\*a. The environmental information system thus established allowed spatial quantification taking the 22 Kraichgau municipalities into consideration. The average calculated maximum nitrous oxide emission potential from agriculturally utilized soils of the 2000

 $N_2$ O-N / ha\*a. If we now compare direct nitrous oxide emissions, averaging 2.1 kg  $N_2O-N$  / ha\*a calculated according to IPCC (2000b), with the knowledge-based based approach are some 13 % higher than the direct nitrous oxide emissions rojected according to the IPCC (2000b) methodology. pFor the knowledge-based approach, nitrous oxide emissions averaged 2.4 kg approach, then we find that the nitrous oxide emission potentials of the knowledge-

The arable soils in the Kraichgau region are well to very well aerated mineral soils intensive arable farming is practised in these usually wet floodplain or trough / HACK (1999), for a land use of maize cultivation on brown warp soils, found 7.5 kg N<sub>2</sub>O-N / ha\*a with a medium N input. If we now compare the Kraichgau-specific, usecalculated maximum of 7.1 kg N<sub>2</sub>O-N / ha\*a (IPCC, 2000b) projects the values (pararendzinas, leached brown soils) with the exception of alluvial floodplain sites (brown warp soils and gleys) and other troughs and depressions. If, however, depression sites, very high nitrous oxide emissions can be reached. For instance, dependent nitrous gas emission ranges modelled by the soil and land use system, for instance for maize on normal sites without use restrictions, then we find that the thus measured in the above project quite well.

Using the knowledge-based approach of the environmental information system for underscores the importance of soil conservation. greenhouse gases, the methane oxidation potential was projected at an average of  $-0.5$  kg CH<sub>4</sub> / ha<sup>\*</sup>a for the agriculturally utilized mineral, well-aerated arable soils. Agriculturally utilized mineral soils are therefore weak methane sinks. This

found to average 1.5 t  $CO<sub>2</sub>$  equivalent / ha\*a (GWP 100). The knowledge-based approach yielded a CO<sub>2</sub> equivalent inventory around 1.1 t CO<sub>2</sub> equivalent / ha\*a (GWP 100). Overall, modelling found the Kraichgau physiographic region and arable intensively managed agricultural landscape. Using Global Warming Potential (GWP) indexes, the  $CO<sub>2</sub>$  equivalent inventory was calculated according to IPCC (2001) for the soils of the Kraichgau region. This was farming region to represent a source of greenhouse gases. This was determined strongly by the high GWP of nitrous oxide compared to that of methane and carbon dioxide, and the circumstance that nitrogen inputs are relatively high in the

#### *Impact analysis*

management, current fertilization guidance such as provided by the nitrate zone III water protection zones. This reduced the  $CO<sub>2</sub>$  equivalent inventory in the soil conversion of agriculturally utilized areas to organic management – which, besides different fertilization practices, involves different cropping structures, a shift from The results of the impact analysis show that if total nitrogen inputs are reduced by 20%, then some 6% of greenhouse gas emissions can be saved. If then, in land information service is complied with, this resulted in the GIS model in a roughly 10% reduction of  $CO<sub>2</sub>$  equivalent emissions for the Kraichgau region. In a further prevention scenario, land uses were changed from intensively cultivated field crops (root crops) to extensively cultivated field crops or summer crops (malting barley), these being representative of other extensively cultivated crop varieties. At the same time, arable land was converted to low-intensity grassland areas, preferentially in and land use system by about one third. Implementation of further measures and short rotations to multiple rotations, and extensive grassland use – even produce a reduction of greenhouse gas emissions by about two thirds in the model.

The prevention scenarios – involving reduced nitrogen inputs, compliance with current fertilization guidance across the whole region, and a range of land-use changes through to the conversion of farming practices to organic management – show that climate protection goals can indeed be achieved in agriculture. This necessitates, besides reducing mineral as well as organic fertilizer inputs, changes in measures developed in the prevention scenarios were implemented in the production practices of farm holdings, with specific focuses depending upon the specific type of cropping structures, in rotations, in the choice of field crops as well as general changes to management methods and land-use changes. If this package of holding, climate protection in agriculture could be promoted greatly.

#### **Outlook**

The Soil and Land Use Information System for Greenhouse Gas Emissions from agriculture established in this work makes it possible to model greenhouse gas emissions at a regional level with consideration of the physiographic setting. However, when building the environmental information system the problem arises greenhouse gases at regional level, there is a lack of appropriate digital maps showing the required parameters, notably the soil properties. Broad-scale availability computation effort. A further problem encountered in this work was the insufficient gases are generated, particularly nitrous oxide, so that there is a need for further particularly wet or dry years are not taken into account in emissions modelling. Nonetheless, with the methods presented here it is possible to model greenhouse that basic digital maps representing site parameters are often at a too high level of aggregation and cannot completely cover the study area. Moreover, to quantify of digital maps in the future would substantially reduce the time requirement and data density of emissions measurements that could be assigned to the site parameters studied, as well as the great variability in the ways that greenhouse research in this respect. In many cases average values were applied that are unable to model extremely low emission levels or emission peaks. Furthermore, satellite images are snapshots – annual weather fluctuations and extreme situations such as gas emissions from agriculture at the mesoscale level. Building on this, prevention scenarios can be used to quantify and pinpoint spatially the potential to reduce greenhouse gas emissions.

#### **Conclusions**

The study reported here yields the following important conclusions:

- emissions from agriculture, despite a high time requirement and computation • The study has succeeded in modelling, at a regional level, the greenhouse gas effort caused by partly incomplete digital maps on which the study was based.
- based approach. A subsequent comparison of the methods found that the knowledge-based approach yields higher  $CO<sub>2</sub>$  equivalent inventories than the • Two projection methods were applied, the IPCC approach and the knowledge-IPCC approach, because by the high GWP of nitrous oxide and the consideration of the humidity of the soil. This finding underscores the importance of taking into

consideration a range of parameters relevant to the ways in which greenhouse gases are generated.

- vary greatly between physiographic regions. For the region Württembergisches Allgäu was modelling a sink function, in comparison to the region Kraichgau was • The comparison of two physiographic regions – Württembergisches Allgäu and Kraichgau – shows that the source and sink functions of greenhouse gases can generating a source function of greenhouse gas emissions.
- With the methodology applied in this project, the accuracy of land-use classifications based on satellite data suffices for a regional approach, but not for a more detailed spatial scale.
- The environmental information system established in the course of the project thematic maps, for instance to present fertilization maps or emissions maps at a the Soil and Land Use Information System for Greenhouse Gas Emissions – is excellently suited for interpretation, analysis and presentation possibilities of mesoscale level.
- possibilities regarding the greenhouse gas emissions of land uses in the Kraichgau region. • The developing of the Soil and Land Use Information System For Greenhouse Gas Emissions permits a broad range of analysis queries and presentation

## **Literaturverzeichnis**

ALBERTZ, J. (2001): Einführung in die Fernerkundung. Grundlagen der Interpretation von Luftund Satellitenbildern, Wissenschaftliche Buchgesellschaft, 2. Auflage, Darmstadt.

ANGENENDT, E. (2000): Integrierte Emissionsfaktoren, Institut für Landwirtschaftliche Betriebslehre, Univ. Hohenheim, unveröffentlicht.

NGENENDT, E.; FREIBAUER, A. UND ZEDDIES, J. (2000): Sind die Bauern Klimakiller? A Untersuchungen der Universität Hohenheim. Politik und Landwirtschaft, BW Agrar 23 / 2000, S. 8.

BARETH, G. (2000): Emissionen klimarelevanter Gase aus der Landwirtschaft - Regionale Darstellung und Abschätzung unter Nutzung von GIS am Beispiel des württembergischen llgäus. Diss. Univ. Hohenheim, Hohenheimer Bodenkundliche Hefte, Heft 56. A

BARTELME, N. (2000): Geoinformatik – Modelle, Strukturen, Funktionen. 3. Auflage, Springer Verlag, Berlin.

EESE, F. (1994): Gasförmige Stickstoffverbindungen – Stickoxide und Distickstoffoxide. In: B Enquete-Kommission "Schutz der Erdatmosphäre" des Deutschen Bundestages (Hrsg.), (1994): Schutz der Grünen Erde. Klimaschutz durch umweltgerechte Landwirtschaft und Erhalt der Wälder, Economica Verlag, Bonn.

BILL, R. (1999a): Grundlagen der Geo-Informationssysteme. Hardware, Software und Daten, Wichmann Verlag, Heidelberg, 4. Auflage, Bd. 1.

BILL, R. (1999b): Grundlagen der Geo-Informationssysteme. Analysen, Anwendungen und neue Entwicklungen, Wichmann Verlag, Heidelberg, 2. Auflage, Bd. 2.

BILL, R. UND FRITSCH, D. (1994a): Grundlagen der Geo-Informationssysteme. Hardware, Software und Daten, Wichmann Verlag, Heidelberg, 2. Auflage, Bd. 1.

BILL, R. UND FRITSCH, D. (1994b): Grundlagen der Geo-Informationssysteme. Analysen, Anwendungen und neue Entwicklungen, Wichmann Verlag, Heidelberg, Bd. 2.

BLASCHKE, T. (1999): Umweltmonitoring und Umweltmodellierung, GIS und Fernerkundung als Werkzeuge einer nachhaltigen Entwicklung, Wichmann Verlag, Heidelberg.

BRAUCH, H. G. (1996): Klimapolitik, Springer Verlag Berlin, 450 S.

BREITSCHUH, G.; ECKERT, H. UND HEIßENHUBER, A. (2001): Ökonomische, ökologische und soziale Kriterien zur Beurteilung einer nachhaltigen Landwirtschaft. In: Kuratorium für Technik und Bauwesen in der Landwirtschaft e. V. – KTBL (Hrsg.). Gute fachliche Praxis. Welchen Beitrag leistet die Verfahrenstechnik? KTBL/DLG/FNL-Vortragstagung am 4. April 2001 in Veitshöchheim, Darmstadt, S. 7-21.
BRONSON, K. F. AND MOSIER, A. R. (1993): Nitrous oxide emissions and methane consumtion in wheat and corn-cropped systems in northeastern Colorado, S. 133-144. In: Harper, L. A.; Mosier, A. R.; Duxbury, J. M. and Rolston, D. E. (Hrsg.): Agricultural ecosystem effects on trace gases and global climate change. American Society of Agronomy, Madison, Wis.

Brown, L.; Syed, B.; Jarvis, S. C.; Sneath, R. W.; Phillips, V. R.; Goulding, K. W. T und LI, C. (2002): Development and application of a mechanistic model to estimate emission of nitrous oxide from UK agriculture. Atmospheric Environment 36, p. 917 – 928.

BÜRINGER, H. UND STENIUS, W. (1998): Emissionen von Treibhausgasen in Baden-Württemberg. Baden-Württemberg in Wort und Zahl 9 / 1998, S. 444-451.

BUSSCHE, P. (2001): Überlegungen zur guten fachlichen Praxi aus landwirtschaftlicher Sicht. In: Kuratorium für Technik und Bauwesen in der Landwirtschaft e. V. – KTBL (Hrsg.). Gute fachliche Praxis. Welchen Beitrag leistet die Verfahrenstechnik?

KTBL/DLG/FNL-Vortragstagung am 4. April 2001 in Veitshöchheim, Darmstadt, S. 26-30.

CYPRIS, CH; OSTERBURG, B.; SANDER, R. UND SEIFERT, K. (1998): RAUMIS - Regionalisiertes Agrar- und Umweltinformationssystem für Deutschland, Universität Bonn. 39. Jahrestagung der Gesellschaft für Wirtschafts- und Sozialwissenschaften des Landbaus vom 30. 09. bis 02.10.1998 in Bonn.

DABBERT, S.; HERRMANN, S.; KAULE, G. UND SOMMER, M. (1999): Landschaftsmodellierung für die Umweltplanung, Springer Verlag, Berlin.

DÄMMGEN, U.; DÖHLER, H.; EURICH-MENDEN, B. UND OSTERBURG, B. (2002): Ammoniakemissionen aus der Landwirtschaft, Minderungsmöglichkeiten und deren Kosten. aus dem Verbundprojekt BMVEL und UBA, http://www.ktbl.de/umwelt/emissionen/uba/landprojekt.html. Ergebnisse

DEUTSCHE FORSCHUNGSGEMEINSCHAFT – DFG (1999): Hydrologie und Regionalisierung. Kleeberg, H.-B.; Mauser, W.; Peschke, G. und Streit, U. (Hrsg.): Ergebnisse eines Schwerpunktprogramms 1992 bis 1998, Forschungsbericht, Wiley-VCH GmbH, Weinheim.

DUNFIELD, P. AND KNOWLES, R. (1995): Kinetics of Inhibition of Methane Oxidation by Nitrate, Nitrite and Ammonium in a Humisol. In: Applied and Environmental Microbiology, American Society of Microbiology, p. 3129-3135.

DWD – DEUTSCHER WETTERDIENST (2001): Daten aus der Klimadatenbank für die Städte Bretten und Sinsheim, Offenbach.

EMMERLING, C UND HAMPL, U. (2002): Wie sich reduzierte Bodenbearbeitung auswirkt. In: Ökologie und Landbau, Stiftung Ökologie und Landbau, Bad Dürkheim, Heft 4, S. 19-23.

ENQUÊTE-KOMMISSION "SCHUTZ DER ERDATMOSPHÄRE" DES DEUTSCHEN BUNDESTAGES (1994): Schutz der Grünen Erde. Klimaschutz durch umweltgerechte Landwirtschaft und Erhalt der Wälder, Economica Verlag, Bonn, 702 S.

ERDAS , INC. (2001): ERDAS IMAGINE field guide. Version 8.5, Teil I. ERDAS, Inc., Atlanta, Georgia, USA.

ERDAS, INC. (2001): ERDAS IMAGINE field guide. Version 8.5, Teil II. ERDAS, Inc., Atlanta, Georgia, USA.

FAL - BUNDESFORSCHUNGSANSTALT FÜR LANDWIRTSCHAFT / LANDBAUFORSCHUNG VÖLKENRODE (2000): Bewertung von Verfahren der ökologischen und konventionellen landwirtschaftlichen Produktion im Hinblick auf den Energieeinsatz und bestimmte Schadgasemissionen. Wissenschaftliche Mitteilungen der FAL, Sonderheft 211, ISBN 3-933140-33-1.

FORSTLICHE VERSUCHSANSTALT BADEN-WÜRTTEMBERG - FVA (1998): Jahreseinträge (Stickstoff) 1993-1998 der Stationen des Depositionsnetzes der FVA.

FREIBAUER, A. (2001): Biogenic Greenhouse Gas Emissions from Agriculture in Europe – Quantification and Mitigation, Diss. Univ. Hohenh eim.

FREIBAUER, A. UND KALTSCHMITT, M. (2000a): Biogenic Greenhouse Gas Emissions from Agriculture in Europe, Project Report Task 1, Institut für Energiewirtschaft und Rationelle Energieanwendung, Univ. Stuttgart.

FREIBAUER, A. UND KALTSCHMITT, M. (2000b): Biogenic Greenhouse Gas Emissions from Agriculture in Europe, Project Report Task 3, Institut für Energiewirtschaft und Rationelle Energieanwendung, Univ. Stuttgart.

GAMER, W. UND ZEDDIES, J. (2000): Bilanzen von potentiell umweltbelastenden Nährstoffen (N, P, K und S) der Landwirtschaft in Baden-Württemberg, Forschungsauftrag des Ministeriums Ländlicher Raum, Baden-Württemberg, Institut für Landwirtschaftliche Betriebslehre, Universität Hohenheim.

GLA - GEOLOGISCHES LANDESAMT BADEN-WÜRTTEMBERG (1993): Bodenübersichtskarte von Baden-Württemberg im Maßstab 1:200.000, Blatt CC 7118, Stuttgart-Nord, Karte und Tabellarische Erläuterung, Freiburg i. Br.

GOODCHILD, M.; HAINING, R. UND WISE, S. (1992): Integrating GIS and spatial analysis: problems and possibilities. International Journal of Geographical Informations Systems, 6, p. 407 – 423.

GRANLI, T. UND BOCKMAN, O. C. (1994): Norwegian Journal of Agricultural Sciences, Norsk Hydro Research Centre, Porsgrunn, Agricultural University of Norway, No. 12, 129 p.

GRENZDOERFFER, G. (1999): Precision – farming. Institut für Geodäsie, Universität Rostock, http://www.preagro.de/farming/point/index.htm.

GUTSER, R. UND MATTHES, U. (2001): Gute fachliche Praxis der Düngung aus Sicht der Ökonomie und Ökologie. In: Kuratorium für Technik und Bauwesen in der Landwirtschaft e. V. – KTBL (Hrsg.). Gute fachliche Praxis. Welchen Beitrag leistet die Verfahrenstechnik? KTBL/DLG/FNL-Vortragstagung am 4. April 2001 in Veitshöchheim, Darmstadt, S. 91-102.

HACK, J. (1999): N<sub>2</sub>O-Emissionen und denitrifikationsbedingte Stickstoffverluste landwirtschaftlich genutzter Böden im Elsaß unter Berücksichtigung von Boden-und Witterungsfaktoren sowie nitratreduzierenden und nitrifizierenden Mikroflora. Diss. Univ. Hohenheim, Hohenheimer Bodenkundliche Hefte, Heft 50.  $N<sub>2</sub>O$ -Emissionen

HEINRICH, U. (1999): Angewandte ökologische Modellierung für die Umweltplanung – Entwicklungsstand, Anwendungsprobleme, Perspektiven. In: Blaschke, T. (Hrsg.): Umweltmonitoring und Umweltmodellierung - GIS und Fernerkundung als Werkzeuge einer nachhaltigen Entwicklung. Wichmann Verlag, Hüthig GmbH, Heidelberg, S. 111-116.

HERRMANN, L. UND STAHR, K. (2000): Einfluss der Landbewirtschaftung auf Boden und Landschaft – Beispiele aus dem Kraichgau -, Exkursionsführer zur bodenkundlichagrarökologischen Exkursion, VDLUFA-Tagung 18.– 22.09.2000 in Hohenheim.

HERRMANN, S. (1999): Landnutzungsklassifikation. In: Dabbert, S.; Herrmann, S.; Kaule, G. und Sommer, M. (Hrsg): Landschaftsmodellierung für die Umweltplanung, Springer Verlag, Berlin, S. 27-29.

HERRNMANN, S UND MÖVIUS, R. (1999): Agrarlandschaft Kraichgau. In: Dabbert, S.; Herrmann, S.; Kaule, G. und Sommer, M. (Hrsg): Landschaftsmodellierung für die Umweltplanung. Springer Verlag, Berlin, S. 17-21.

HEYER, J. (1994): Methan. In: Enquete-Kommission "Schutz der Erdatmosphäre" des Deutschen Bundestages (Hrsg.), (1994): Schutz der Grünen Erde. Klimaschutz durch umweltgerechte Landwirtschaft und Erhalt der Wälder, Economica Verlag, Bonn, S. 93 - 119.

HILDEBRANDT, G. (1996): Fernerkundung und Luftbildmessung für Forstwirtschaft, Vegetationskartierung und Landschaftsökologie, Wichmann Verlag, Hülthig GmbH, Heidelberg.

http://gibs.leipzig.ifag.de (2002)

http://gio.uni-muenster.de (1996)

http://potsdam.ifag.de/alf/home.html (2002)

http://saffron.res.bbsrc.ac.uk/cgi-bin/somnet-models (2002)

http://www.atkis.de ( 2002)

http://www.ballaerospace.com /aerospace/quickbird.html (2002)

http://www.bmu.de (2001)

http://www.bmu.de (2002)

http://www.creaso.com (2002)

http://www.definiens.com (2002)

http://www.demeter.de/demeter/dem\_ric\_anhang1.html (2002)

http://www.digitalglobe.com (2001)

http://www.euromap.de (2000)

http://www.gaf.de (2000)

http://www.garmin.de/DGPS.html (2002)

http://www.geosystems.de (2000)

http://www.globalchange.org/sciall/96jul1d.html (1996)

http://www.globalchange.org/sciall/96jul1d.html (1996): Global Change, electronic edition, Global warming potentials, 100-year time-horizon, 1992 – 1995.

http://www.iacr.bbsrc.ac.uk/aen/somnet/index.htm (2002)

http://www.idrisi.com (2000)

http://www.infodienst-mlr.bwl.de/la/lap/agraroek/wasser/hb\_nid.htm (2002)

http://www.kowoma.de/gps.html (2002)

http://www.landwirtschaft-mlr.baden-wue...de/mlr/Fachinfo/ref\_23/schalvo\_neu.html (2001): Ministerium Ländlicher Raum – Fachinformationen: Die neue SchaLVO ist in Kraft getreten.

http://www.lv-bw.de/atkis (2000)

http://www.lv-bw.de/dlm2.html (2000)

http://www.naturschutzrecht.net/BnatSchGNov/BnatSchGNov-aenderungen.htm (2002): Novellierung des Bundesnaturschutzgesetzes – was ändert sich? Hintergrundpapier des BMU zur Novellierung des Bundesnaturschutzgesetztes.

http://www.rz.uni-hohenheim.de/anw/cad-...ster.de/Vorlesung/kapitel1/main1-1.html (1998): Einführung in die digitale Fernerkundungsmethodik in den Geowissenschaften, Unterlagen zu der Vorlesung von Dr. Prinz der Universität Münster.

http://www.rz.uni-hohenheim.de/anw/gis/GPS/bedienung.html (2002)

http://www.rz.uni-hohenheim.de/anw/security/ssh (2003)

http://www.sbg.ab.at/geo/student/fernerkundung/sat.html (2001): Das Fernerkundungstutorial der Universität Salzburg.

http://www.sbg.ac.at/geo/student/fernerkundung/sat.htm (2002)

http://www.spaceimaging.com (2002)

http://www.umweltbundesamt.de/uba-info-daten/daten/klimakonvention.html (1998)

http://www.vdlufa.de/kul/usl\_02.html (2002): Umweltverträglichkeitsprüfung – Anliegen und Durchführung der Umweltverträglichkeitsprüfung im "Umweltsicherungssystem Landwirtschaft" – USL.

http://www.verbraucherministerium.de/landwirtschaft/duengeverordnung/text02.html (2001): Verordnung über die Grundsätze der guten fachlichen Praxis beim Düngen (Düngeverordnung)" vom 26. Januar 1996.

http://www.verbraucherministerium.de/presse-woche-2003/PM-025-2003.htm (2003): Ernährungs- und agrarpolitischer Bericht 2003 der Bundesregierung, Pressemitteilung Nr. 25 vom 5. Februar 2003.

HYDRO AGRI DÜLMEN GMBH (1993): Faustzahlen für die Landwirtschaft und Gartenbau. Landwirtschaftsverlag Münster-Hiltrup.

INTERGOVERNMENTAL PANEL ON CLIMATE CHANGE - IPCC (1996a): Climate Change 1995. The Science of Climate Change. Houghton, J. T.; Meira Filho, L. G.; Callander, B. A.; Harris, N.; Kattenber, A.; Maskell, K. (Hrsg.), Cambridge University Press, Cambridge, 572 S.

INTERGOVERNMENTAL PANEL ON CLIMATE CHANGE – IPCC (1996b): Greenhouse Gas Inventory – Reference Manual. Volume III, IPCC: Bracknell, United Kingdom.

INTERGOVERNMENTAL PANEL ON CLIMATE CHANGE - IPCC (2000a): Land use, Land-use Change and Forestry, Cambridge University Press, Cambridge.

INTERGOVERNMENTAL PANEL ON CLIMATE CHANGE - IPCC (2000b): IPCC Good Practice Guidance and Uncertainty Management in National Greenhouse Gas Inventories, Chapter 4, Agriculture.

INTERGOVERNMENTAL PANEL ON CLIMATE CHANGE - IPCC (2001a): Climate Change, the Scientific Basis, Cambridge University Press, New York, 881 S.

INTERGOVERNMENTAL PANEL ON CLIMATE CHANGE - IPCC (2001b): Klimawandel 2001 im Überblick, 18. Plenarsitzung des IPCC in Wembley, London. www.bmu.de/sachthemen/energie/ipcc\_synthese\_hintergrund.php

ISERMANN, K. (1990): Ammoniakemissionen der Landwirtschaft als Bestandteil ihrer Stickstoffbilanz und Lösungsansätze zur hinreichenden Minderung. In: Ammoniak in der Umwelt. Gemeinsames Symposium 10. bis 12. Oktober. KTBL und VDI (Hrsg.).

JACOBS, H. (1998): Analyse von Satelliten- und Flugzeugscannerdaten. In: Bähr, H.-P. und Vögtle, T. (Hrsg.): Digitale Bildverarbeitung. Wichmann Verlag, Hüthig GmbH, Heidelberg, S.170-185.

KAINZ, M.; KIMMELMANN, S.; REENTS H.-J. (2002): Pflug - ja,nein oder weniger? In: Okologie und Landbau, Stiftung Ökologie und Landbau, Bad Dürkheim, Heft 4, S. 16-18.

KAULE, G. (2002): Umweltplanung, Ulmer Verlag, Stuttgart.

KLEEBERG, H.-B. (1999): Zum Problem der Regionalisierung in der Hydrologie, Ergebnisse eines Schwerpunktprogramms 1992 bis 1998, DFG-Forschungsbericht, Wiley-VCH GmbH, Weinheim. S. 3–12.

KNICKEL, K.; JANSSEN, B.; SCHRAMEK, J. UND KÄPPEL, K. (2001): Naturschutz und Landwirtschaft: Kriterienkatalog zur "Guten fachlichen Praxis" – Ergebnisse aus dem F+E-Vorhaben 898 88 032 des Bundesamtes für Naturschutz, Bonn, Angewandte Landschaftsökologie, LV Druck im Landwirtschaftsverlag GmbH, Münster-Hiltrup, Heft 41.

KOLL, H. (1996): Einzelbetriebliche Befragungen im Kraichgau, Institut für Landwirtschaftliche Betriebslehre, Univ. Hohenheim, unveröffentlicht.

KRAYL, E. (1993): Strategien zur Verminderung der Stickstoffverluste aus der Landwirtschaft. Diss. Univ. Hohenheim, Landwirtschaft und Umwelt, Schriften zur Umweltökonomik, Wissenschaftsverlag Vauk Kiel KG, Bd. 8.

LANDESANSTALT FÜR PFLANZENBAU - LAP (1998): Beratungsgrundlagen für die Düngung im Ackerbau und auf Grünland, Forchheim.

LANDESANSTALT FÜR PFLANZENBAU - LAP (2001): Merkblätter für die umweltgerechte Landbewirtschaftung. Die Schutzgebiets- und Ausgleichs-Verordnung – Praktische Umsetzung im Ackerbau und auf Grünland. Forchheim.

LANDESANSTALT FÜR PFLANZENBAU Nitratinformationsdienstes des ALLB Sinsheim. PFLANZENBAU – LAP (2000): ALT FÜR PFLANZENBAU – LAP (2000): Auswertungen des

LANDESANSTALT FÜR PFLANZENBAU - LAP (2001): Auswertungen des Nitratinformationsdienstes des ALLB Sinsheim. LANDESANSTALT -

LANDESANSTALT FÜR PFLANZENBAU - LAP (2002): NID-Nitratinformationsdienst, Auswertung zur Düngesaison 2002, Überblick 1992 – 2002, http://www.lap.bwl.de.

LANG, S. UND ZEIL, P. (2001): Satelliten-Fernerkundung und anwendungsbezogene Bildinterpretation, Seminarunterlagen des Zentrums für angewandte Geoinformatik der Universität Salzburg, 39 S.

LAUDIEN, R.; BARETH, G. UND DOLUSCHITZ, R. (2003): High resolution satellite images for land use classification. Department of Farm Management, University of Hohenheim, Stuttgart, Germany, 4<sup>th</sup> European Conference on Precision Agriculture, Berlin.

LAUDIEN, R.; BARETH, G. UND DOLUSCHITZ, R. (2003): Analysis of hyperspectral field data for detection of sugar beet diseases. Department of Agricultural Economics, Division: Agricultural Informatics and Farm Management, University of Hohenheim, Stuttgart, Germany.

LEL - LANDESANSTALT FÜR ENTWICKLUNG DER LANDWIRTSCHAFT UND DER LÄNDLICHEN RÄUME BADEN-WÜRTTEMBERG (2000): NAEBI – Nährstoff-Bilanz-Programm. Schwäbisch Gmünd.

LGRB - LANDESAMT FÜR GEOLOGIE, ROHSTOFFE UND BERGBAU BADEN-WÜRTTEMBERG (1998): Geowissenschaftliche Übersichtskarten von Baden-Württemberg im Maßstab 1:350.000, 20 landesweite Karten für Planung, Wirtschaft und Umwelt. – CD-ROM, Freiburg i. Br.

LI, C. (1995): Modeling Impact of Agricultural Practices on Soil C and  $N<sub>2</sub>O$  Emissions. In: Advances in Soil Science, Soil Management and Greenhouse Effect. Edited by Lal, R; Kimble, J. and Stewart, B. A., Lewis Publishers, CRC Press, USA, p. 101 – 112.

LI, C. (2002): User's Guide for the DNDC Model. Institute for the Study of Earth, Oceans, and Space. University of New Hampshire, Durham, USA.

LIEBIG, W. (1999): Desktop-GIS mit ArcView GIS, Leitfaden für Anwender, 2. Auflage, Wichmann Verlag, Hülthig GmbH, Heidelberg.

LINZMEIER, W.; GUTSER, R. UND SCHMIDHALTER, U. (2001): Nitrous oxide emission from soil and from a nitrogen-15-labelled fertilizer with the new nitrification inhibitor 3,4 dimethylpyrazole phosphate (DMPP), Springer-Verlag, Berlin, S. 103-108. LORENZ, G. (1992): Stickstoff-Dynamik in Catenen einer erosionsgeprägten Lösslandschaft.

Diss. Univ. Hohenheim, Hohenheimer Bodenkundl. Hefte, Heft 1.

LÖTHE, K. (1999): Strategien zur Verminderung von Gasemissionen aus verschiedenen landwirtschaftlichen Betriebssystemen, Landwirtschaft und Umwelt, Schriften zur Umweltökonomik, Wissenschaftsverlag Vauk Kiel KG, Bd 17.

LÜNZER, I. UND VOGTMANN, H. (1999): Ökologische Landwirtschaft, Loseblatt-Systeme, Springer Verlag.

LUTZE, G.; ASSMANN, R.; WIELAND, R.; VOß, M.; WENKEL, K.-O. (2000): ELANUS – Prototyp für ein Entscheidungsunterstützungssystem zur Landschaftsanalyse und zur integrativen Bewertung alternativer Landnutzungsstrategien. Zeitschrift für Agrarinformatik, Heft 2, S. 28 – 35.

MANNHEIM, T. (1996): Ammoniakemissionen von landwirtschaftlichen Nutzflächen: Quellen und Minderungsmaßnahmen, Diss. Univ. Hohenheim.

MATTHEWS, K. B.; SIBBALD, A. R. AND CRAW, S. (1999): Implementation of a spatial decision support system for rural land use planning: integrating geographic information system and environmental models with search and optimisation algorithms. Computers and Electronics in Agriculture, Elsevier, Amsterdam, p. 9 – 26.

MENZI, H.; FRICK, R. UND KAUFMANN, R. (1997): Ammoniak-Emissionen in der Schweiz: Ausmaß und technische Beurteilung des Reduktionspotentials. Eidgenössische Forschungsanstalt für Agrarökologie und Landbau, Zürich-Reckenholz – FAL Schweiz, Institut für Umweltschutz und Landwirtschaft Liebefeld-Bern, Schriftenreihe der FAL 26.

MEYNEN, E. UND SCHMITHÜSEN, J. (1962): Handbuch der naturräumlichen Gliederung Deutschlands. Bundesanstalt für Landeskunde, Remagen.

MLR - MINISTERIUM FÜR LÄNDLICHEN RAUM, ERNÄHRUNG, LANDWIRTSCHAFT UND FORSTEN BADEN-WÜRTTEMBERG (1995): SchALVO - Schutzgebiets- und Ausgleichs-Verordnung, Leitfaden für die praktische Umsetzung – was muss der Landwirt wissen?

MLR - MINISTERIUM LÄNDLICHER RAUM (2000): Marktentlastungs- und Kulturlandschaftsausgleich (MEKA), Teil III Einzelmaßnahmen.

MOTZ, I. (2002): Einfluss von Bodenbearbeitung, Düngung und Fruchtfolge auf die Lachgasemissionen aus Ackerflächen, Institut für Agrartechnik, Dissertation Universität Hohenheim.

MÜNCHHAUSEN, H. (2001): Gute fachliche Praxis aus Sicht des Naturschutzes. In: Kuratorium für Technik und Bauwesen in der Landwirtschaft e. V. – KTBL (Hrsg.). Gute fachliche Praxis. Welchen Beitrag leistet die Verfahrenstechnik? KTBL/DLG/FNL-Vortragstagung am 4. April 2001 in Veitshöchheim, Darmstadt, S. 22-25.

NABU - NATURSCHUTZBUND DEUTSCHLAND – NABU (1999): Die "gute fachliche Praxis", Spannungsfeld Landwirtschaft und Naturschutz, Positionspapier des NABU-Bundesverbandes vom 26.11.1999 in Bonn.

NATIONALES KLIMASCHUTZPROGRAMM DER BUNDESREGIERUNG (2000): Fünfter Bericht des Arbeitskreises V "Land- und Forstwirtschaft" der Interministeriellen Arbeitsgruppe "CO<sub>2</sub>-Reduktion" (IMA " $CO<sub>2</sub>$ -Reduktion), 22 S.,

http://www.verbraucherministerium.de/ak...les/klimaschutz/klimaschutzprogramm.html.

NID - NITRATINFORMATIONSDIENST (2000 und 2001): Auswertungen des Nitratinformationsdienstes. Amt für Landwirtschaft, Landschafts- und Bodenkultur - ALLB Sinsheim.

OSTERBURG, B.; OFFERMANN, F. UND KLEINHANSS, W. (2000): A Sector Consistent Farm Group Model for German Agriculture. Institute of Farm Economics and Rural Studies, Federal Agricultural Research Centre (FAL), Braunschweig, Germany.

RAUPP, J. (2002): Wie die Humusentwicklung langfristig sichern? In: Ökologie und Landbau, Stiftung Ökologie und Landbau, Bad Dürkheim, Heft 4, S. 9-11.

SCHEFFER, F. UND SCHACHTSCHABEL, P. (1992): Lehrbuch der Bodenkunde. 13. Auflage, Enke-Verlag, Stuttgart.

SCHMELZLE, H., STOLZE, M., HÄRING, A., WINTER, T., SPRENGER, S. UND DABBERT, S. (2000): Produktionsverfahren des Ökologischen Landbaus in Baden-Württemberg, Institut für Landwirtschaftliche Betriebslehre, Produktionstheorie und Ressourcenökonomik im Agrarbereich, Universität Hohenheim.

SCHMIDT, U. (1998): Einfluss von Bewirtschaftungsmaßnahmen und Umweltfaktoren auf Lachgas-Emissionen aus landwirtschaftlich genutzten Lössböden, Diss. Univ. Hohenheim, Hohenheimer Bodenkundliche Hefte, Heft 45.

SCHÖNWIESE, C.-D. (1996): Naturwissenschaftliche Grundlagen: Klima und Treibhauseffekt. In: Klimapolitik, Springer Verlag, Berlin, S. 3-20.

SEEBER, G. UND SCHMITZ, M. (1996): Methodik der GPS- und DGPS-Messung, Institut für Erdmessung, Hannover, geoinformatik\_online, Ausgabe 1/96, http://gio.uni-muenster.de

SMITH, C. S.; MCDONALD, G. T. UND THWAITES, R. N. (2000): TIM: assessing the sustainability of agricultural land management. Journal of Environmental Management, Academic Press, Vol. 60, No. 4, p. 267 – 288.

SOMMER, M. (1999): Bodenkundliche Grundlagen. In: Landschaftsmodellierung für die Umweltplanung. (Hrsg.): Dabbert, S.; Herrmann, S.; Kaule, G. und Sommer, Springer Verlag, Berlin, S. 30-33.

SOMMER, M. (1999): Nitrat im Sickerwasser. In: Landschaftsmodellierung für die Umweltplanung. (Hrsg.): Dabbert, S.; Herrmann, S.; Kaule, G. und Sommer, M., Springer Verlag, Berlin, S. 59-67.

STAHR, K.; FISCHER, R.; CLEMENS, G.; LORENZ, G.; HONISCH, M.; TURYABAHIKA, M. (1995): Einfluss der Bodenbewirtschaftung auf umweltbelastende Prozesse – Nitratauswaschung, Bodenerosion und C-Haushalt – im Kraichgau. In: Sonderforschungsbereich 183 "Umweltgerechte Nutzung von Agrarlandschaften" der Universität Hohenheim. Abschlussbericht 1987 bis 1994.

STALA - STATISTISCHES LANDESAMT BADEN-WÜRTTEMBERG – STALA (2000b): Statistik von Baden-Württemberg, Gemeindestatistik 2000, Landwirtschaftszählung 1999, Heft 3, Bd. 560.

STALA - STATISTISCHES LANDESAMT BADEN-WÜRTTEMBERG (2000a): Statistische Berichte Baden-Württemberg, Agrarwirtschaft 8/00 vom 28.04.2000, Viehbestände und –halter in den Gemeinden Baden-Württembergs 1999 – Ergebnisse der Landwirtschaftszählung / allgemeine Viehzählung im Mai, Artikel-Nr. 3419 99001.

STATISTISCHES BUNDESAMT (1997): Daten zur Bodenbedeckung für die Bundesrepublik Deutschland, Wiesbaden, CD-Rom.

SÜDZUCKER AG (2001): Fortschritte im Zuckerrübenanbau, Erfahrungen – Erkenntnisse – Visionen. Beiträge zur ganzheitlichen Betrachtung.

TRUNK, W. UND ZEDDIES, J. (1996): Ökonomische Beurteilung von Strategien zur Vermeidung von Schadgasemissionen bei der Milcherzeugung. Agrarwirtschaft 45, Heft 2, 1 - 10.

UMSTÄTTER, J.; MÖVIUS, R.; SOMMER, M. (1999): Szenarien: Änderungen von Preisrelationen: Stickstoffsteuer. In: Dabbert, S.; Herrmann, S.; Kaule, G.; Sommer, M. (1999), Landschaftsmodellierung für die Umweltplanung, Springer Verlag, Berlin, S. 148-155.

UMWELTMINISTERIUM – UM UND MINISTERIUM FÜR LÄNDLICHEN RAUM, LANDWIRTSCHAFT, ERNÄHRUNG UND FORSTEN – MLR (1996): Digitaler Landschaftsökologischer Atlas Baden-Württemberg, 1:200.000, Institut für Angewandte Forschung, Fachhochschule Nürtingen, - CD-Rom.

IM LANDRATSAMT BÖBLINGEN (1994): Wasser ist Leben. Wasserschutzgebiete im Landkreis Böblingen, 7 S. UMWELTSCHUTZAMT

WALTER, H. (1990): Vegetation und Klimazonen, 6. Auflage, Ulmer Verlag, Stuttgart.

WENDLAND, F.; ALBERT, H.; BACH, M. UND SCHMIDT, R. (1993): Atlas zum Nitratstrom in der Bundesrepublik Deutschland, Springer Verlag, Berlin.

WMO GLOBAL ATMOSPHERE WATCH - WORLD DATA CENTRE FOR GREENHOUSE GASES (2001): Basic Information on Greenhouse and Related Gases, http://gaw.kishou.go.jp/wdcgg/gas. html.

wysiwyg://177h ttp://www.icg.tu-graz.ac.at/Mission/IRS1C/IRS1C.htm, (2002)

YILMAZ, G. (1998): Prognose und Regionalisierung des Stickstoffhaushaltes von Pararendzinen der Lößlandschaft des Kraichgaus, Diss. Univ. Hohenheim, Hohenheimer Bodenkundliche Hefte, Heft 46.

ZHU, A. X.; HUDSON, B.; BURT, J.; LUBICH, K. AND SIMONSON, D. (2001): Soil Mapping Using GIS, Expert Knowledge and Fuzzy Logic, Soil Science Society of America Journal, Vol. 65, No. 5, p. 1463 – 1472.

## **Anhang**

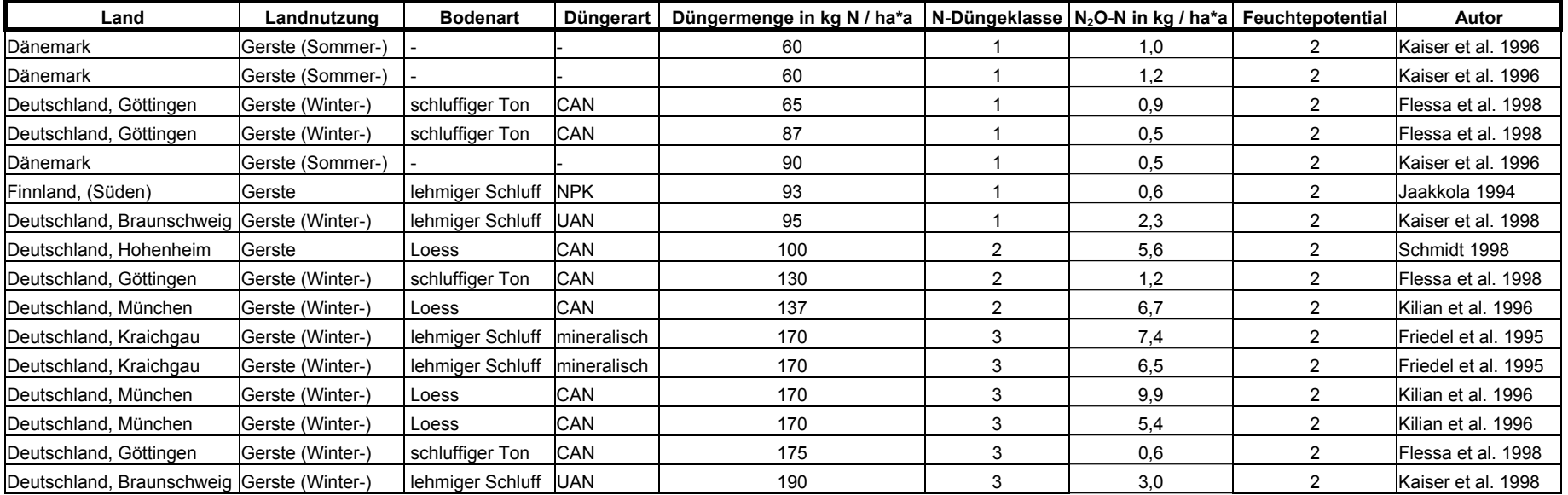

Anhang 1: Die Lachgasemissionsmesswerte für die Landnutzung Gerste

#### Anhang 2: Die Lachgasemissionsmesswerte für die Landnutzung Weizen

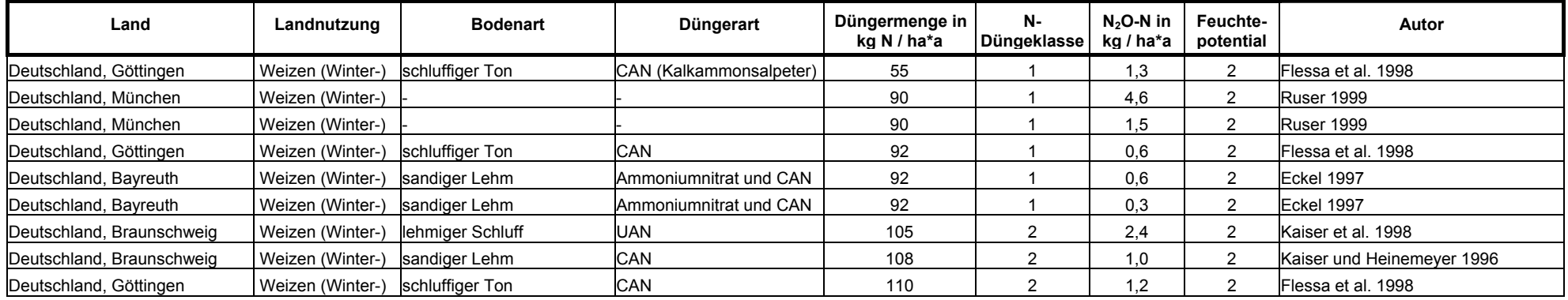

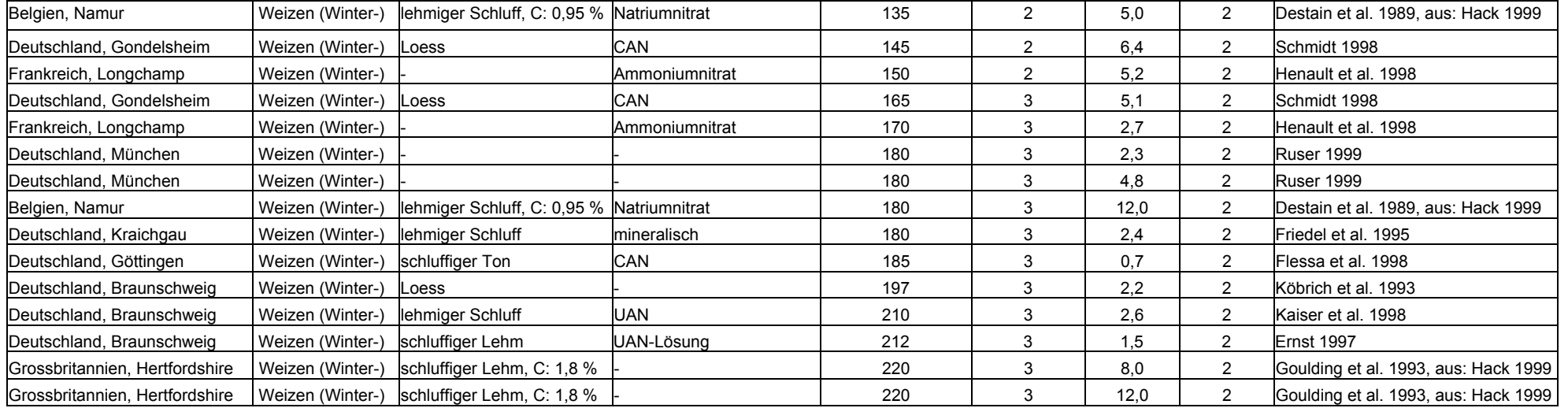

#### Anhang 3: Die Lachgasemissionsmesswerte für die Landnutzung Mais

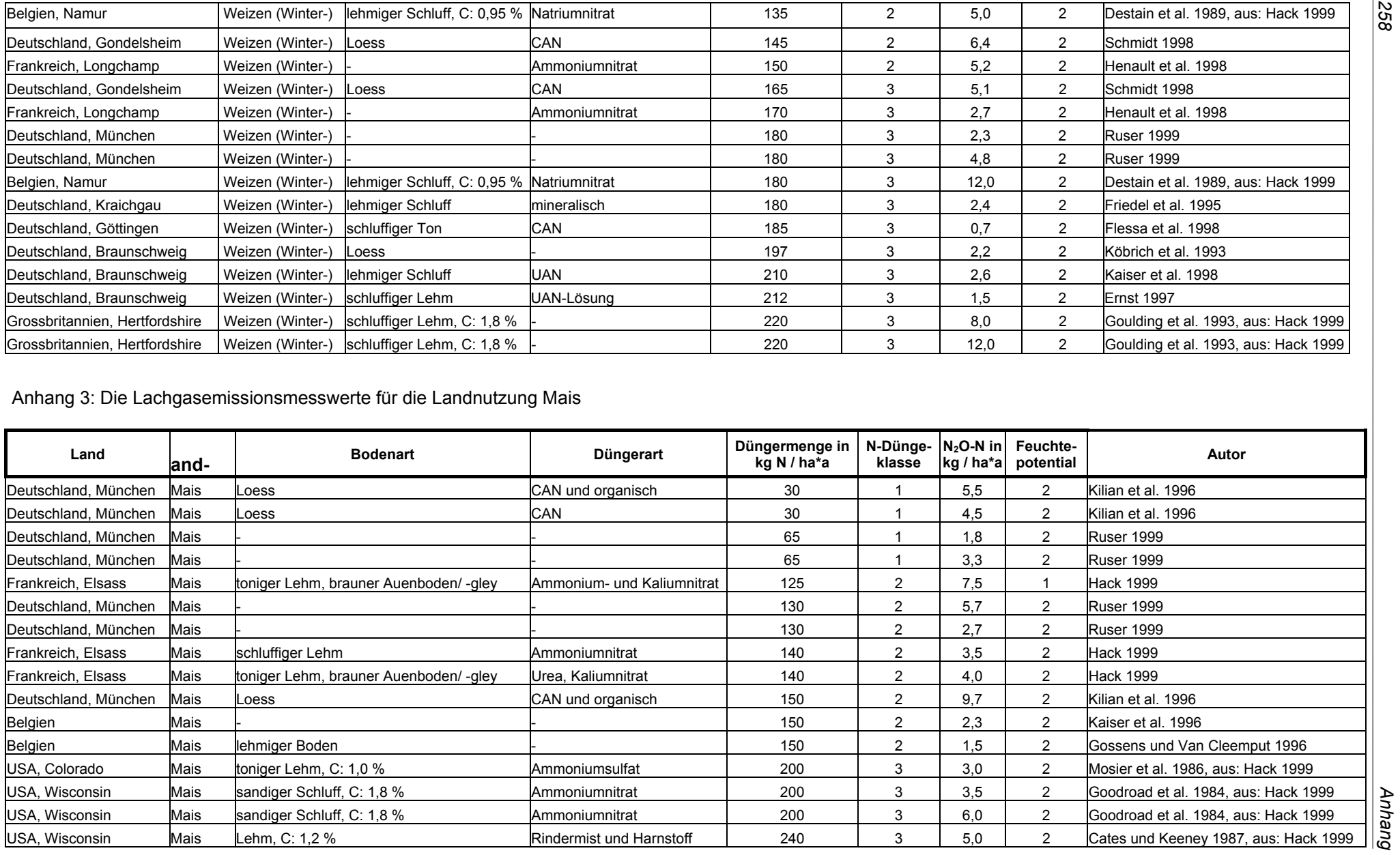

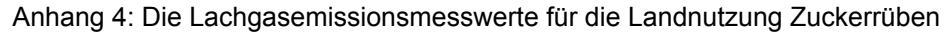

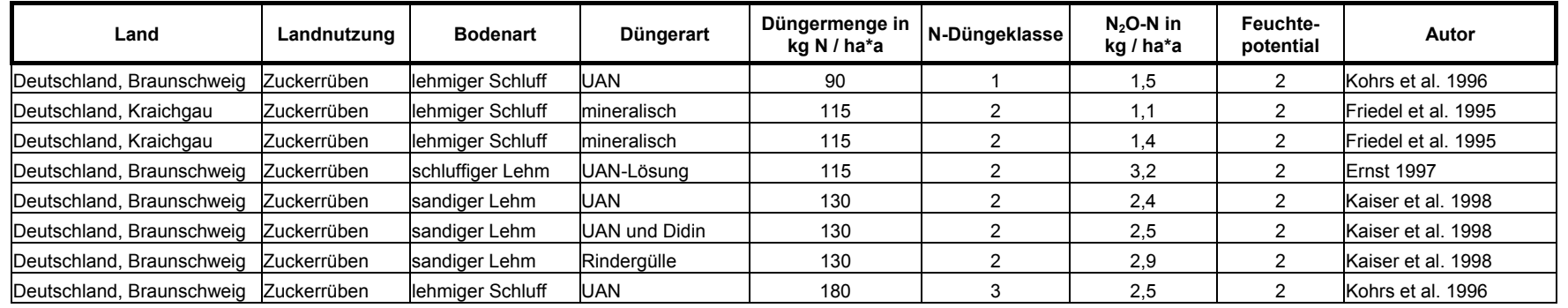

### Anhang 5: Die Lachgasemissionsmesswerte für die Landnutzung nasses bis feuchtes Grünland

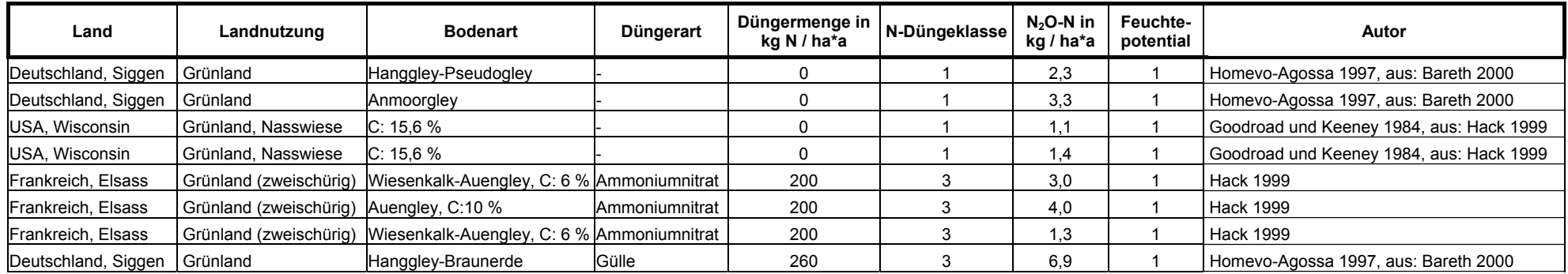

### Anhang 6: Die Lachgasemissionsmesswerte für die Landnutzung Grünland mittlerer Feuchte

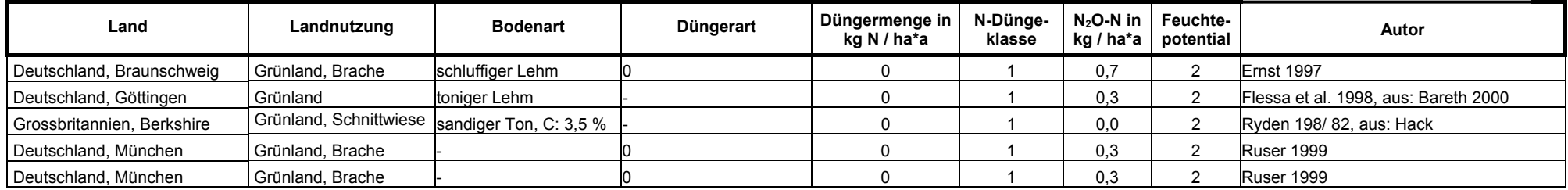

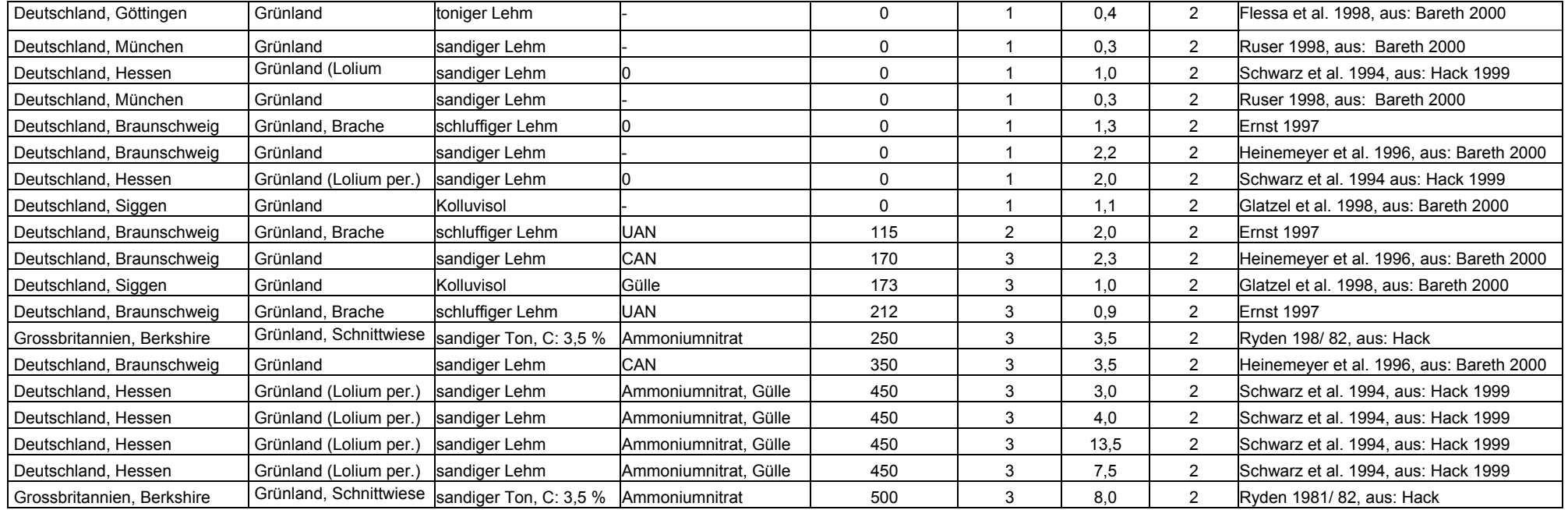

#### Anhang 7: Die Lachgasemissionsmesswerte für die Landnutzung trockenes Grünland

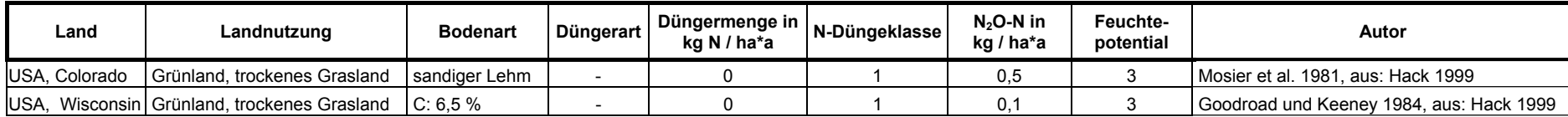

Anhang 8: Die Lachgasemissionsmesswerte ohne N-Düngung (Nullparzellen)

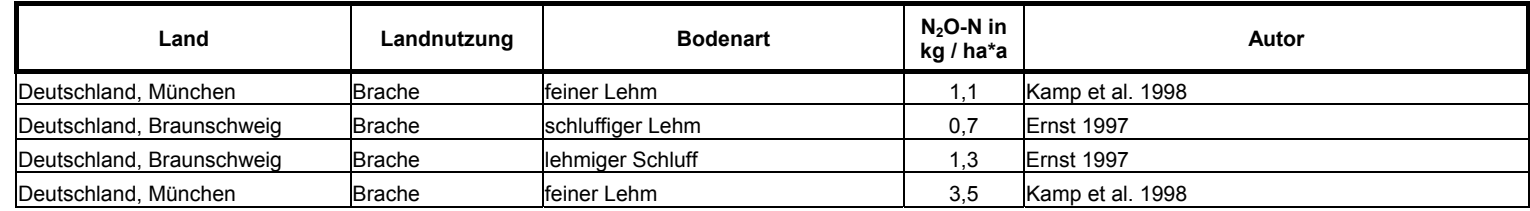

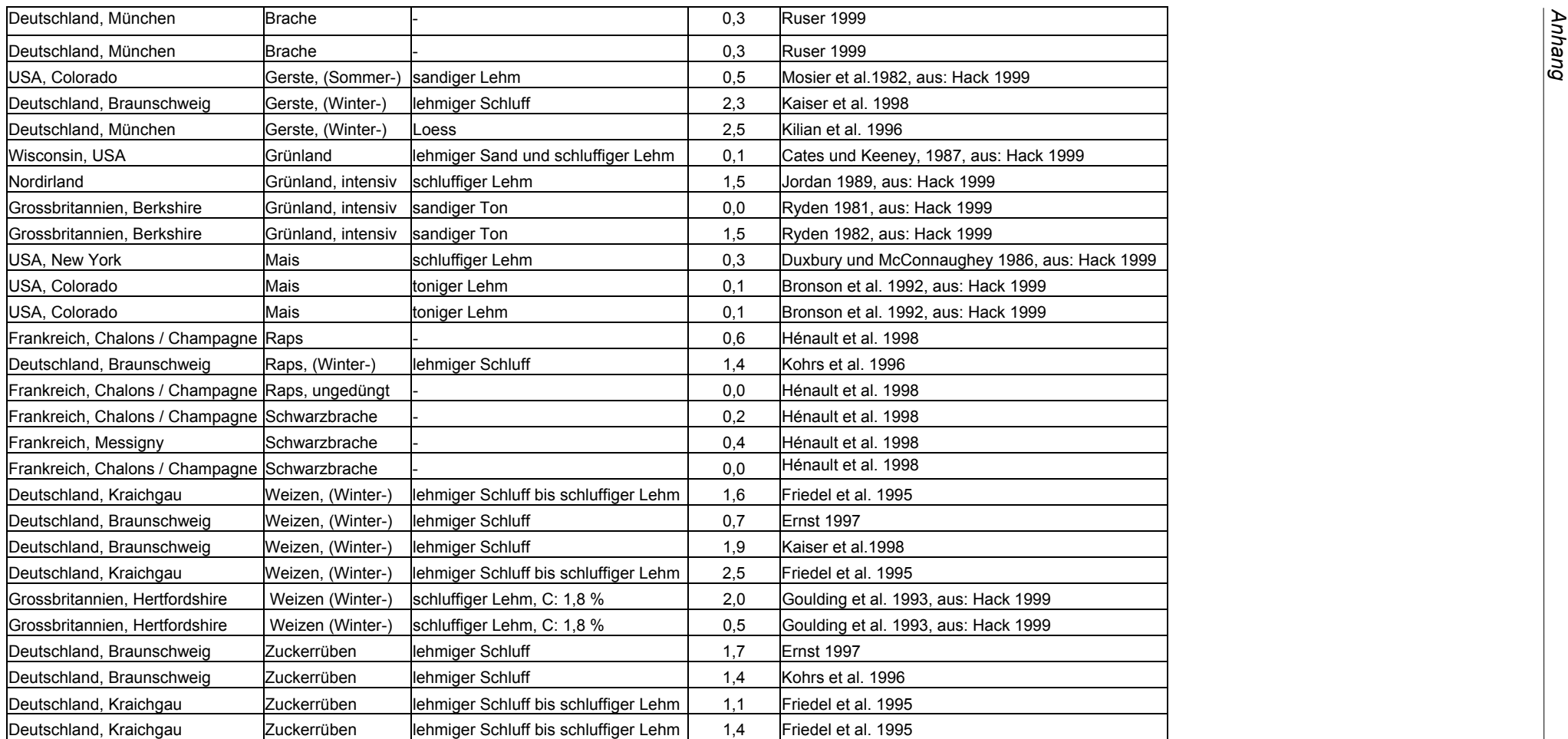

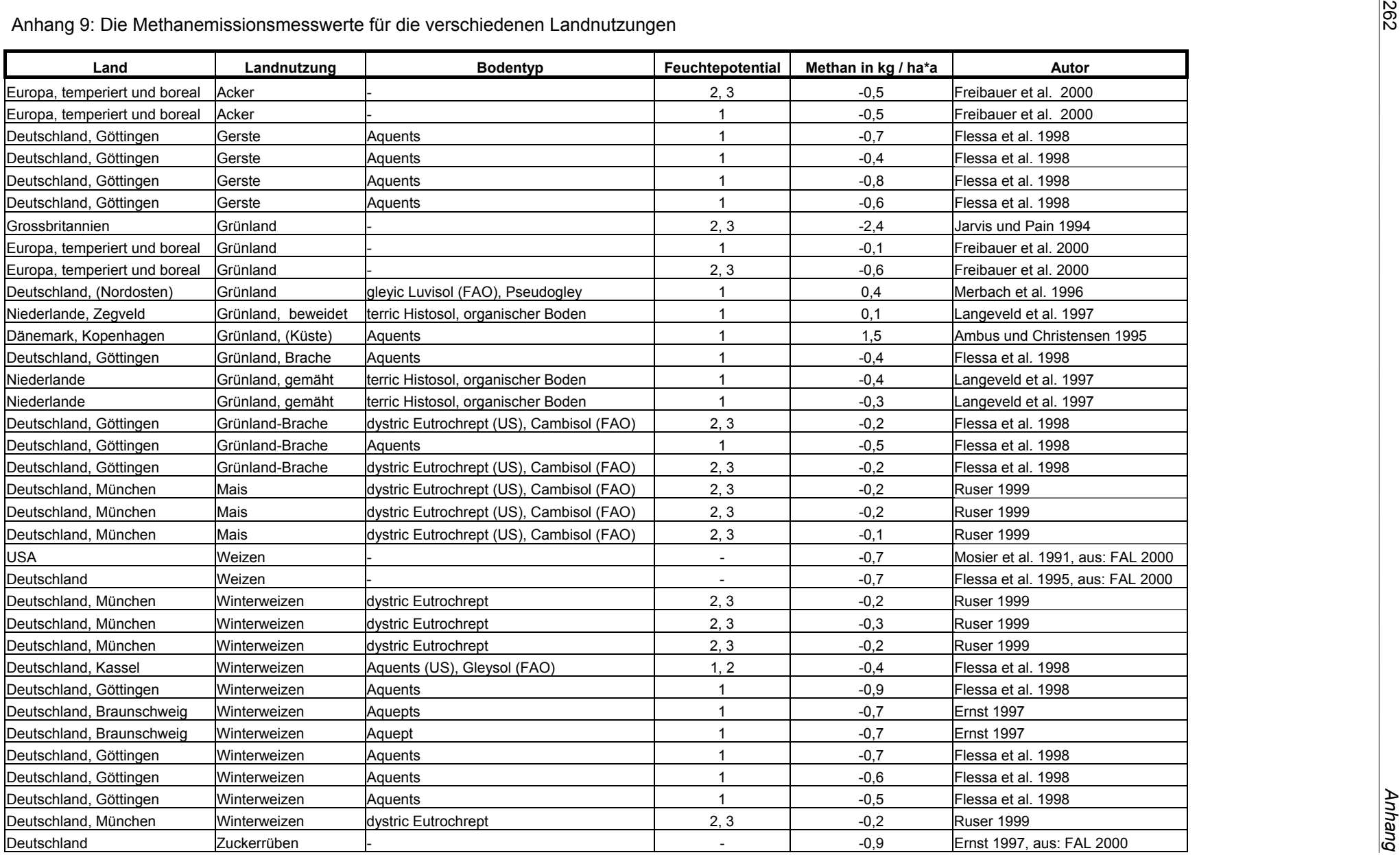

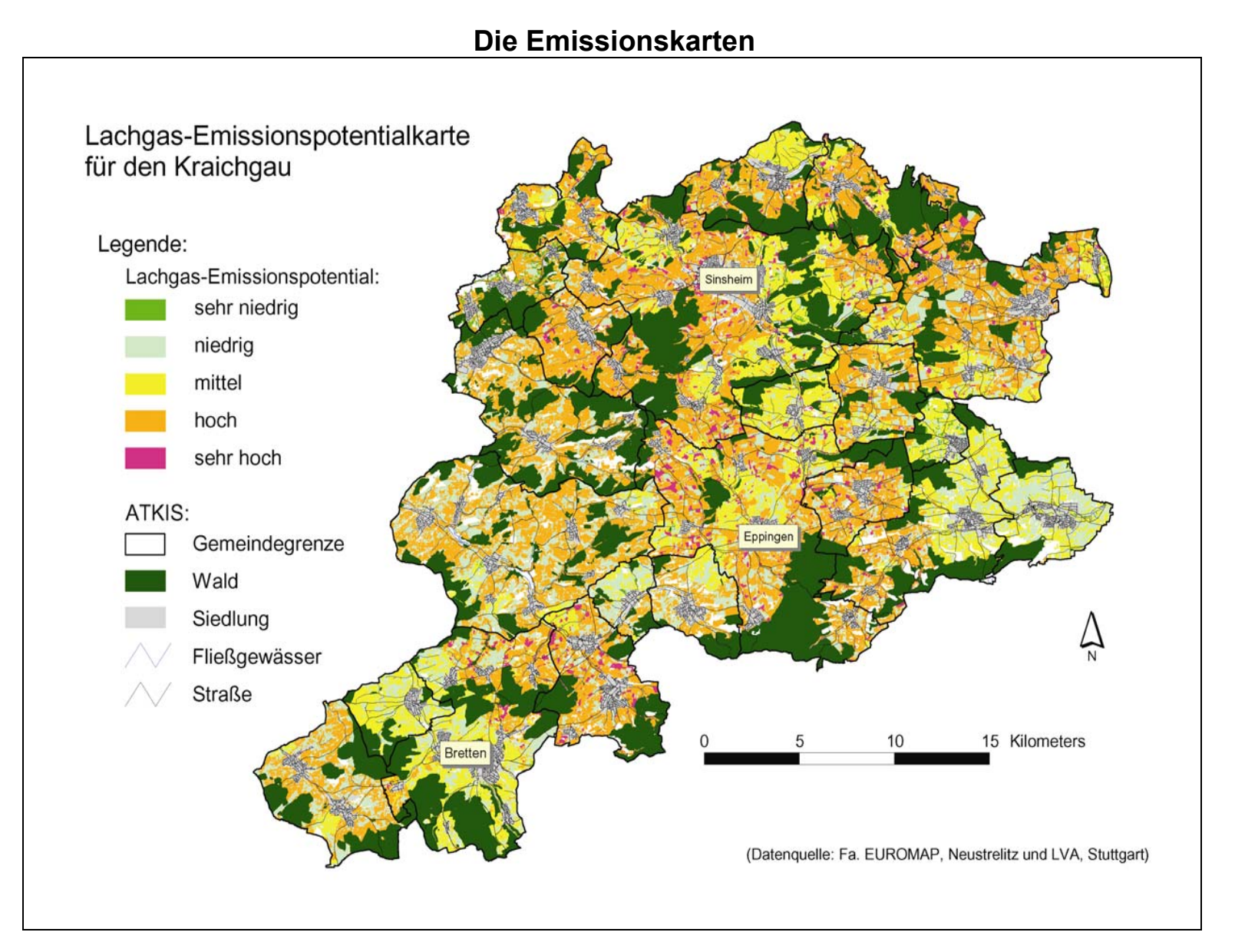

*263Anhang 10: Die Lachgas-Emissionspotenzialkarte für den Kraichgau, (Kartenbearbeitung: Andrea Rohierse)* 

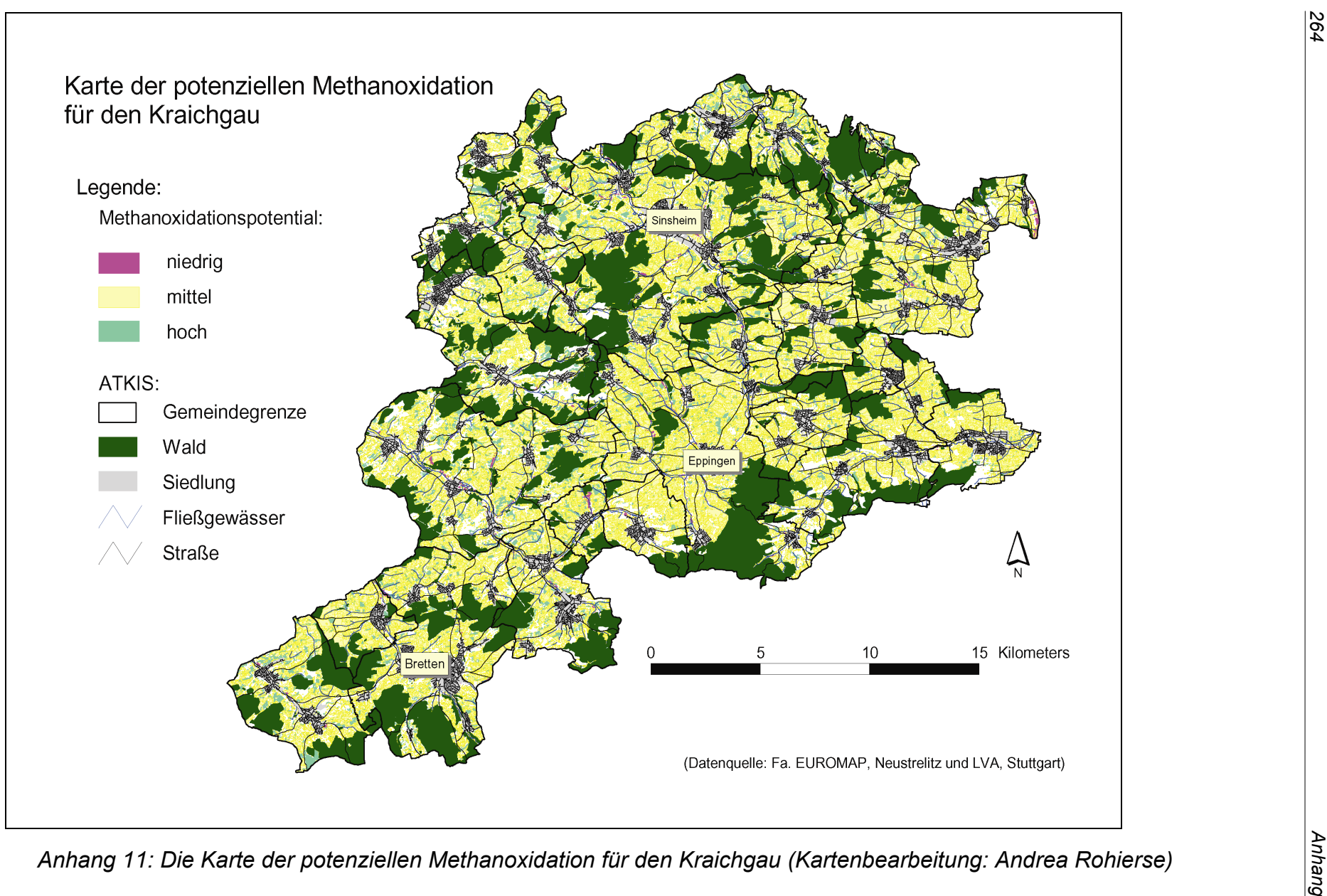

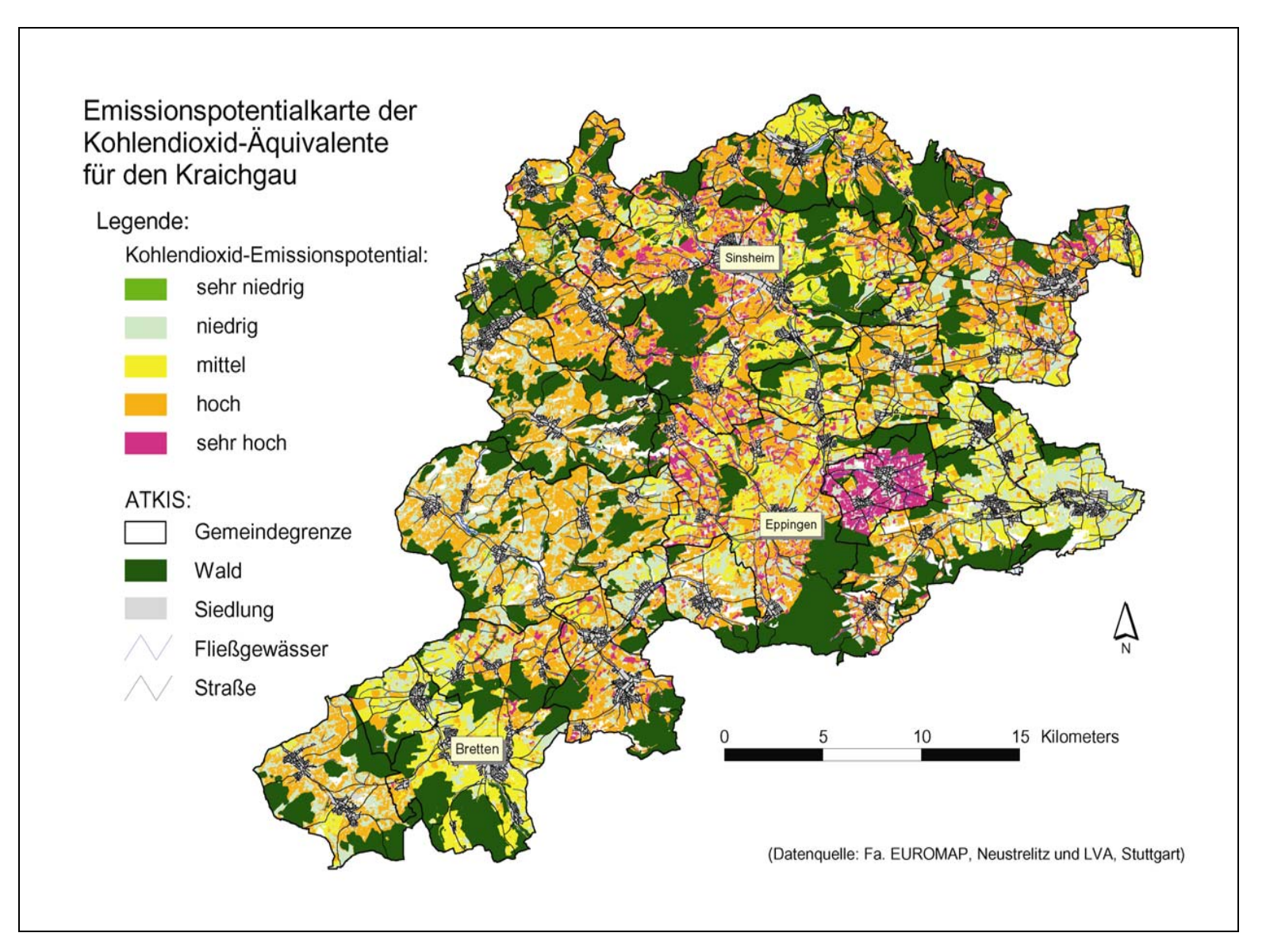

*Anhang 12: Die Emissionspotenzialkarte der Kohlendioxid-Äquivalente für den Kraichgau (Kartenbearbeitung: Andrea Rohierse)* 

# **Abbildungsverzeichnis**

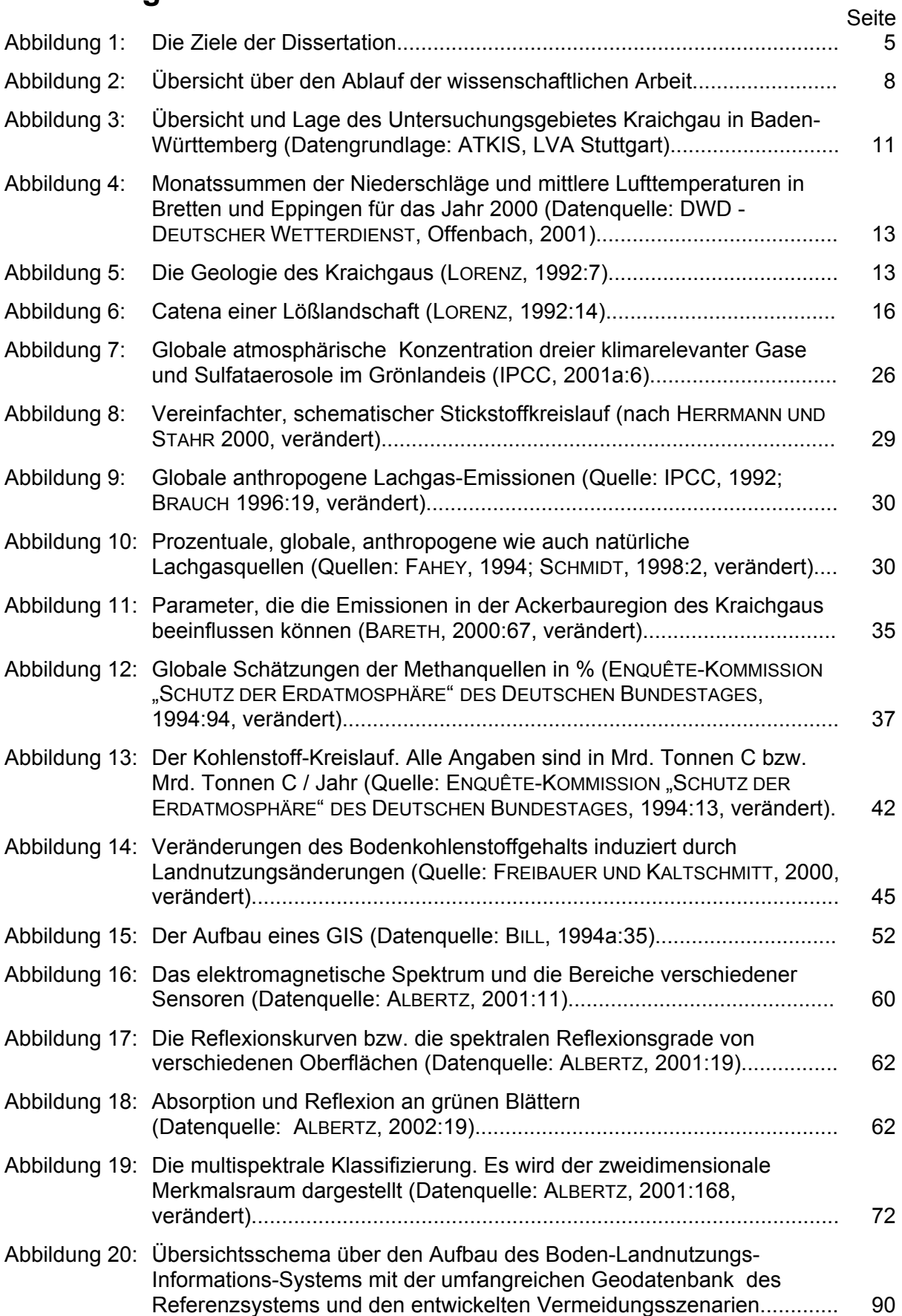

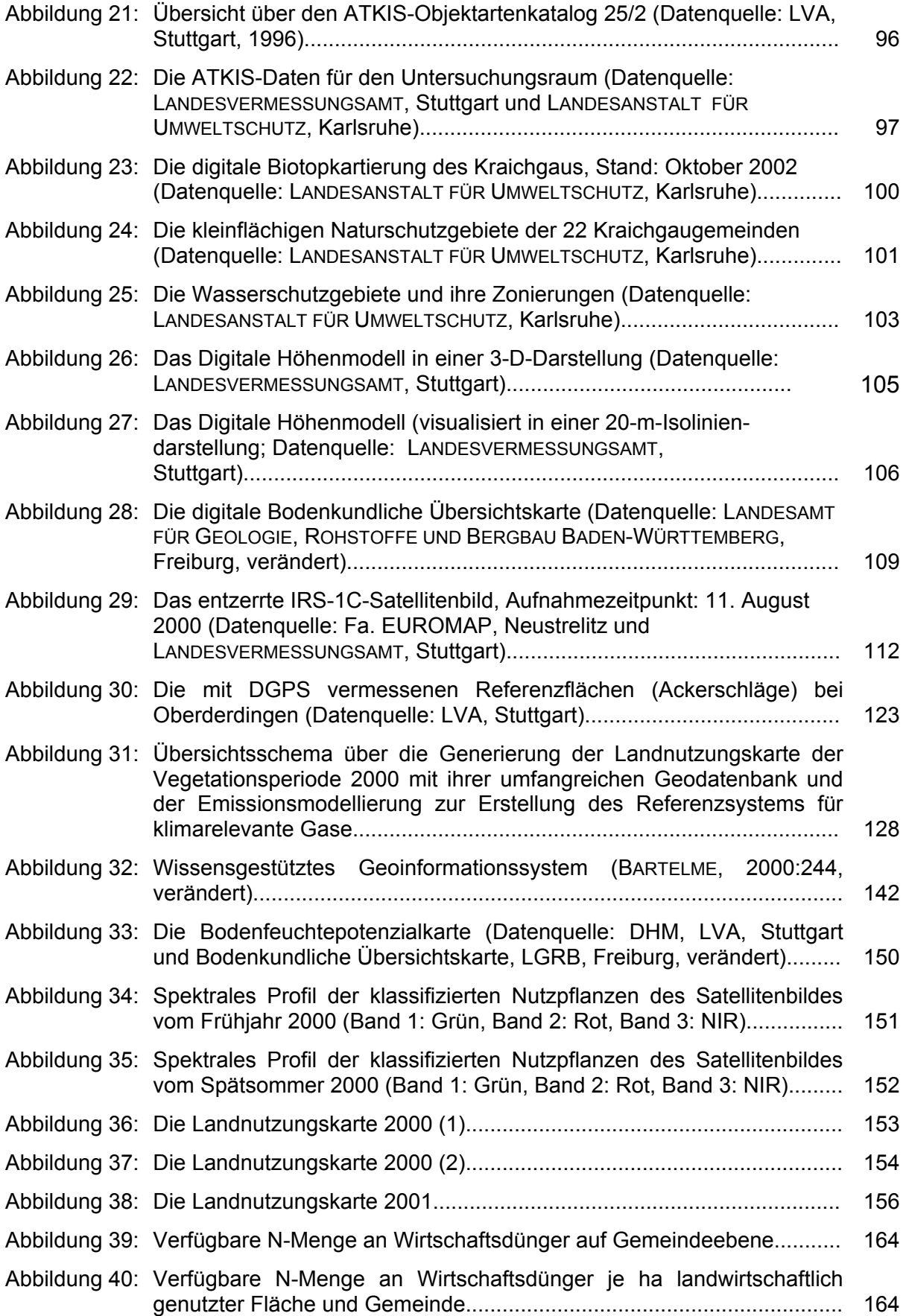

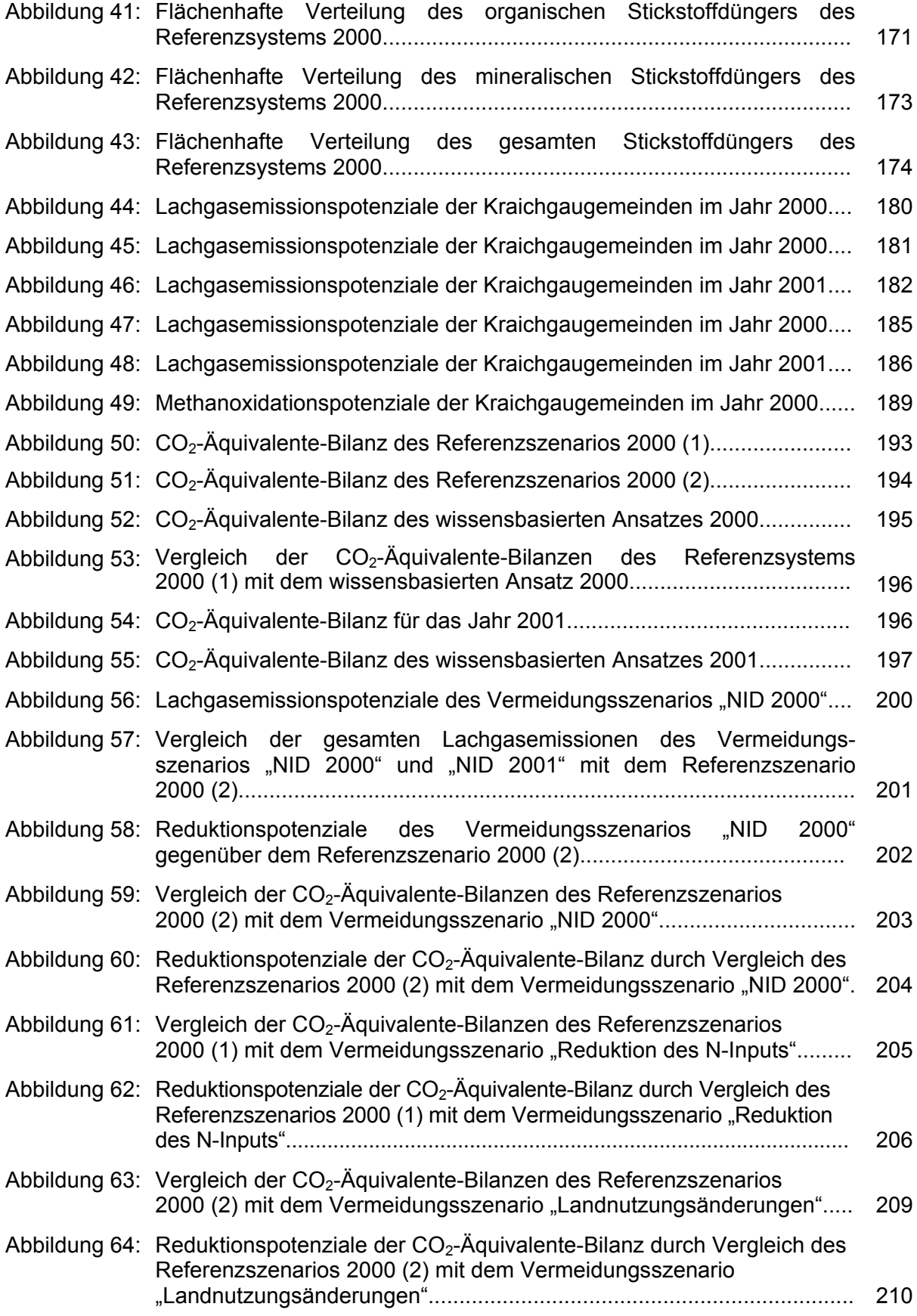

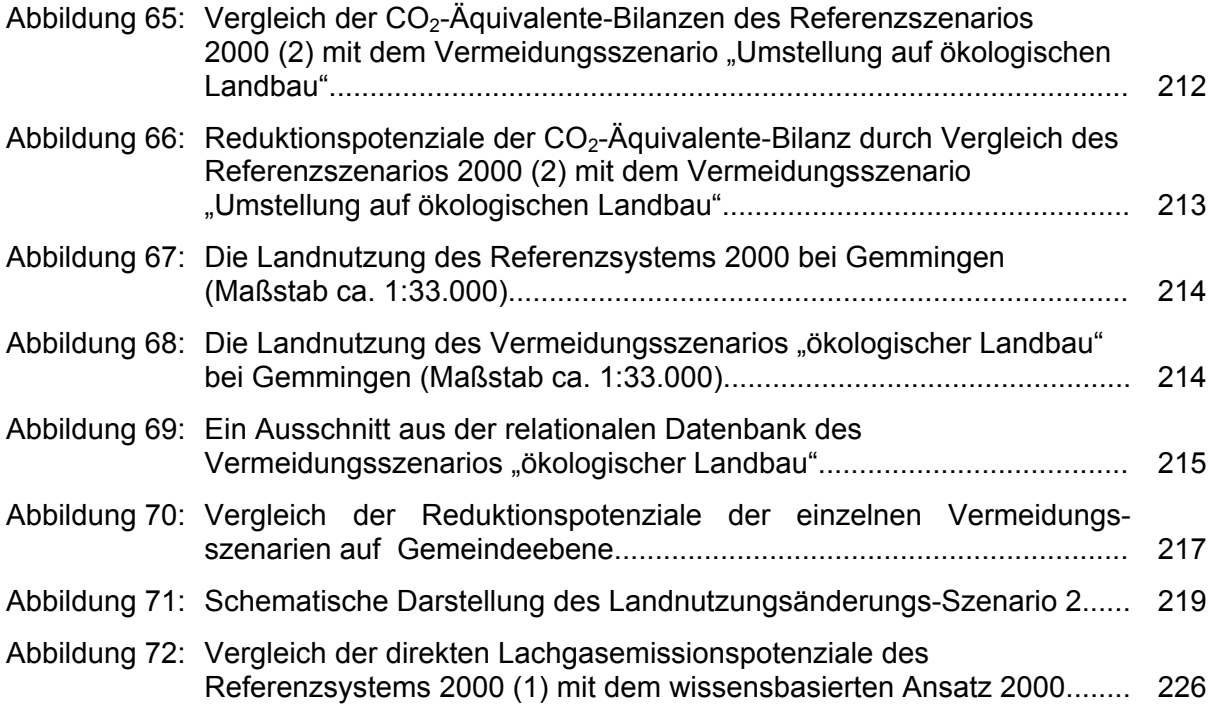

## **Tabellenverzeichnis**

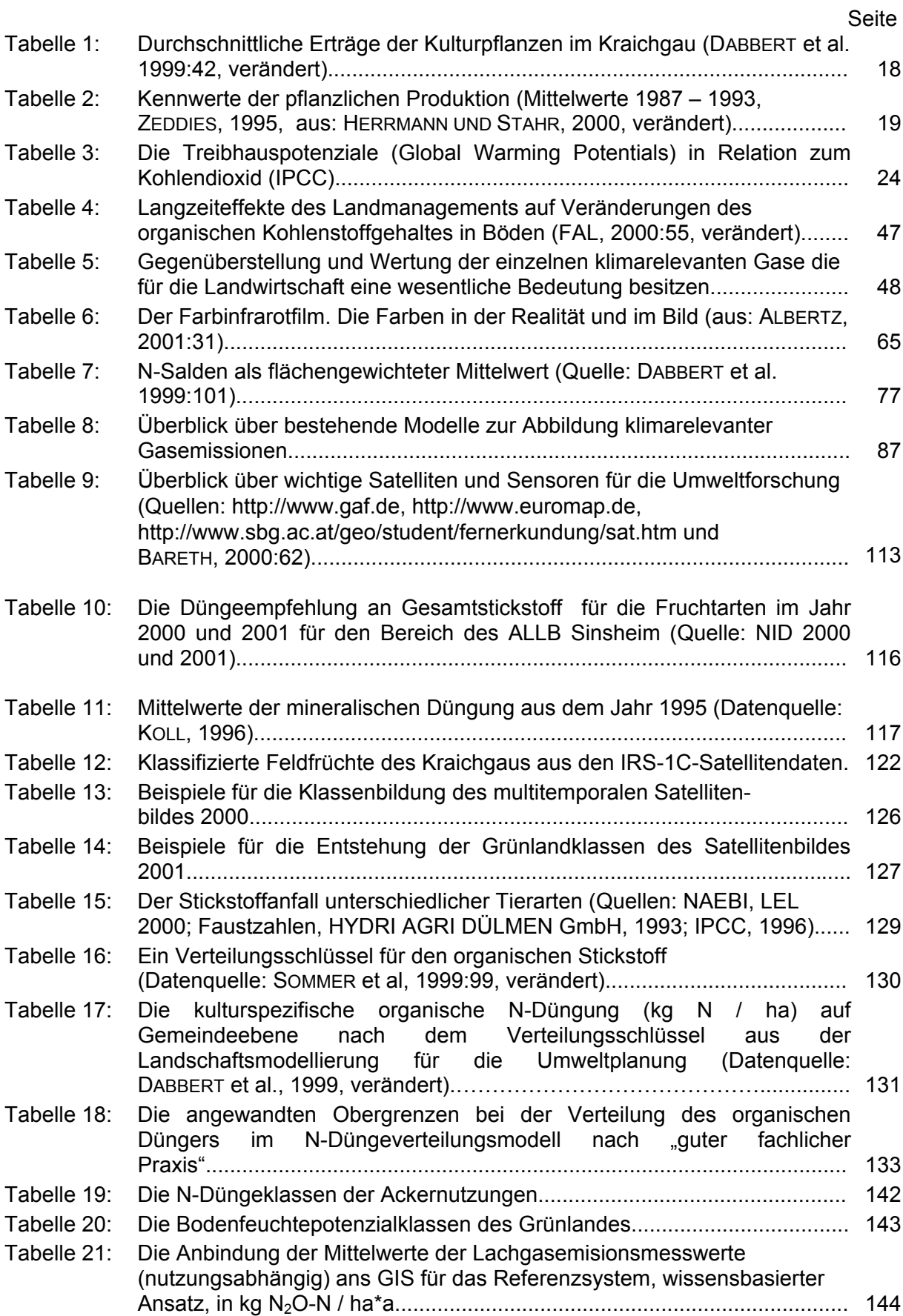

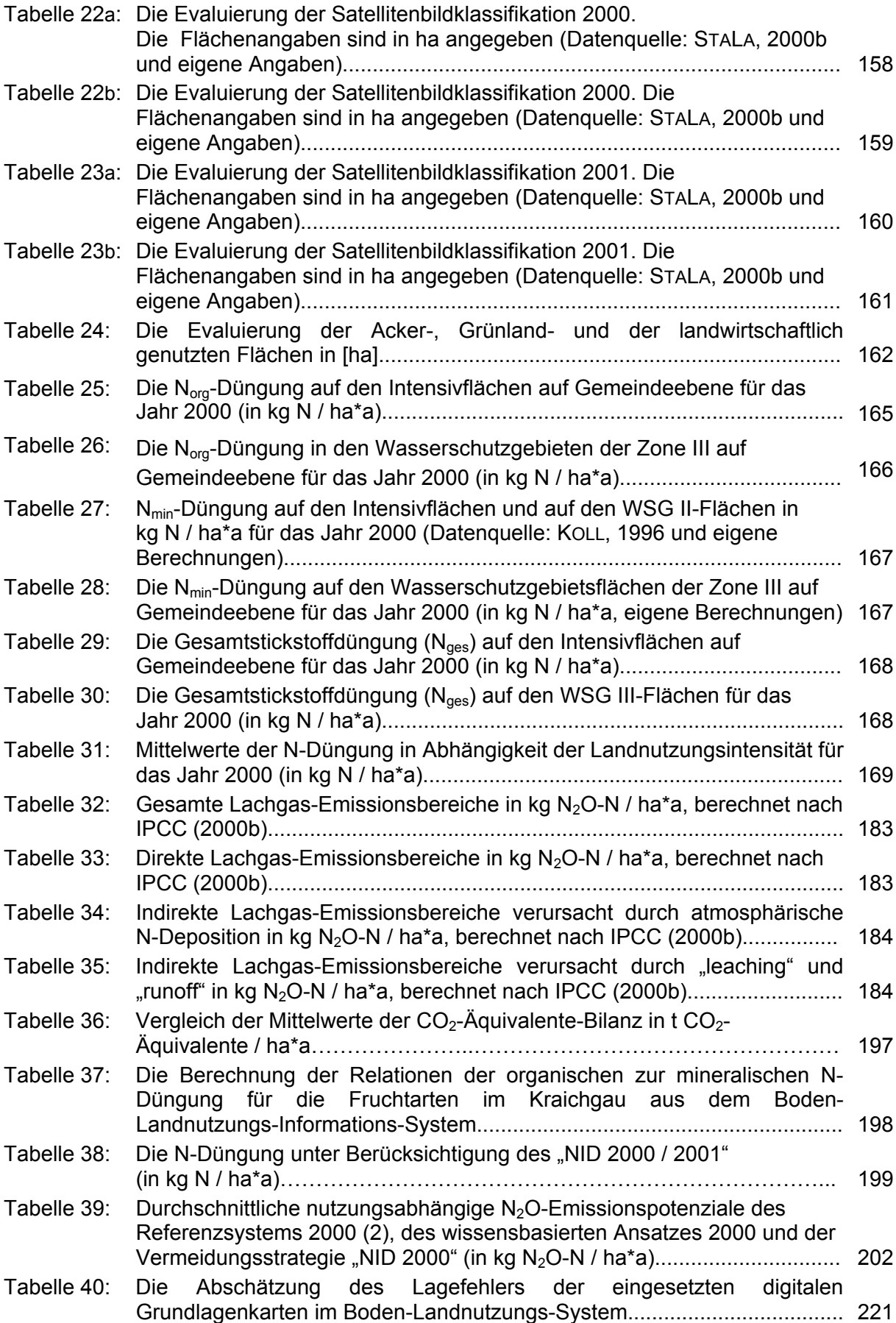

## **Abkürzungsverzeichnis**

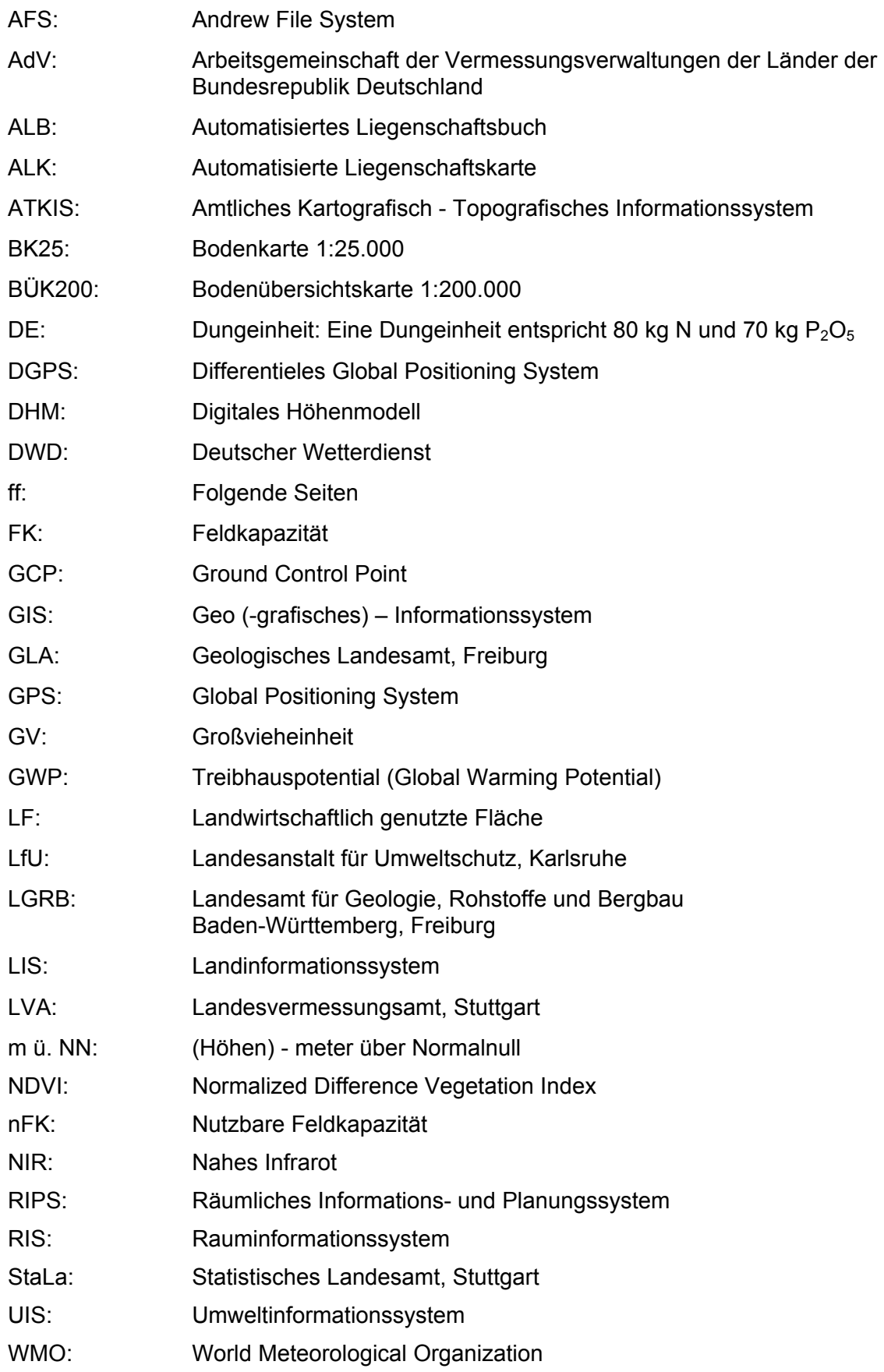

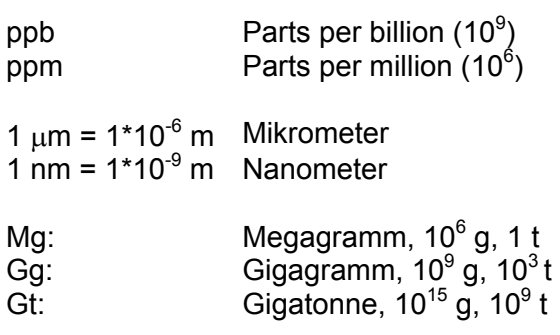

## Umrechnungsfaktoren

1 kg N<sub>2</sub>O = 44/28 kg N<sub>2</sub>O-N = 1,571 kg N<sub>2</sub>O-N 1 kg N<sub>2</sub>O-N = 28/44 kg N<sub>2</sub>O = 0,636 kg N<sub>2</sub>O 1 kg CH<sub>4</sub> = 16/12 kg CH<sub>4</sub>-C = 1,333 kg CH<sub>4</sub>-C 1 kg CH<sub>4</sub>-C= 12/16 kg CH<sub>4</sub> = 0,750 kg CH<sub>4</sub>

# **Danksagung**

*Bei allen Menschen, die zum Gelingen dieser Dissertation beigetragen haben, möchte ich mich ganz herzlich bedanken!*